УТВЕРЖДАЮ РАЯЖ.00150-01 93 01-1-ЛУ

# DSP -КЛАСТЕР DELCORE -30М. АРХИТЕКТУРА DSP -ЯДРО ELCORE -30М. СИСТЕМА ИНСТРУКЦИЙ ПРИЛОЖЕНИЕ 1. БАЗОВАЯ СИСТЕМ А ИНСТРУКЦИ Й КОДЫ ИНСТРУКЦИЙ РАЯЖ.00150-01 93 01-2 CD - R

Листов 286

Подп. и дата Инв. № подл. Подп. и дата Взам.инв.№ Инв.№ дубл. Подп. и дата Взам.инв.№ Инв.№ дубл. <u>Подп. и дата</u> Инв. № подл.

2010

# СОДЕРЖАНИЕ

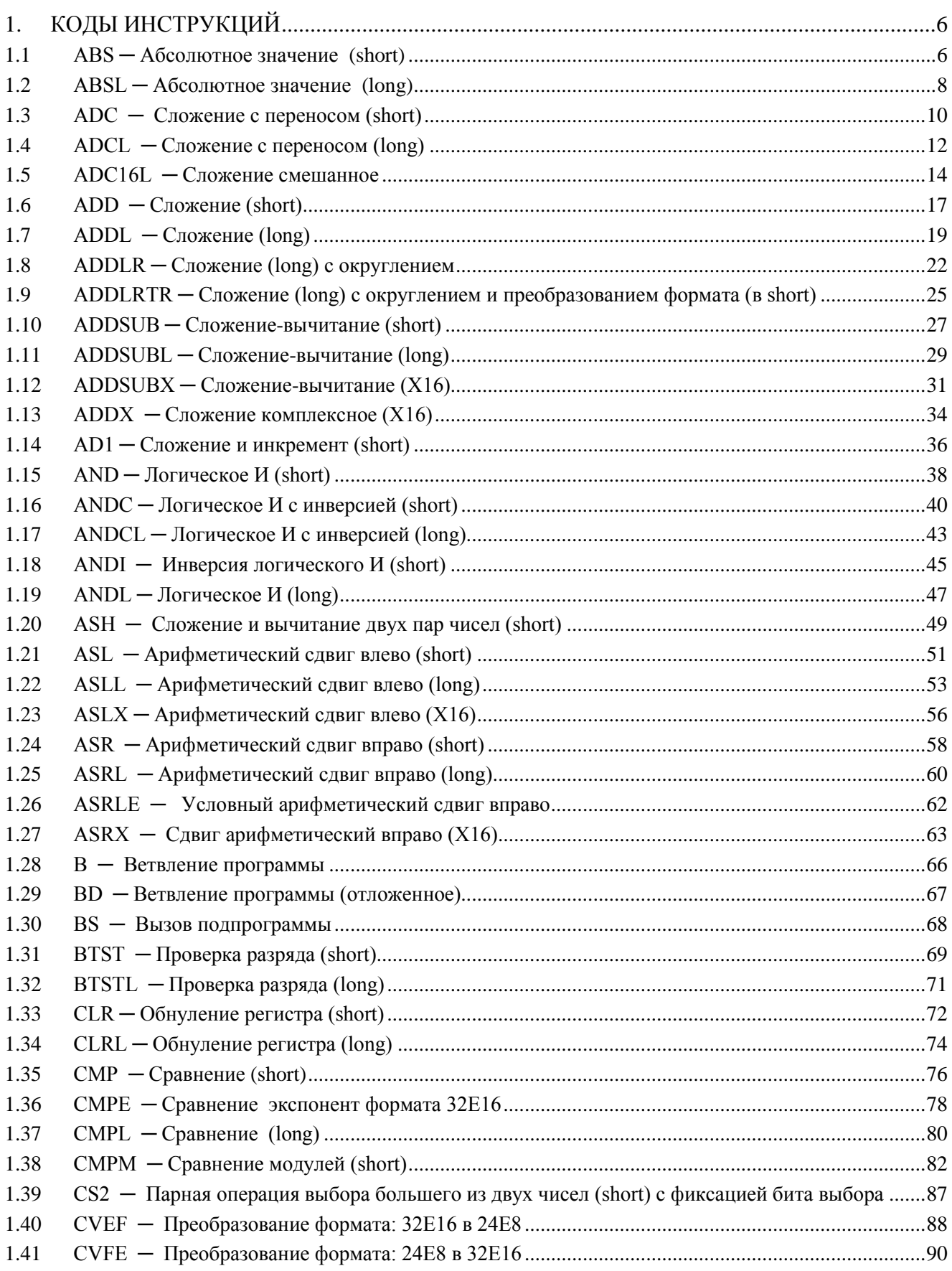

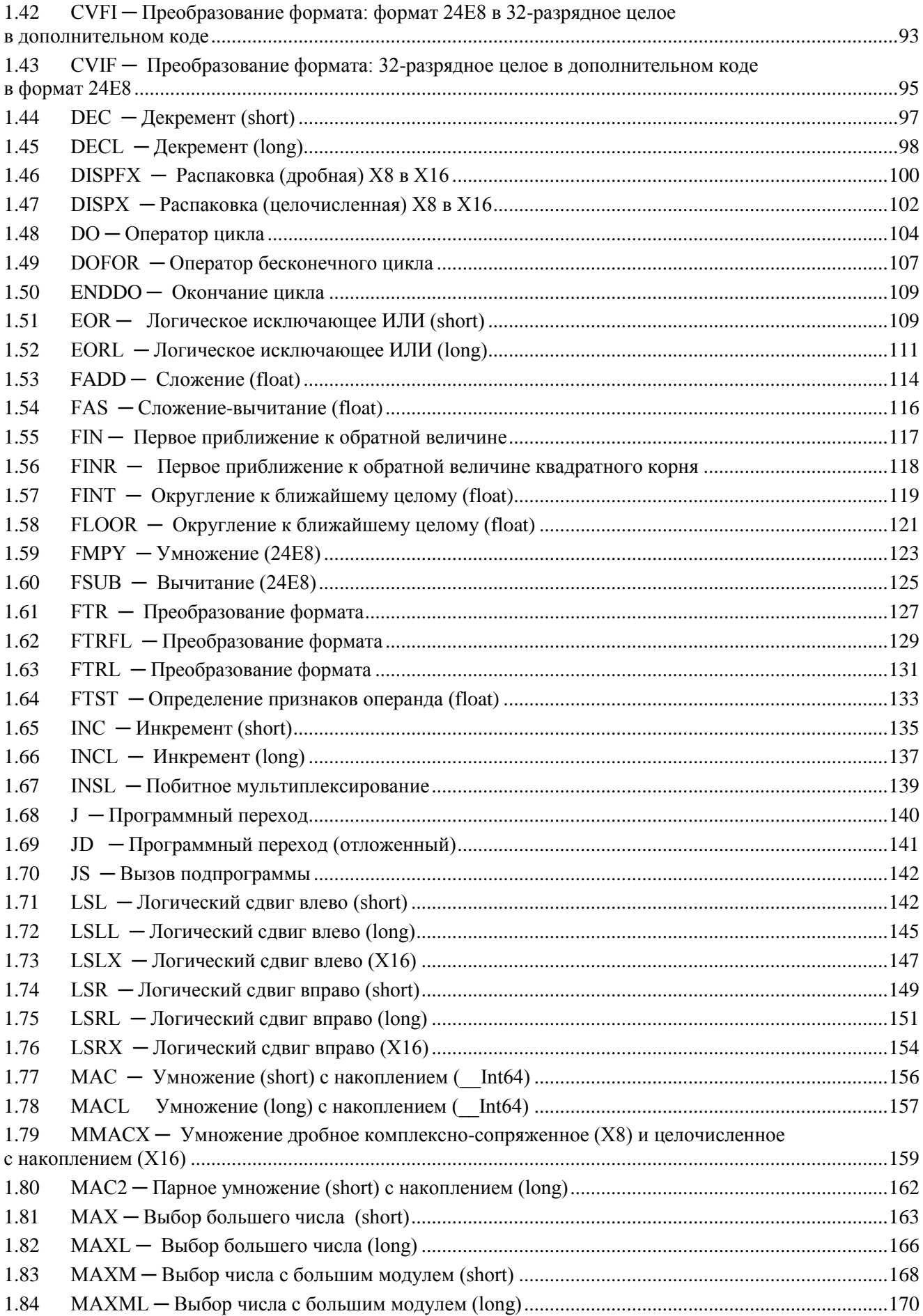

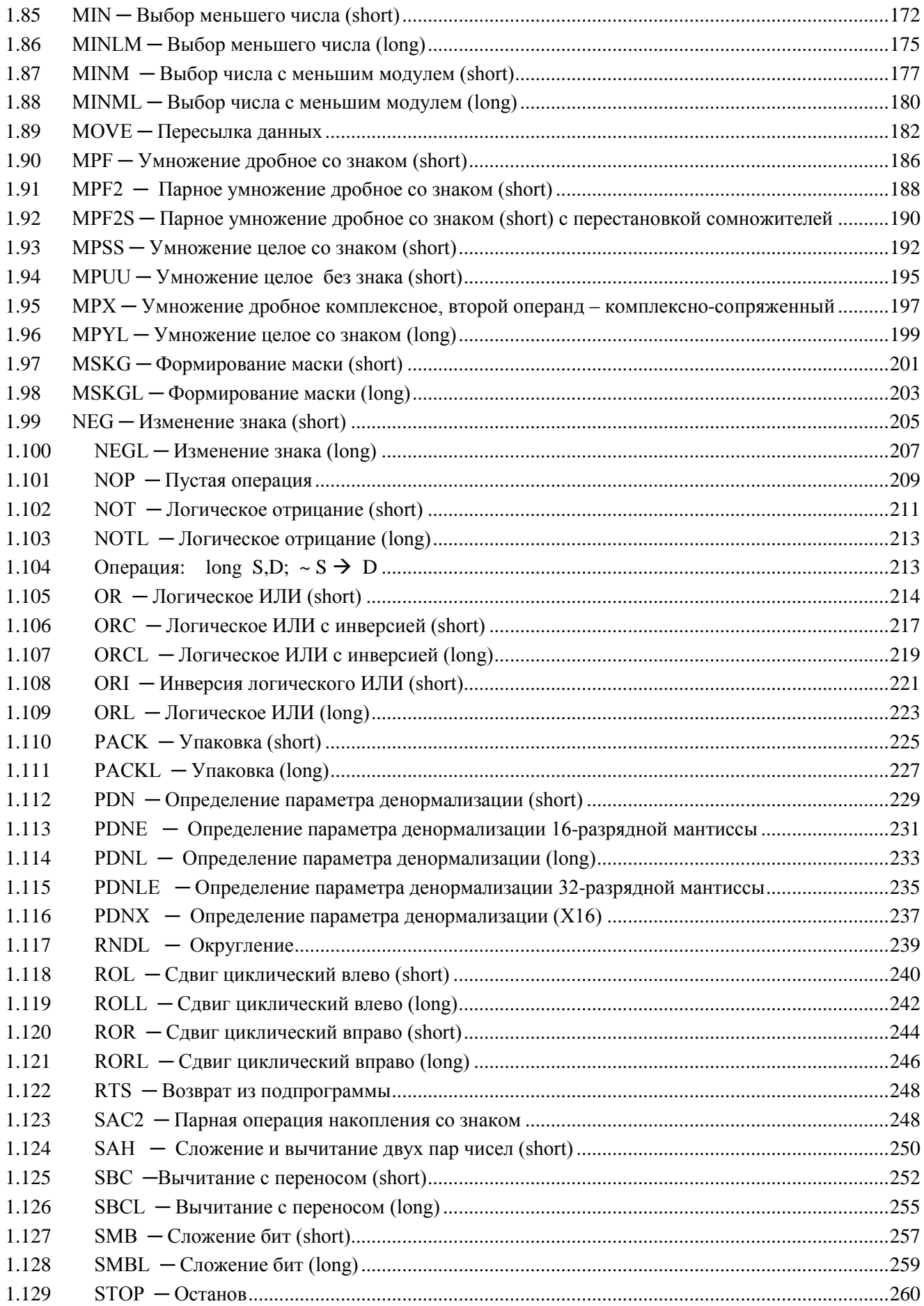

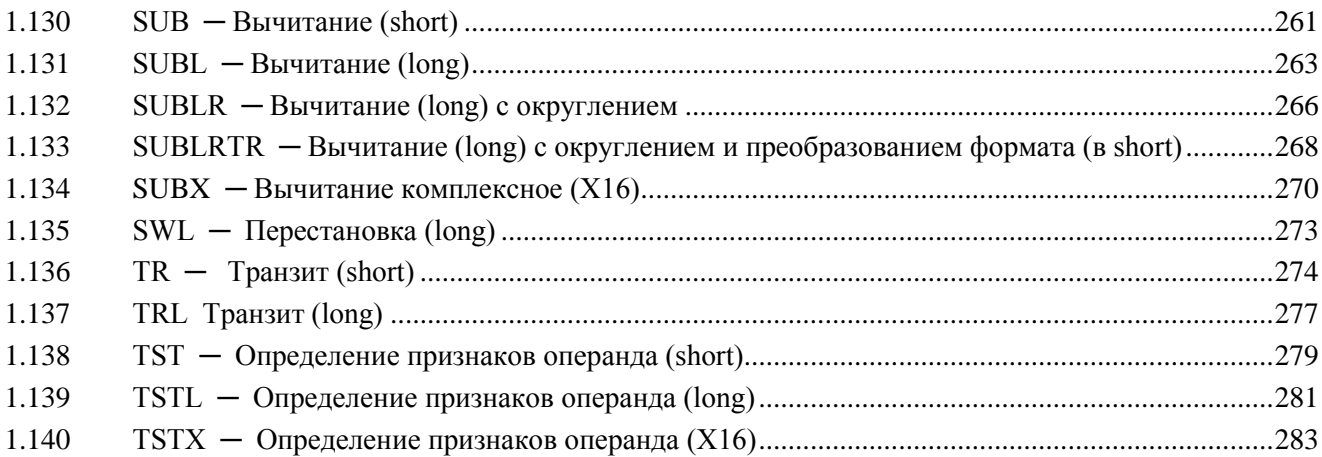

# <span id="page-5-0"></span>1. КОДЫ ИНСТРУКЦИЙ

<span id="page-5-1"></span>1.1 ABS ─ Абсолютное значение (short)

1.1.1 Операция: short s,d;|s|  $\rightarrow$  d

Описание: в формате short вычисляется абсолютное значение операнда источника s и помещается в операнд-приемник d.

Тип OP1

```
Время исполнения (тактов) 2
```
Форматы: 1, 4, 5, 6, 7, 8

Признаки результата

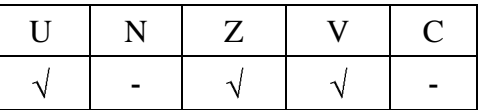

1.1.2 Синтаксис ассемблера и код инструкции

```
Формат 1:ABS[.cc] s,d
```
*Примеры -* ABS.ne R1,R5

ABS R1,R5

*Код инструкции*

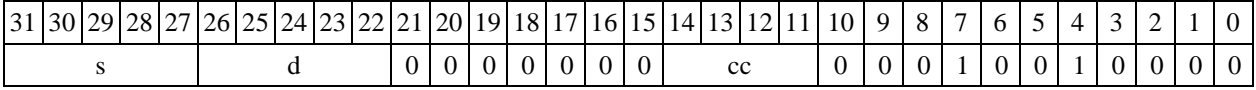

Формат 4: ABS s,d <XRAM<>>

*Пример -* ABS R1,R2 R8,(A0)+

*Код инструкции*

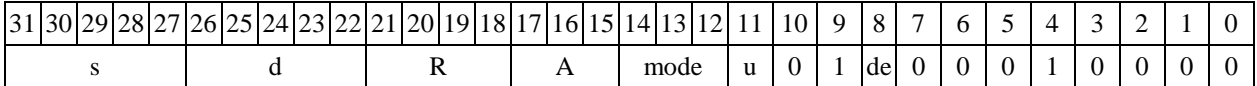

# Формат 5: ABS s,d <R/R.L $\leftrightarrow$ R/R.L>

*Пример -* ABS R1,R2 R8.L,R12.L

*Код инструкции*

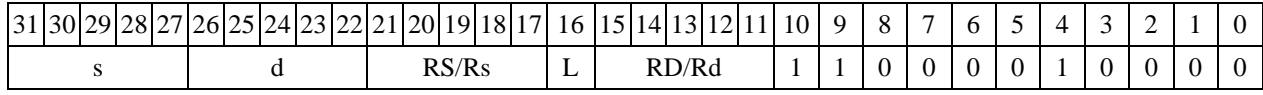

#### $\Phi$ ормат 6: ABS s,d <R←→RC>

*Пример -* ABS R1,R2 R7,CCR

*Код инструкции*

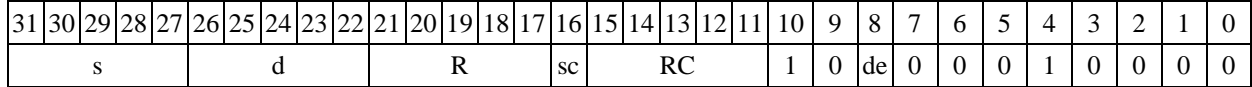

**Формат 7: ABS[.cc] s,d** #16/32RC/R/R.L>

*Пример -* ABS R2,R0 0x12345678,R16.L

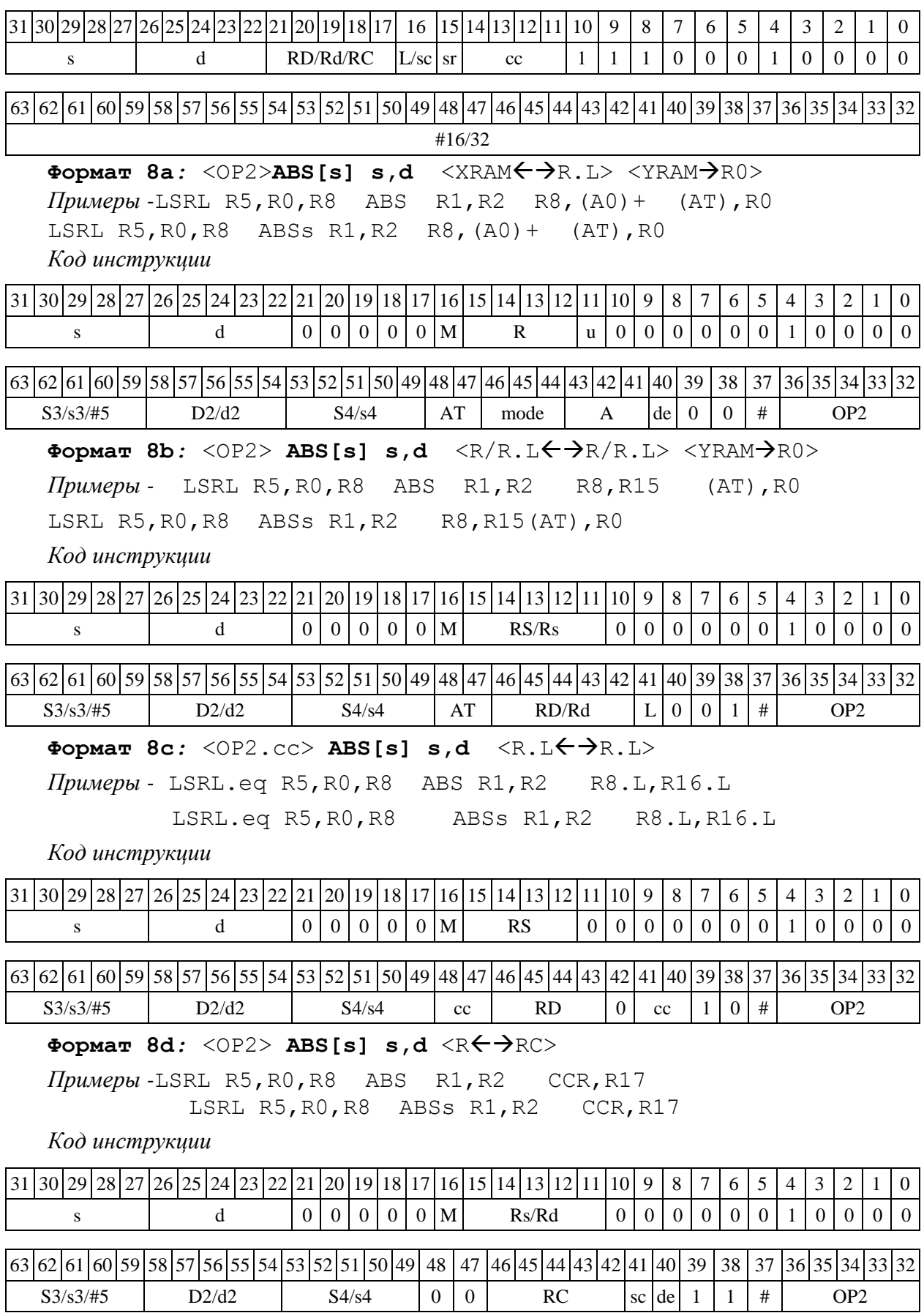

<span id="page-7-0"></span> $1.2$  $ABSL - A6$ солютное значение (long)

 $1.2.1$ Операция: long S, D;  $|S| \rightarrow D$ 

Описание: в формате long вычисляется абсолютное значение операнда источника S и помещается в операнд-приемник D.

OP<sub>1</sub> Тип

Время исполнения (тактов)  $\overline{2}$ 

 $1, 4, 5, 6, 7, 8$ Форматы:

Признаки результата

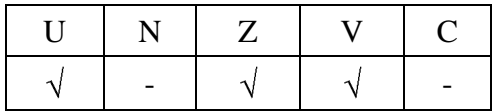

 $1.2.2$ Синтаксис ассемблера и код инструкции

# Формат 1: ABSL[.cc] S, D

Примеры - ABSL.ne RO, R4 ABSL  $R0, R4$ 

Код инструкции

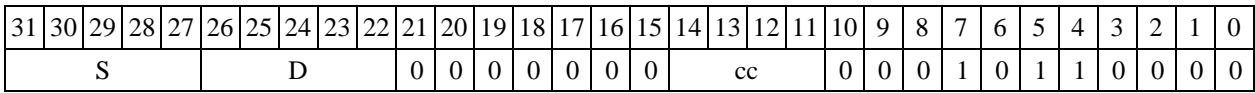

Формат 4: ABSL S, D <XRAM $\leftrightarrow$ R.L>

 $\pi$ pumep - ABSL RO, R2 R8, (A0) +

Код инструкции

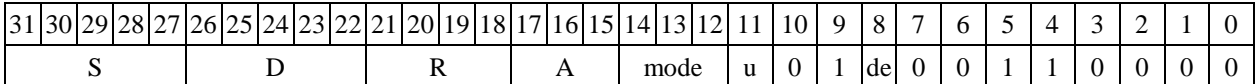

Формат 5: ABSL S, D <R/R.L $\leftrightarrow$ R/R.L>

ABSL R4, R2 R8.L, R12.L Пример -

Код инструкции

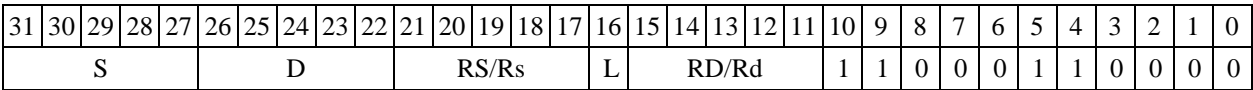

Формат 6: ABSL S, D  $\langle R \leftarrow \rightarrow R$ C>

ABSL R8, R2 R7, CCR Пример -

Код инструкции

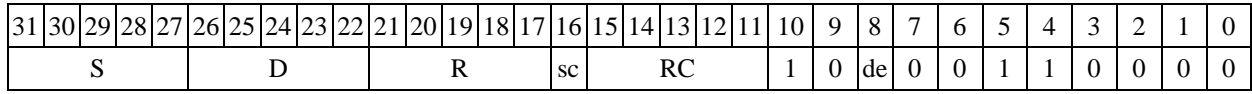

Формат 7: ABSL[.cc] S, D <#16/32 $\rightarrow$ RC/R/R.L>

ABSL R2, R0 0x12345678, R16.L Пример -

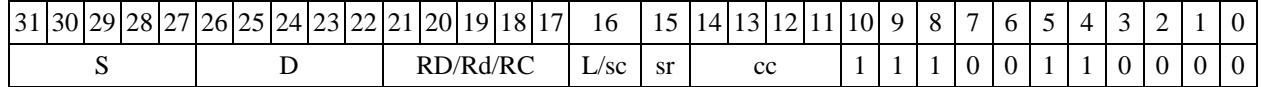

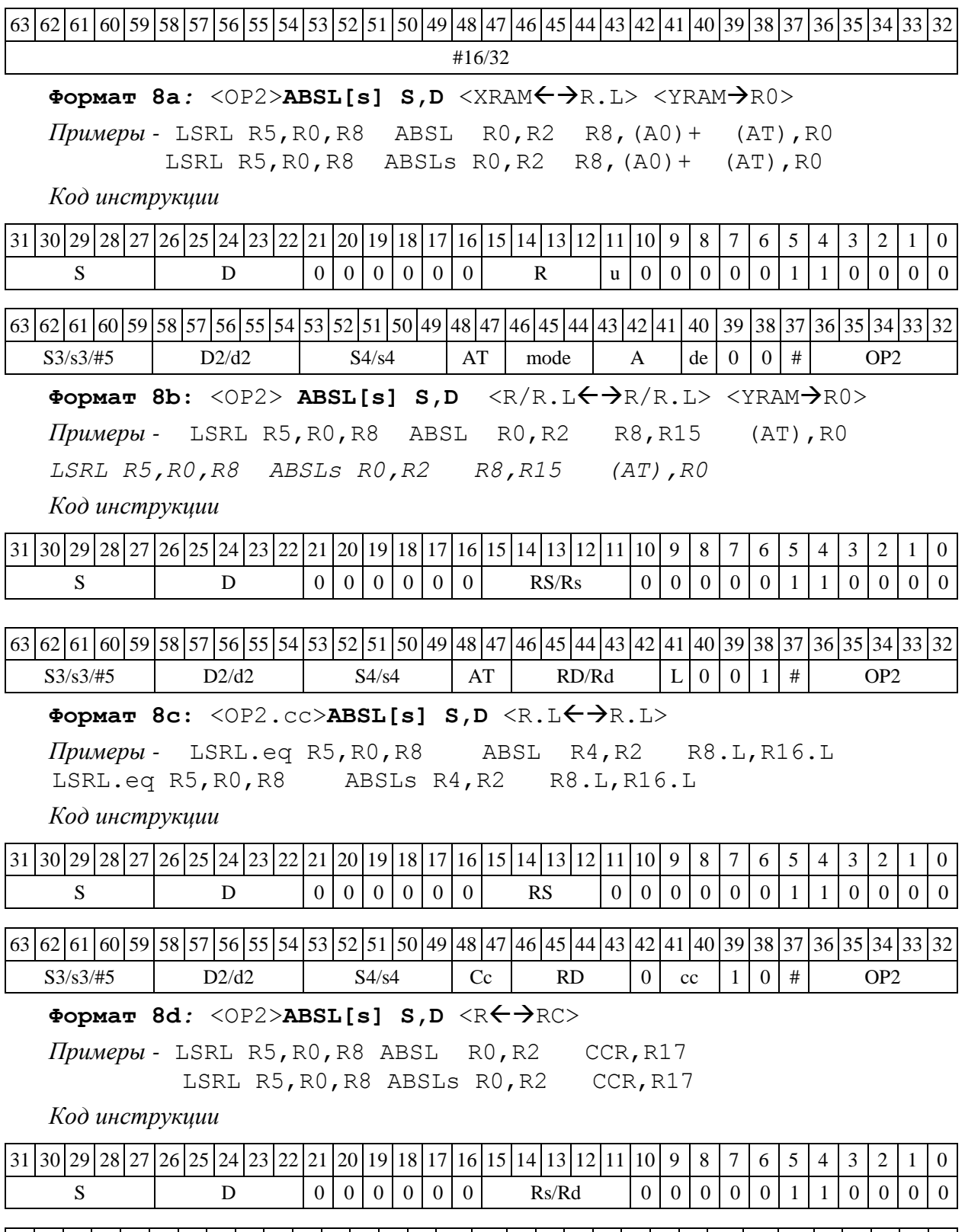

<span id="page-8-0"></span>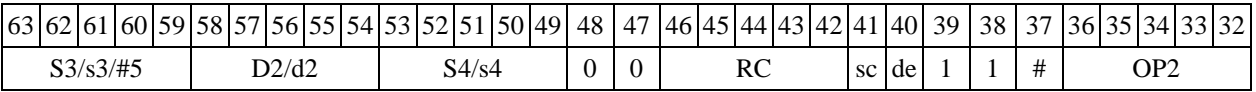

1.3  $ADC - Сложение  $c$  переносом (short)$ 

1.3.1 Операция:

 $-$  *трёхадресный вариант* **short s1,s2,d;**s1 + s2 + C  $\rightarrow$  d

 $\rightarrow$  *двуадресный вариант* short **s**, **d.s** + d + C  $\rightarrow$  d

Описание: в формате short вычисляется сумма операндов-источников (s1, s2 - в трѐхадресном варианте; s,d - в двуадресном варианте) и переноса C; результат помещается в операндприемник d. В качестве первого операнда-источника (s1 - в трѐхадресном варианте; s - в двуадресном варианте) может использоваться непосредственный операнд #16.

Тип OP1

Время исполнения (тактов) 2

Форматы: 1, 4, 5, 6, 7, 8

Признаки результата

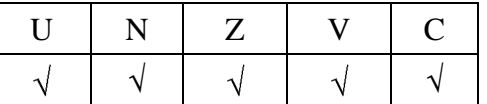

1.3.2 Синтаксис ассемблера и код инструкции

**Формат 1: ADC[.cc] s1,s2,d**

*Примеры -* ADC.ne R1,R5,R12 ADC R1,R5,R12

*Код инструкции*

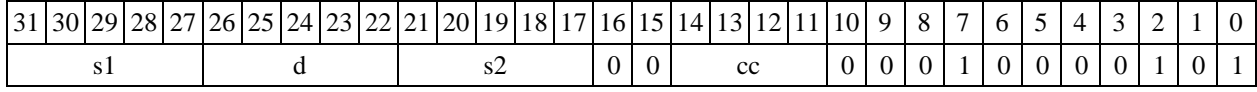

# **Формат 2: ADC[.cc] #16,s2,d**

*Пример -* ADC.ne 15,R5,R12

*Код инструкции*

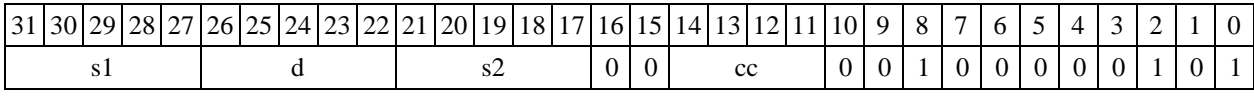

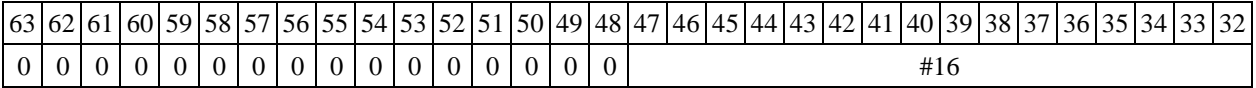

# **Формат 3***:* **ADC #16,d**

*Пример -* ADC 0x11,R12

*Код инструкции*

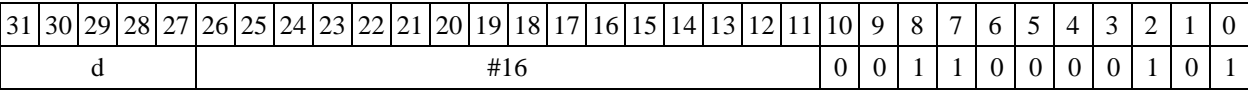

Формат 4: ADC s,d <XRAM<>>

 $\Pi$ ример *-* ADC R1, R2 R8, (A0) +

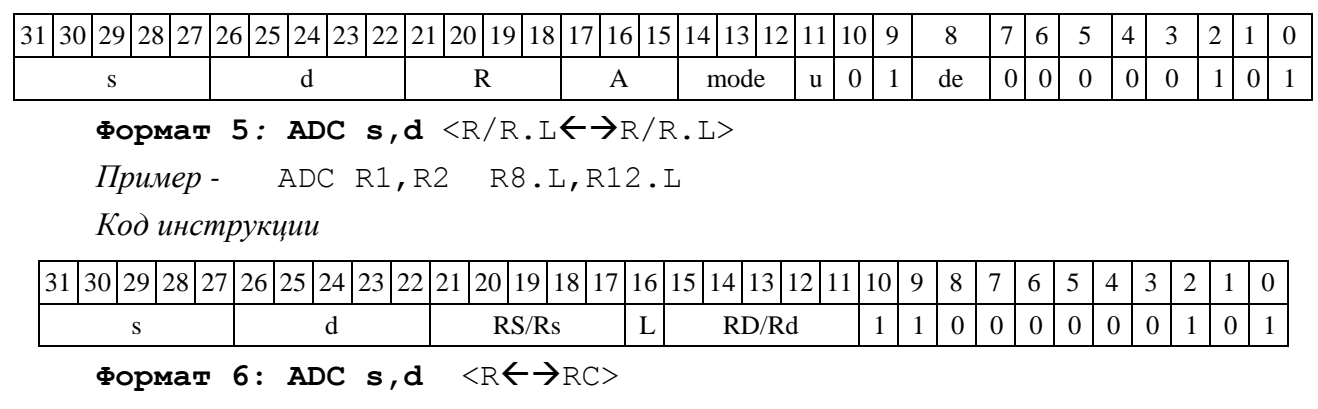

*Пример -* ADC R1,R5 R7,CCR

*Код инструкции*

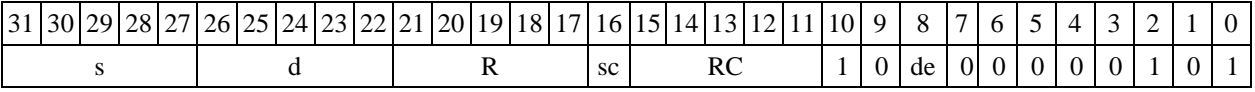

**Формат 7: ADC[.cc] s,d** <#16/32RC/R/R.L>

*Пример -* ADC R2,R0 0x12345678,R16.L

*Код инструкции*

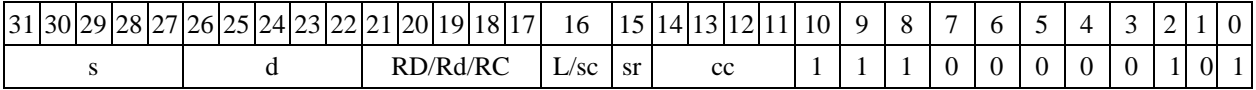

63 62 61 60 59 58 57 56 55 54 53 52 51 50 49 48 47 46 45 44 43 42 41 40 39 38 37 36 37 36 31 33 32 #16/32

#### **Формат 8а***:* <OP2> **ADC[s] s1,s2,d** <XRAMR.L> <YRAMR0>

*Примеры -* LSRL R5,R0,R8 ADC R1,R2,R5 R8,(A0)+ (AT),R0 LSRL R5,R0,R8 ADCs R1,R2,R5 R8,(A0)+ (AT),R0

*Код инструкции*

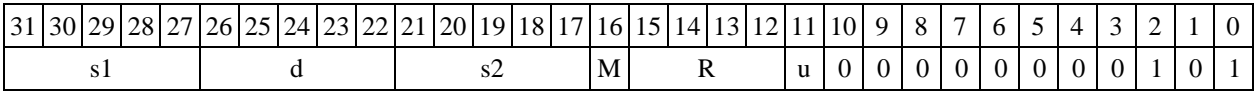

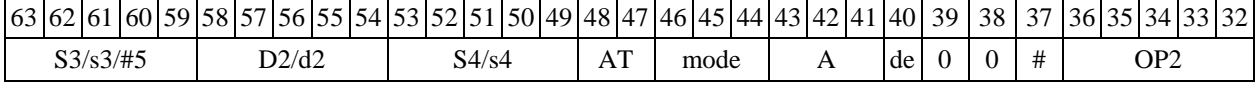

Формат 8b: <OP2> ADC[s] s1,s2,d <R/R.L<del>< →</del>R/R.L> <YRAM→R0>

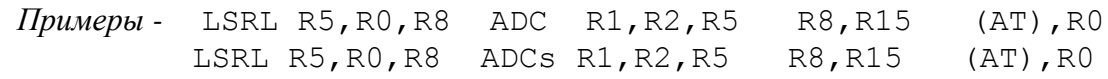

*Код инструкции*

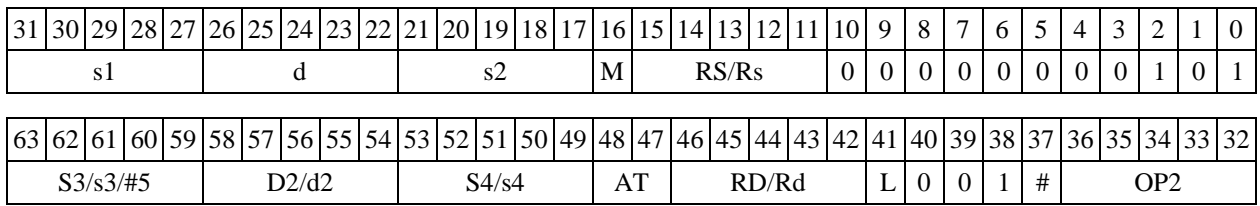

**Формат 8c***:* <OP2.cc>**ADC[s] s1,s2,d**<R.LR.L>

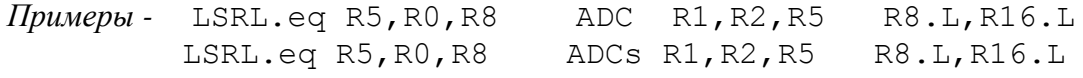

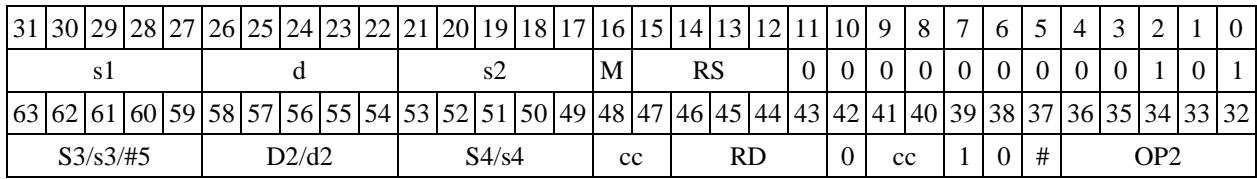

# **Формат 8d:** <OP2>**ADC[s] s1,s2,d** <RRC>

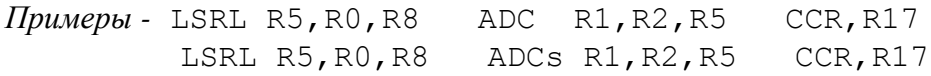

*Код инструкции*

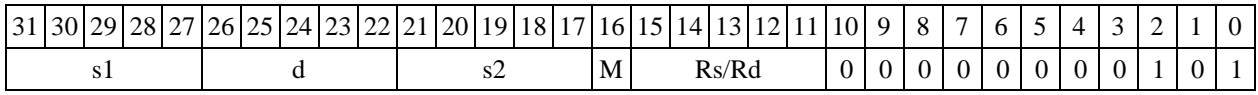

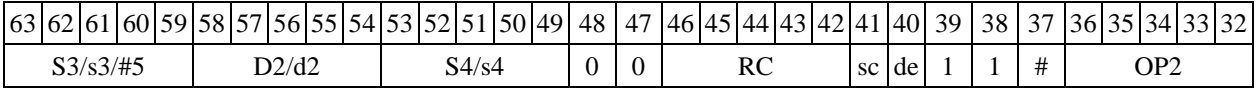

<span id="page-11-0"></span>1.4  $\triangle$  ADCL  $\sim$  Сложение с переносом (long)

1.4.1 Операция:

*- трёхадресный вариант* long S1,S2,D;S1 + S2 + C D

 $-$  *двуадресный вариант* long S, D; S + D + C  $\rightarrow$  D

Описание: в формате long вычисляется сумма операндов-источников (S1,S2 - в трехадресном варианте; S,D - в двуадресном варианте) и переноса C; результат помещается в операнд-приемник D. В качестве первого операнда-источника S1 в трѐхадресном варианте может использоваться непосредственный операнд #32.

Тип OP1

Время исполнения (тактов) 2

Форматы: 1, 2, 4, 5, 6, 7, 8

Признаки результата

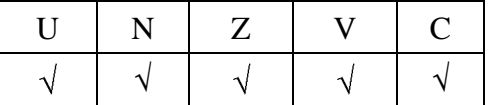

1.4.2 Синтаксис ассемблера и код инструкции

# **Формат 1: ADCL[.cc] S1,S2,D**

*Примеры -* ADCL.ne R2,R6,R12 ADCL R2,R6,R12

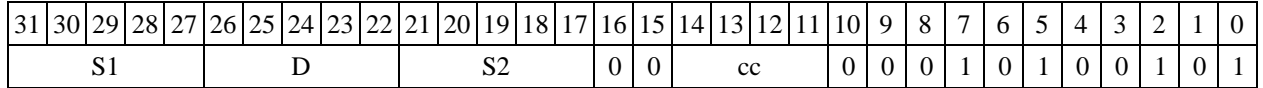

#### **Формат 2**: **ADCL[.cc] #32,S2,D**

*Пример -* ADCL.ne 15,R6,R12 *Код инструкции*

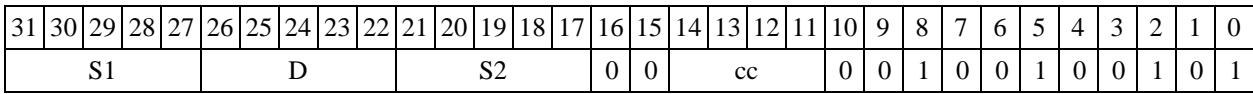

63 62 61 60 59 58 57 56 55 54 53 52 51 50 49 48 47 46 45 44 43 42 41 40 39 38 37 36 35 34 33 32 #32

#### Формат 4: ADCL S, D <XRAM<>>

*Пример -* ADCL R2,R4 R8,(A0)+

*Код инструкции*

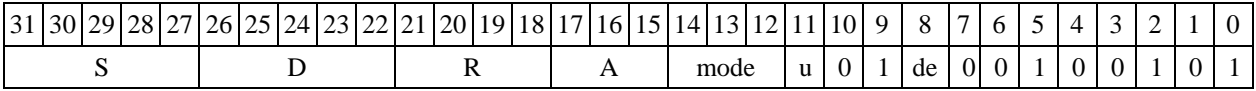

Формат 5: ADCL S, D <R/R.L<>

*Пример - ADCL R2,R4 R8.L,R12.L*

*Код инструкции*

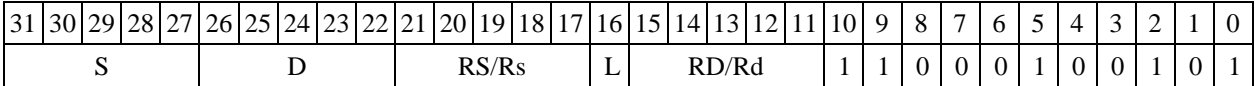

Формат 6: ADCL S, D <R $\leftrightarrow$  RC>

*Пример -* ADCL R2,R6 R7,CCR

*Код инструкции*

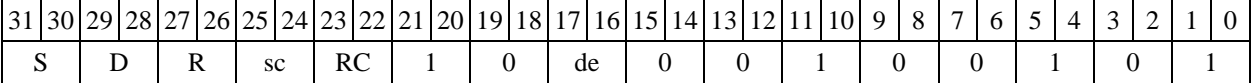

**Формат 7: ADCL[.cc] S,D** <#16/32RC/R/R.L>

*Пример -* ADCL R2,R0 0x12345678,R16.L

*Код инструкции*

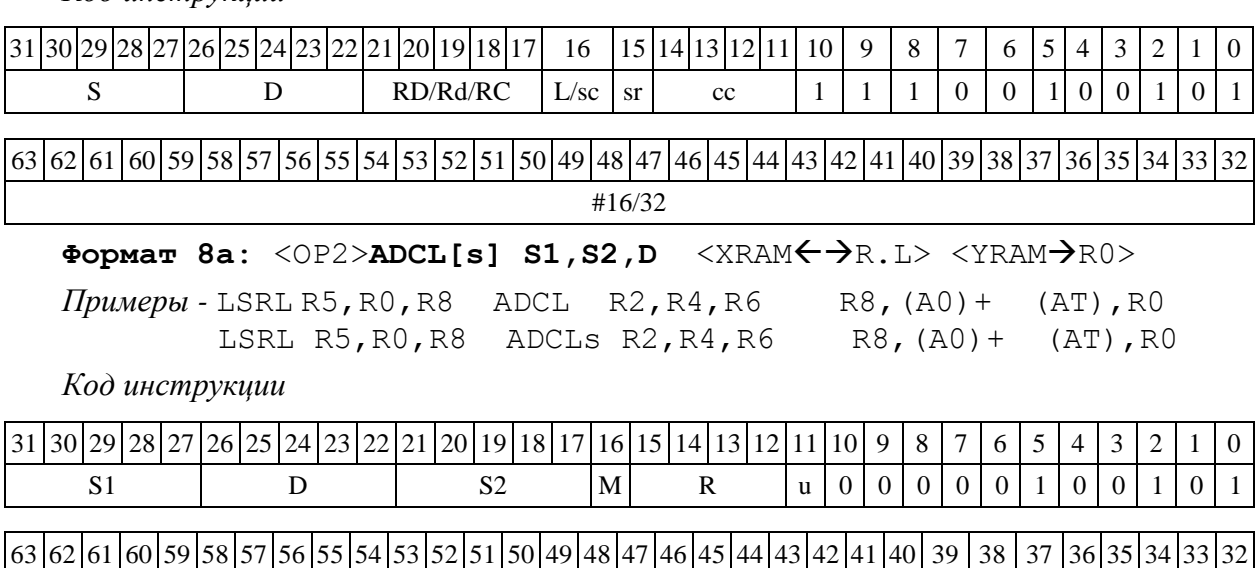

 $\Phi$ **opmar 8b:** <OP2> **ADCL[s] S1,S2,D** <R/R.L $\leftrightarrow$ AR/R.L> <YRAM $\rightarrow$ R0>

 $S3/53/\#5$  D2/d2 | S4/s4 AT | mode | A de | 0 | 0 | # | OP2

*Примеры -* LSRL R5,R0,R8 ADCL R2,R4,R6 R8,R15 (AT),R0 LSRL R5,R0,R8 ADCLs R2,R4,R6 R8,R15 (AT),R0 *Код инструкции* 31 30 29 28 27 26 25 24 23 22 21 20 19 18 17 16 15 14 13 12 11 10 9 8 7 6 5 4 3 2 1 0 S1 | D | S2 |M | RS/Rs | 0 | 0 | 0 | 0 | 0 | 0 | 1 | 0 | 0 | 1 | 0 | 1 63 62 61 60 59 58 57 56 55 54 53 52 51 50 49 48 47 46 45 44 43 42 41 40 39 38 37 36 35 34 33 32  $S3/s3/\#5$  D2/d2 S4/s4 AT RD/Rd L 0 0 1 # OP2 **Формат 8c**: <OP2.cc> **ADCL S1,S2,D** <R.LR.L> *Примеры -* LSRL.eq R5,R0,R8 ADCL R2,R4,R6 R8.L,R16.L LSRL.eq R5,R0,R8 ADCLs R2,R4,R6 R8.L,R16.L *Код инструкции* 31 30 29 28 27 26 25 24 23 22 21 20 19 18 17 16 15 14 13 12 11 10  $S1$  D S2 M RS  $0$  0 0 0 0 0 1 0 0 1 0 1 63 62 61 60 59 58 57 56 55 54 53 52 51 50 49 48 47 46 45 44 43 42 41 40 39 38 37 36 35 34 33 32  $S3/s3/\#5$  D2/d2 S4/s4 cc RD 0 cc 1 0 # OP2 **Формат 8d: <OP2> ADCL S1, S2, D <R←→RC>** *Примеры -* LSRL R5,R0,R8 ADCL R2,R4,R6 CCR,R17 LSRL R5,R0,R8 ADCLs R2,R4,R6 CCR,R17 *Код инструкции* 31 30 29 28 27 26 25 24 23 22 21 20 19 18 17 16 15 14 13 12 11 10 9 8 7 6 5 4 3 2 1 0 S1 | D | S2 |M | Rs/Rd | 0 | 0 | 0 | 0 | 0 | 0 | 1 | 0 | 0 | 1 | 0 | 1 63 62 61 60 59 58 57 56 55 54 53 52 51 50 49 48 47 46 45 44 43 42 41 40 39 38 37 36 37 36 34 33 32  $S3/s3/\#5$  D2/d2 S4/s4 0 0 RC sc de 1 1 # OP2

<span id="page-13-0"></span> $1.5$  АDC16L — Сложение смешанное

1.5.1 Операция:

```
- трёхадресный вариант short s1; long S2,D; 
if (V=0) \{16\{s1[15]\}, s1[15:0]\} + S2 \rightarrow Delse \{16\{C\}, s1[15:0]\} + s2 \rightarrow D- двуадресный вариант short s; long D;
if (V=0) \{16\{s[15]\}, s[15:0]\} + D \rightarrow Delse \{16\{C\}, s[15:0]\} + D \longrightarrow D
```
Описание: вычисляется сумма 16-разрядного операнда-источника (s1 - в трѐхадресном варианте; s - в двуадресном варианте) и 32-разрядного операнда-источника (S2 - в трѐхадресном варианте; D - в двуадресном варианте) и переноса C в зависимости от значения признака V; результат помещается в операнд-приемник D. В качестве первого операнда-источника s1 в трѐхадресном варианте может использоваться непосредственный операнд #16.

Если V=0, то старшие разряды 16-разрядного операнда дополняются до 32-х разрядов значением 15-го разряда этого операнда,

Если V=1, то дополнение до 32 разрядов производится значением бита переноса С.

Тип OP<sub>1</sub>

Время исполнения (тактов)  $\overline{2}$ 

 $1, 2, 4, 5, 6, 7, 8$ Форматы:

Признаки результата

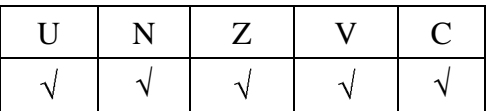

 $1.5.2$ Синтаксис ассемблера и код инструкции

Формат 1: ADC16L[.cc] s1, S2, D

Примеры - ADC16L.ne R2, R6, R12

ADC16L R2, R6, R12

Код инструкции

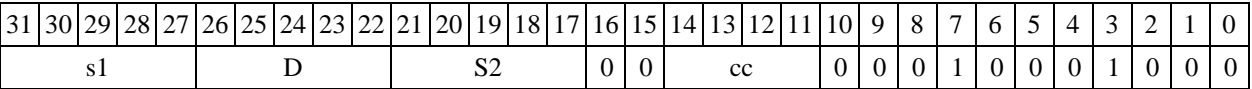

#### Формат 2: ADC16L[.cc] #32, S2, D

Пример -ADC16L.ne 15, R6, R12

Код инструкции

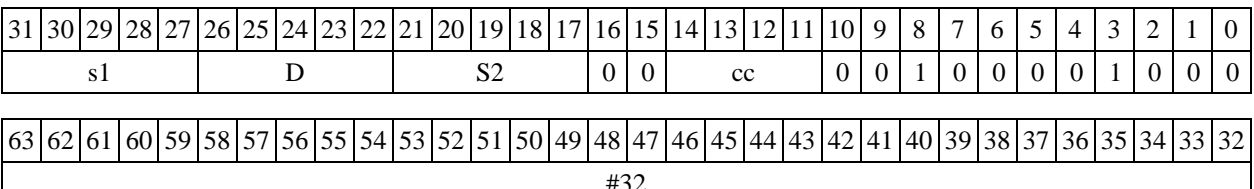

## Формат 4: ADC16L s, D <XRAM $\leftrightarrow$ R.L>

ADC16L R2, R4 R8,  $(A0)$  + Пример -

Код инструкции

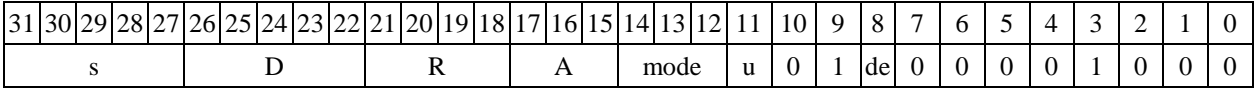

Формат 5: ADC16L s, D <R/R.L $\leftrightarrow$ R/R.L>

ADC16L R2, R4 R8.L, R12.L Пример -

Код инструкции

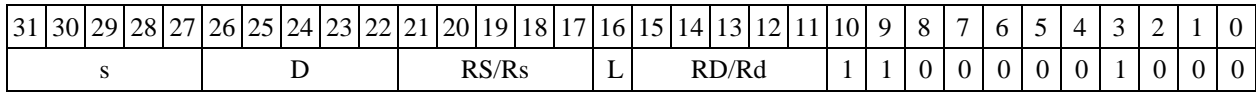

## Формат 6: ADC16L s, D <R $\leftrightarrow$ RC>

Пример -ADC16L R2, R6 R7, CCR

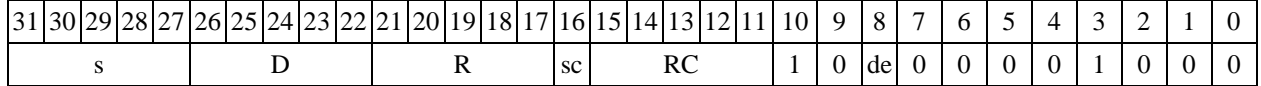

#### **Формат 7: ADC16L[.cc] s,D <#16/32RC/R/R.L>**

*Пример -* ADC16L R2,R0 0x12345678,R16.L

*Код инструкции*

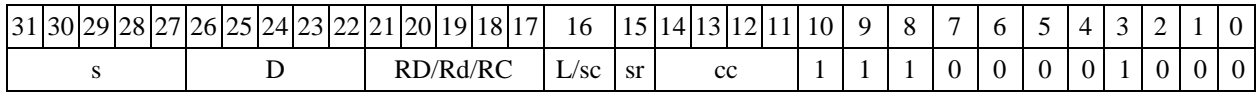

63 62 61 60 59 58 57 56 55 54 53 52 51 50 49 48 47 46 45 44 43 42 41 40 39 38 37 36 35 34 33 32 #16/32

**Формат 8а:** <OP2>**ADC16L[s] s1,S2,D** <XRAMR.L> <YRAMR0> *Примеры -* LSRL R5,R0,R8 ADC16L R2,R4,R6 R8,(A0)+ (AT),R0

LSRL R5,R0,R8 ADC16Ls R2,R4,R6 R8,(A0)+ (AT),R0

*Код инструкции*

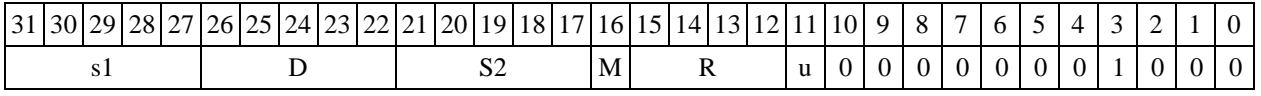

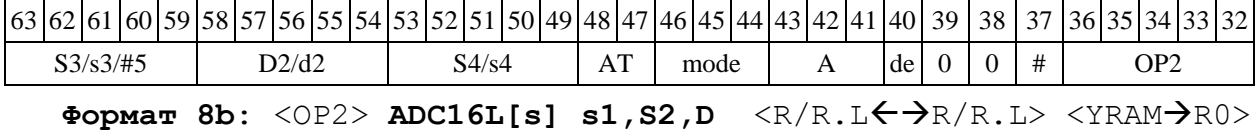

*Примеры -* LSRL R5,R0,R8 ADC16L R2,R4,R6 R8,R15 (AT),R0 LSRL R5,R0,R8 ADC16Ls R2,R4,R6 R8,R15 (AT),R0

*Код инструкции*

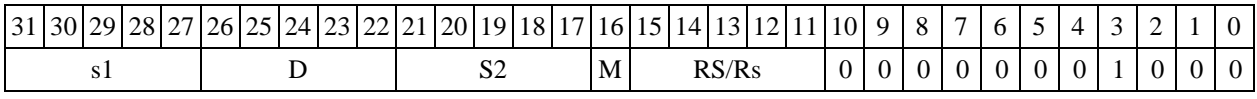

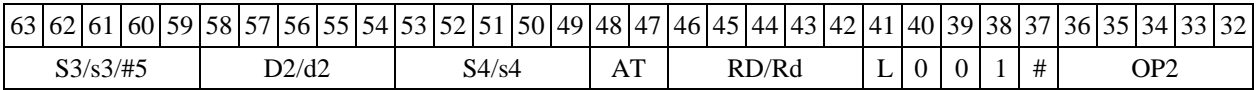

#### **Формат 8c:** <OP2.cc>**ADC16L s1,S2,D** <R.LR.L>

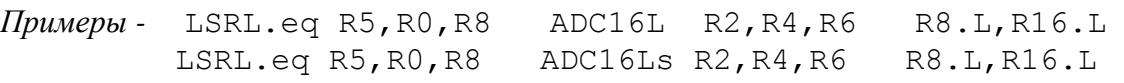

*Код инструкции*

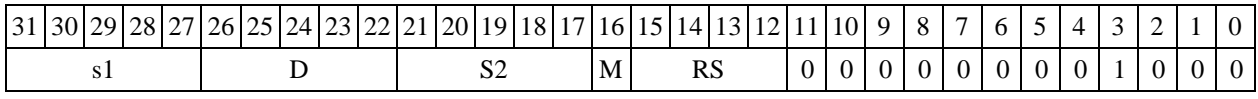

63 62 61 60 59 58 57 56 55 54 53 52 51 50 49 48 47 46 45 44 43 42 41 40 39 38 37 36 35 34 33 32  $S3/s3/\#5$  D2/d2 S4/s4 cc RD 0 cc 1 0 # OP2

## **Формат 8d**: <OP2>**ADC16L s1,S2,D** <RRC>

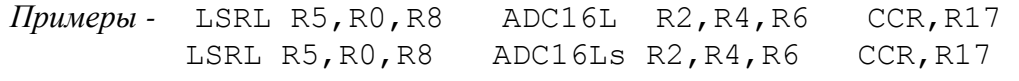

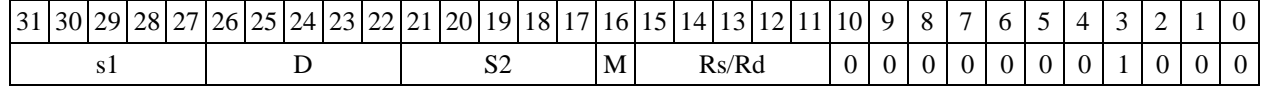

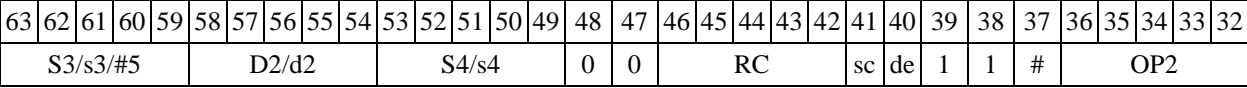

<span id="page-16-0"></span>1.6  $ADD - C$ ложение (short)

1.6.1 Операция:

*- трёхадресный вариант* short s1,s2,d;s1 + s2 d

 $\rightarrow$  *двуадресный вариант* short s,d;s + d → d

Описание: в формате short вычисляется сумма операндов-источников (s1,s2 - в трѐхадресном варианте; s,d - в двуадресном варианте); результат помещается в операнд-приемник d. В качестве первого операнда-источника (s1 - в трѐхадресном варианте; s - в двуадресном варианте) может использоваться непосредственный операнд #16.

Тип OP1

Время исполнения (тактов) 2

Форматы: 1, 2, 3, 4, 5, 6, 7, 8

Признаки результата

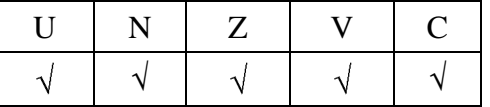

1.6.2 Синтаксис ассемблера и код инструкции

## **Формат 1: ADD[.cc] s1,s2,d**

*Примеры -* ADD.ne R1,R5,R12 ADD R1,R5,R12

*Код инструкции*

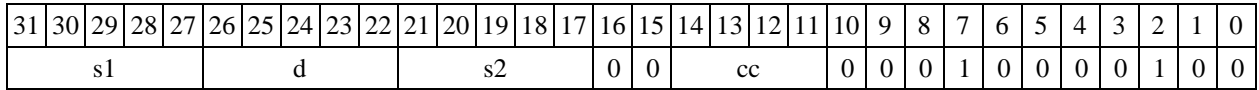

**Формат 2: ADD[.cc] #16,s2,d**

*Пример -* ADD.ne 15,R5,R12

*Код инструкции*

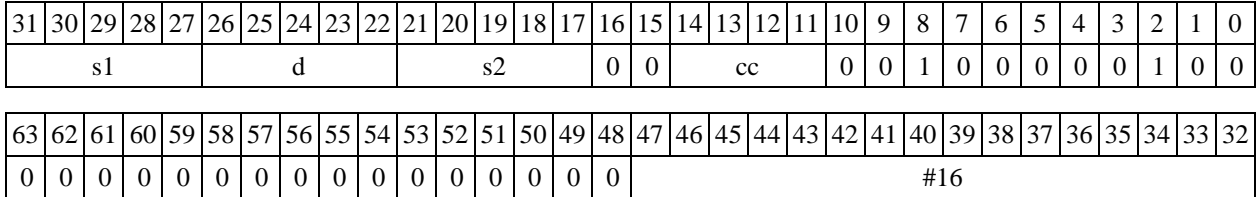

**Формат 3: ADD #16,d**

*Пример -* ADD 0x11,R12

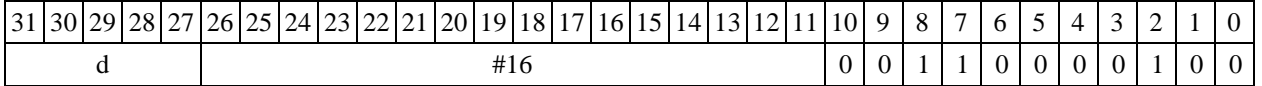

#### Формат 4: ADD s,d <XRAM<>>

*Пример -* ADD R1,R2 R8,(A0)+

*Код инструкции*

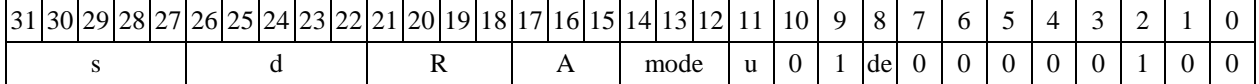

#### Формат 5: ADD s,d <R/R.L<>

*Пример -* ADD R1,R2 R8.L,R12.L

*Код инструкции*

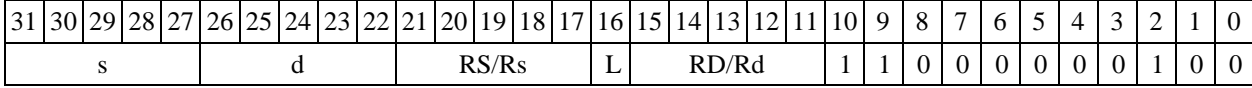

**Формат 6: ADD s,d** <RRC>

*Пример -* ADD R1,R5 R7,CCR

*Код инструкции*

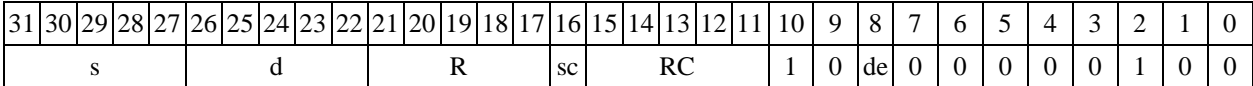

**Формат 7: ADD[.cc] s,d** <#16/32RC/R/R.L>

*Пример -* ADD R2,R0 0x12345678,R16.L

*Код инструкции*

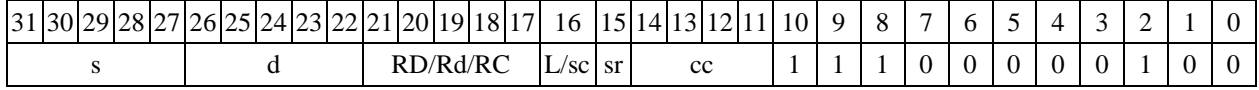

63 62 61 60 59 58 57 56 55 54 53 52 51 50 49 48 47 46 45 44 43 42 41 40 39 38 57 36 57 36 58 4 33 32 #16/32

# **Формат 8а:** <OP2> **ADD[s] s1,s2,d** <XRAMR.L> <YRAMR0>

*Примеры -* LSRL R6,R0,R8 ADD R1,R2,R5 R8,(A0)+ (AT),R0 LSRL R6,R0,R8 ADDs R1,R2,R5 R8,(A0)+ (AT),R0

*Код инструкции*

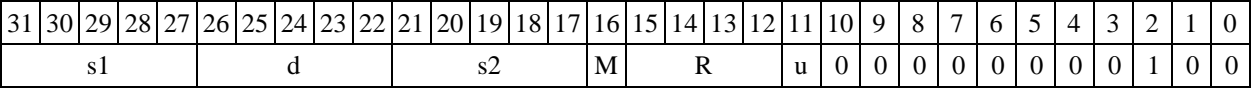

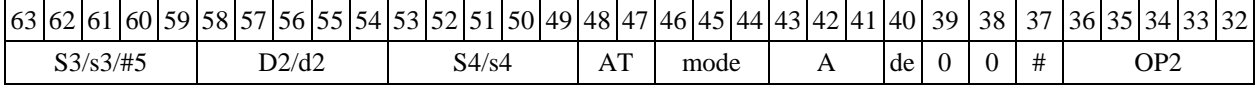

 $\Phi$ opmar 8b: <0P2> ADD[s] s1,s2,d <R/R.L $\leftrightarrow$ R/R.L> <YRAM $\Rightarrow$ R0>

*Примеры -* LSRL R6,R0,R8 ADD R1,R2,R5 R8,R15 (AT),R0

LSRL R6,R0,R8 ADDs R1,R2,R5 R8,R15 (AT),R0

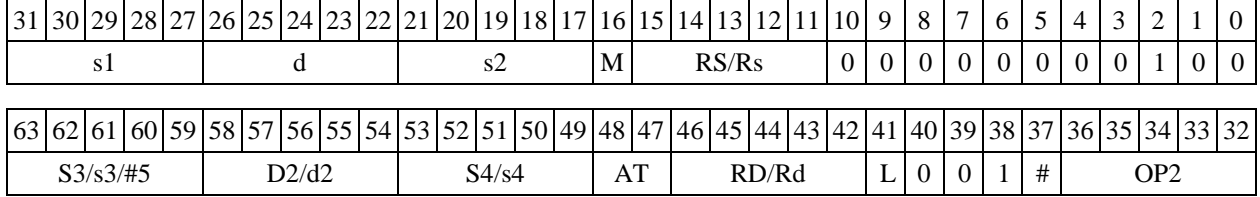

#### *Формат* **8c**: <OP2.cc>**ADD[s] s1,s2,d** <R.LR.L>

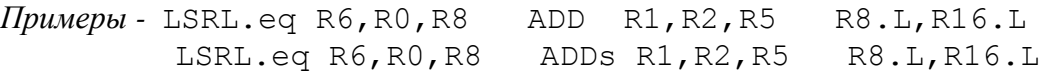

*Код инструкции*

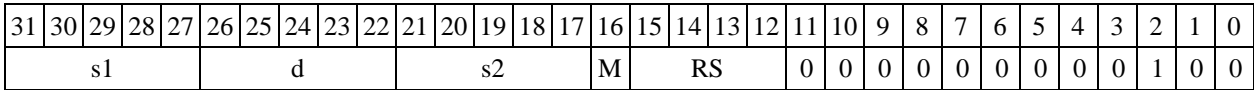

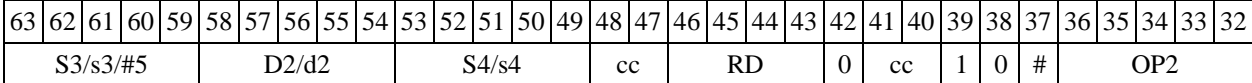

#### **Формат 8d**: <OP2>**ADD[s] s1,s2,d** <RRC>

*Примеры -* LSRL R6,R0,R8 ADD R1,R2,R5 CCR,R17 LSRL R6,R0,R8 ADDs R1,R2,R5 CCR,R17

*Код инструкции*

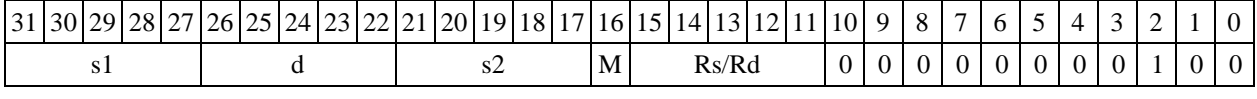

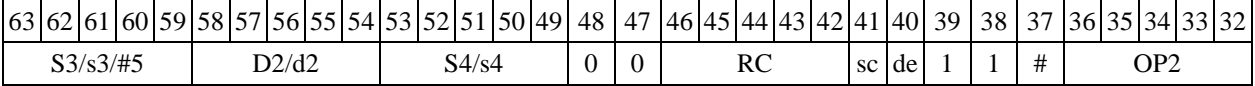

# <span id="page-18-0"></span>1.7  $ADDL - Сложение (long)$

1.7.1 Операция:

- *- трёхадресный вариант* long S1,S2,D;S1 + S2 D
- *- двуадресный вариант* long S,D;S + D D

Описание: в формате long вычисляется сумма операндов-источников (S1,S2 - в трѐхадресном варианте; S,D - в двуадресном варианте); результат помещается в операнд-приемник D. В качестве первого операнда-источника S1 в трѐхадресном варианте может использоваться непосредственный операнд #32 с расширением знака до 32-х разрядов.

Особенностью данной операции является то, что в параллельной инструкции (формат 8) она может использоваться как операция типа OP1 и/или OP2, в остальных форматах – только как ОР1. Мнемоническое включение режима "Scaling" (ADDLs) возможно только при иcполнении операции типа OP1.

Тип OP1, OP2 Время исполнения (тактов) 2 Форматы: 1, 2, 4, 5, 6, 7, 8

Признаки результата

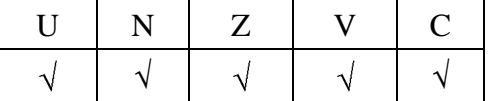

1.7.2 Синтаксис ассемблера и код инструкции

**Формат 1:** (ОР1) **ADDL[.cc] S1,S2,D**

*Примеры -* ADDL.ne R2,R6,R12 ADDL R2,R6,R12

*Код инструкции*

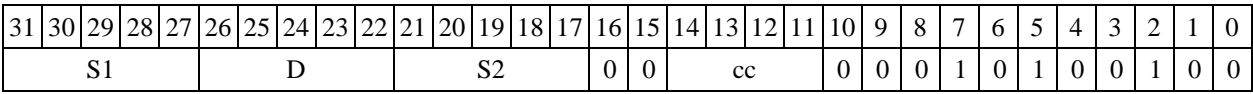

**Формат 2**: (ОР1) **ADDL[.cc] #32,S2,D**

*Пример -* ADDL.ne 15,R6,R12

*Код инструкции*

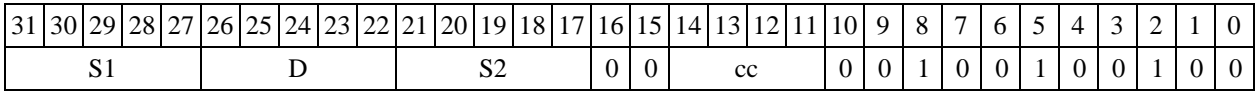

63 62 61 60 59 58 57 56 55 54 53 52 51 50 49 48 47 46 45 44 43 42 41 40 39 38 37 36 35 34 33 32

# #32

Формат 4(OP1): ADDL S, D <XRAM<>
R.L>

*Пример -* ADDL R2,R4 R8,(A0)+

*Код инструкции*

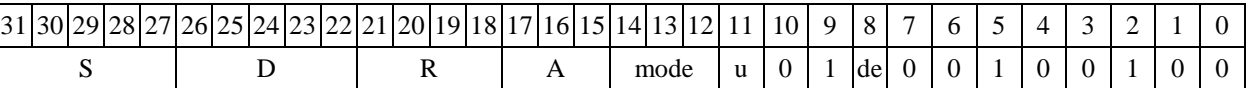

 $\Phi$ ормат  $5$  (OP1): **ADDL S,D** <R/R.L $\leftrightarrow$ R/R.L>

*Пример -* ADDL R2,R4 R8.L,R12.L

*Код инструкции*

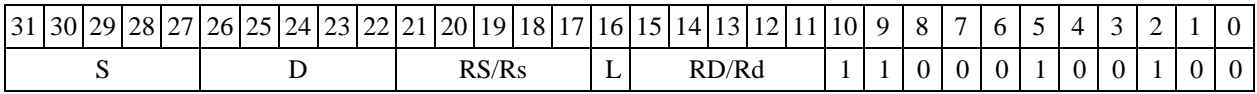

 $\Phi$ **ормат**  $6$  (OP1): **ADDL S,D** <R $\Leftarrow$  > RC>

*Пример -* ADDL R2,R6 R7,CCR

*Код инструкции*

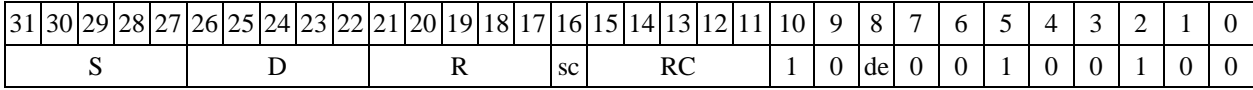

**Формат 7**(ОР1): **ADDL[.cc] S,D** <#16/32RC/R/R.L>

*Пример -* ADDL R2,R0 0x12345678,R16.L

*Код инструкции*

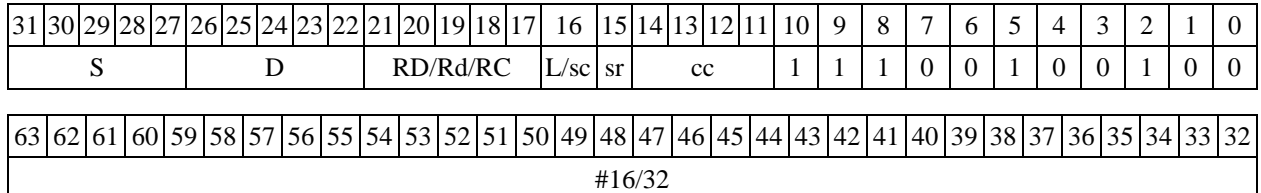

**Формат 8а**(ОР1): <OP2> **ADDL[s] S1,S2,D** <XRAMR.L> <YRAMR0> *Примеры -* LSRL R6,R0,R8 ADDL R2,R4,R6 R8,(A0)+ (AT),R0

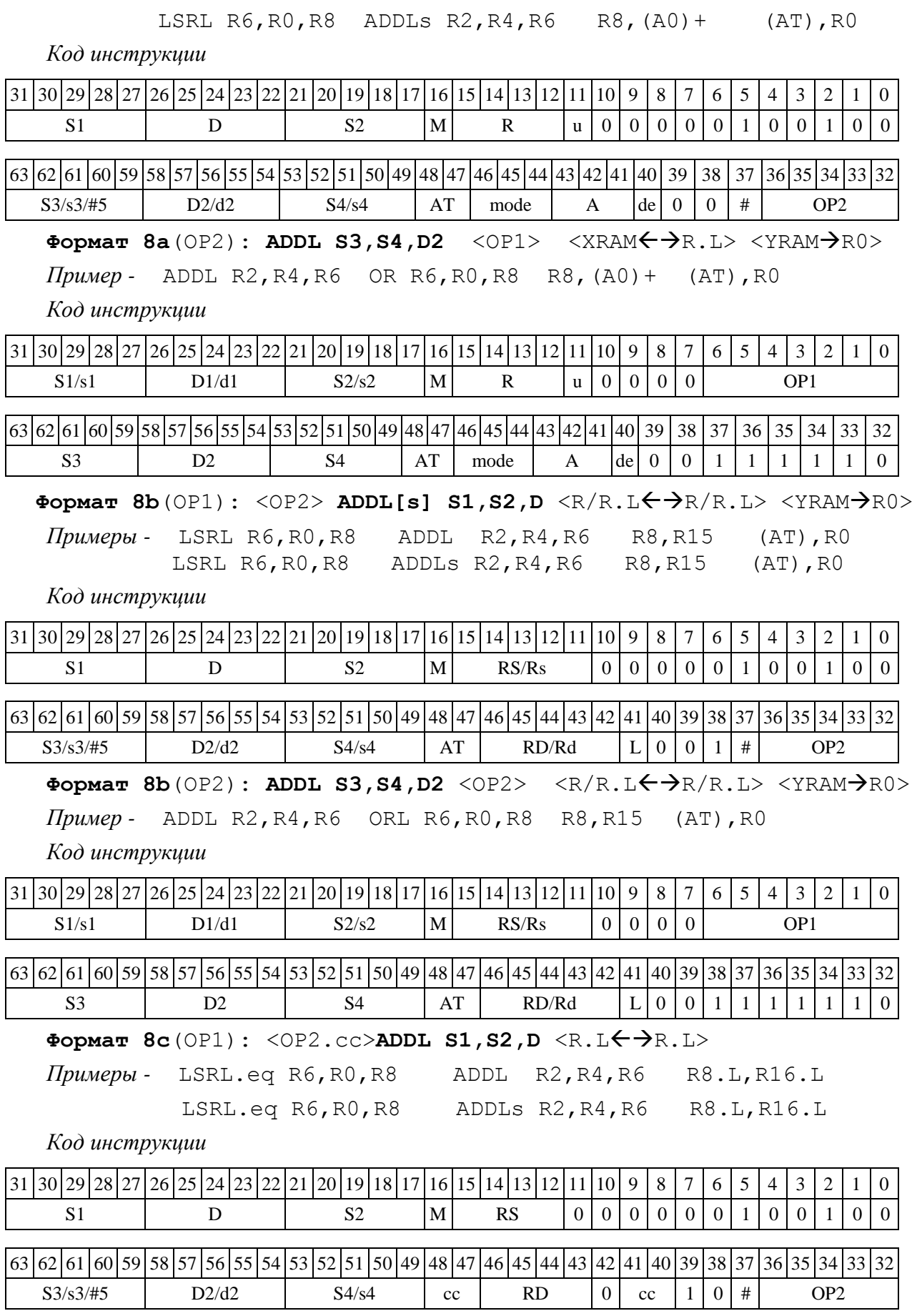

**Формат 8c**(ОР2): **ADDL[.cc] S3,S4,D2** <OP1> <R.LR.L>

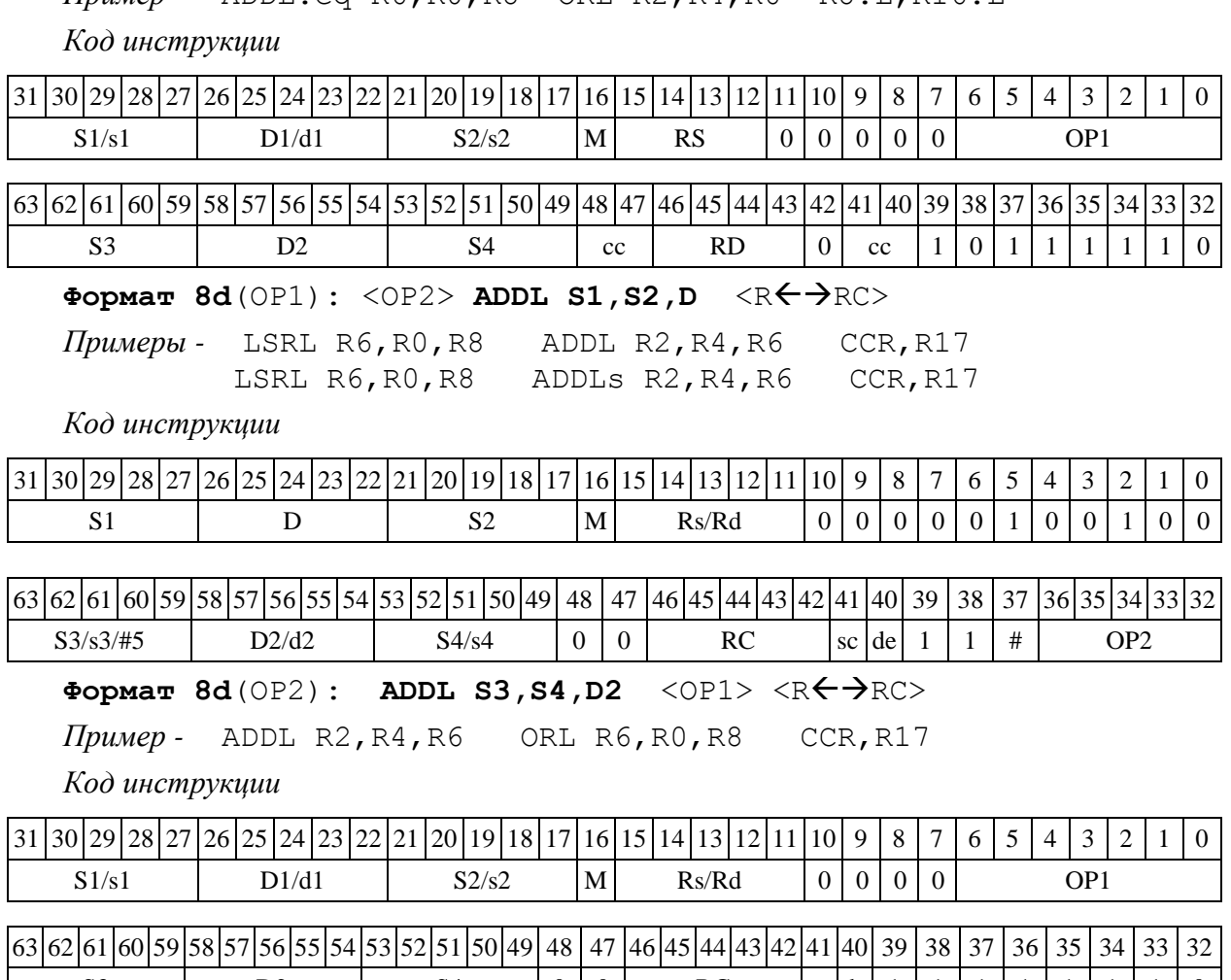

# <span id="page-21-0"></span>1.8 ADDLR ─ Сложение (long) с округлением

1.8.1 Операция:

 $\rightarrow$  *трёхадресный вариант* long S1, S2, D; (S1 + S2) Round  $\rightarrow$  D

 $\rightarrow$  *двуадресный вариант* long S, D; (S + D)  $_{\text{Round}}$   $\rightarrow$  D

Описание: в формате long вычисляется сумма операндов-источников (S1,S2 - в трѐхадресном варианте; S,D - в двуадресном варианте); 32-х разрядное значение результата округляется и помещается в операнд-приемник D. В качестве первого операнда-источника S1 в трѐхадресном варианте может использоваться непосредственный операнд #32.

Округление производится в соответствии с режимом округления, который устанавливается в девятом разряде (бит RND) регистра CCR.

Тип OP1 Время исполнения (тактов) 2 Форматы: 1, 2, 4, 5, 6, 7, 8

*Пример -* ADDL.eq R6,R0,R8 ORL R2,R4,R6 R8.L,R16.L

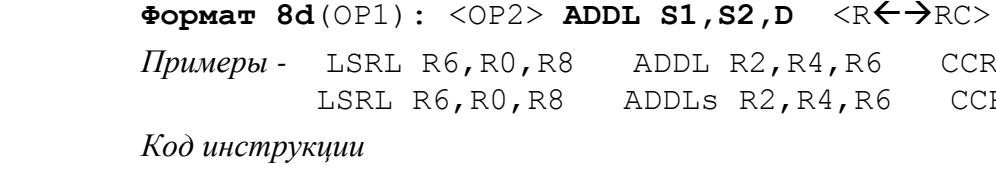

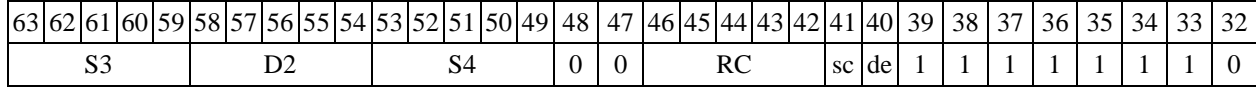

Признаки результата

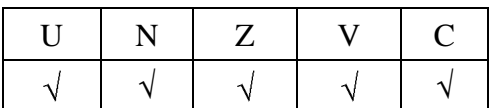

1.8.2 Синтаксис ассемблера и код инструкции

**Формат 1: ADDLR[.cc] S1,S2,D**

*Примеры -* ADDLR.ne R2,R6,R12 ADDLR R2,R6,R12

*Код инструкции*

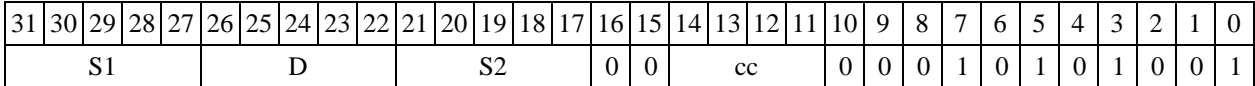

**Формат 2: ADDLR[.cc] #32,S2,D**

*Пример -* ADDLR.ne 15,R6,R12

*Код инструкции*

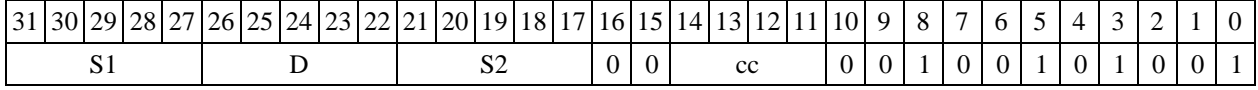

63 62 61 60 59 58 57 56 55 54 53 52 51 50 49 48 47 46 45 44 43 42 41 40 39 38 37 36 35 34 33 32

#32

 $\Phi$ **OPMAT 4: ADDLR S, D** <XRAM $\leftrightarrow$ R.L>

 $\Pi$ ример *-* ADDLR R2, R4 R8, (A0) +

*Код инструкции*

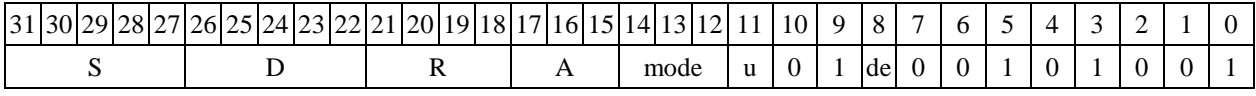

Формат 5: ADDLR S,D <R/R.L $\leftrightarrow$ R/R.L>

*Пример -* ADDLR R2,R4 R8.L,R12.L

*Код инструкции*

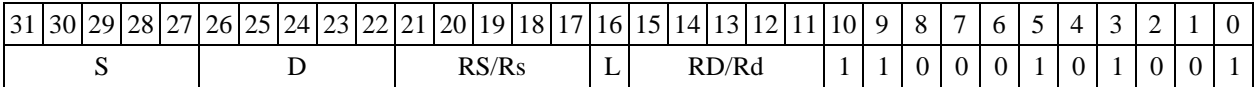

Формат 6: ADDLR S, D <R  $\leftarrow$  ARC>

*Пример -* ADDLR R2,R6 R7,CCR

*Код инструкции*

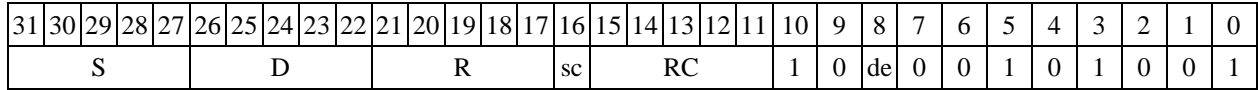

**Формат 7: ADDLR[.cc] S,D** <#16/32RC/R/R.L>

*Пример -* ADDLR R2,R0 0x12345678,R16.L

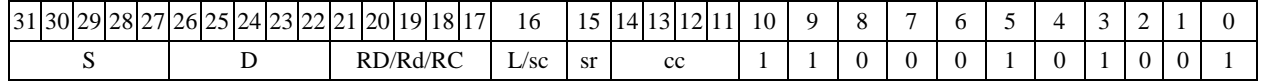

|63 |62 |61 |60 |59 |58 |57 |56 |55 |54 |53 |52 |51 |50 |49 |48 |47 |46 |45 |44 |43 |42 |41 |40 |39 |38 |37 |36 |35 |34 |33 |32 #16/32  $\Phi$ ормат 8a: <OP2>ADDLR[s] S1, S2, D <XRAM←→R.L> <YRAM→R0>

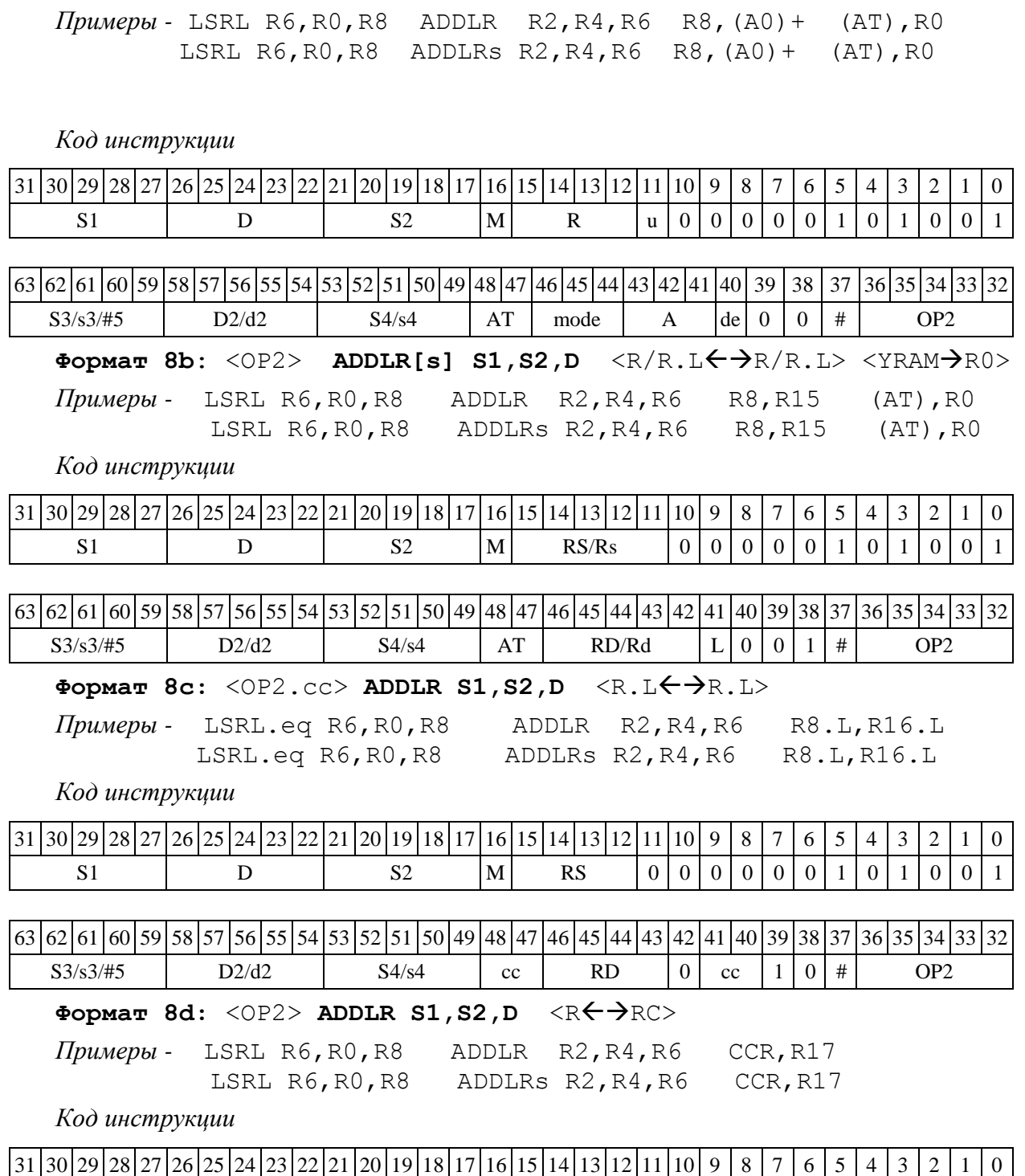

|63|62|61|60|59|58|57|56|55|54|53|52|51|50|49| 48 | 47 |46|45|44|43|42|41|40| 39 | 38 | 37 |36|35|34|33|32  $S3/s3/\#5$  D2/d2 S4/s4 0 0 RC sc de 1 1 # OP2

S1 D S2  $|M|$  Rs/Rd  $|0|0|0|0|1|0|1|0|1$ 

<span id="page-24-0"></span>1.9 ADDLRTR ─ Сложение (long) с округлением и преобразованием формата (в short)

1.9.1 Операция:

 $-$  *трёхадресный вариант* long S1, S2, d; (S1 + S2) Round  $\rightarrow$  d[15:0]

 $\partial$ *eyadpecный вариант* long S, D;  $(S + D)$ <sub>Round</sub>  $\rightarrow$  D[15:0]

Описание: в формате long вычисляется сумма операндов-источников (S1,S2 - в трѐхадресном варианте; S,D - в двуадресном варианте); 32-разрядное значение результата округляется до 16-разрядного значения и помещается в операнд-приемник D/d.

Округление производится в соответствии с режимом округления, установленным битом RND=CCR[9].

В форматах 1, 8 в качестве регистра приемника используется 16-разрядный регистр.

В форматах 4, 5, 6, 7 – 16-разрядный результат помещается в младшие 16 разрядов регистра приемника, старшие 16 разрядов регистра приемника не изменяются.

Тип OP1

Время исполнения (тактов) 2

Форматы: 1, 4, 5, 6, 7, 8

Признаки результата

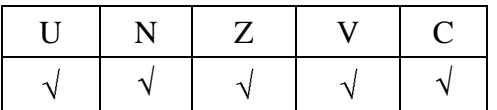

1.9.2 Синтаксис ассемблера и код инструкции

#### **Формат 1: ADDLRTR[.cc] S1,S2,d**

*Примеры -* ADDLRTR.ne R2,R6,R12 ADDLRTR R2, R6, R12

*Код инструкции*

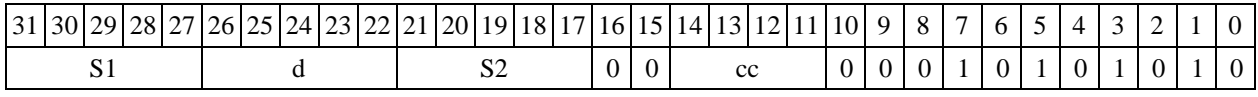

# Формат 4: ADDLRTR S, D <XRAM<>

*Пример -* ADDLRTR R2,R4 R8,(A0)

*Код инструкции*

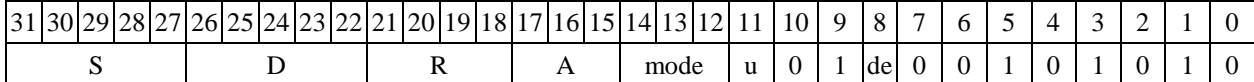

Формат 5: ADDLRTR S,D <R/R.L $\leftrightarrow$ R/R.L>

*Пример -* ADDLRTR R2,R4 R8.L,R12.L

*Код инструкции*

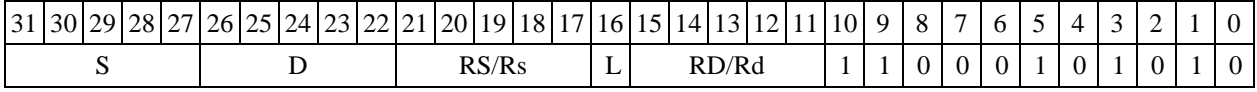

**Формат 6: ADDLRTR S,D** <RRC>

*Пример -* ADDLRTR R2,R6 R7,CCR

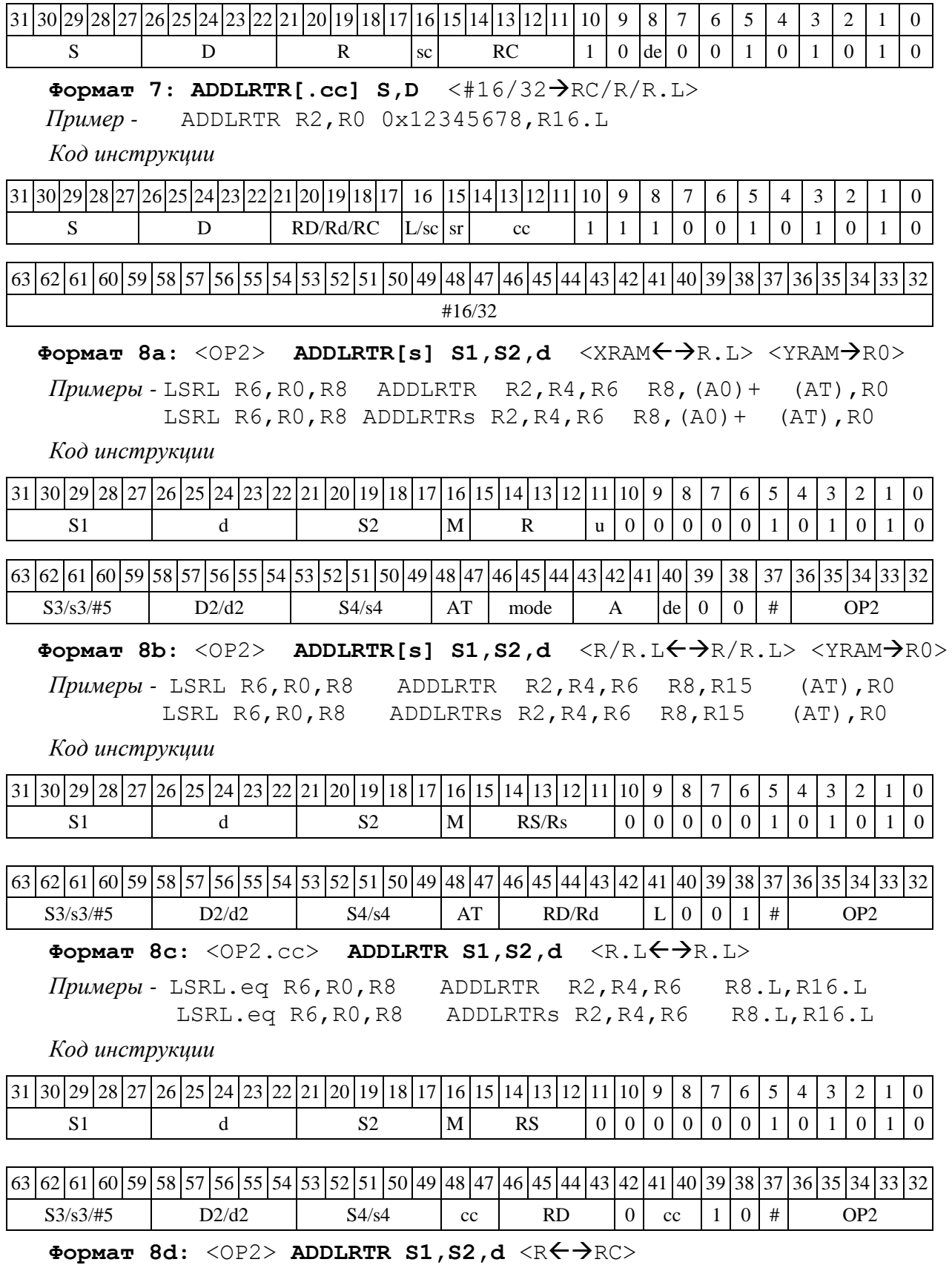

*Примеры -* LSRL R6,R0,R8 ADDLRTR R2,R4,R6 CCR,R17 LSRL R6,R0,R8 ADDLRTRs R2,R4,R6 CCR,R17

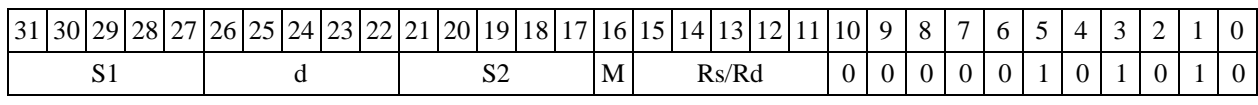

<span id="page-26-0"></span>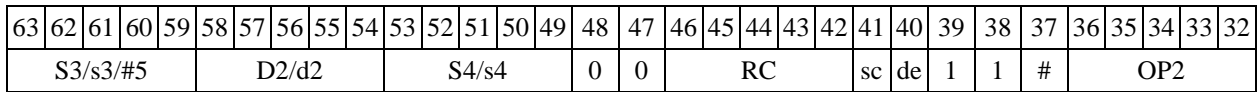

 $1.10$  $ADDSUB - C$ ложение-вычитание (short)

 $1101$ Операция:

Способ формирования результата данной операции зависит от бита DD=SR[9].

 $A)$   $DD=0$ 

- трёхадресный вариант short s1, s2, d;

$$
s1 + s2 \rightarrow d
$$
  

$$
s2 - s1 \rightarrow s2
$$

- двухадресный вариант short s, d;

$$
s + d \rightarrow s
$$
  

$$
d - s \rightarrow d
$$

Описание: в формате short вычисляется сумма и разность операндов-источников (s2,s1-в трёхадресном варианте; d,s - в двухадресном варианте). Результат сложения помещается по адресу d в трёхадресном варианте, по адресу s в двухадресном варианте. Результат вычитания помещается по адресу s2 в трёхадресном варианте, по адресу d в двухадресном варианте.

 $E$ )  $DD=1$ 

- трёхадресный вариант short s1, s2; long D;  $s1 + s2$   $\rightarrow$   $D[15:0]$  $s2 - s1$   $\rightarrow$   $D[31:16]$ 

Описание: в формате short вычисляется сумма и разность операндов-источников s2,s1. Результаты сложения и вычитания помещаются по адресу D, сложения - в разряды [15:0], вычитания - в разряды [31:16].

Тип OP<sub>1</sub> Время исполнения (тактов) 2  $1, 4, 5, 6, 8a^*$ ,  $8b^*$ , 8c, 8d Форматы:

Признаки результата

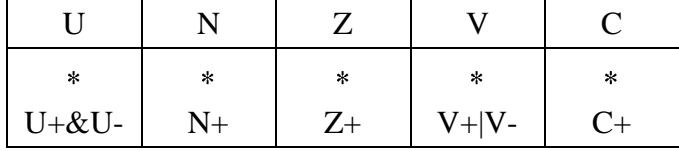

 $^*$ ) При DD=0 данная операция несовместима с пересылкой <YRAM $\leftrightarrow$ R.L>

1.10.2 Синтаксис ассемблера и код инструкции

Формат 1: ADDSUB[.cc]  $sl,s2,d[.1]$ 

Примеры - ADDSUB.ne R1, R5, R12 ADDSUB R1, R5, R12

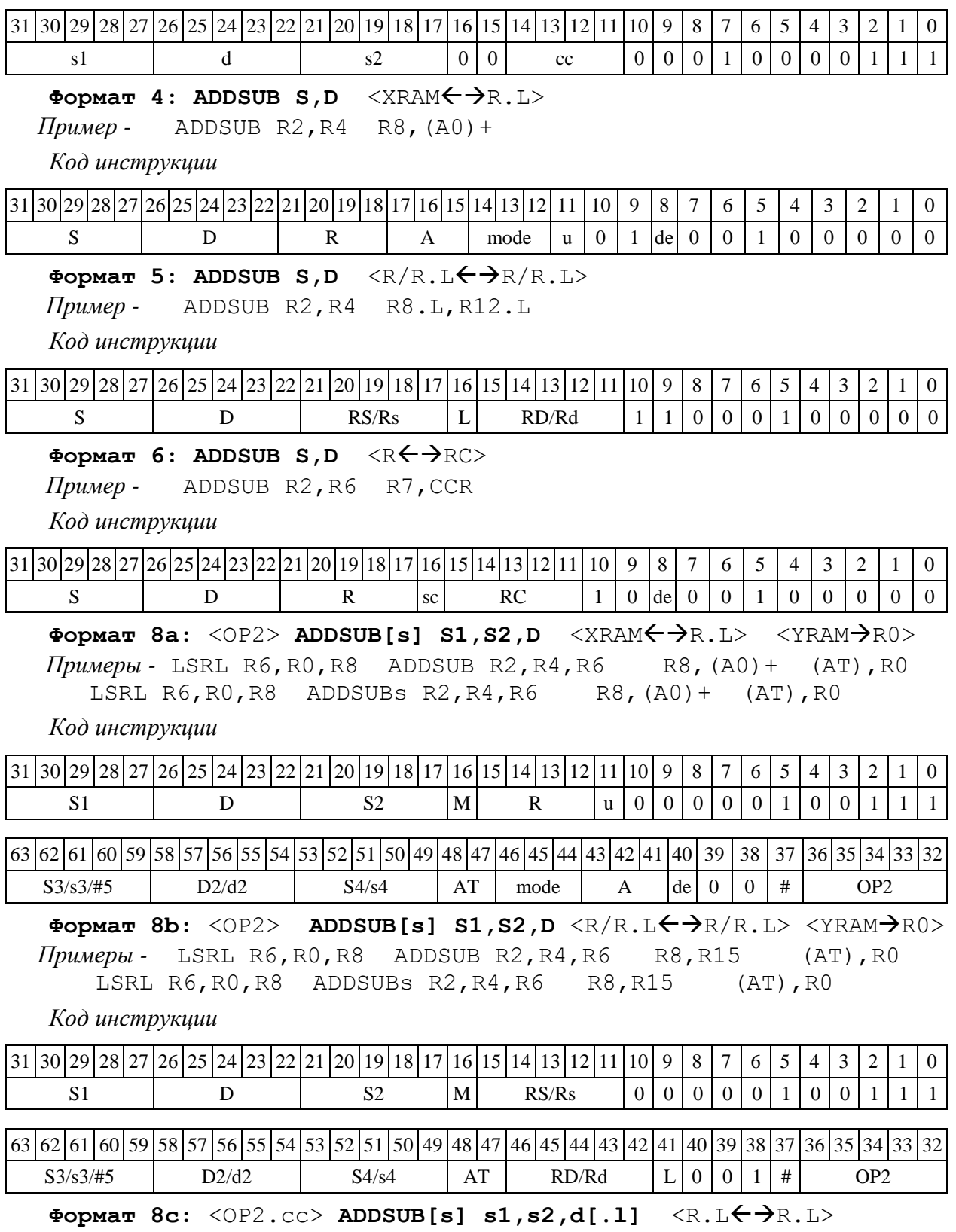

*Примеры -* LSRL.eq R6,R0,R8 ADDSUB R1,R2,R5 R8.L,R16.L LSRL.eq R6,R0,R8 ADDSUBs R1,R2,R5 R8.L,R16.L

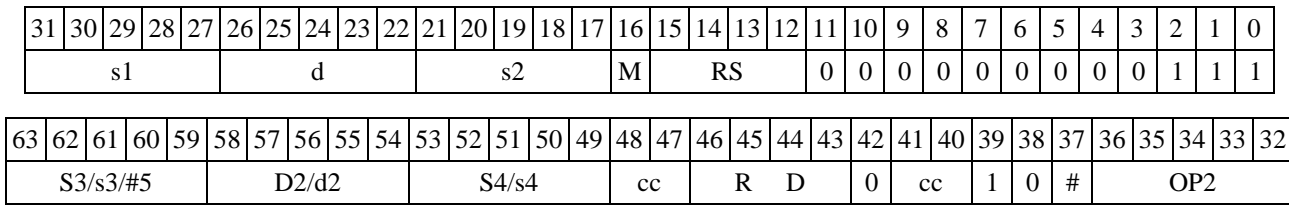

#### $\Phi$ ормат 8d: <OP2>ADDSUB[s] s1,s2,d[.1] <R $\Leftarrow$  $\Rightarrow$ RC>

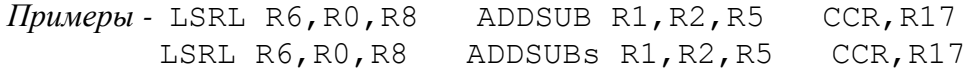

*Код инструкции*

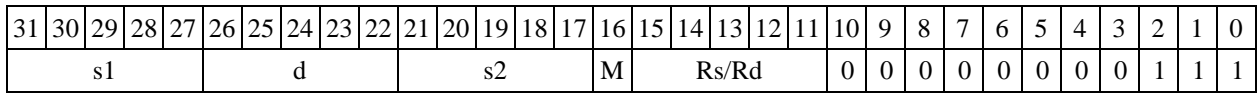

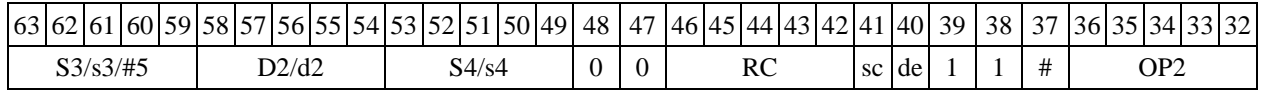

<span id="page-28-0"></span>1.11 ADDSUBL ─ Сложение-вычитание (long)

1.11.1 Операция:

Способ формирования результата данной операции зависит от бита DD=SR[9].

*A) DD=*0

*- трёхадресный вариант* long S1,S2,D;

$$
S1 + S2 \rightarrow D
$$
  

$$
S2 - S1 \rightarrow S2
$$

*- двухадресный вариант* long S,D;

 $S + D \rightarrow S$  $D - S \rightarrow D$ 

Описание: в формате long вычисляется сумма и разность операндов-источников (S2,S1– в трѐхадресном варианте; D,S – в двухадресном варианте). Результат сложения помещается по адресу D в трѐхадресном варианте, по адресу S в двухадресном варианте. Результат вычитания помещается по адресу S2 в трѐхадресном варианте, по адресу D в двухадресном варианте.

*B) DD=*1

*- трёхадресный вариант* long S1,S2; double D;

$$
S1 + S2 \rightarrow D[63:32]
$$
  

$$
S2 - S1 \rightarrow D[31:0]
$$

Описание: в формате long вычисляется сумма и разность операндов-источников S2,S1. Результат сложения помещается по адресу  $D$  [63:32], вычитания - по адресу  $D$  [31:0].

Тип OP1 Время исполнения (тактов) 2 Форматы: 1, 4, 5, 6, 8 $a^*$ , 8 $b^*$ , 8 $c$ , 8d Признаки результата

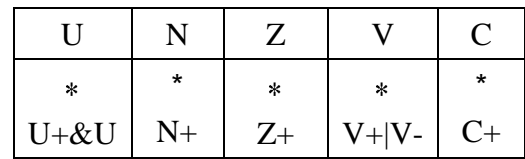

 $\hat{P}$ При DD=0 данная операция несовместима с пересылкой  $\langle$ YRAM $\leftrightarrow$ R.L>

1.11.2 Синтаксис ассемблера и код инструкции

#### **Формат 1: ADDSUBL[.cc] S1,S2,D**

*Примеры -* ADDSUBL.ne R2,R6,R12 ADDSUBL R2,R6,R12

*Код инструкции*

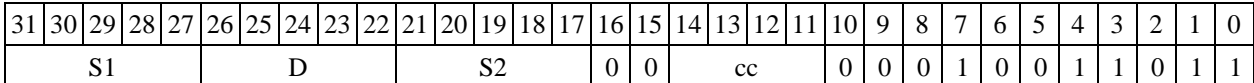

Формат 4: ADDSUBL S, D <XRAM $\leftrightarrow$ R.L>

 $\Pi$ *puмер* - ADDSUBL R2, R4 R8, (A0) +

*Код инструкции*

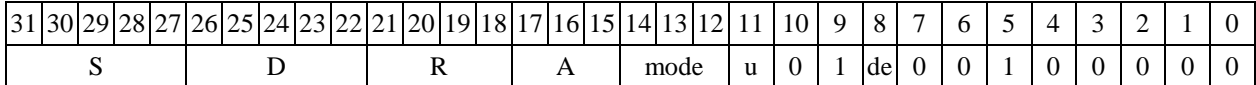

Формат 5: ADDSUBL S, D <R/R.L $\leftrightarrow$ R/R.L>

*Пример -* ADDSUBL R2,R4 R8.L,R12.L

*Код инструкции*

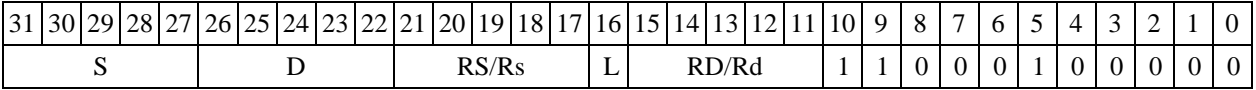

Формат 6: ADDSUBL S, D <R←→RC>

*Пример -* ADDSUBL R2,R6 R7,CCR

*Код инструкции*

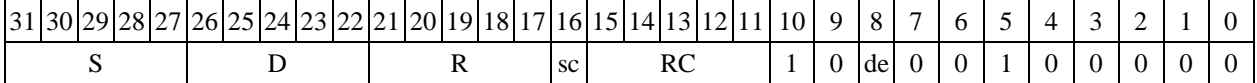

**Формат 8а:** <OP2> **ADDSUBL[s] S1,S2,D** <XRAMR.L> <YRAMR0> *Примеры -* LSRL R6,R0,R8 ADDSUBL R2,R4,R6 R8,(A0)+ (AT),R0 LSRL R6,R0,R8 ADDSUBLs R2,R4,R6 R8,(A0)+ (AT),R0

*Код инструкции*

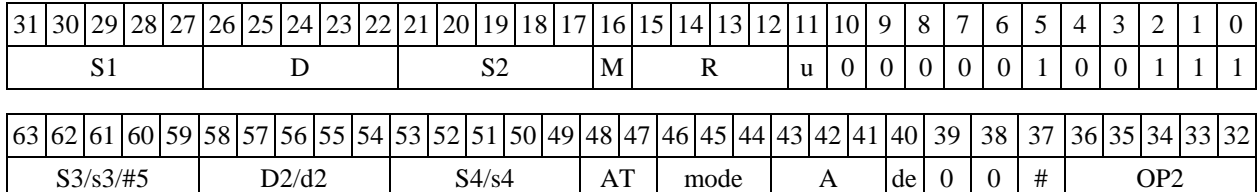

Формат 8b: <OP2> ADDSUBL[s] S1, S2, D <R/R.L $\leftrightarrow$ R/R.L> <YRAM $\rightarrow$ R0> *Примеры -* LSRL R6,R0,R8 ADDSUBL R2,R4,R6 R8,R15 (AT),R0 LSRL R6,R0,R8 ADDSUBLs R2,R4,R6 R8,R15 (AT),R0

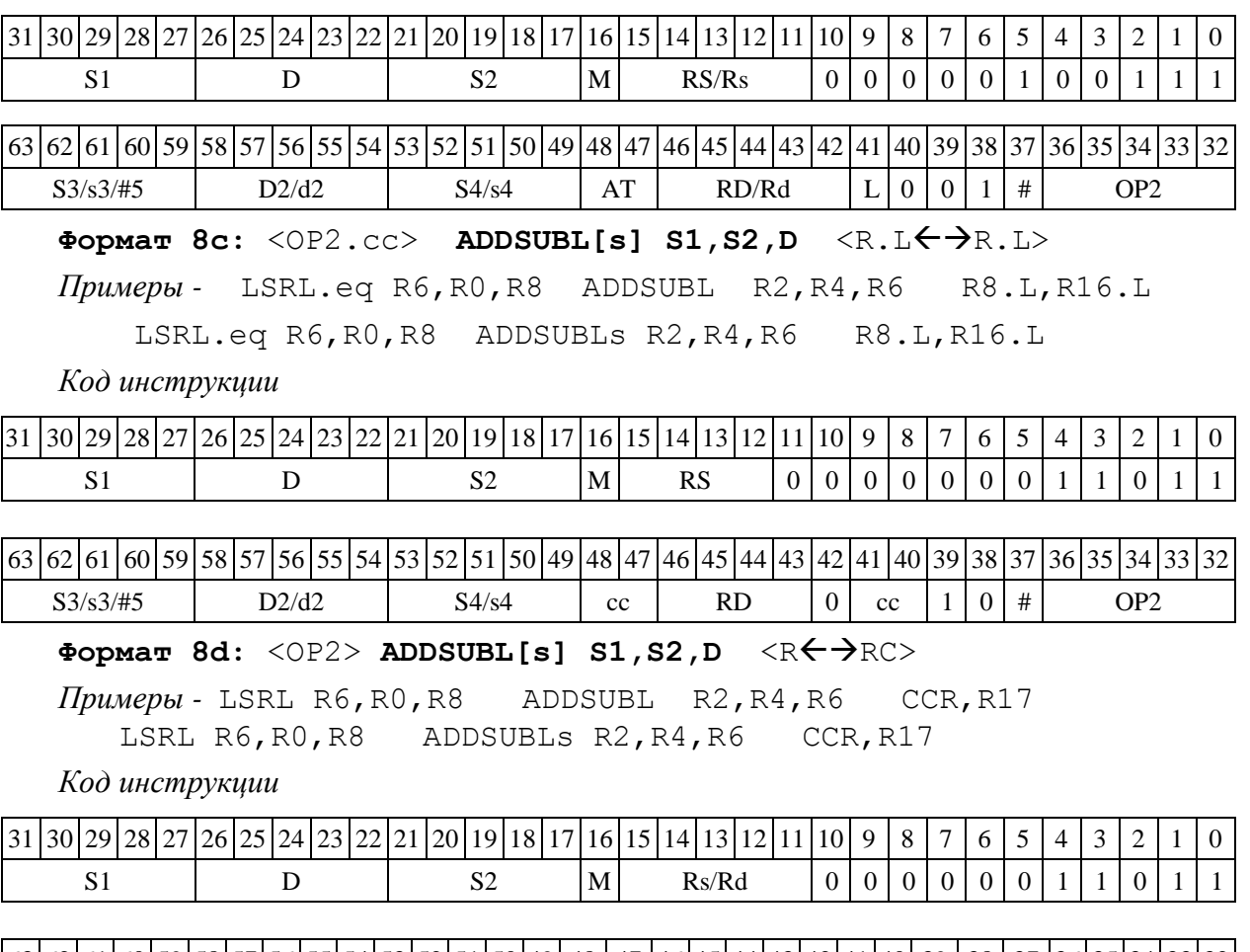

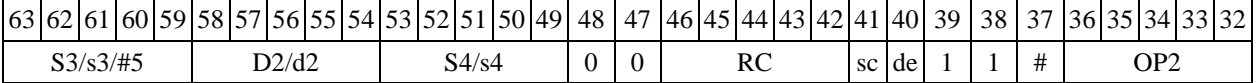

# <span id="page-30-0"></span>1.12 АDDSUBX — Сложение-вычитание  $(X16)$

# 1.12.1 Операция:

Способ формирования результата данной операции зависит от бита DD=SR[9]. *A) DD=*0

*- трёхадресный вариант* X16 S1,S2,D;  $S1[31:16] + S2[31:16] \rightarrow D[31:16]$  $SI[15:0] + S2[15:0] \rightarrow D[15:0]$  $S2[31:16] - S1[31:16] \rightarrow S2[31:16]$  $S2[15:0] - S1[15:0] \rightarrow S2[15:0]$ *- двухадресный вариант* X16 S,D;  $S[31:16] + D[31:16] \rightarrow S[31:16]$  $S[15:0] + D[15:0] \rightarrow S[15:0]$  $D[31:16] - S[31:16] \rightarrow D[31:16]$  $D[15:0] - S[15:0] \rightarrow D[15:0]$ 

Описание: в формате X16 вычисляется сумма и разность операндов-источников (S2,S1 в трѐхадресном варианте; D,S - в двухадресном варианте), при этом независимо складываются и вычитаются старшие 16 разрядов операндов-источников и младшие 16 разрядов операндов. Результат сложения помещается по адресу D в трѐхадресном варианте, по адресу S в двухадресном варианте. Результат вычитания помещается по адресу S2 в трѐхадресном варианте, по адресу D в двухадресном варианте.

*B) DD=*1

```
- трёхадресный вариант X16 S1,S2; double D;
SI[31:16] + S2[31:16] \rightarrow D[63:48]SI[15:0] + S2[15:0] \rightarrow D[47:32]S2[31:16] - S1[31:16] \rightarrow D[31:16]S2[15:0] - S1[15:0] \rightarrow D[15:0]
```
Описание: в формате long вычисляется сумма и разность операндов-источников S2,S1. Результат сложения помещается по адресу D[63:32], вычитания - по адресу D[31:0].

Тип: OP1

Форматы: 1, 4, 5, 6, 8а<sup>\*)</sup>, 8b<sup>\*)</sup>, 8c, 8d

 $^{*}$ ) При DD=0 данная операция несовместима с пересылкой  $\leq$ YRAM $\Longleftrightarrow$ R.L $>$ 

Время исполнения (тактов) 2

Признаки результата

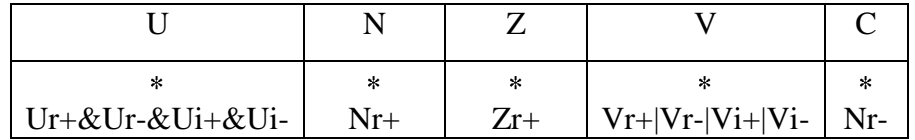

1.12.2 Синтаксис ассемблера и код инструкции

```
Формат 1: ADDSUBX[.cc] S1,S2,D
```
*Примеры -* ADDSUBX.ne R2,R6,R12 ADDSUBX R2,R6,R12

*Код инструкции*

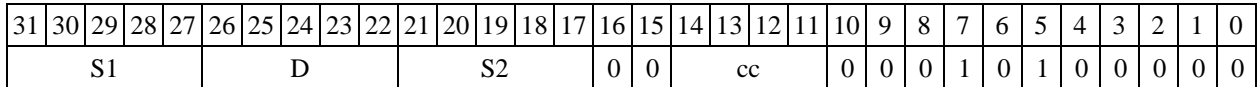

Формат 4: ADDSUBX S, D <XRAM $\leftrightarrow$ R.L>

*Пример -* ADDSUBX R2,R4 R8,(A0)+

*Код инструкции*

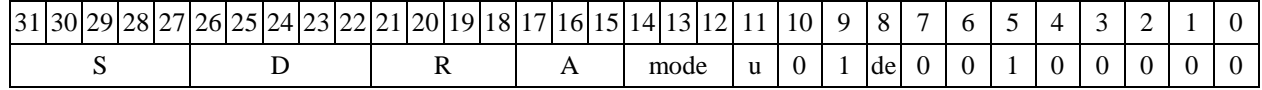

Формат 5: ADDSUBX S.D <R/R.L $\leftrightarrow$ R/R.L>

*Пример -* ADDSUBX R2,R4 R8.L,R12.L

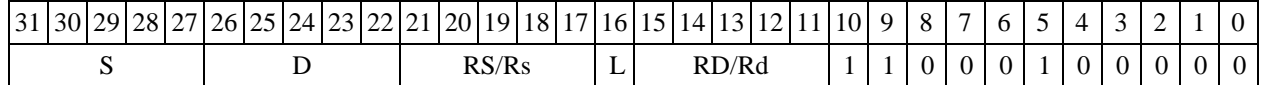

#### Формат 6: ADDSUBX S, D <R←→RC>

*Пример -* ADDSUBX R2,R6 R7,CCR

*Код инструкции*

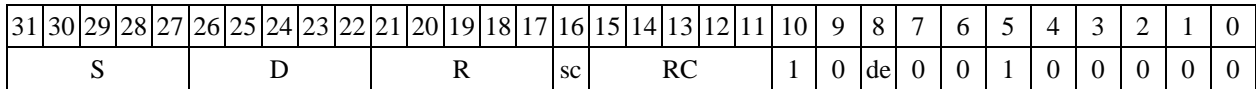

 $\Phi$ ормат 8a: <OP2> ADDSUBX[s] S1,S2,D <XRAM←→R.L> <YRAM→R0> *Примеры -* LSRL R6,R0,R8 ADDSUBX R2,R4,R6 R8,(A0)+ (AT),R0 LSRL R6,R0,R8 ADDSUBXs R2,R4,R6 R8,(A0)+ (AT),R0

*Код инструкции*

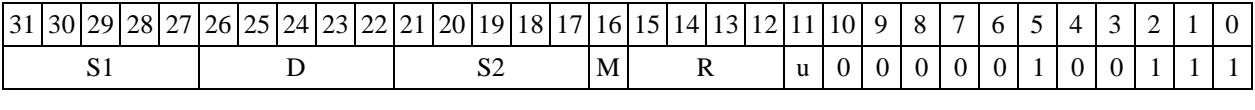

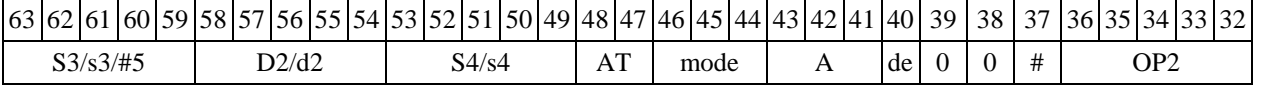

 $\Phi$ **OPMAT 8b:** <OP2> **ADDSUBX[s] S1,S2,D** <R/R.L $\leftrightarrow$  AR(R.L> <YRAM $\rightarrow$ R0> *Примеры -* LSRL R6,R0,R8 ADDSUBX R2,R4,R6 R8,R15 (AT),R0 LSRL R6,R0,R8 ADDSUBXs R2,R4,R6 R8,R15 (AT),R0

*Код инструкции*

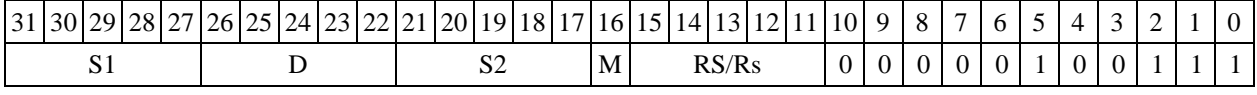

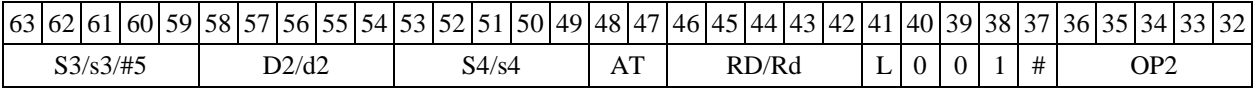

#### **Формат 8c:** <OP2.cc> **ADDSUBX[s] S1,S2,D** <R.LR.L>

*Примеры -* LSRL.eq R6,R0,R8 ADDSUBX R2,R4,R6 R8.L,R16.L LSRL.eq R6,R0,R8 ADDSUBXs R2,R4,R6 R8.L,R16.L

*Код инструкции*

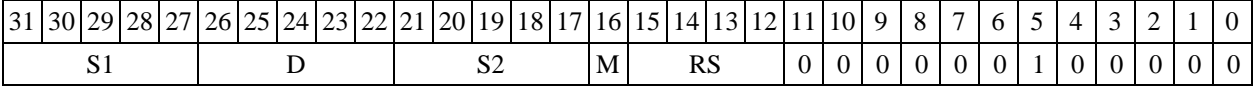

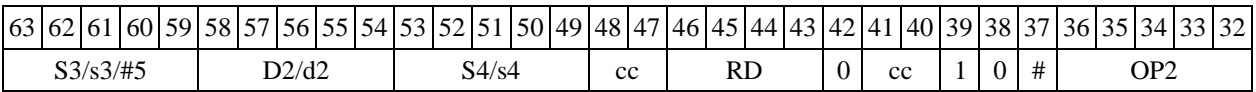

# **Формат 8d:** <OP2> **ADDSUBX[s] S1,S2,D** <RRC>

*Примеры -* LSRL R6,R0,R8 ADDSUBX R2,R4,R6 CCR,R17 LSRL R6,R0,R8 ADDSUBXs R2,R4,R6 CCR,R17

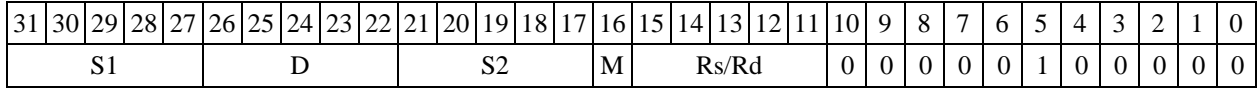

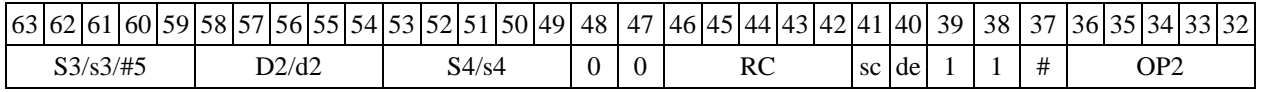

<span id="page-33-0"></span>1.13 ADDX - Сложение комплексное (X16)

 $1.13.1$ Операция:

```
- трёхадресный вариант X16 S1, S2, D;
SI[31:16] + S2[31:16] \rightarrow D[31:16]SI[15:0] + S2[15:0] \rightarrow D[15:0]- двухадресный вариант X16 S, D;
S[31:16] + D[31:16] \rightarrow D[31:16]S[15:0] + D[15:0] \rightarrow D[15:0]
```
Описание: в формате X16 вычисляется сумма операндов-источников (S1, S2 - в трёхадресном варианте; S,D - в двухадресном варианте), при этом независимо складываются старшие 16 разрядов и младшие 16 разрядов операндов-источников; результат сложения старших 16 разрядов операндов помещается в старшие 16 разрядов операнда-приемника D, а результат сложения младших 16 разрядов помещается в младшие 16 разрядов операнда-приемника D.

 $OP1$  $T<sub>MT</sub>$ Время исполнения (тактов) 2 Форматы:  $1, 4, 5, 6, 7, 8$ 

Признаки результата

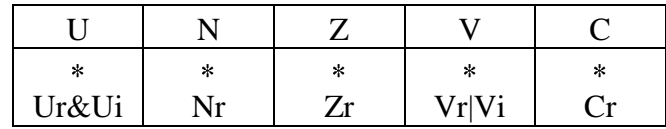

1.13.2 Синтаксис ассемблера и код инструкции

Формат 1: ADDX[.cc] S1, S2, D

ADDX.ne R2, R6, R12 Пример -

Код инструкции

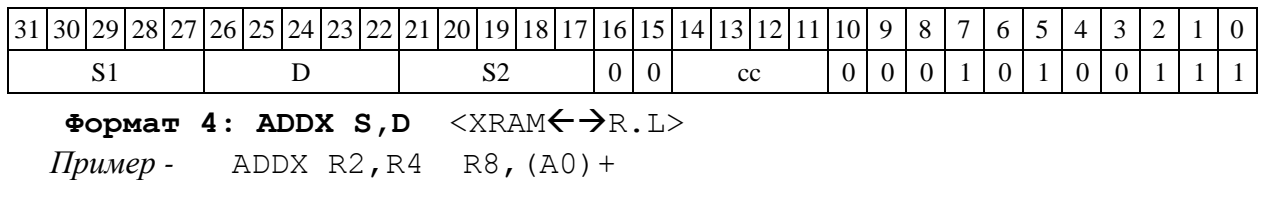

Код инструкции

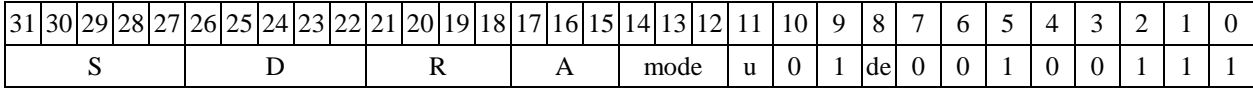

Формат 5: ADDX S, D <R/R.L $\leftrightarrow$ R/R.L>

ADDX R2, R4 R8.L, R12.L Пример -

Код инструкции

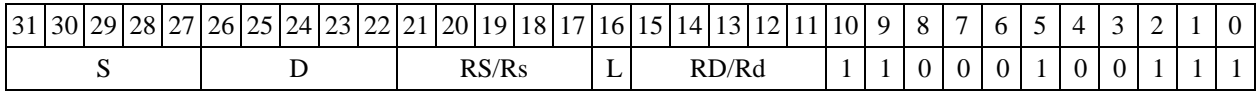

Формат 6: ADDX S, D <R  $\leftrightarrow$  RC>

Пример -ADDX R2, R6 R7, CCR

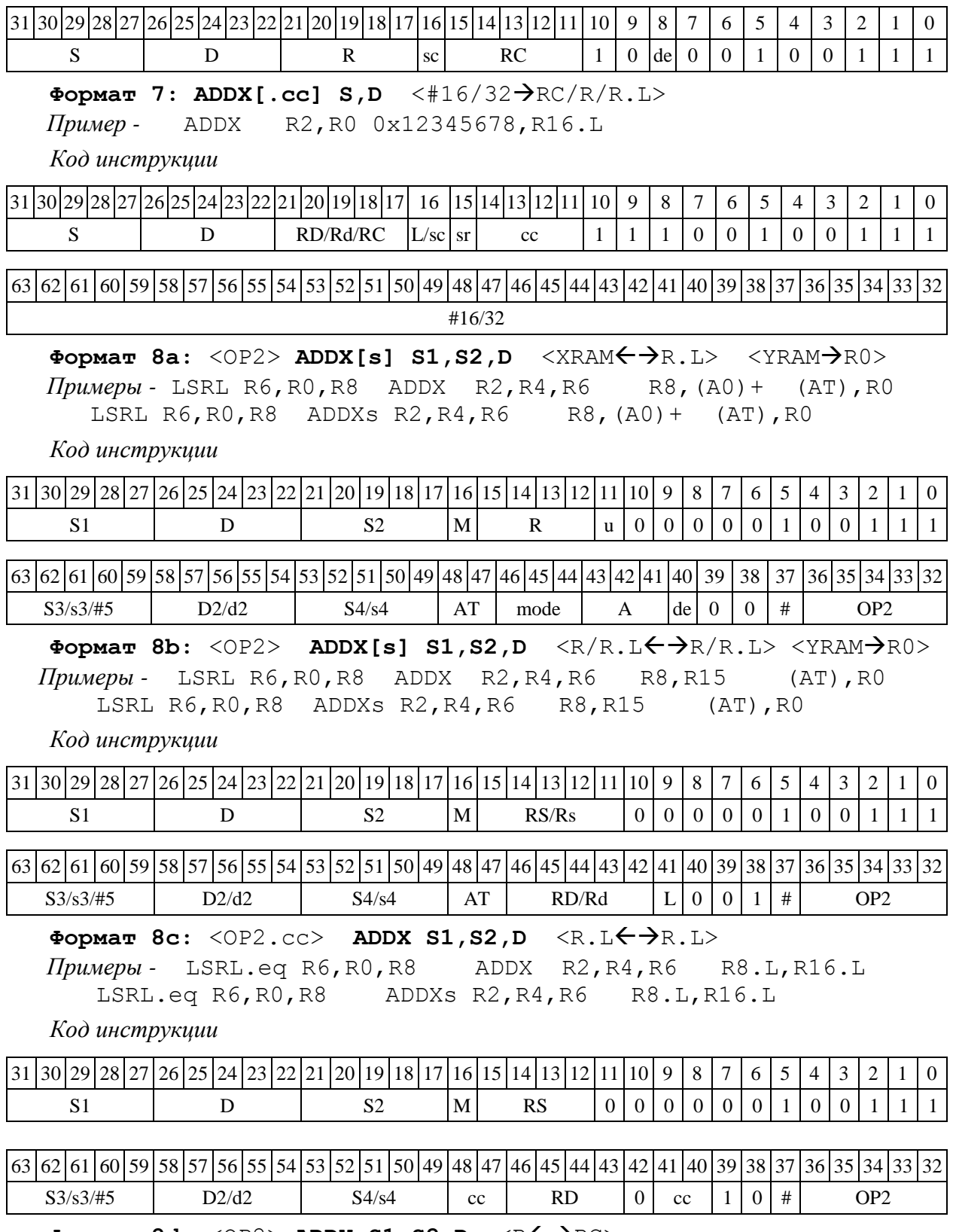

Формат 8d: <OP2> ADDX S1, S2, D <R<>> <R<>

*Примеры -* LSRL R6,R0,R8 ADDX R2,R4,R6 CCR,R17 LSRL R6,R0,R8 ADDXs R2,R4,R6 CCR,R17

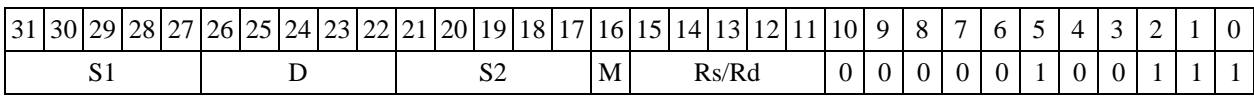

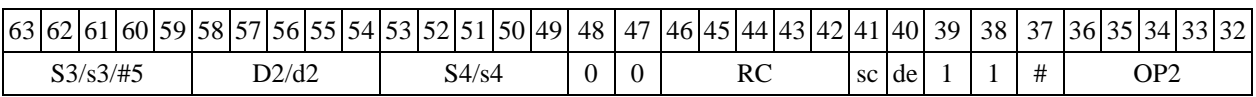

<span id="page-35-0"></span>1.14 AD1 - Сложение и инкремент (short)

1.14.1 Операция:

- трёхадресный вариант short s1, s2, d; s1 + s2 + 1  $\rightarrow$  d

- двухадресный вариант short s, d; s + d + 1  $\rightarrow$ d

Описание: в формате short вычисляется сумма операндов-источников (s1,s2 - в трёхадресном варианте; s,d - в двухадресном варианте) и инкрементируется на 1; результат помещается в операнд-приемник d. В качестве первого операнда-источника (s1 - в трёхадресном варианте; s - в двухадресном варианте) может использоваться непосредственный операнд #16.

Тип  $OP1$ 

Время исполнения (тактов) 2

 $1, 2, 3, 4, 5, 6, 7, 8$ Форматы:

Признаки результата

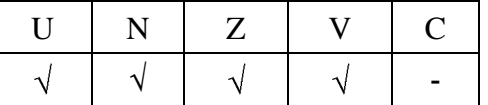

 $1.14.2$ Синтаксис ассемблера и код инструкции

#### Формат 1: AD1[.cc]  $sl$ , s2, d

 $\eta$ римеры - AD1.ne R1, R5, R12 AD1 R1, R5, R12

Код инструкции

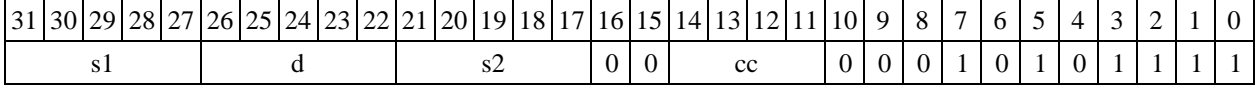

#### Формат 2: AD1[.cc] #16,s2,d

Пример -AD1.ne 15, R5, R12

Код инструкции

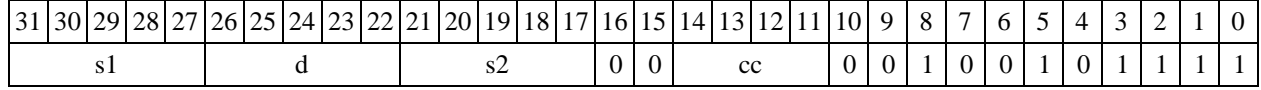

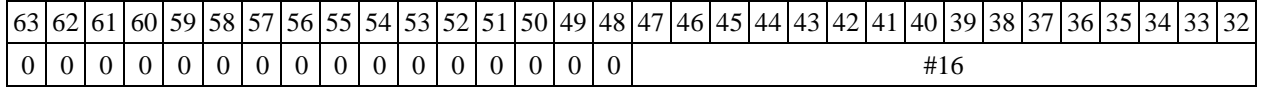

#### Формат 3: AD1 #16,d

Пример -AD1 0x11, R12
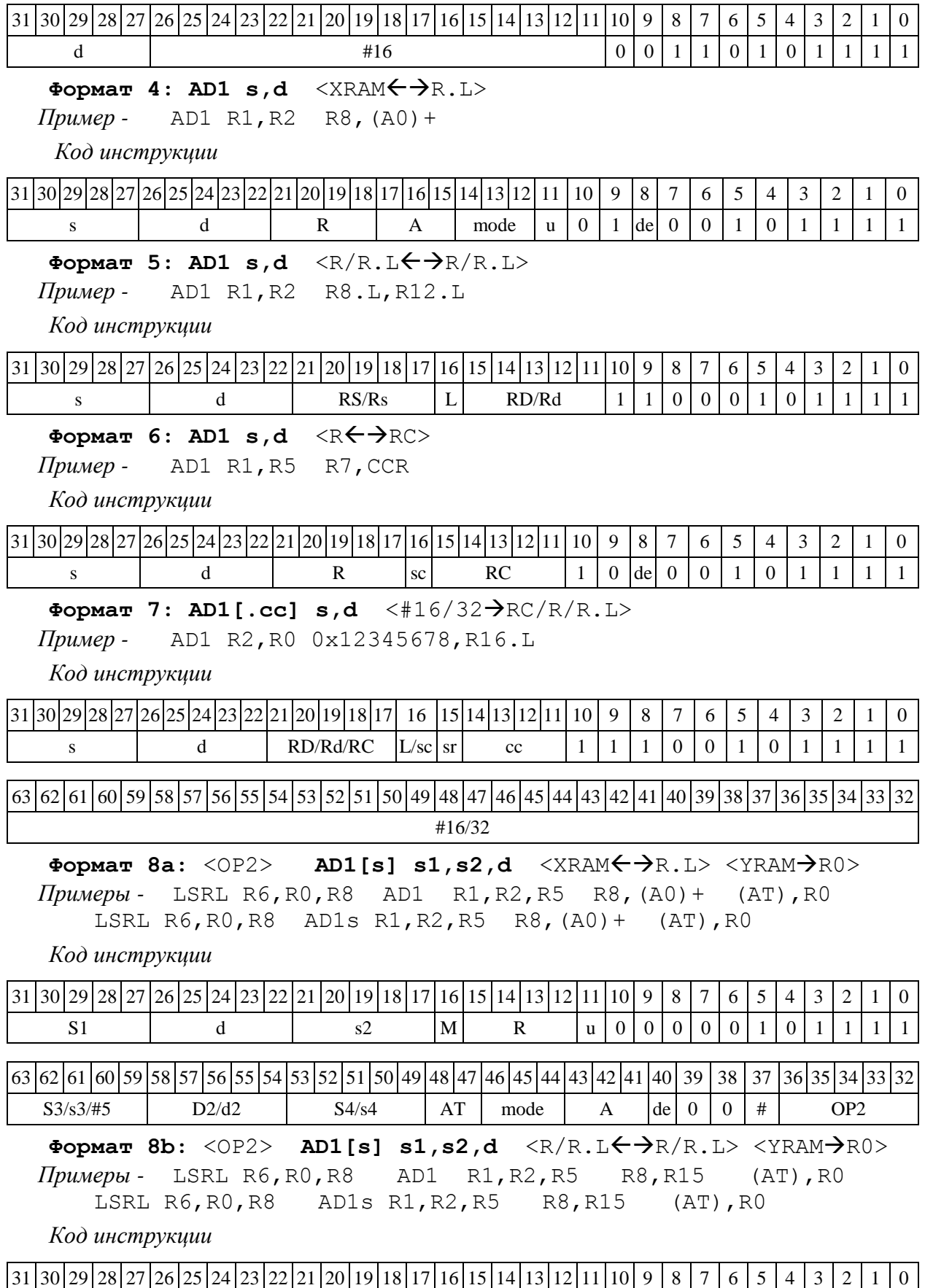

s1 d | s2 |M RS/Rs | 0 | 0 | 0 | 0 | 0 | 1 | 1 | 1 | 1

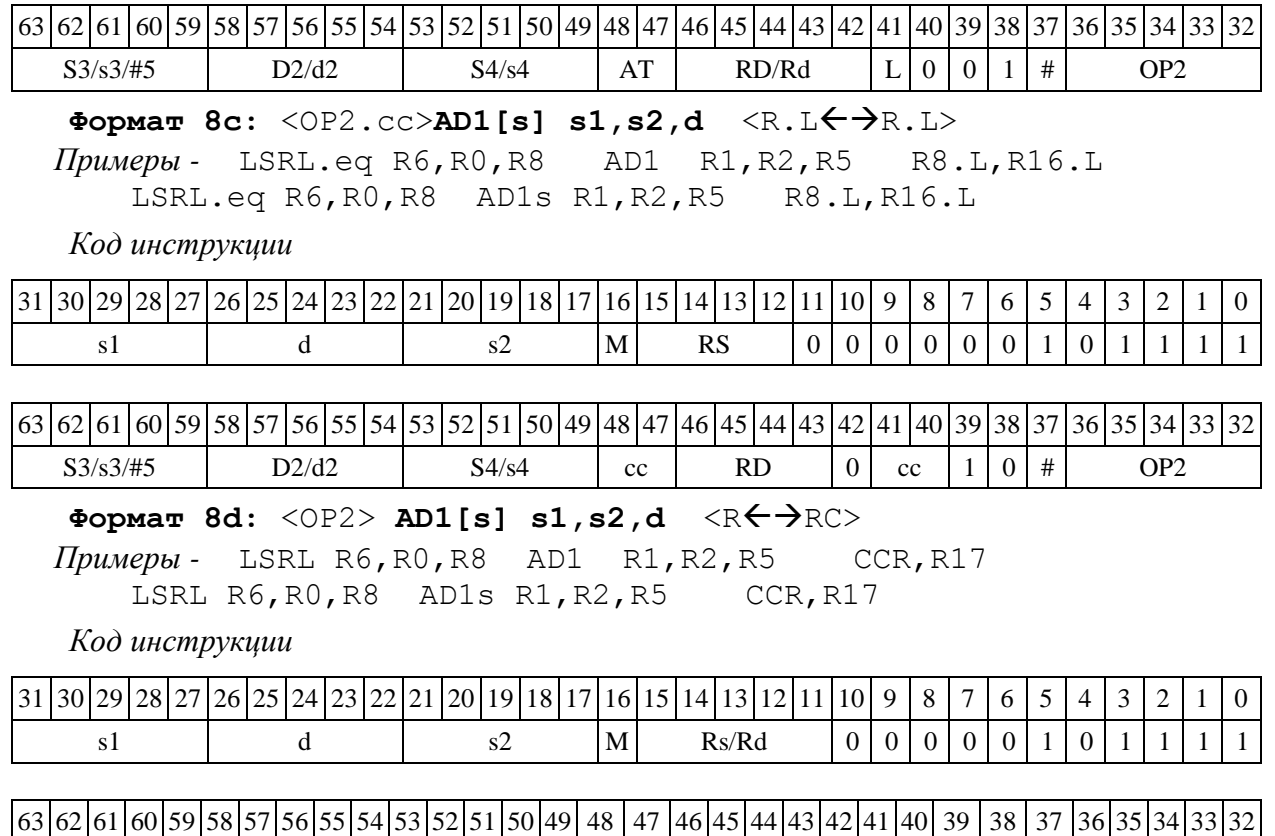

1.15  $AND - J$ огическое  $H$  (short)

1.15.1 Операция:

*- трёхадресный вариант* short s1,s2,d;s1 & s2 d

 $\alpha$  *- двухадресный вариант* short s,d;s & d → d

Описание: в формате short выполняется побитное логическое умножение операндовисточников (s1,s2 - в трѐхадресном варианте; s,d - в двухадресном варианте); результат помещается в операнд-приемник d. В качестве первого операнда-источника (s1 - в трѐхадресном варианте; s - в двухадресном варианте) может использоваться непосредственный операнд #16.

 $S3/s3/\#5$  D2/d2 S4/s4 0 0 RC sc de 1 1 # OP2

Тип OP1

Время исполнения (тактов) 1

Форматы: 1, 2, 3, 4, 5, 6, 7, 8

Признаки результата

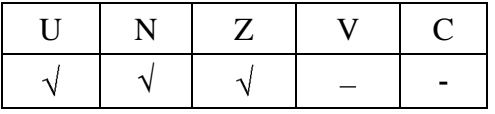

1.15.2 Синтаксис ассемблера и код инструкции

**Формат 1: AND[.cc] s1,s2,d** *Примеры -* AND.ne R1,R5,R12 AND R1,R5,R12

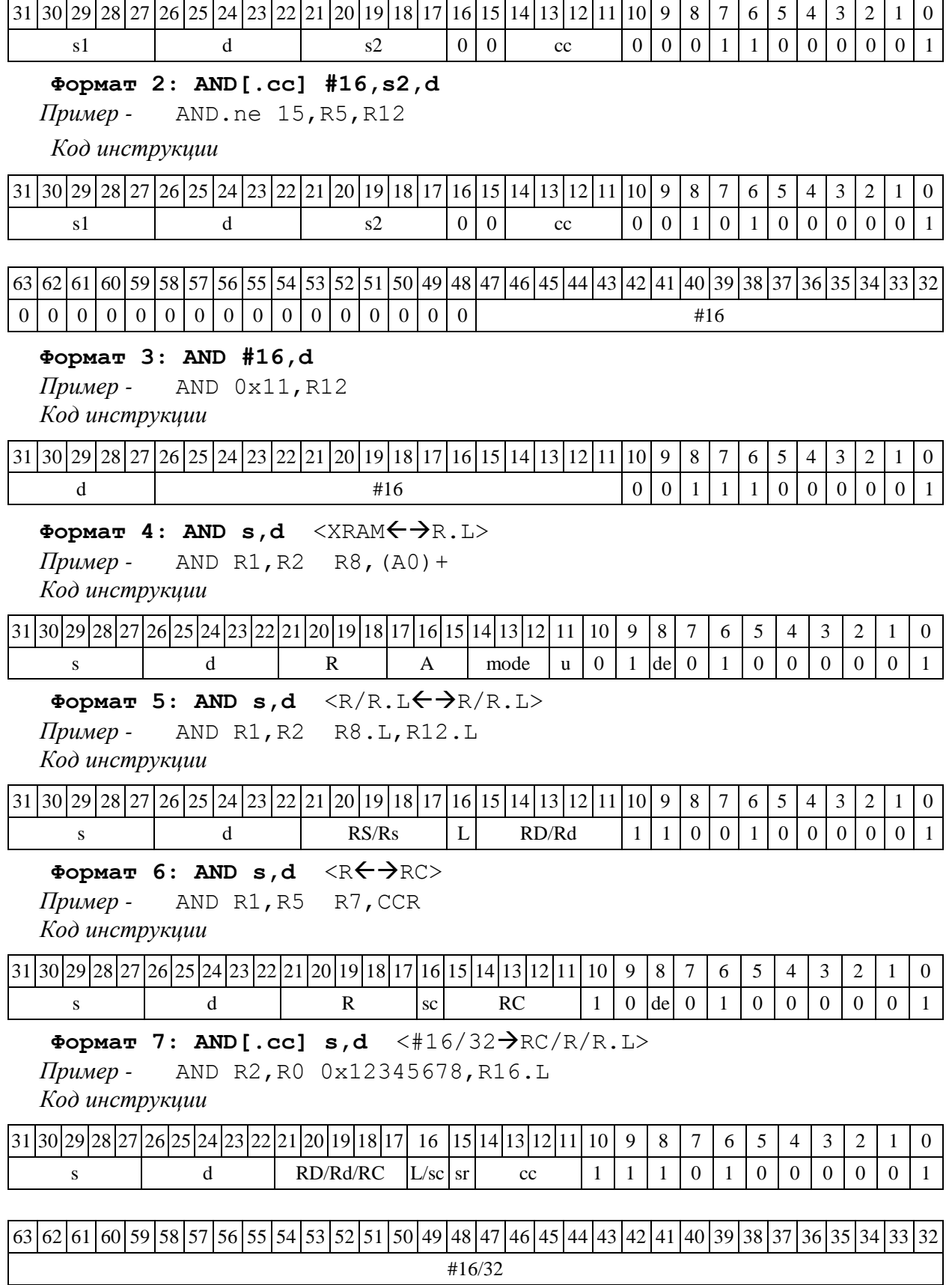

Формат 8a: <OP2> AND s1,s2,d <XRAM<>><YRAM>R0> *Пример -* LSRL R6,R0,R8 AND R1,R2,R5 R8,(A0)+ (AT),R0

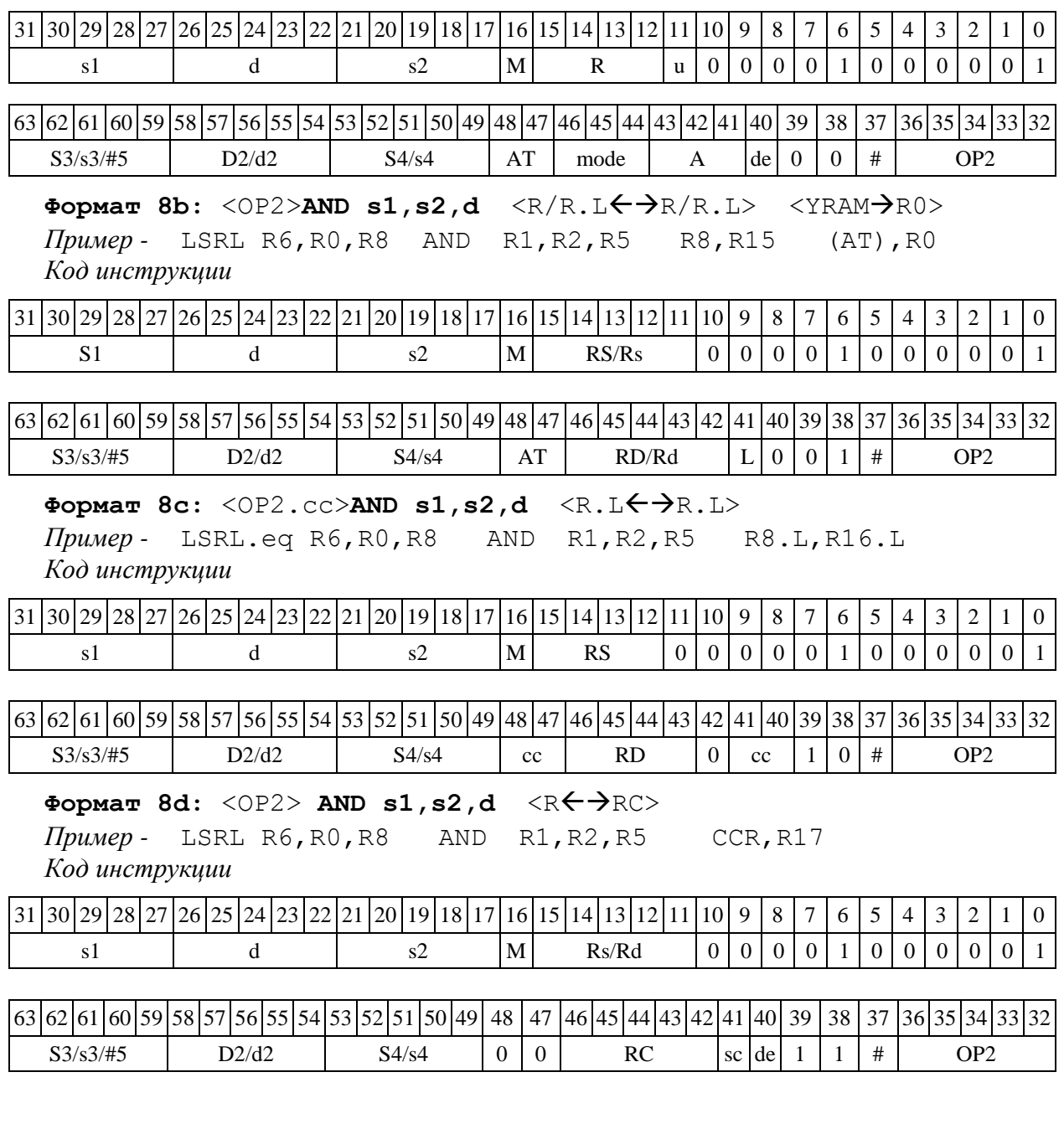

1.16 ANDC ─ Логическое И с инверсией (short)

# 1.16.1 Операция:

*- трёхадресный вариант* short s1,s2,d;~s1 & s2 d

 $\alpha$ - *двухадресный вариант* short s,d;∼s & d → d

Описание: в формате short выполняется побитное логическое умножение инверсии операнда-источника (s1 - в трѐхадресном варианте; s - в двухадресном варианте) с вторым операндом (s2 - в трѐхадресном варианте; d - в двухадресном варианте). Результат помещается в операнд-приемник d. В качестве первого операнда-источника (s1 - в трѐхадресном варианте; s - в двухадресном варианте) может использоваться непосредственный операнд #16.

Тип OP1

Время исполнения (тактов) 1

Форматы: 1, 2, 3, 4, 5, 6, 7, 8

Признаки результата

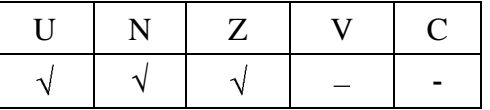

1.16.2 Синтаксис ассемблера и код инструкции

# **Формат 1: ANDC[.cc] s1,s2,d**

*Примеры -* ANDC.ne R1,R5,R12 ANDC R1,R5,R12

*Код инструкции*

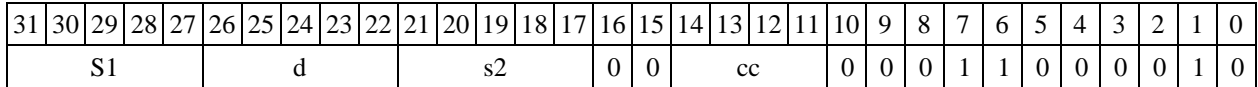

# **Формат 2: ANDC[.cc] #16,s2,d**

*Пример -* ANDC.ne 15,R5,R12

*Код инструкции*

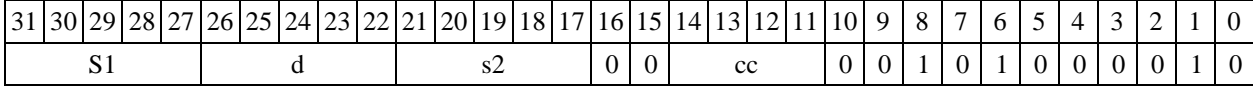

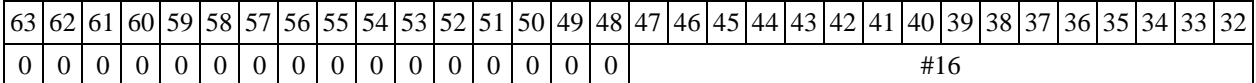

### **Формат 3: ANDC #16,d**

*Пример -* ANDC 0x11,R12 *Код инструкции*

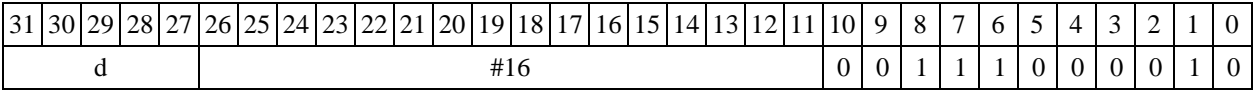

# Формат 4: ANDC s,d <XRAM<>

*Пример -* ANDC R1,R2 R8,(A0)+ *Код инструкции*

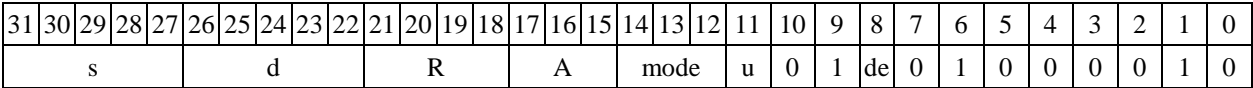

# Формат 5: ANDC s,d <R/R.L $\leftrightarrow$ R/R.L>

*Пример -* ANDC R1,R2 R8.L,R12.L *Код инструкции*

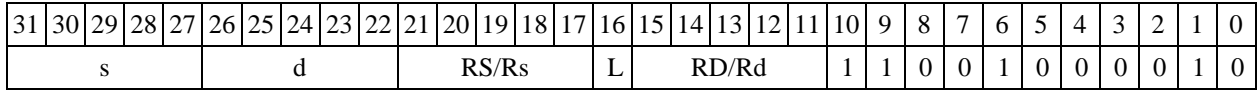

 $\Phi$ **OPMAT** 6: ANDC s,d <R $\leftrightarrow$ RC> *Пример -* ANDC R1,R5 R7,CCR *Код инструкции*

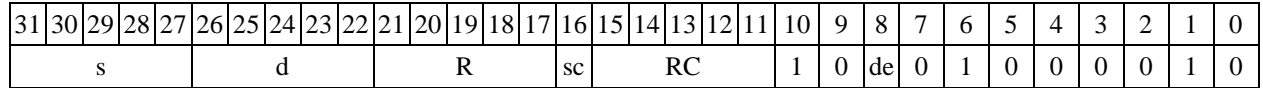

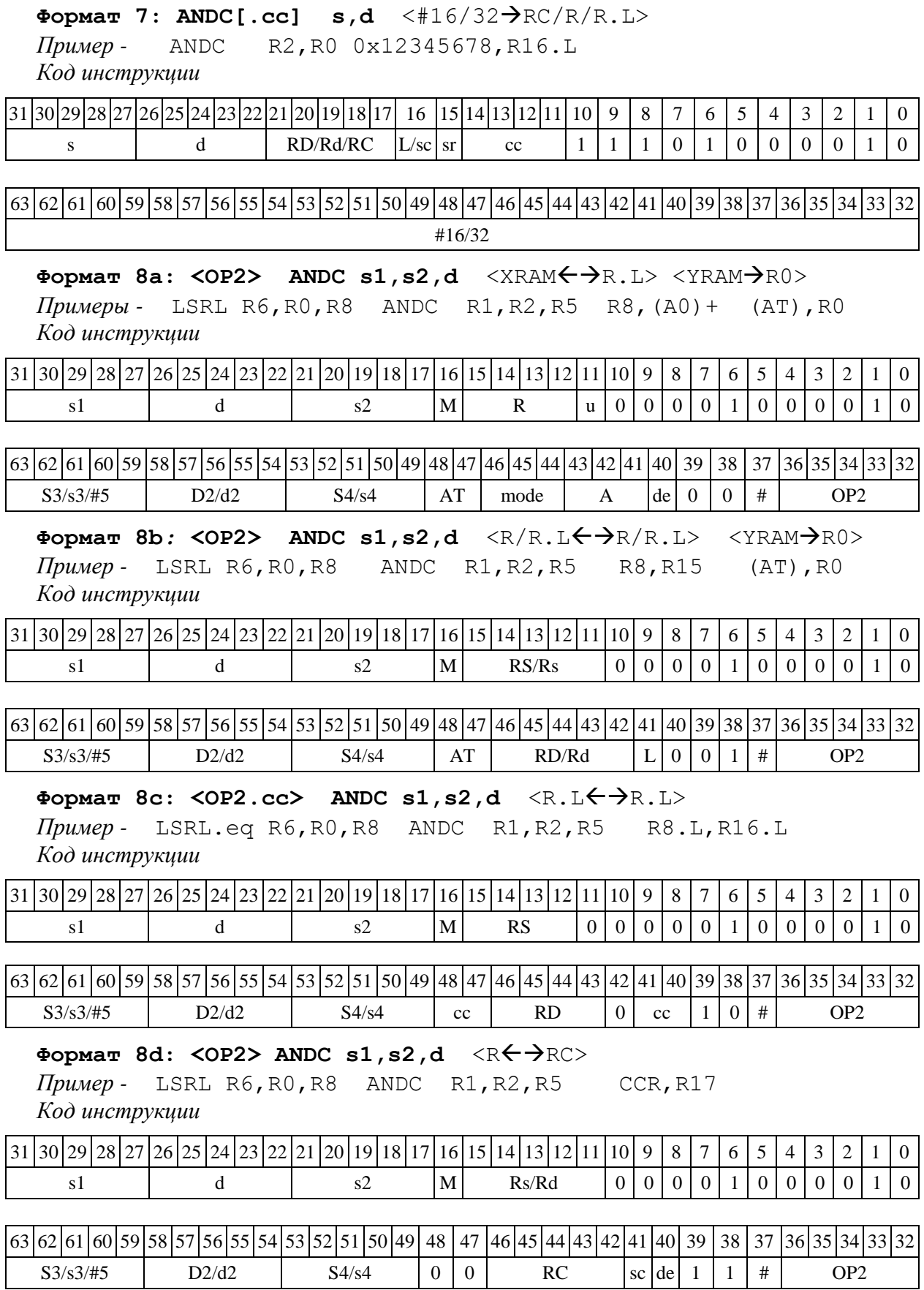

1.17.1 Операция:

*- трёхадресный вариант* long S1,S2,D;~S1 & S2 D

*- двухадресный вариант* long S,D;~S & ~D D

Описание: в формате long выполняется побитное логическое умножение инверсии операнда-источника (S1 - в трѐхадресном варианте; S - в двухадресном варианте) с вторым операндом (S2 - в трѐхадресном варианте; D - в двухадресном варианте). Результат помещается в операнд-приемник D. В качестве первого операнда-источника (S1 - в трѐхадресном; S - в двухадресном варианте) может использоваться непосредственный операнд #32.

Тип OP1

Время исполнения (тактов) 1

Форматы: 1, 2, 4, 5, 6, 7, 8

Признаки результата

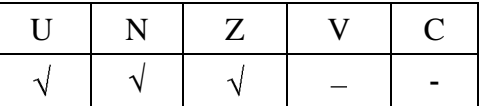

1.17.2 Синтаксис ассемблера и код инструкции

### **Формат 1: ANDCL[.cc] S1,S2,D**

*Примеры -* ANDCL.ne R2,R6,R12 ANDCL R2, R6, R12 *Код инструкции*

31 30 29 28 27 26 25 24 23 22 21 20 19 18 17 16 15 14 13 12 11 10 9 8 7 6 5 1 4 3 2 1 0 S1 | D | S2 | 0 | 0 | cc | 0 | 0 | 0 | 1 | 1 | 0 | 0 | 1 | 0

# **Формат 2: ANDCL[.cc] #32,S2,D**

*Пример -* ANDCL.ne 15,R6,R12 *Код инструкции*

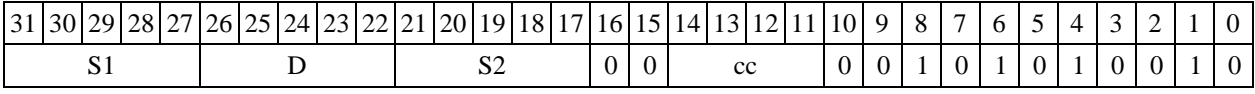

63 62 61 60 59 58 57 56 55 54 53 52 51 50 49 48 47 46 45 44 43 42 41 40 39 38 37 36 35 34 33 32 #32

**Формат** 4: ANDCL S,D<XRAMR.L>

*<i>мер* - ANDCL R2, R4 R8, (A0) +

*Код инструкции*

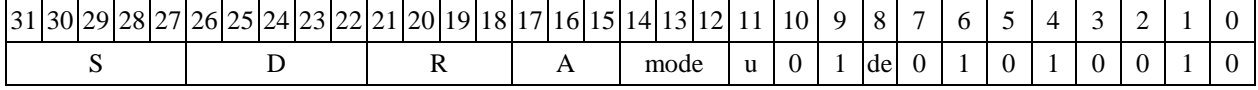

Формат 5: ANDCL S, D <R/R.L<>R/R.L>

*Пример -* ANDCL R2,R4 R8.L,R12.L

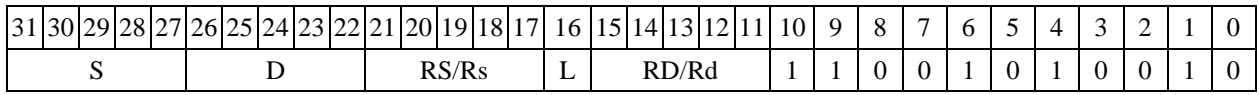

Формат 6: ANDCL S, D <R<>

*Пример -* ANDCL R2,R6 R7,CCR *Код инструкции*

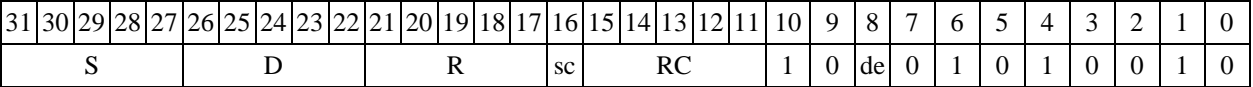

**Формат 7: ANDCL[.cc] S,D** <#16/32RC/R/R.L>

*Пример -* ANDCL R2,R0 0x12345678,R16.L *Код инструкции*

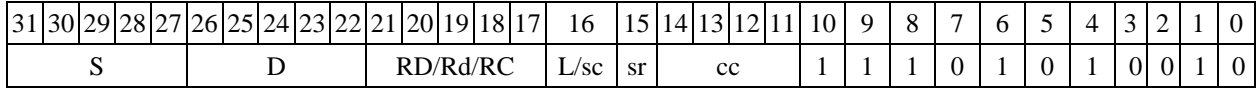

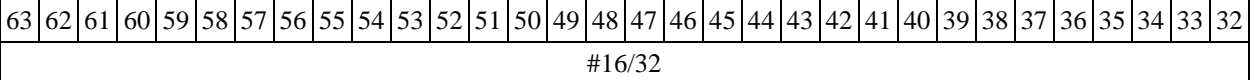

# **Формат 8а: <OP2> ANDCL S1,S2,D** <XRAMR.L> <YRAMR0> *Пример -* LSRL R6,R0,R8 ANDCL R2,R4,R6 R8,(A0)+ (AT),R0 *Код инструкции*

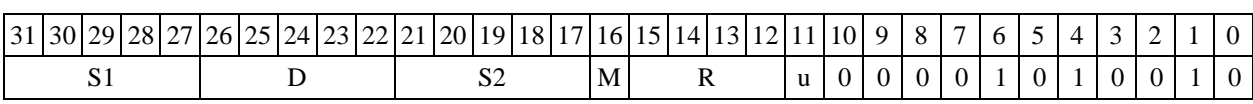

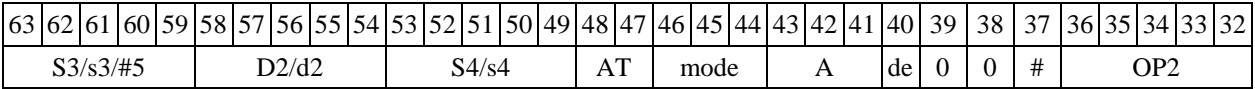

 $\Phi$ **OPMAT 8b: <OP2> ANDCL S1,S2,D** <R/R.L $\leftrightarrow$ R/R.L> <YRAM $\Rightarrow$ R0> *Примеры -* LSRL R6,R0,R8 ANDCL R2,R4,R6 R8,R15 (AT),R0 *Код инструкции*

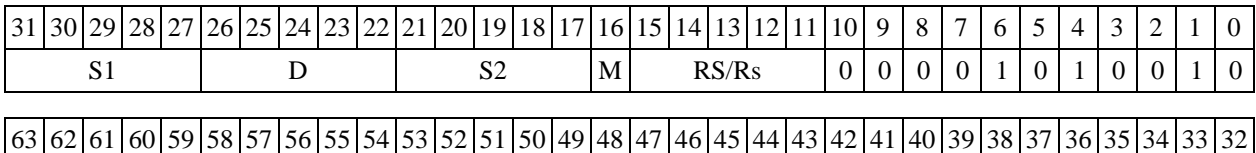

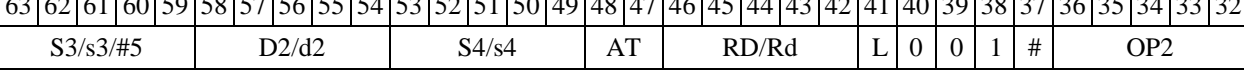

**Формат 8c**: <OP2.cc> **ANDCL S1,S2,D** <R.LR.L> *Пример -* LSRL.eq R6,R0,R8 ANDCL R2,R4,R6 R8.L,R16.L *Код инструкции*

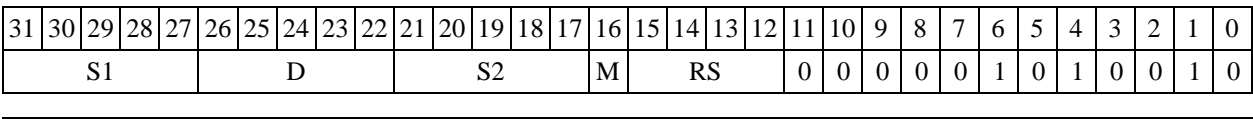

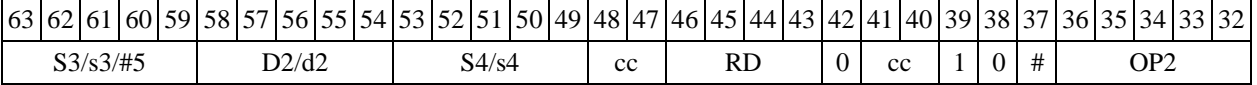

**Формат 8d: <OP2>ANDCL S1,S2,D** <RRC>

*Пример -* LSRL R6,R0,R8 ANDCL R2,R4,R6 CCR,R17

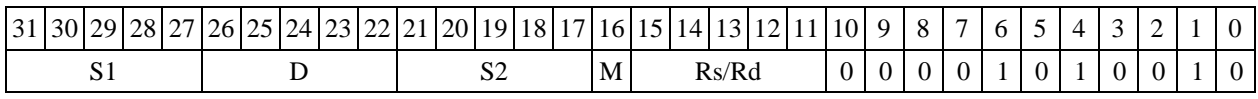

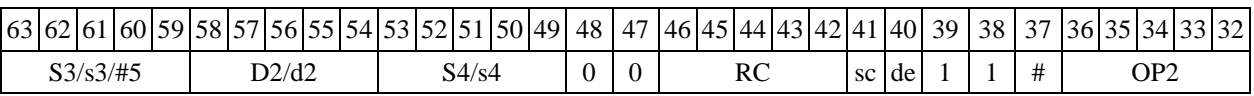

1.18 ANDI — Инверсия логического *И* (short)

1.18.1 Операция:

- трёхадресный вариант short s1, s2, d;  $\sim$  (s1 & s2)  $\rightarrow$  d

-двухадресный вариант short s, d;  $\sim$  (s & d)  $\rightarrow$  d

Описание: в формате short выполняется побитное логическое умножение операндовисточников (s1,s2 - в трёхадресном варианте; s,d - в двухадресном варианте); инверсия результата помещается в операнд-приемник d. В качестве первого операнда-источника (s1 - в трёхадресном варианте; s - в двухадресном варианте) может использоваться непосредственный операнд #16.

 $OP1$ Тип

Время исполнения (тактов)  $\mathbf{1}$ 

1, 2, 3, 4, 5, 6, 7, 8 Форматы:

Признаки результата

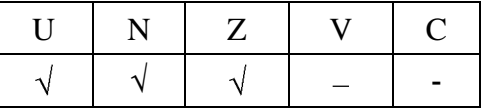

1.18.2 Синтаксис ассемблера и код инструкции

### Формат 1: ANDI[.cc] s1,s2,d

Примеры -ANDI.ne R1, R5, R12 ANDI R1, R5, R12

Код инструкции

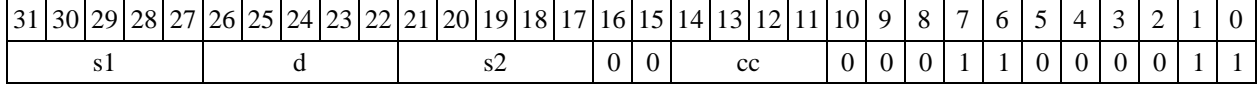

# Формат 2: ANDI[.cc] #16,s2,d

Пример -ANDI.ne 15, R5, R12 Код инструкции

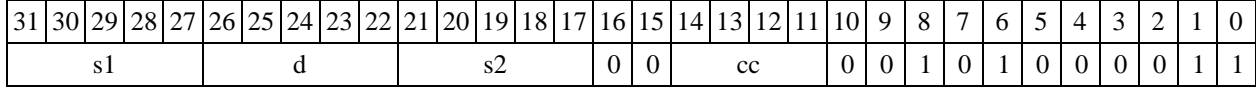

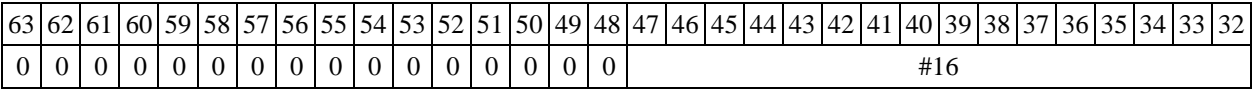

### Формат 3: ANDI #16,d

ANDI 0x11, R12 Пример -

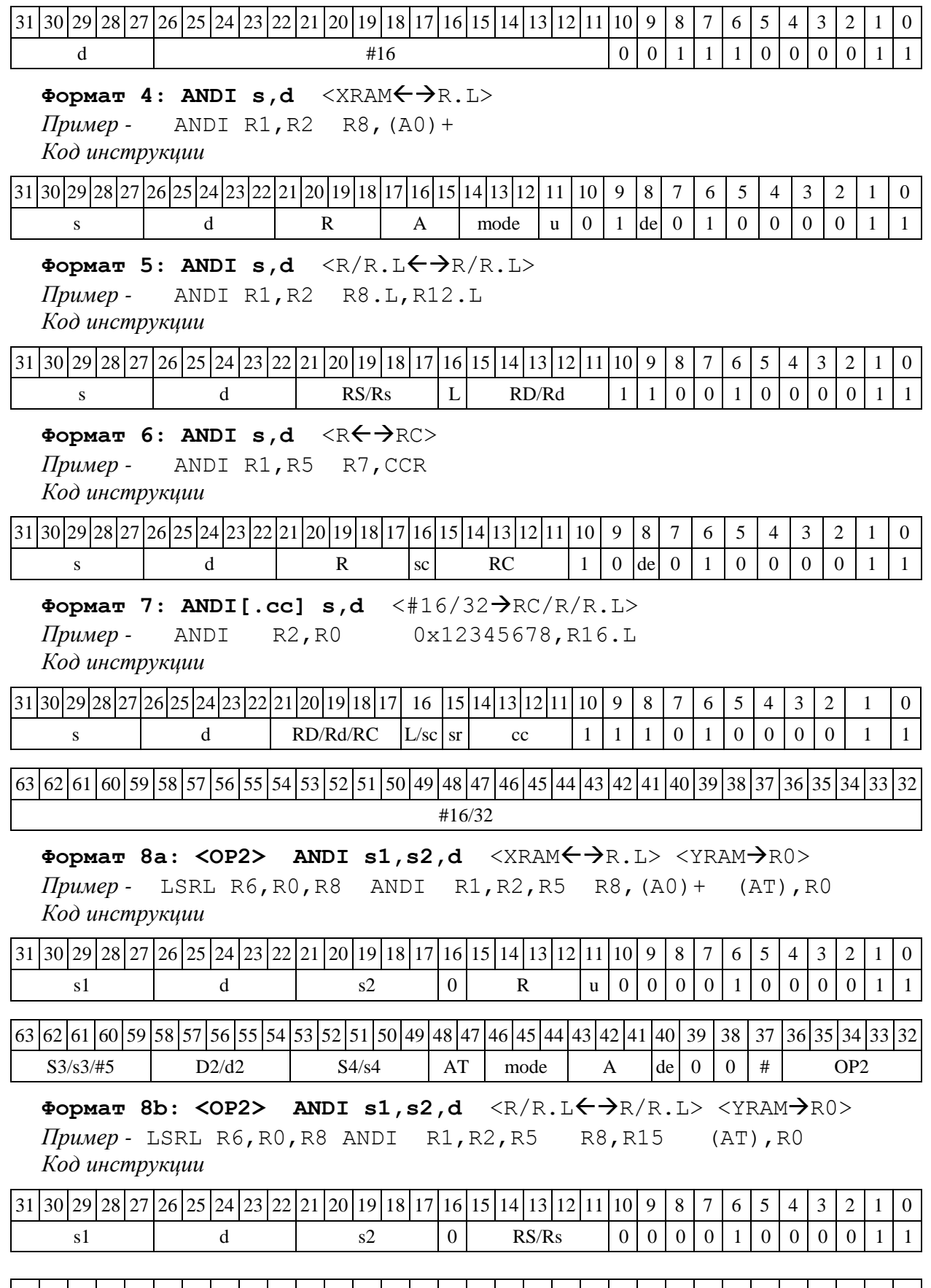

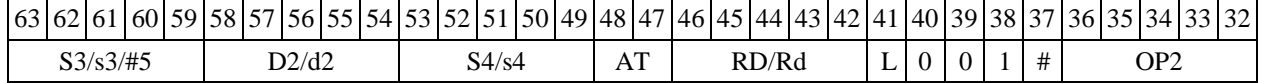

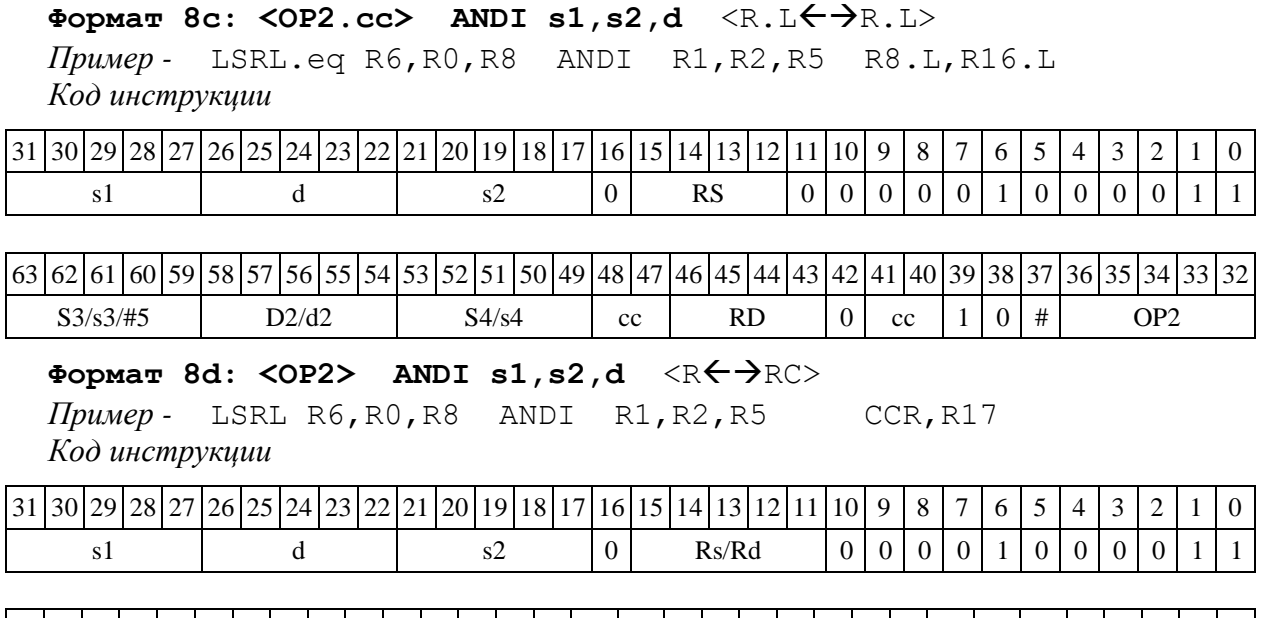

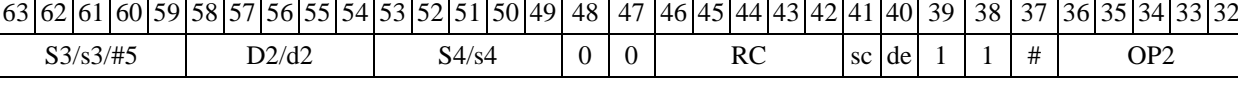

1.19  $ANDL - J$ огическое И (long)

1.19.1 Операция:

*- трёхадресный вариант* long S1,S2,D;S1 & S2 D

*- двухадресный вариант* long S,D;S & D D

Описание: в формате long выполняется побитное логическое умножение операндовисточников (S1,S2 - в трѐхадресном варианте; S,D - в двухадресном варианте); результат помещается в операнд-приемник D. В качестве первого операнда-источника (S1 - в трёхадресном варианте; S - в двухадресном варианте) может использоваться непосредственный операнд #32.

Тип OP1

```
Время исполнения (тактов) 1
```
Форматы: 1, 2, 4, 5, 6, 7, 8

Признаки результата

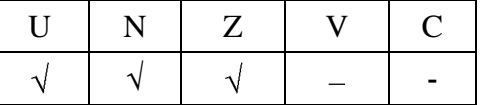

1.19.2 Синтаксис ассемблера и код инструкции

```
Формат 1: ANDL[.cc] S1,S2,D
```
*Примеры -* ANDL.ne R2,R6,R12 ANDL R2,R6,R12

*Код инструкции*

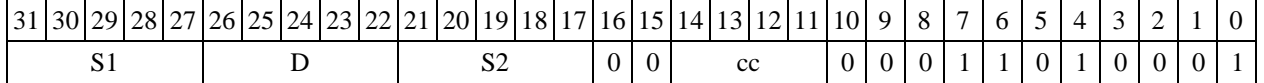

### **Формат 2: ANDL[.cc] #32,S2,D**

*Пример -* ANDL.ne 15,R6,R12 *Код инструкции*

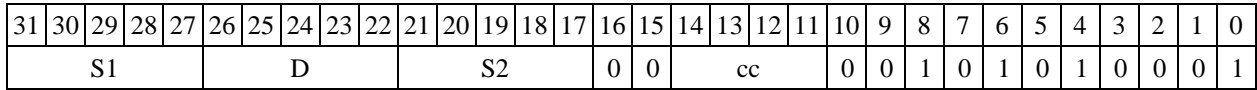

63 62 61 60 59 58 57 56 55 54 53 52 51 50 49 48 47 46 45 44 43 42 41 40 39 38 37 36 35 34 33 32 #32

Формат 4: ANDL S, D <XRAM<>>

*Пример -* ANDL R2, R4 R8, (A0) + *Код инструкции*

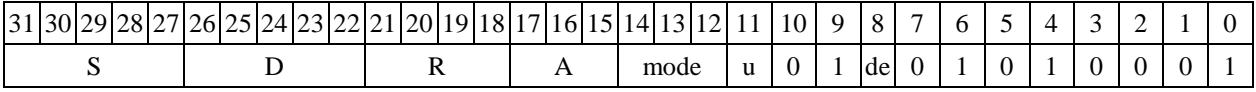

### **Формат 5: ANDL S,D** <R/R.LR/R.L>

*Пример -* ANDL R2,R4 R8.L,R12.L *Код инструкции*

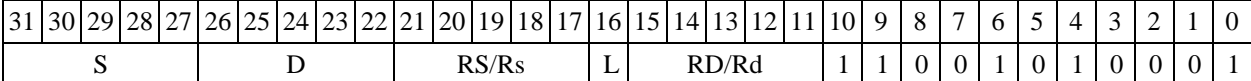

### Формат 6: ANDL S, D <R<>

*Пример -* ANDL R2,R6 R7,CCR *Код инструкции*

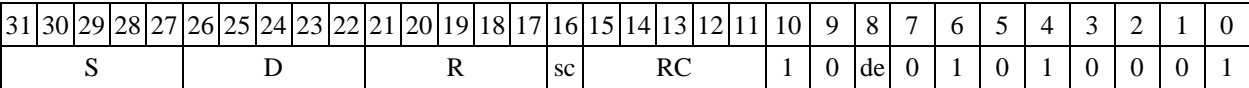

**Формат 7: ANDL[.cc] S,D** <#16/32RC/R/R.L>

*Пример -* ANDL R2,R0 0x12345678,R16.L *Код инструкции*

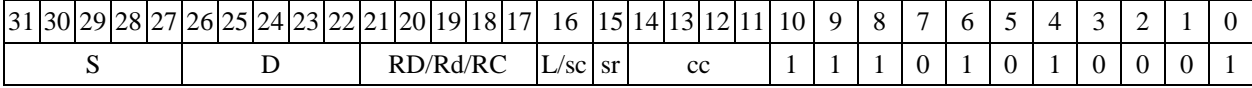

63 62 61 60 59 58 57 56 55 54 53 52 51 50 49 48 47 46 45 44 43 42 41 40 39 38 37 36 35 34 33 32 #16/32

 $\Phi$ ормат 8a: <OP2> ANDL S1, S2, D <XRAM←→R.L> <YRAM→R0> *Пример -* LSRL R6,R0,R8 ANDL R2,R4,R6 R8,(A0)+ (AT),R0 *Код инструкции*

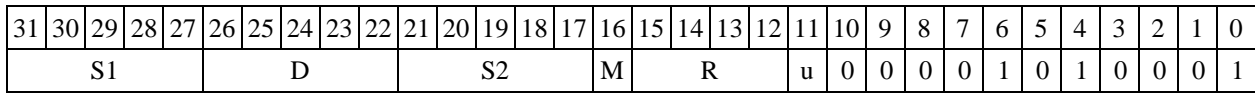

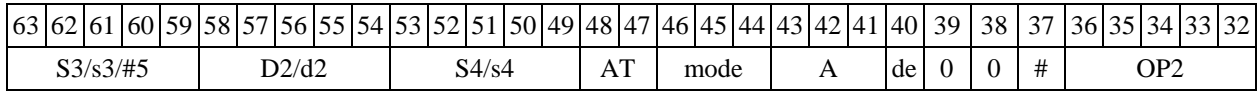

Формат 8b: <0P2> ANDL S1, S2, D <R/R.L<> <YRAM>R0> *Пример -* LSRL R6,R0,R8 ANDL R2,R4,R6 R8,R15 (AT),R0

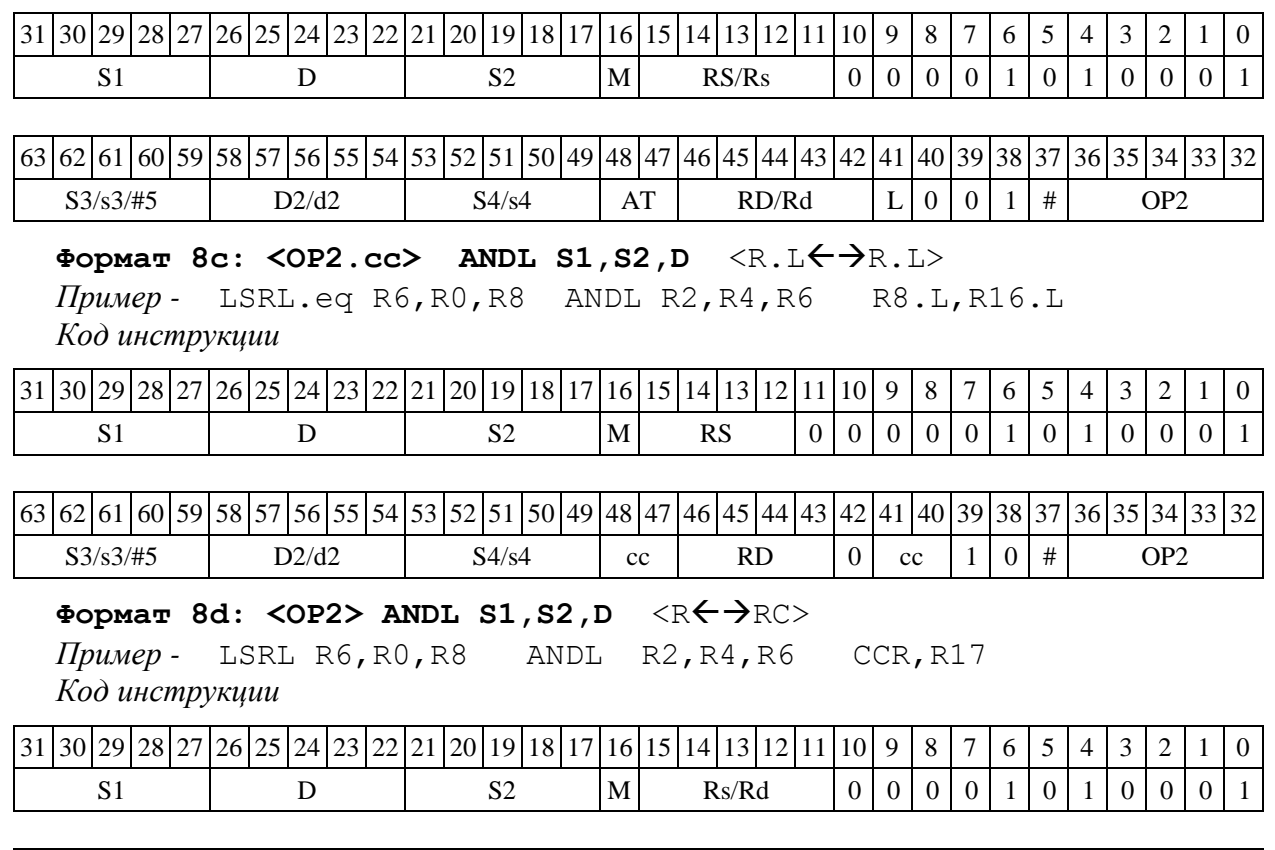

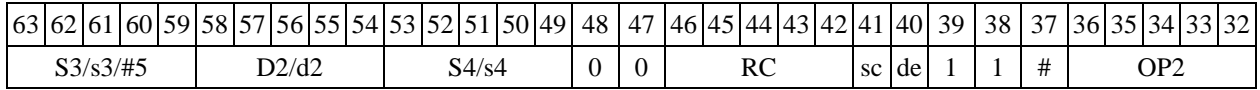

 $1.20$  ASH  $-$  Сложение и вычитание двух пар чисел (short)

1.20.1 Операция:

*- трёхадресный вариант* long S1,S2,D;  $SI[31:16]$  +  $SI[15:0]$   $\rightarrow$   $D[31:16]$  $S2 [15:0] - S2[31:16] \rightarrow D[15:0]$ - *двухадресный вариант* long S,D;  $S[31:16] + S[15:0] \rightarrow D[31:16]$  $D[15:0]$  –  $D[31:16]$   $\rightarrow$   $D[15:0]$ 

Описание: в формате short вычисляется сумма старшей и младшей части первого операнда-источника (S1– в трѐхадресном варианте; S – в двухадресном варианте), и разность младшей и старшей части второго операнда-источника (S2– в трѐхадресном варианте; D – в двухадресном варианте). Результат сложения помещается в старшую часть операнда-приемника D, результат вычитания помещается в младшую часть операнда-приемника D.

Тип OP1 Время исполнения (тактов) 2 Форматы: 1, 4, 5, 6, 8

Признаки результата

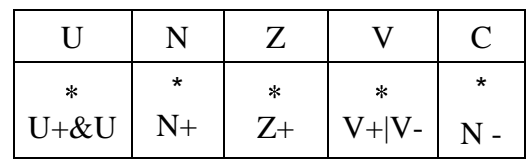

1.20.2 Синтаксис ассемблера и код инструкции

# **Формат 1: ASH[.cc] S1,S2,D**

```
Примеры - ASH.ne R2,R6,R12
    ASH R2,R6,R12
```
*Код инструкции*

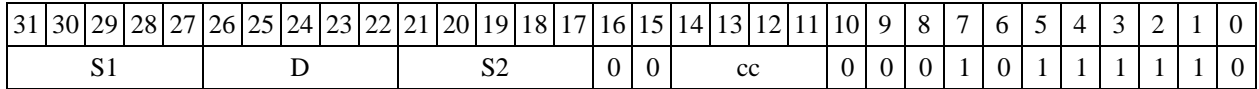

 $\Phi$ **OPMAT 4: ASH S, D**  $\langle$  XRAM $\leftarrow$  $\Rightarrow$ R.L>

*Пример -* ASH R2,R4 R8,(A0)+ *Код инструкции*

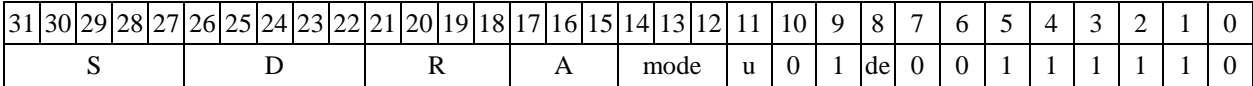

**Формат 5: ASH S,D** <R/R.LR/R.L>

*Пример -* ASH R2,R4 R8.L,R12.L

*Код инструкции*

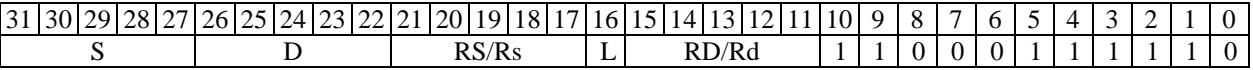

# Формат 6: ASH S, D <R←→RC>

*Пример -* ASH R2,R6 R7,CCR *Код инструкции*

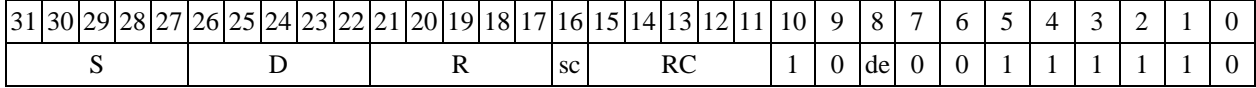

**Формат 7: ASH[.cc] S,D** <#16/32RC/R/R.L>

*Пример -* ASH R2,R0 0x12345678,R16.L *Код инструкции*

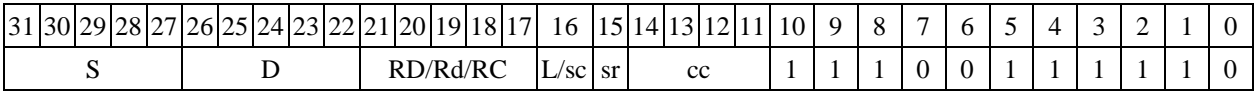

63 62 61 60 59 58 57 56 55 54 53 52 51 50 49 48 47 46 45 44 43 42 41 40 39 38 37 36 35 34 33 32 #16/32

**Формат 8а**: <OP2> **ASH[s] S1,S2,D** <XRAMR.L> <YRAMR0> *Примеры -* LSRL R6,R0,R8 ASH R2,R4,R6 R8,(A0)+ (AT),R0 LSRL R6,R0,R8 ASHs R2,R4,R6 R8,(A0)+ (AT),R0 *Код инструкции*

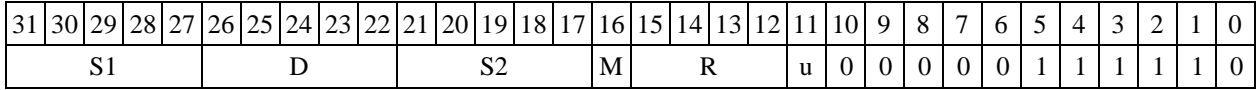

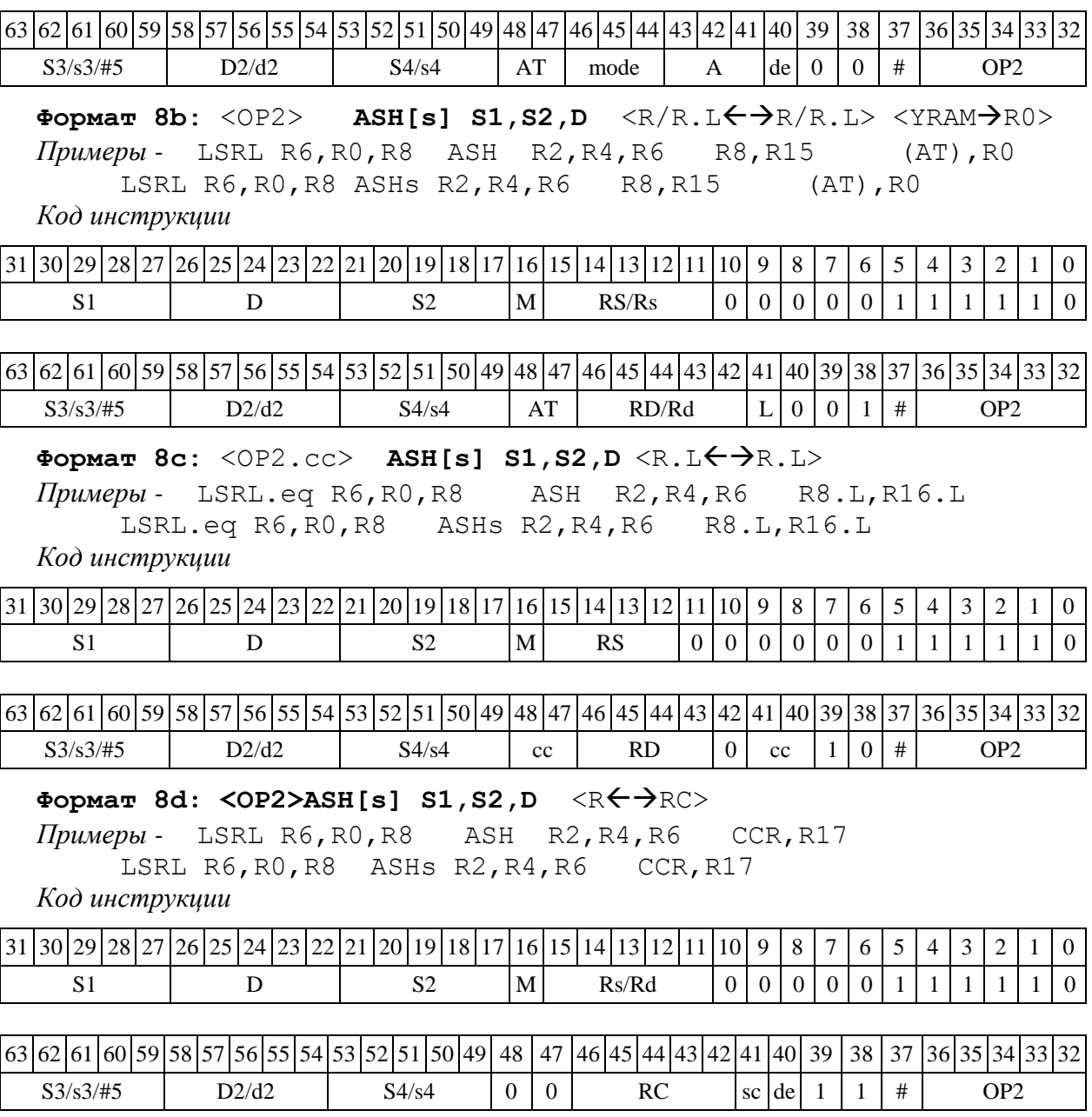

# 1.21 ASL ─ Арифметический сдвиг влево (short)

# 1.21.1 Операция:

- *трёхадресный вариант* short s1,s2,d; (s2 << s1)  $\rightarrow$  d

 $\partial$  *вухадресный вариант* short s,d; (d << s)  $\rightarrow$  d

Описание: операнд-источник s2 (в трѐхадресном варианте) или d (в двухадресном варианте) сдвигается влево на количество разрядов, заданное s1 (в трѐхадресном варианте) или s (в двухадресном варианте) и результат помещается в операнд-приемник d. Выдвинутые за пределы разрядной сетки разряды теряются, кроме последнего выдвинутого, который запоминается в признаке С. Младшие освободившиеся в результате сдвига разряды заполняются нулями. Если при сдвиге влево происходит переполнение, вырабатывается признак переполнения V.

В качестве первого операнда-источника (s1 - в трёхадресном варианте; s - в двухадресном варианте) может использоваться непосредственный операнд #5.

Тип OP<sub>2</sub>

Время исполнения (тактов) 2

Форматы:  $1, 4, 5, 6, 7, 8$ 

Признаки результата

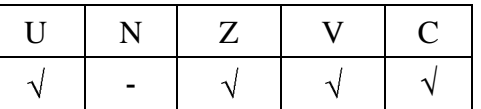

1.21.2 Синтаксис ассемблера и код инструкции

#### Формат 1: ASL[.cc] s1/#5, s2, d

Примеры -ASL.ne R1, R5, R12 ASL 17, R5, R12

Код инструкции

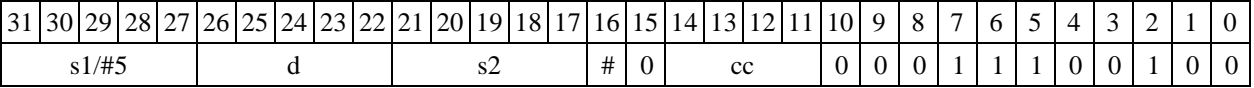

# Формат 4: ASL  $s/\#5$ , d <XRAM $\leftrightarrow$ R.L>

ASL R1, R2 R8, (A0) + Примеры -ASL 17, R2 R8, (A0) +

Код инструкции

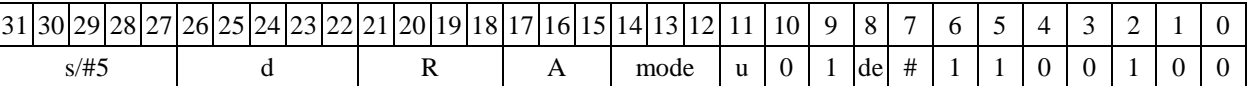

# Формат 5: ASL s,d <R/R.L<>R/R.L>

Примеры -ASL R1, R2 R8.L, R12.L ASL 15, R2 R8.L, R12.L

Код инструкции

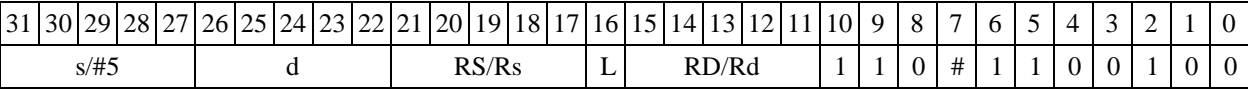

# Формат 6: ASL s,d  $\langle R \leftarrow \rightarrow R$ C>

Примеры - ASL R1, R5 R7, CCR ASL 1, R5 R7, CCR Код инструкции

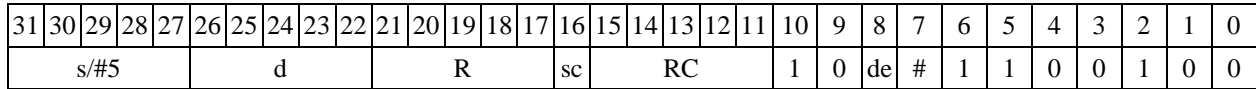

Формат 7: ASL[.cc] s,d  $\langle #16/32 \rightarrow RC/R, L \rangle$ 

Пример -ASL R2, R0 0x12345678, R16.L

Код инструкции

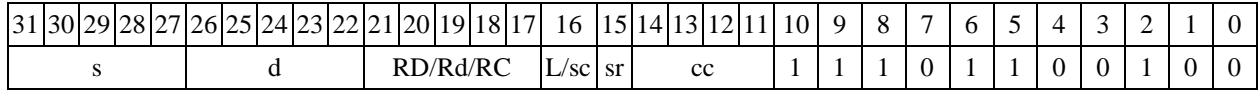

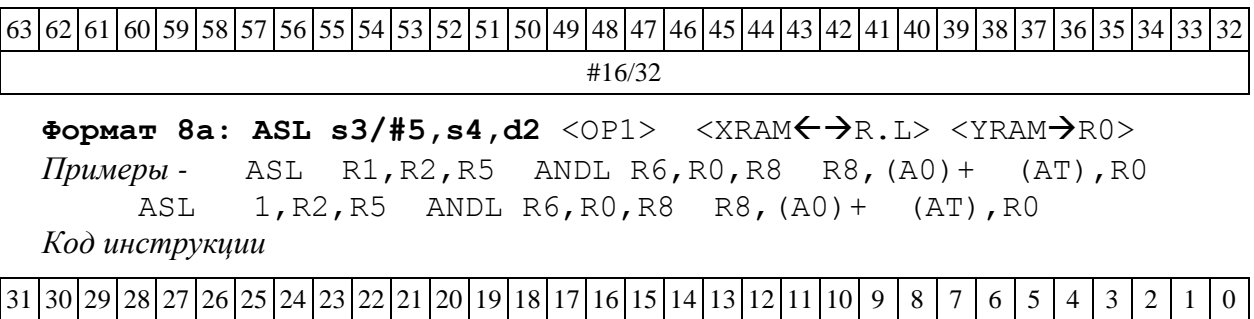

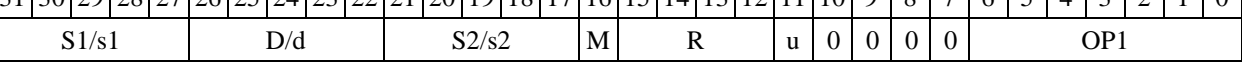

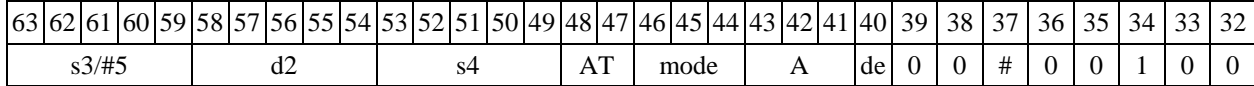

**Формат 8b: ASL s3/#5,s4,d2** <OP1> <R/R.L $\leftrightarrow$ R/R.L> <YRAM $\rightarrow$ R0> *Примеры -* ASL R1,R2,R5 ANDL R6,R0,R8 R8,R15 (AT),R0 ASL 1,R2,R5 ANDL R6,R0,R8 R8,R15 (AT),R0 *Код инструкции*

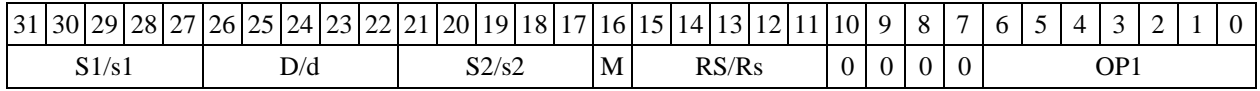

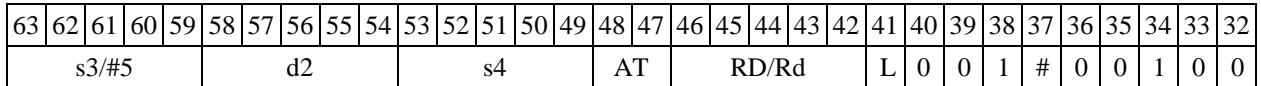

# **Формат 8c: ASL[.cc] s3/#5,s4,d2** <OP1> <R.LR.L>

*Примеры -* ASL.eq R1,R2,R5 ANDL R6,R0,R8 R8.L,R16.L ASL.eq 1,R2,R5 ANDL R6,R0,R8 R8.L,R16.L

*Код инструкции*

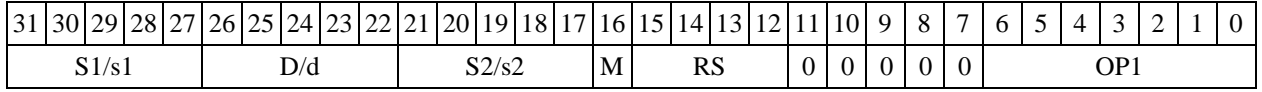

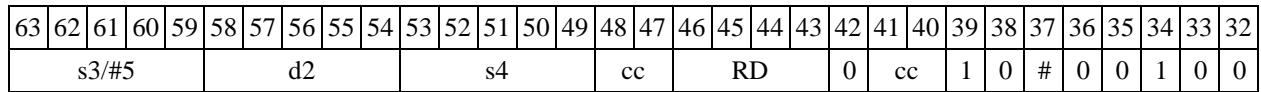

Формат 8d: ASL s3/#5,s4,d2 <OP1> <R<>>

*Примеры -* ASL R1,R2,R5 ANDL R6,R0,R8 CCR,R17 ASL 1,R2,R5 ANDL R6,R0,R8 CCR,R17

*Код инструкции*

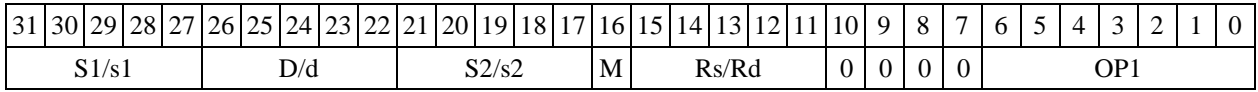

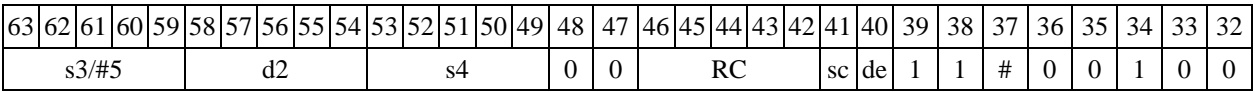

1.22 ASLL ─ Арифметический сдвиг влево (long)

1.22.1 Операция:

*- трёхадресный вариант* short s1; long S2,D;

$$
(S2 \ll s1) \rightarrow D
$$
\n- *deyxadpecный вариант* short *s*; long D; (D *< s*)  $\rightarrow$  D

Описание: операнд-источник S2 (в трѐхадресном варианте) или D (в двухадресном варианте) сдвигается влево на количество разрядов, заданное s1 (в трѐхадресном варианте) или s (в двухадресном варианте) и результат помещается в операнд-приемник D. Выдвинутые за пределы разрядной сетки разряды теряются, кроме последнего выдвинутого, который запоминается в признаке С. Младшие освободившиеся в результате сдвига разряды заполняются нулями. Если при сдвиге влево происходит переполнение, вырабатывается признак переполнения V.

В качестве первого операнда-источника (s1 - в трѐхадресном варианте; s - в двухадресном варианте) может использоваться непосредственный операнд #5.

Тип OP2 Время исполнения (тактов) 2

Форматы: 1, 4, 5, 6, 7, 8

Признаки результата

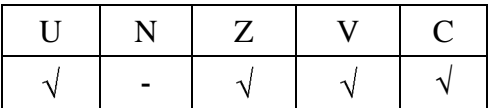

1.22.2 Синтаксис ассемблера и код инструкции

**Формат 1: ASLL[.cc] s1/#5,S2,D**

*Примеры -* ASLL.ne R2,R6,R12 ASLL 17,R6,R12

*Код инструкции*

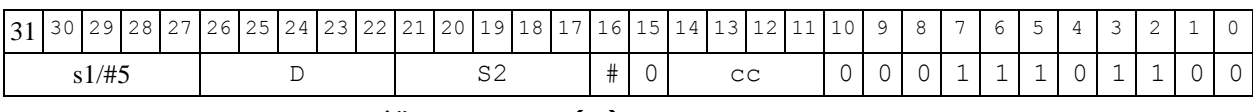

Формат 4: ASLL s/#5, D<XRAM<>

*Примеры -* ASLL R2,R4 R8,(A0)+ ASLL  $17, R4$  R8,  $(A0)$  +

*Код инструкции*

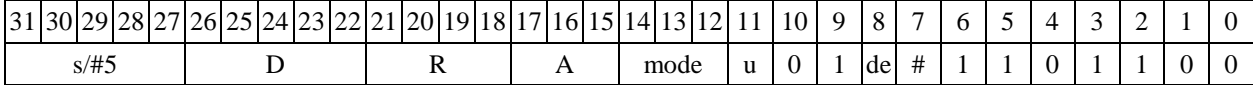

Формат 5: ASLL s, D <R/R.L<>R/R.L>

*Примеры -* ASLL R2,R4 R8.L,R12.L ASLL 15,R4 R8.L,R12.L

*Код инструкции*

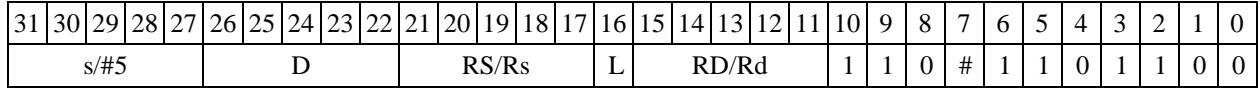

Формат 6: ASLL S, D <R<>>RC> *Примеры -* ASLL R2,R6 R7,CCR ASLL 1,R6 R7,CCR *Код инструкции*

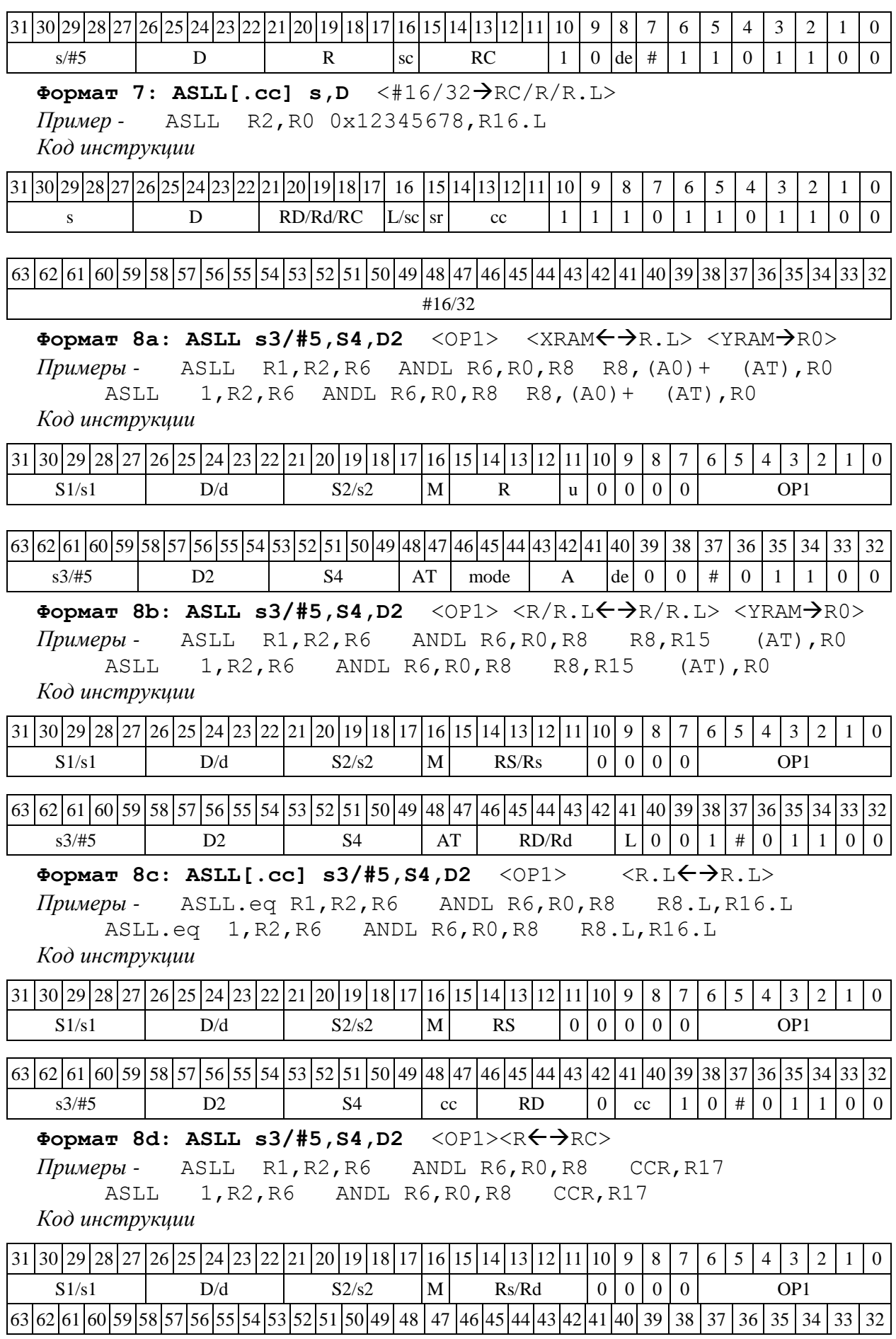

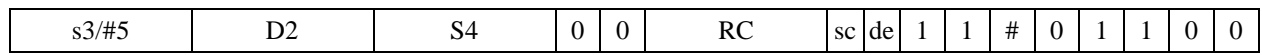

1.23 ASLX — Арифметический сдвиг влево (X16)

```
1.23.1Операция:
- трёхадресный вариант short s1; X16
                                           S2, D;(S2[31:16] << 51) \rightarrowD[31:16](S2[15:0] \leq S1) \rightarrow D[15:0]- двухадресный вариант short s1; X16
                                          D:(D[31:16] < s)\rightarrowD[31:16](D[15:0] \leq s) \rightarrowD[15:0]
```
Описание: в формате X16 операнд-источник S2 (в трёхадресном варианте) или D (в двухадресном варианте) сдвигается влево на количество разрядов, заданное s1 (в трёхадресном варианте) или s (в двухадресном варианте), при этом старшие 16 разрядов операнда и младшие 16 разрядов операнда сдвигаются независимо. Результат сдвига старших 16 разрядов операнда помещается в старшие 16 разрядов операнда-приемника D, а результат сдвига младших 16 разрядов операнда помещается в младшие 16 разрядов операнда-приемника D. Выдвинутые за пределы разрядной сетки разряды теряются. Младшие освободившиеся в результате сдвига разряды заполняются нулями. Если при сдвиге влево происходит переполнение, вырабатывается признак переполнения V.

В качестве первого операнда-источника (s1 - в трёхадресном варианте; s - в двухадресном варианте) может использоваться непосредственный операнд #5.

 $OP2$ Тип Время исполнения (тактов)

1, 4, 5, 6, 7, 8 Форматы:

Признаки результата

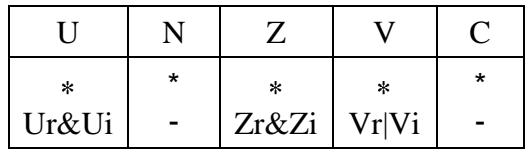

 $\overline{2}$ 

1.23.2 Синтаксис ассемблера и код инструкции

ASLX[.cc] s1/#5, S2, D  $Phi$ ормат 1: Примеры -ASLX.ne R1, R6, R12

17, R6, R12 ASLX Код инструкции

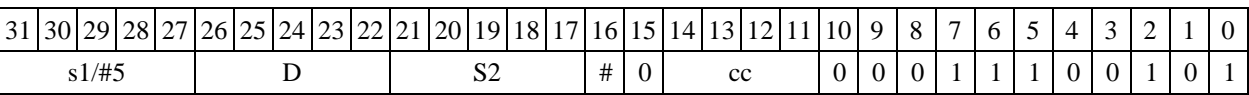

```
Формат 4: ASLX s/#5, D <XRAM\leftrightarrowR.L>
            ASLX R1, R2
                             R8, (A0) +Примеры -
     ASLX 17, R2 R8, (AO) +
```
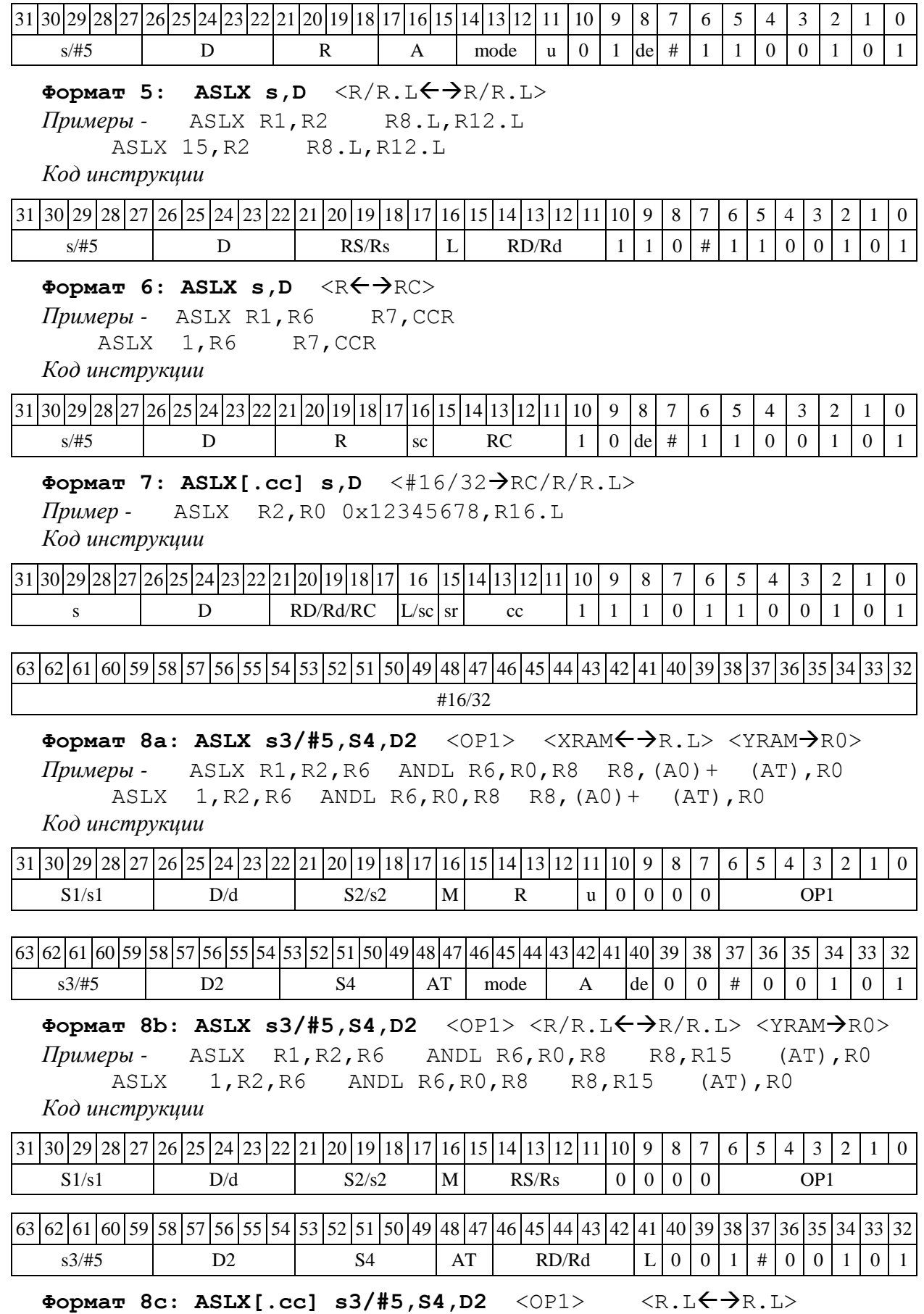

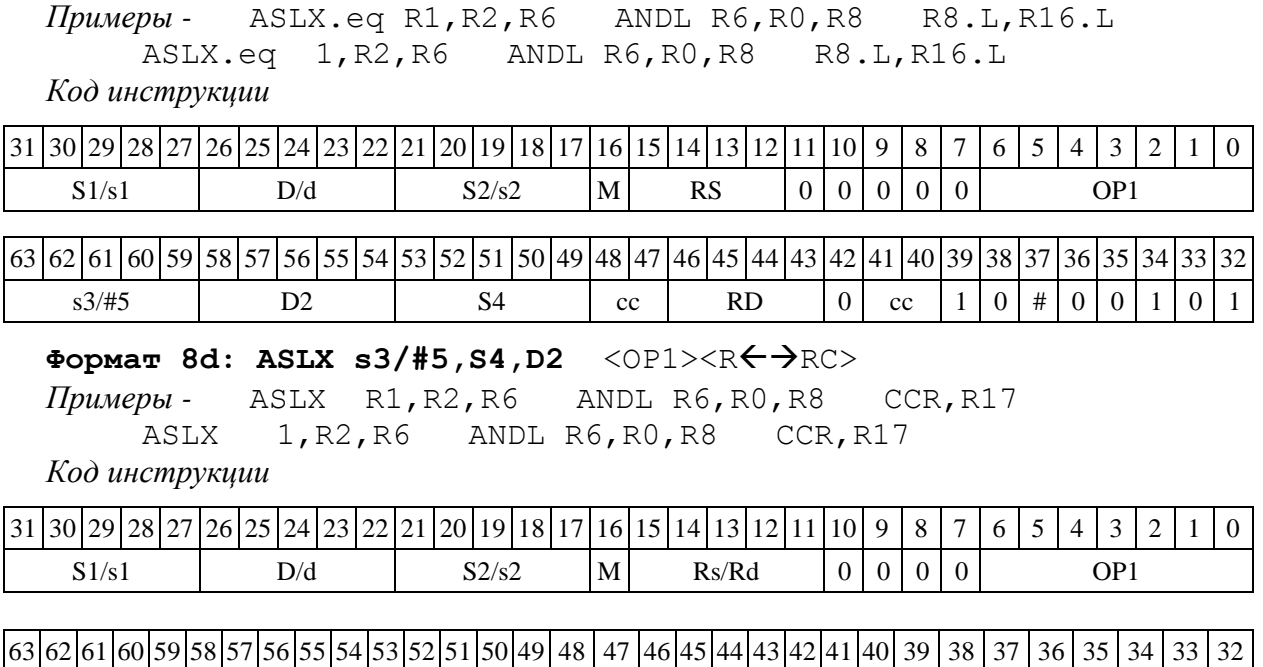

s3/#5 | D2 | S4 | 0 | 0 | RC | sc | de | 1 | 1 | # | 0 | 0 | 1 | 0 | 1

# 1.24 ASR ─ Арифметический сдвиг вправо (short)

### 1.24.1 Операция:

*- трёхадресный вариант* short s1,s2,d; (s2 >> s1) d

 $-$  *двухадресный вариант* short s,d; (d >> s) → d

Описание: операнд-источник s2 (в трѐхадресном варианте) или d (в двухадресном варианте) сдвигается вправо на количество разрядов, заданное младшими шестью разрядами s1 (в трѐхадресном варианте) или s (в двухадресном варианте). Результат помещается в операндприемник d. Выдвинутые за пределы разрядной сетки разряды теряются, кроме последнего выдвинутого, который запоминается в признаке С. Старшие освободившиеся в результате сдвига разряды заполняются знаком.

В качестве первого операнда-источника (s1 - в трѐхадресном варианте; s - в двухадресном варианте) может использоваться непосредственный операнд #5.

Тип OP2

Время исполнения (тактов) 2

Форматы: 1, 4, 5, 6, 7, 8

Признаки результата

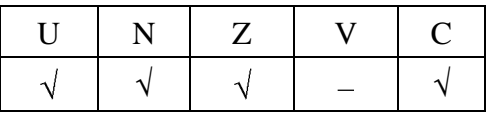

1.24.2 Синтаксис ассемблера и код инструкции

**Формат 1: ASR[.cc] s1/#5,s2,d**

*Примеры -* ASR.ne R1,R5,R12 ASR 17,R5,R12

*Код инструкции*

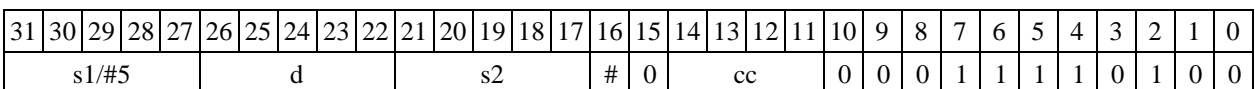

### **Формат 4: ASR s/#5,d** <XRAMR.L>

*Примеры -* ASR R1,R2 R8,(A0)+ ASR 17,R2 R8,(A0)+

*Код инструкции*

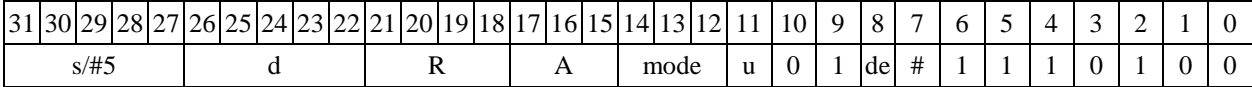

# **Формат 5**: **ASR s,d** <R/R.LR/R.L>

*Примеры -* ASR R1,R2 R8.L,R12.L ASR 15,R2 R8.L,R12.L

*Код инструкции*

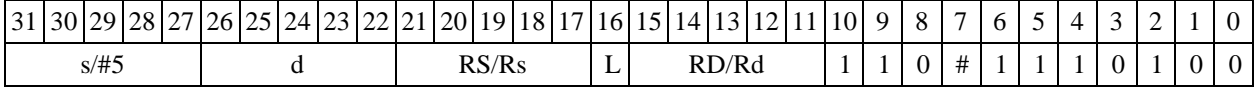

# **Формат 6**: **ASR s,d**

*Примеры -* ASR R1,R5 R7,CCR ASR 1,R5 R7,CCR

*Код инструкции*

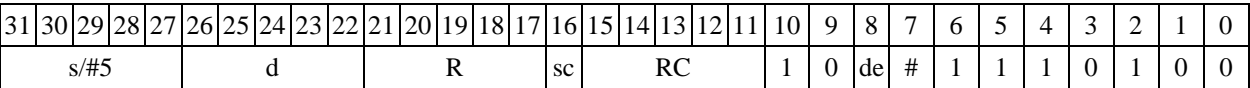

**Формат 7**: **ASR[.cc] s,d** <#16/32RC/R/R.L>

*Пример -* ASR R2,R0 0x12345678,R16.L

*Код инструкции*

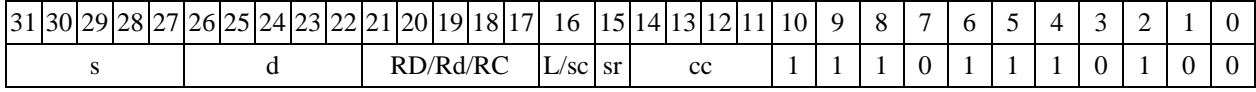

 $63|62|61|60|59|58|57|56|55|54|53|52|51|50|49|48|47|46|45|44|43|42|41|40|39|38|37|36|35$ #16/32

**Формат 8а**: **ASR s3/#5,s4,d2** <OP1> <XRAMR.L> <YRAMR0> *Примеры -* ASR R1,R2,R5 ANDL R6,R0,R8 R8,(A0)+ (AT),R0 ASR 1,R2,R5 ANDL R6,R0,R8 R8,(A0)+ (AT),R0 *Код инструкции*

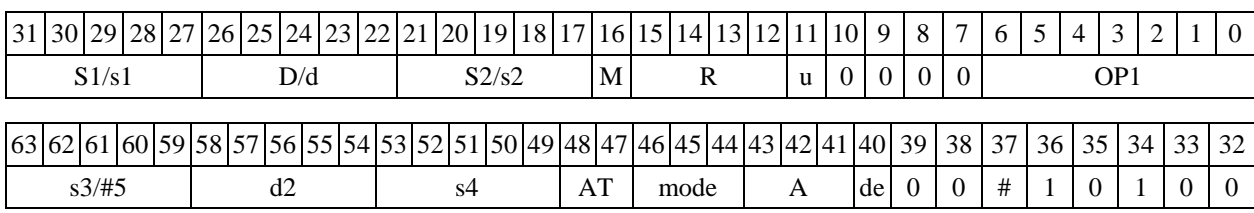

**Формат 8b: ASR s3/#5,s4,d2** <OP1> <R/R.L $\leftarrow$  $\rightarrow$ R/R.L> <YRAM $\rightarrow$ R0> *Примеры -* ASR R1,R2,R5 ANDL R6,R0,R8 R8,R15 (AT),R0 ASR 1,R2,R5 ANDL R6,R0,R8 R8,R15 (AT),R0

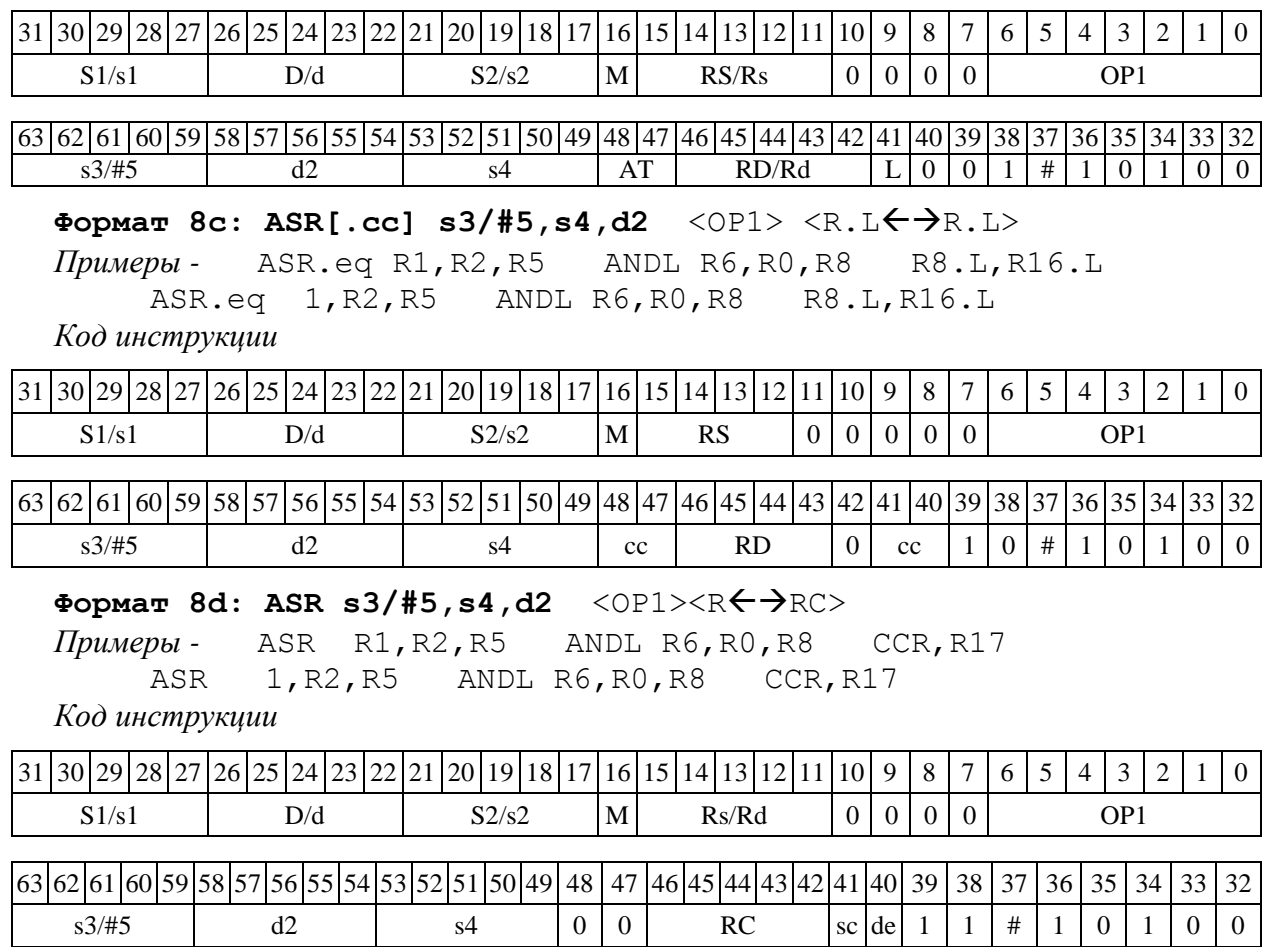

1.25 ASRL ─ Арифметический сдвиг вправо (long)

1.25.1 Операция:

*- трёхадресный вариант* short s1; long S2,D;

 $(S2 \gg s1)$   $\rightarrow$  D

*- двухадресный вариант* short s1; long D;

 $(D \>>> s) \rightarrow D$ 

Описание: операнд-источник S2 (в трѐхадресном варианте) или D (в двухадресном варианте) сдвигается вправо на количество разрядов, заданное s1 (в трѐхадресном варианте) или s (в двухадресном варианте) и результат помещается в операнд-приемник D. Выдвинутые за пределы разрядной сетки разряды теряются, кроме последнего выдвинутого, который запоминается в признаке С. Старшие освободившиеся в результате сдвига разряды заполняются знаком.

В качестве первого операнда-источника (s1 - в трѐхадресном варианте; s - в двухадресном варианте) может использоваться непосредственный операнд #5.

Тип OP2 Время исполнения (тактов) 2 Форматы: 1, 4, 5, 6, 7, 8 Признаки результата

*Код инструкции*

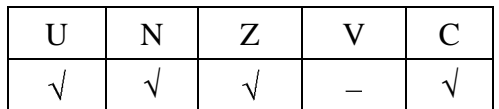

## 1.25.2 Синтаксис ассемблера и код инструкции

**Формат 1: ASRL[.cc] s1/#5,S2,D** *Примеры -* ASRL.ne R2,R6,R12 ASRL 17,R6,R12 *Код инструкции*  $\frac{31}{30} \cdot \frac{30}{29} \cdot \frac{28}{27} \cdot \frac{26}{25} \cdot \frac{24}{23} \cdot \frac{22}{21} \cdot \frac{20}{19} \cdot \frac{18}{17} \cdot \frac{16}{15} \cdot \frac{15}{14} \cdot \frac{13}{12} \cdot \frac{11}{10}$  $s1/\#5$  D S2  $|\#|0|$  cc  $|0|0|0|1|1|1|1|1|0|0$ **Формат 4: ASRL s/#5,D** <XRAMR.L>  $$  ASRL 17,R4 R8,(A0)+ *Код инструкции* 31 30 29 28 27 26 25 24 23 22 21 20 19 18 17 16 15 14 13 12 11 10 9 8 7 6 5 1 4 3 2 1 0 s/#5 D R A mode u 0 1 de # 1 1 1 1 1 0 0 Формат 5: ASRL s, D <R/R.L<> *Примеры -* ASRL R2,R4 R8.L,R12.L ASRL 15,R4 R8.L,R12.L *Код инструкции* 31 30 29 28 27 26 25 24 23 22 21 20 19 18 17 16 15 14 13 12 11 10 9 8 7 6 5 4 3 2 1 0 s/#5 | D | RS/Rs | L | RD/Rd | 1 | 1 | 0 | # | 1 | 1 | 1 | 1 | 0 | 0 Формат 6: ASRL s, D <R<> *Примеры -* ASRL R2,R6 R7,CCR ASRL 1, R6 R7, CCR *Код инструкции* 31 30 29 28 27 26 25 24 23 22 21 20 19 18 17 16 15 14 13 12 11 10 | 9 | 8 | 7 | 6 | 5 | 4 | 3 | 2 | 1 | 0 s/#5 | D | R | sc | RC | 1 | 0 | de | # | 1 | 1 | 1 | 1 | 1 | 0 | 0 **Формат 7: ASRL[.cc] s,D** <#16/32RC/R/R.L> *Пример -* ASRL R2,R0 0x12345678,R16.L *Код инструкции* 31 30 29 28 27 26 25 24 23 22 21 20 19 18 17 16 15 14 13 12 11 10 | 9 | 8 | 7 | 6 | 5 | 4 | 3 | 2 | 1 | 0 s | D RD/Rd/RC  $L/\text{sc} |\text{sr}|$  cc  $1 | 1 | 1 | 0 | 1 | 1 | 1 | 1 | 0 | 0$ 63 62 61 60 59 58 57 56 55 54 53 52 51 50 49 48 47 46 45 44 43 42 41 40 39 38 37 36 35 34 33 32 #16/32 **Формат 8а: ASRL s3/#5,S4,D2** <OP1> <XRAMR.L> <YRAMR0> *Примеры -* ASRL R1,R2,R6 ANDL R6,R0,R8 R8,(A0)+ (AT),R0 ASRL 1,R2,R6 ANDL R6,R0,R8 R8,(A0)+ (AT),R0

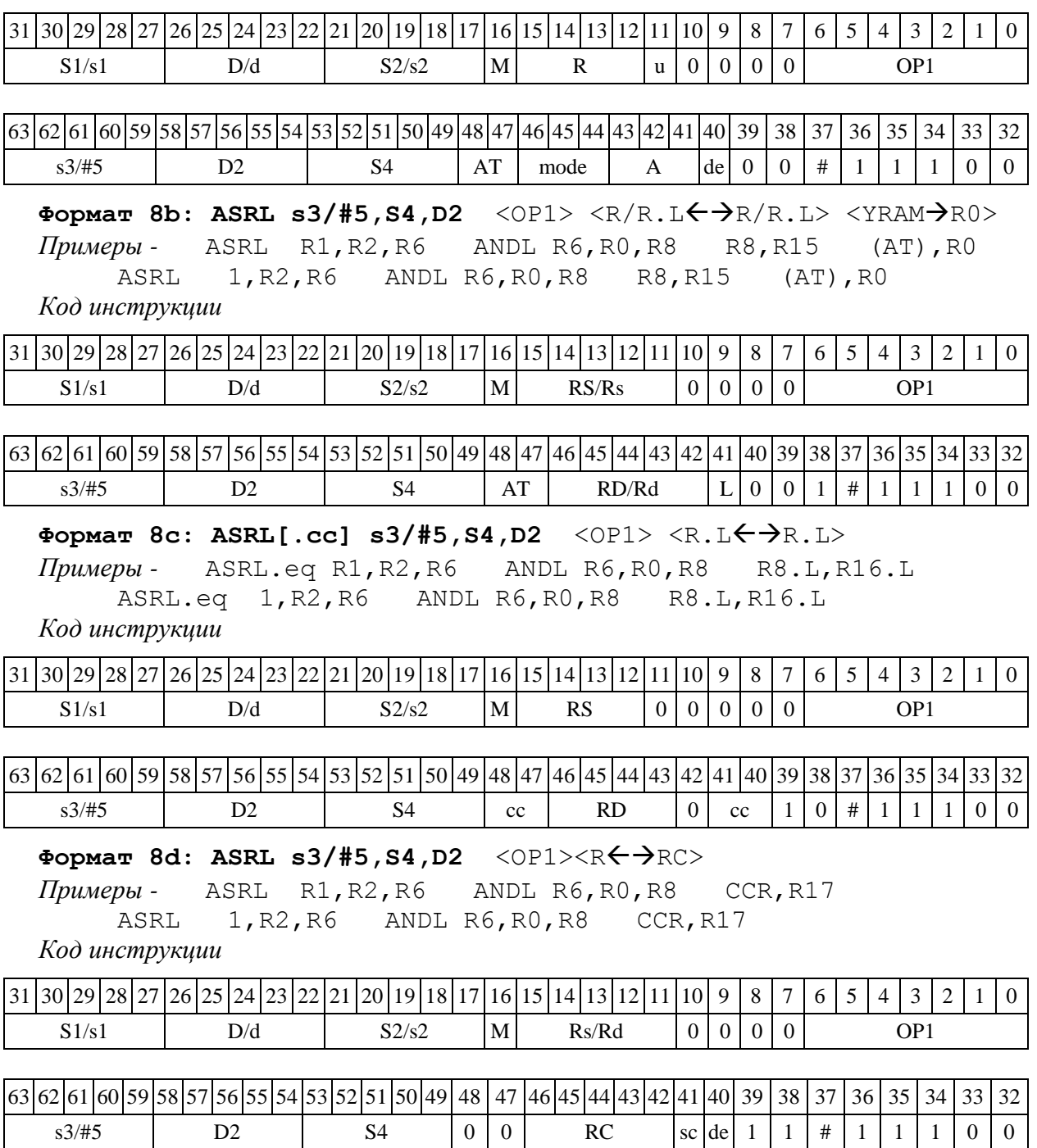

1.26 ASRLE ─ Условный арифметический сдвиг вправо

1.26.1 Операция: short s1; long S2,D; if((E=1)  $&(s1<32)$ ) (D >> s1)  $\rightarrow$  D; else if  $(E=1)$  0  $\rightarrow$  D; else if((E=0)  $&(s1<32)$ ) (S2 >> s1)  $\rightarrow$  S2; else if  $(E=0)$  0  $\rightarrow$  S2;

Описание: в зависимости от значения экспоненциального бита Е (6-й разряд CCR), производится арифметический сдвиг вправо операнда S2 или операнда D на количество разрядов, заданное s1. Результат помещается на место исходного операнда. Выдвинутые за пределы разрядной сетки разряды теряются. Старшие освободившиеся в результате сдвига разряды заполняются знаком. В случае сдвига на 32 разряда или больше результат равен нулю. Команда ASRLE используется при выполнении сложения/вычитания в расширенном формате с плавающей точкой 32Е16. Ограничение: команда ASRLE не может сочетаться с пересылкой данных из/в RF, а также с командой INSL.

Тип OP2

Время исполнения (тактов) 2

Форматы: 1, 8

Признаки результата

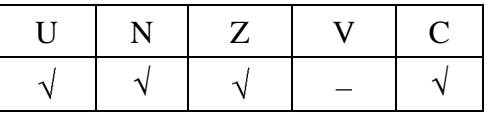

# 1.26.2 Синтаксис ассемблера и код инструкции

Формат 8a: ASRLE s3, S4, D2 <OP1> <XRAM $\rightarrow$ R.L> <YRAM $\rightarrow$ R0> *Пример -* ASRLE R1,R2,R6 ANDL R6,R0,R8 (A0)+,R4 (AT),R0 *Код инструкции*

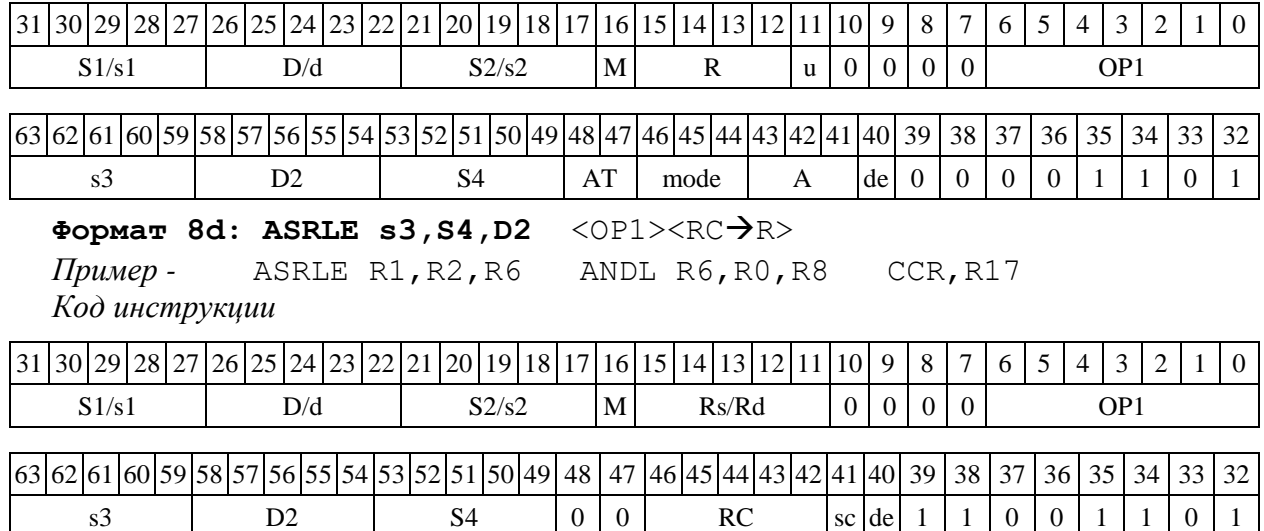

# $1.27$  ASRX — Сдвиг арифметический вправо (X16)

# 1.27.1 Операция:

*- трёхадресный вариант* short s1; X16 S2,D;  $(S2[31:16] >> s1[5:0]) \rightarrow D[31:16]$  $(S2[15:0] \gg s1[5:0]) \rightarrow D[15:0]$ *- двухадресный вариант* short s1; X16 D;  $(D[31:16] \gg s[5:0]) \rightarrow D[31:16]$ 

 $(D[15:0] \gg s[5:0]) \rightarrow D[15:0]$ 

Описание: в формате X16 операнд-источник S2 (в трѐхадресном варианте) или D (в двухадресном варианте) сдвигается вправо на количество разрядов, заданное младшими шестью разрядами s1 (в трѐхадресном варианте) или s (в двухадресном варианте). Результат сдвига старших 16 разрядов операнда S2 (D) помещается в старшие 16 разрядов операнда-приемника D, а результат сдвига младших 16 разрядов операнда помещается в младшие 16 разрядов операнда-приемника D. Выдвинутые за пределы разрядной сетки разряды теряются. Старшие освободившиеся в результате сдвига разряды заполняются соответствующими знаковыми разрядами.

В качестве первого операнда-источника (s1 - в трѐхадресном варианте; s - в двухадресном варианте) может использоваться непосредственный операнд #5.

Тип OP2 Время исполнения (тактов) 2 Форматы: 1, 4, 5, 6, 7, 8

Признаки результата

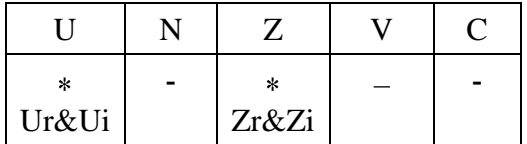

1.27.2 Синтаксис ассемблера и код инструкции

**Формат 1: ASRX[.cc] s1/#5,S2,D**

*Примеры -* ASRX.ne R1,R6,R12 ASRX 17,R6,R12

*Код инструкции*

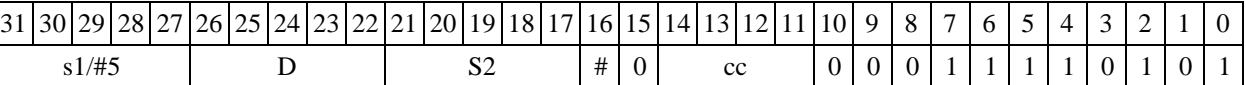

**Формат 4: ASRX s/#5,D** <XRAMR.L>

*Примеры -* ASRX R1,R2 R8,(A0)+ ASRX 17,R2 R8,(A0)+

*Код инструкции*

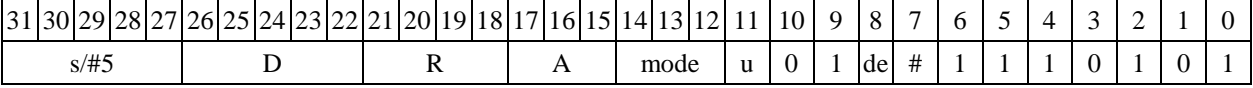

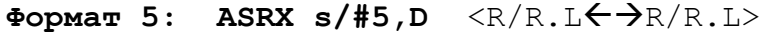

*Примеры -* ASRX R1,R2 R8.L,R12.L ASRX 15,R2 R8.L,R12.L

*Код инструкции*

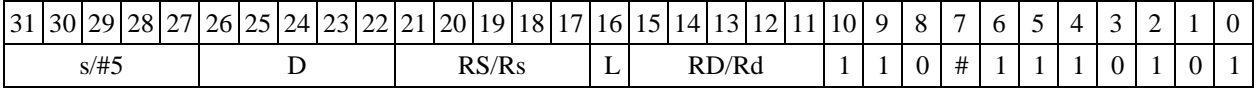

# **Формат 6: ASRX s/#5,D**

*Примеры -* ASRX R1,R6 R7,CCR ASRX 1,R6 R7,CCR

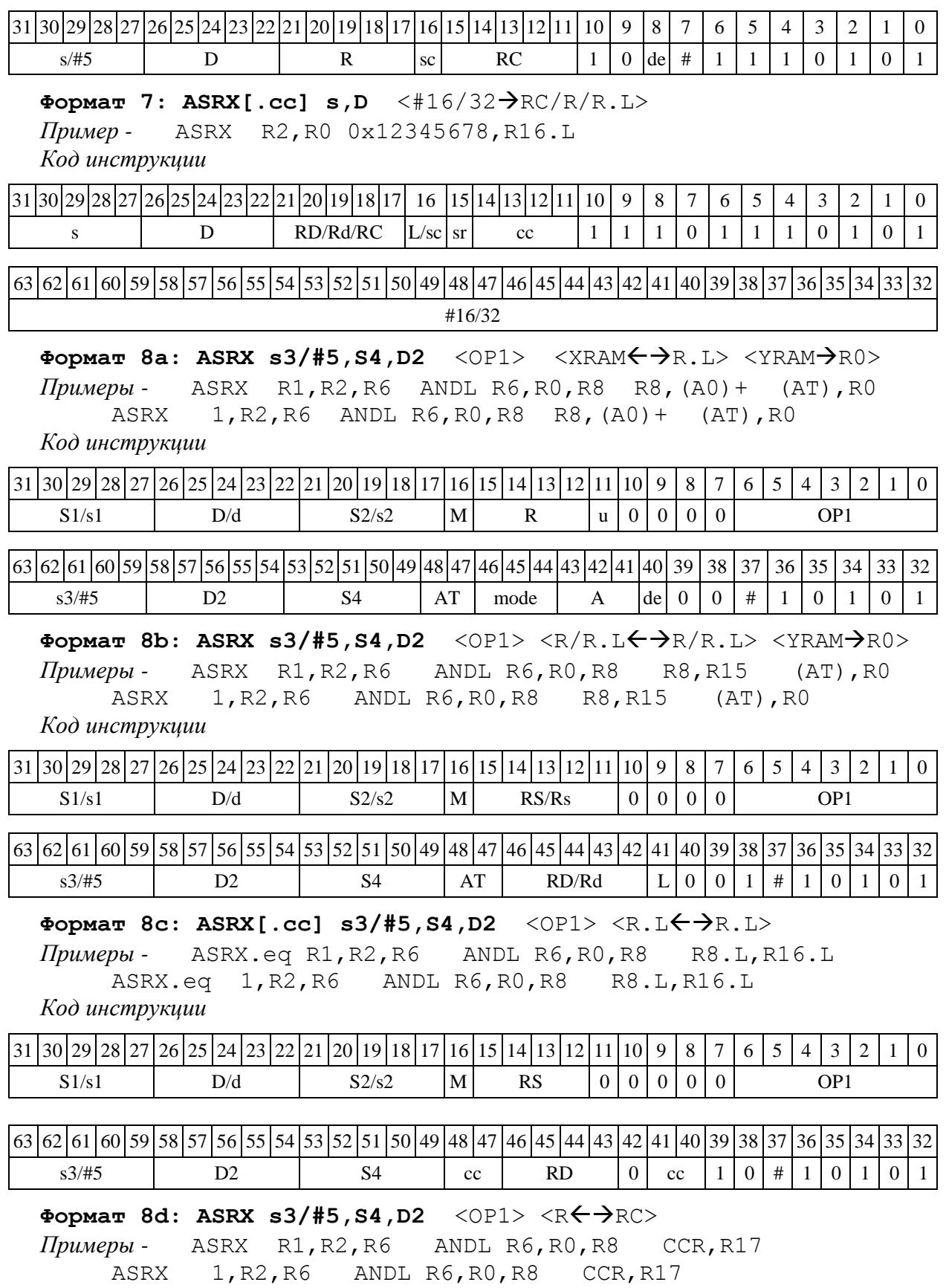

*Код инструкции*

31 30 29 28 27 26 25 24 23 22 21 20 19 18 17 16 15 14 13 12 11 10 9 8 7 6 5 4 3 2 1 0

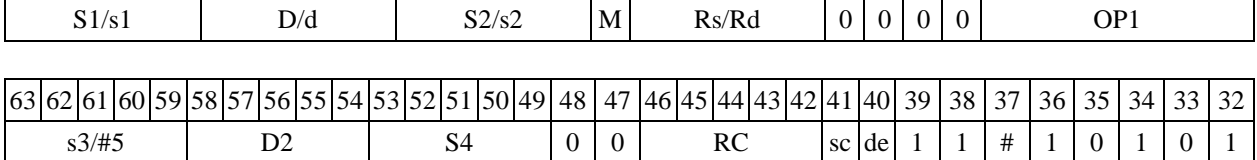

1.28 **В** - Ветвление программы

1.28.1 Операция - ветвление программы (Branch) одним из способов:

1) по метке или непосредственному значению

if  $(cc)$  PC + #16  $\rightarrow$  PC

2) по адресному регистру:

 $if(cc)$  $PC + An \rightarrow PC$ 

Описание: если специфицированное условие истинно, происходит программный переход по адресу РС + смещение. Смещение является разностью между текущим адресом и адресом назначения. Если условие ложно, продолжается последовательное выполнение программы.

Смещение может быть задано одним из следующих способов:

- при помощи метки или непосредственного значения #16 (прямой способ);

- путем указания адресного регистра An, хранящего величину смещения (косвенный спо- $\cos$ .

Значение смещения является целым числом со знаком, представленным в дополнительном коде.

OP<sub>1</sub> Тип

Время исполнения (тактов)  $\overline{2}$ 

Форматы:  $3m, 3mb$ 

Признаки результата

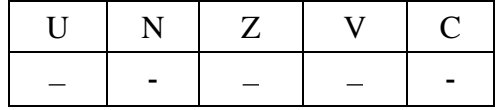

1.28.2 Синтаксис ассемблера и код инструкции

Формат 3m: В[.cc] #16 (Ветвление по метке или непосредственному значению)

Примеры - B.ne label\_1  $\mathbf{B}$  $0x17$ Код инструкции

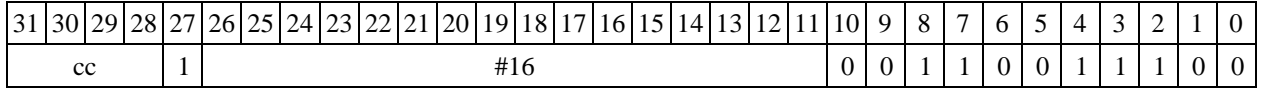

Формат 3mb: B[.cc] An (Ветвление по адресному регистру)

Пример -B.eq A7

Код инструкции

 $\boxed{31} \boxed{30} \boxed{29} \boxed{28} \boxed{27} \boxed{26} \boxed{25} \boxed{24} \boxed{23} \boxed{22} \boxed{21} \boxed{20} \boxed{19} \boxed{18} \boxed{17} \boxed{16} \boxed{15} \boxed{14} \boxed{13} \boxed{12} \boxed{11} \boxed{10} \boxed{9} \boxed{8} \boxed{7} \boxed{6} \boxed{5} \boxed{4}$  $2<sup>1</sup>$  $3<sup>1</sup>$  $1 \mid 0$ 

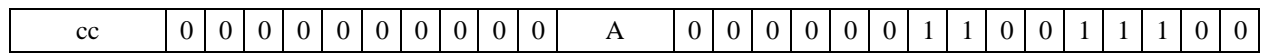

1.29 ВD - Ветвление программы (отложенное)

1.29.1 Операция: ветвление программы отложенное (Branch Delayed) одним из способов:

1) по метке или непосредственному значению

 $if (cc)$  $PC + #16 \rightarrow PC:$ 

2) по адресному регистру

 $PC + An \rightarrow PC.$  $if (cc)$ 

Описание: если специфицированное условие истинно, происходит программный переход по адресу РС + смещение. Смещение является разностью между текущим адресом и адресом назначения. Если условие ложно, продолжается последовательное выполнение программы.

Смещение может быть задано одним из следующих способов:

- при помощи метки или непосредственного значения #16 (прямой способ);

- путем указания адресного регистра An, хранящего величину смещения (косвенный спо- $\cos$ .

Значение смещения является целым числом со знаком, представленным в дополнительном коле.

Отличием команды отложенного ветвления BD от обычной команды программного ветвления В является то, что следующая за командой отложенного ветвления инструкция выполняется всегда.

Тип OP<sub>1</sub>

Время исполнения (тактов)  $\overline{2}$ 

Форматы:  $3m.3mb$ 

Признаки результата

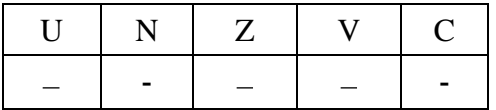

1.29.2 Синтаксис ассемблера и код инструкции

BD [.cc] #16 (Ветвление по метке или непосредственно-Формат 3m: му значению)

Примеры - BD.ne label 1 **BD**  $0x17$ 

Код инструкции

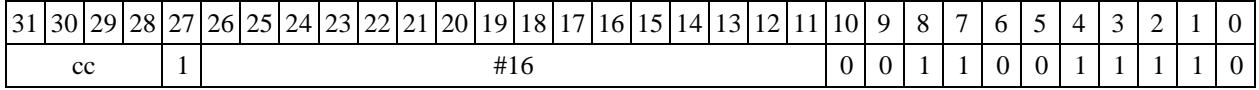

Формат 3mb: **BD[.cc] An** (Ветвление по адресному регистру) Пример -BD.eq A7 Код инструкции

 $31|30|29|28|27|26|25|24|23|22|21|20|19|18|17|16|15|14|13|12|11|10|$ 9 8  $7\overline{ }$ 5  $\overline{4}$  $\overline{3}$  $\overline{2}$ 6  $\mathbf{1}$  $\mathbf{0}$ 

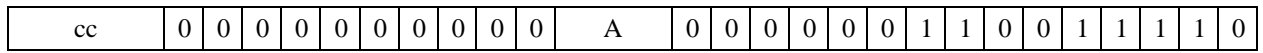

1.30 BS - Вызов подпрограммы

 $1.30.1$ Операция — вызов подпрограммы (Branch to Subroutine) одним из способов: 1) по метке или непосредственному значению:

```
if (cc) {PC + 1 \rightarrow SS; SP[3:0] + 1 \rightarrow SP[3:0]; PC + #16 \rightarrow PC;}
```
2) по адресному регистру:

if (cc) {PC + 1  $\rightarrow$  SS; SP[3:0] + 1  $\rightarrow$  SP[3:0]; PC + An  $\rightarrow$  PC;}

Описание: если специфицированное условие истинно, происходит программный переход на подпрограмму по адресу PC + смещение. Адрес следующей за командой перехода инструкции заносится в системный стек SS, указатель системного стека SP[3:0] инкрементируется. Смещение является разностью между текущим адресом и адресом назначения. Если условие ложно, продолжается последовательное выполнение программы.

Смещение может быть задано одним из следующих способов:

- при помощи метки или непосредственного значения #16 (прямой способ);

- путем указания адресного регистра An, хранящего величину смещения (косвенный спо- $\cos$ .

Значение смещения является целым числом со знаком, представленным в дополнительном коле.

OP<sub>1</sub> Тип

Время исполнения (тактов) 2

Форматы:  $3m.3mb$ 

Признаки результата

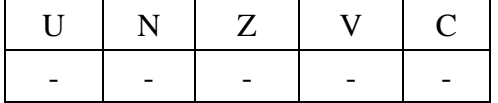

1.30.2 Синтаксис ассемблера и код инструкции

Формат 3m BS[.cc] #16 (Переход по метке или непосредственному значению)

```
Примеры - BS.ne label 1
```
 $BS$  $0x17$ 

Код инструкции

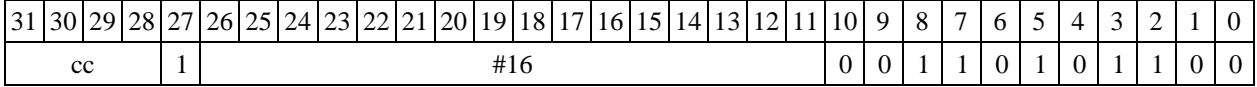

Формат 3mb BS[.cc] An (Переход по адресному регистру) Пример -BS.eq A7 Код инструкции

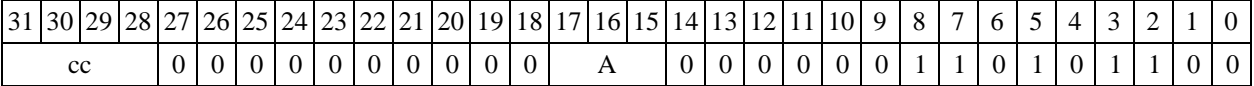

1.31 ВТ $ST - \Pi$ роверка разряда (short)

1.31.1 Операция: short s,d;  $d[s[3:0]] \rightarrow C$ 

Описание: значение бита операнда d запоминается в признаке С, номер бита задается младшими четырьмя разрядами операнда операндом-источником s. В качестве операндаисточника может использоваться непосредственный операнд #5.

Тип OP2

Время исполнения (тактов) 2

Форматы: 4, 5, 6, 7, 8

Признаки результата

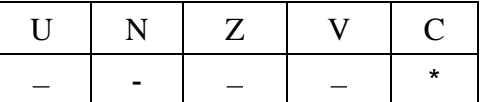

1.31.2 Синтаксис ассемблера и код инструкции

```
Формат 4: BTST s/#5,d <XRAMR.L>
```
*Примеры -* BTST R1,R2 R8,(A0)+ BTST 1,R2 R8,(A0)+

*Код инструкции*

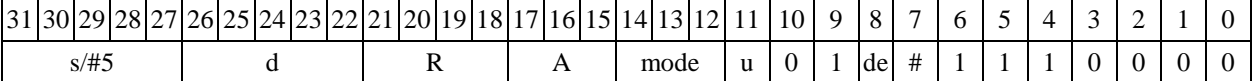

**Формат 5: BTST s/#5,d** <R/R.LR/R.L>

*Примеры -* BTST R1,R2 R8.L,R12.L BTST 1,R2 R8.L,R12.L

*Код инструкции*

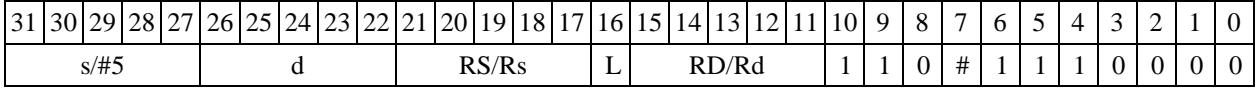

### **Формат 6: BTST s/#5,d** <RRC>

*Примеры -* BTST R1,R2 R7,CCR BTST 1,R2 R7,CCR

*Код инструкции*

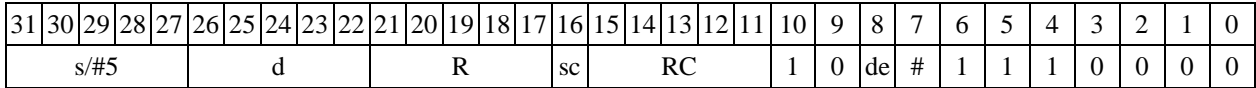

**Формат 7: BTST[.cc] s,d** #16/32RC/R/R.L>

*Пример -* BTST R2,R0 0x12345678,R16.L

*Код инструкции*

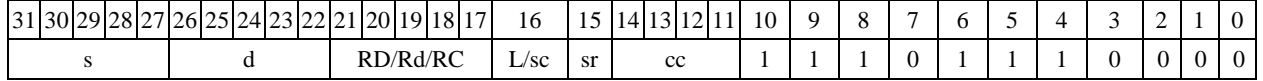

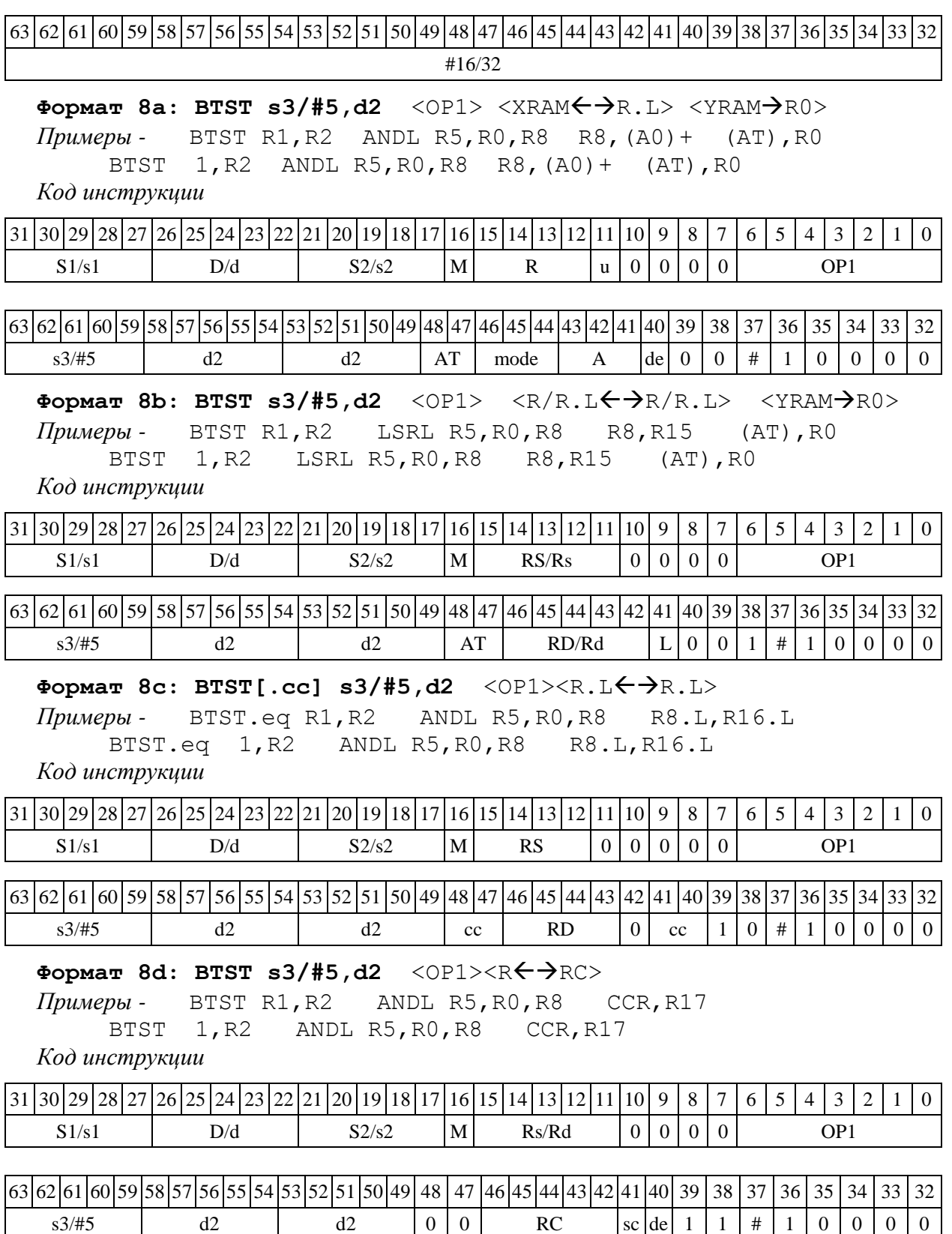

1.32 BTSTL — Проверка разряда (long)

 $1.32.1$ Операция: long s,D;  $D[s] \rightarrow C$ 

Описание: Значение бита операнда D запоминается в признаке С, номер бита задается операндом-источником s: при  $s \leq 31$  номер бита задается младшими пятью, а при  $s > 31$  младшими четырьмя разрядами операнда s. В качестве операнда-источника может использоваться непосредственный операнд #5.

 $OP2$ Тип

Время исполнения (тактов)  $\overline{2}$ 

4, 5, 6, 7, 8 Форматы:

Признаки результата

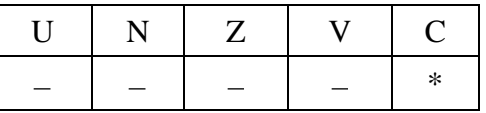

1.32.2 Синтаксис ассемблера и код инструкции

Формат 4: BTSTL s/#5, D <XRAM $\leftrightarrow$ R.L> Примеры -BTSTL  $R1, R2$   $R8, (A0) +$  $1, R2$  R8,  $(A0)$  + BTSTL Код инструкции

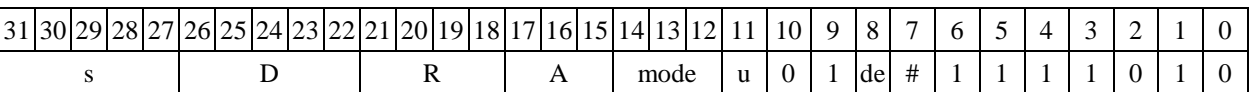

Формат 5: BTSTL s/#5,D <R/R.L <>>

Примеры - BTSTL R1, R2 R8.L, R12.L **BTSTL** 1, R2 R8.L, R12.L

Код инструкции

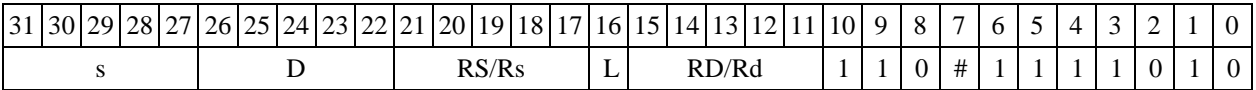

# Формат 6: BTSTL s/#5, D <R $\leftarrow$  ARC>

Примеры -BTSTL R1, R2 R7, CCR **BTSTL** 1, R2 R7, CCR

Код инструкции

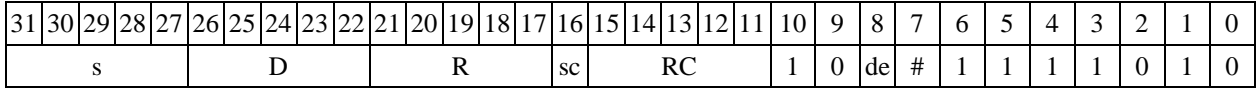

Формат 7: BTSTL[.cc] s, D  $#16/32 \rightarrow RC/R.L>$ 

R2, R0 0x12345678, R16.L Пример -**BTSTL** 

Код инструкции

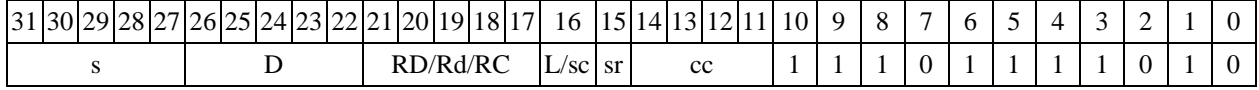

|63 |62 |61 |60 |59 |58 |57 |56 |55 |54 |53 |52 |51 |50 |49 |48 |47 |46 |45 |44 |43 |42 |41 |40 |39 |38 |37 |36 |35 |34 |33 |32

#16/32

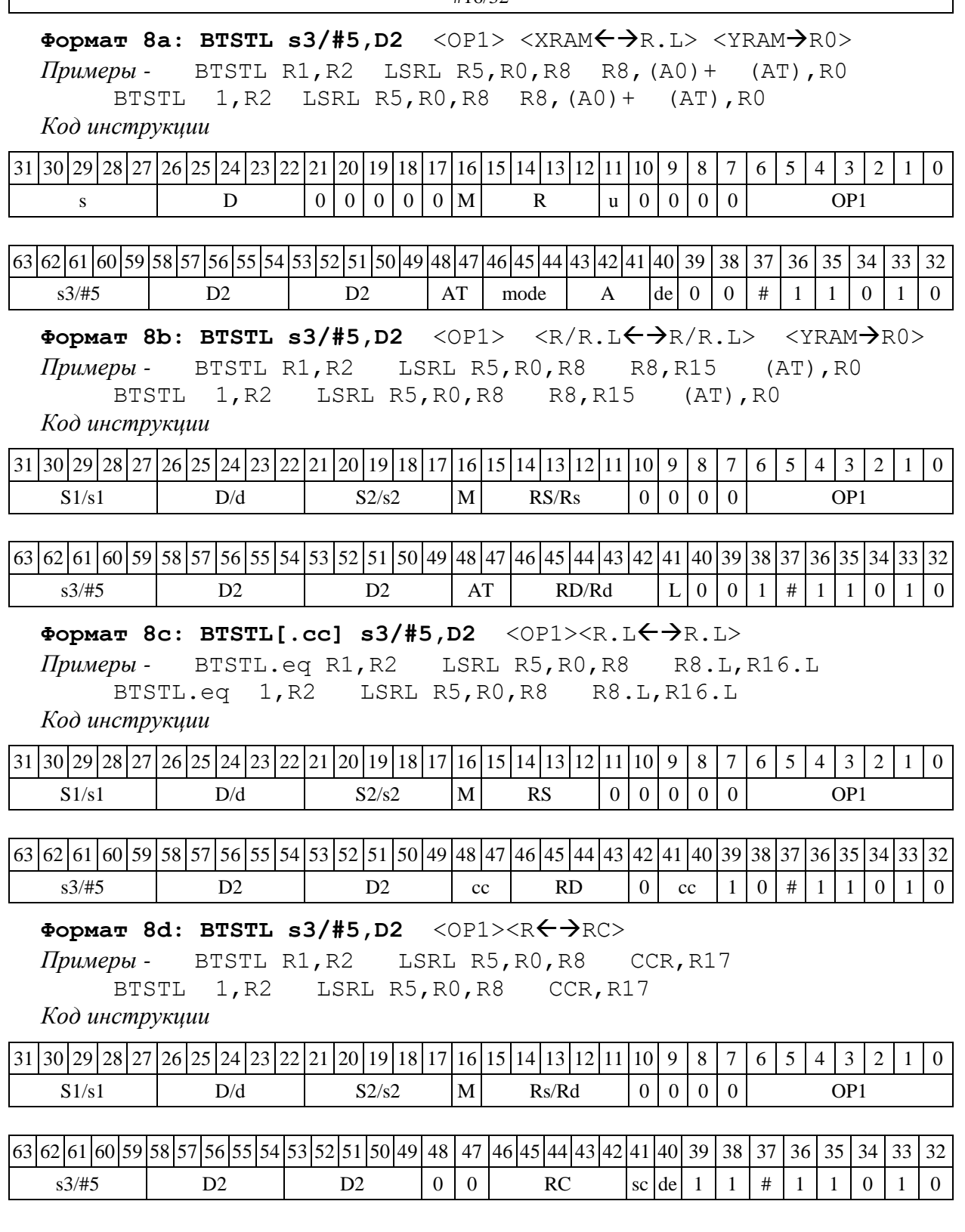

1.33 CLR ─ Обнуление регистра (short)

1.33.1 Операция: short  $d; 0 \rightarrow d$ 

Описание: в 16-разрядный операнд-приемник d записывается нуль.

Тип OP1

 $\Gamma$
Время исполнения (тактов) 1

Форматы: 1, 4, 5, 6, 7, 8

Признаки результата

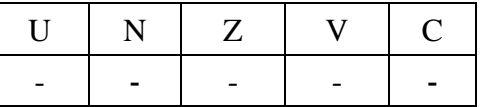

## 1.33.2 Синтаксис ассемблера и код инструкции

#### **Формат 1: CLR[.cc] d**

*Пример -* CLR.ne R12 *Код инструкции*

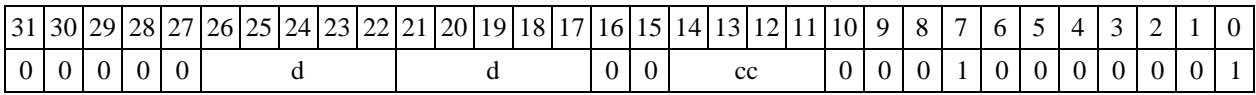

## Формат 4: CLR d <XRAM<>

*Пример -* CLR R2R8,(A0)+ *Код инструкции*

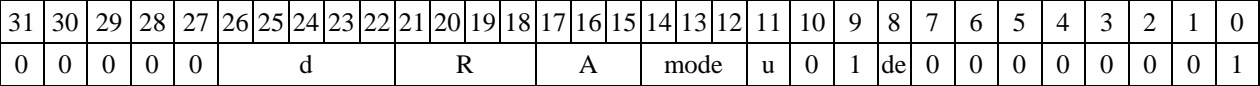

## Формат 5: CLR d <R/R.L $\leftrightarrow$ R/R.L>

*Пример -* CLR R2 R8.L,R12.L *Код инструкции*

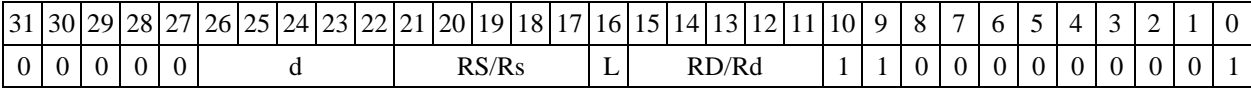

## Формат 6: CLR d <R<>

*Пример -* CLR R2 R7,CCR *Код инструкции*

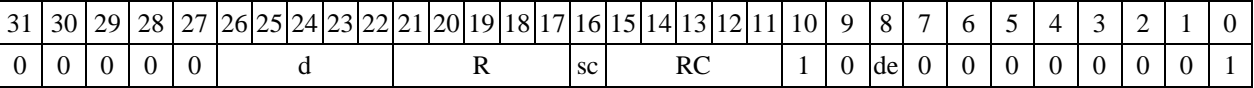

## **Формат 7: CLR[.cc] d** #16/32RC/R/R.L>

*Пример -* CLR R0 0x12345678,R16.L

*Код инструкции*

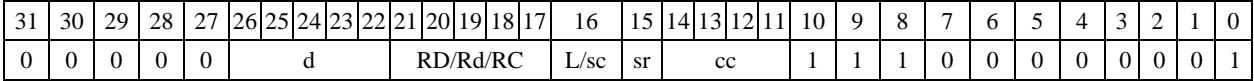

63 62 61 60 59 58 57 56 55 54 53 52 51 50 49 48 47 46 45 44 43 42 41 40 39 38 37 36 35 34 33 32 #16/32

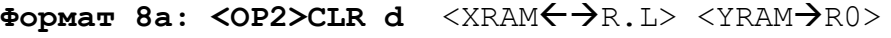

*Пример -* LSRL R5,R0,R8 CLR R2 R8,(A0)+ (AT),R0

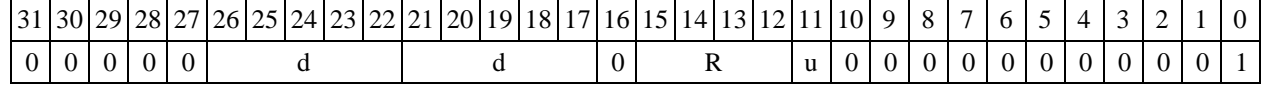

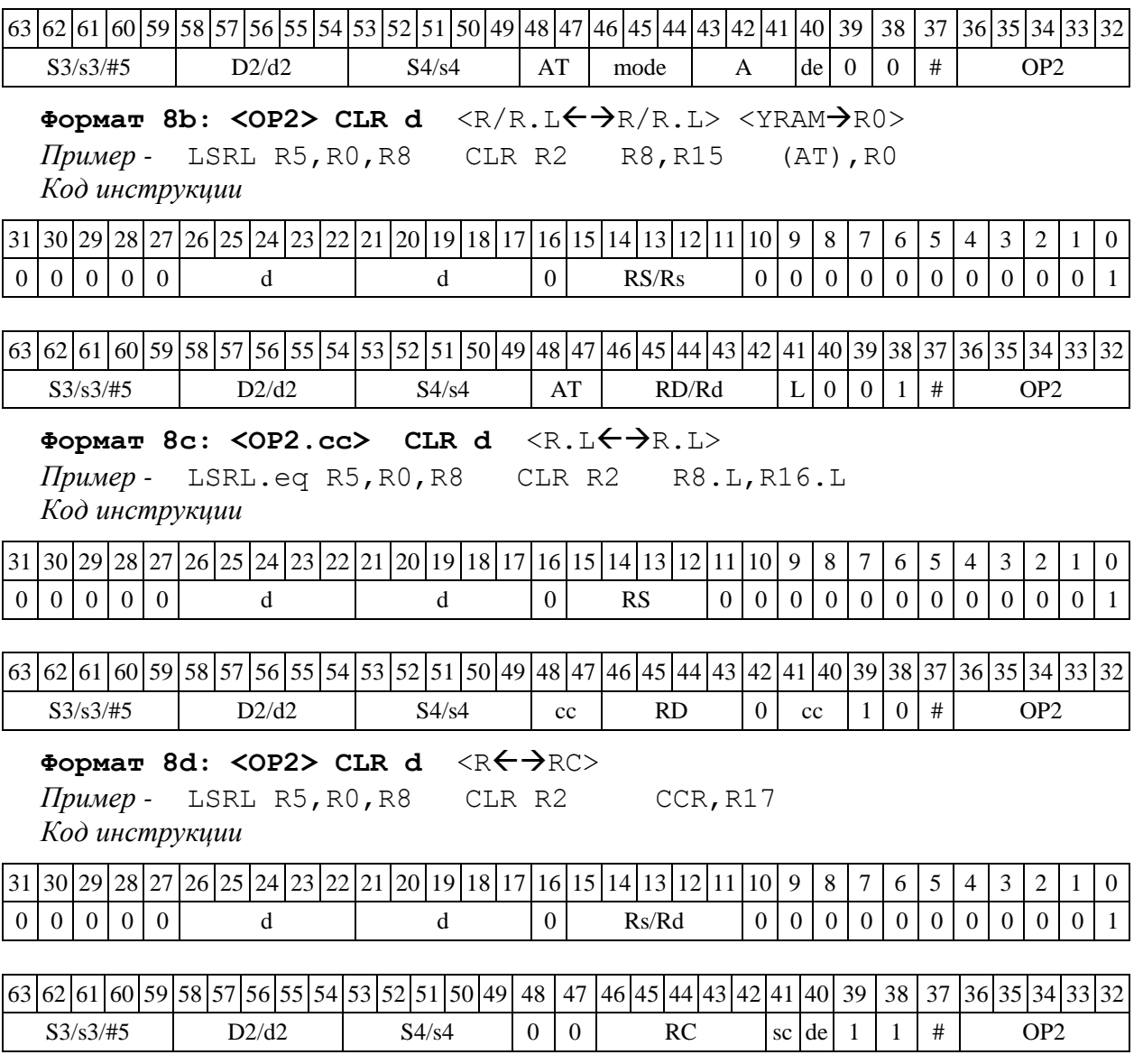

1.34 CLRL ─ Обнуление регистра (long)

1.34.1 Операция:  $\log D; 0 \rightarrow D$ 

Описание: в 32-разрядный операнд-приемник D записывается нуль.

Тип OP1

Время исполнения (тактов) 1

Форматы: 1, 4, 5, 6, 7, 8

Признаки результата

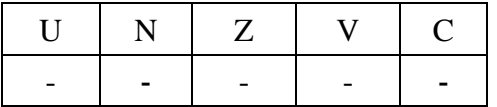

1.34.2 Синтаксис ассемблера и код инструкции

**Формат 1: CLRL[.cc] D**

*Пример -* CLRL.ne R12

*Код инструкции*

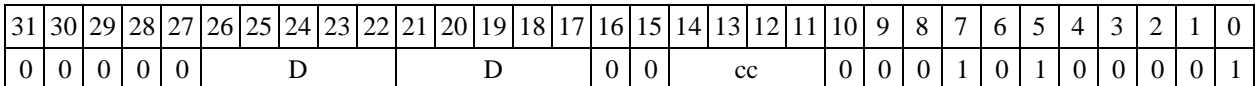

Формат 4: CLRL D <XRAM<>>

*Пример -* CLRL R2R8,(A0)+

*Код инструкции*

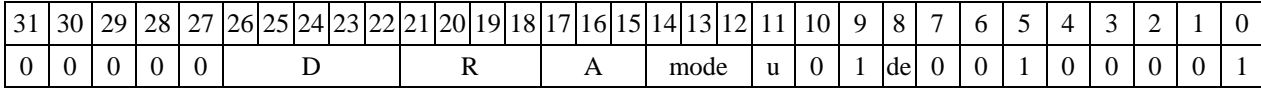

## Формат 5: CLRL D <R/R.L $\leftrightarrow$ R/R.L>

*Пример -* CLRL R2 R8.L,R12.L

*Код инструкции*

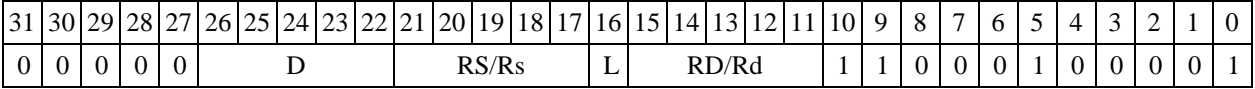

## Формат 6: CLRL D <R<>

*Пример -* CLRL R2 R7,CCR *Код инструкции*

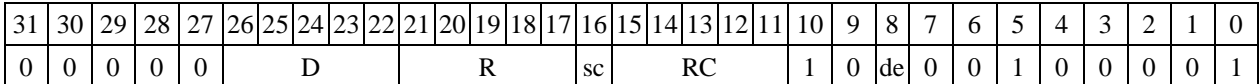

#### **Формат 7: CLRL[.cc] D** #16/32RC/R/R.L>

*Пример -* CLRL R0 0x12345678,R16.L

*Код инструкции*

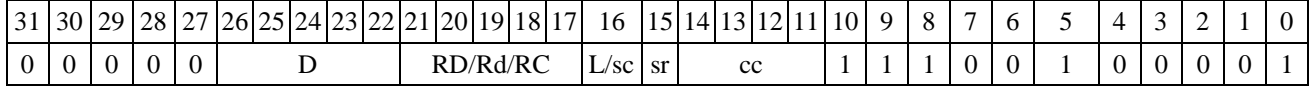

 $63|62|61|60|59|58|57|56|55|54|53|52|51|50|49|48|47|46|45|44|43|42|41|40|39|38|37|36|35|34|33|32$ 

#16/32

Формат 8a: <OP2>CLRL D <XRAM<>><YRAM>R0>

*Пример -* LSRL R5,R0,R8 CLRL R2 R8,(A0)+ (AT),R0

*Код инструкции*

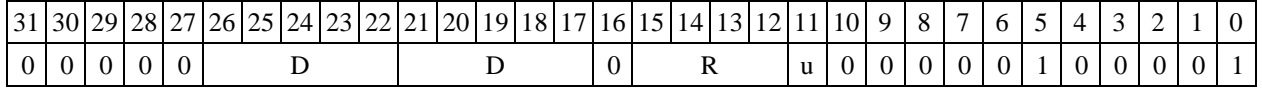

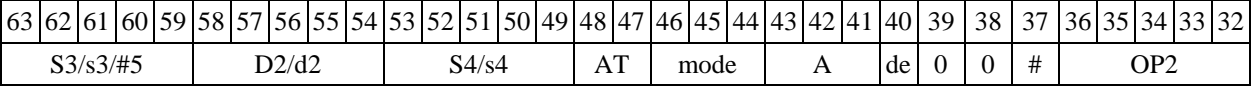

 $\Phi$ **OPMAT 8b: <OP2> CLRL D** <R/R.L $\leftrightarrow$ PR/R.L> <YRAM $\Rightarrow$ R0>

*Пример -* LSRL R5,R0,R8 CLRL R2 R8,R15 (AT),R0

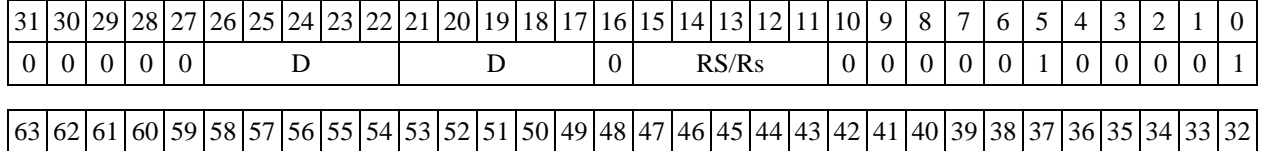

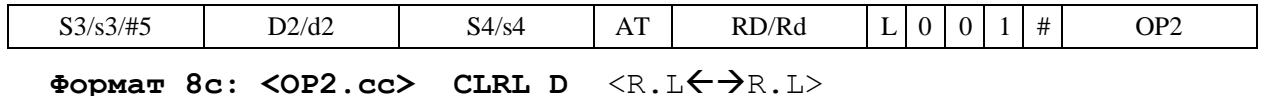

*Пример -* LSRL.eq R5,R0,R8 CLRL R2 R8.L,R16.L *Код инструкции*

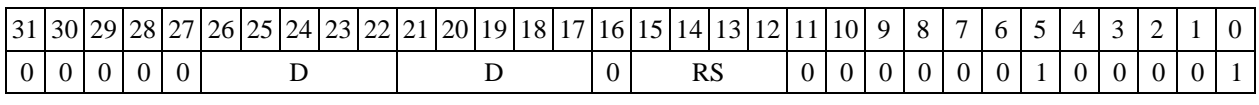

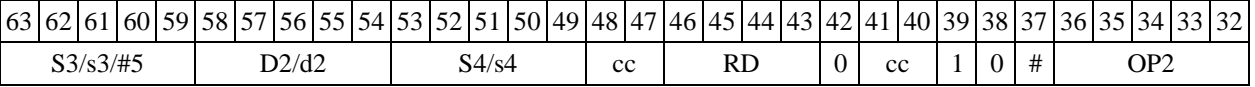

**Формат 8d: <OP2>CLRL D** <RRC>

*Пример -* LSRL R5,R0,R8 CLRL R2 CCR,R17

*Код инструкции*

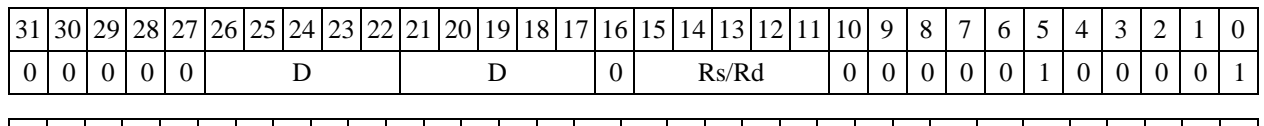

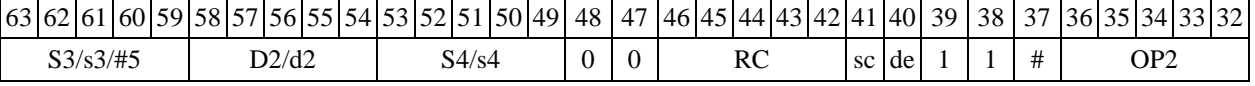

1.35 CMP ─ Сравнение (short)

1.35.1 Операция: short s,d;  $\{U, N, Z, V, C\}$  (d - s )  $\rightarrow$  CCR[4:0]

Описание: в формате short вычисляется разность операнда-приемника d и операндаисточника s, результат не запоминается. Вырабатываются признаки результата. В качестве операнда-источника s может использоваться непосредственный операнд #16.

Тип OP1

Время исполнения (тактов) 2

Форматы: 1, 2, 3, 4, 5, 6, 7, 8

Признаки результата

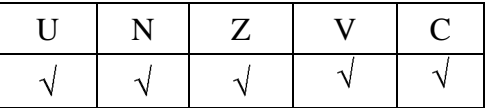

1.35.2 Синтаксис ассемблера и код инструкции

**Формат 1: CMP[.cc] s,d** *Пример -* CMP.ne R1,R5 *Код инструкции*

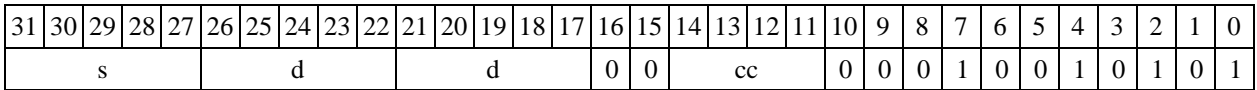

**Формат 2: CMP[.cc] #16,d**

*Пример -* CMP.ne 15,R12 *Код инструкции*

 $31 \vert 30 \vert 29 \vert 28 \vert 27 \vert 26 \vert 25 \vert 24 \vert 23 \vert 22 \vert 21 \vert 20 \vert 19 \vert 18 \vert 17 \vert 16 \vert 15 \vert 14 \vert 13 \vert 12 \vert 11 \vert 10 \vert 9 \vert 8 \vert 7 \vert 6 \vert 5 \vert 4 \vert 3 \vert 2 \vert 1 \vert 0$ 

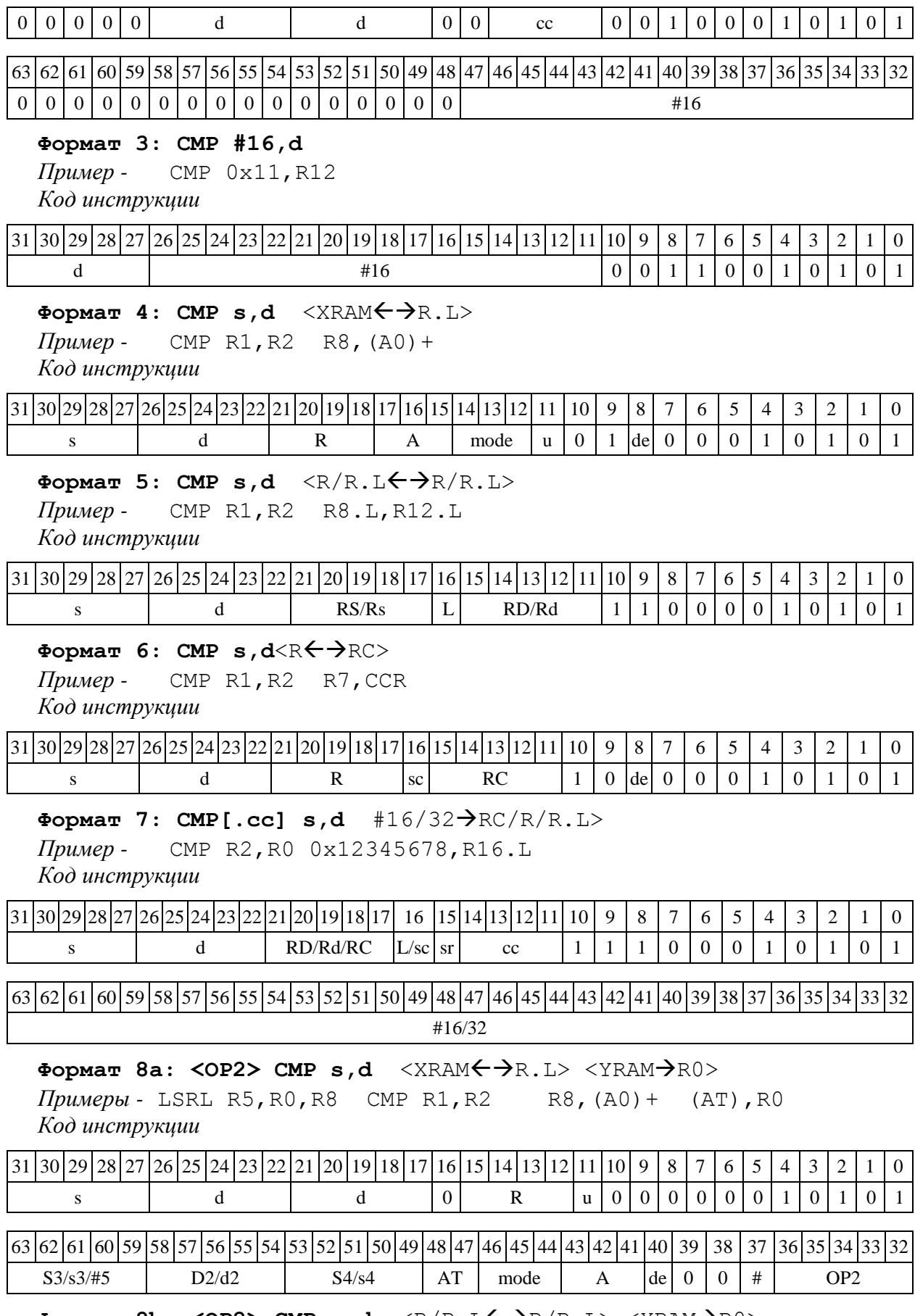

Формат 8b: <OP2> CMP s,d <R/R.L $\leftrightarrow$ R/R.L> <YRAM $\rightarrow$ R0> *Примеры -* LSRL R5,R0,R8 CMP R1,R2 R8,R15 (AT),R0

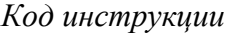

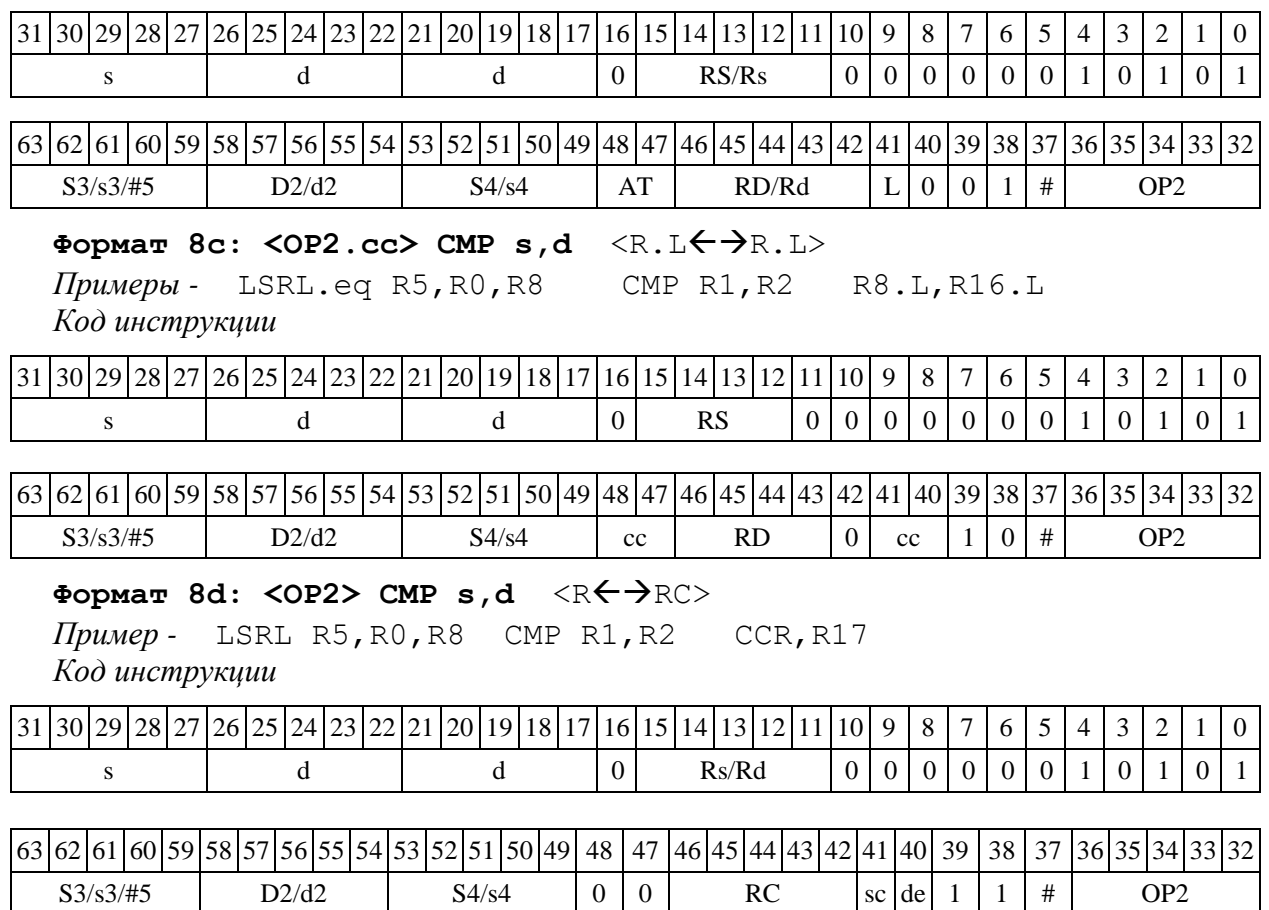

## 1.36 CMPE ─ Сравнение экспонент формата 32Е16

## 1.36.1 Операция:

```
- трёхадресный вариант shorts1,s2; long D;
if(s1>s2) { s1 \rightarrow D[15:0]; s1 - s2 \rightarrow D[31:16]; 1 \rightarrow CCR[6];}
else { s2 \rightarrow D[15:0]; s2 - s1 \rightarrow D[31:16]; 0 \rightarrow CCR[6]; }
- двухадресный вариант short s; long D;
if(s1>d[15:0]) { s \rightarrow D[15:0]; s-d \rightarrow D[31:16]; 1 \rightarrow CCR[6]; }
else { d \rightarrow D[15:0]; d-s \rightarrow D[31:16]; 0 \rightarrow CCR[6]; }
```
Описание: совместная обработка экспонент (s1,s2) двух чисел плавающей точки расширенного формата 32Е16 с целью приведения к единой экспоненте. Включает три следующих действия:

1) формирование экспоненциального признака (бит E): если s1>s2, то E=1, иначе E=0;

- 2) поиск максимальной экспоненты: max $(s1,s2) \rightarrow D[15:0]$ ;
- 3) расчет модуля разности экспонент:  $|S1-S2| \rightarrow$  (unsigned int) D[31:16].
	- Тип OP1

Время исполнения (тактов) 2

Форматы: 1, 2, 4, 5, 6, 7, 8

Признаки результата

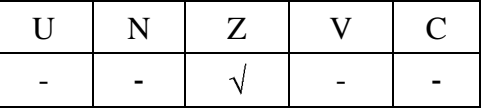

1.36.2 Синтаксис ассемблера и код инструкции

## **Формат 1: CMPE[.cc] s1,s2,D**

*Пример -* CMPE.ne R2,R6,R12 *Код инструкции*

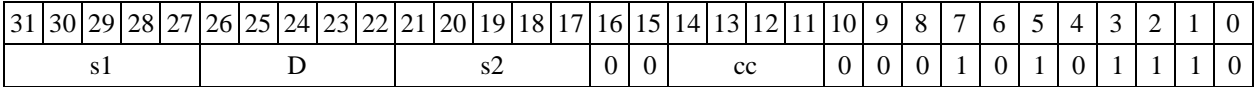

## **Формат 2: CMPE[.cc] #16,s2,D**

*Пример -* CMPE.ne 15,R6,R12 *Код инструкции*

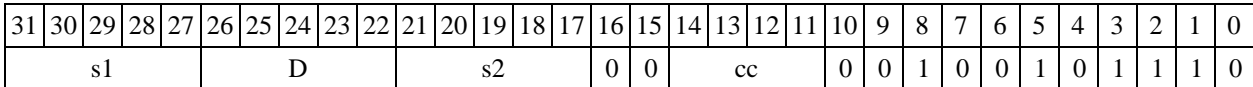

63 62 61 60 59 58 57 56 55 54 53 52 51 50 49 48 47 46 45 44 43 42 41 40 39 38 37 36 35 34 33 32

#32

Формат 4: CMPE s, D <XRAM<>>

 $\Pi$ ример - СМРЕ R2, R4 R8, (A0) + *Код инструкции*

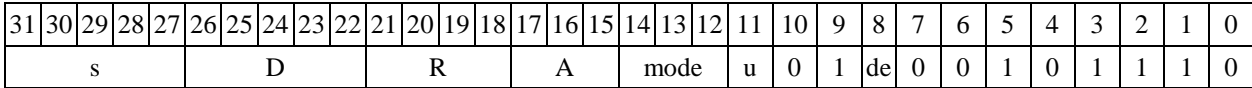

Формат 5: CMPE s, D <R/R.L $\leftrightarrow$ R/R.L>

*Пример -* CMPE R2,R4 R8.L,R12.L

*Код инструкции*

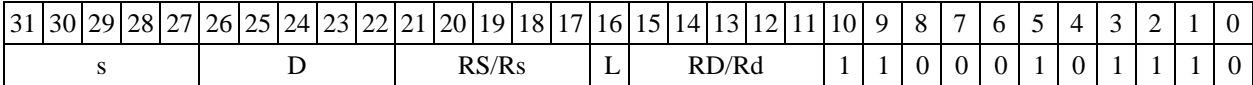

## Формат 6: CMPE s, D <R<>

*Пример -* CMPE R2,R6 R7,CCR *Код инструкции*

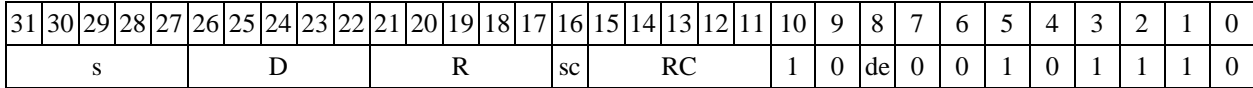

**Формат 7: CMPE[.cc] s,D** <#16/32RC/R/R.L>

*Пример -* CMPE R2,R0 0x12345678,R16.L

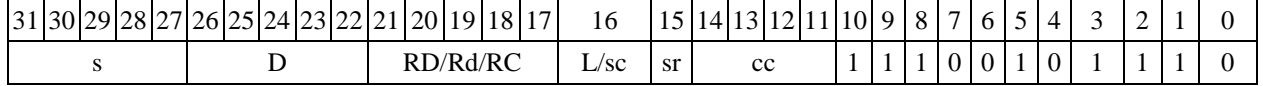

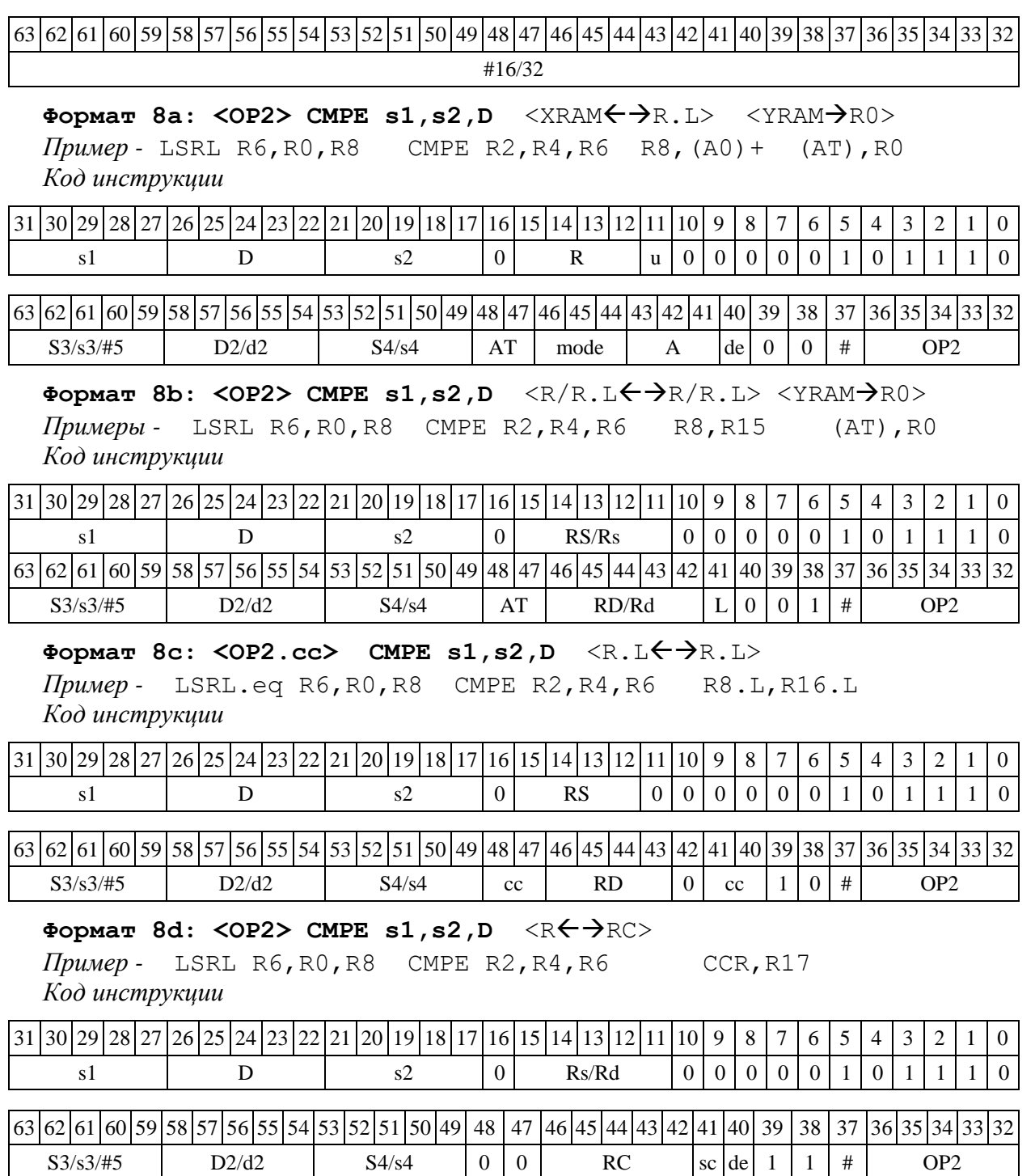

1.37 CMPL ─ Сравнение (long)

1.37.1 Операция: long S,D;  $\{U, N, Z, V, C\}$  (D - S)  $\rightarrow$  CCR[4:0]

Описание: в формате long вычисляется разность операнда-приемника D и операндаисточника S, результат не запоминается. Вырабатываются признаки результата. В качестве операнда-источника S может использоваться непосредственный операнд #32.

Тип OP1

Время исполнения (тактов) 2

Форматы: 1, 2, 4, 5, 6, 7, 8

#### Признаки результата

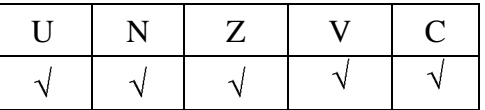

## 1.37.2 Синтаксис ассемблера и код инструкции

#### **Формат 1: CMPL[.cc] S,D**

*Пример -* CMPL.ne R2,R6 *Код инструкции*

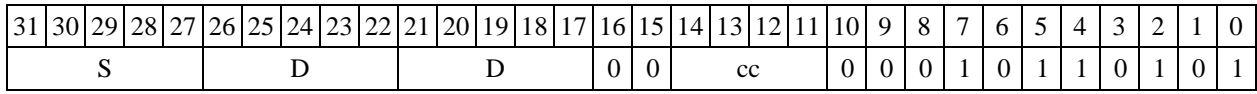

## **Формат 2: CMPL[.cc] #32,D**

*Пример -* CMPL.ne 15,R12 *Код инструкции*

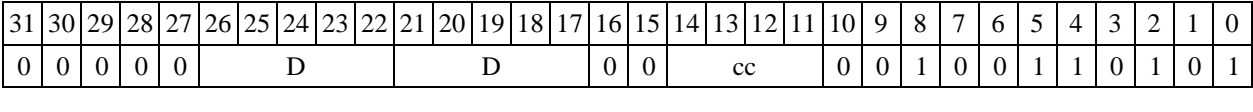

63 62 61 60 59 58 57 56 55 54 53 52 51 50 49 48 47 46 45 44 43 42 41 40 39 38 37 36 35 34 33 32 #32

#### Формат 4: CMPL S, D <XRAM<>  $\rightarrow$ R.L>

*Пример -* CMPL R2,R4 R8,(A0)+ *Код инструкции*

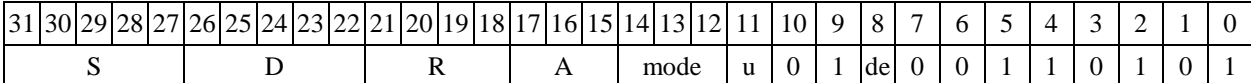

## Формат 5: CMPL S, D <R/R.L<>

*Пример -* CMPL R2,R4 R8.L,R12.L

*Код инструкции*

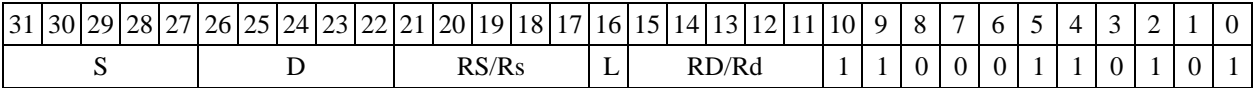

#### $\Phi$ **OPMAT 6: CMPL S, D** <R $\Leftarrow$   $\Rightarrow$  RC>

*Пример -* CMPL R2,R4 R7,CCR *Код инструкции*

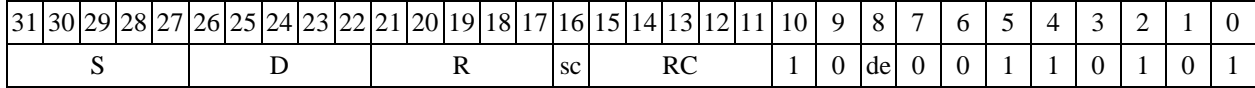

**Формат 7: CMPL[.cc] S,D** #16/32RC/R/R.L>

*Пример -* CMPL R2,R0 0x12345678,R16.L

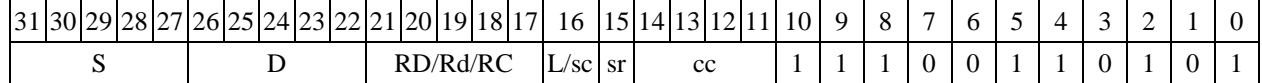

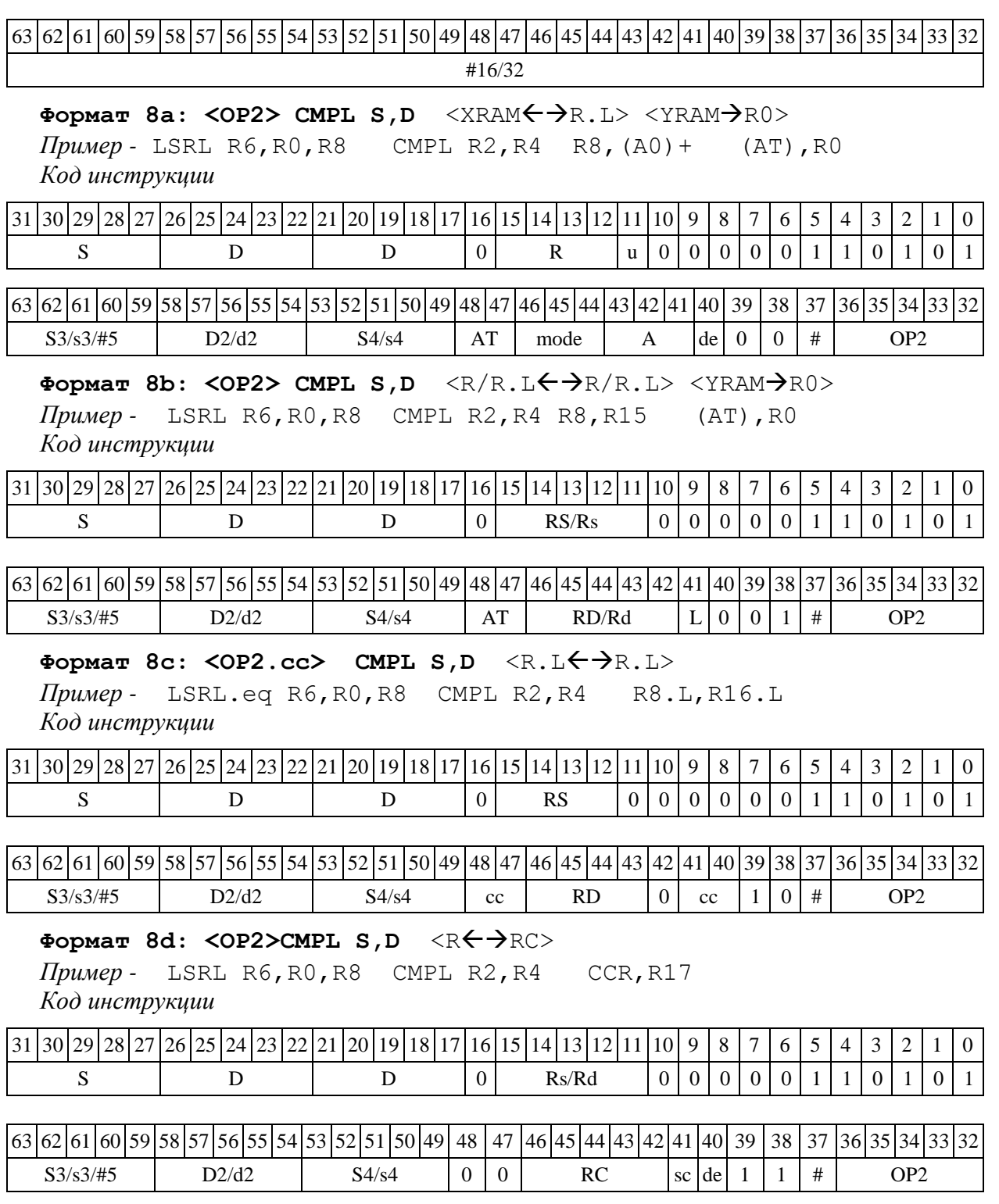

1.38 CMPM ─ Сравнение модулей (short)

1.38.1 Операция: short s,d; {U, N, Z, C}(|d|-|s|)  $\rightarrow$ 

{CCR[4:2],CCR[0]}

Описание: в формате short вычисляется разность модулей операнда-приемника d и операнда-источника s, результат не запоминается. Вырабатываются признаки результата. В качестве операнда-источника s может использоваться непосредственный операнд #16.

Тип OP1

Время исполнения (тактов) 2

Форматы: 1, 2, 3, 4, 5, 6, 7, 8

Признаки результата

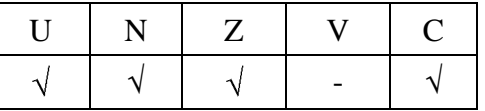

#### 1.38.2 Синтаксис ассемблера и код инструкции

#### **Формат 1: CMPM[.cc] s,d**

*Пример -* CMPM.ne R1,R5 *Код инструкции*

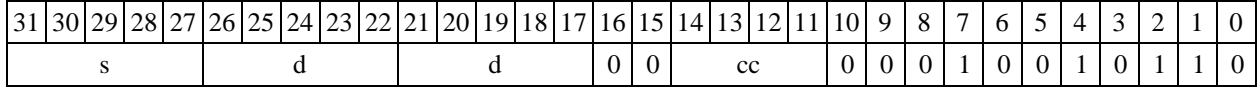

## **Формат 2: CMPM[.cc] #16,d**

*Пример -* CMPM.ne 15,R12 *Код инструкции*

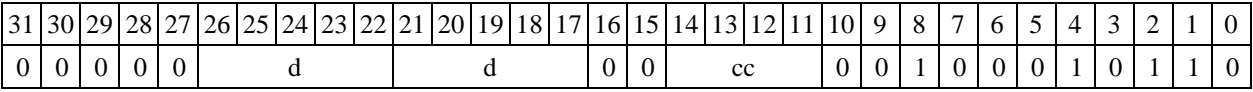

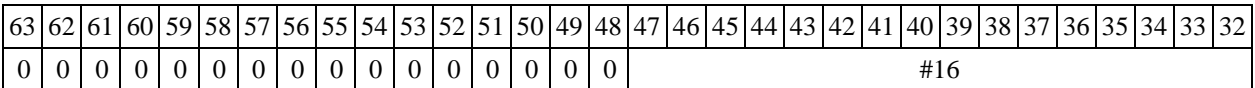

#### **Формат 3: CMPM #16,d**

*Пример -* CMPM 0x11,R12

*Код инструкции*

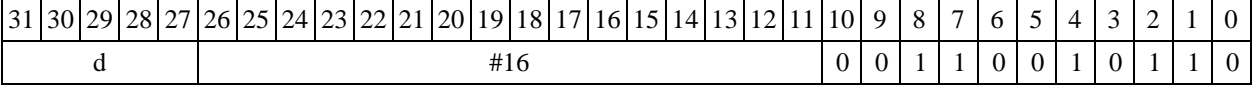

## Формат 4: CMPM s,d <XRAM<>>

*Пример -* CMPM R1,R2 R8,(A0)+ *Код инструкции*

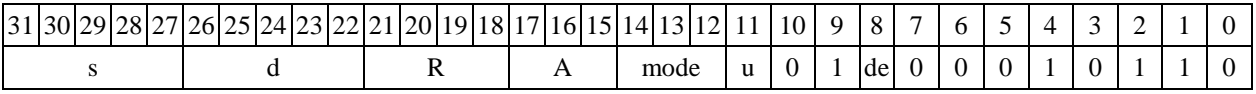

## Формат 5: CMPM s,d <R/R.L<>

*Пример -* CMPM R1,R2 R8.L,R12.L *Код инструкции*

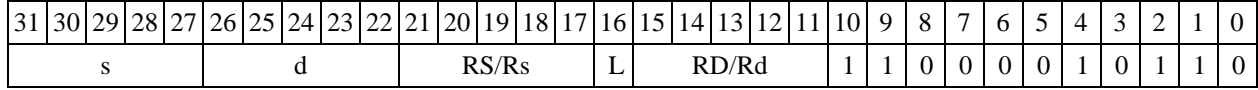

# Формат 6: CMPM s,d <R<>

*Пример -* CMPM R1,R2 R7,CCR *Код инструкции*

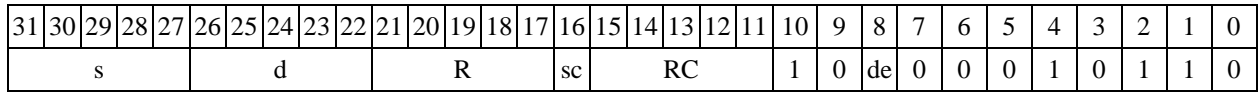

**Формат 7: CMPM[.cc] s,d** #16/32RC/R/R.L>

*Пример -* CMPM R2,R0 0x12345678,R16.L

*Код инструкции*

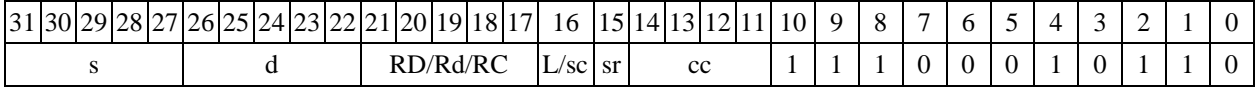

63 62 61 60 59 58 57 56 55 54 53 52 51 50 49 48 47 46 45 44 43 42 41 40 39 38 37 36 35 34 33 32 #16/32

**Формат 8а: <OP2>CMPM s,d** <XRAMR.L> <YRAMR0>

*Пример -* LSRL R5,R0,R8 CMPM R1,R2 R8,(A0)+ (AT),R0 *Код инструкции*

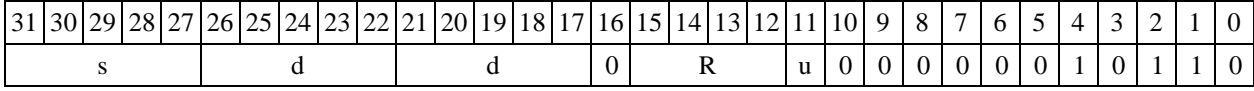

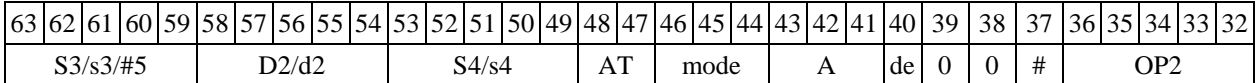

## Формат 8b: <OP2>CMPM s,d <R/R.L<><YRAM>R0>

*Пример -* LSRL R5,R0,R8 CMPM R1,R2 R8,R15 (AT),R0 *Код инструкции*

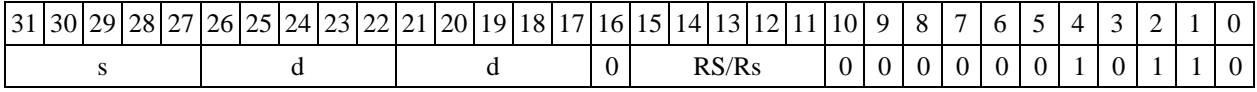

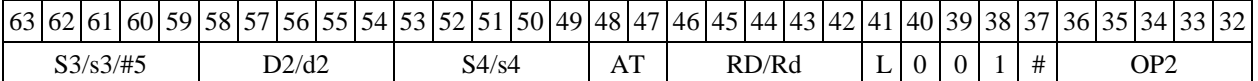

**Формат 8c: <OP2.cc> CMPM s,d** <R.LR.L>

*Пример -* LSRL.eq R5,R0,R8 CMPM R1,R2 R8.L,R16.L *Код инструкции*

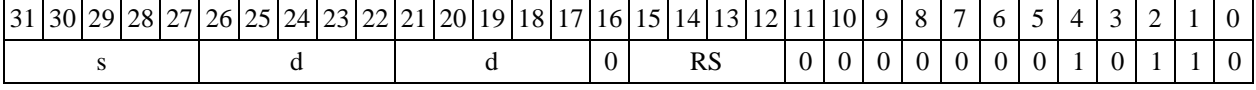

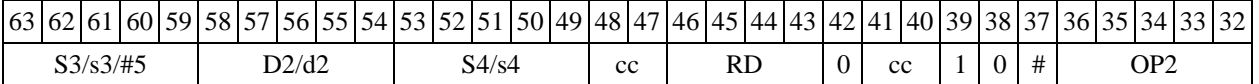

#### Формат 8d: <OP2> CMPM s,d <R<>><>

*Пример -* LSRL R5,R0,R8 CMPM R1,R2 CCR,R17 *Код инструкции*

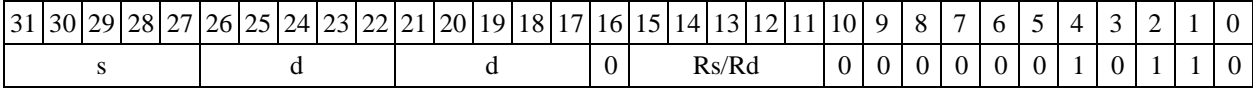

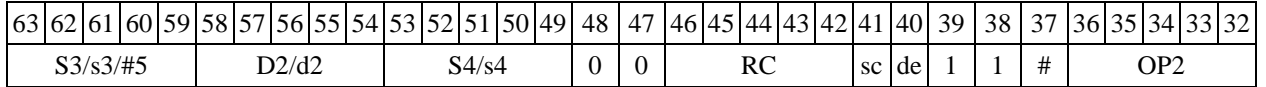

CMPML - Сравнение модулей (long) 1.38.3

1.38.3.1 Операция: long  $S$ , D;

 $\{U, N, Z, C\}$  (|D| - |S|)  $\rightarrow$  {CCR[4:2], CCR[0]}

Описание: в формате long вычисляется разность модулей операнда-приемника D и операнда-источника S, результат не запоминается. Вырабатываются признаки результата. В качестве операнда-источника S может использоваться непосредственный операнд #32.

Тип  $OP1$ 

Время исполнения (тактов)  $\overline{2}$ 

Форматы:  $1, 2, 4, 5, 6, 7, 8$ 

Признаки результата

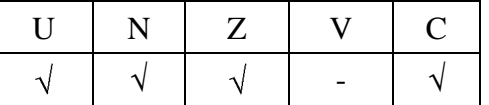

1.38.3.2 Синтаксис ассемблера и код инструкции

```
Формат 1: CMPML[.cc] S, D
```
Пример -CMPML.ne R2, R6 Код инструкции

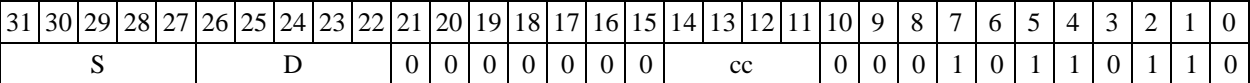

#### Формат 2: CMPML[.cc] #32, D

Пример -CMPML.ne 15, R12

Код инструкции

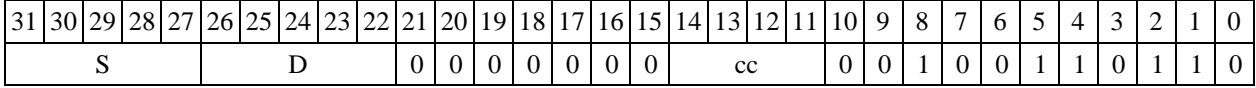

 $63|62|61|60|59|58|57|56|55|54|53|52|51|50|49|48|47|46|45|44|43|42|41|40|39|38|37|36|35|34|33$ 32  $#32$ 

Формат 4: СМРМЫ S, D <XRAM $\leftrightarrow$ R.L>

CMPML  $R2, R4$   $R8, (A0)$  + Пример -Код инструкции

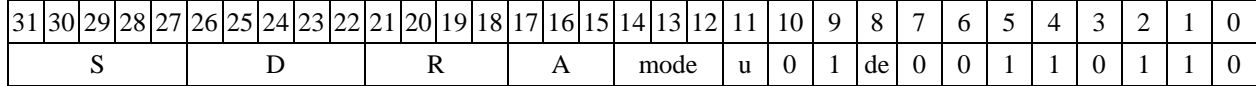

## Формат 5: CMPML S, D  $\langle R/R, L \leftarrow \rightarrow R/R, L$ >

Пример -CMPML R2, R4 R8.L, R12.L Код инструкции

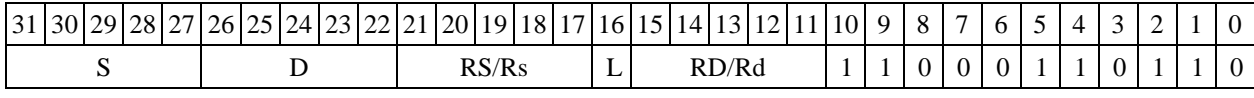

Формат 6: СМРМL S, D <R  $\leftrightarrow$  RC>

*Пример -* CMPML R2,R4 R7,CCR *Код инструкции*

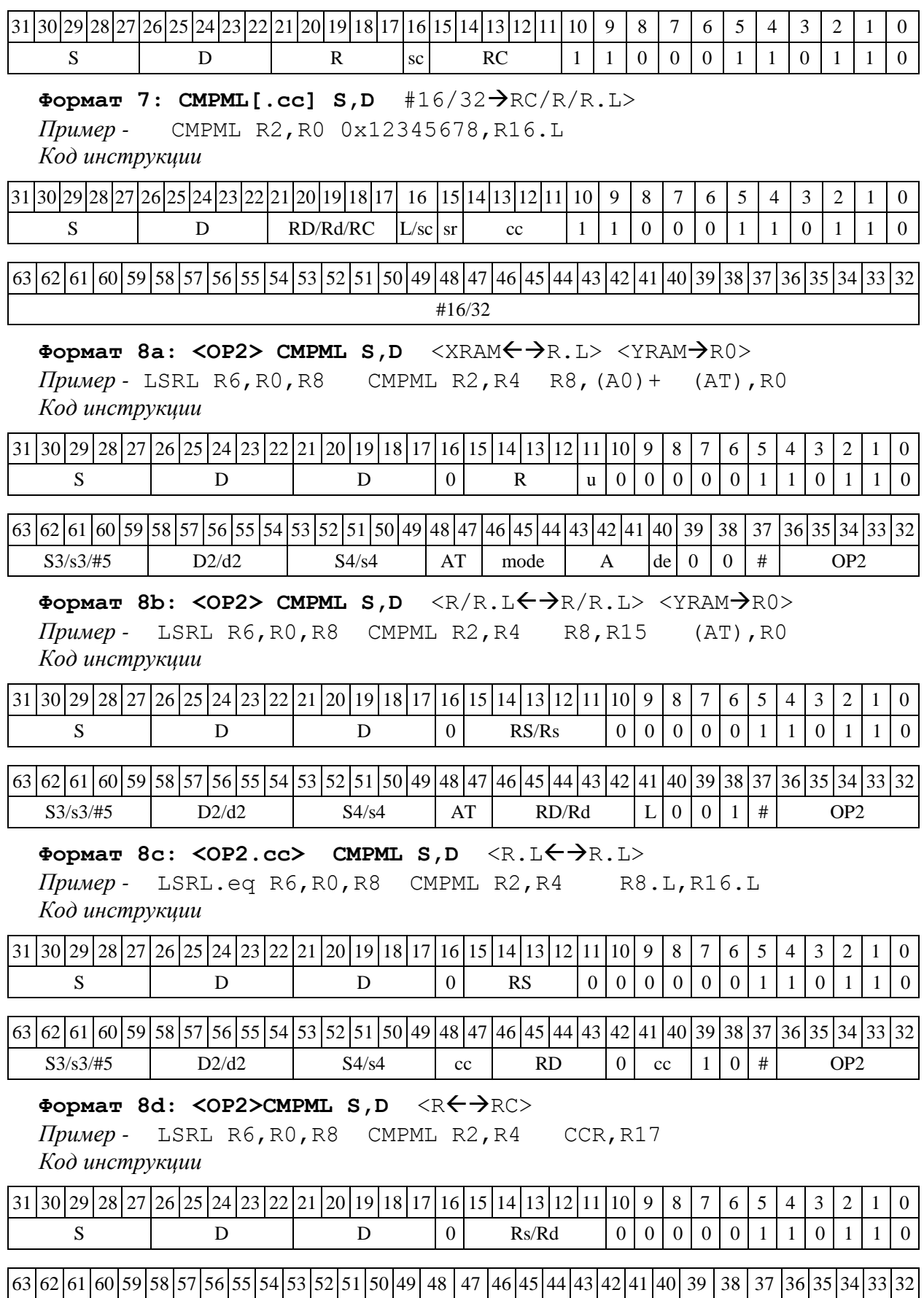

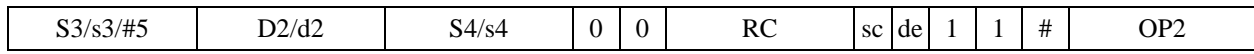

1.39 CS2 ─ Парная операция выбора большего из двух чисел (short) с фиксацией бита выбора

1.39.1 Операция: long S1, S2,D; if(S1[15:0]  $\leq$  S1[31:16]) S1[31:16]  $\rightarrow$  D[15:0];  $(AC0<<1) + 0 \rightarrow AC0;$ else  $SI[15:0] \rightarrow D[15:0];$  $(AC0<<1) + 1 \rightarrow AC0;$ if(S2[15:0]  $\leq$  S2[31:16]) S2[31:16]  $\rightarrow$  D[31:15];  $(AC1<<1) + 0 \rightarrow AC1;$  $else$   $SI[15:0]$   $\rightarrow$   $D[31:16]$ ;  $(AC1<<1) + 1 \rightarrow AC1;$ 

Описание: сравниваются между собой старшая и младшая часть первого входного операнда S1 (S1[31:16] и S1[15:0]) и второго входного операнда S2 (S2[31:16] и S2[15:0]). Большее из сравниваемых чисел помещается соответственно в  $D[15:0]$  и  $D[31:0]$ , а бит, указывающий на результат сравнения, – в младший разряд соответствующего регистра-аккумулятора (АС0[0] и АС1[0]) с одовременным сдвигом всех разрядов АС0 и АС1 на один бит влево.

Тип OP2 Время исполнения (тактов) 2

 $\Phi$ орматы: 1, 8

Признаки результата

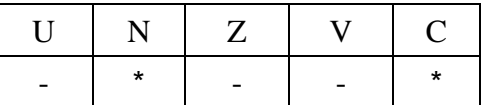

где \*N=~AC1[0] – бит результата сравнения второй пары.

\*С=~AC0[0] – бит результата сравнения первой пары.

1.39.2 Синтаксис ассемблера и код инструкции

#### **Формат 1: CS2[.cc] S1,S2,D**

*Пример -* CS2.ne R2,R6,R12 *Код инструкции*

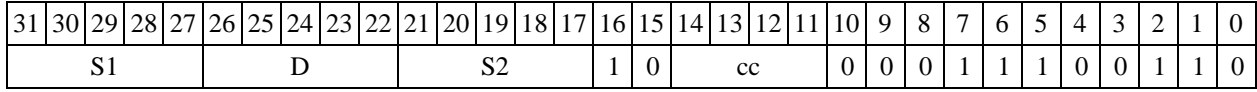

**Формат 8а: CS2 S3,S4,D2** <OP1> <XRAMR.L> <YRAMR0> *Пример -* CS2 R2,R4,R12 ORL R6,R0,R8 R8,(A0)+ (AT),R0 *Код инструкции*

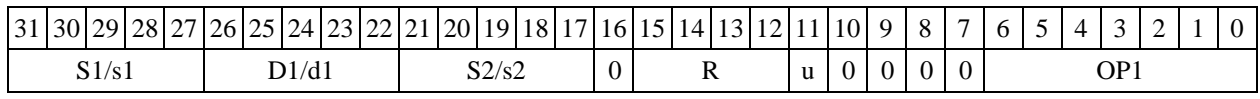

|63 |62 |61 |60 |59 |58 |57 |56 |55 |54 |53 |52 |51 |50 |49 |48 |47 |46 |45 |44 |43 |42 |41 |40 | 39 | 38 | 37 | 36 | 35 | 34 | 33 | 32

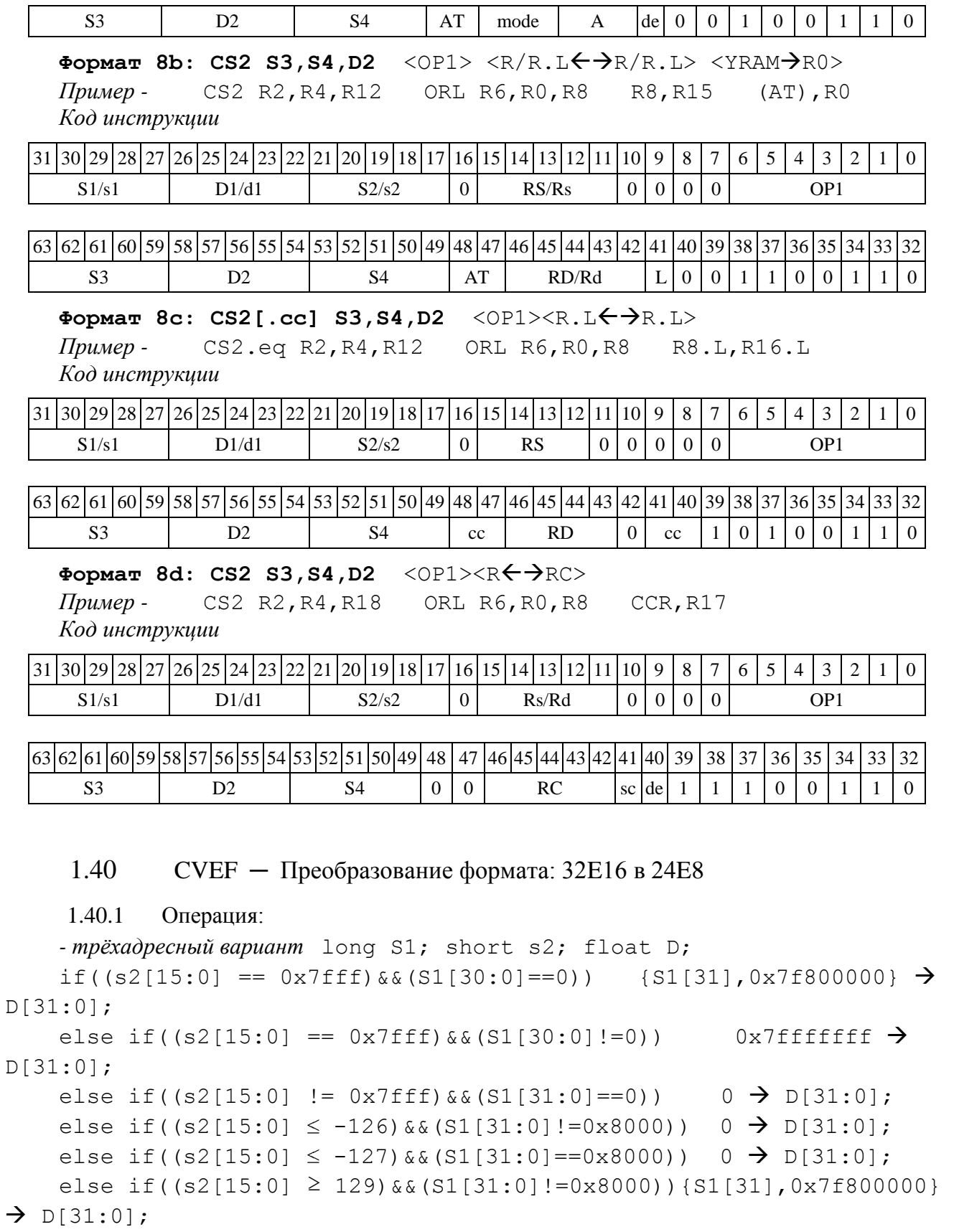

else if((s2[15:0]  $\geq$  128)&&(S1[31:0]==0x8000)) 0xff800000  $\rightarrow$ D[31:0];

else  $\{S1[31], {\{}s2[15:0] +126}{[7:0]}, {\{}|S1[29:7]|} \} \rightarrow D[31:0];$ 

Описание: выполняется преобразование Е-формата плавающей точки повышенной точности 32E16 в формат 24E8 (стандарт IEEE-754). Первый входной операнд - 32-разрядная мантисса S1, второй входной операнд - 16-разрядная экспонента s2, результат помещается в операнд-приемник D. Сокращение разрядности мантиссы выполняется без округления (см. табл.1).

Тип  $OP1$ Время исполнения (тактов) 2 Форматы: 1,8

Признаки результата

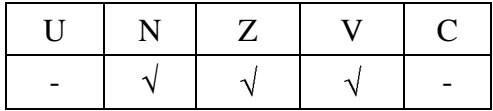

Таблица 1 - Варианты преобразования

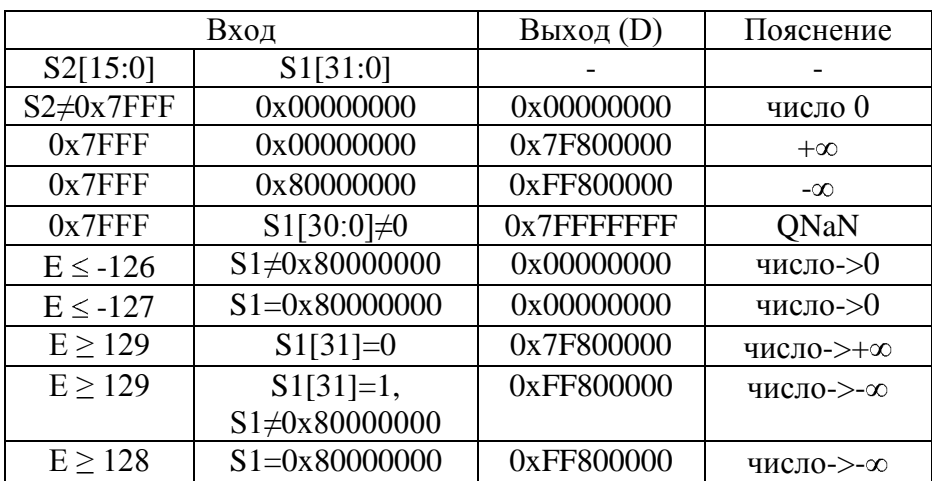

1.40.2 Синтаксис ассемблера и код инструкции

Формат 1: CVEF[.cc] S, D

Пример -CVEF.ne R2, R12 Код инструкции

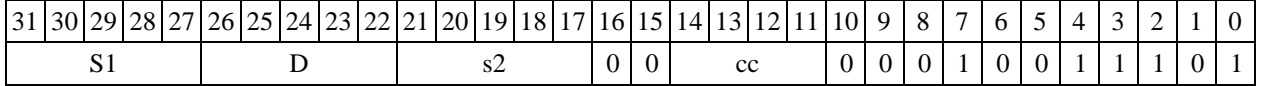

 $\Phi$ opmar 8a: < OP2> CVEF S, D < XRAM $\leftrightarrow$ R. L> < YRAM $\Rightarrow$ R0>  $\Pi$ римеры - LSRL R5, R0, R8 CVEF R2, R4 R8, (A0) + (AT), R0 Код инструкции

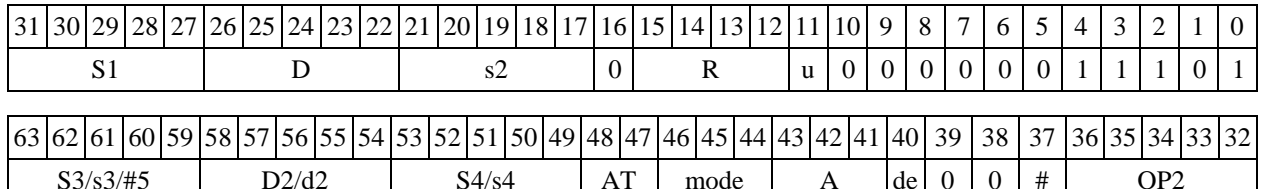

 $\Phi$ ормат 8b: < OP2> CVEF S, D < R/R.L  $\leftrightarrow$  R/R.L > < YRAM $\Rightarrow$  R0>  $\pi$ pumep - LSRL R5, R0, R8 CVEF R2, R4 R8, R15  $(AT)$ ,  $R0$ 

*Код инструкции*

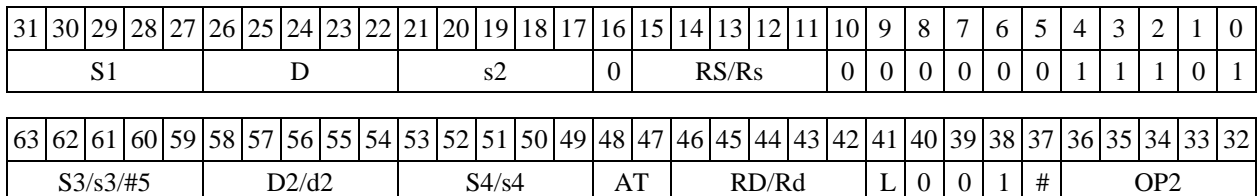

#### **Формат 8c: <OP2.cc> CVEF S,D** <R.LR.L>

*Пример -* LSRL.eq R5,R0,R8 CVEF R2,R4 R8.L,R16.L *Код инструкции*

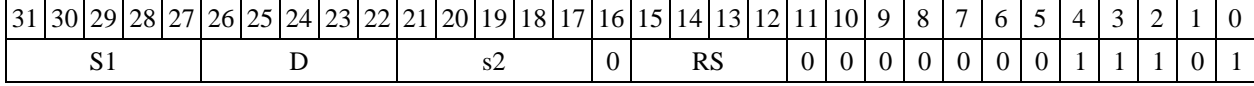

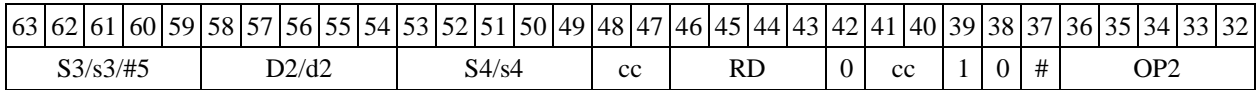

## $\Phi$ ормат 8d: <OP2> CVEF S, D <R←→RC>

*Пример -* LSRL R5,R0,R8 CVEF R2,R4 CCR,R17 *Код инструкции*

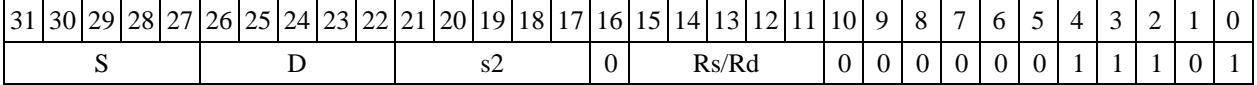

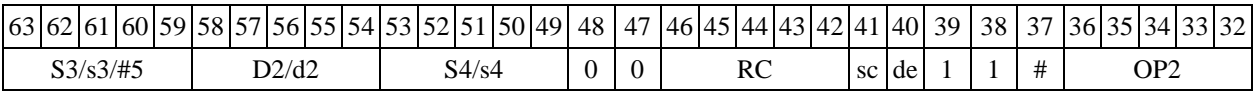

## 1.41 СУГЕ — Преобразование формата:  $24E8$  в  $32E16$

#### 1.41.1 Операция:

Способ формирования результата данной операции зависит от бита DD=SR[9].  $A)$   $DD=0$ 

```
- трёхадресный вариант float S1; short s2; long D;
    if(S1[30:23] == 0) 0 \rightarrow s2[15:0]; 0 \rightarrow D[31:0];
    else if((S1[30:23]==0xff)&&(S1[22:0]==0)) 0x7fff \rightarrow s2[15:0],
{S1[31], {31{0}}\}\rightarrow D[31:0];else if((S1[30:23]==0xff)&&(S1[22:0]!=0)) 0x7fff \rightarrow
```

```
s2[15:0], 0x7ffffff \rightarrow D[31:0];
```

```
else {S1[30:23]-126}[15:0] \rightarrow s2[15:0],
```

```
\{ \{ \{0, 1, S1[22:0] \} \times (-1)^{s} \}[24:0],\{7\{0\} \}][31:0]\rightarrowD[31:0].
```

```
- двухадресный вариант float S; short d;
```

```
if(S[30:23] == 0) 0 \rightarrow S[31:0]; 0 \rightarrow d[15:0];
else if((S[30:23]==0xff)&&(S[22:0]==0)) {S[31],{31{0}}} \rightarrow
```
 $S[31:0]$ ;  $0x7fff \rightarrow d[15:0]$ ;

```
else if((S[30:23] == 0xff) & (S[22:0] != 0))0x7fffffff \rightarrow 8[31:0]; 0x7ff \rightarrow d[15:0];
   else \{ \{(0,1, S[22:0]) * (-1)^{s}\}[24:0],\{7\{0\}\}][31:0] \rightarrow S[31:0];
                          {S[30:23]-126}[15:0] \rightarrow d[15:0].
A) DD=1
- двухадресный вариант float S; double D;
if(S[30:23] == 0) 0 \rightarrow D[31:0], 0 \rightarrow D[47:32];
else if((S[30:23]=-0xff)&((S[22:0]=-0))
        \{S[31], \{31\{0\}\}\} \rightarrow D[31:0]; 0x7fff \rightarrow D[47:32];
else if((S[30:23]==0xff)&&(S[22:0]!=0)) 
 0x7fffffff \rightarrow D[31:0]; 0x7ff \rightarrow D[47:32];
   else \{ \{(0,1, S[22:0]) * (-1)^{s}\}[24:0],\{7\{0\}\}][31:0] \rightarrow D[31:0];
                          {S[30:23]-126}[15:0] \rightarrow D[47:32].
```
Описание: выполняется преобразование 32-разрядного формата плавающей точки 24E8 (стандарт IEEE-754) в E-формат повышенной точности 32E16 (см. таблицу 2). Входной операнд – S1 (в трёхадресном варианте, DD=0) или S (в двухадресном варианте); 16-разрядная экспонента результата помещается по адресу s2 (в трѐхадресном варианте, DD=0) или d (в двухадресном варианте, DD=0), 32-разрядная мантисса результата - по адресу D (в трёхадресном варианте, DD=0) или S (в двухадресном варианте, DD=0). При DD=1 мантисса результата помещается по адресу - D[31:0], экспонента результата - D[47:32].

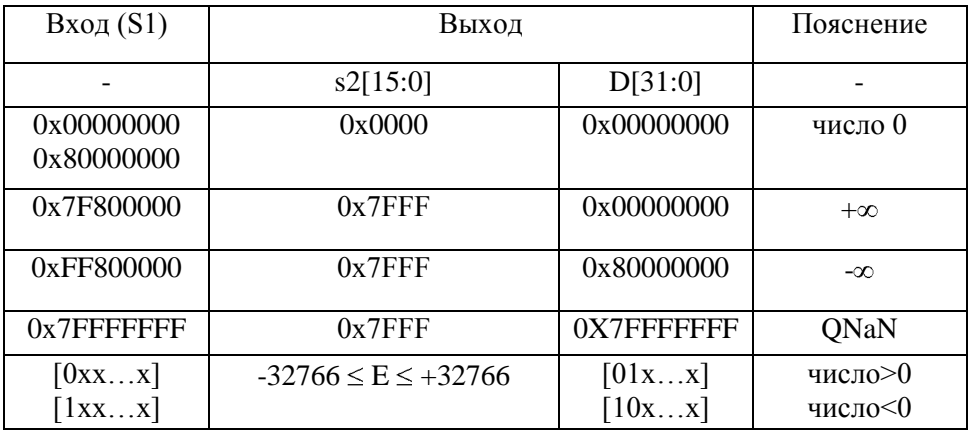

Таблица 2 ─ Варианты преобразования

Тип OP1

Время исполнения (тактов) 2

Форматы: ) , 8b ) , 8c, 8d

Признаки результата

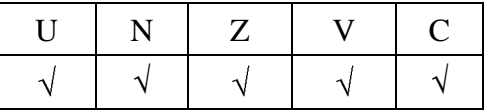

<sup>\*)</sup> При DD=0 данная операция несовместима с пересылкой  $\langle$ YRAM $\leftrightarrow$ R.L>

#### 1.41.2 Синтаксис ассемблера и код инструкции

## **Формат 1: CVFE[.cc] S1,s2,D**

*Пример -* CVFE.ne R2,R4,R12 *Код инструкции*

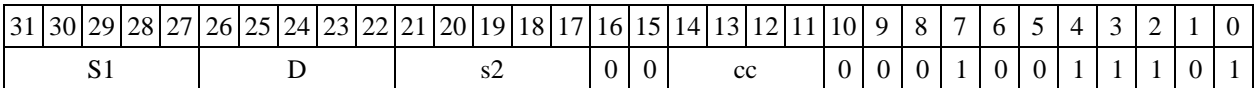

**Формат 8а: <OP2> CVFE S1,s2,D** <XRAMR.L> <YRAMR0> *Пример -* LSRL R5,R0,R8 CVFE R2,R4,R8 R8,(A0)+ (AT),R0 *Код инструкции*

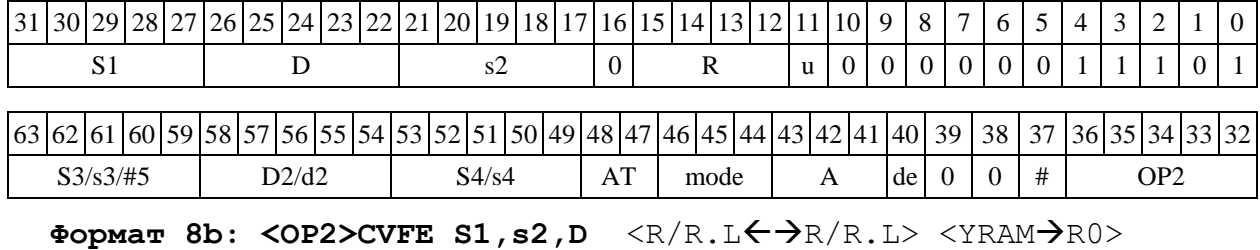

*Пример -* LSRL R5,R0,R8 CVFE R2,R4,R6 R8,R15 (AT),R0 *Код инструкции*

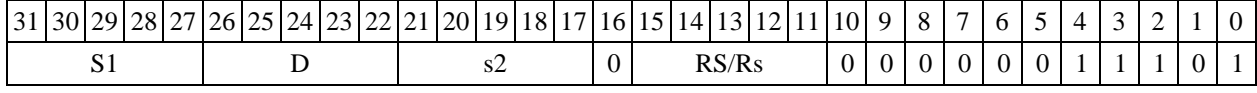

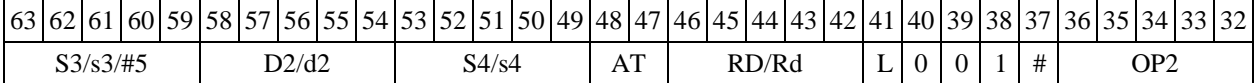

## **Формат 8c: <OP2.cc> CVFE S1,s2,D** <R.LR.L>

*Пример -* LSRL.eq R5,R0,R8 CVFE R2,R5,R6 R8.L,R16.L *Код инструкции*

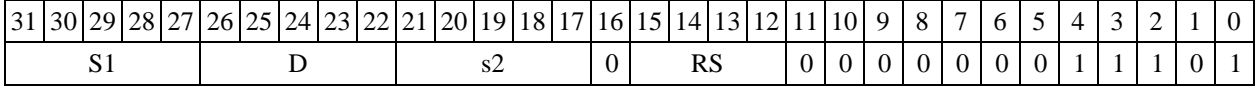

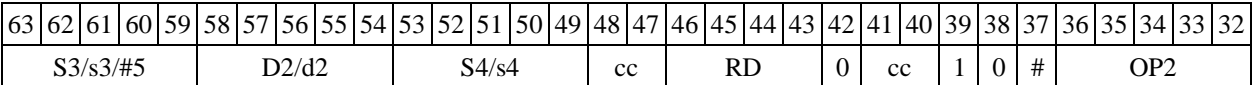

## Формат 8d: <OP2>CVFE S1, s2, D <R<>
→RC>

*Пример -* LSRL R5,R0,R8 CVFE R2,R4,R8 CCR,R17 *Код инструкции*

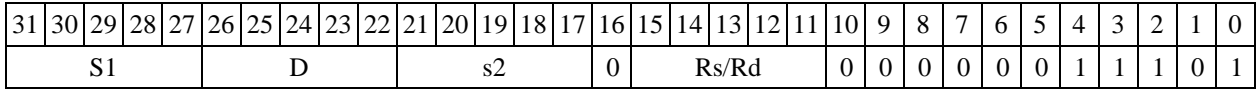

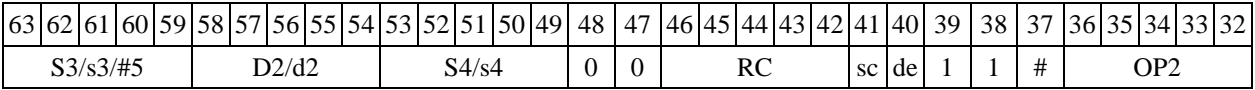

1.42 CVFI — Преобразование формата: формат 24E8 в 32-разрядное целое в дополнительном коде

Операция: float S; long D; (long)  $S \rightarrow D$  $1.42.1$ 

Описание: выполняется преобразование формата: операнд-источник S, который является числом в формате с плавающей точкой 24E8, преобразуется в 32-разрядное целое со знаком (в дополнительном коде). Результат помещается в операнд-приемник D. Если точное преобразование невозможно, то выполняется округление; способ округления - к ближайшему целому числу, а при равноудаленности - к четному. При выходе результата за пределы целочисленного диапазона, а также в особых случаях выполняется ограничение сверху и снизу.

Особые случаи ограничения результата

если  $S > 2^{31} - 1$ .  $S = + \infty$ , TO  $D = 0 \times 7$  FFFFFFFF; если  $S = QnAN$ , NaN, то D = 0x00000000; если  $S < -2^{31}$ .  $S = -\infty$ ,  $TO D = 0 \times 800000000.$  $OP1$ 

Тип

```
Время исполнения (тактов)
                                    \overline{2}
```
Форматы:  $1, 4, 5, 6, 7, 8$ 

Признаки результата

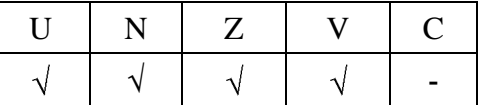

1.42.2 Синтаксис ассемблера и код инструкции

### Формат 1: CVFI[.cc] S, D

Пример -CVFI.ne R2, R12 Код инструкции

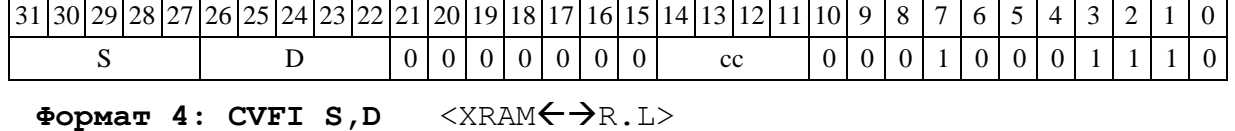

Пример -CVFI  $R2, R4$   $R8, (A0) +$ 

Код инструкции

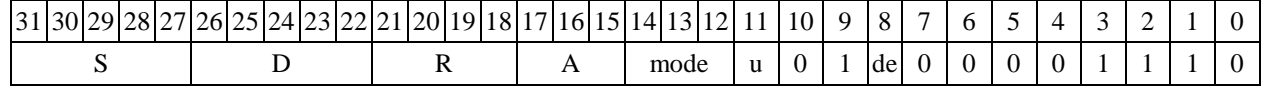

 $\Phi$ OPMAT 5: CVFI S, D < R/R.L $\leftrightarrow$  R/R.L>

CVFI R2, R4 R8.L, R12.L Пример -

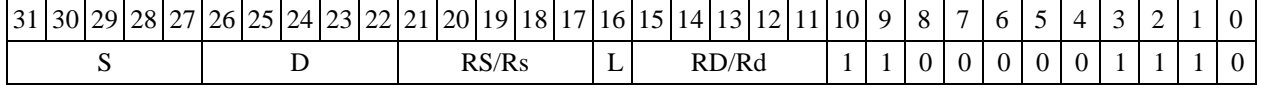

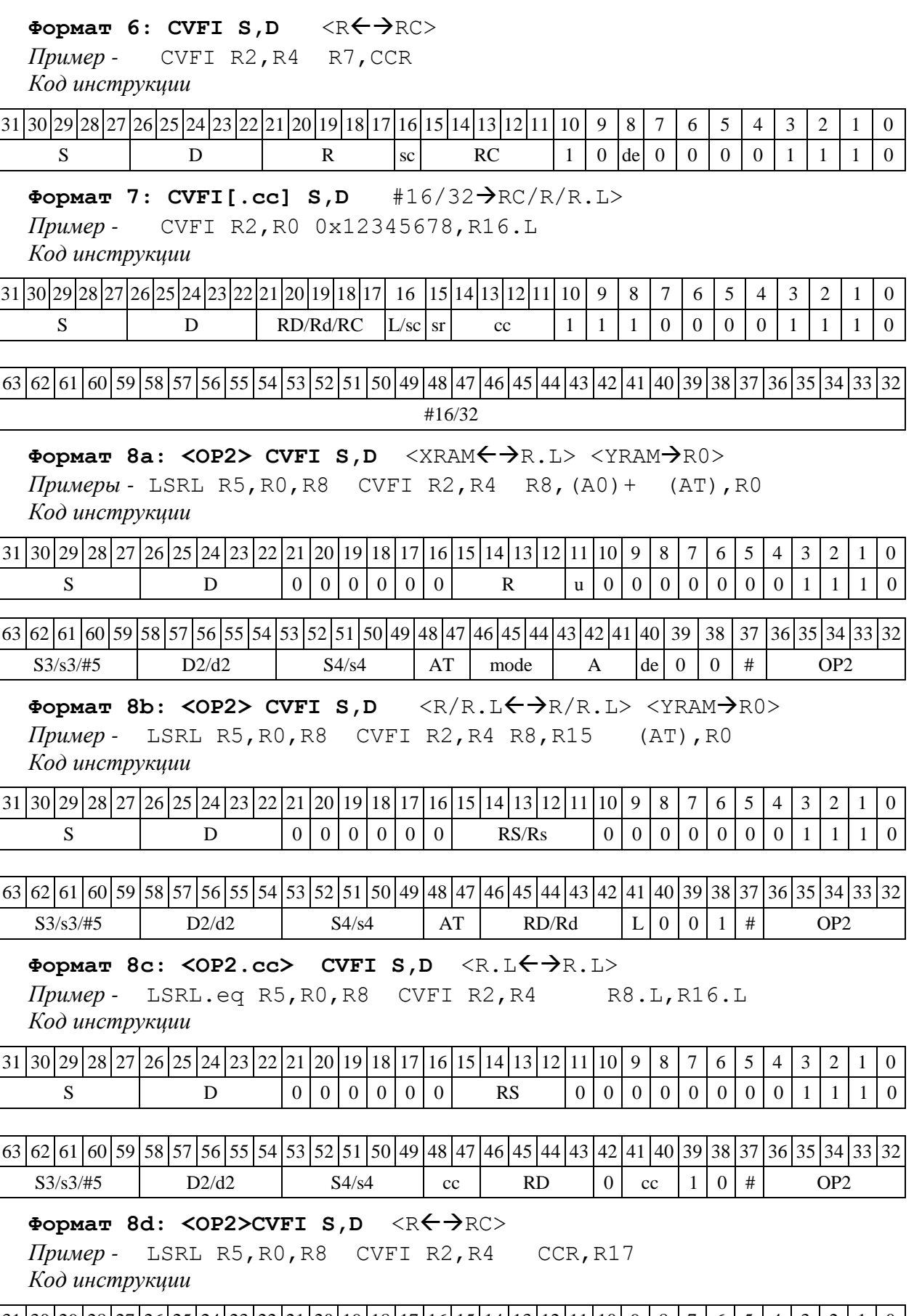

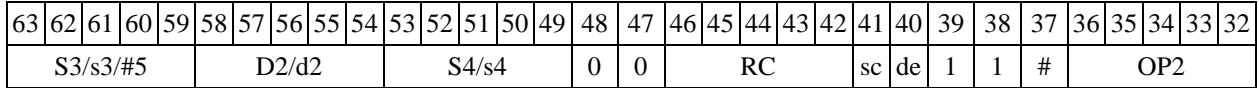

1.43 СVIF - Преобразование формата: 32-разрядное целое в дополнительном коде в формат 24E8

 $1,43,1$ Операция: long S; float D; (float)  $S \rightarrow D$ 

Описание: выполняется преобразование формата: операнд-источник S, который является 32-разрядным целым числом со знаком (в дополнительном коде), преобразуется в число в формате с плавающей точкой 24E8. Предварительно операнд-источник S преобразуется в прямой код и, при необходимости, округляется к 24-разрядной нормализованной мантиссе. Способ округления - к ближайшему числу, а при равноудаленности - к четному. Результат помещается в операнд-приемник D.

Тип OP<sub>1</sub> Время исполнения (тактов)  $\overline{2}$ Форматы:  $1, 4, 5, 6, 7, 8$ 

Признаки результата

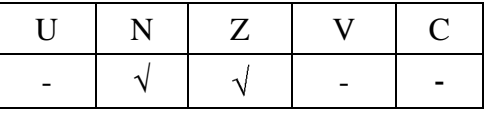

#### 1.43.2 Синтаксис ассемблера и код инструкции

#### Формат 1: CVIF[.cc] S, D

Пример -CVIF.ne R2, R12 Код инструкции

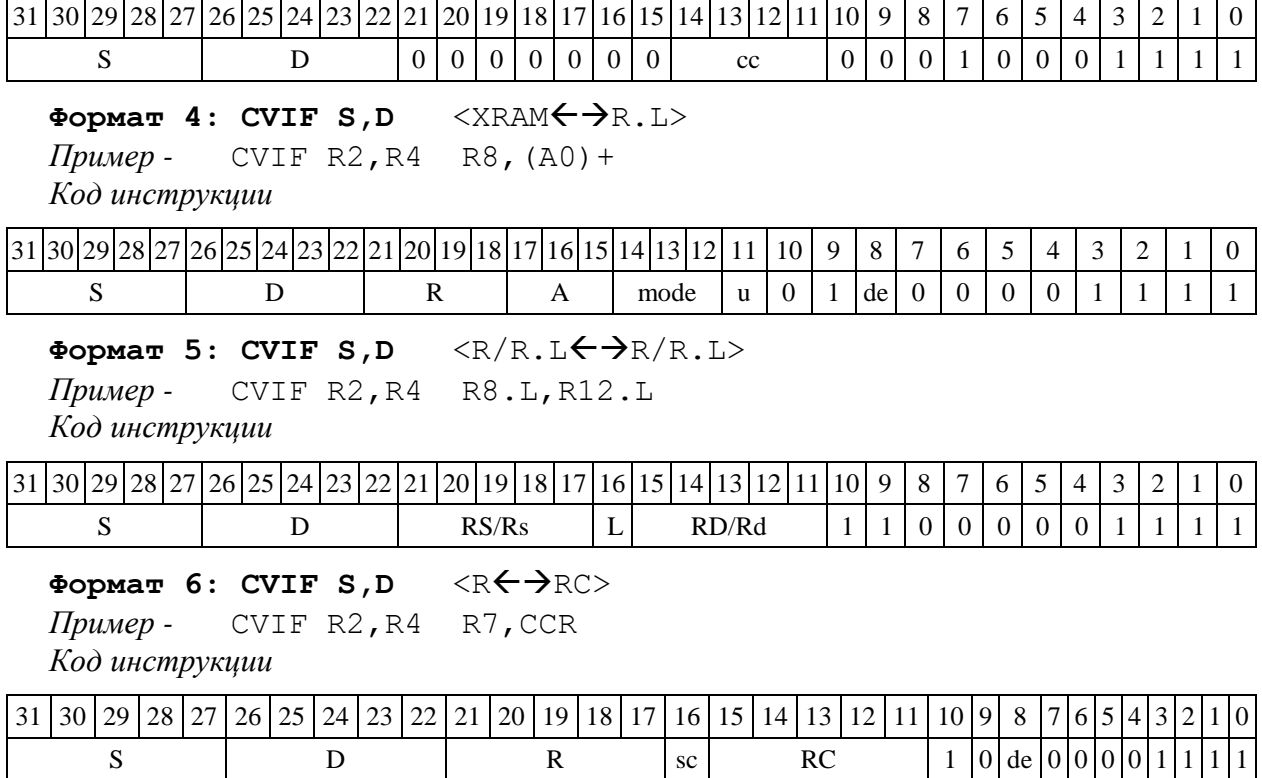

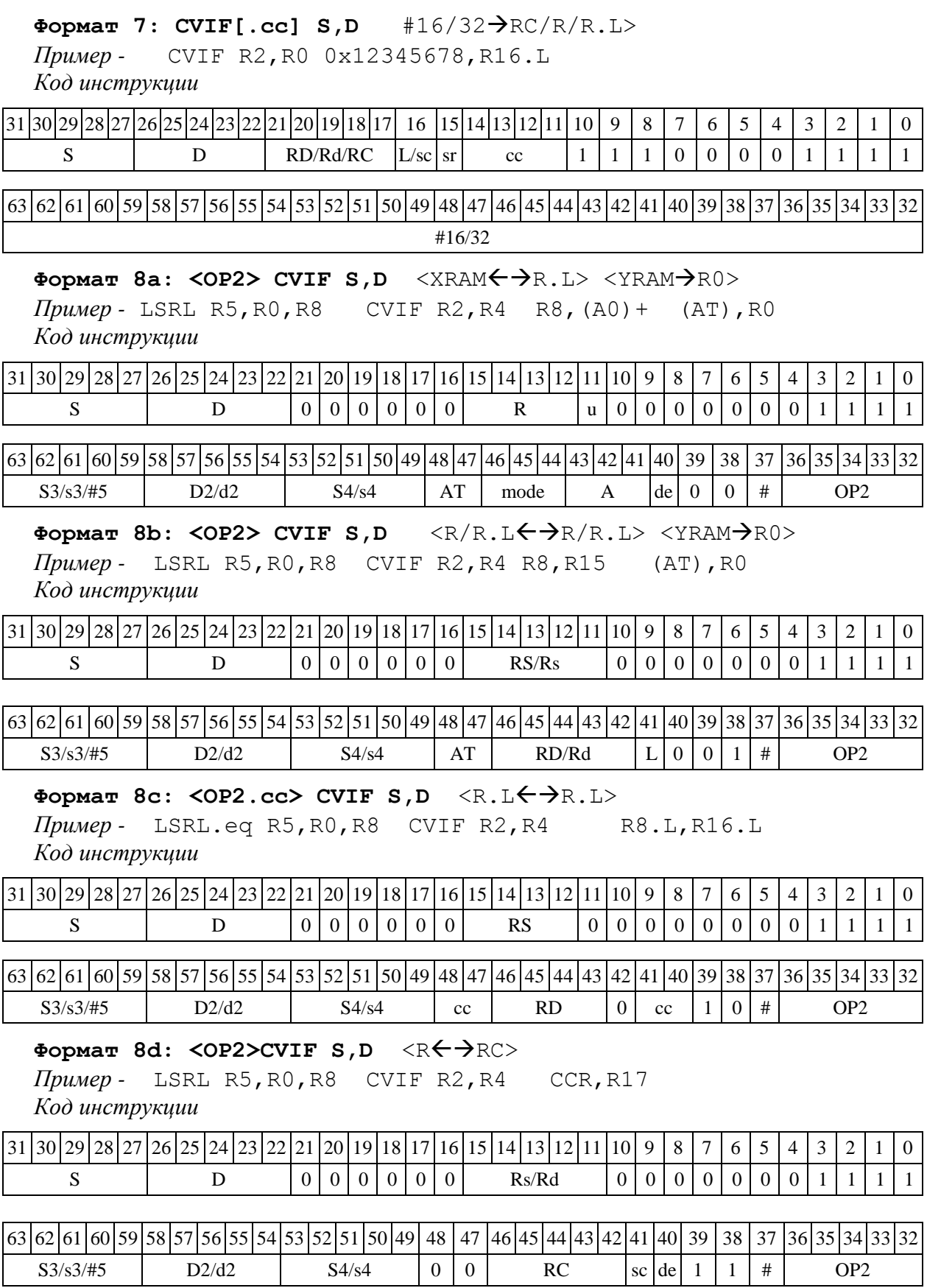

1.44 **DEC**  $-$  Декремент (short)

1.44.1 Операция: short s,d;s –  $1 \rightarrow d$ 

Описание: в формате short из операнда-источника s вычитается единица, результат помещается в операнд-приемник d.

Тип OP1

Время исполнения (тактов) 2

Форматы: 1, 4, 5, 6, 7, 8

Признаки результата

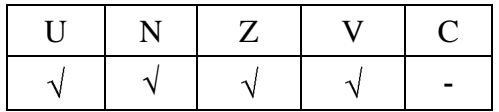

1.44.1.1 Синтаксис ассемблера и код инструкции

#### **Формат 1: DEC[.cc] s,d**

*Пример -* DEC.ne R1,R5 *Код инструкции*

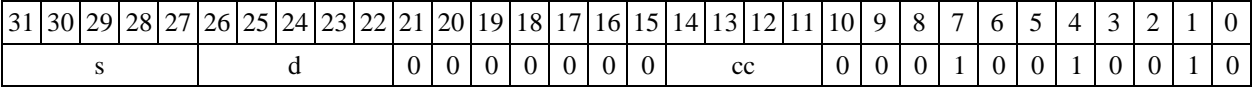

Формат 4: DEC s,d <XRAM<>>

*<i>мер -* DEC R1, R2 R8, (A0) +

*Код инструкции*

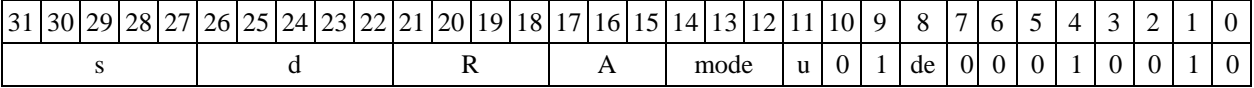

## Формат 5: DEC s,d <R/R.L $\leftrightarrow$ R/R.L>

*Пример -* DEC R1,R2 R8.L,R12.L *Код инструкции*

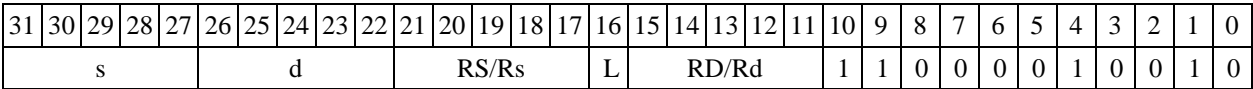

## Формат 6: DEC s,d <R<>

*Пример -* DEC R1,R2 R7,CCR *Код инструкции*

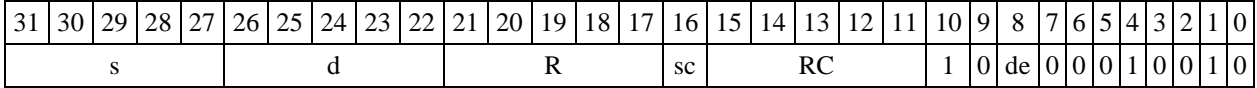

**Формат 7: DEC[.cc] s,d** #16/32RC/R/R.L>

*Пример -* DEC R2,R0 0x12345678,R16.L

*Код инструкции*

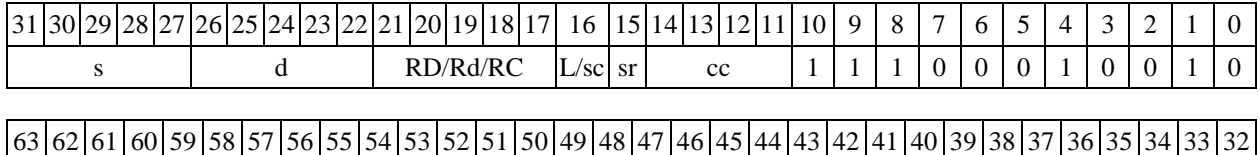

#16/32

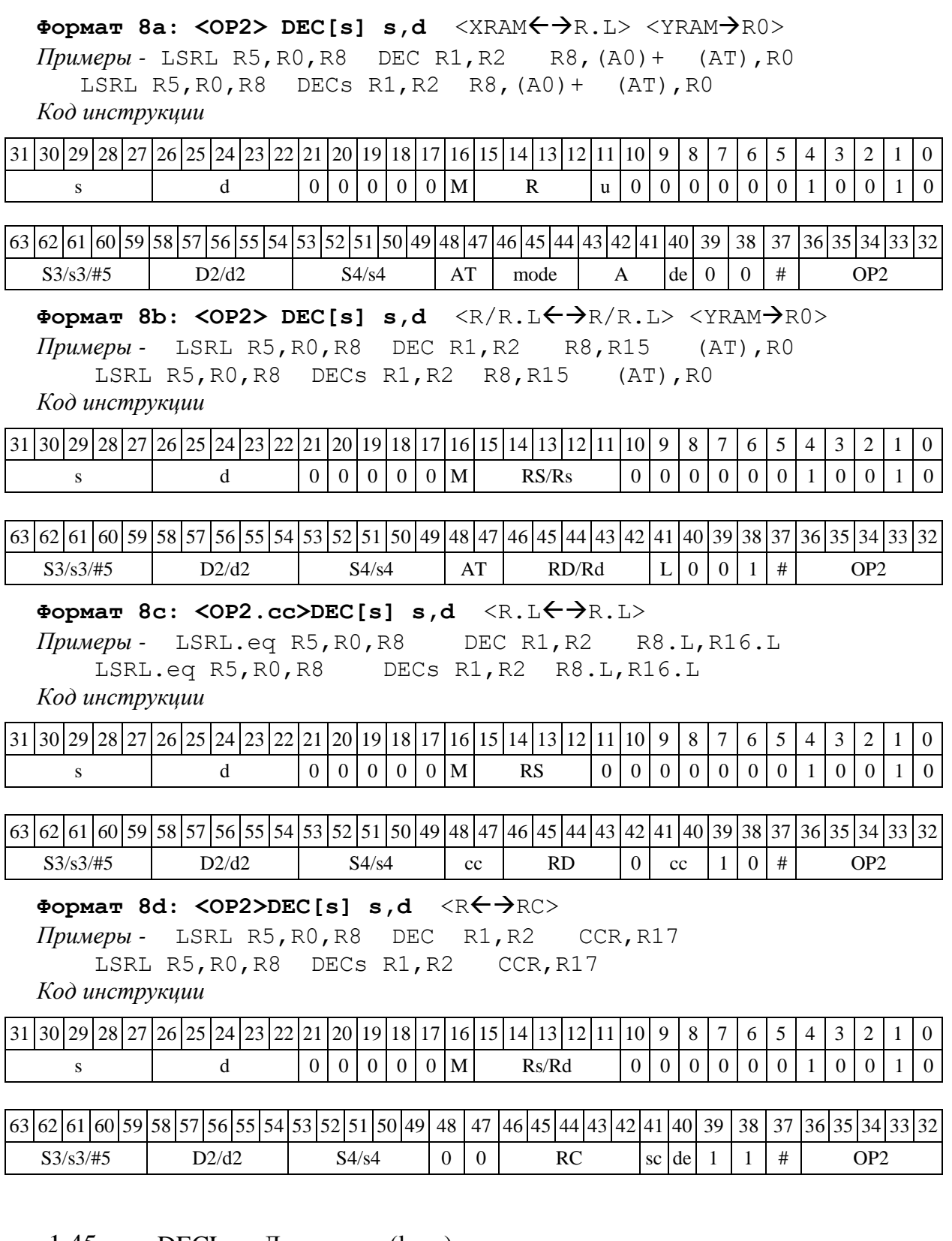

1.45  $DECL - \text{Декремент (long)}$ 

1.45.1 Операция:  $\log S, D; S - 1 \rightarrow D$ 

Описание: в формате long из операнда-источника S вычитается единица, результат помещается в операнд-приемник D.

Тип OP1

Время исполнения (тактов) 2

Форматы: 1, 4, 5, 6, 7, 8

Признаки результата

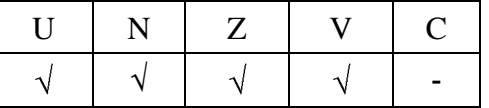

1.45.2 Синтаксис ассемблера и код инструкции

#### **Формат 1: DECL[.cc] S,D**

*Пример -* DECL.ne R2,R6 *Код инструкции*

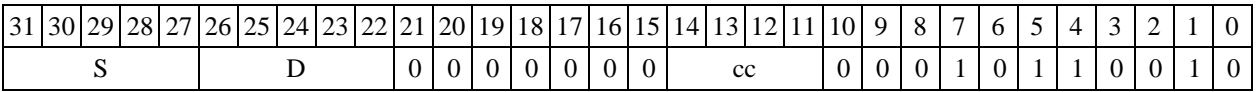

Формат 4: DECL S, D <XRAM<>>

*Пример -* DECL R2,R4 R8,(A0)+ *Код инструкции*

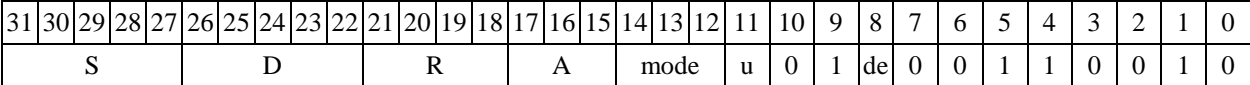

Формат 5: DECL S, D <R/R.L $\leftrightarrow$ R/R.L>

*Пример -* DECL R2,R4 R8.L,R12.L *Код инструкции*

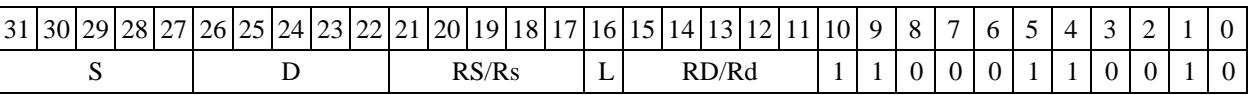

Формат 6: DECL S, D <R<> *Пример -* DECL R2,R4 R7,CCR *Код инструкции*

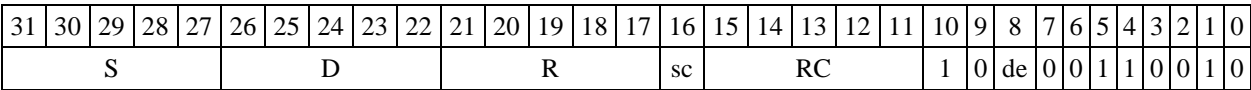

**Формат 7: DECL[.cc] S,D** #16/32RC/R/R.L>

*Пример -* DECL R2,R0 0x12345678,R16.L

*Код инструкции*

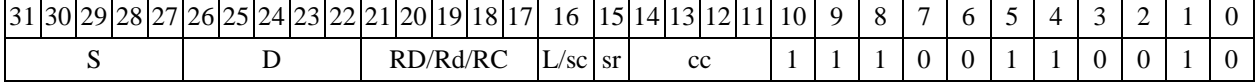

63 62 61 60 59 58 57 56 55 54 53 52 51 50 49 48 47 46 45 44 43 42 41 40 39 38 37 36 35 34 33 32 #16/32

**Формат 8а: <OP2>DECL[s] S,D** <XRAMR.L> <YRAMR0>

*Примеры -* LSRL R6,R0,R8 DECL R2,R4 R8,(A0)+ (AT),R0

LSRL R6,R0,R8 DECLs R2,R4 R8,(A0)+ (AT),R0

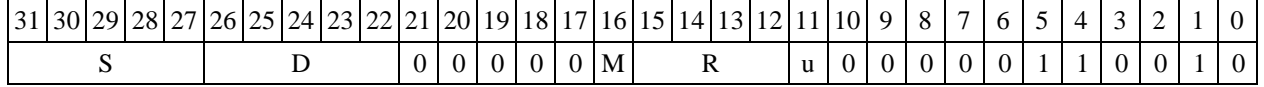

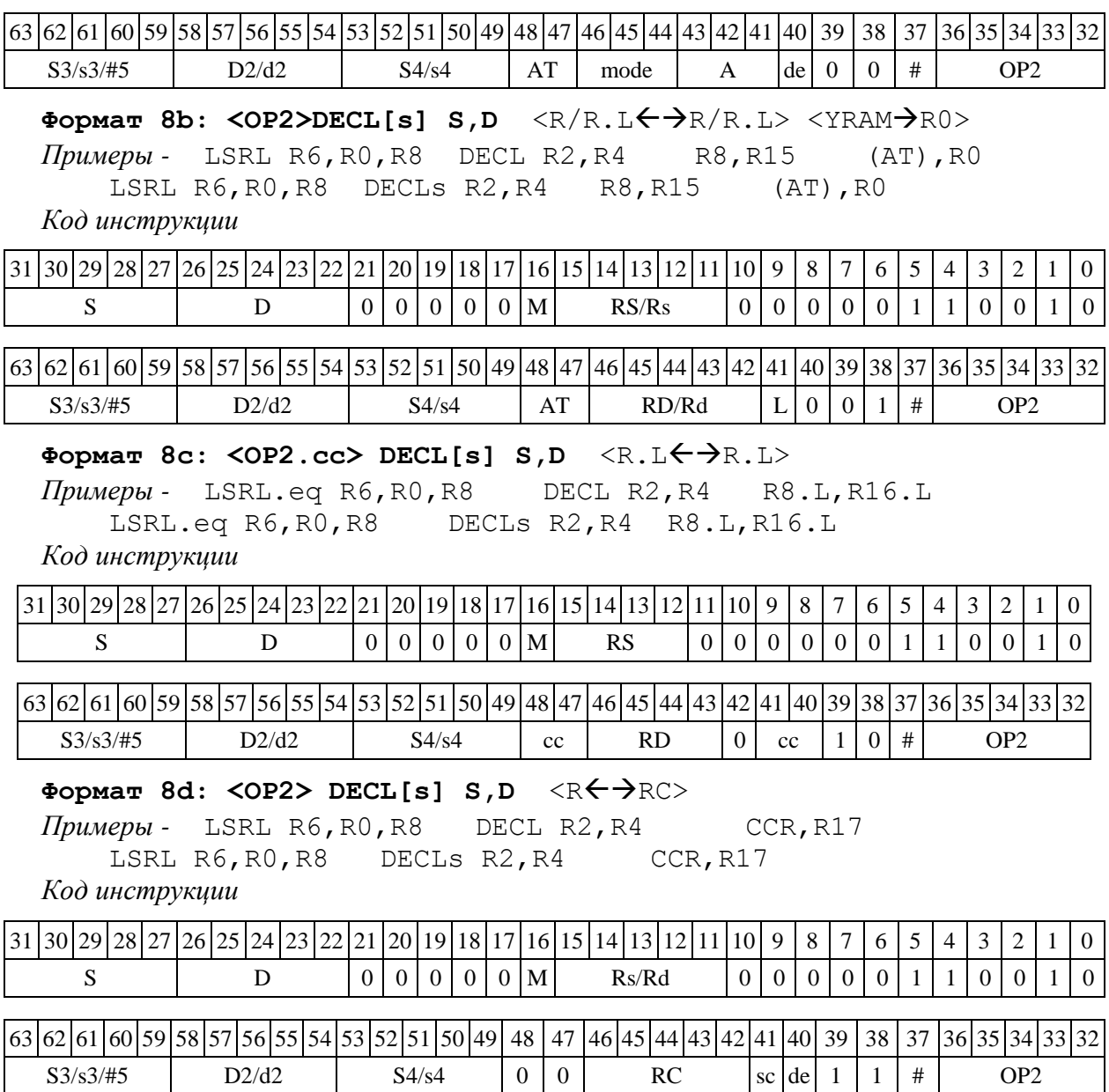

## 1.46 DISPFX ─ Распаковка (дробная) X8 в X16

1.46.1 Операция: (X8) s; (X16) D;  ${s[15:8], 8{0}} \rightarrow D[15:0]$  ${s[7:0], 8{0}} \rightarrow D[31:16]$ 

Описание: Выполняется распаковка содержимого операнда-источника s в операндприемник D. Источник s рассматривается как комплексное число дробное Х8 (старший байт – действительная часть, младший байт – мнимая часть). Приемник D - дробное комплексное число в формате Х16 (старшее полуслово – действительная часть, младшее полуслово – мнимая часть).

При этом старшие 8 разрядов регистра-источника s дополненные справа нулями помещаются в старшие 16 разрядов регистра-приемника D, младшие 8 разрядов регистра-источника s дополненные справа нулями помещаются в младшие 16 разрядов регистра-приемника D.

Тип OP<sub>1</sub> Время исполнения (тактов)  $\overline{2}$ 

 $1, 4, 5, 6, 7, 8$ Форматы:

Признаки результата

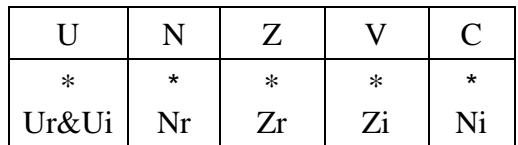

 $1.46.2$ Синтаксис ассемблера и код инструкции

DISPFX[.ccl s, D  $Φ$ ормат  $1$ :

Примеры -DISPFX.ne R1, R12 Код инструкции

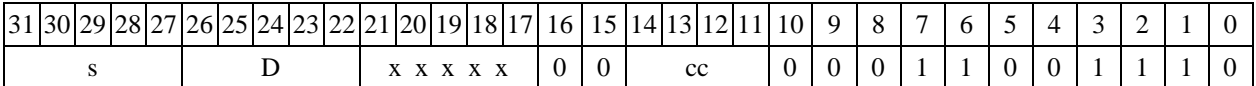

 $\Phi$ Opmar 4: DISPFX s, D <XRAM $\leftrightarrow$ R.L>

Пример -DISPFX  $R1, R2$   $R8, (A0)$  + Код инструкции

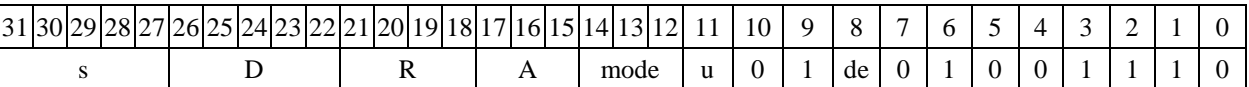

Формат 5: DISPFX s, D  $\langle R/R,L \leftarrow \rightarrow R/R, L$ >

DISPFX R1, R2 R8.L, R12.L Пример -

Код инструкции

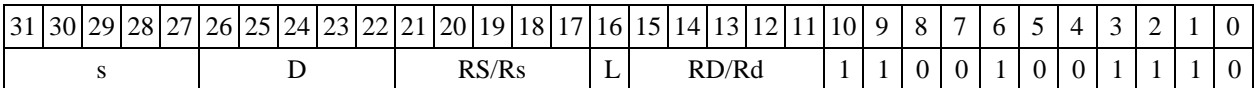

Формат 6: DISPFX s, D  $\langle R \leftarrow \rightarrow RC \rangle$ 

Пример -DISPFX R1, R2 R7, CCR Код инструкции

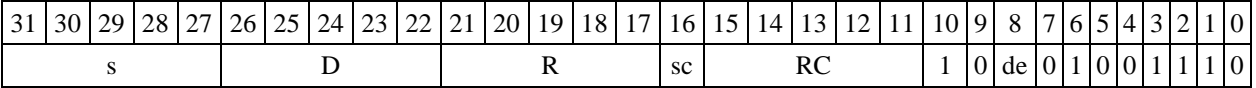

Формат 7: DISPFX[.cc] s,D  $#16/32 \rightarrow RC/R.L>$ 

Пример -DISPFX R2, R0 0x12345678, R16.L

Код инструкции

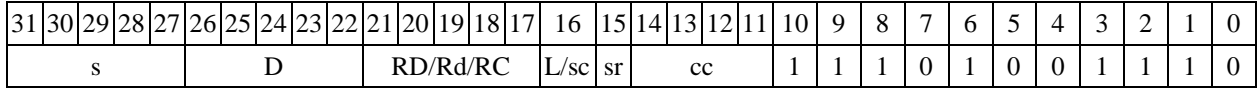

63 62 61 60 59 58 57 56 55 54 53 52 51 50 49 48 47 46 45 44 43 42 41 40 39 38 37 36 35 34 33 32  $#16/32$ 

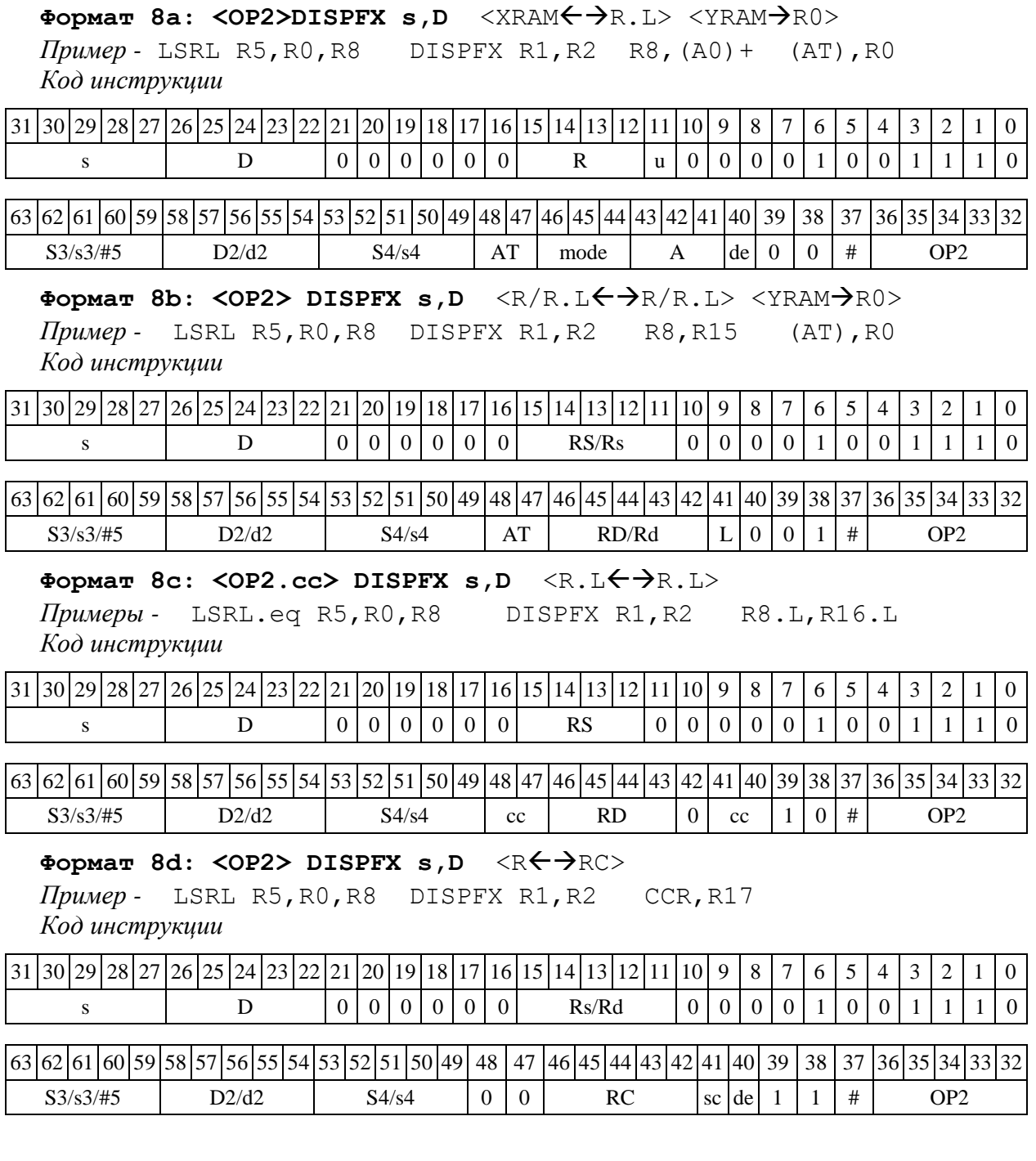

1.47 DISPX ─ Распаковка (целочисленная) X8 в X16

1.47.1 Операция: (X8) s; (X16) D;

 ${8[s[15]}, s[15:8]) \rightarrow D[15:0]$ 

 ${8{s[7]}, s[7:0]} \rightarrow D[31:16]$ 

Описание: выполняется распаковка содержимого операнда-источника s в операндприемник D. Источник s рассматривается как целое комплексное число Х8 (старший байт – действительная часть, младший байт – мнимая часть). Приемник D - целое комплексное число в формате Х16 (старшее полуслово – действительная часть, младшее полуслово – мнимая часть).

При этом старшие восемь разрядов регистра-источника s расширенные знаком (значением 15 разряда) помещаются в старшие 16 разрядов регистра-приемника D, младшие восемь разрядов регистра-источника s расширенные знаком (значением седьмого разряда) помещаются в младшие 16 разрядов регистра-приемника D.

 $OP1$ Тип Время исполнения (тактов) 2

 $1, 4, 5, 6, 7, 8$ Форматы:

Признаки результата

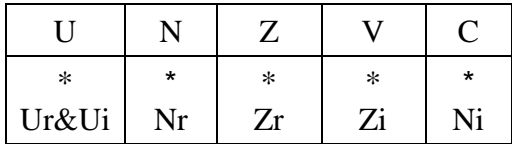

#### 1.47.2 Синтаксис ассемблера и код инструкции

Формат 1: DISPX[.cc] s/#5,D Примеры -DISPX.ne R1, R12

Код инструкции

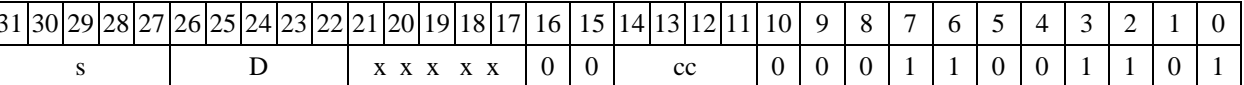

## Формат 4: DISPX s, D <XRAM $\leftrightarrow$ R.L>

Пример -DISPX R1, R2  $R8, (A0) +$ Код инструкции

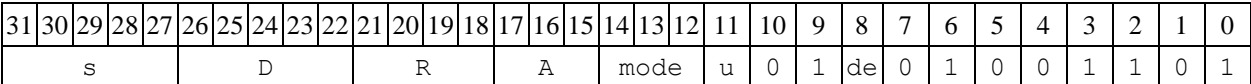

#### Формат 5: DISPX s, D <R/R.L $\leftrightarrow$ R/R.L>

Пример -DISPX R1, R2 R8.L, R12.L Код инструкции

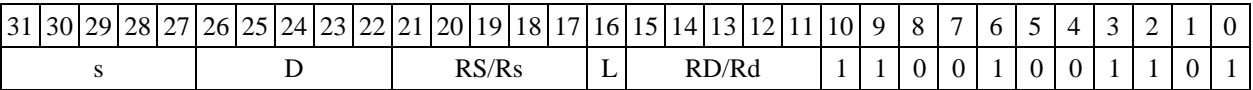

## Формат 6: DISPX  $s, D \leq R \Longleftrightarrow RC>$

Пример -DISPX R1, R2 R7, CCR Код инструкции

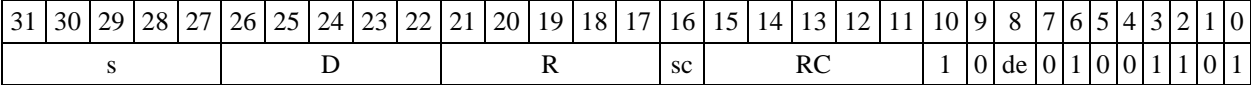

## Формат 7: DISPX[.cc] s, D  $#16/32 \rightarrow RC/R/R.L>$

Пример -DISPX R2, R0 0x12345678, R16.L

Код инструкции

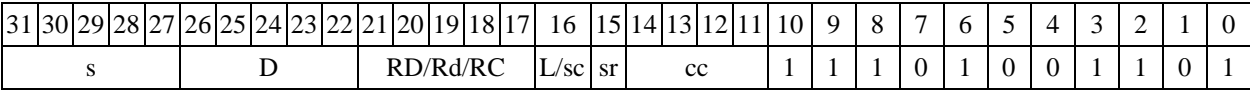

 $63|62|61|60|59|58|57|56|55|54|53|52|51|50|49|48|47|46|45|44|43|42|41$ 40 39 38 37 36 35 34 33 32  $#16/32$ 

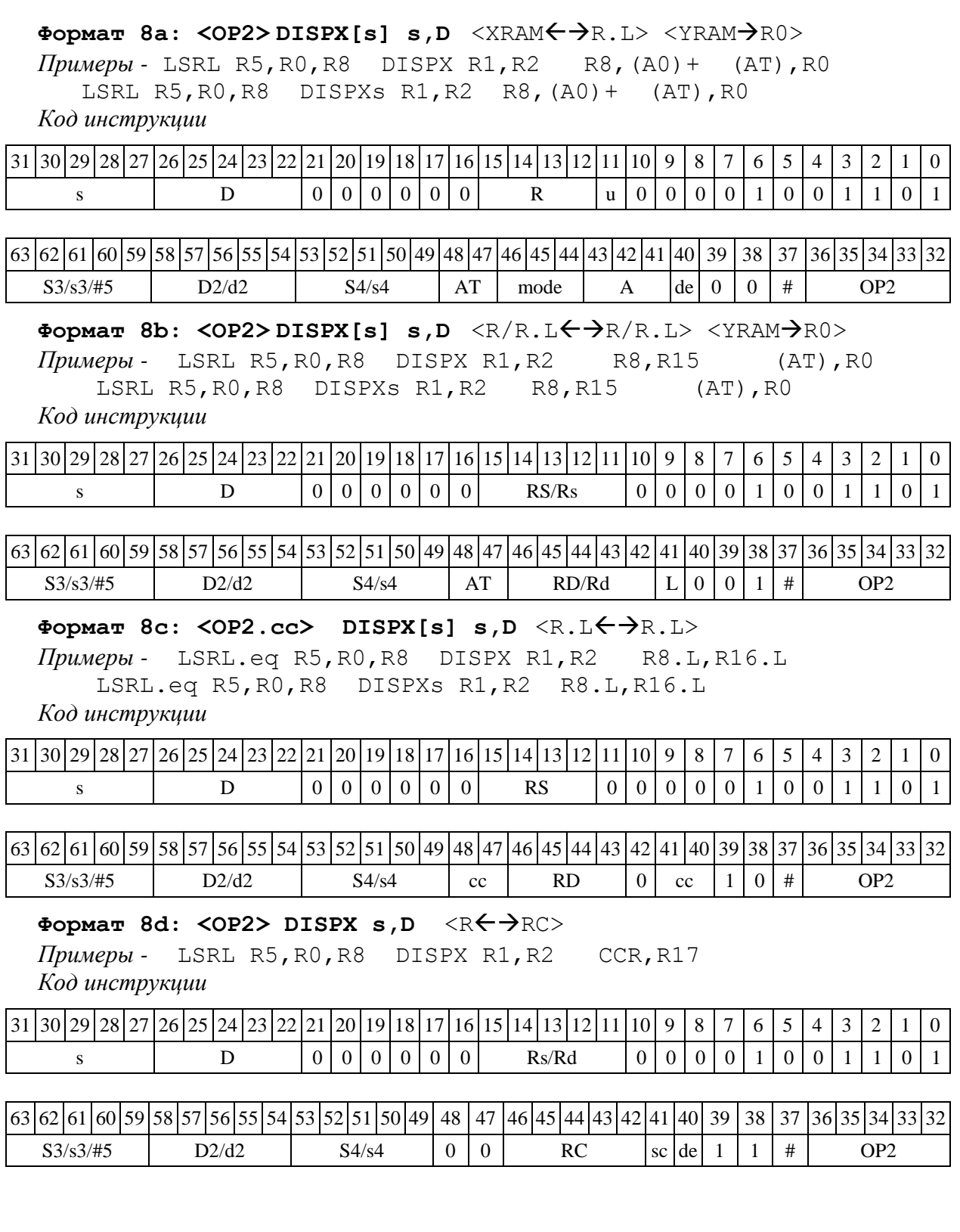

1.48 DO ─ Оператор цикла

1.48.1 Операция: инициализация программного цикла одним из способов:

1) число повторений цикла N - по непосредственному значению  $\#N$  ( $0 < N < 16384$ ); адрес (абсолютный) последней команды цикла - по метке или непосредственному значению #16:

 $PC + 2 \rightarrow SS; SP[3:0] + 1 \rightarrow SP[3:0];$ 

LA  $\rightarrow$  CSL; #16  $\rightarrow$  LA; LC  $\rightarrow$  CSH; {2'b01,#N[13:0]}  $\rightarrow$  LC;

 $CP[2:0] + 1 \rightarrow CP[2:0];$ 

2) число повторений цикла N - по непосредственному значению  $\#N$  ( $0 < N < 16384$ ); адрес (относительно PC) последней команды цикла - по метке или непосредственному значению #16:

 $PC + 2 \rightarrow SS$ ;  $SP[3:0] + 1 \rightarrow SP[3:0]$ ; LA  $\rightarrow$  CSL; PC + #16  $\rightarrow$  LA; LC  $\rightarrow$  CSH; {2'b01,#N[13:0]}  $\rightarrow$  LC;  $CP[2:0] + 1 \rightarrow CP[2:0]$ ;

3) число повторений цикла N - по регистру d; адрес (абсолютный) последней команды цикла - по метке или непосредственному значению #16:

 $PC + 1 \rightarrow SS$ ;  $SP[3:0] + 1 \rightarrow SP[3:0]$ ; LA  $\rightarrow$  CSL; #16  $\rightarrow$  LA; LC  $\rightarrow$  CSH; {2'b01,d[13:0]}  $\rightarrow$  LC;  $CP[2:0] + 1 \rightarrow CP[2:0];$ 

4) число повторений цикла N - по регистру d; адрес (относительно PC) последней команды цикла - по метке или непосредственному значению #16:

 $PC + 1 \rightarrow SS; SP[3:0] + 1 \rightarrow SP[3:0];$ LA  $\rightarrow$  CSL; PC + #16  $\rightarrow$  LA; LC  $\rightarrow$  CSH; {2'b01,d[13:0]}  $\rightarrow$  LC;  $CP[2:0] + 1 \rightarrow CP[2:0]$ ;

Описание: выполняется инициализация программного цикла, включающая определение адреса первой и последней команды цикла, а также число повторений.

Адрес первой команды цикла (адрес следующей за командой DO инструкции) вычисляется как PC + 2 в случае, если команда DO кодируется двумя словами (формат 2d), или PC + 1, если команда DO кодируется одним словом (формат 3). Этот адрес заносится в системный стек SS, указатель системного стека SP[3:0] инкрементируется.

Адрес последней команды цикла определяется при помощи непосредственного значения #16, которое рассматривается либо как абсолютный адрес (1-й и 3-й способ), либо как смещение относительно текущего значения PC (2-й и 4-й способ). Значение смещения является целым числом со знаком, представленным в дополнительном коде. Адрес последней команды цикла загружается в регистр LA, а предыдущее значение LA – в стек CSL.

Число повторений цикла N может быть задано при помощи либо непосредственного значения #N (первый и второй способы), либо 16-разрядного регистра данных d (третий и четвёртый способы). Число повторений цикла загружается в разряды [13:0] регистра LC (разряды [15:14] отведены под флаги), а предыдущее значение LC – в стек CSH. Указатель стека циклов СP[2:0] инкрементируется.

При завершении цикла DO стеки возвращают последние загруженные в них значения в соответствующие регистры, указатели SP[3:0], СP[2:0] декрементируются, и продолжается последовательное исполнение программы.

При использовании цикла DO следует учитывать ограничения, приведенные в 8.2.

Тип OP1

Время исполнения (тактов) 2

Форматы: 2d, 3

Признаки результата

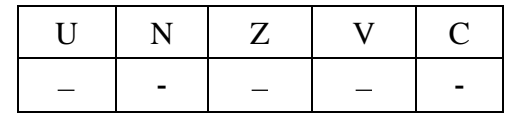

1.48.2 Синтаксис ассемблера и код инструкции

**Формат 2d:** (*Число повторений цикла определяется по непосредственному значению #N, абсолютный адрес последней команды цикла - по непосредственному значению* #16*):* 

**DO #N,##16**

*Пример -* DO 5,#*0xfe*

 (*Число повторений цикла определяется по непосредственному значению #N, абсолютный адрес последней команды цикла - по метке):* 

DO #N,#*label*

*Пример -* DO 5,#*label\_1*

*Код инструкции*

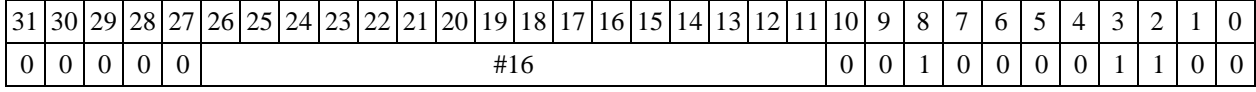

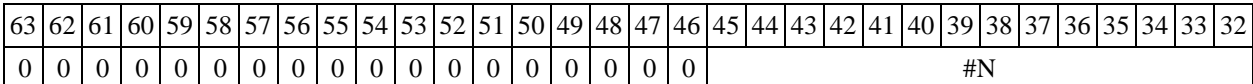

**Формат 2d** (*Число повторений цикла определяется по непосредственному значению #N, адрес последней команды цикла относительно PC - по непосредственному значению* #16*):*

**DO #N,#16**

*Пример -* DO 5,0xfe

**Формат 2d** (*Число повторений цикла определяется по непосредственному значению #N, адрес последней команды цикла относительно PC - по метке):* 

#### **DO #N,label**

*Пример -* DO 5,*label\_1*

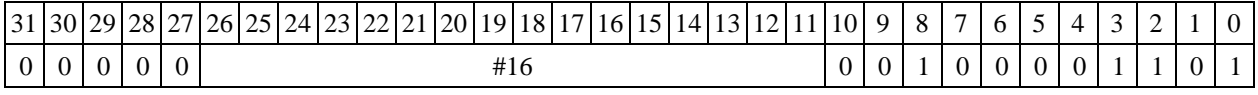

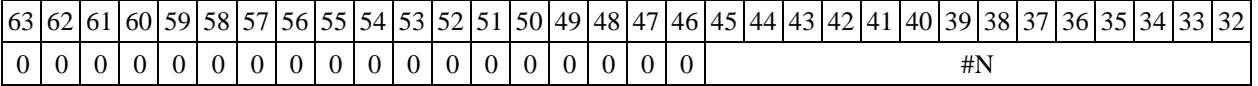

**Формат 3** (*Число повторений цикла определяется по регистру d, абсолютный адрес последней команды цикла - по непосредственному значению*  #16*):* 

#### **DO d,##16**

*Пример -* DO R15,#*0xfe*

**Формат 3** (*Число повторений цикла определяется по регистру d, абсолютный адрес последней команды цикла - по метке):* 

#### **DO d,#***label*

*Пример -* DO R15,#*label\_1*

*Код инструкции*

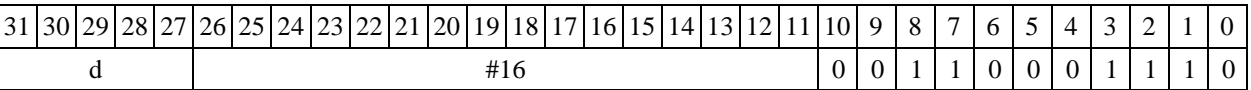

**Формат 3** (*Число повторений цикла определяется по регистру d, адрес последней команды цикла относительно PC - по непосредственному значению* #16*):* 

**DO d,#16**

*Пример -* DO R15,*0xfe*

**Формат 3** (*Число повторений цикла определяется по регистру d, адрес последней команды цикла относительно PC - по метке):* 

**DO d,label**

*Пример -* DO R15,*label\_1*

*Код инструкции*

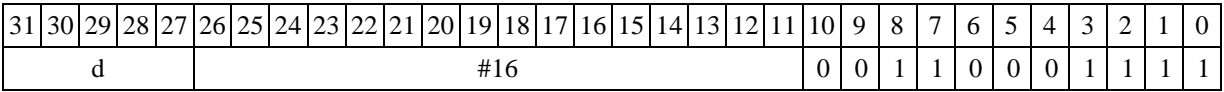

1.49 DOFOR ─ Оператор бесконечного цикла

1.49.1 Операция: инициализация бесконечного программного цикла одним из способов:

1) адрес (абсолютный) последней команды цикла определяется по метке или непосредственному значению #16:

 $PC + 1 \rightarrow SS; SP[3:0] + 1 \rightarrow SP[3:0];$ LA  $\rightarrow$  CSL; #16  $\rightarrow$  LA; LC  $\rightarrow$  CSH; 0x8000  $\rightarrow$  LC; CP[2:0] + 1  $\rightarrow$  CP[2:0];

2) адрес (относительно PC) последней команды цикла определяется по метке или непосредственному значению #16:

 $PC + 1 \rightarrow SS;$   $SP[3:0] + 1 \rightarrow SP[3:0];$ LA  $\rightarrow$  CSL; PC + #16  $\rightarrow$  LA; LC  $\rightarrow$  CSH; 0x8000  $\rightarrow$  LC; CP[2:0] + 1  $\rightarrow$  CP[2:0];

Описание: выполняется инициализация бесконечного программного цикла, включающая определение адреса первой и последней команды цикла.

Адрес первой команды цикла (адрес следующей за командой DOFOR инструкции) вычисляется как  $PC + 1$ . Этот адрес заносится в системный стек SS, указатель системного стека SP[3:0] инкрементируется.

Адрес последней команды цикла определяется при помощи непосредственного значения #16, которое рассматривается либо как абсолютный адрес (1-й способ), либо как смещение относительно текущего значения PC (2-й способ). Значение смещения является целым числом со знаком, представленным в дополнительном коде. Адрес последней команды цикла загружается в регистр LA, а предыдущее значение LA – в стек CSL.

В разряд 15 регистра LC (флаг бесконечного цикла FV) заносится «1», а предыдущее значение регистра LC загружается в стек CSH. Указатель стека циклов СP[2:0] инкрементируется.

При использовании цикла DOFOR следует учитывать ограничения, приведенные в п. 9.2.

Тип OP1 Время исполнения (тактов) 2 Форматы: 3

Признаки результата

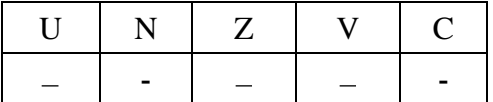

#### 1.49.2 Синтаксис ассемблера и код инструкции

**Формат 3** (*Абсолютный адрес последней команды цикла определяется по непосредственному значению* #16*):*

DOFOR ##16

*Пример -* DOFOR #*0xfe*

**Формат 3** (*Абсолютный адрес последней команды цикла определяется по метке):* 

DOFOR #*label*

*Пример -* DOFOR #*label\_1*

*Код инструкции*

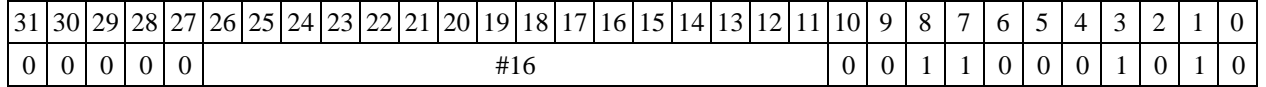

**Формат 3** (*Адрес последней команды цикла относительно PC определяется по непосредственному значению* #16*):*

DOFOR #16

*Пример -* DOFOR *0xfe*

**Формат 3** (*Адрес последней команды цикла относительно PC определяется по метке):* 

DOFOR *label*

*Пример -* DOFOR *label\_1*

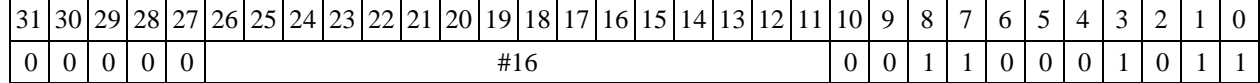
1.50 ENDDO ─ Окончание цикла

1.50.1 Операция: окончание программного цикла.

LA + 1(2)  $\rightarrow$  PC; SP[3:0] - 1  $\rightarrow$  SP[3:0]; CSL  $\rightarrow$  LA; CSH  $\rightarrow$  LC; CP[2:0] - 1  $\rightarrow$  CP[2:0];

Описание: выполняется выход из текущего программного цикла DO, DOFOR. Если в стадии исполнения находится несколько вложенных друг в друга циклов, то по команде ENDDO производится выход из самого внутреннего.

При выходе из цикла стеки возвращают последние загруженные в них значения в соответствующие регистры: стек CSL – в регистр LA, стек CSH – в регистр LC. В регистр PC загружается адрес команды, следующей за последней командой цикла. Указатели SP[3:0], СP[2:0] декрементируются, после чего продолжается последовательное исполнение программы.

Тип OP1 Время исполнения (тактов) 2 Форматы: 3

Признаки результата

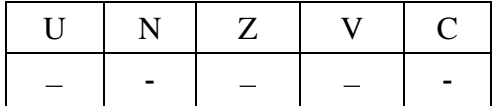

1.50.2 Синтаксис ассемблера и код инструкции

**Формат 3: ENDDO**

*Пример -* ENDDO *Код инструкции*

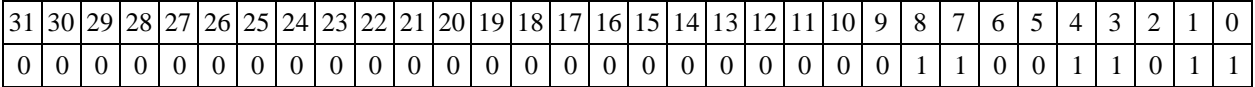

1.51 EOR ─ Логическое исключающее ИЛИ (short)

1.51.1 Операция:

 $-$  *mpёхадресный вариант* short s1,s2,d;s1 ⊕ s2 → d

 $\partial$  *вухадресный вариант* short s,d;s  $\oplus$  d  $\rightarrow$  d

Описание: в формате short выполняется сложение по модулю 2 операндов-источников (s1,s2 - в трѐхадресном варианте; s,d - в двухадресном варианте); результат помещается в операнд-приемник d. В качестве первого операнда-источника (s1 - в трѐхадресном варианте; s - в двухадресном варианте) может использоваться непосредственный операнд #16.

Тип OP1 Время исполнения (тактов) 1 Форматы: 1, 2, 3, 4, 5, 6, 7, 8 Признаки результата

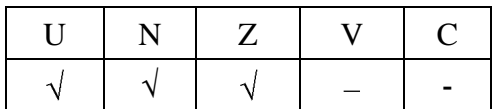

# 1.51.2 Синтаксис ассемблера и код инструкции

**Формат 1: EOR[.cc] s1,s2,d**

*Пример -* EOR.ne R1,R5,R12 *Код инструкции*

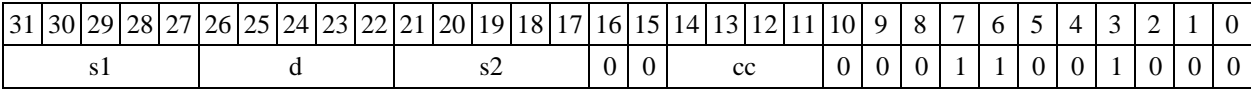

## **Формат 2: EOR[.cc] #16,s2,d**

*Пример -* EOR.ne 15,R5,R12 *Код инструкции*

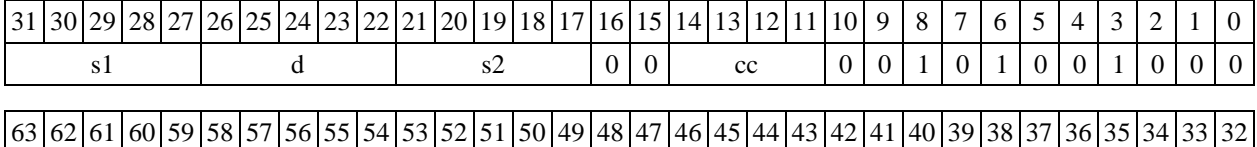

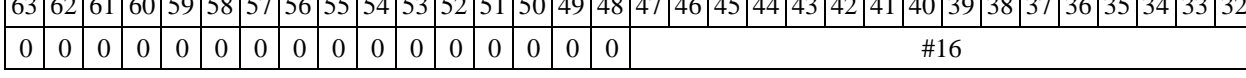

## **Формат 3: EOR #16,d**

*Пример -* EOR 0x11,R12 *Код инструкции*

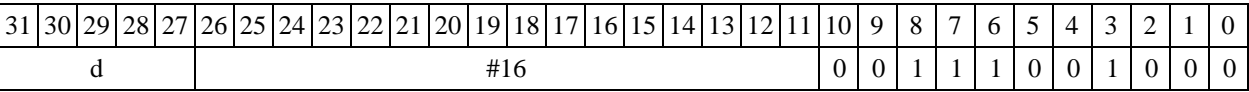

# Формат 4: EOR s,d <XRAM<>>

*Пример -* EOR R1,R2 R8,(A0)+ *Код инструкции*

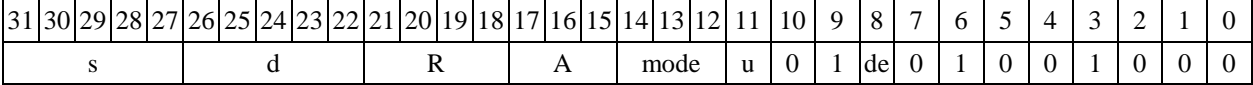

## **Формат 5: EOR s,d** <R/R.LR/R.L>

*Пример -* EOR R1,R2 R8.L,R12.L *Код инструкции*

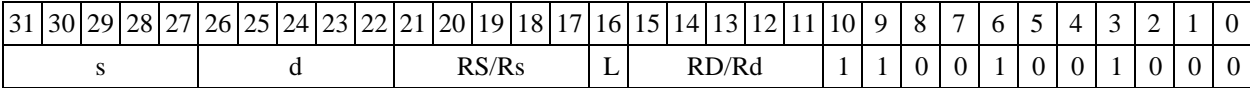

## Формат 6: EOR s,d <R<>

*Пример -* EOR R1,R5 R7,CCR

*Код инструкции*

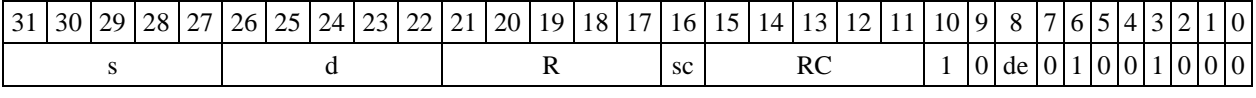

**Формат 7: EOR[.cc] s,d** <#16/32RC/R/R.L>

*Пример -* EOR R2,R0 0x12345678,R16.L

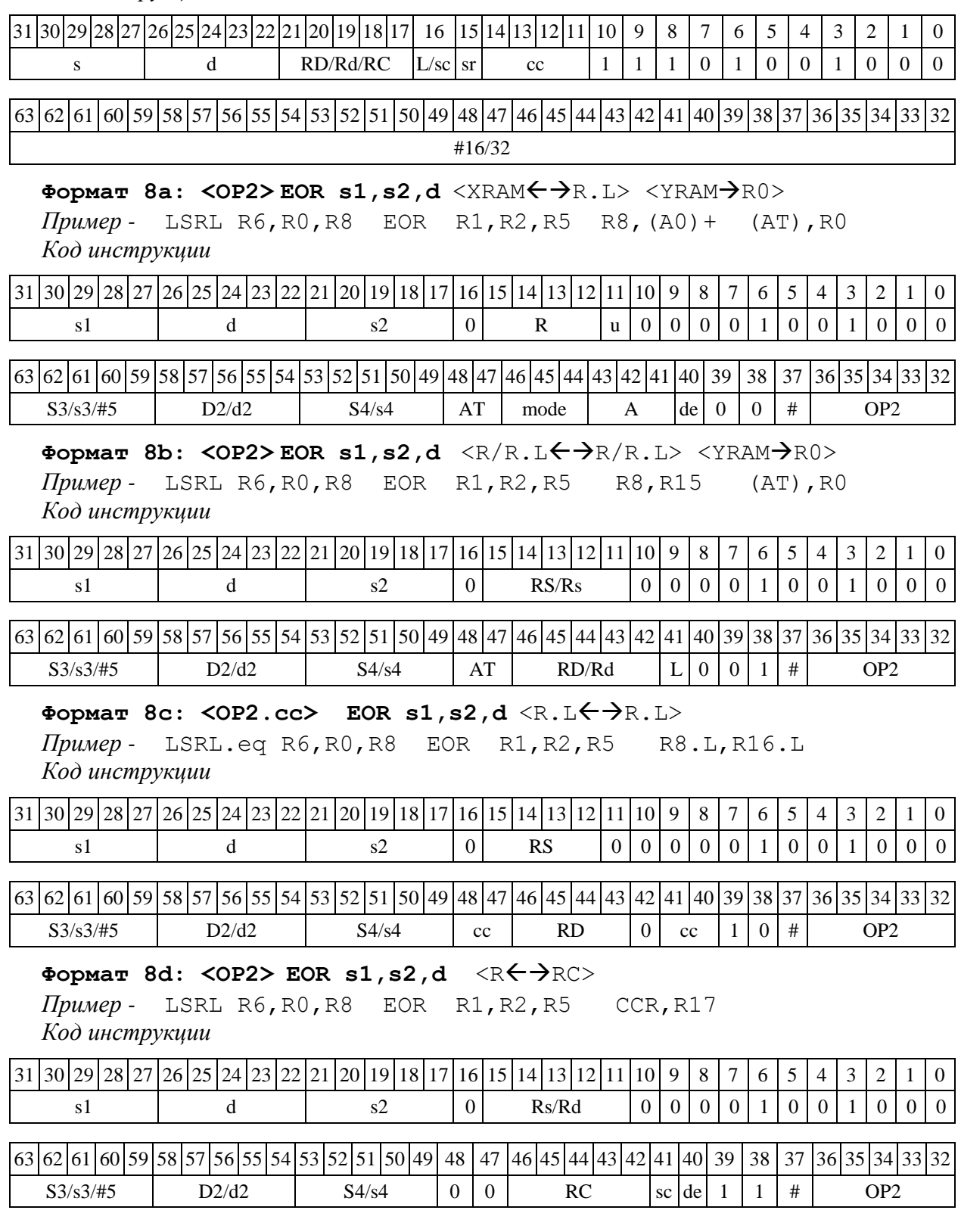

# 1.52 EORL ─ Логическое исключающее ИЛИ (long)

1.52.1 Операция:

 $-$ *трёхадресный вариант* long S1, S2, D; S1 ⊕ S2 → D

 $\cdot$  *двухадресный вариант* long S, D; S  $\oplus$  D  $\rightarrow$  D

Описание: в формате long выполняется сложение по модулю 2 операндов-источников (S1,S2 - в трёхадресном варианте; S,D - в двухадресном варианте), результат помещается в операнд-приемник D. В качестве первого операнда-источника (S1 - в трёхадресном варианте; S - в двухадресном варианте) может использоваться непосредственный операнд #32.

 $OP1$ Тип Время исполнения (тактов)  $\mathbf{1}$ Форматы:  $1, 2, 4, 5, 6, 7, 8$ 

Признаки результата

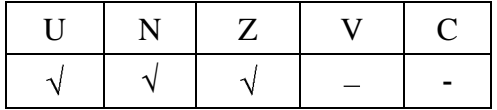

#### 1.52.2 Синтаксис ассемблера и код инструкции

# Формат 1: EORL[.cc] S1, S2, D

Пример -EORL.ne R2, R6, R12 Код инструкции

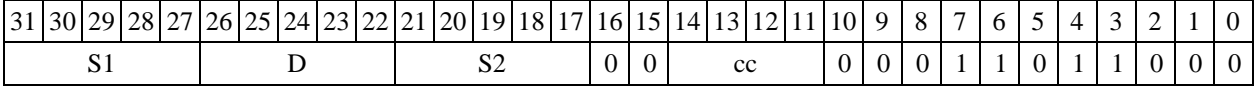

## Формат 2: EORL[.cc] #32, S2, D

Пример -EORL.ne 15, R6, R12 Код инструкции

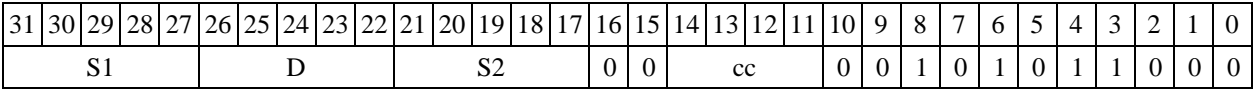

52 51 50 49 48 47 46 45 44 43 42 41 40 39 38 37 36 35 34 33 63 62 61 60 59 58 57 56 55 54 53 32  $#32$ 

### <XRAM←→R.L> Формат 4: EORL S, D

Пример -EORL R2, R4  $R8, (A0) +$ 

Код инструкции

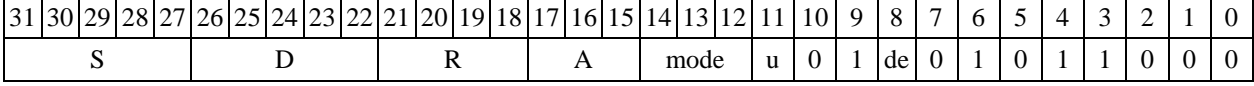

### $\langle R/R.L \leftarrow \rightarrow R/R.L \rangle$ Формат 5: EORL S, D

Пример -EORL R2, R4 R8.L, R12.L Код инструкции

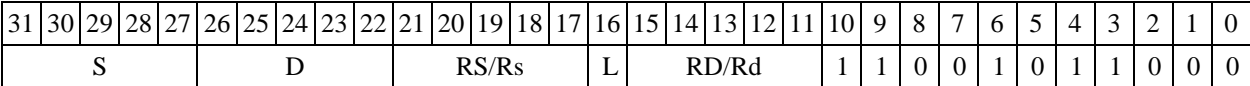

### <R←→RC> Формат 6: EORL S, D

EORL R2, R6 R7, CCR Пример -Код инструкции

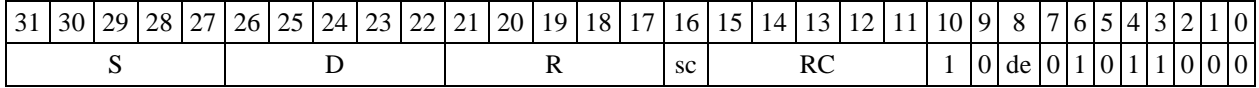

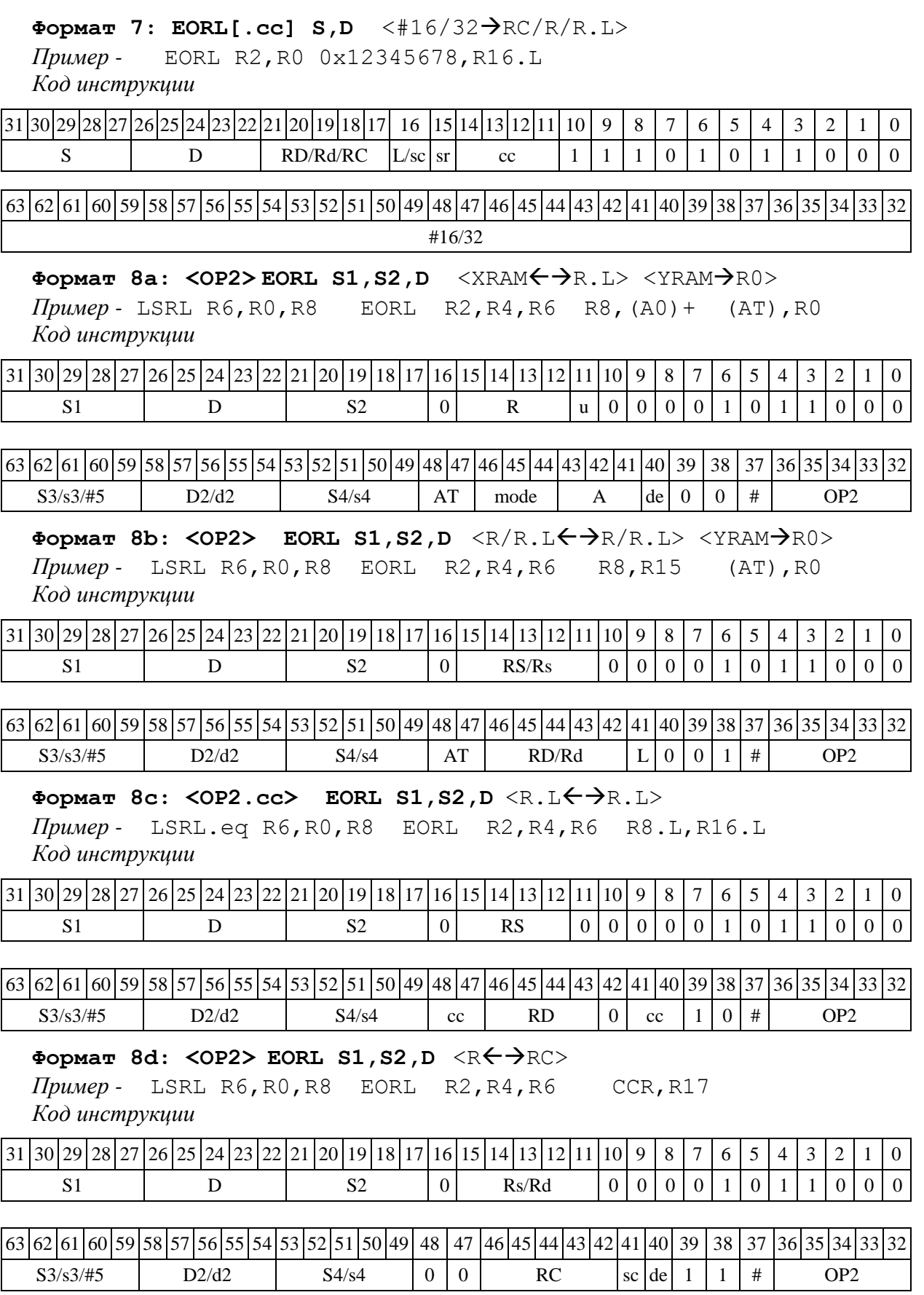

1.53.1 Операция:

- трёхадресный вариант float S1, S2, D; S1 + S2  $\rightarrow$  $\mathbb D$ 

- двухадресный вариант float S, D; S + D  $\rightarrow$  $\Gamma$ 

Описание: в формате 24E8 выполняется сложение операндов-источников (S1,S2 - в трёхадресном варианте; S,D - в двухадресном варианте), результат помещается в операнд-приемник D. В качестве первого операнда-источника S1 в трёхадресном варианте может использоваться непосредственный операнд #32 (формат 2).

Тип

OP<sub>1</sub> Время исполнения (тактов)  $\overline{2}$ 

Форматы:  $1, 2, 4, 5, 6, 7, 8$ 

Признаки результата

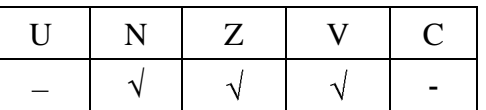

1.53.2 Синтаксис ассемблера и код инструкции

Формат 1: FADD[.cc] S1, S2, D Пример -FADD.ne R2, R6, R12

Код инструкции

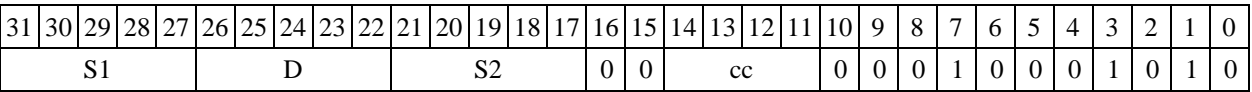

# Формат 2: FADD[.cc] #32, S2, D

Пример -FADD.ne 15, R6, R12 Код инструкции

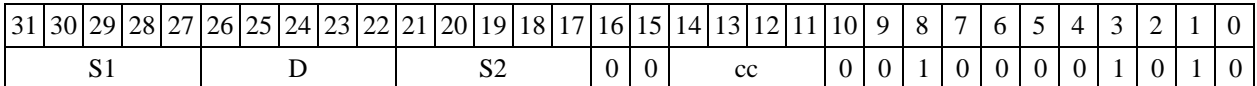

 $63|62|61|60|59|58|57|56|55|54|53$  $52|51|50|49$ 48 47 46 45 44 43 42 41 40 39 38 37 36 35 34 33 32  $#32$ 

#### Формат 4: FADD S, D  $<$ XRAM $\leftrightarrow$ R.L>

Пример -FADD R2, R4  $R8, (A0) +$ Код инструкции

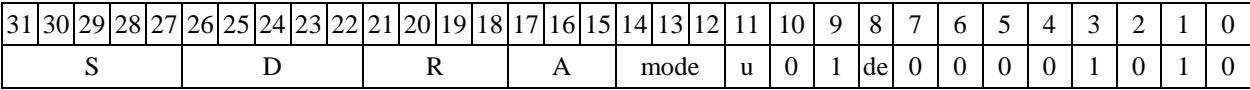

### $\langle R/R_L L \leftarrow \rightarrow R/R_L L \rangle$ Формат 5: FADD S, D

FADD R2, R4 R8.L, R12.L Пример -Код инструкции

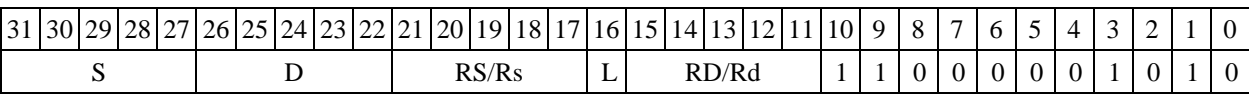

<R←→RC> Формат 6: FADD S, D

Пример - $FADD R2, R6$ R7,CCR

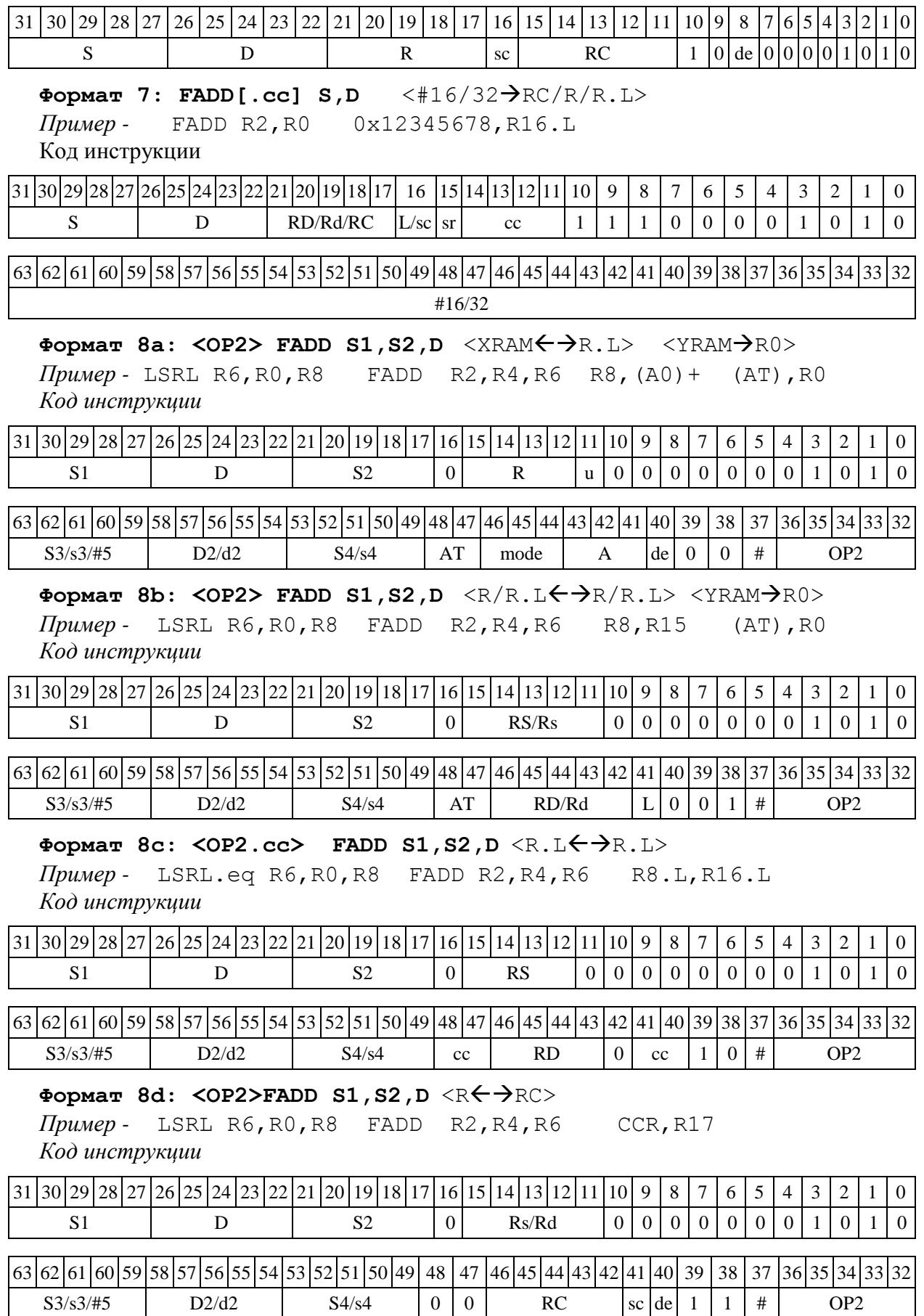

1.54 FAS ─ Сложение-вычитание (float)

1.54.1 Операция:

Способ формирования результата данной операции зависит от бита DD=SR[9].

*A) DD=*0

*- трёхадресный вариант* float S1,S2,D;

 $S1 + S2 \rightarrow D$  $s2 - s1 \rightarrow s2$ 

Описание: в формате float (24E8) вычисляется сумма и разность операндовисточников S2,S1. Результат сложения помещается по адресу D. Результат вычитания помещается по адресу S2.

*B) DD=*1

*- трёхадресный вариант* float S1,S2; \_\_Int D;  $S1 + S2 \rightarrow D[63:32]$  $S2 - S1 \rightarrow D[31:0]$ 

Описание: в формате float (24E8) вычисляется сумма и разность операндовисточников S2, S1. Результат сложения помещается по адресу  $D[63:32]$ , вычитания - по адресу D[31:0].

Тип OP1

Время исполнения (тактов) 2

Форматы: 1, 8c, 8d

Признаки результата формируются по признакам суммы

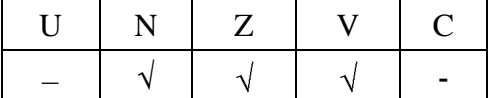

1.54.2 Синтаксис ассемблера и код инструкции

**Формат 1: FAS[.cc] S1,S2,D**

*Пример -* FAS.ne R2,R6,R12 *Код инструкции*

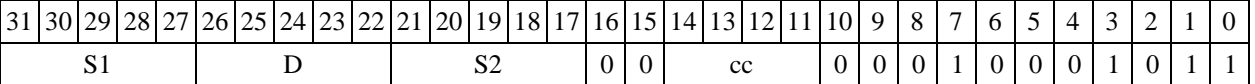

**Формат 8c: <OP2.cc> FAS S1,S2,D** <R.LR.L>

*Пример -* LSRL.eq R6,R0,R8 FAS R2,R4,R6 R8.L,R16.L *Код инструкции*

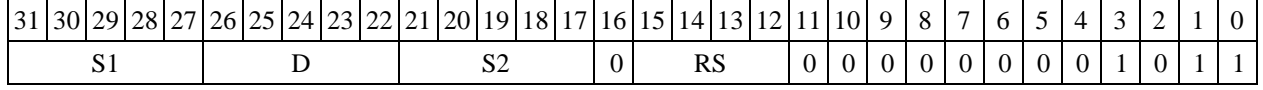

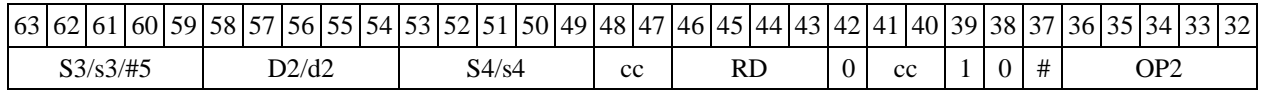

Формат 8d: <OP2> FAS S1, S2, D <R<>><

*Пример -* LSRL R6,R0,R8 FAS R2,R4,R6 CCR,R17

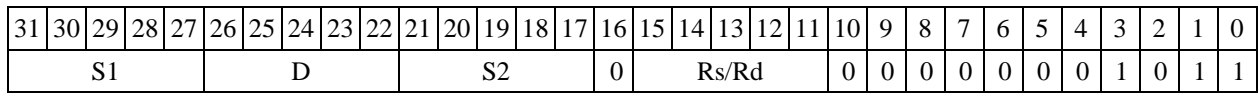

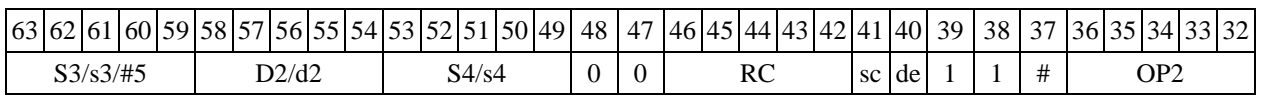

1.55 FIN - Первое приближение к обратной величине

 $1.55.1$ Операция: float S,D;  $(1.0/S) \rightarrow D$ 

Описание: первое приближение к обратной величине (см. таблицу 3)

 $D = 2^{-E}$ , если  $f = 0$ ;  $D = 2^{-(E+1)} \cdot (2.0 / (1.0 + f),$  ecnn f  $\neq 0$ ;  $D = 0$ , если S = + $\infty$ /- $\infty$ .

Таблица 3 - Варианты обработки экспоненты

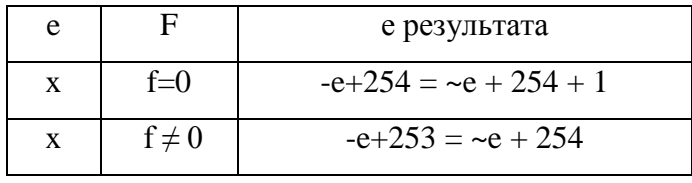

 $OP2$ Тип

Время исполнения (тактов)  $\overline{2}$ 

 $1, 4, 5, 6, 7$ Форматы:

Признаки результата

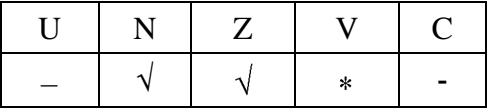

\*V=1,  $ecJM$  S=0/QNaN.

1.55.2 Синтаксис ассемблера и код инструкции

Формат 1: FIN[.cc] S, D

Пример -FIN.ne R6, R12 Код инструкции

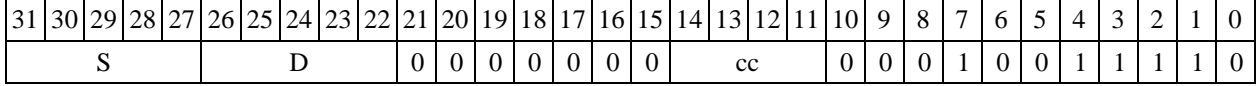

Формат 4: FIN S, D <XRAM $\leftrightarrow$ R.L>

Пример -FIN R1, R2 R8,  $(A0)$  + Код инструкции

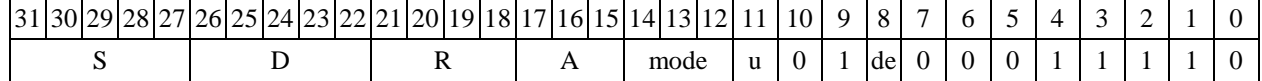

 $\Phi$ Opmar 5: FIN S, D <R/R.L $\leftrightarrow$ R/R.L> FIN R1, R2 R8.L, R12.L Пример -

Код инструкции

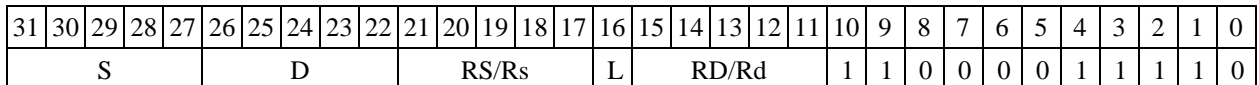

Формат 6: FIN S, D <R  $\leftrightarrow$  RC>

FIN R1, R2 R7, CCR Пример -Код инструкции

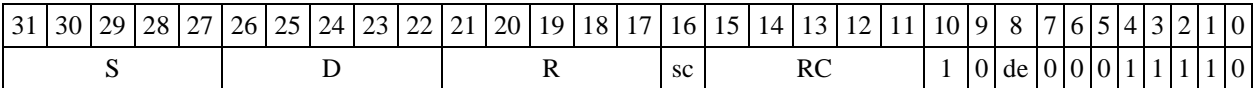

1.56 FINR — Первое приближение к обратной величине квадратного корня

Операция: float S,D;(1.0/ $\sqrt{S}$ )  $\rightarrow$  D 1.56.1

Описание: первое приближение к обратной величине квадратного корня (см. табл. 4):

 $D = 2^{-E/2}$ , если f=0 и E - четное;  $D = 2^{-(E+1)/2} \star (\sqrt{2.0})$ , если  $f = 0$  и E - нечетное;  $D = 2^{-(E/2+1)} \star (2.0 / \sqrt{(1.0 + f)}$ , если  $f \neq 0$  и E- четное;  $D = 2^{-(E+1)/2} \star \sqrt{(2.0/(1.0 + f))}$ , если  $f \neq 0$  и E - нечетное;  $D = 0$ , если S = + $\infty$ .

Таблица 4 — Варианты обработки экспоненты

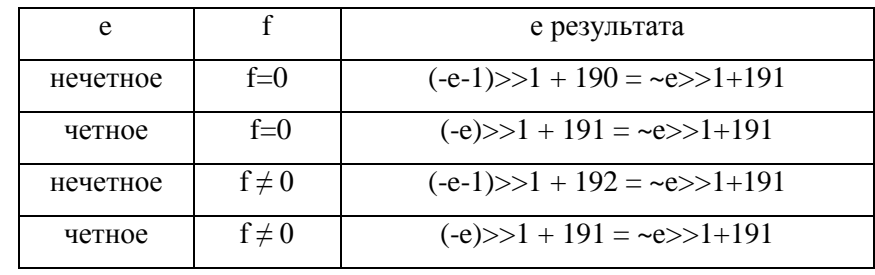

Тип

Время исполнения (тактов)  $\overline{2}$ 

 $OP2$ 

```
Форматы:
                   1, 4, 5, 6, 7
```
Признаки результата

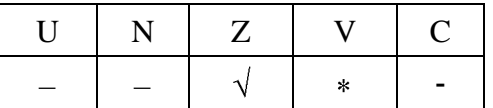

\*V=1,  $e$ CJM S=0/S<0/QNaN.

1.56.2 Синтаксис ассемблера и код инструкции

Формат 1: FINR[.cc] S, D FINR.ne R6, R12 Пример -

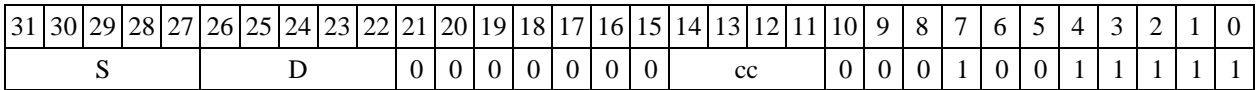

Формат 4: FINR S, D <XRAM←>R.L>

*Пример -* FINR R1,R2 R8,(A0)+ *Код инструкции*

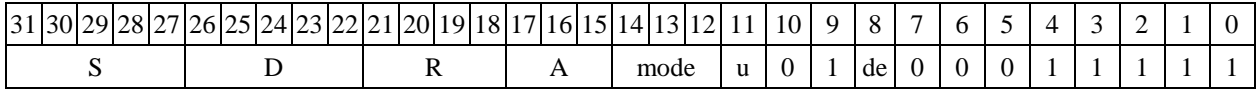

Формат 5: FINR S, D <R/R.L $\leftrightarrow$ R/R.L>

*Пример -* FINR R1,R2 R8.L,R12.L *Код инструкции*

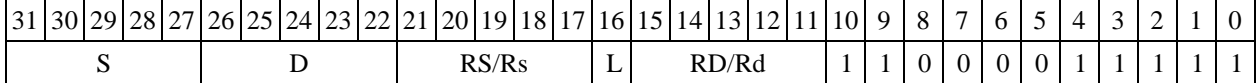

 $\Phi$ ормат 6: FINR S, D <R←>RC> *Пример -* FINR R1,R2 R7,CCR *Код инструкции*

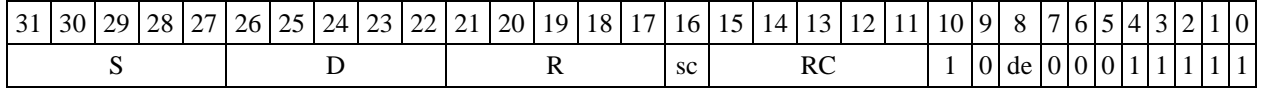

1.57 FINT ─ Округление к ближайшему целому (float)

1.57.1 Операция: float S,D;  $(S)_{\text{Round}} \rightarrow D$ 

Описание: операнд S в формате с плавающей точкой 24Е8 округляется к целому значению, представленному также в формате 24Е8; результат помещается по адресу D. Способ округления мантиссы - к ближайшему числу, а при равноудаленности – к четному (см. nаблицe 5)

Таблица 5 ─ Примеры исполнения операции FINT S,D

|         | D      | $N_2$     |         | D      | $N_2$ | <sub>S</sub> | D       | $N_2$           | <sub>S</sub>   | D   |
|---------|--------|-----------|---------|--------|-------|--------------|---------|-----------------|----------------|-----|
| $-2.75$ | $-3.0$ | $5 \vert$ | $-1.75$ | $-2.0$ | 9     | 1.75         | 2.0     | 13 <sup>1</sup> | 2.75           | 3.0 |
| $-2.5$  | $-2.0$ | 6         | $-1.5$  | $-2.0$ | 10    | 1.5          | 2.0     | 14              | 2.5            | 2.0 |
| $-2.25$ | $-2.0$ | 7         | $-1.25$ | $-1.0$ | 11    | 1.25         | $1.0-1$ |                 | $15 \mid 2.25$ | 2.0 |
| $-2.0$  | $-2.0$ | 8         | $-1.0$  | $-1.0$ | 12    | 1.0          | 1.0     | 16 <sup>1</sup> | 2.0            | 2.0 |

Тип OP1

Время исполнения (тактов) 2

Форматы: 1, 4, 5, 6, 7, 8

Признаки результата

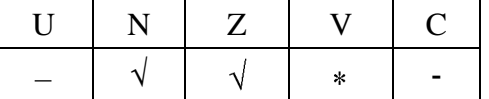

```
где *V = 1, если D =\pm \infty / QN \text{aN} / N \text{AN}
```
## 1.57.2 Синтаксис ассемблера и код инструкции

## **Формат 1: FINT[.cc] S,D**

*Примеры -* FINT.ne R2,R12 *Код инструкции*

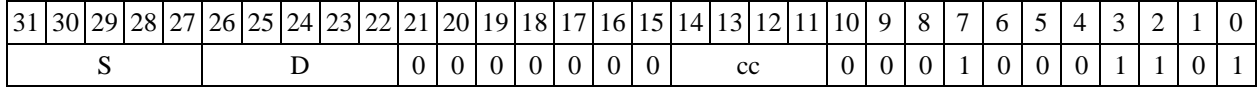

## $\Phi$ **OPMAT 4: FINT S, D** <XRAM $\leftrightarrow$ R.L>

*Пример -* FINT R2,R4 R8,(A0)+

*Код инструкции*

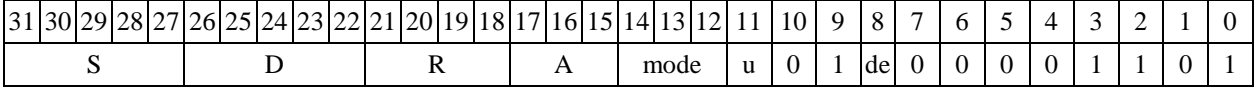

# Формат 5: FINT S, D <R/R.L $\leftrightarrow$ R/R.L>

*Пример -* FINT R2,R4 R8.L,R12.L *Код инструкции*

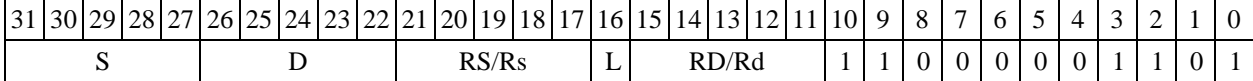

# Формат 6: FINT S, D <R<>

*Пример -* FINT R2,R4 R7,CCR *Код инструкции*

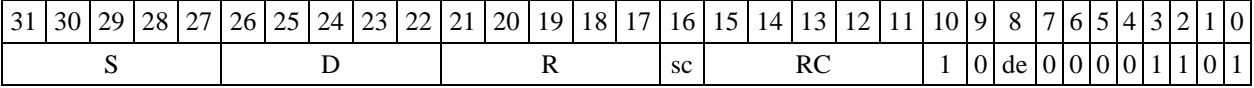

**Формат 7: FINT[.cc] S,D** <#16/32RC/R/R.L>

*Пример -* FINT R2,R0 0x12345678,R16.L *Код инструкции*

31 30 29 28 27 26 25 24 23 22 21 20 19 18 17 16 15 14 13 12 11 10 9 8 7 6 5 4 7 6 7 8 1 7 0 S | D | RD/Rd/RC  $L/\text{sc} |\text{sr}|$  cc  $1 | 1 | 1 | 0 | 0 | 0 | 0 | 1 | 1 | 0 | 1$ 

63 62 61 60 59 58 57 56 55 54 53 52 51 50 49 48 47 46 45 44 43 42 41 40 39 38 37 36 35 34 33 32 #16/32

# **Формат 8а: <OP2>FINT S,D** <XRAMR.L> <YRAMR0>

*Пример -* LSRL R5,R0,R8 FINT R2,R4 R8,(A0)+ (AT),R0 *Код инструкции*

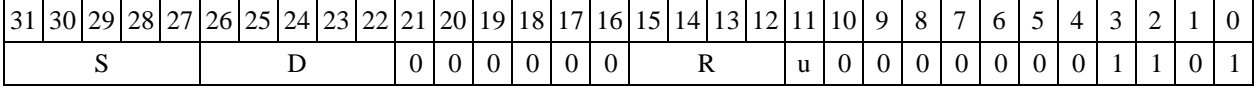

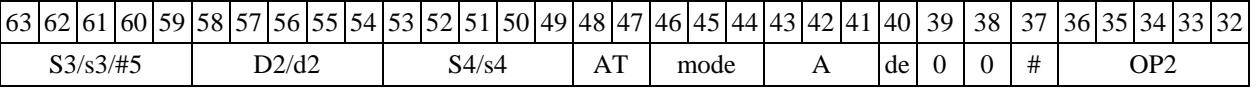

Формат 8b: <OP2>FINT S,D <R/R.L<><YRAM>R0> *Пример -* LSRL R5,R0,R8 FINT R2,R4 R8,R15 (AT),R0

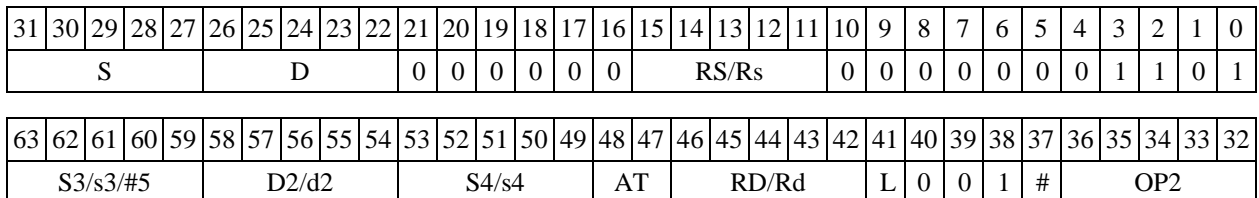

## **Формат 8c: <OP2.cc> FINT S,D** <R.LR.L>

*Пример -* LSRL.eq R5,R0,R8 FINT R2,R4 R8.L,R16.L *Код инструкции*

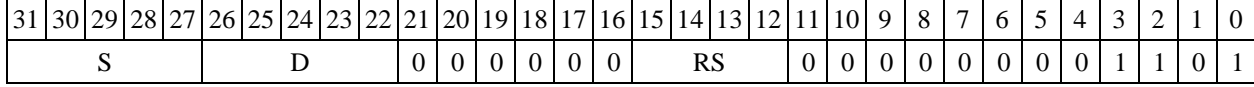

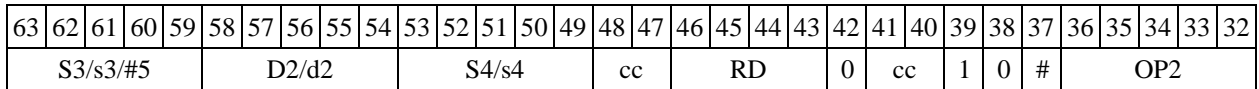

## **Формат 8d: <OP2> FINT S,D**

*Пример -* LSRL R5,R0,R8 FINT R2,R4 CCR,R17 *Код инструкции*

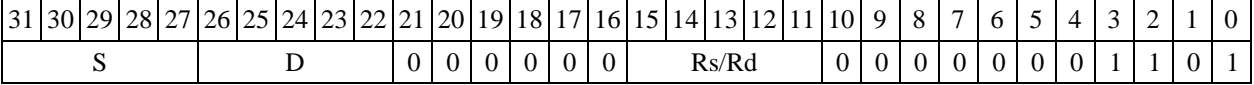

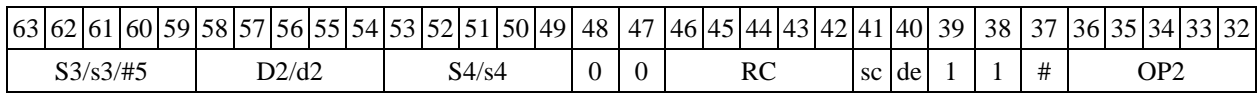

1.58 FLOOR ─ Округление к ближайшему целому (float)

1.58.1 Операция: float S,D;  $(S)_{\text{Round}} \rightarrow D$ 

Описание: операнд S в формате с плавающей точкой 24Е8 округляется к ближайшему целому значению снизу, представленному также в формате 24Е8; результат помещается по адресу D (cм. таблицу 6).

 $\mathbb{N}_2$  S D  $\mathbb{N}_1$  S D  $\mathbb{N}_2$  S D  $\mathbb{N}_2$  S D  $1 \mid -2.75 \mid -3.0 \mid 5 \mid -1.75 \mid -2.0 \mid 9 \mid 1.75 \mid 1.0 \mid 13 \mid 2.75 \mid 2.0$ 2  $-2.5$   $-3.0$   $|6$   $-1.5$   $-2.0$   $|10$   $|1.5$   $|1.0$   $|14$   $|2.5$   $|2.0$ 3 | -2.25 | -3.0 | 7| -1.25 | -2.0 | 11 | 1.25 | 1.0 | 15 | 2.25 | 2.0 4  $-2.0$   $-2.0$   $8$   $-1.0$   $-1.0$   $12$   $1.0$   $1.0$   $16$   $2.0$   $2.0$ 

Таблица 5 ─ Примеры исполнения операции FLOOR S,D

Время исполнения (тактов) 2 Форматы: 1, 4, 5, 6, 7, 8

Тип OP1

Признаки результата

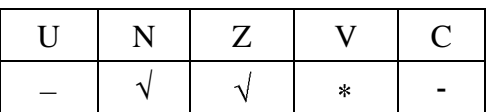

где \*V = 1, если D = $\pm \infty / QNaN / NAN$ 

1.58.2 Синтаксис ассемблера и код инструкции

## **Формат 1: FLOOR[.cc] S,D**

*Примеры -* FLOOR.ne R2,R12 *Код инструкции*

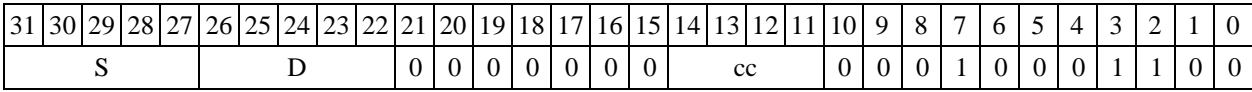

Формат 4: FLOOR S, D <XRAM←→R.L>

*Пример -* FLOOR R2,R4 R8,(A0)+ *Код инструкции*

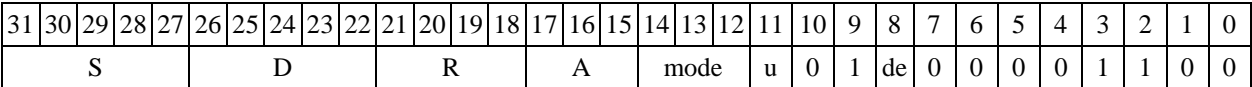

Формат 5: FLOOR S, D <R/R.L<>

*Пример -* FLOOR R2,R4 R8.L,R12.L *Код инструкции*

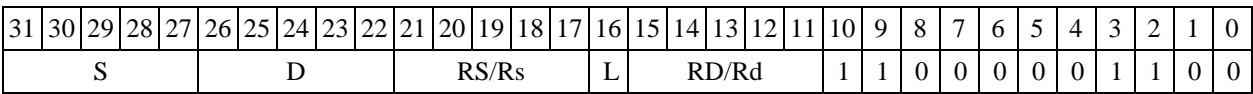

Формат 6: FLOOR S, D <R<>

*Пример -* FLOOR R2,R4 R7,CCR

*Код инструкции*

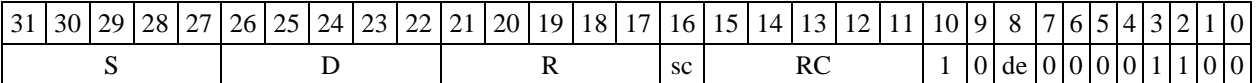

**Формат 7: FLOOR[.cc] S,D** <#16/32RC/R/R.L>

*Пример -* FLOOR R2,R0 0x12345678,R16.L *Код инструкции*

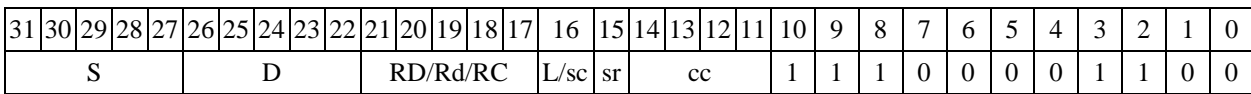

63 62 61 60 59 58 57 56 55 54 53 52 51 50 49 48 47 46 45 44 43 42 41 40 39 38 37 36 35 34 33 32 #16/32

**Формат 8а: <OP2>FLOOR S,D** <XRAMR.L> <YRAMR0>

*Пример -* LSRL R5,R0,R8 FLOOR R2,R4 R8,(A0)+ (AT),R0 *Код инструкции*

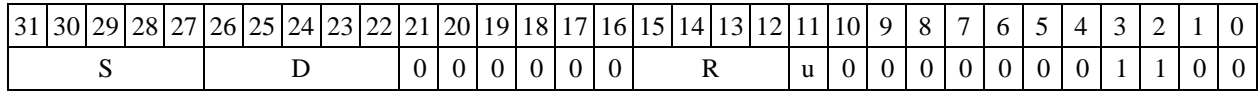

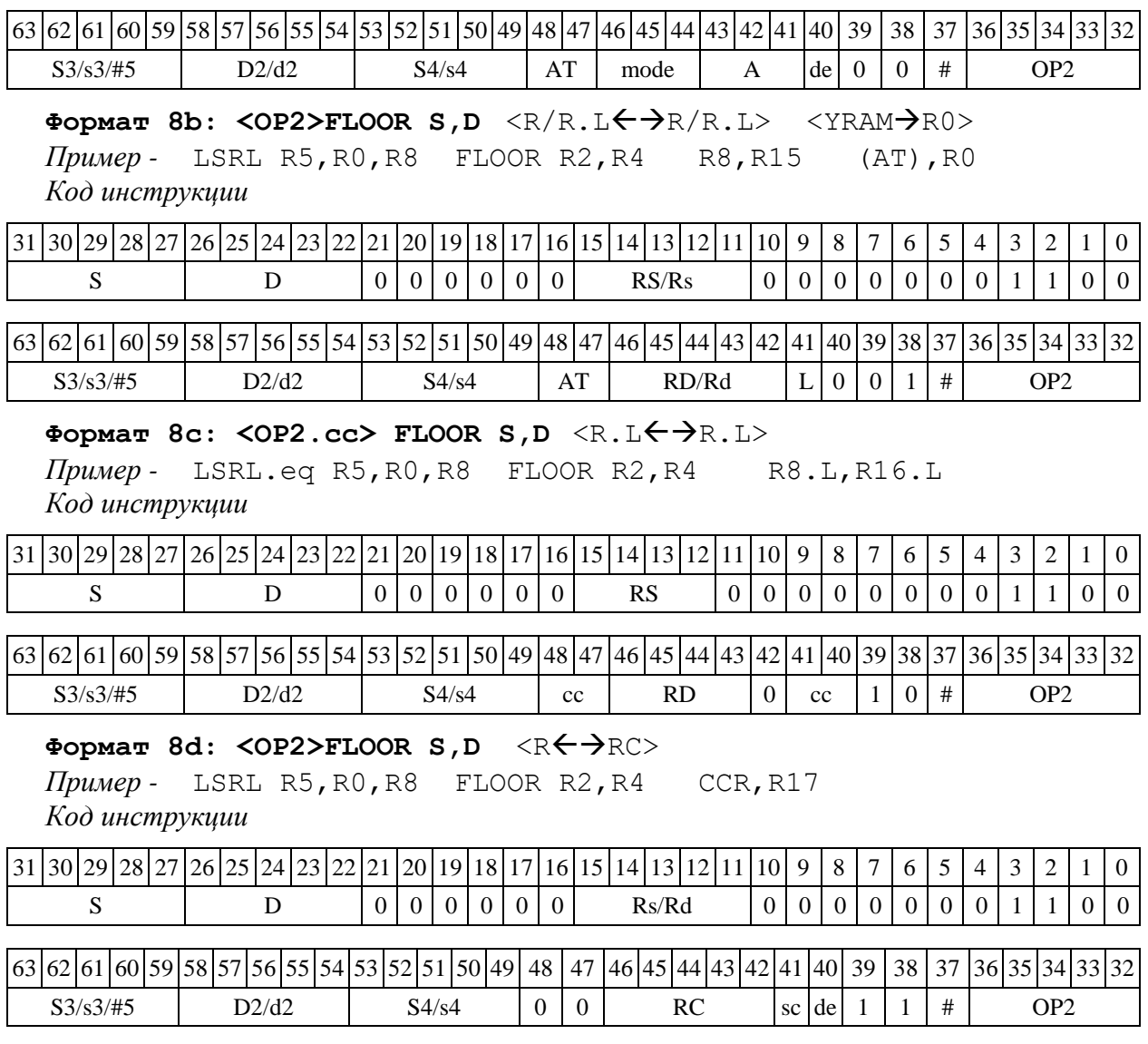

1.59  $FMPY - YMPX$ ение (24E8)

1.59.1 Операция:

*- трёхадресный вариант* float S1,S2,D;S1 \* S2 D

 $\rightarrow$  *двухадресный вариант* float S, D; S  $\star$  D  $\rightarrow$  D

Описание: операнд-источник S1 (в трѐхадресном варианте) или S (в двухадресном варианте) умножается на S2 (в трѐхадресном варианте) или D (в двухадресном варианте) и результат помещается в операнд-приемник D. Исходные операнды и результат представлены в формате 24Е8. Способ округления произведения мантисс - к ближайшему числу, а при равно удаленности – к четному.

В качестве первого операнда-источника S1 может использоваться непосредственный операнд #32 (формат 2).

Тип OP2 Время исполнения (тактов) 2 Форматы: 1, 2, 4, 5, 6, 7, 8 Признаки результата

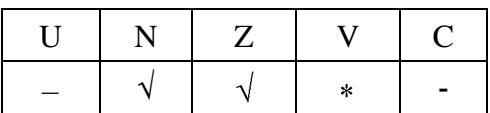

где \*V = 1, если D =  $\pm \infty / QN \text{aN} / N \text{AN}$ 

1.59.2 Синтаксис ассемблера и код инструкции

## **Формат 1: FMPY[.cc] S1,S2,D**

```
Пример - FMPY.ne R2,R6,R12
Код инструкции
```
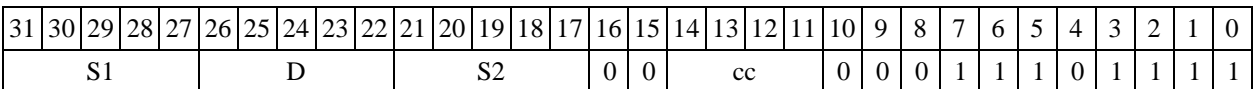

Формат 4: FMPY S, D <XRAM<>>

*Пример -* FMPY R2,R4 R8,(A0)+ *Код инструкции*

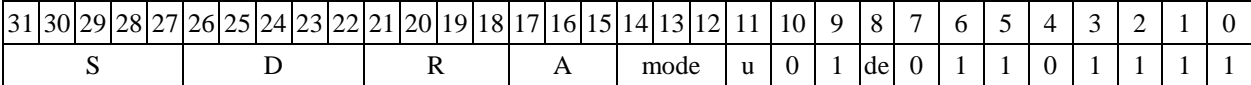

Формат 5: FMPY S, D <R/R.L $\leftrightarrow$ R/R.L>

*Пример -* FMPY R2,R4 R8.L,R12.L

*Код инструкции*

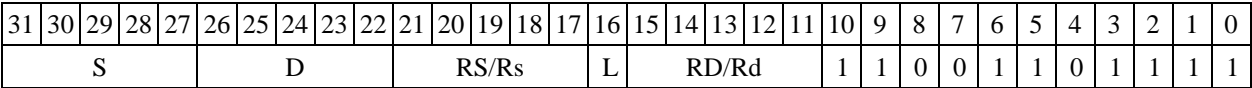

Формат 6: FMPY S, D <R<> *Пример -* FMPY R2,R6 R7,CCR

*Код инструкции*

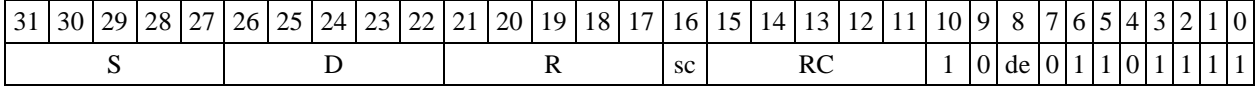

**Формат 7: FMPY[.cc] S,D** <#16/32RC/R/R.L>

*Пример -* FMPY R2,R0 0x12345678,R16.L

*Код инструкции*

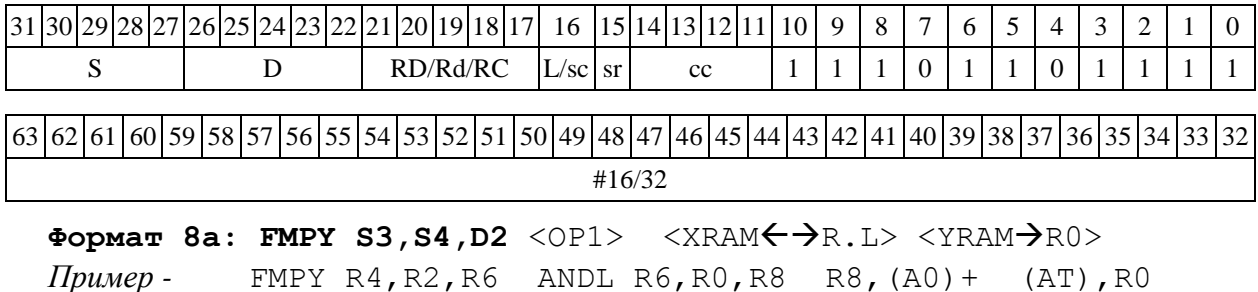

*Код инструкции*

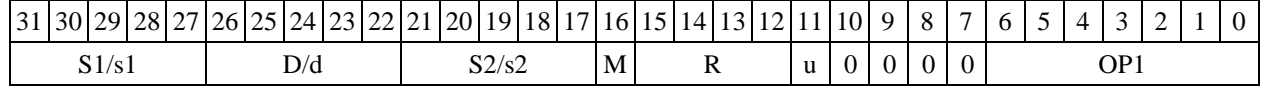

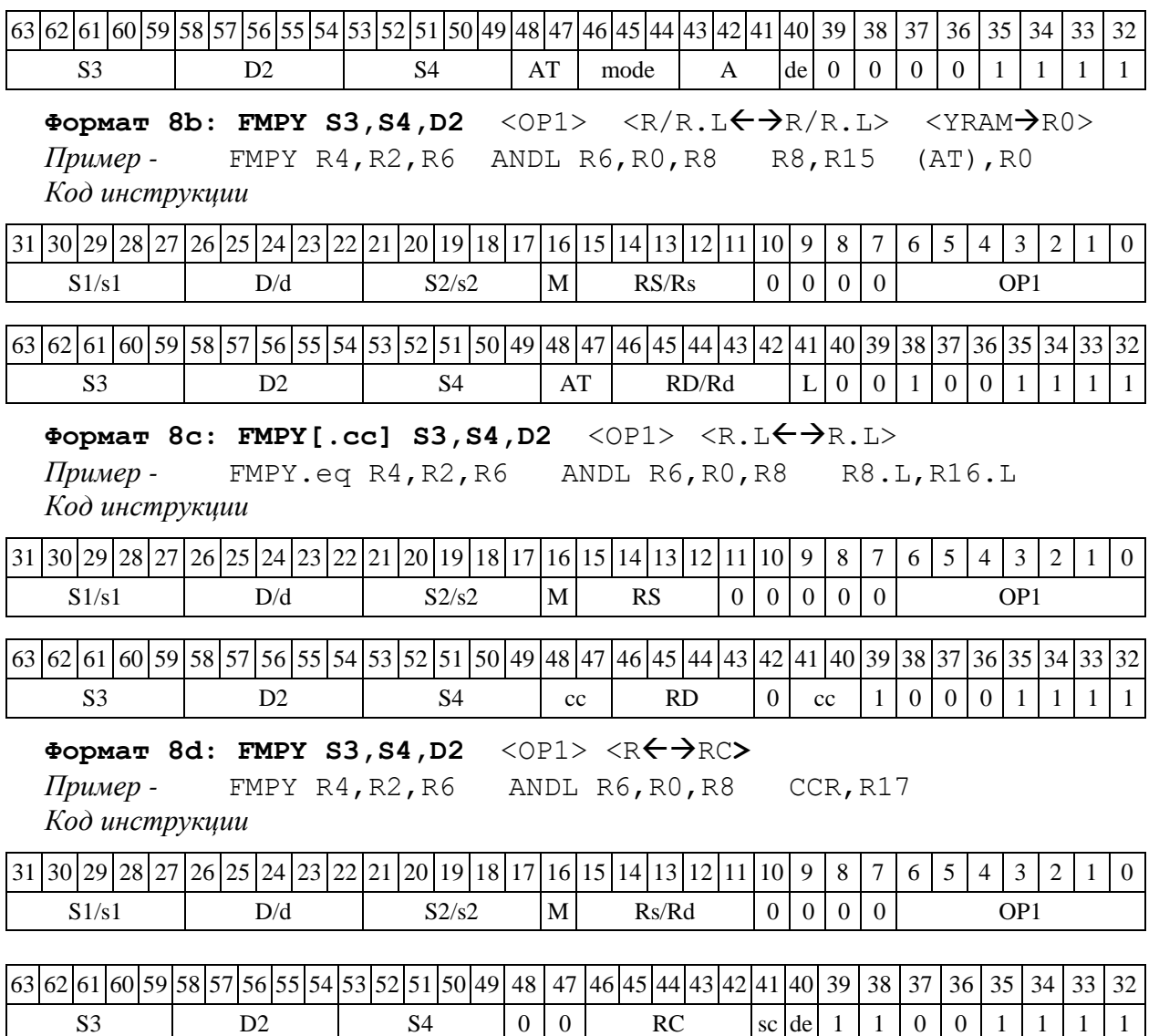

1.60  $FSUB - B$ ычитание (24E8)

1.60.1 Операция:

*- трёхадресный вариант* float S1,S2,D;S2 – S1 D

 $-$  *двухадресный вариант* float S, D; D - S  $\rightarrow$  D

Описание: в формате 24E8 выполняется вычитание первого операнда-источника (S1 - в трѐхадресном варианте; S - в двухадресном варианте) из второго операнда-источника (S2 - в трѐхадресном варианте; D - в двухадресном варианте), результат помещается в операндприемник D. В качестве первого операнда-источника S1 может использоваться непосредственный операнд #32 (формат 2).

Тип OP1 Время исполнения (тактов) 2 Форматы: 1, 2, 4, 5, 6, 7, 8 Признаки результата

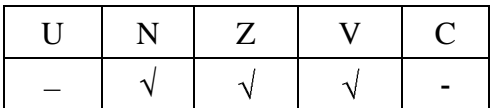

# 1.60.2 Синтаксис ассемблера и код инструкции

**Формат 1: FSUB[.cc] S1,S2,D**

*Пример -* FSUB.ne R2,R6,R12 *Код инструкции*

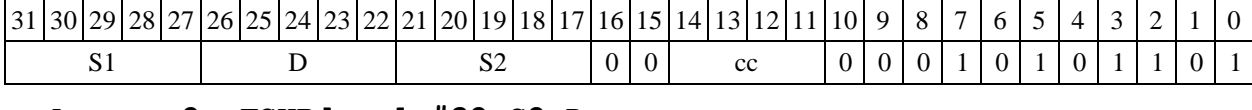

# **Формат 2: FSUB[.cc] #32,S2,D**

*Пример -* FSUB.ne 15,R6,R12 *Код инструкции*

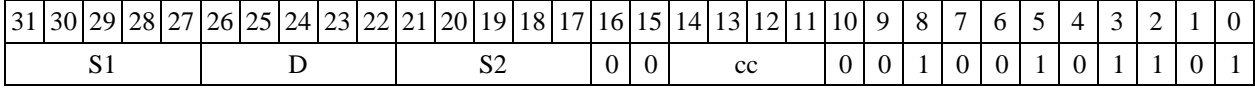

63 62 61 60 59 58 57 56 55 54 53 52 51 50 49 48 47 46 45 44 43 42 41 40 39 38 37 36 35 34 33 32

#32

## Формат 4: FSUB S, D <XRAM<>>

*Пример -* FSUB R2,R4 R8,(A0)+ *Код инструкции*

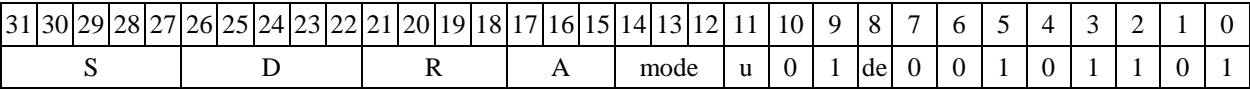

# Формат 5: FSUB S, D <R/R.L<>

*Пример -* FSUB R2,R4 R8.L,R12.L *Код инструкции*

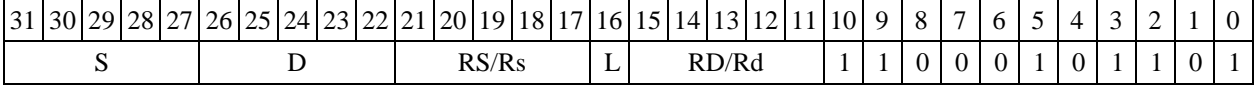

### Формат 6: FSUB S, D <R<>

*Пример -* FSUB R2,R6 R7,CCR *Код инструкции*

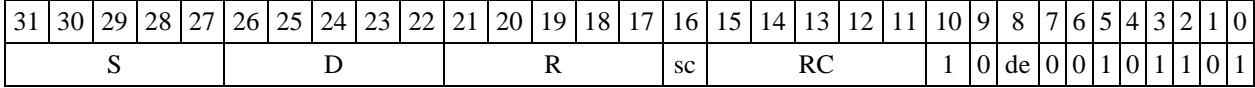

**Формат 7: FSUB[.cc] S,D** <#16/32RC/R/R.L>

*Пример -* FSUB R2,R0 0x12345678,R16.L

*Код инструкции*

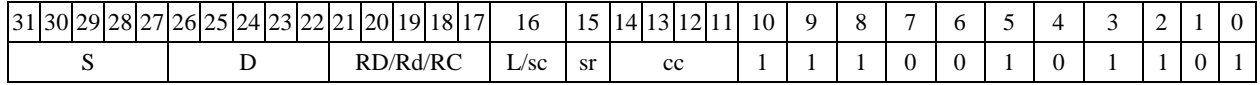

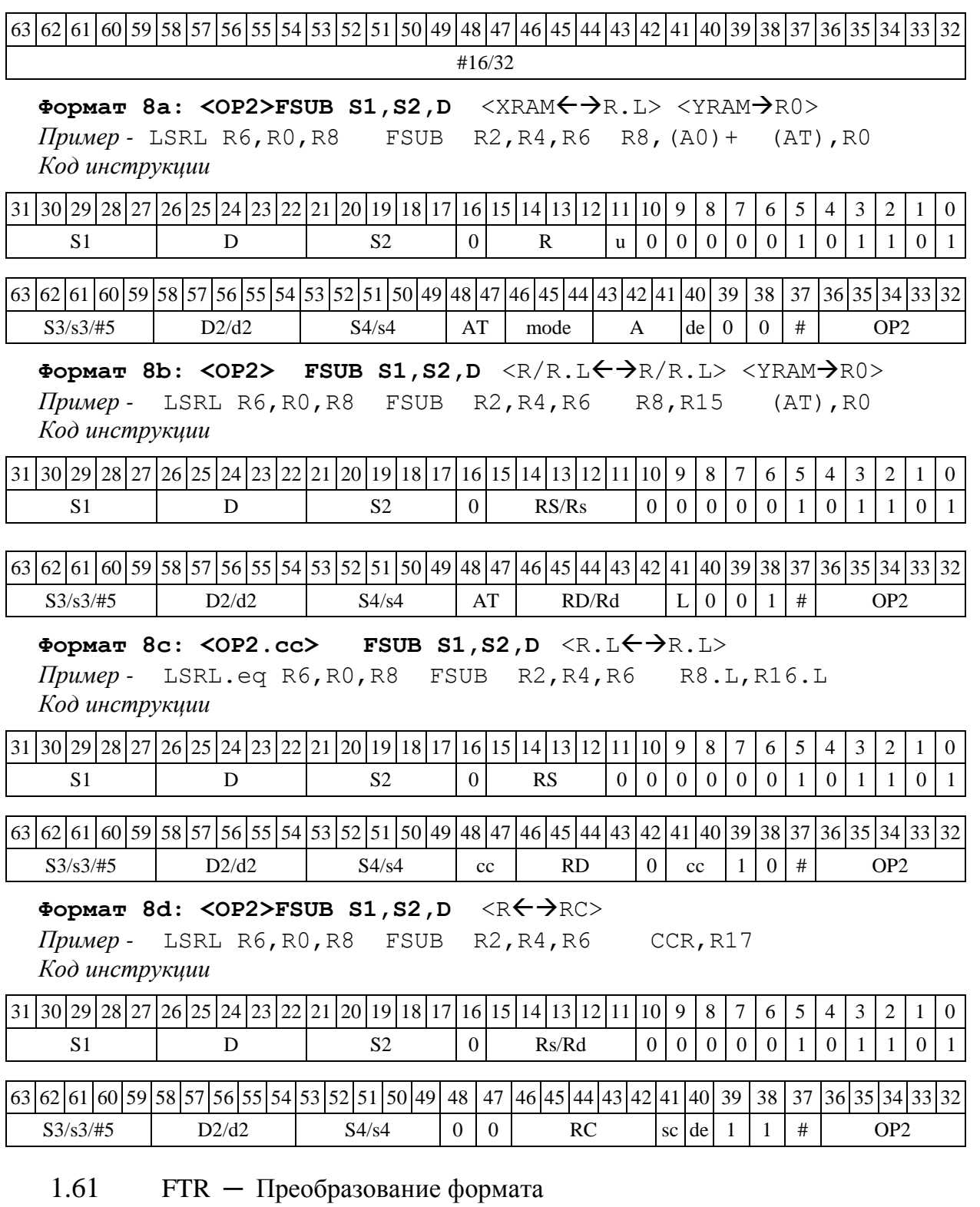

1.61.1 Операция: short s; long D;  ${16{s[15]}}, s[15:0] \rightarrow D[31:0]$ 

Описание: исходный операнд s преобразуется из формата short в формат long путем расширения знака. Результат помещается в операнд-приемник D.

Тип OP1 Время исполнения (тактов) 2 Форматы: 1, 4, 5, 6, 7, 8

## Признаки результата

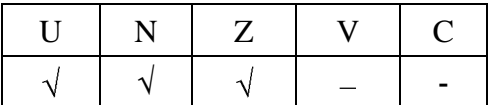

# 1.61.2 Синтаксис ассемблера и код инструкции

# **Формат 1: FTR[.cc] S,D**

*Пример -* FTR.ne R0,R4 *Код инструкции*

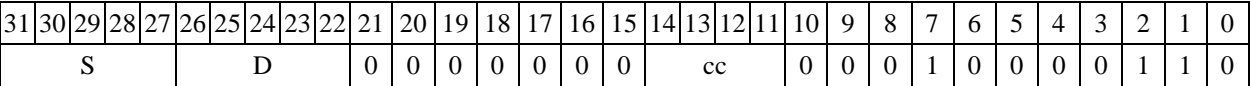

# Формат 4: FTR S, D <XRAM<>>

*Пример -* FTR R0,R2 R8,(A0)+ *Код инструкции*

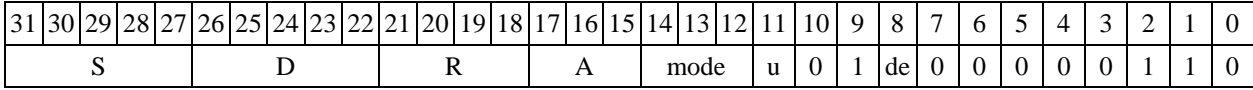

# Формат 5: FTR S, D <R/R.L<>

*Пример -* FTR R4,R2 R8.L,R12.L *Код инструкции*

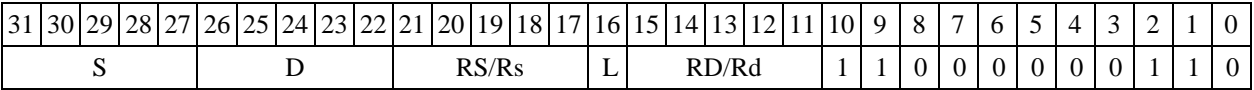

# Формат 6: FTR S, D <R<>

*Пример -* FTR R8,R2 R7,CCR

*Код инструкции*

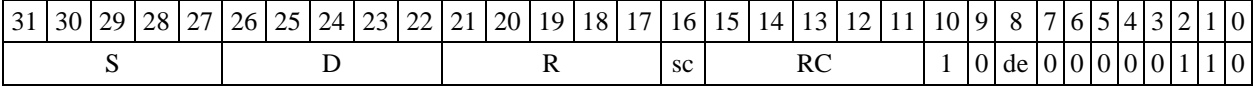

# **Формат 7: FTR[.cc] S,D** <#16/32RC/R/R.L>

*Пример -* FTR R2,R0 0x12345678,R16.L

*Код инструкции*

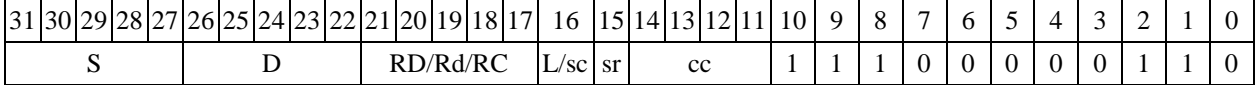

63 62 61 60 59 58 57 56 55 54 53 52 51 50 49 48 47 46 45 44 43 42 41 40 39 38 37 36 35 34 33 32 #16/32

 $\Phi$ ормат 8a: <OP2>FTR S, D <XRAM←→R.L> <YRAM→R0> *Пример -* LSRL R5,R0,R8 FTR R0,R2 R8,(A0)+ (AT),R0 *Код инструкции*

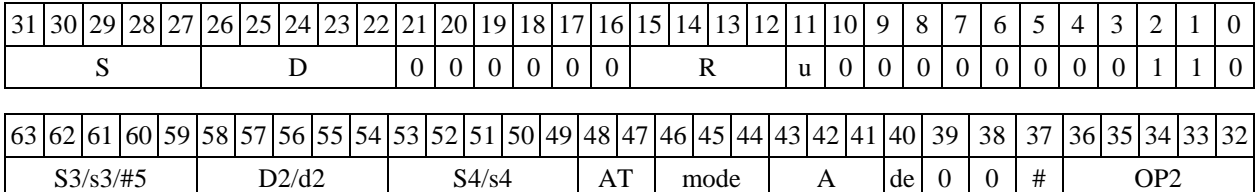

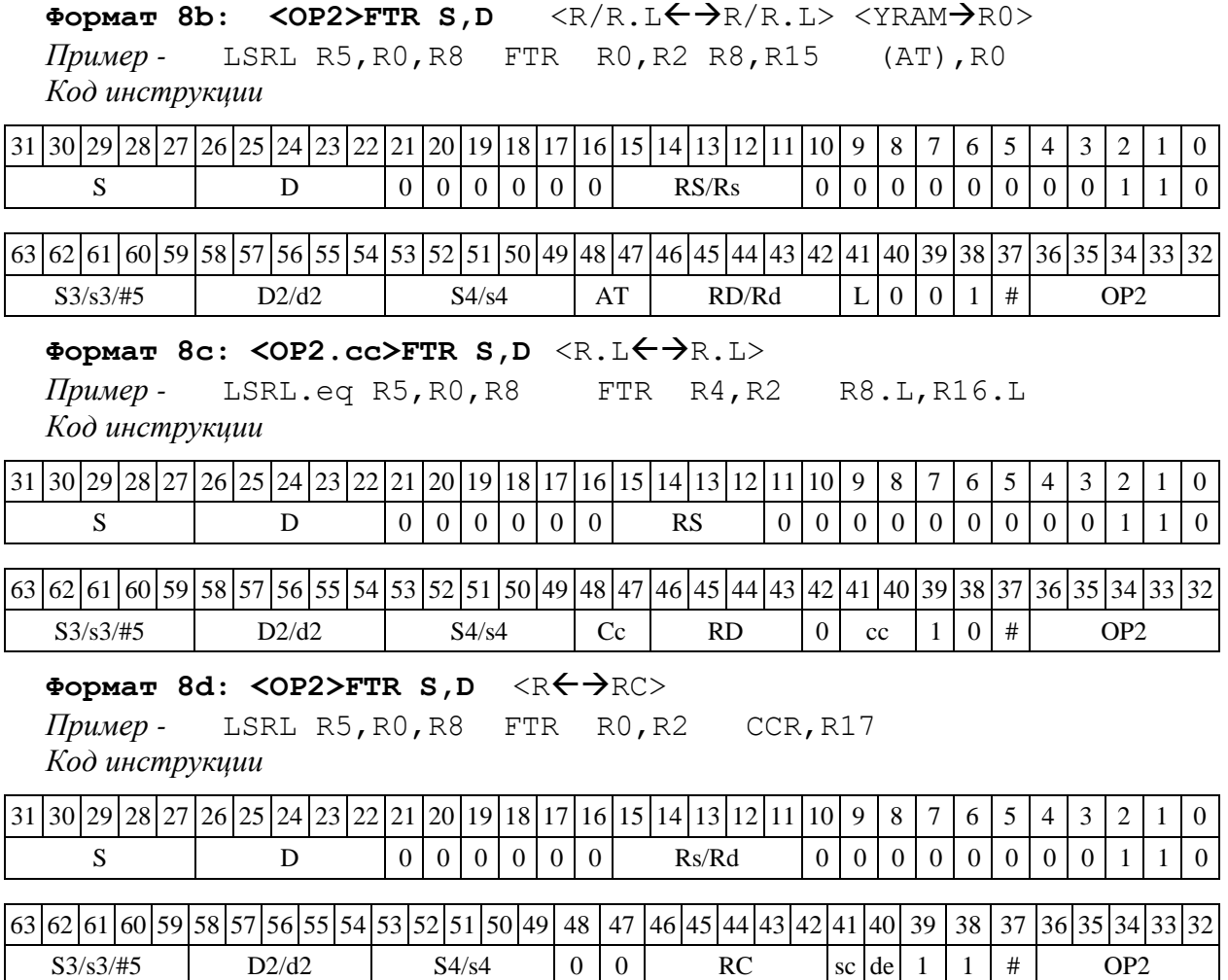

1.62 FTRFL ─ Преобразование формата

1.62.1 Операция: short s, long D; { s[15:0], 16{0} }  $\rightarrow$  D

Описание: операнд s преобразуется из формата short в формат long. Исходный 16 разрядный операнд помещается в старшие 16 разрядов приемника D, младшие 16 разрядов приемника D заполняются нулями.

Тип OP1

Время исполнения (тактов) 2

Форматы: 1, 4, 5, 6, 7, 8

Признаки результата

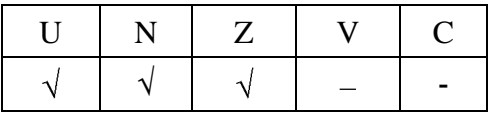

1.62.2 Синтаксис ассемблера и код инструкции

**Формат 1: FTRFL[.cc] S,D** *Пример -* FTRFL.ne R0,R4

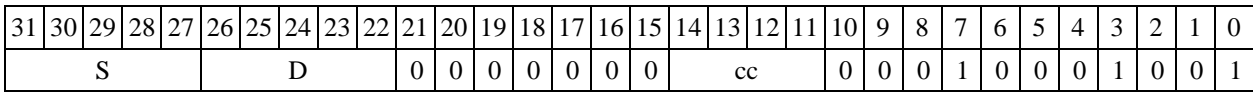

# Формат 4: FTRFL S, D <XRAM<>
R.L>

*Пример -* FTRFL R0,R2 R8,(A0)+ *Код инструкции*

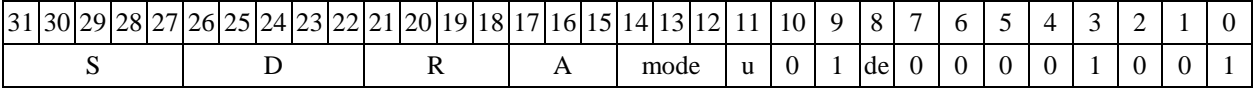

# Формат 5: FTRFL S, D <R/R.L $\leftrightarrow$ R/R.L>

*Пример -* FTRFL R4,R2 R8.L,R12.L

*Код инструкции*

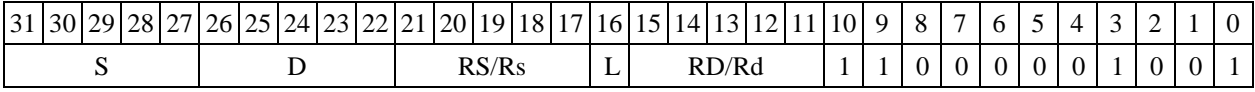

# **Формат 6: FTRFL S,D** <RRC>

*Пример -* FTRFL R8,R2 R7,CCR *Код инструкции*

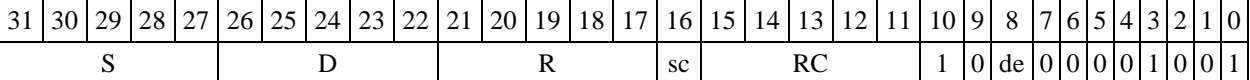

# **Формат 7: FTRFL[.cc] S,D** <#16/32RC/R/R.L>

*Пример -* FTRFL R2,R0 0x12345678,R16.L *Код инструкции*

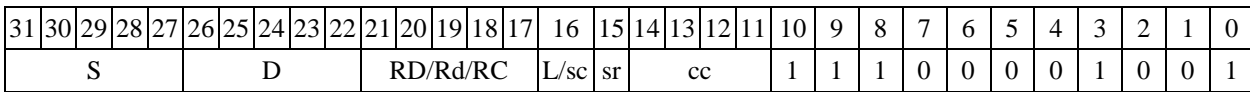

63 62 61 60 59 58 57 56 55 54 53 52 51 50 49 48 47 46 45 44 43 42 41 40 39 38 37 36 35 34 33 32 #16/32

# $\Phi$ ормат 8a: <OP2> FTRFL S, D <XRAM←→R.L> <YRAM→R0>

*Примеры -* LSRL R5,R0,R8 FTRFL R0,R2 R8,(A0)+ (AT),R0

*Код инструкции*

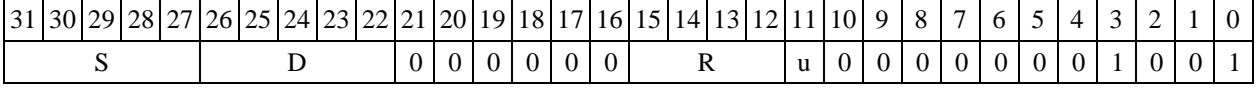

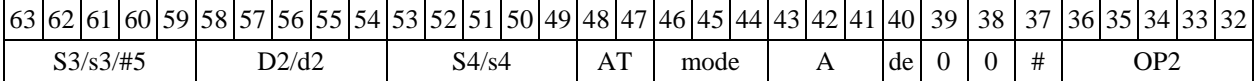

# Формат 8b: <OP2> FTRFL S,D <R/R.L $\leftrightarrow$ R/R.L> <YRAM $\rightarrow$ R0>

*Примеры -* LSRL R5,R0,R8 FTRFL R0,R2 R8,R15 (AT),R0 *Код инструкции*

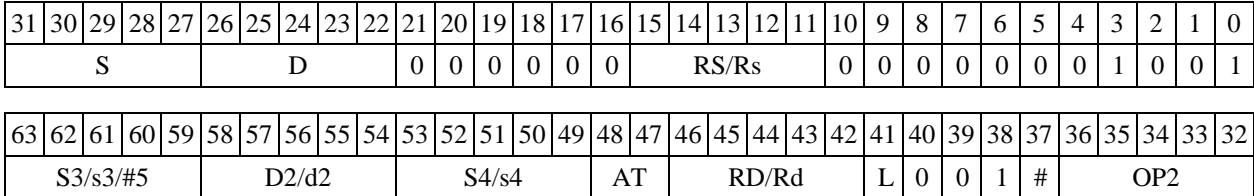

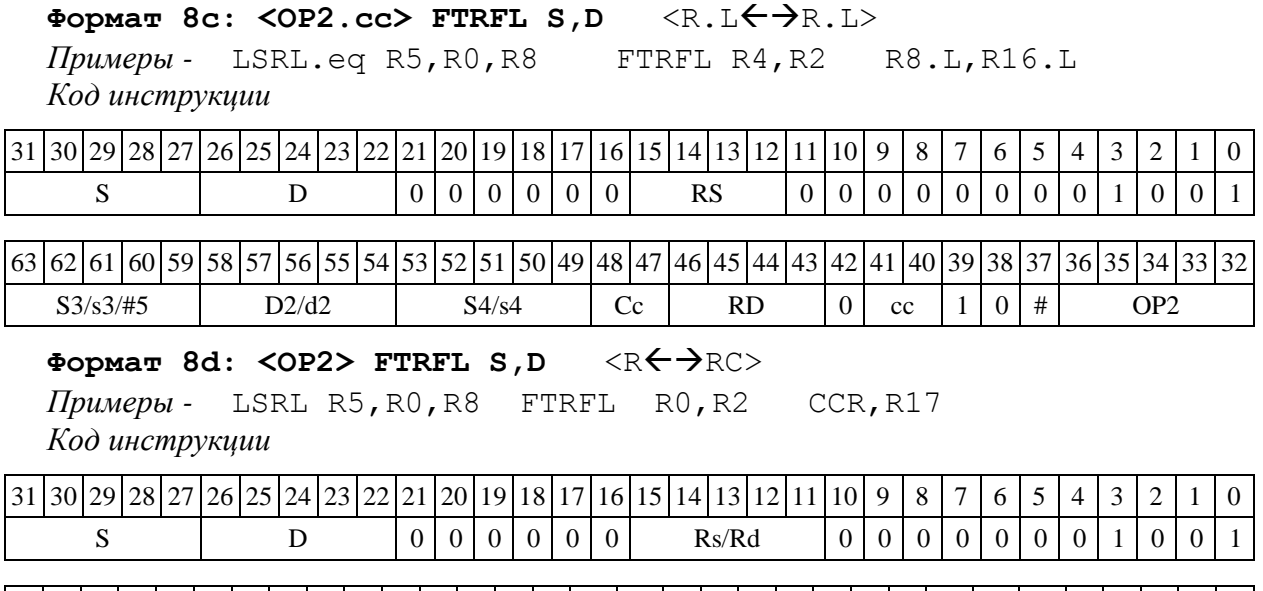

63 62 61 60 59 58 57 56 55 54 53 52 51 50 49 48 47 46 45 44 43 42 41 40 39 38 37 36 35 34 33 32  $S3/s3/\#5$  D2/d2 S4/s4 0 0 RC sc de 1 1 # OP2

1.63 FTRL ─ Преобразование формата

1.63.1 Операция:

long S; short d; S[31:16] + round(S[15:0])  $\rightarrow$  d[15:0]

Описание: Исходный операнд S преобразуется из формата long в формат short путем округления младших 16-ти разрядов. Округление выполняется в соответствии с режимом округления, определяемым битом RND (разряд 9 регистра CCR). Старшие 16 разрядов округленного числа запоминаются в регистре приемника d.

Тип OP1

Время исполнения (тактов) 2 Форматы: 1, 4, 5, 6, 7, 8 Признаки результата

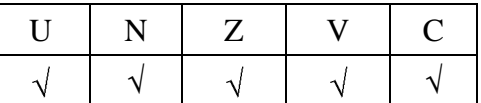

1.63.2 Синтаксис ассемблера и код инструкции

```
Формат 1: FTRL[.cc] S,D
```
*Пример -* FTRL.ne R0,R4 *Код инструкции*

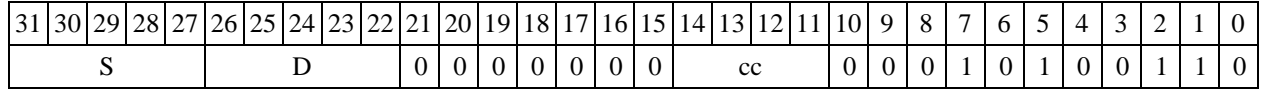

Формат 4: FTRL S, D <XRAM<>>

*Пример -* FTRL R0,R2 R8,(A0)+

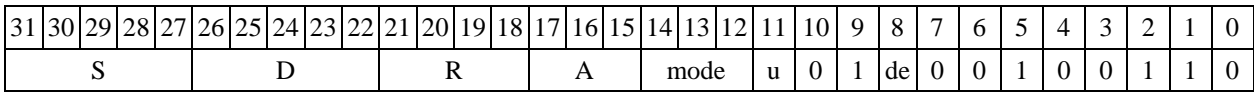

Формат 5: FTRL S, D <R/R.L $\leftrightarrow$ R/R.L>

*Пример -* FTRL R4,R2 R8.L,R12.L

*Код инструкции*

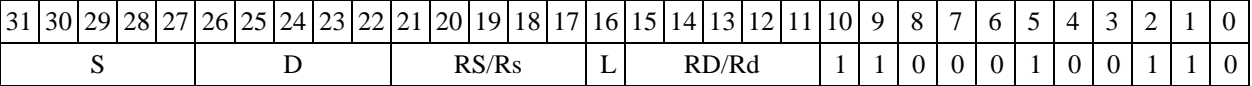

Формат 6: FTRL S, D <R<>

*Пример -* FTRL R8,R2 R7,CCR

*Код инструкции*

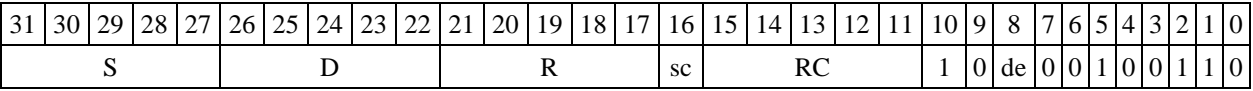

**Формат 7: FTRL[.cc] S,D** <#16/32RC/R/R.L>

*Пример -* FTRL R2,R0 0x12345678,R16.L

*Код инструкции*

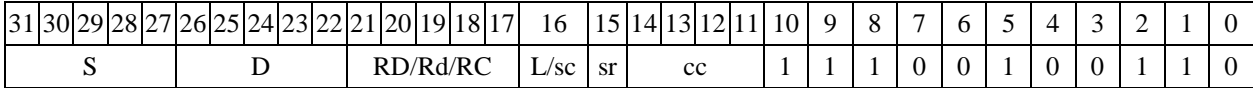

63 62 61 60 59 58 57 56 55 54 53 52 51 50 49 48 47 46 45 44 43 42 41 40 39 38 37 36 37 36 31 32 #16/32

**Формат 8а: <OP2>FTRL[s] S,D** <XRAMR.L> <YRAMR0>

*Примеры -* LSRL R5,R0,R8 FTRL R0,R2 R8,(A0)+ (AT),R0 LSRL R5,R0,R8 FTRLs R0,R2 R8,(A0)+ (AT),R0

*Код инструкции*

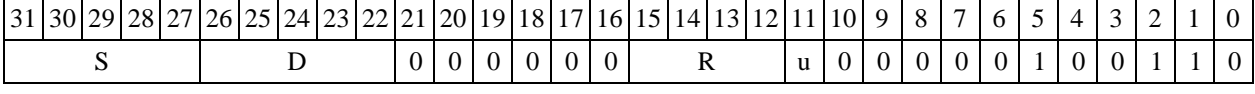

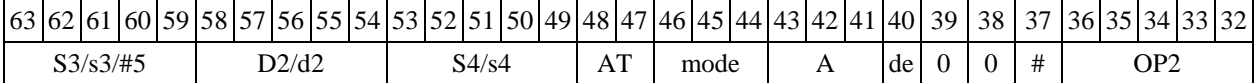

 $\Phi$ **OPMAT 8b: <OP2> FTRL[s] S,D** <R/R.L $\leftrightarrow$ PR/R.L> <YRAM $\Rightarrow$ R0> *Примеры -* LSRL R5,R0,R8 FTRL R0,R2 R8,R15 (AT),R0 LSRL R5,R0,R8 FTRLs R0,R2 R8,R15 (AT),R0 *Код инструкции*

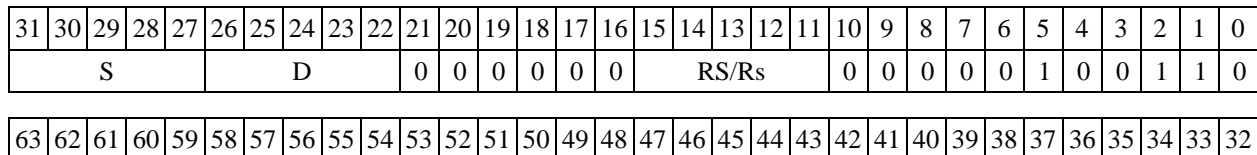

 $S3/s3/\#5$  D2/d2 S4/s4 AT RD/Rd L 0 0 1 # OP2

# **Формат 8c: <OP2.cc> FTRL[s] S,D** <R.LR.L>

*Примеры -* LSRL.eq R5,R0,R8 FTRL R4,R2 R8.L,R16.L LSRL.eq R5,R0,R8 FTRLs R4,R2 R8.L,R16.L

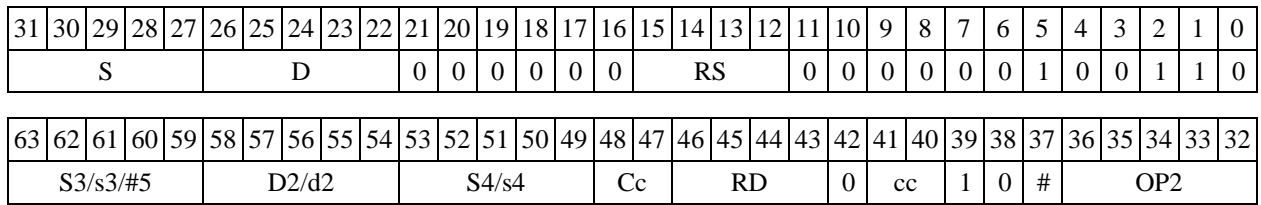

**Формат 8d: <OP2>FTRL[s] S,D** <RRC>

*Примеры -* LSRL R5,R0,R8 FTRL R0,R2 CCR,R17 LSRL R5,R0,R8 FTRLs R0,R2 CCR,R17

*Код инструкции*

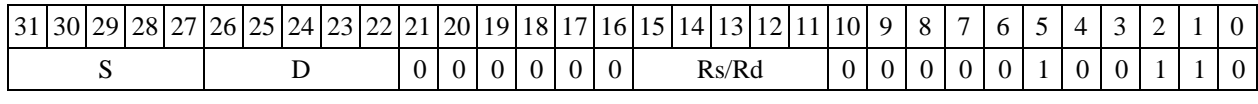

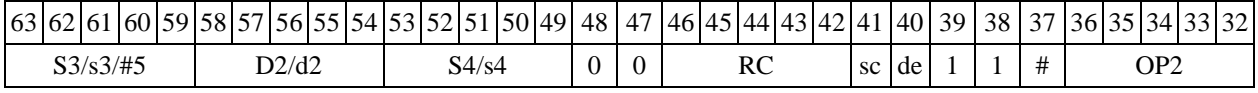

1.64 FTST ─ Определение признаков операнда (float)

1.64.1 Операция: float S;  $\{N,Z,V\} \rightarrow CCR[3:1]$ 

Описание: определяются признаки операнда S в формате с плавающей точкой (24Е8) и записываются в регистр CCR.

Тип OP1

Время исполнения (тактов) 1

Форматы: 1, 4, 5, 6, 7, 8

Признаки результата

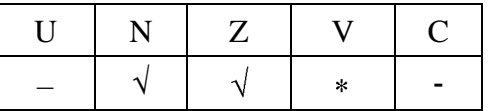

где \*V=1, если S=±∞/QNaN/NaN.

1.64.2 Синтаксис ассемблера и код инструкции

**Формат 1: FTST[.cc] S**

*Пример -* FTST.ne R0 *Код инструкции*

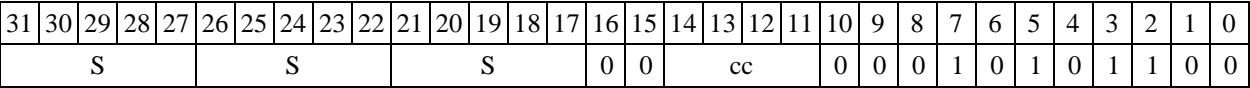

Формат 4: FTST S <XRAM<>>

*Пример -* FTST R0 R8,(A0)+

*Код инструкции*

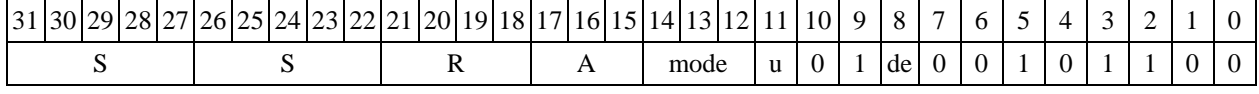

**Формат 5: FTST S** <R/R.LR/R.L> *Пример -* FTST R4 R8.L,R12.L

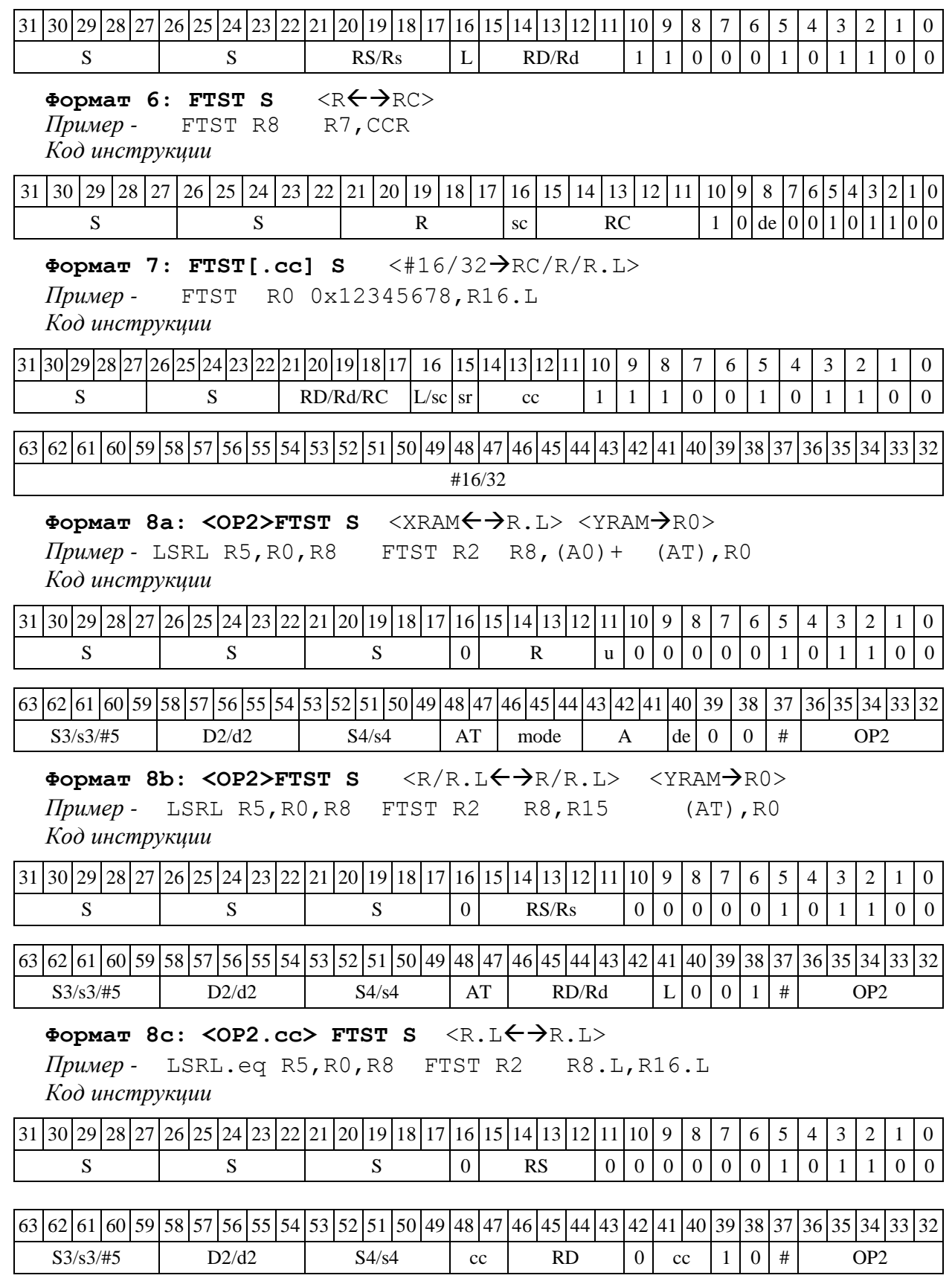

Формат 8d: <OP2>FTST S <R<->
RC>

*Пример -* LSRL R5,R0,R8 FTST R2 CCR,R17

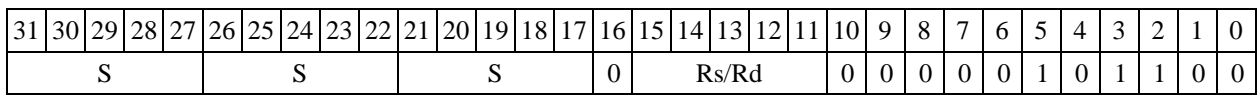

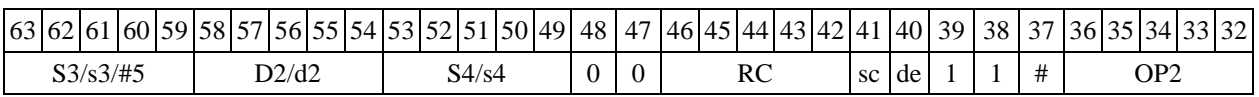

1.65 INC  $-$  Инкремент (short)

1.65.1 Операция: short s,d;s + 1  $\rightarrow$  d

Описание: в формате short к операнду-источнику s прибавляется единица, результат помещается в операнд-приемник d.

Тип OP1 Время исполнения (тактов) 2

Форматы: 1, 4, 5, 6, 7, 8

Признаки результата

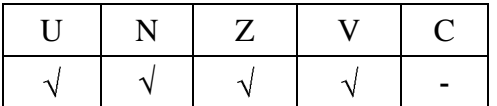

1.65.2 Синтаксис ассемблера и код инструкции

**Формат 1: INC[.cc] s,d**

*Пример -* INC.ne R1,R5 *Код инструкции*

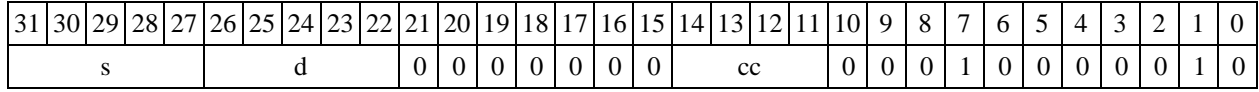

Формат 4: INC s,d <XRAM<>>

*Пример -* INC R1,R2 R8,(A0)+

*Код инструкции*

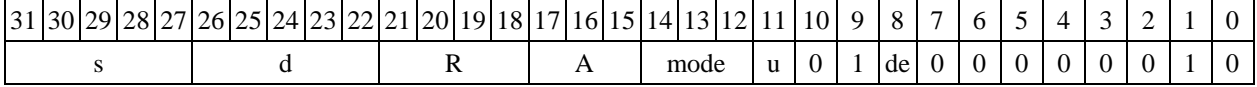

# Формат 5: INC s,d <R/R.L<>

*Пример -* INC R1,R2 R8.L,R12.L *Код инструкции*

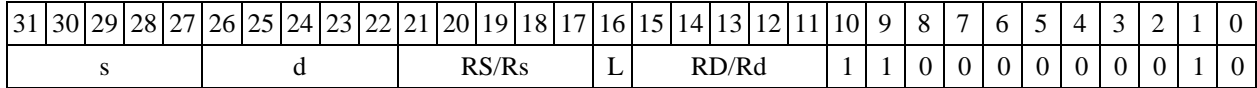

Формат 6: INC s,d <R<>

*Пример -* INC R1,R2 R7,CCR

*Код инструкции*

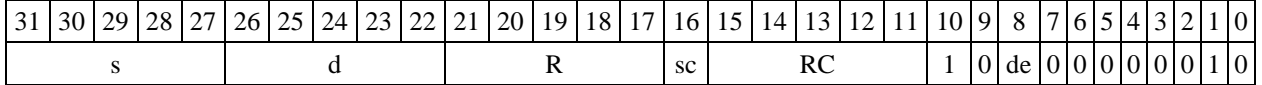

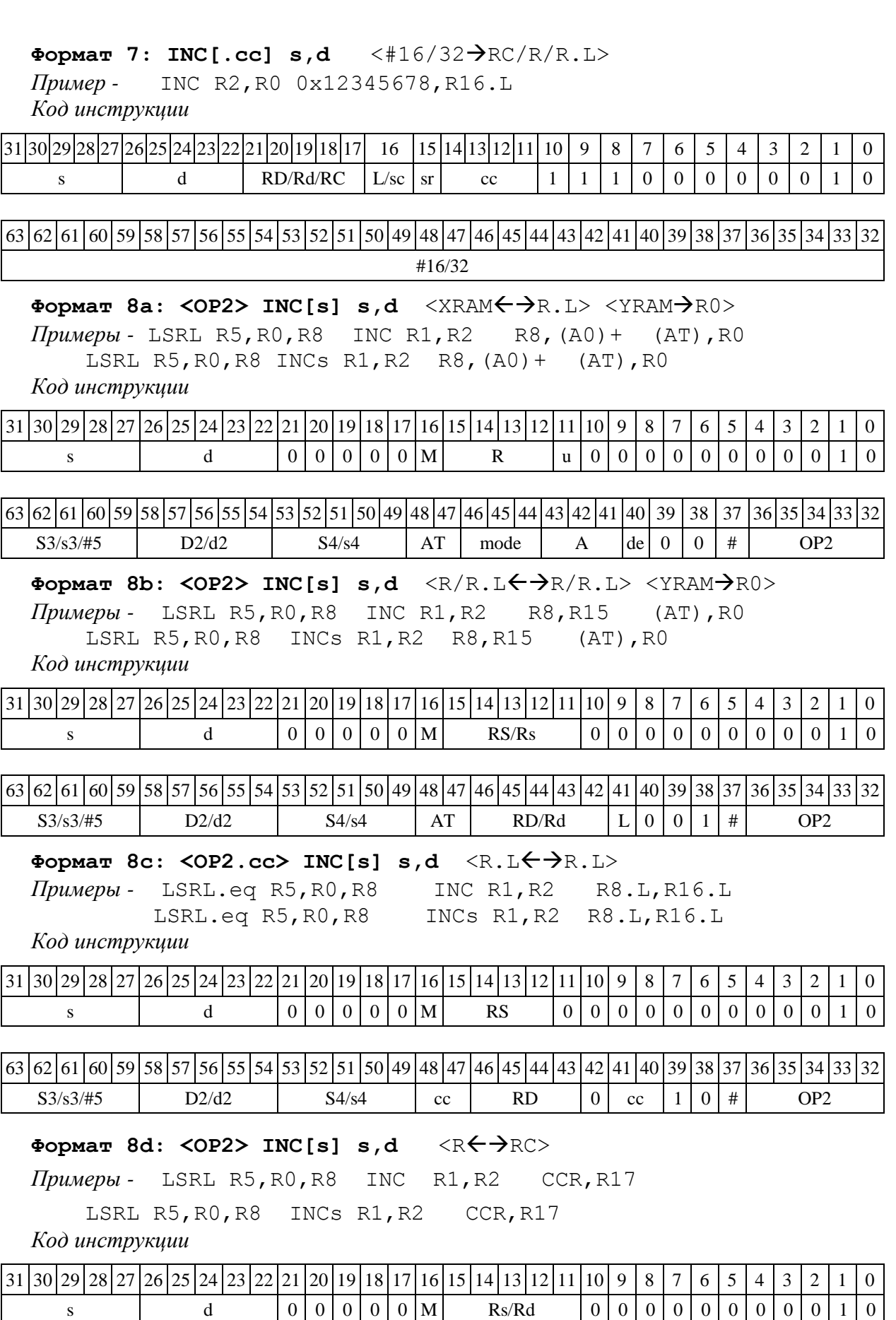

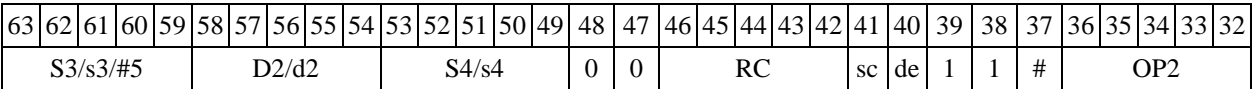

1.66 INCL — Инкремент  $(long)$ 

1.66.1 Операция:  $\log S, D; S + 1 \rightarrow D$ 

Описание: в формате long к операнду-источнику S прибавляется единица, результат помещается в операнд-приемник D.

Тип OP1

Время исполнения (тактов) 2

Форматы: 1, 4, 5, 6, 7, 8

Признаки результата

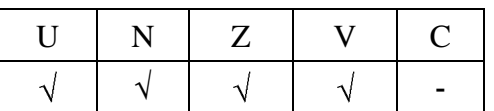

1.66.2 Синтаксис ассемблера и код инструкции

# **Формат 1: INCL[.cc] S,D**

*Пример -* INCL.ne R2,R6 *Код инструкции*

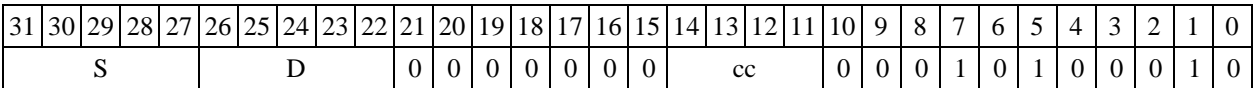

Формат 4: INCL S, D <XRAM<>>

*Пример -* INCL R2,R4 R8,(A0)+ *Код инструкции*

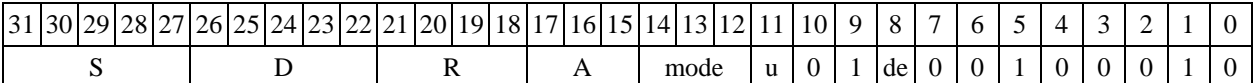

# Формат 5: INCL S, D <R/R.L $\leftrightarrow$ R/R.L>

*Пример -* INCL R2,R4 R8.L,R12.L *Код инструкции*

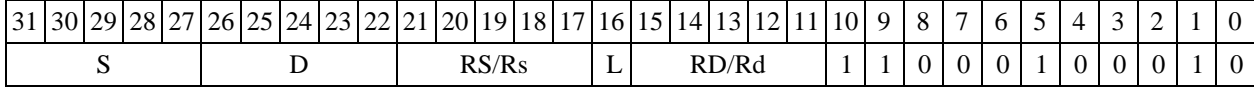

Формат 6: INCL S, D <R<> *Пример -* INCL R2,R4 R7,CCR *Код инструкции*

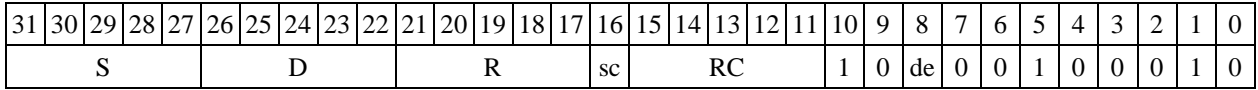

**Формат 7: INCL[.cc] S,D** <#16/32RC/R/R.L>

*Пример -* INCL R2,R0 0x12345678,R16.L

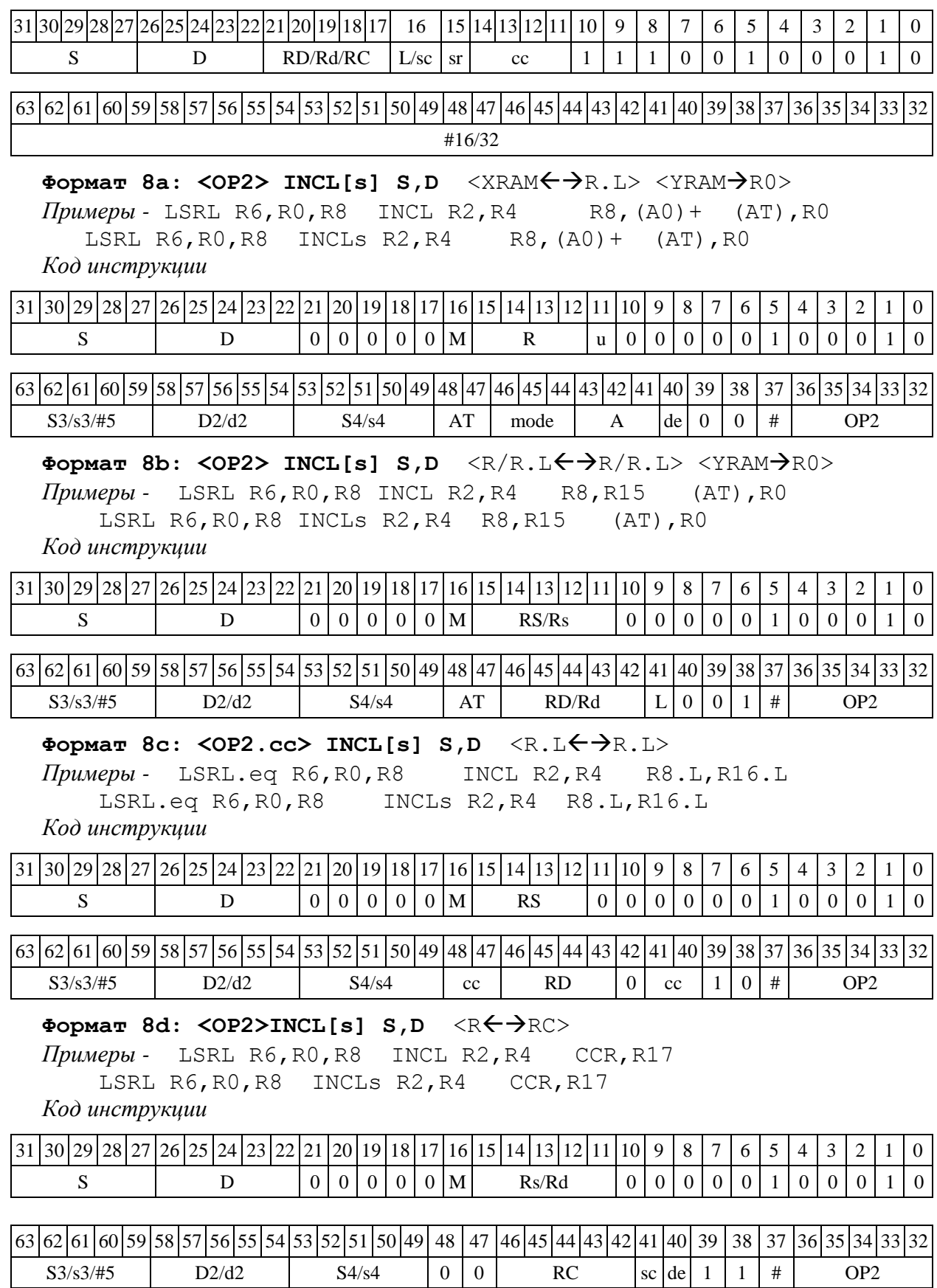

1.67 INSL - Побитное мультиплексирование

 $1.67.1$ Операция: long S1, S2, D;  $(\sim S2 \& S1)$   $( S2 \& D) \rightarrow D$ 

Описание: содержимое регистра S2 выполняет роль маски. В разряды регистра приемника D, соответствующие единичным значениям маски, заносятся значения разрядов регистра источника S1.

Ограничение: команда INSL не может сочетаться с пересылкой данных, источником в которой является регистр данных (RF), а также - с командой ASRLE.

Тип OP<sub>1</sub>

Время исполнения (тактов)  $\mathbf{1}$ 

 $\mathbf{1}$ 

Форматы:

Признаки результата

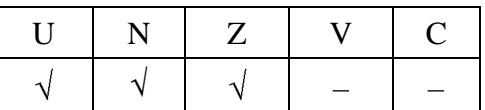

1.67.2 Синтаксис ассемблера и код инструкции

## Формат 1: INSL[.cc] S1, S2, D

Пример -INSL.ne R2, R6, R12 Код инструкции

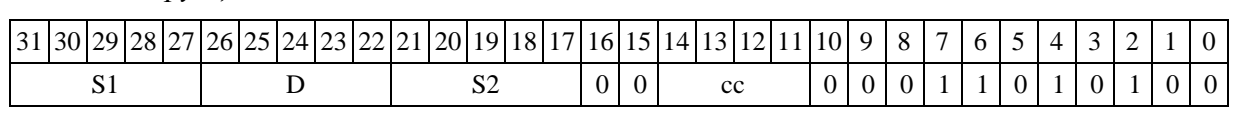

Формат 8a: < OP2> INSL S1, S2, D < XRAM $\leftrightarrow$ R. L> < YRAM $\Rightarrow$ R0>

Код инструкции

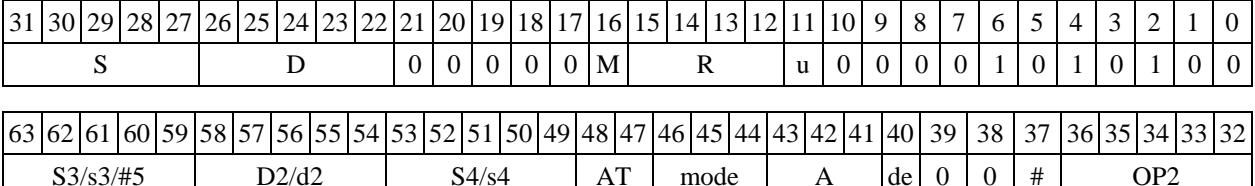

 $\Phi$ opmar 8b: < OP2> INSL S1, S2, D < R/R. L  $\leftrightarrow$  R/R. L > < YRAM $\Rightarrow$  R0> *Houmep* - LSRL R6, R0, R8 INSL R2, R4, R14 R8, R15  $(AT)$ ,  $R0$ Код инструкции

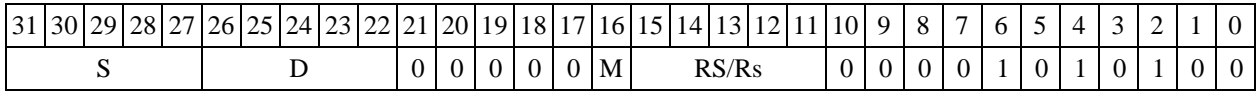

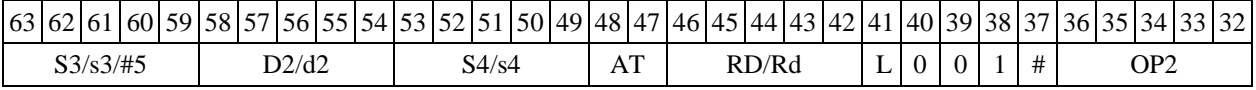

Формат 8c: < OP2.cc> INSL S1, S2, D <R.L $\leftrightarrow$  R.L>

Примеры - LSRL.eq R6, R0, R8 INSL R2, R4, R14 R8.L, R16.L Код инструкции

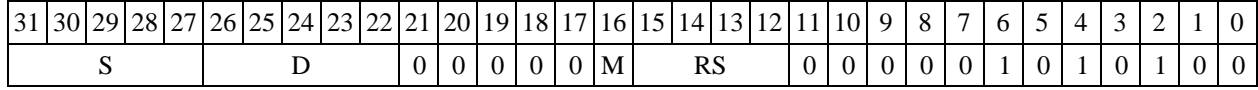

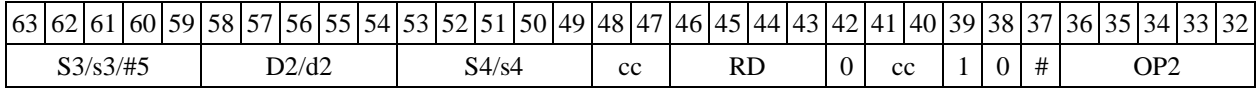

 $\Phi$ ормат 8d: <OP2> **INSL S1,S2,D** <R←→RC>

*Пример -* LSRL R6,R0,R8 INSL R2,R4,R14 CCR,R17 *Код инструкции*

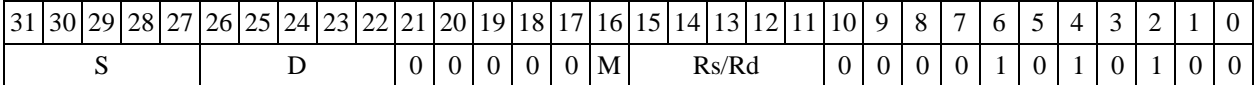

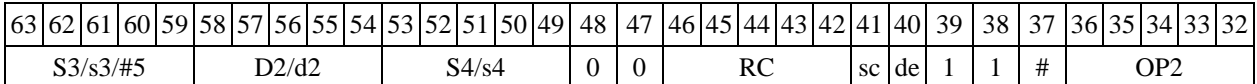

1.68 J ─ Программный переход

1.68.1 Операция: программный переход (Jump) может быть выполнен:

- по метке или непосредственному значению  $if(cc)$  #16  $\rightarrow$  PC;

- по адресному регистру if (cc) An  $\rightarrow$  PC.

Описание: если специфицированное условие истинно, происходит программный переход по адресу перехода. Если условие ложно, продолжается последовательное выполнение программы.

1.68.2 Адрес перехода может быть задан одним из следующих способов:

- при помощи метки или непосредственного значения #16 (прямой способ);

- путем указания адресного регистра Аn, хранящего адрес перехода (косвенный спо-

### соб).

Значение адреса перехода является целым числом без знака.

Тип OP1

Время исполнения (тактов) 2

Форматы: 3m, 3mb

Признаки результата

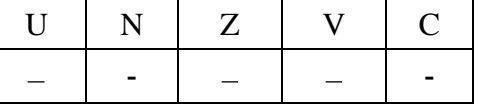

1.68.3 Синтаксис ассемблера и код инструкции

**Формат 3m: J[.cc] #16** (*Ветвление по метке или непосредственному значению)*

*Примеры -* J.ne *label\_1;*J 0x17 *Код инструкции*

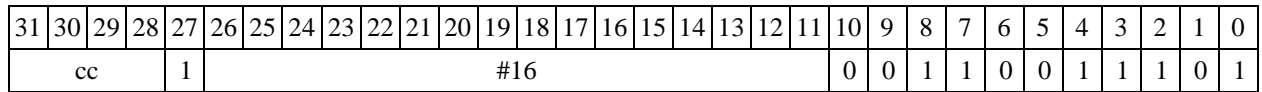

**Формат 3mb: J[.cc] An** (*Ветвление по адресному регистру) Пример -* J.eq A7

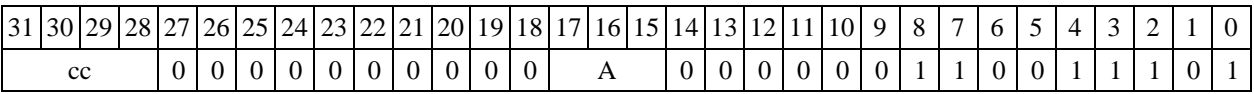

1.69 JD — Программный переход (отложенный)

 $1.69.1$ Операция: программный переход отложенный (Jump Delaved) может быть выполнен:

по метке или непосредственному значению: if (cc)  $#16 \rightarrow PC$ ;

по адресному регистру: if (cc) An  $\rightarrow$  PC.  $\overline{a}$ 

Описание: если специфицированное условие истинно, происходит программный переход по адресу перехода. Если условие ложно, продолжается последовательное выполнение программы.

1.69.2 Алрес перехода может быть задан одним из следующих способов:

 $\equiv$ при помощи метки или непосредственного значения #16 (прямой способ);

путем указания адресного регистра An, хранящего адрес перехода (косвенный способ). Значение адреса перехода является целым числом без знака.

Отличием команды отложенного ветвления JD от обычной команды программного перехода Ј является то, что следующая за командой отложенного перехода инструкция выполняется всегла.

Тип  $OP1$ 

Время исполнения (тактов)  $\mathcal{D}_{\alpha}$ 

 $3m.3mb$ Форматы:

Признаки результата

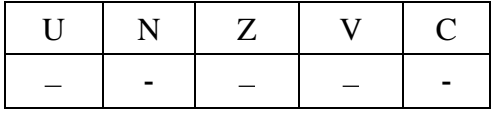

1.69.3 Синтаксис ассемблера и код инструкции

Формат Зт: JD[.cc] #16 (Ветвление по метке или непосредственному значению)

Примеры -JD.ne label 1 JD  $0x17$ 

Код инструкции

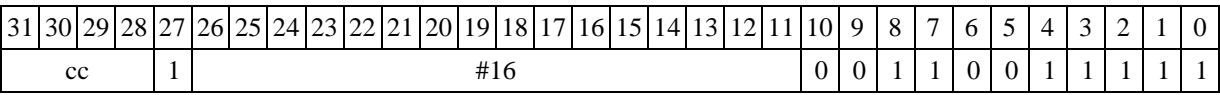

Формат 3mb): JD[.cc] An (Ветвление по адресному регистру

Пример -JD.eq A7 Код инструкции

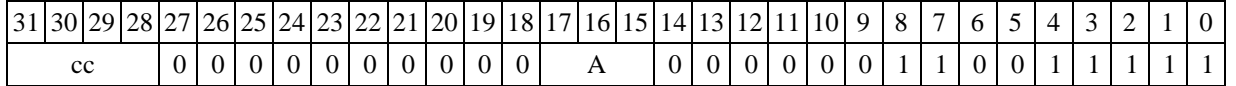

1.70 JS ─ Вызов подпрограммы

1.70.1 Операция: вызов подпрограммы (Jump to Subroutine) может быть выполнен:

- по метке или непосредственному значению:

if(cc) {PC + 1  $\rightarrow$  SS; SP[3:0] + 1  $\rightarrow$  SP[3:0]; #16  $\rightarrow$  PC}; - по адресному регистру:

if(cc) {PC + 1  $\rightarrow$  SS; SP[3:0] + 1  $\rightarrow$  SP[3:0]; An  $\rightarrow$  PC}.

Описание: если специфицированное условие истинно, происходит программный переход на подпрограмму по адресу перехода. Адрес следующей за командой перехода инструкции заносится в системный стек SS, указатель системного стека SP[3:0] инкрементируется. Если условие ложно, продолжается последовательное выполнение программы.

1.70.2 Адрес перехода может быть задан одним из следующих способов:

- при помощи метки или непосредственного значения #16 (прямой способ);

- путем указания адресного регистра Аn, хранящего адрес перехода (косвенный способ).

Значение адреса перехода является целым числом без знака.

Тип OP1

Время исполнения (тактов) 2

Форматы: 3m, 3mb

Признаки результата

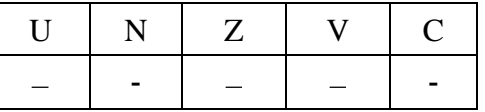

1.70.3 Синтаксис ассемблера и код инструкции

**Формат 3m: JS[.cc] #16** (*Переход по метке или непосредственному значению)*

*Примеры -* JS.ne *label\_1*  $JS$   $0x17$ *Код инструкции*

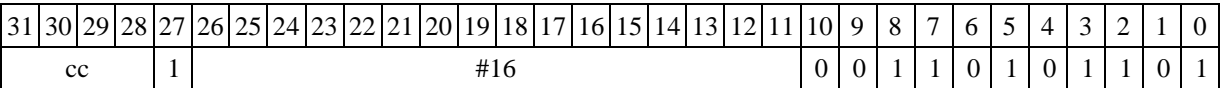

**Формат 3mb): JS[.cc] An** (*Переход по адресному регистру Пример -* JS.eq A7

*Код инструкции*

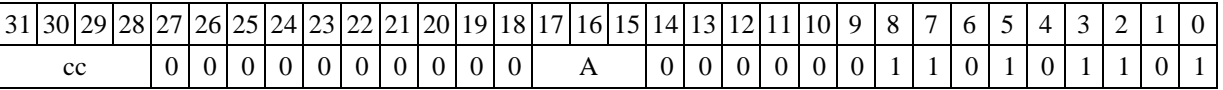

1.71 LSL ─ Логический сдвиг влево (short)

1.71.1 Операция:

- $-$  *трёхадресный вариант* short s1,s2,d; (s2 << s1) → d
- $-$  *двухадресный вариант* short s,d; (d << s)  $\rightarrow$  d

Описание: операнд-источник s2 (в трёхадресном варианте) или d (в двухадресном варианте) сдвигается влево на количество разрядов, заданное s1 (в трёхадресном варианте) или s (в двухадресном варианте) и результат помещается в операнд-приемник d. Выдвинутые за пределы разрядной сетки разряды теряются, кроме последнего выдвинутого, который запоминается в признаке С. Младшие освободившиеся в результате сдвига разряды заполняются нулями.

В качестве первого операнда-источника (s1 - в трёхадресном варианте; s - в двухадресном варианте) может использоваться непосредственный операнд #5.

Тип OP<sub>1</sub>

Время исполнения (тактов)

Форматы:  $1, 4, 5, 6, 7, 8$ 

Признаки результата

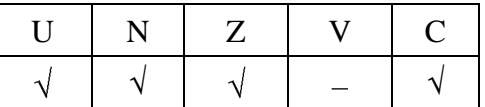

 $\overline{2}$ 

1.71.2 Синтаксис ассемблера и код инструкции

#### Формат  $1$ :  $LSL[.cc]$   $s1/#5$ ,  $s2$ , d

Примеры -LSL.ne R1, R5, R12 LSL.ne 17, R5, R12

Код инструкции

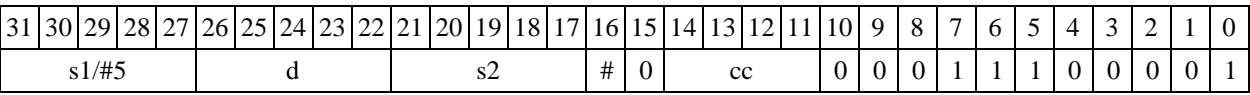

 $\Phi$ OPMAT 4: LSL s/#5,d <XRAM $\leftrightarrow$ R.L> Примеры -LSL R1,R2  $R8, (A0) +$ 

LSL  $17, R2$  R8,  $(A0)$  +

Код инструкции

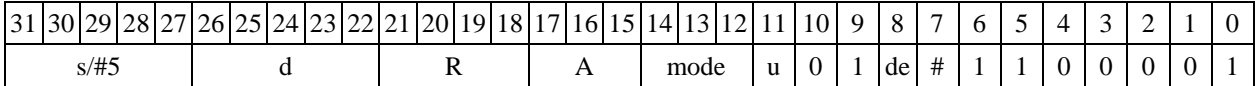

Формат 5: LSL s,d  $\langle R/R,L \leftarrow \rightarrow R/R, L>$ Примеры -LSL R1, R2 R8.L, R12.L LSL 15, R2 R8.L, R12.L

Код инструкции

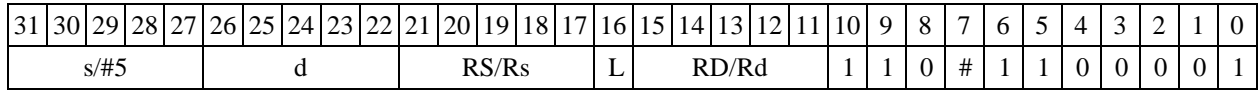

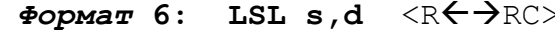

LSL R1, R5 R7, CCR Примеры -LSL 1, R5 R7, CCR

Код инструкции

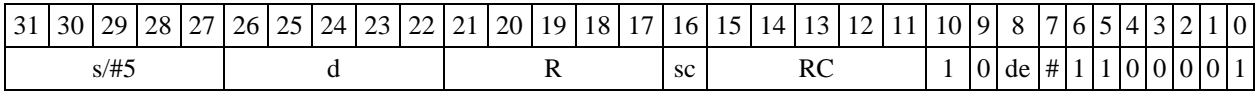

 $\phi$ OpMaT 7: LSL[.cc] s,d <#16/32 $\rightarrow$ RC/R/R.L>

Пример -LSL R2, R0 0x12345678, R16.L

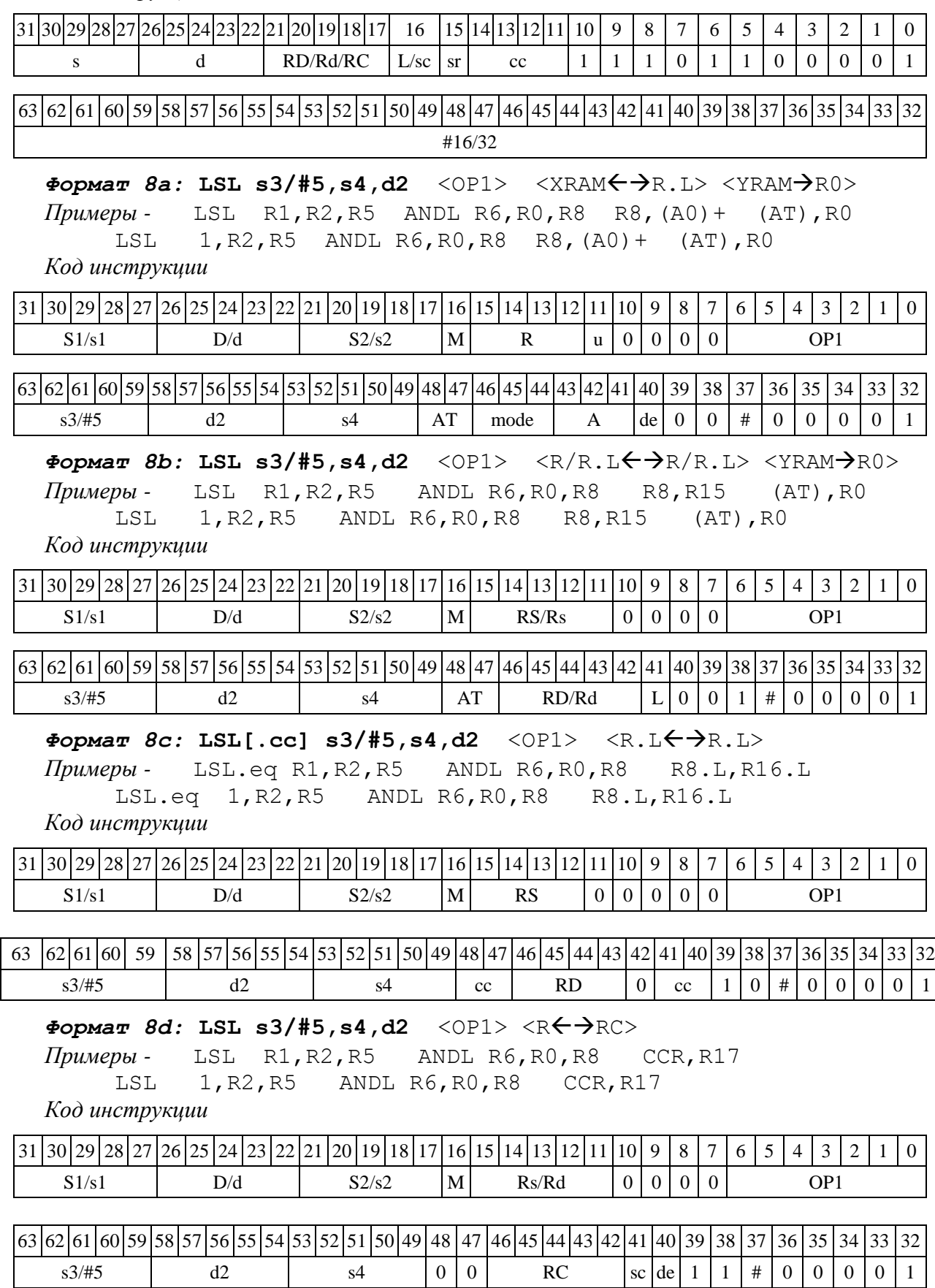
1.72 LSLL ─ Логический сдвиг влево (long)

1.72.1 Операция:

*- трёхадресный вариант:* short s1;long S2,D; (S2 << s1) D

*- двухадресный вариант:* short s; long D; (D << s) D

Описание: операнд-источник S2 (в трѐхадресном варианте) или D (в двухадресном варианте) сдвигается влево на количество разрядов, заданное s1 (в трѐхадресном варианте) или s (в двухадресном варианте) и результат помещается в операнд-приемник D. Выдвинутые за пределы разрядной сетки разряды теряются, кроме последнего выдвинутого, который запоминается в признаке С. Младшие освободившиеся в результате сдвига разряды заполняются нулями.

В качестве первого операнда-источника (s1 - в трѐхадресном варианте; s - в двухадресном варианте) может использоваться непосредственный операнд #5.

Тип OP2

Время исполнения (тактов) 2

Форматы: 1, 4, 5, 6, 7, 8

Признаки результата

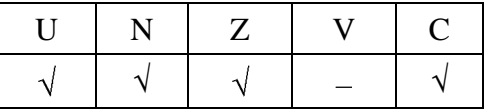

1.72.2 Синтаксис ассемблера и код инструкции

#### *Формат 1:* **LSLL[.cc] s1/#5,S2,D**

*Примеры -* LSLL.ne R2,R6,R12 LSLL.ne 17,R6,R12 *Код инструкции*

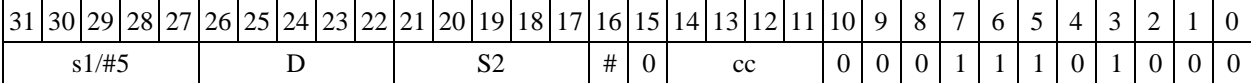

# $\Phi$ ормат 4: LSLL s/#5, D <XRAM←→R.L>

*Примеры -* LSLL R2,R4 R8,(A0)+ LSLL  $17, R4$  R8,  $(A0)$  +

*Код инструкции*

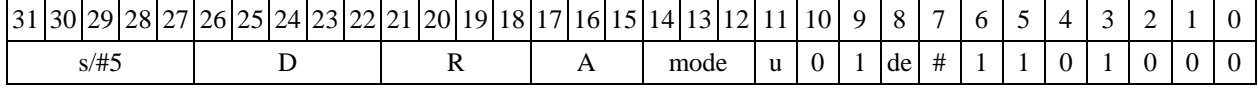

```
Формат 5: LSLL s, D <R/R.L<>R/R.L>
```
*Примеры -* LSLL R2,R4 R8.L,R12.L LSLL 15,R4 R8.L,R12.L

*Код инструкции*

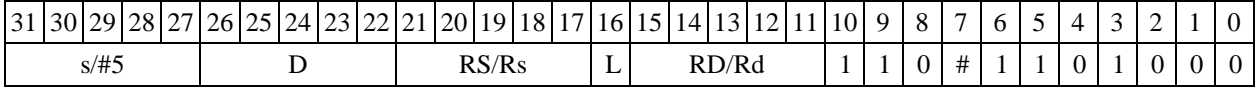

 $\Phi$ ормат 6: LSLL S, D <R←→RC> *Примеры -* LSLL R2,R6 R7,CCR LSLL 1,R6 R7,CCR

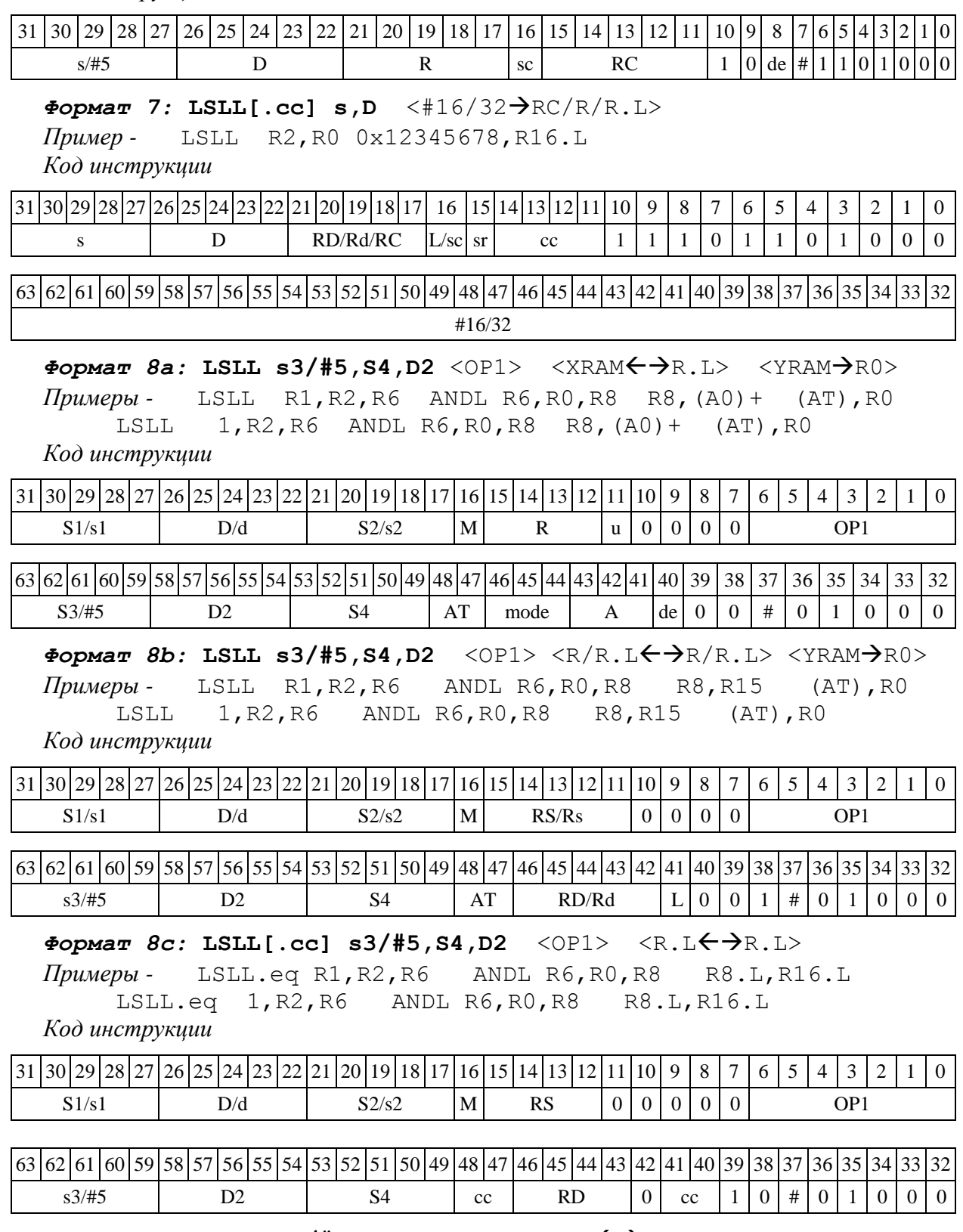

 $\Phi$ ормат *8d:* LSLL s3/#5, S4, D2 <OP1> <R←→RC>

*Примеры -* LSLL R1,R2,R6 ANDL R6,R0,R8 CCR,R17 .<br>LSLL 1, R2, R6 ANDL R6, R0, R8 CCR, R17

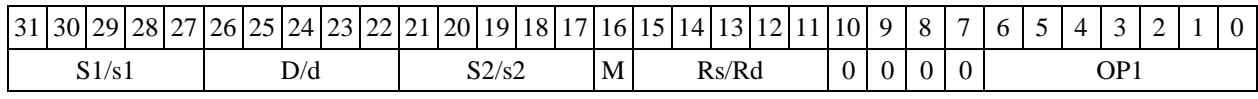

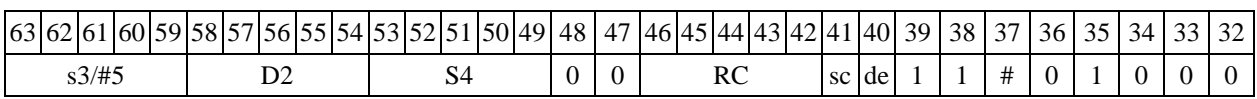

1.73 LSLX — Логический сдвиг влево (X16)

1.73.1 Операция:

- трёхадресный вариант

X16  $SI$ ,  $S2$ ,  $D$ ;

 $(S2[31:16] \leq S1[31:16]) \rightarrow D[31:16]$ 

 $(S2[15:0] \leq S1[15:0]) \rightarrow D[15:0]$ 

- двухадресный вариант

 $X16$  $S.D:$ 

 $D[31:16] \le S[31:16]$  $\rightarrow$  D[31:16]  $(D[15:0] \le S[15:0])$  $\rightarrow$  DI15:01

Описание: в формате X16 операнд-источник S2 (в трёхадресном варианте) или D (в двухадресном варианте) сдвигается влево на количество разрядов, заданное S1 (в трёхадресном варианте) или S (в двухадресном варианте), при этом старшие 16 разрядов операнда (действительная часть Re) и младшие 16 разрядов операнда (мнимая часть Im) сдвигаются независимо соответственно на S1[31:16] и S1[15:0] разрядов в трёхадресном варианте или S[31:16] и S[15:0] разрядов в двухадресном варианте. Результат сдвига старших 16 разрядов операнда помещается в старшие 16 разрядов операнда-приемника D, а результат сдвига младших 16 разрядов операнда помещается в младшие 16 разрядов операнда-приемника D. Выдвинутые за пределы разрядной сетки разряды теряются. Младшие освободившиеся в результате сдвига разряды заполняются нулями.

В качестве первого операнда-источника может использоваться непосредственный операнд #5, который определяет сдвиг и мнимой и действительной части.

Тип OP<sub>2</sub> Время исполнения (тактов)  $1, 4, 5, 6, 7, 8$ Форматы:

Признаки результата

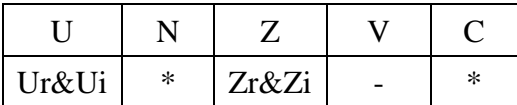

где \*N - последний вытолкнутый разряд мнимой части,

\*С - последний вытолкнутый разряд действительной части.

 $\overline{2}$ 

1.73.2 Синтаксис ассемблера и код инструкции

Формат 1: LSLX[.cc] S1/#5, S2, D

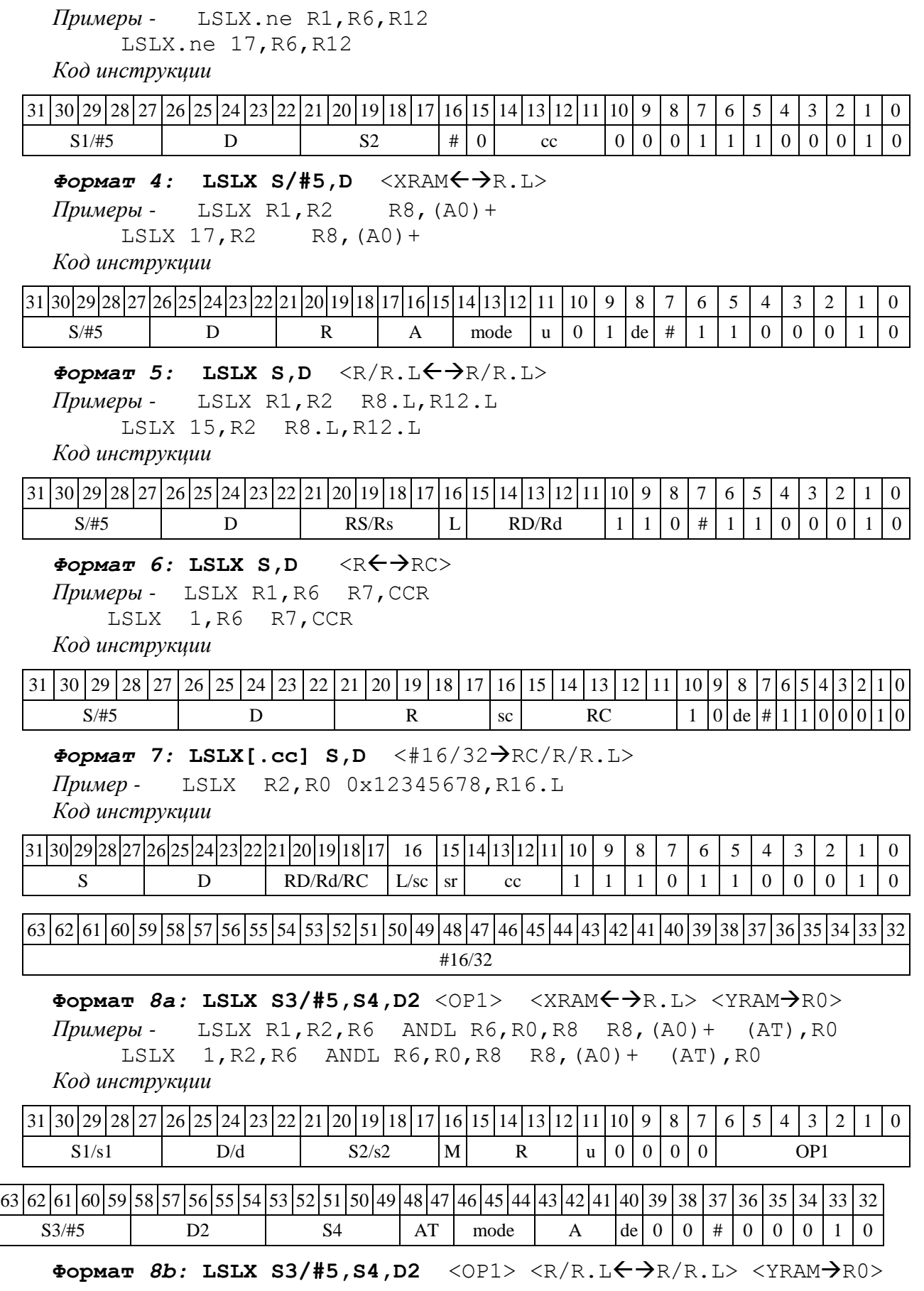

*Примеры -* LSLX R1,R2,R6 ANDL R6,R0,R8 R8,R15 (AT),R0 LSLX 1,R2,R6 ANDL R6,R0,R8 R8,R15 (AT),R0

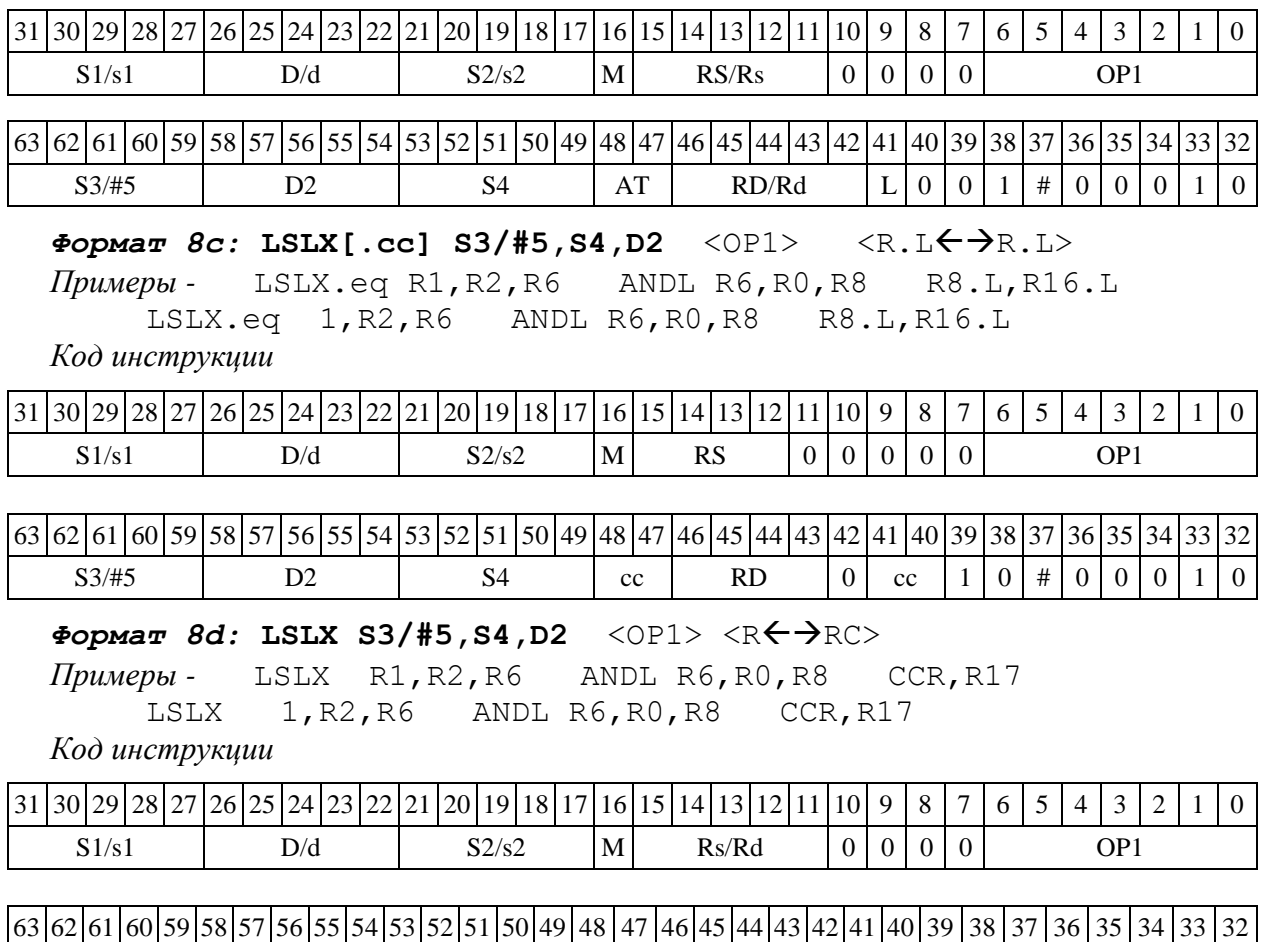

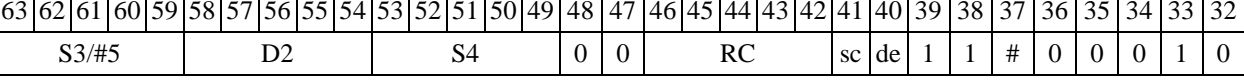

1.74 LSR ─ Логический сдвиг вправо (short)

1.74.1 Операция:

*- трёхадресный вариант* short s1,s2,d; (s2 >> s1) d

 $-$  *двухадресный вариант* short s,d; (d >> s) → d

Описание: операнд-источник s2 (в трѐхадресном варианте) или d (в двухадресном варианте) сдвигается вправо на количество разрядов, заданное s1 (в трѐхадресном варианте) или s (в двухадресном варианте) и результат помещается в операнд-приемник d. Выдвинутые за пределы разрядной сетки разряды теряются, кроме последнего выдвинутого, который запоминается в признаке С.

В качестве первого операнда-источника (s1 - в трѐхадресном варианте; s - в двухадресном варианте) может использоваться непосредственный операнд #5.

Тип OP2 Время исполнения (тактов) 2 Форматы: 1, 4, 5, 6, 7, 8 Признаки результата

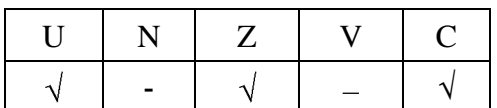

1.74.2 Синтаксис ассемблера и код инструкции

**Формат** *1:* **LSR[.cc] s1/#5,s2,d**

*Примеры -* LSR.ne R1,R5,R12

LSR.ne 17,R5,R12

*Код инструкции* 

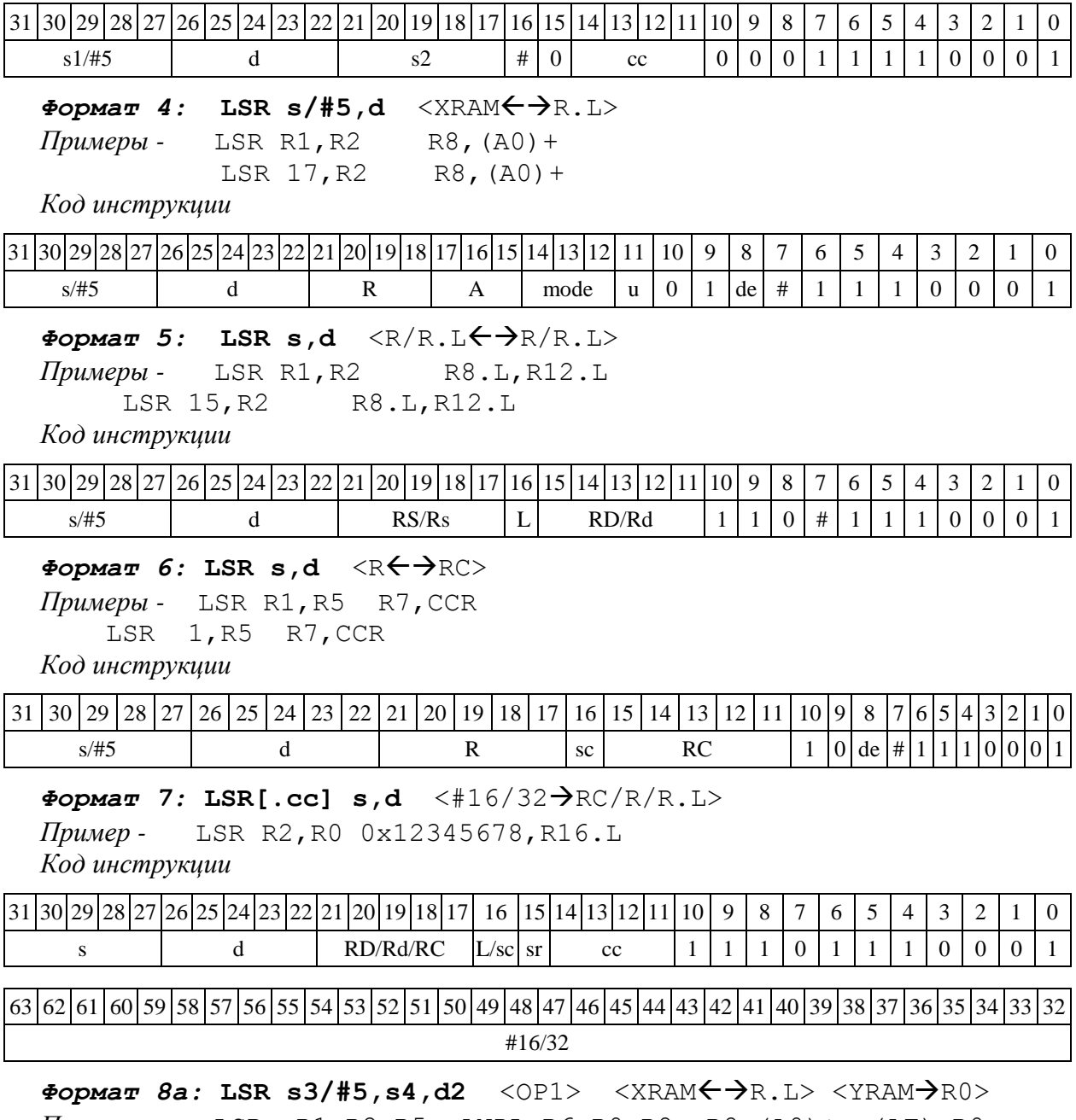

*Примеры -* LSR R1,R2,R5 ANDL R6,R0,R8 R8,(A0)+ (AT),R0 LSR 1,R2,R5 ANDL R6,R0,R8 R8,(A0)+ (AT),R0

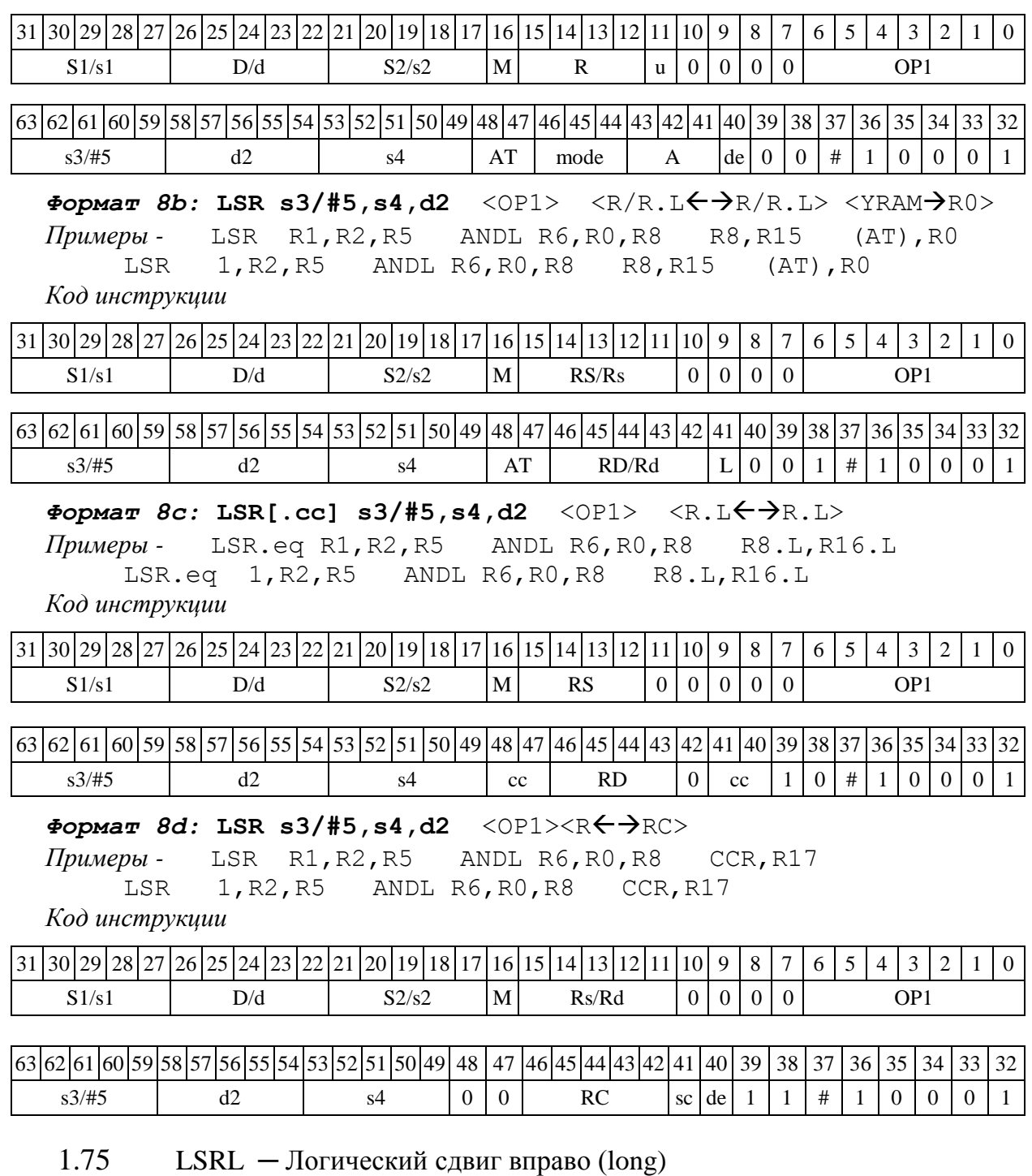

# 1.75.1 Операция:

*- трёхадресный вариант*

short s1; long  $S2$ , D; (S2 >> s1)  $\rightarrow$  D

*- двухадресный вариант*

short s1; long D;  $(D \gg s)$   $\rightarrow$  D

Описание: операнд-источник S2 (в трѐхадресном варианте) или D (в двухадресном варианте) сдвигается вправо на количество разрядов, заданное младшими шестью разрядами s1 (в трѐхадресном варианте) или s (в двухадресном варианте) и результат помещается в операндприемник D. Выдвинутые за пределы разрядной сетки разряды теряются, кроме последнего выдвинутого, который запоминается в признаке С.

В качестве первого операнда может использоваться непосредственный операнд #5.

Тип OP1

Время исполнения (тактов) 2

Форматы: 1, 4, 5, 6, 7, 8

Признаки результата

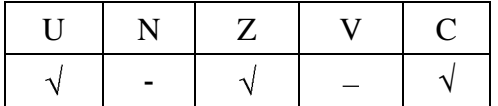

1.75.2 Синтаксис ассемблера и код инструкции

# *Формат 1:* **LSRL[.cc] s1/#5,S2,D**

*Примеры -* LSRL.ne R2,R6,R12

LSRL.ne 17,R6,R12

*Код инструкции*

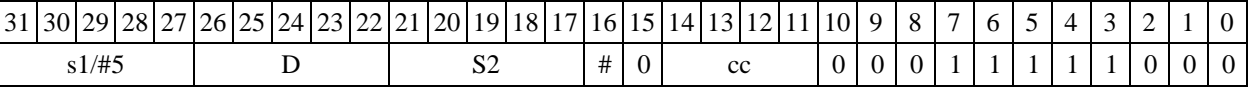

## $\Phi$ OPMAT 4: LSRL s/#5, D <XRAM $\leftrightarrow$ R.L>

*Примеры -* LSRL R2,R4 R8,(A0)+ LSRL 17,R4 R8,(A0)+

*Код инструкции*

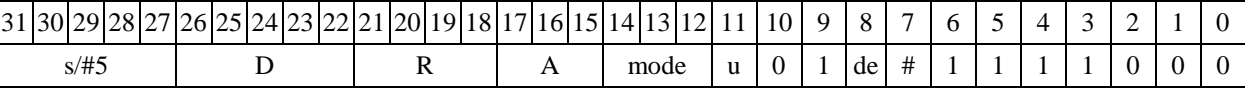

 $\Phi$ ормат 5: LSRL s, D <R/R.L←→R/R.L>

*Примеры -* LSRL R2,R4 R8.L,R12.L LSRL 15,R4 R8.L,R12.L

*Код инструкции*

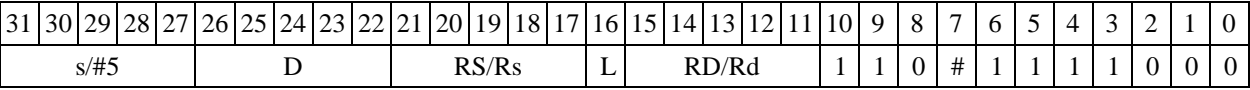

 $\Phi$ *Opmar 6:* LSRL s, D <R $\leftrightarrow$  RC>

*Примеры -* LSRL R2,R6 R7,CCR LSRL 1,R6 R7,CCR

*Код инструкции*

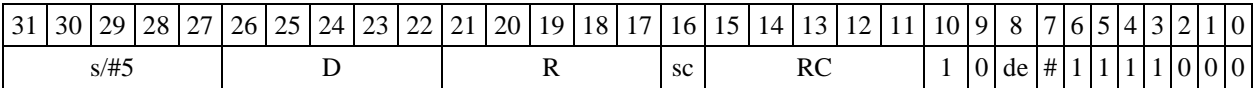

 $\Phi$ ормат 7: LSRL[.cc] s,D <#16/32→RC/R/R.L>

*Пример -* LSRL R2,R0 0x12345678,R16.L

*Код инструкции*

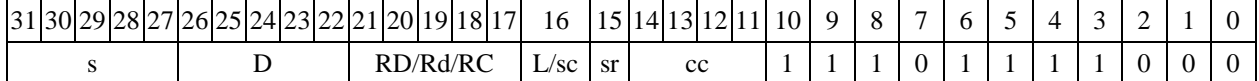

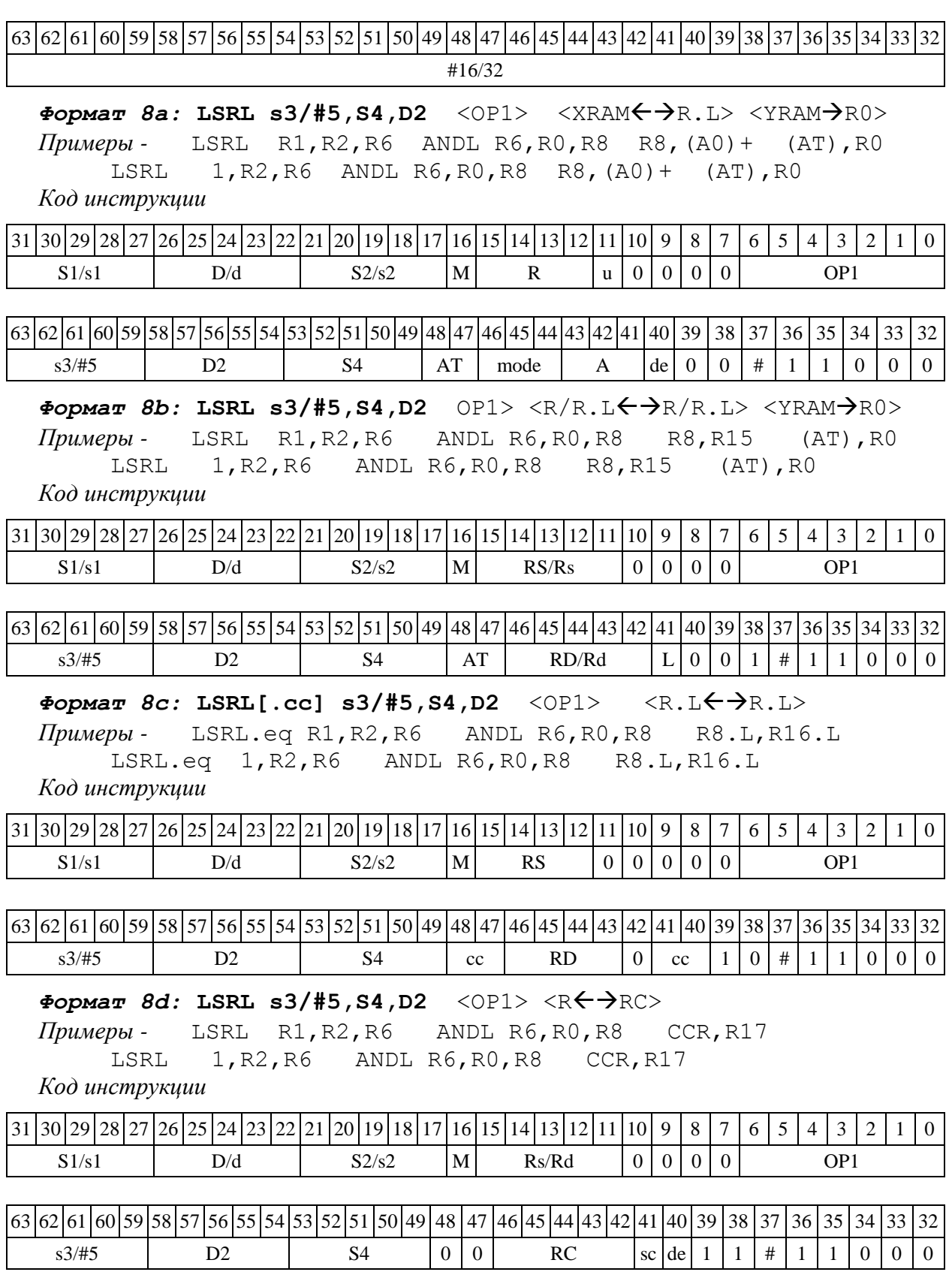

1.76 LSRX ─ Логический сдвиг вправо (X16)

1.76.1 Операция:

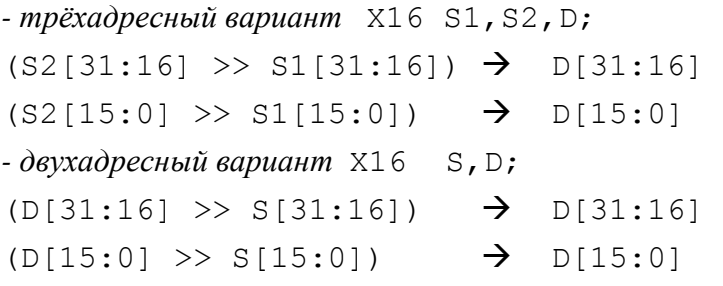

Описание: в формате X16 операнд-источник S2 (в трѐхадресном варианте) или D (в двухадресном варианте) сдвигается вправо на количество разрядов, заданное S1 (в трѐхадресном варианте) или S (в двухадресном варианте), при этом старшие 16 разрядов операнда (действительная часть Re) и младшие 16 разрядов операнда (мнимая часть Im) сдвигаются независимо – соответственно на S1[31:16] и S1[15:0] разрядов в трѐхадресном варианте или S[31:16] и S[15:0] разрядов в двухадресном варианте. Результат сдвига старших 16 разрядов операнда помещается в старшие 16 разрядов операнда-приемника D, а результат сдвига младших 16 разрядов операнда помещается в младшие 16 разрядов операнда-приемника D. Выдвинутые за пределы разрядной сетки разряды теряются. Старшие освободившиеся в результате сдвига разряды заполняются нулями.

В качестве первого операнда-источника может использоваться непосредственный операнд #5, который определяет сдвиг и мнимой и действительной части.

Тип OP2 Время исполнения (тактов) 2

Форматы: 1, 4, 5, 6, 7, 8

Признаки результата

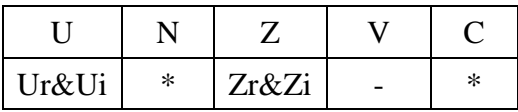

где \*N – последний вытолкнутый разряд действительной части,

\*C – последний вытолкнутый разряд мнимой части.

1.76.2 Синтаксис ассемблера и код инструкции

**Формат** *1:* **LSRX[.cc] S1/#5,S2,D** *Примеры -* LSRX.ne R1,R6,R12 LSRX.ne 1,R6,R12 *Код инструкции* 31 30 29 28 27 26 25 24 23 22 21 20 19 18 17 16 15 14 13 12 11 10 9 8 7 6 5 4 3 2 1 0  $S1/\#5$  D S2  $|\#|0|$  cc  $|0|0|0|1|1|1|1|0|0|1|0$ 

```
\Phiормат 4: LSRX S/#5, D <XRAM←→R.L>
Примеры - LSRX R1,R2 R8,(A0)+
      LSRX 1,R2 R8,(A0)+
```
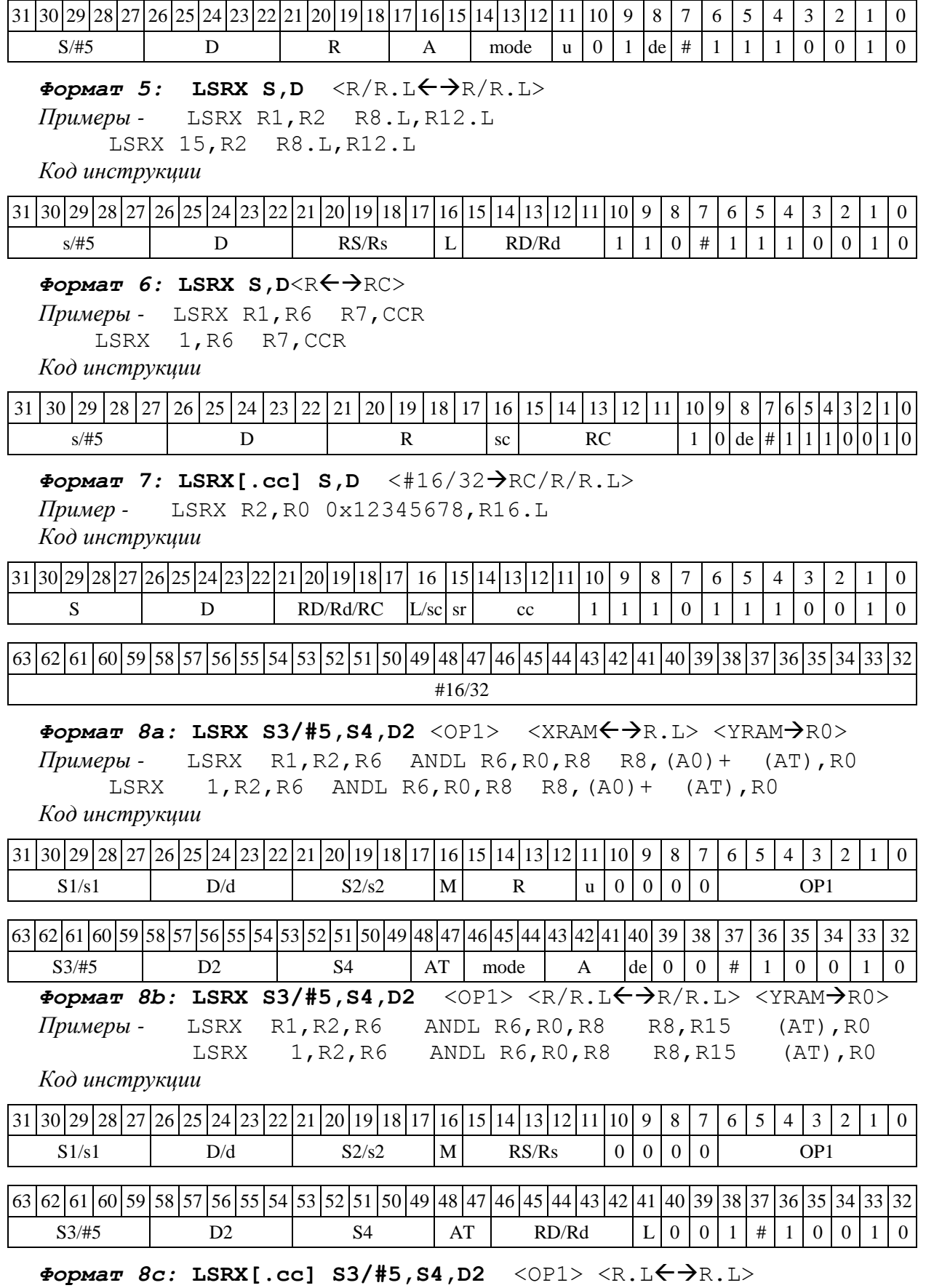

*Примеры -* LSRX.eq R1,R2,R6 ANDL R6,R0,R8 R8.L,R16.L

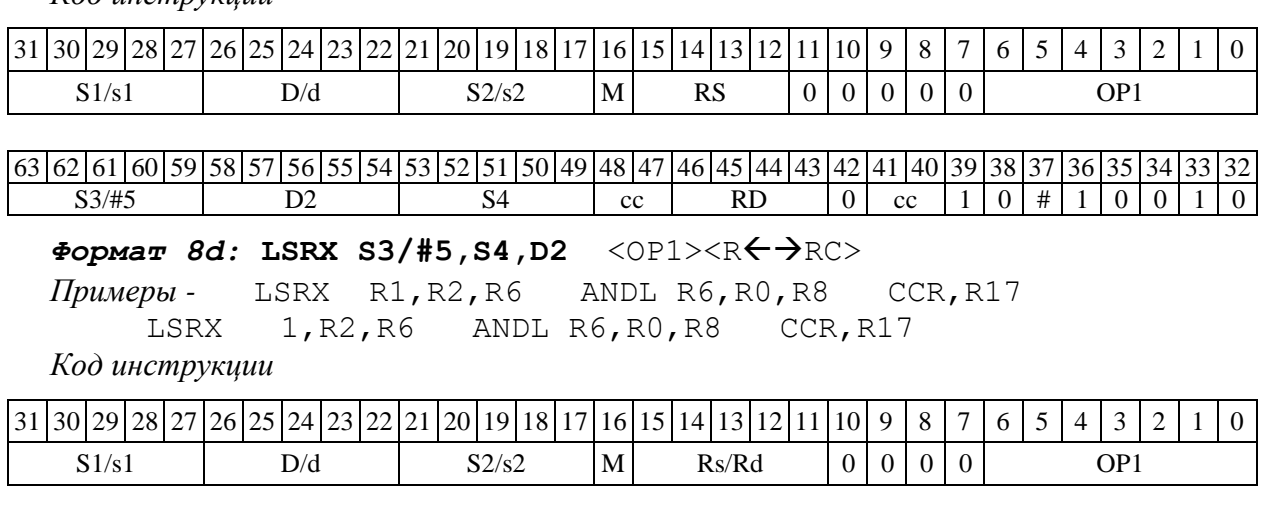

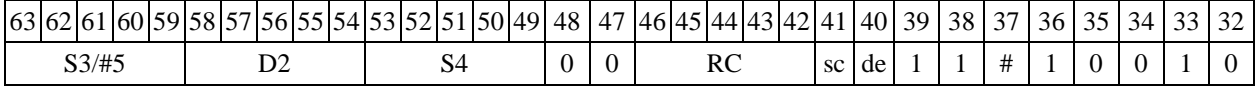

1.77 МАС — Умножение (short) с накоплением ( $Int64$ )

1.77.1 Операция:

short  $sl$ ,  $sl$ ; Int64 D;

 ${AC1,AC0} \rightarrow D;$ 

 $s1[15:0] * S2[15:0] + {AC1,AC0} \rightarrow {AC1,AC0}$ ;

Описание: вычисляется произведение операндов-источников s1, s2, представленных в формате short, и 32-разрядное произведение (long) складывается с содержимым 64-разрядного аккумулятора ( Int64)  $AC = \{AC1, AC0\}$ , составленного из двух 32-разрядных регистров AC1 (старшая часть) и AC0 (младшая часть). Все вычисления - целочисленные со знаком. Состояние регистров AC1, AC0, бывшее на момент начала операции, переписывается по адресу D (старшее слово – АС1, младшее – АС0).

Тип OP2 Время исполнения (тактов) 2 Форматы: 1, 8 Признаки результата

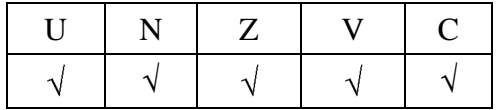

Примечания :

1. Признаки результата формируются по состоянию 64-разрядного аккумулятора AC={AC1,AC0}.

2. Признак Z формируется по состоянию AC на момент начала операции, остальные – по новому результату АС.

 LSRX.eq 1,R2,R6 ANDL R6,R0,R8 R8.L,R16.L *Код инструкции*

1.77.2 Синтаксис ассемблера и код инструкции

# *Формат 1:* **MAC[.cc] s1,S2,D**

*Пример -* MAC.ne R2,R6,R12 *Код инструкции*

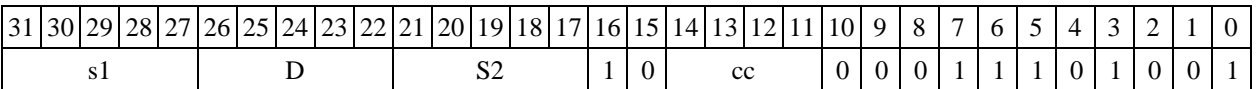

**Формат 8а: MAC s3,S4,D2** <OP1> <XRAMR.L> <YRAMR0> *Пример -* MAC R4,R2,R6 ANDL R6,R0,R8 R8,(A0)+ (AT),R0 *Код инструкции*

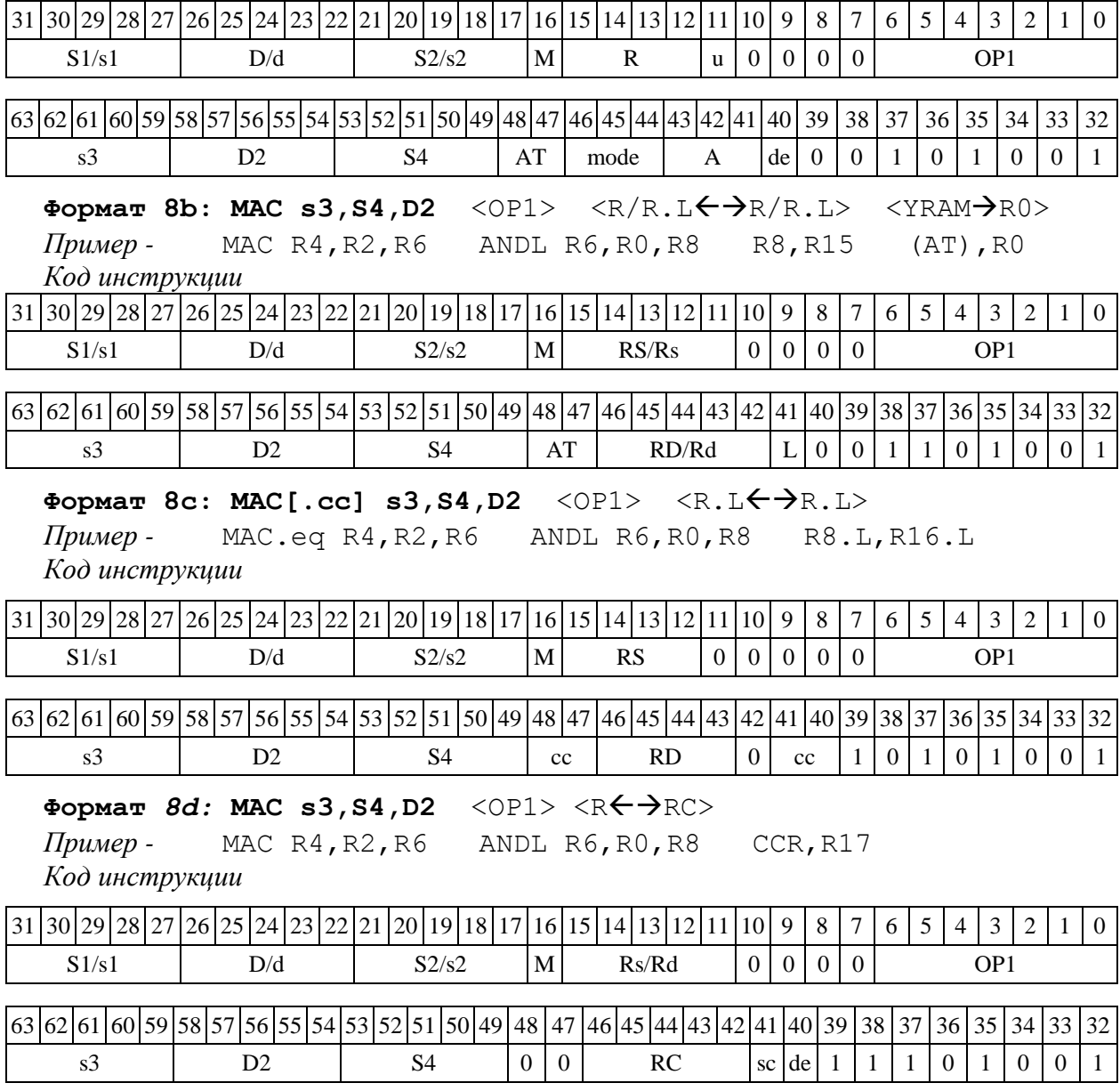

# 1.78 MACL Умножение (long) с накоплением (\_\_Int64)

1.78.1 Операция:

long S1, S2; Int64 D;

```
{AC1, AC0} \rightarrow DS1[31:0] * S2[31:0] + {AC1,AC0} \rightarrow {AC1,AC0}
```
Описание: вычисляется произведение операндов-источников S1,S2, представленных в формате long, и 64-разрядное произведение ( Int64) складывается с содержимым 64разрядного аккумулятора ( Int64) AC={AC1,AC0}, составленного из двух 32-разрядных регистров AC1 (старшая часть) и AC0 (младшая часть). Все вычисления - целочисленные со знаком. Состояние регистров AC1, AC0 на момент начала операции переписывается по адресу D (старшее слово – АС1, младшее – АС0).

Тип OP2

Время исполнения (тактов) 2

 $\Phi$ орматы: 1, 8

Признаки результата

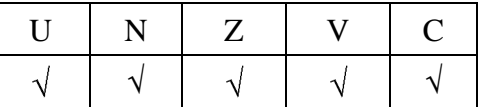

Примечания:

1. Признаки результата формируются по состоянию 64-разрядного аккумулятора AC={AC1,AC0}.

2. Признак Z формируется по состоянию AC на момент начала операции, остальные – по новому результату АС.

1.78.2 Синтаксис ассемблера и код инструкции

**Формат** *1:* **MACL[.cc] s1,S2,D** *Пример -* MACL.ne R2,R6,R12

*Код инструкции*

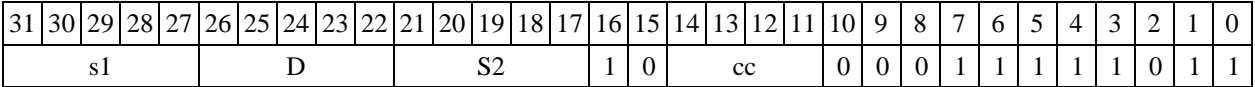

 $\Phi$ ормат *8a*: MACL s3, S4, D2 <OP1> <XRAM←→R.L> <YRAM→R0> *Пример -* MACL R4,R2,R6 ANDL R6,R0,R8 R8,(A0)+ (AT),R0 *Код инструкции*

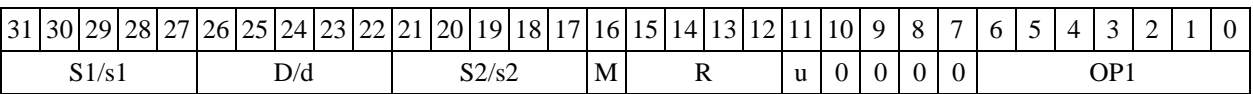

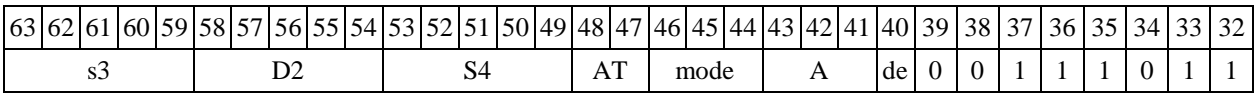

 $\Phi$ ормат *8b*: MACL s3, S4, D2 <OP1> <R/R.L←→R/R.L> <YRAM→R0> *Пример -* MACL R4,R2,R6 ANDL R6,R0,R8 R8,R15 (AT),R0 *Код инструкции*

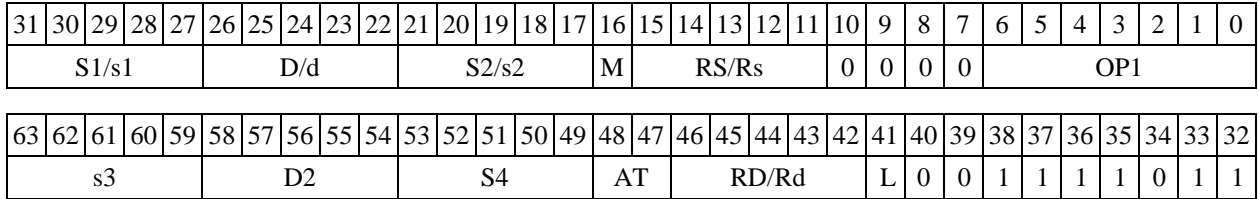

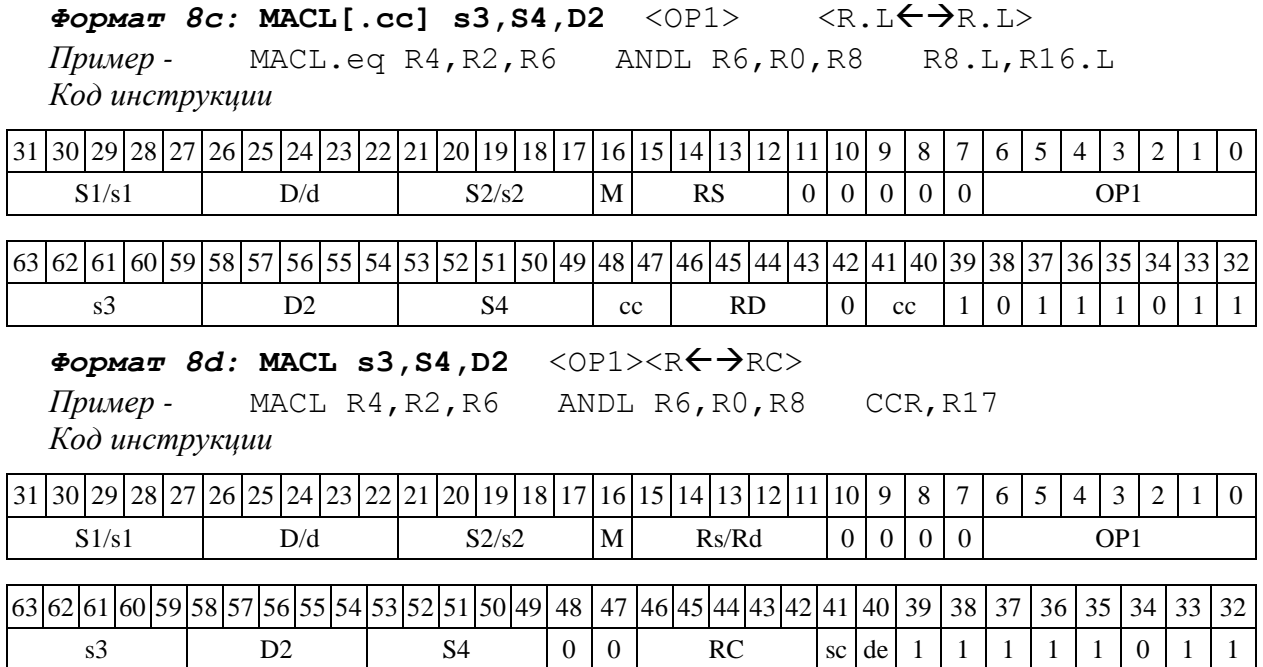

1.79 MMACX ─ Умножение дробное комплексно-сопряженное (Х8) и целочисленное с накоплением (Х16)

1.79.1 Операция:

```
- трёхадресный вариант long S1,S2,D; 
S1[31:24] * S2[31:24] + S1[15:8] * S2[15:8] + AC1 \rightarrow AC1
S1[15:8] * S2[31:24] - S1[31:24] * S2[15:8] + ACO \rightarrow ACO
((S1[23:16] * S2[23:16]) << 1) + ((S1[7:0] * S2[7:0]) << 1) \rightarrow D[31:16]((S1[7:0] * S2[23:16]) << 1) - ((S1[23:16] * S2[7:0]) << 1) \rightarrow D[15:0]- двухадресный вариант long S,D; 
S[31:24] * D[31:24] + S[15:8] * D[15:8] + AC1 \rightarrow AC1
S[15:8] * D[31:24] - S[31:24] * D[15:8] + AC0 \rightarrow AC0
((S[23:16] * D[23:16]) << 1) + ((S[7:0] * D [7:0]) << 1) \rightarrow D[31:16]((S[7:0]*D[23:16]) \leq \langle 1 \rangle - ((S[23:16]*D[7:0]) \leq \langle 1 \rangle ) \Rightarrow D[15:0]
```
Описание: выполняются одновременно две операции над комплексными числами: дробное комплексно-сопряженное умножение и целочисленное комплексно-сопряженное умножение с накоплением. Входные комплексные числа упакованы в 32-разрядных операндах S1 и S2. Комплексно-сопряженное умножение выполняется над сомножителями в дробном знаковом восьмиразрядном формате (Х8), выходное произведение имеет дробный знаковый 16 разрядный формат (Х16).

Комплексная МАС-операция (комплексное сопряженное умножение и накопление комплексных произведений в аккумуляторах АС0, АС1) выполняется над входными сомножителями в целом знаковом восьмиразрядном формате (Х8). 17-разрядные действительная и мнимая компоненты произведения добавляются к 32-разрядным аппаратным аккумуляторам АС1 и АСО, соответственно.

Возможен режим насыщения (бит CCR[8] управляющего регистра равен единице. Он относится одновременно к обеим операциям: умножению и МАС. При переполнении любой компоненты в операции умножения она заменяется на 0х7FFF (переполнение сверху), либо на 0х8000 (переполнение снизу).

При выполнении комплексной операции МАС на переполнение контролируются оба аккумулятора. При переполнении любого из них в него заносится значение 0хFFFFFFFF (переполнение сверху), либо 0х80000000 (переполнение снизу).

Значения аккумуляторов АС1 и АС0 не выводятся.

 $OP2$ Тип Время исполнения (тактов)

Форматы:  $1, 4, 5, 6, 8$ 

Признаки результата

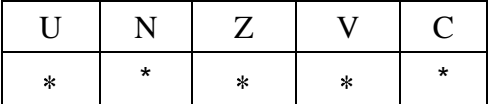

 $\overline{2}$ 

Примечания:

Признаки U, N, V, C формируются по новым значениям аккумуляторов: АС1н и АСОн.  $1.$ 

 $2.$ Признак Z формируется по предшествующим значениям аккумуляторов: АС1 и АС0.

 $\mathcal{F}$  $*U=1$ , если оба аккумулятора, АС1н и АС0н, не нормализованы, т.е. АС1н[31]=АС1н[30] и  $ACO<sub>H</sub>[31] = ACO<sub>H</sub>[30]$  (иначе 0).

\*N=АС1н[31] – знак результата АС1н.  $\overline{4}$ .

 $5<sub>1</sub>$  $Z=1$  при нулевых результатах AC1 и AC0 (иначе 0).

6.  $*V=1$  при переполнении любого из результатов, AC1 или AC0 (иначе 0), независимо от бита управления режимом насыщения CCR[8].

\*С =  $AC0H[31]$  – знак результата АСОн.  $7<sub>1</sub>$ 

#### 1.79.2 Синтаксис ассемблера и код инструкции

 $\Phi$ ормат 1: MMACX[.cc] S1, S2, D

Пример -MMACX.ne R2, R6, R12

Код инструкиии

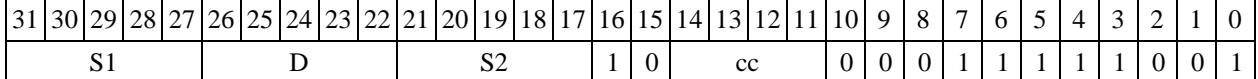

 $\langle$ XRAM $\leftrightarrow$ R.L> Формат 4: MMACX S, D

MMACX R2, R4  $R8, (A0) +$ Пример -

Код инструкции

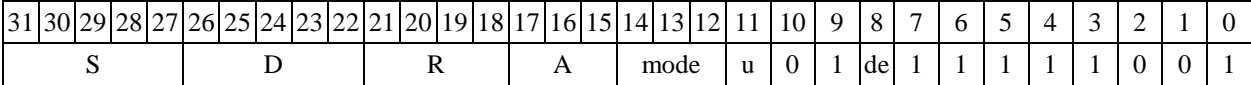

Формат 5: MMACX S, D <R/R.L $\leftrightarrow$ R/R.L>

MMACX R2, R4 Пример -R8.L, R12.L

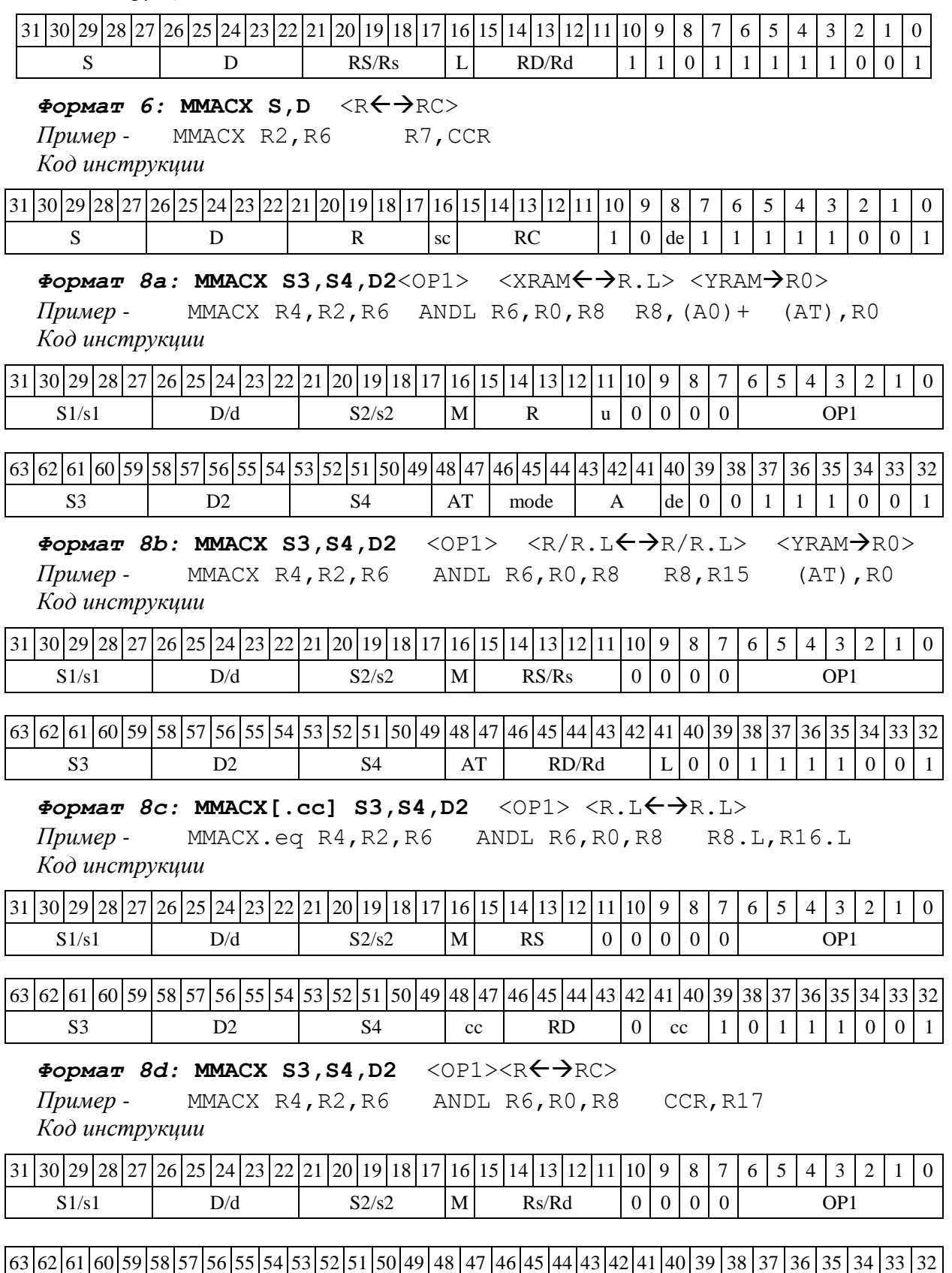

S3 D2 S4  $|0|0|$  RC  $|c|de|1|1|1|1|0|0|1$ 

1.80 MAC2 — Парное умножение (short) с накоплением (long)

#### 1.80.1 Операция:

```
long S1, S2; Int64 D;
                     \{AC1, AC0\} \rightarrow DS1[15:0]* S2[15:0] + ACO \rightarrow ACO
S1[31:16] * S2[31:16] + AC1 \rightarrow AC1
```
Описание: вычисляются произведения ДВУХ пар операндов-источников S1[15:0]\*S2[15:0] и S1[31:16]\*S2[31:16], представленных в формате short, и 32-разрядные произведения (long) складываются с содержимым соответствующего 32-разрядного аккумулятора АСО и АС1. Все вычисления - целочисленные со знаком. Состояние регистров АС1, АС0, бывшее на момент начала операции, переписывается по адресу D (старшее слово – АС1, младшее –  $AC0$ ).

 $OP2$ Тип Время исполнения (тактов)  $\overline{2}$  $1.8$ Форматы:

Признаки результата

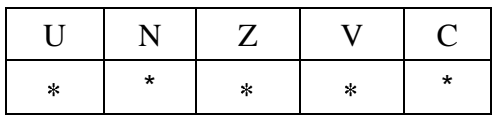

Примечания::

 $1.$ Признаки U, N, V, С формируются по новым значениям аккумуляторов: АС1н и АСОн.

 $2.$ Признак Z формируется по предшествующим значениям аккумуляторов: АС1 и АС0.

 $\mathbf{3}$  $*U=1$ , если оба аккумулятора, АС1н и АС0н, не нормализованы, т.е. АС1н[31]=АС1н[30] и  $ACO<sub>H</sub>[31] = ACO<sub>H</sub>[30]$  (иначе 0).

 $\overline{4}$ . \*N= $AC1H[31]$  – знак результата АС1н.

 $5<sub>1</sub>$  $Z=1$  при обоих нулевых результатах AC1 и AC0 (иначе 0).

 $*V=1$  при переполнении AC0 либо AC1 (иначе 0), независимо от бита управления режимом 6. насыщения CCR[8].

 $7<sub>1</sub>$ \*С =  $ACO<sub>H</sub>[31]$  – знак результата АСОн.

1.80.2 Синтаксис ассемблера и код инструкции

#### Формат 1: MAC2[.cc] S1, S2, D

Пример -MAC2.ne R2, R6, R12 Код инструкции

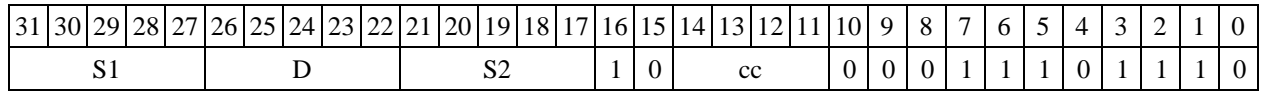

 $\langle$ XRAM $\leftrightarrow$ R.L>  $\langle$ YRAM $\rightarrow$ R0>  $\Phi$ ODMAT 8a: MAC2 S3, S4, D2 < OP1>

Пример -MAC2  $R4, R2, R6$  ANDL  $R6, R0, R8$   $R8, (A0) +$  $(AT)$ ,  $R0$ Код инструкции

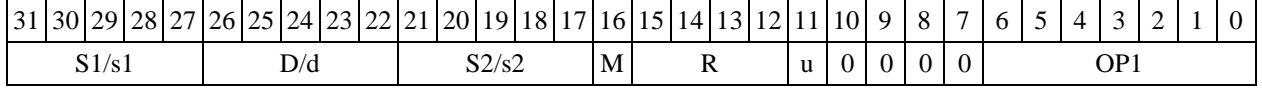

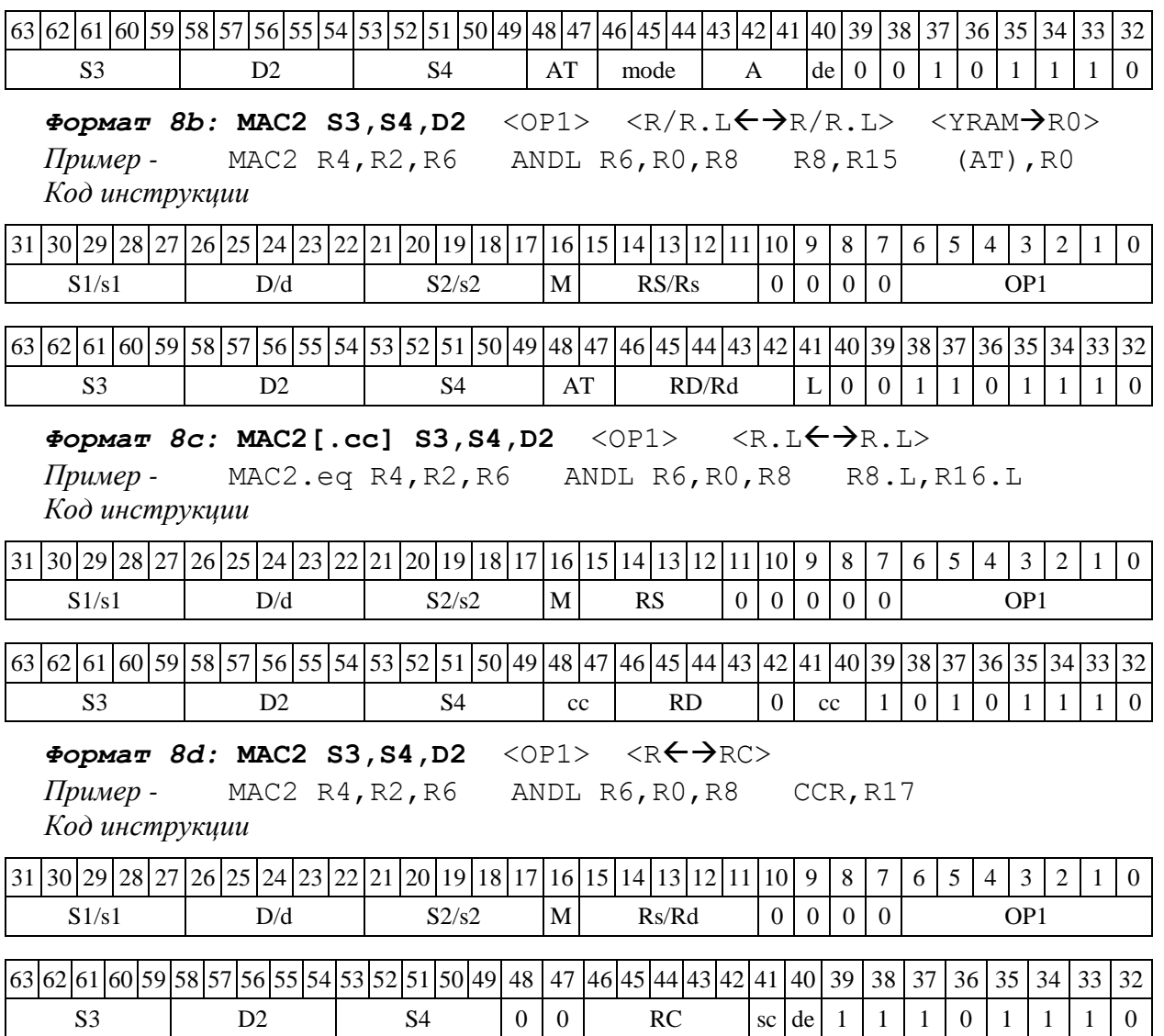

1.81 MAX ─ Выбор большего числа (short)

1.81.1 Операция:

*- трёхадресный вариант* short s1,s2,d;

```
if (s1 > s2) s1 \rightarrow d
```
else s2  $\rightarrow$  d

*- двухадресный вариант* short s,d;

if  $(s > d)$  s  $\rightarrow$  d

Описание: определяется большее число: в формате short вычисляется разность операндов-источников (s1,s2 - в трѐхадресном варианте; s,d - в двухадресном варианте); если результат отрицательный или равен нулю, то в операнд-приемник d помещается первый операндисточник (s1 - в трѐхадресном варианте; s - в двухадресном варианте), иначе в операндприемник d помещается второй операнд-источник s2 в трѐхадресном варианте (в двухадресном варианте содержимое приемника d не изменяется). В качестве первого операнда-источника (s1 - в трёхадресном варианте; s - в двухадресном варианте) может использоваться непосредственный операнд #16.

 $OP1$ Тип

Время исполнения (тактов)  $\overline{2}$ 

Форматы:  $1, 2, 3, 4, 5, 6, 7, 8$ 

Признаки результата

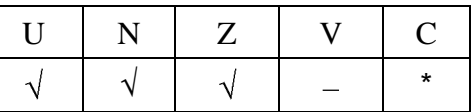

где \*С=1, если s1 > s2 (иначе 0).

1.81.2 Синтаксис ассемблера и код инструкции

# Формат 1: MAX[.cc]  $sl,s2,d$

Пример -MAX.ne R1, R5, R12 Код инструкции

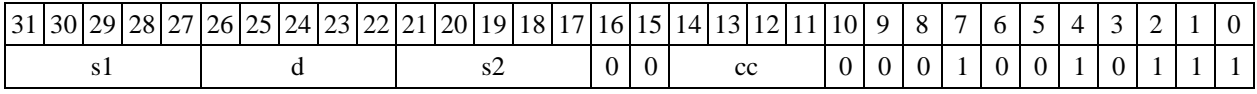

# Формат 2: MAX[.cc] #16, s2, d

Пример -MAX.ne 15, R5, R12 Код инструкции

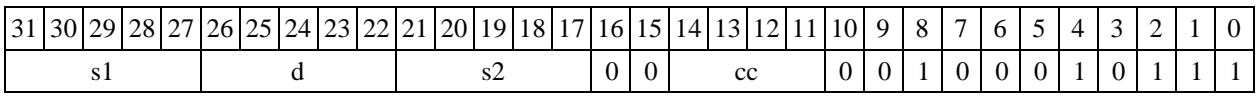

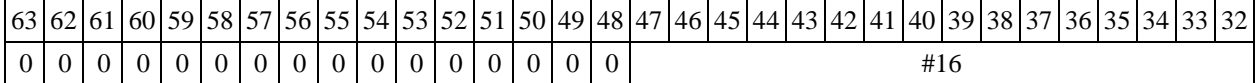

#### Формат 3: MAX #16, d

Пример -MAX 0x11, R12 Код инструкции

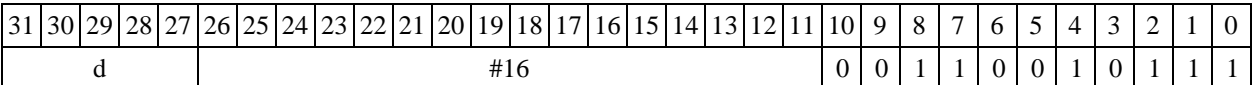

# Формат 4: MAX s,d <XRAM $\leftrightarrow$ R.L>

Пример -MAX R1, R2 R8,  $(A0)$  + Код инструкции

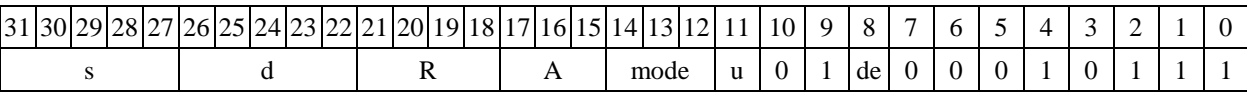

## $\Phi$ Opmar 5: MAX s,d  $\langle R/R. L \leftarrow \Rightarrow R/R. L$

Пример -MAX R1, R2 R8.L, R12.L

Код инструкции

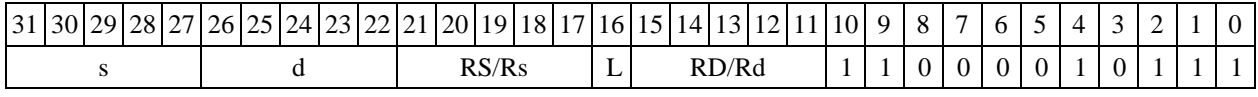

 $\Phi$ OPMAT 6: MAX s,d <R $\leftrightarrow$ RC>

*Пример* - MAX R1, R5 R7, CCR

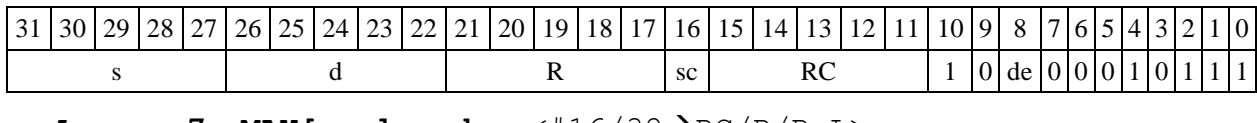

 $\Phi$ ормат 7: MAX[.cc] s,d <#16/32→RC/R/R.L>

*Пример -* MAX R2,R0 0x12345678,R16.L

*Код инструкции*

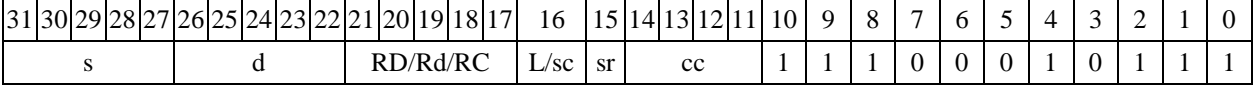

63 62 61 60 59 58 57 56 55 54 53 52 51 50 49 48 47 46 45 44 43 42 41 40 39 38 37 36 37 36 31 32 #16/32

 $\Phi$ ормат *8a*: **<OP2>MAX s1,s2,d** <XRAM←→R.L> <YRAM→R0>

*Пример -* LSRL R6,R0,R8 MAX R1,R2,R5 R8,(A0)+ (AT),R0 *Код инструкции*

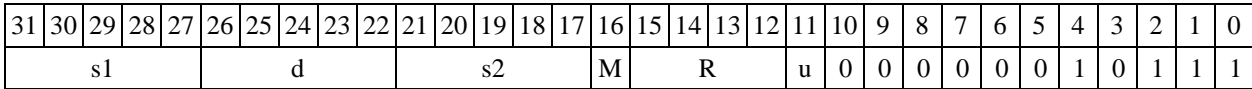

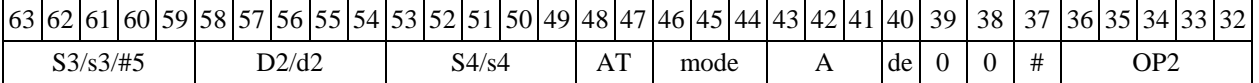

 $\Phi$ ормат *8b:* <OP2>МАХ s1,s2,d <R/R.L<del>< ></del>R/R.L> <YRAM→R0> *Пример -* LSRL R6,R0,R8 MAX R1,R2,R5 R8,R15 (AT),R0 *Код инструкции*

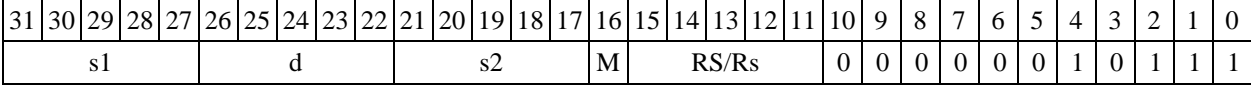

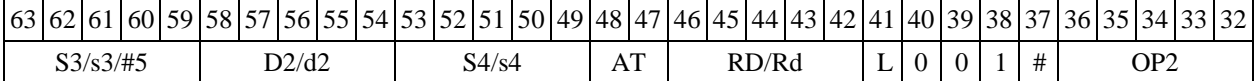

 $\Phi$ ормат *8c:* < OP2.cc> MAX s1,s2,d <R.L←→R.L>

*Пример -* LSRL.eq R6,R0,R8 MAX R1,R2,R5 R8.L,R16.L *Код инструкции*

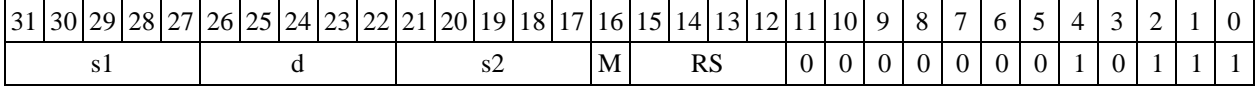

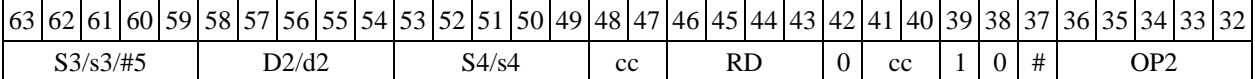

## $\Phi$ ормат *8d:* <OP2>МАХ s1,s2,d <R←→RC>

*Пример -* LSRL R6,R0,R8 MAX R1,R2,R5 CCR,R17 *Код инструкции*

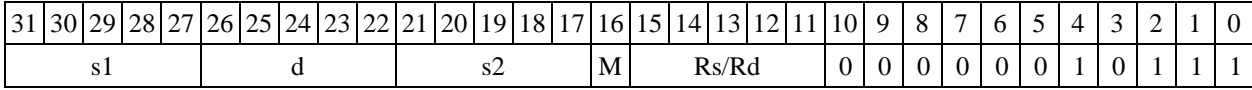

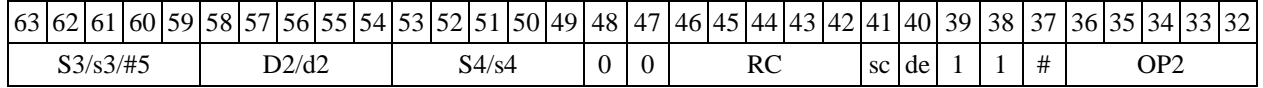

1.82 MAXL ─ Выбор большего числа (long)

1.82.1 Операция:

*- трёхадресный вариант* long S1,S2,D; if  $(S1 > S2)$   $S1 \rightarrow D$ else  $S2 \rightarrow D$ *- двухадресный вариант* long S,D; if  $(S > D) S \rightarrow D$ 

Описание: определяется большее число: в формате long вычисляется разность операндов-источников (S1,S2 - в трѐхадресном варианте; S,D - в двухадресном варианте); если результат отрицательный или равен нулю, то в операнд-приемник D помещается первый операнд-источник (S1 - в трѐхадресном варианте; S - в двухадресном варианте), иначе в операндприемник D помещается второй операнд-источник S2 в трѐхадресном варианте (в двухадресном варианте содержимое приемника D не изменяется). В качестве первого операндаисточника (S1 - в трѐхадресном варианте; S - в двухадресном варианте) может использоваться непосредственный операнд #32.

Тип OP1

```
Время исполнения (тактов) 2
```
Форматы: 1, 2, 4, 5, 6, 7, 8

Признаки результата

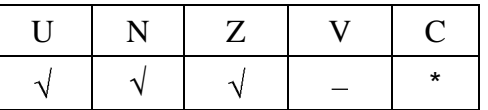

где  $*C=1$ , если  $S1 > S2$  (иначе 0).

1.82.2 Синтаксис ассемблера и код инструкции

*Формат 1:* **MAXL[.cc] S1,S2,D**

*Пример -* MAXL.ne R2,R6,R12 *Код инструкции*

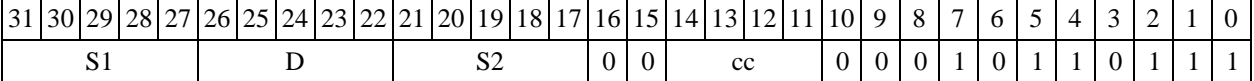

#### *Формат 2:* **MAXL[.cc] #32,S2,D**

*Пример -* MAXL.ne 15,R6,R12 *Код инструкции*

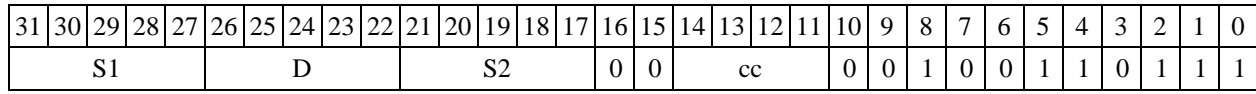

63 62 61 60 59 58 57 56 55 54 53 52 51 50 49 48 47 46 45 44 43 42 41 40 39 38 37 36 35 34 33 32 #32

 $\Phi$ *OPMaT* 4: MAXL S, D <XRAM $\leftrightarrow$ R.L> *Пример -* MAXL R2,R4 R8,(A0)+

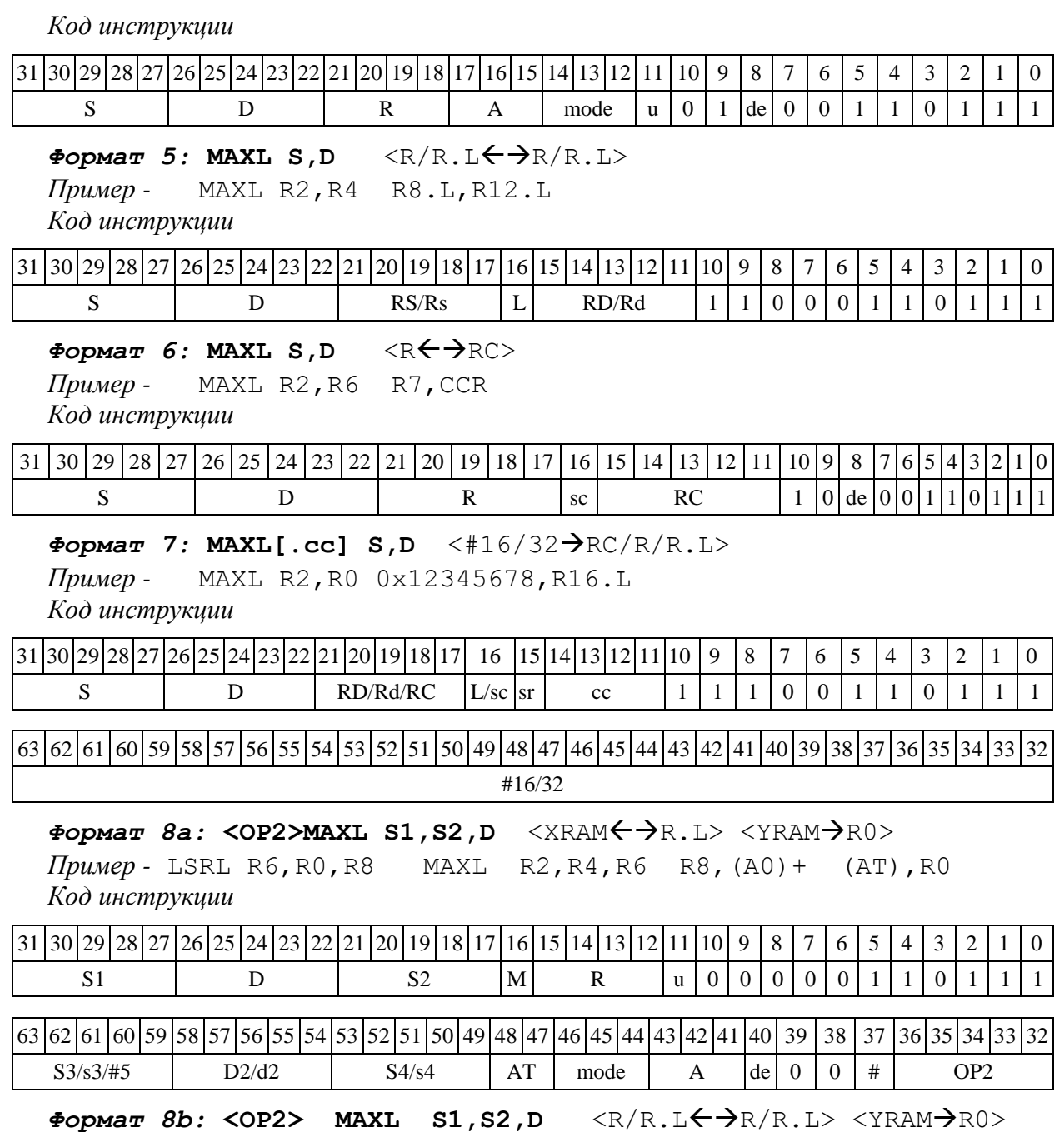

*Пример -* LSRL R6,R0,R8 MAXL R2,R4,R6 R8,R15 (AT),R0 *Код инструкции*

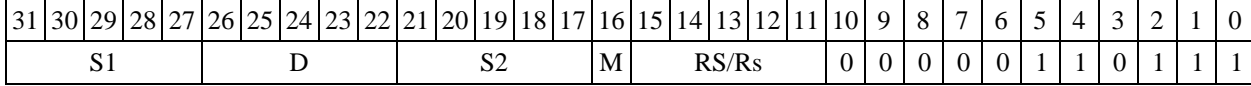

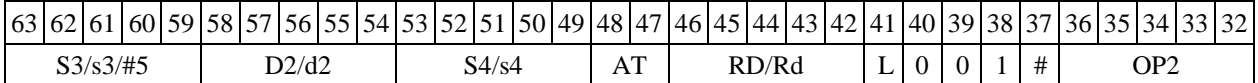

*Формат 8c:* **<OP2.cc> MAXL S1,S2,D** <R.LR.L> *Пример -* LSRL.eq R6,R0,R8 MAXL R2,R4,R6 R8.L,R16.L *Код инструкции*

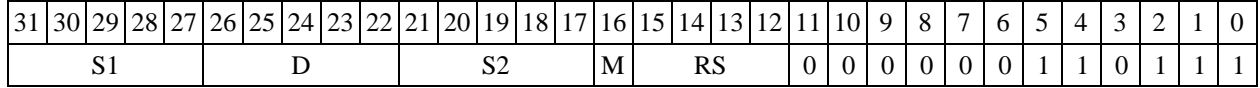

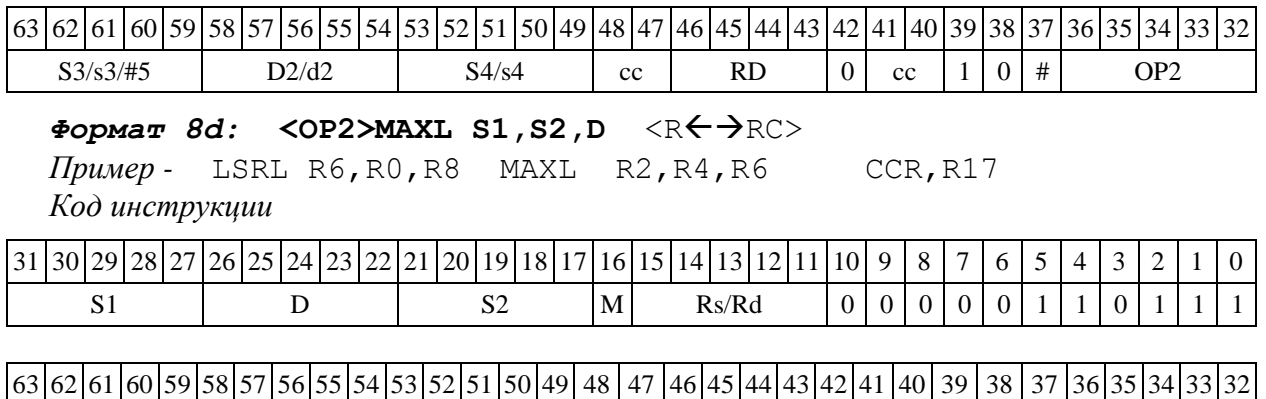

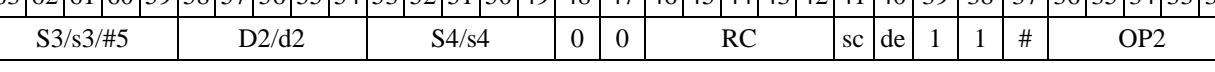

# 1.83 MAXM ─ Выбор числа c большим модулем (short)

1.83.1 Операция:

```
- трёхадресный вариант short s1,s2,d; 
if (|s1| > |s2|) s1 \rightarrow d
else s2 \rightarrow d- двухадресный вариант short s,d; 
if (|s| > |d|) s \rightarrow d
```
Описание: в формате short вычисляется разность модулей операндов-источников (s1,s2 в трѐхадресном варианте; s,d - в двухадресном варианте); если результат отрицательный или равен нулю, то в операнд-приемник d помещается первый операнд-источник (s1 - в трѐхадресном варианте; s - в двухадресном варианте), иначе в операнд-приемник d помещается второй операнд-источник s2 в трѐхадресном варианте (в двухадресном варианте содержимое приемника d не изменяется). В качестве первого операнда-источника (s1 - в трѐхадресном варианте; s - в двухадресном варианте) может использоваться непосредственный операнд #16.

Тип OP1

Время исполнения (тактов) 2

Форматы: 1, 2, 3, 4, 5, 6, 7, 8

Признаки результата

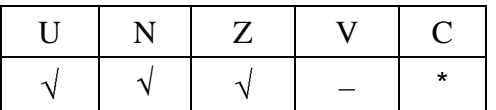

где \*С=1, если  $|s1| > |s2|$  (иначе 0).

1.83.2 Синтаксис ассемблера и код инструкции

*Формат 1:* **MAXM[.cc] s1,s2,d**

```
Пример - MAXM.ne R1,R5,R12
Код инструкции
```
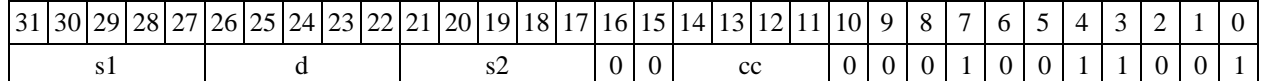

#### *Формат 2:* **MAXM[.cc] #16,s2,d**

*Пример -* MAXM.ne 15,R5,R12 *Код инструкции*

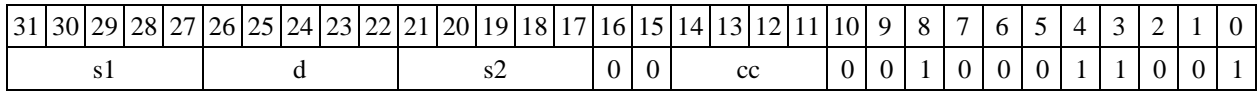

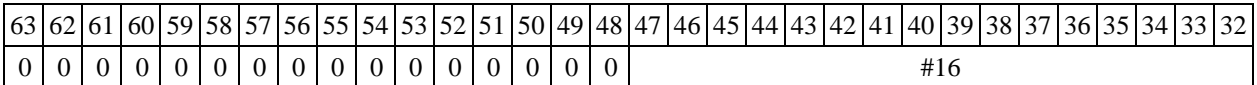

#### *Формат 3:* **MAXM #16,d**

*Пример -* MAXM 0x11,R12 *Код инструкции*

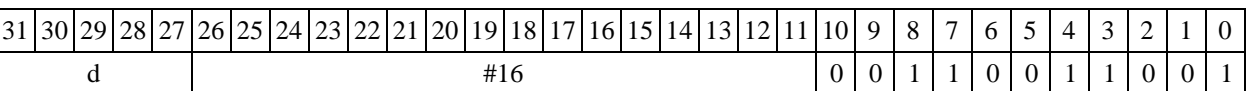

# $\Phi$ ормат 4: MAXM s,d <XRAM←→R.L>

*Пример -* MAXM R1,R2 R8,(A0)+ *Код инструкции*

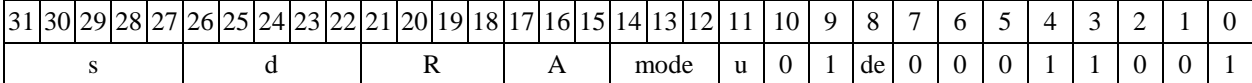

#### $\Phi$ ормат 5: MAXM s,d <R/R.L←→R/R.L>

*Пример -* MAXM R1,R2 R8.L,R12.L

*Код инструкции*

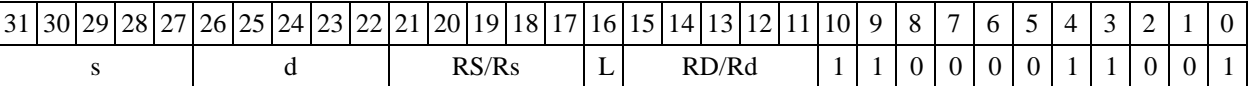

# $\Phi$ ормат 6: MAXM s,d <R←→RC>

*Пример -* MAXM R1,R5 R7,CCR

*Код инструкции*

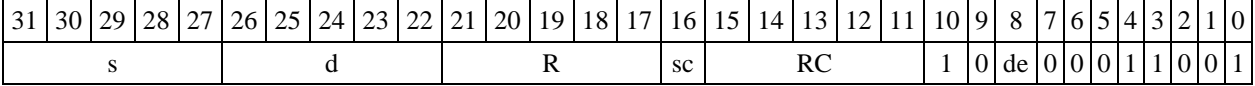

## $\Phi$ ормат 7: MAXM[.cc] s,d <#16/32→RC/R/R.L>

*Пример -* MAXM R2,R0 0x12345678,R16.L

*Код инструкции*

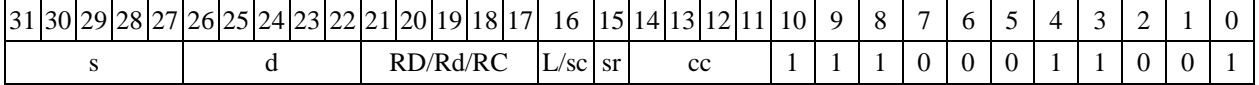

63 62 61 60 59 58 57 56 55 54 53 52 51 50 49 48 47 46 45 44 43 42 41 40 39 38 37 36 35 34 33 32 #16/32

# $\Phi$ ормат *8a*: **<OP2>MAXM s1,s2,d** <XRAM←→R.L> <YRAM→R0>

*Пример -* LSRL R6,R0,R8 MAXM R1,R2,R5 R8,(A0)+ (AT),R0 *Код инструкции*

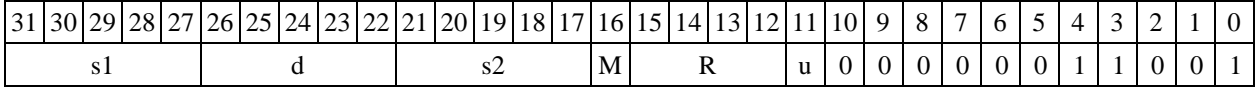

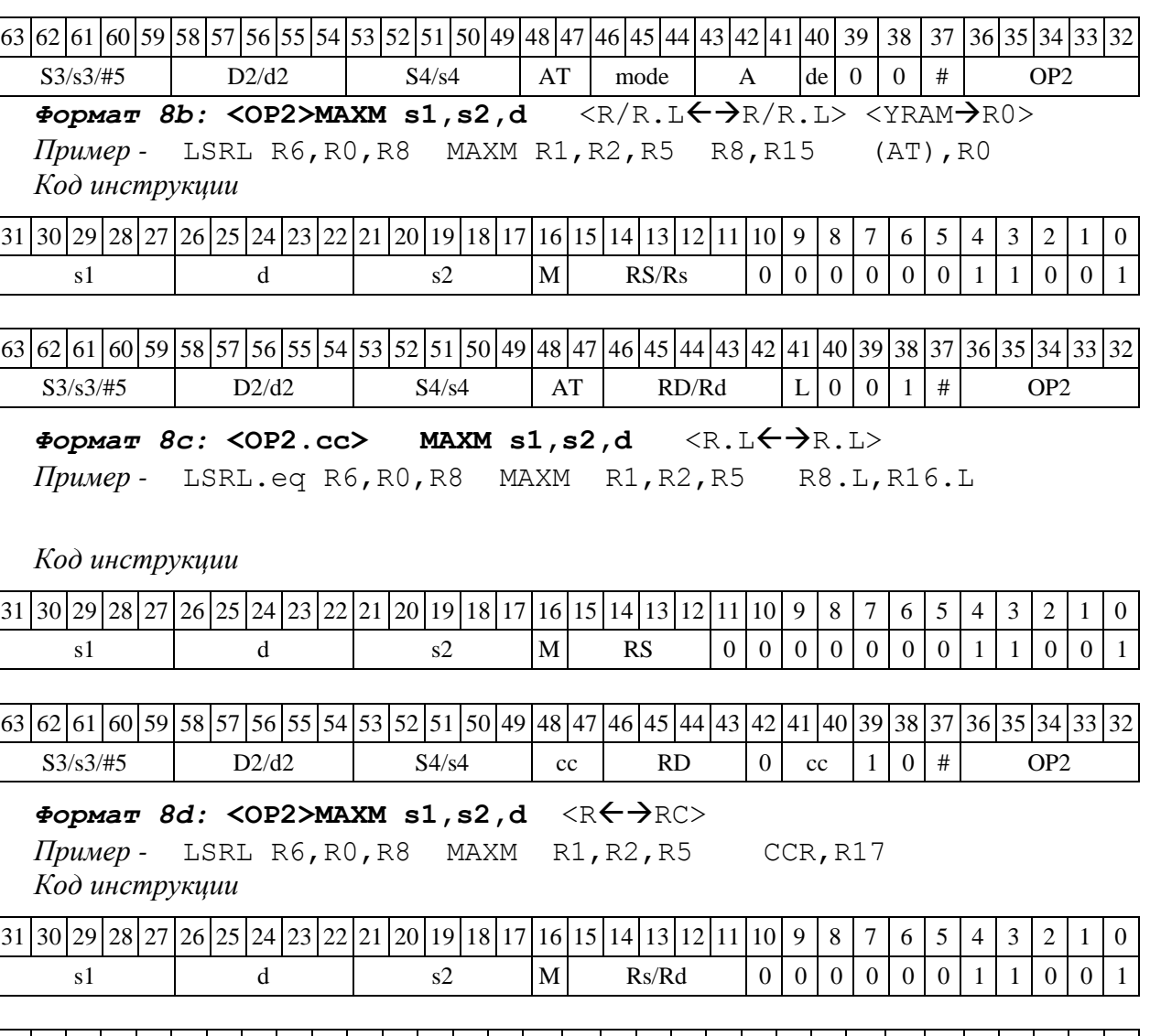

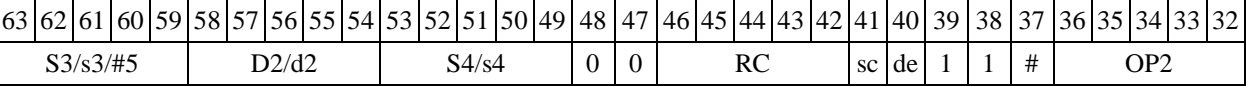

# 1.84 MAXML ─ Выбор числа с большим модулем (long)

1.84.1 Операция:

```
- трёхадресный вариант long S1,S2,D;
```

```
if (|S1| > |S2|) S1 \rightarrow D
```
else  $S2 \rightarrow D$ 

*- двухадресный вариант* long S,D;

if  $(|S| > |D|)$   $S \rightarrow D$ 

Описание: в формате long вычисляется разность модулей операндов-источников (S1,S2 - в трѐхадресном варианте; S,D - в двухадресном варианте); если результат отрицательный или равен нулю, то в операнд-приемник D помещается первый операнд-источник (S1 - в трѐхадресном варианте; S - в двухадресном варианте), иначе в операнд-приемник D помещается второй операнд-источник S2 в трѐхадресном варианте (в двухадресном варианте содержимое приемника D не изменяется). В качестве первого операнда-источника (S1 - в трёхадресном варианте; S - в двухадресном варианте) может использоваться непосредственный операнд #32.

Тип  $OP1$ 

Время исполнения (тактов)  $\overline{2}$ 

Форматы:  $1, 2, 3, 4, 5, 6, 7, 8$ 

Признаки результата

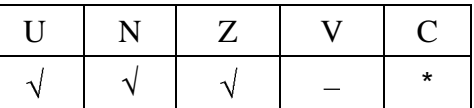

где \*С=1, если  $|S1|$  >  $|S2|$  (иначе 0).

1.84.2 Синтаксис ассемблера и код инструкции

## Формат 1: MAXML[.cc] S1, S2, D

Пример -MAXML.ne R2, R6, R12 Код инструкции

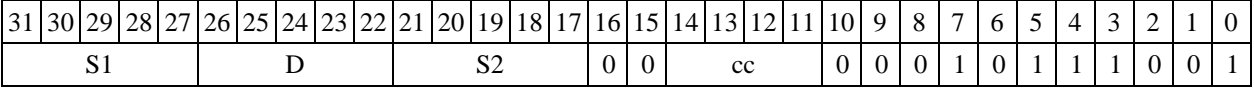

# Формат 2: MAXML[.cc] #32, S2, D

Пример -MAXML.ne 15, R6, R12 Код инструкции

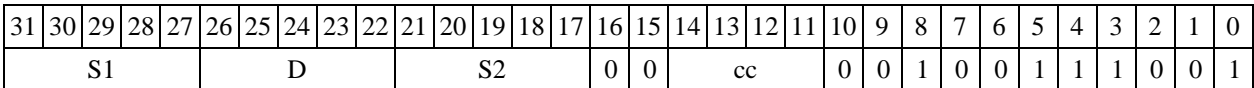

 $63|62|61|60|59|58|57|56|55|54|53|52|51|50|49|48|47|46|45|44|43|42|41|40|39|38|37|36|35|34|33|32$  $#32$ 

#### Формат 4: MAXML S, D <XRAM←→R.L>

Пример -MAXML  $R2, R4$   $R8, (A0)$  + Код инструкции

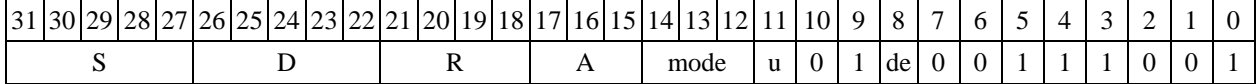

# Формат 5: MAXML S, D <R/R.L $\leftrightarrow$ R/R.L>

MAXML R2, R4 R8.L, R12.L Пример -Код инструкции

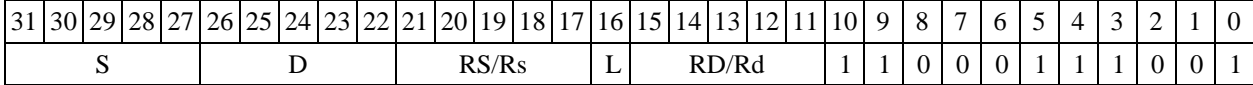

#### Формат 6: MAXML S, D <R  $\leftrightarrow$  RC>

MAXML R2, R6 R7, CCR Пример -Код инструкции

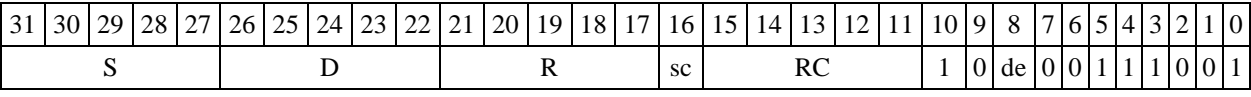

 $\phi$ Opmar 7: MAXML[.cc] S,D <#16/32 $\rightarrow$ RC/R/R.L>

Пример -MAXML R2, R0 0x12345678, R16.L

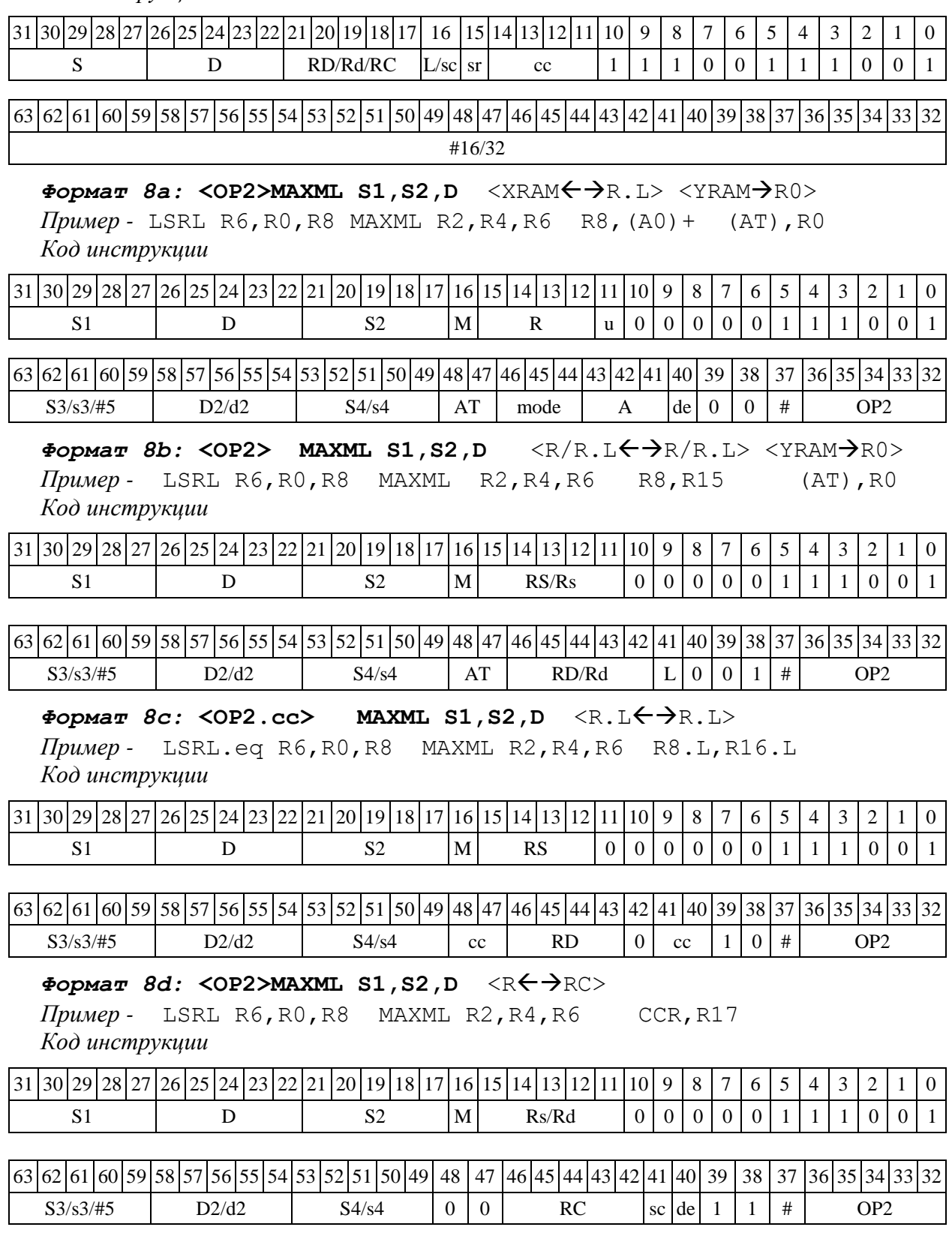

1.85 MIN ─ Выбор меньшего числа (short)

1.85.1 Операция:

*- трёхадресный вариант* short s1,s2,d;

if  $(s1 \lt s2)$   $s1 \rightarrow d$  $s2 \rightarrow d$ else - двухадресный вариант short s, d; if  $(s < d)$  $\mathbf{s}$  $\rightarrow$ d

Описание: определяется меньшее число: в формате short вычисляется разность операндов-источников (s1,s2 - в трёхадресном варианте; s,d - в двухадресном варианте); если результат положительный или равен нулю, то в операнд-приемник d помещается первый операндисточник (s1 - в трёхадресном варианте; s - в двухадресном варианте), иначе в операндприемник d помещается второй операнд-источник s2 в трёхадресном варианте (в двухадресном варианте содержимое приемника d не изменяется). В качестве первого операнда-источника (s1 - в трёхадресном варианте; s - в двухадресном варианте) может использоваться непосредственный операнд #16.

Тип  $OP1$ Время исполнения (тактов)  $\overline{2}$ Форматы:  $1, 2, 3, 4, 5, 6, 7, 8$ 

Признаки результата

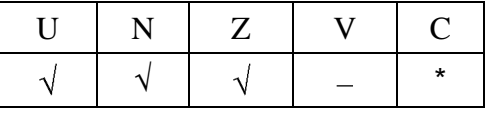

где \*С=1, если s1 < s2 (иначе 0).

1.85.2 Синтаксис ассемблера и код инструкции

## $\Phi$ OPMAT 1: MIN[.cc] s1,s2,d

Пример -MIN.ne R1, R5, R12 Код инструкиии

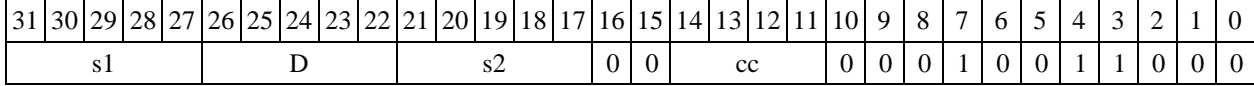

#### Формат 2: MIN[.cc] #16, s2, d

Пример -MIN.ne 15, R5, R12 Код инструкции

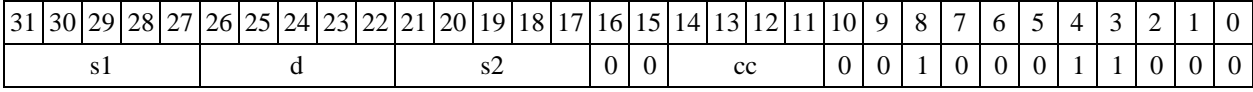

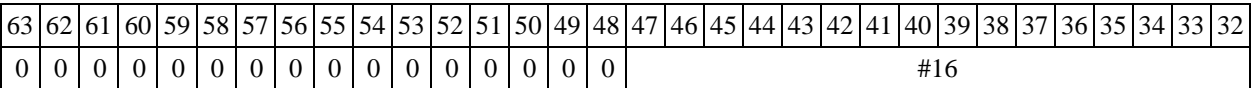

#### Формат 3: MIN #16,d

MIN 0x11, R12 Пример -

Код инструкции

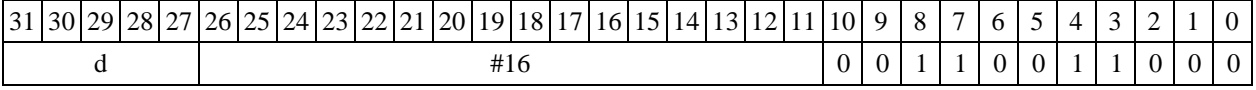

 $\Phi$ opmar 4: MIN s,d <XRAM $\leftrightarrow$ R.L>

*Пример -* MIN R1,R2 R8,(A0)+ *Код инструкции*

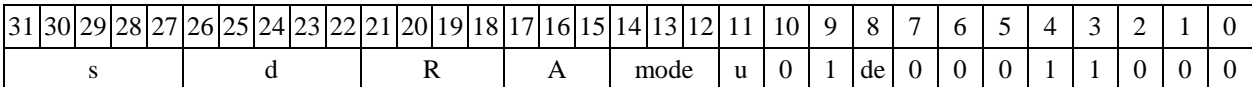

 $\Phi$ ормат 5: MIN s,d <R/R.L←→R/R.L>

*Пример -* MIN R1,R2 R8.L,R12.L *Код инструкции*

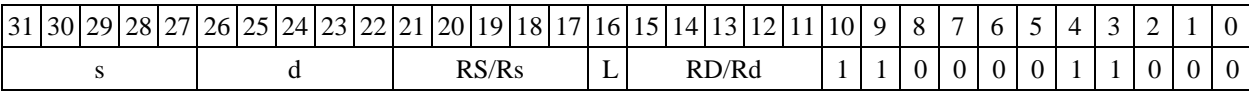

 $\Phi$ ормат 6: MIN s,d <R←→RC> *Пример -* MIN R1,R5 R7,CCR

*Код инструкции*

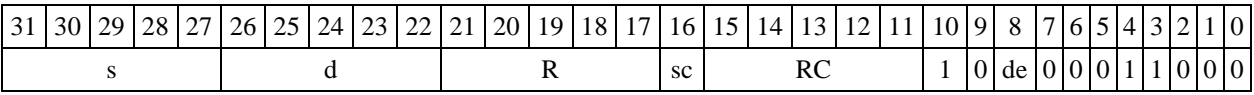

*Формат 7:* **MIN[.cc] s,d** <#16/32RC/R/R.L>

*Пример -* MIN R2,R0 0x12345678,R16.L

*Код инструкции*

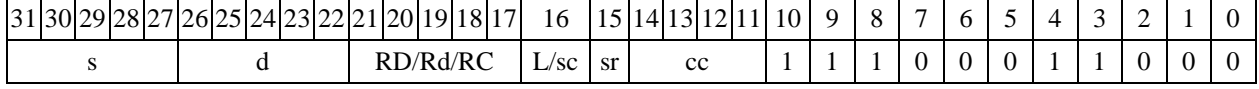

63 62 61 60 59 58 57 56 55 54 53 52 51 50 49 48 47 46 45 44 43 42 41 40 39 38 37 36 35 34 33 32 #16/32

 $\Phi$ ормат *8a*: **<OP2>MIN s1,s2,d** <XRAM←→R.L> <YRAM→R0> *Пример -* LSRL R6,R0,R8 MIN R1,R2,R5 R8,(A0)+ (AT),R0 *Код инструкции*

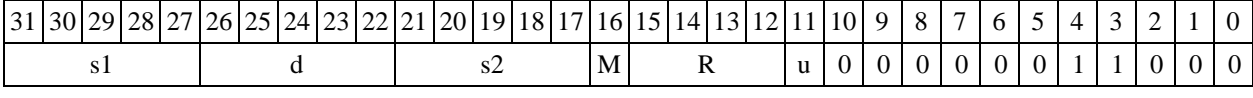

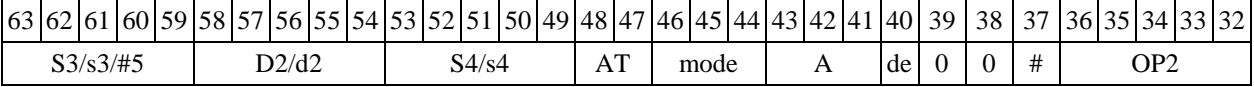

# $\Phi$ ормат *8b:* <OP2>MIN s1,s2,d <R/R.L<del>< ></del>R/R.L> <YRAM→R0> *Пример -* LSRL R6,R0,R8 MIN R1,R2,R5 R8,R15 (AT),R0

*Код инструкции*

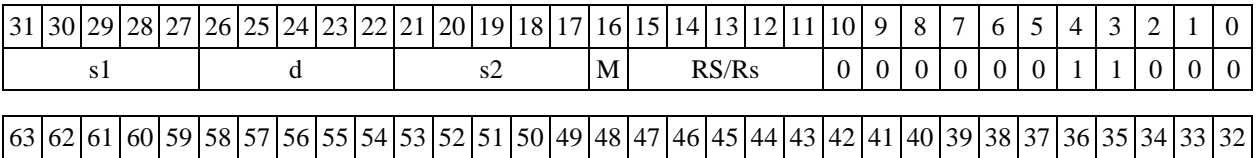

 $S3/53/\#5$  D2/d2 S4/s4 AT RD/Rd L 0 0 1 # OP2

*Формат 8c:* **<OP2.cc> MIN s1,s2,d** <R.LR.L>

*Пример -* LSRL.eq R6,R0,R8 MIN R1,R2,R5 R8.L,R16.L

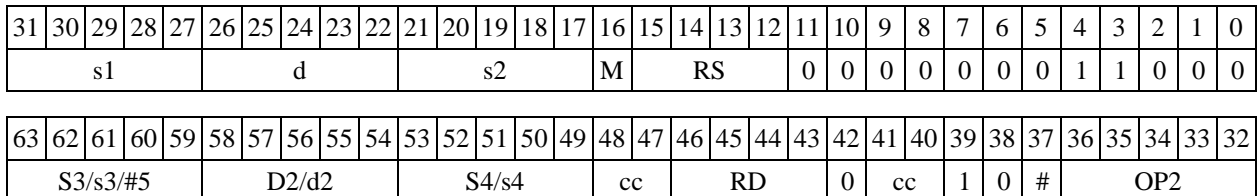

<R←→RC> Формат 8d: < OP2>MIN s1,s2,d

Пример -LSRL R6, R0, R8 MIN R1, R2, R5 CCR, R17 Код инструкции

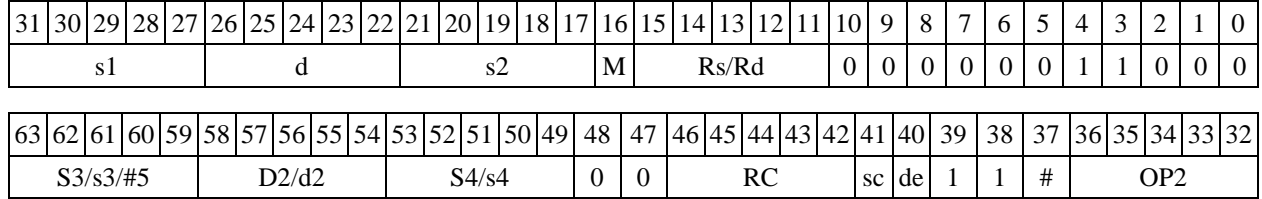

1.86  $MINLM - B<sub>bl</sub>$ бор меньшего числа (long)

1.86.1 Операция:

- трёхадресный вариант long S1, S2, D;  $(S1 < S2) S1 \rightarrow$ if  $\overline{D}$ else  $S2 \rightarrow D$ - двухадресный вариант long  $S$ ,  $D$ ;  $(S < D)$  S if  $\rightarrow$  $\Box$ 

Описание: определяется большее число: в формате long вычисляется разность операндов-источников (S1,S2 - в трёхадресном варианте; S,D - в двухадресном варианте); если результат положительный или равен нулю, то в операнд-приемник D помещается первый операнд-источник (S1 - в трёхадресном варианте; S - в двухадресном варианте), иначе в операндприемник D помещается второй операнд-источник S2 в трёхадресном варианте (в двухадресном варианте содержимое приемника D не изменяется). В качестве первого операндаисточника (S1 - в трёхадресном варианте; S - в двухадресном варианте) может использоваться непосредственный операнд #32.

Тип OP<sub>1</sub> Время исполнения (тактов)  $\overline{2}$ Форматы: 1, 2, 3, 4, 5, 6, 7, 8 Признаки результата

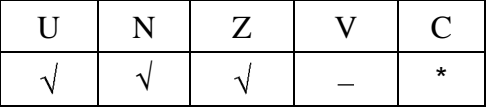

где \*С=1, если  $S1 < S2$  (иначе 0).

1.86.2 Синтаксис ассемблера и код инструкции

Формат 1: MINL[.cc] S1, S2, D MINL.ne R2, R6, R12 Пример -

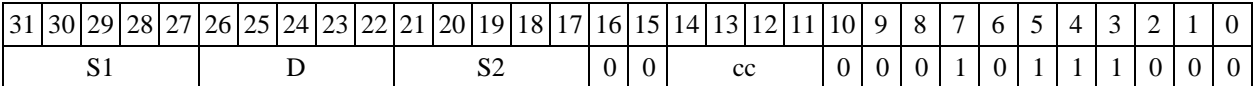

# *Формат 2:* **MINL[.cc] #32,S2,D**

*Пример -* MINL.ne 15,R6,R12 *Код инструкции*

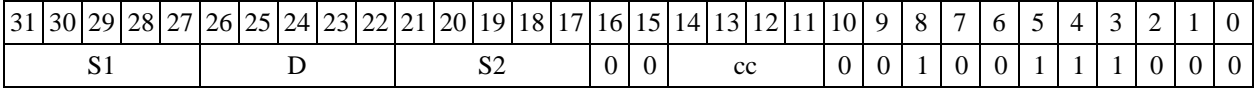

63 62 61 60 59 58 57 56 55 54 53 52 51 50 49 48 47 46 45 44 43 42 41 40 39 38 37 36 37 36 37 34 33 32

#32

#### $\Phi$ *OPMAT* 4: MINL S, D <XRAM $\leftrightarrow$  R.L>

*<i>мер -* MINL R2, R4 R8, (A0) +

*Код инструкции*

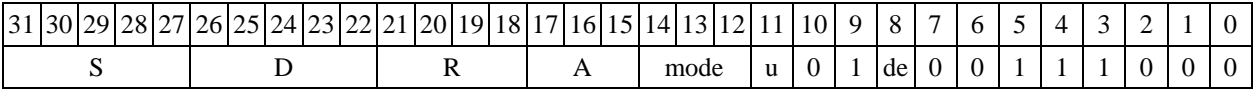

## $\Phi$ ормат 5: MINL S, D <R/R.L←→R/R.L>

*Пример -* MINL R2,R4 R8.L,R12.L *Код инструкции*

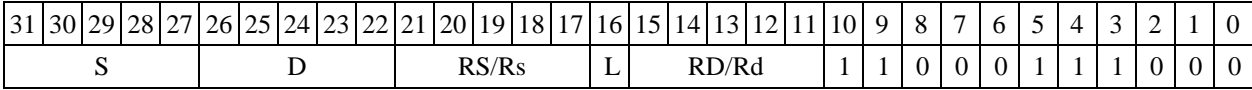

#### $\Phi$ *OPMAT 6: MINL* **S,D** <R $\leftrightarrow$  RC>

*Пример -* MINL R2,R6 R7,CCR *Код инструкции*

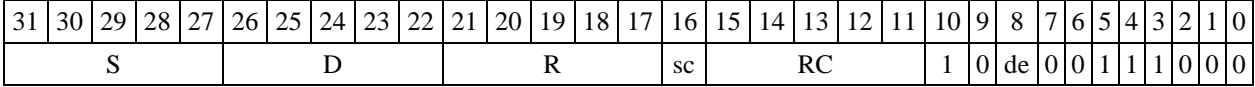

# *Формат 7:* **MINL[.cc] S,D** <#16/32RC/R/R.L>

*Пример -* MINL R2,R0 0x12345678,R16.L *Код инструкции*

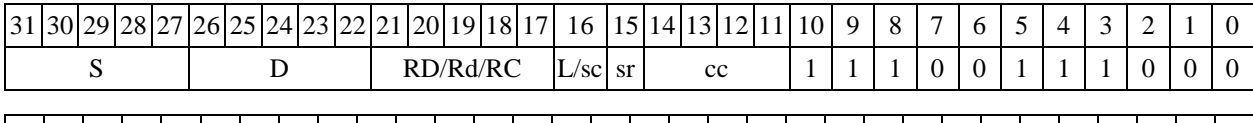

|63 |62 |61 |60 |59 |58 |57 |56 |55 |54 |53 |52 |51 |50 |49 |48 |47 |46 |45 |44 |43 |42 |41 |40 |39 |38 |37 |36 |35 |34 |33 |32 #16/32

 $\Phi$ ормат *8a*: **<OP2>MINL S1,S2,D** <XRAM←→R.L> <YRAM→R0>

*Пример -* LSRL R6,R0,R8 MINL R2,R4,R6 R8,(A0)+ (AT),R0 *Код инструкции*

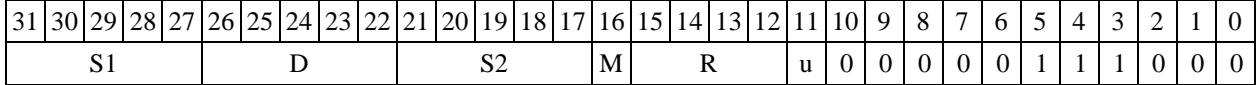

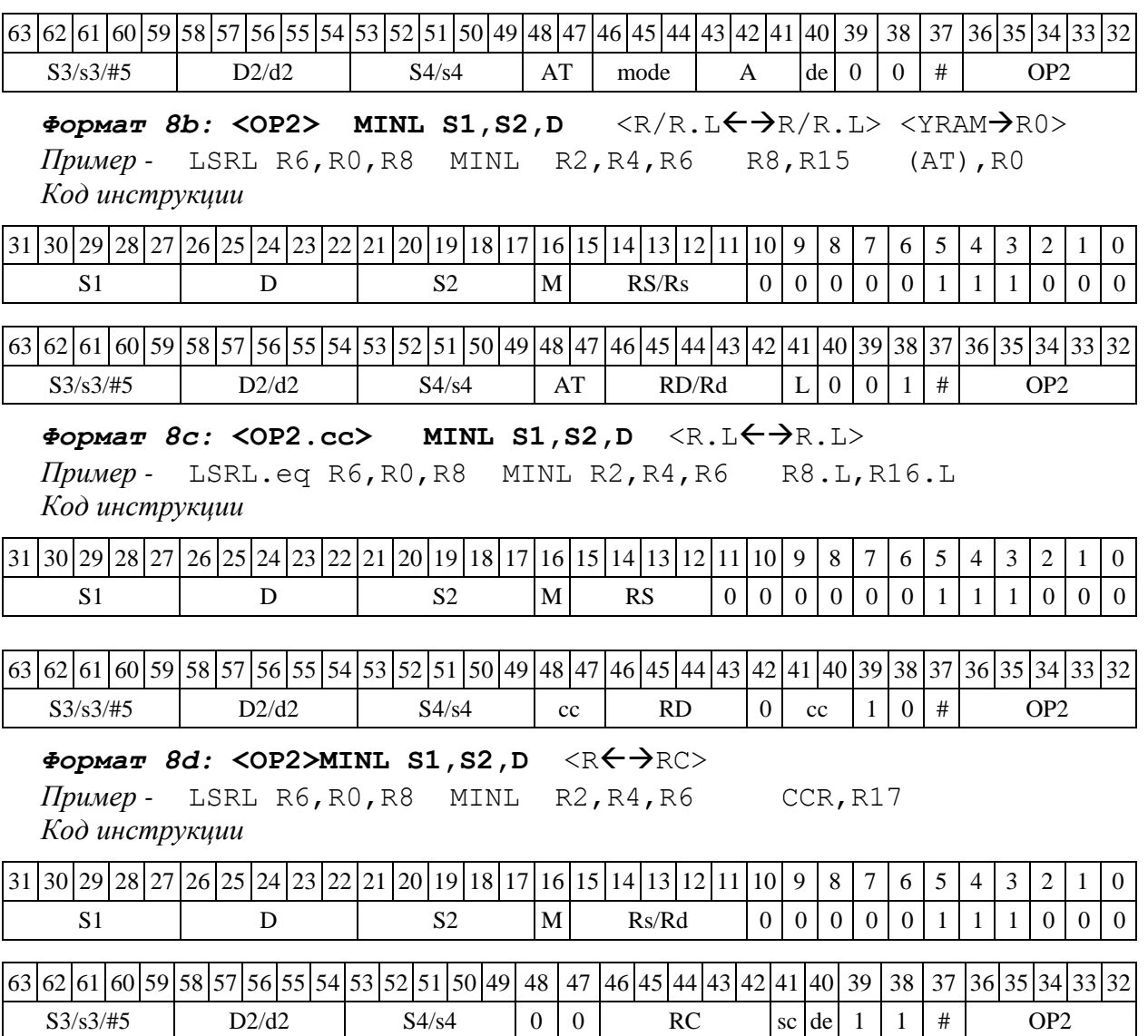

# 1.87 MINM ─ Выбор числа c меньшим модулем (short)

1.87.1 Операция:

*- трёхадресный вариант* short s1,s2,d;

$$
\text{if } (|s1| < |s2|) \text{ s1 } \rightarrow \text{d}
$$

else  $s2 \rightarrow d$ 

*- двухадресный вариант* short s,d;

if ( $|s| < |d|$ )  $s \rightarrow d$ 

Описание: в формате short вычисляется разность модулей операндов-источников (s1,s2 в трѐхадресном варианте; s,d - в двухадресном варианте); если результат положительный или равен нулю, то в операнд-приемник d помещается первый операнд-источник (s1 - в трѐхадресном варианте; s - в двухадресном варианте), иначе в операнд-приемник d помещается второй операнд-источник s2 в трѐхадресном варианте (в двухадресном варианте содержимое приемника d не изменяется). В качестве первого операнда-источника (s1 - в трѐхадресном варианте; s - в двухадресном варианте) может использоваться непосредственный операнд #16.

Тип OP1

Время исполнения (тактов) 2

Форматы: 1, 2, 3, 4, 5, 6, 7, 8

Признаки результата

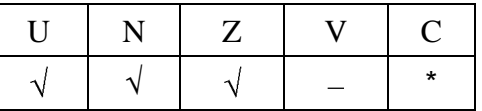

где \*С=1, если  $|s1|$  <  $|s2|$  (иначе 0).

#### 1.87.2 Синтаксис ассемблера и код инструкции

# *Формат 1:* **MINM[.cc] s1,s2,d**

*Пример -* MINM.ne R1,R5,R12 *Код инструкции*

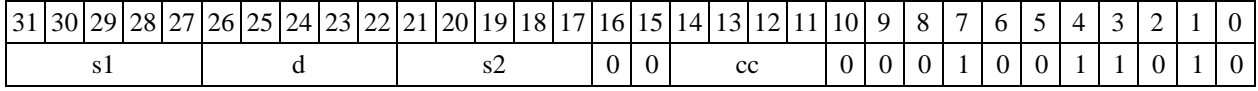

# *Формат 2:* **MINM[.cc] #16,s2,d**

*Пример -* MINM.ne 15,R5,R12 *Код инструкции*

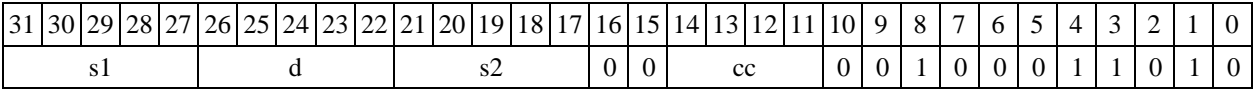

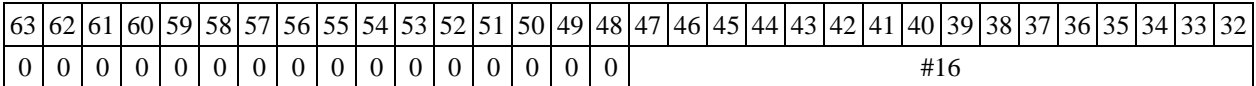

#### **Формат** *3:* **MINM #16,d**

*Пример -* MINM 0x11,R12 *Код инструкции*

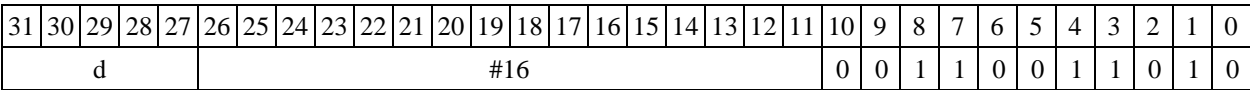

# **Формат** *4:* **MINM s,d** <XRAMR.L>

*Пример -* MINM R1,R2 R8,(A0)+ *Код инструкции*

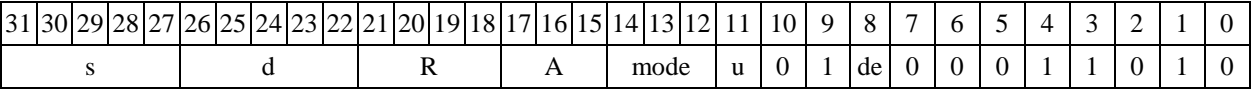

 $\Phi$ ормат 5: MINM s,d <R/R.L←→R/R.L>

*Пример -* MINM R1,R2 R8.L,R12.L

*Код инструкции*

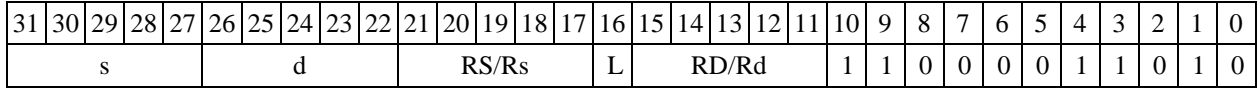

## $\Phi$ ормат 6: MINM s,d <R←→RC>

*Пример -* MINM R1,R5 R7,CCR

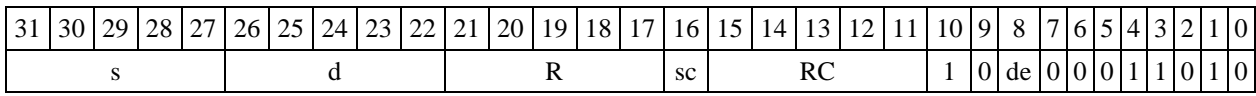

*Формат 7:* **MINM[.cc] s,d** <#16/32RC/R/R.L>

*Пример -* MINM R2,R0 0x12345678,R16.L

*Код инструкции*

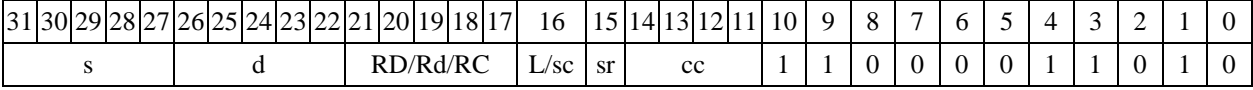

63 62 61 60 59 58 57 56 55 54 53 52 51 50 49 48 47 46 45 44 43 42 41 40 39 38 37 36 35 34 33 32 #16/32

 $\Phi$ ормат *8a*: **<OP2>MINM s1,s2,d** <XRAM←→R.L> <YRAM→R0>

*Пример -* LSRL R6,R0,R8 MINM R1,R2,R5 R8,(A0)+ (AT),R0 *Код инструкции*

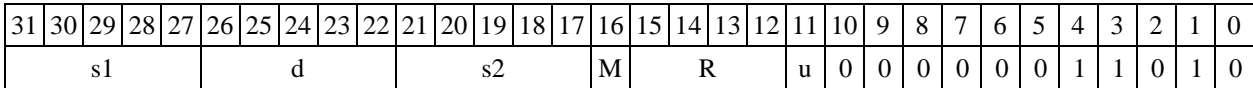

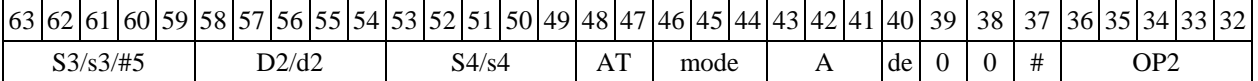

 $\Phi$ ормат *8b:* <OP2>MINM s1,s2,d <R/R.L<del><>>><YRAM>R0></del> *Пример -* LSRL R6,R0,R8 MINM R1,R2,R5 R8,R15 (AT),R0 *Код инструкции*

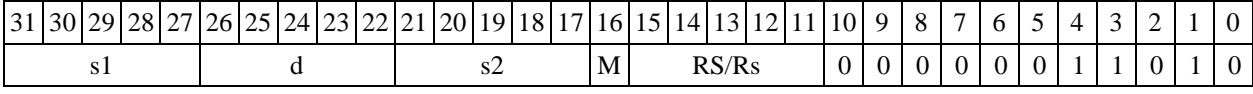

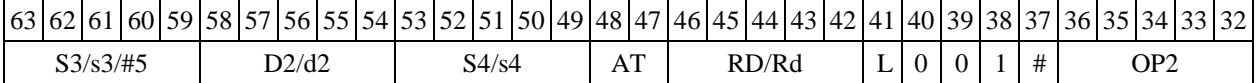

*Формат 8c:* **<OP2.cc> MINM s1,s2,d** <R.LR.L>

*Пример -* LSRL.eq R6,R0,R8 MINM R1,R2,R5 R8.L,R16.L *Код инструкции*

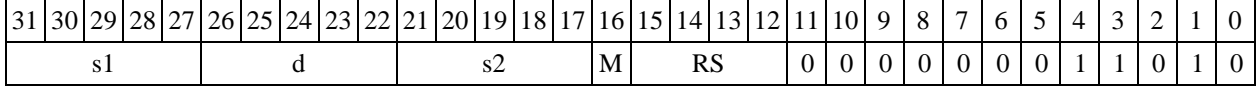

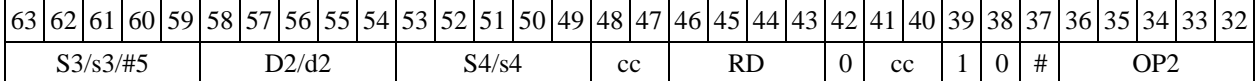

#### $\Phi$ ормат *8d:* <OP2>MINM s1, s2, d <R←→RC>

*Пример -* LSRL R6,R0,R8 MINM R1,R2,R5 CCR,R17 *Код инструкции*

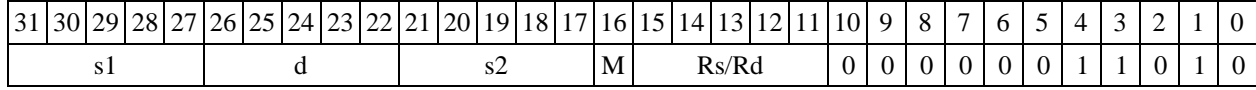

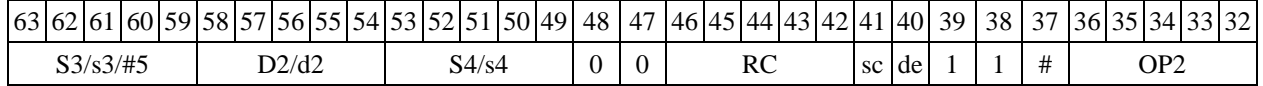

1.88 MINML ─ Выбор числа с меньшим модулем (long)

1.88.1 Операция:

```
- трёхадресный вариант long S1,S2,D;
if (|S1| < |S2|) S1 \rightarrow Delse S2 \rightarrow D
- двухадресный вариант long S,D;
if (|S| < |D| S \rightarrow D
```
1.88.2 Описание: в формате long вычисляется разность модулей операндовисточников (S1,S2 - в трѐхадресном варианте; S,D - в двухадресном варианте); если результат положительный или равен нулю, то в операнд-приемник D помещается первый операндисточник (S1 - в трѐхадресном варианте; S - в двухадресном варианте), иначе в операндприемник D помещается второй операнд-источник S2 в трѐхадресном варианте (в двухадресном варианте содержимое приемника D не изменяется). В качестве первого операнда-источника (S1 - в трѐхадресном варианте; S - в двухадресном варианте) может использоваться непосредственный операнд #32.

Тип OP1

```
Время исполнения (тактов) 2
```
Форматы: 1, 2, 4, 5, 6, 7, 8

Признаки результата

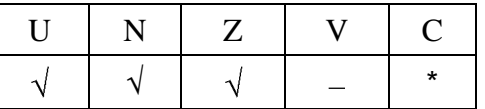

где  $*C=1$ , если  $|S1| < |S2|$  (иначе 0).

1.88.3 Синтаксис ассемблера и код инструкции

# *Формат 1:* **MINML[.cc] S1,S2,D**

*Пример -* MINML.ne R2,R6,R12 *Код инструкции*

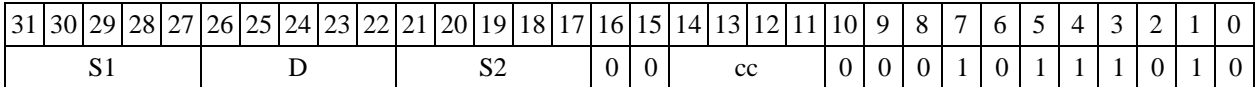

**Формат** *2:* **MINML[.cc] #32,S2,D** *Пример -* MINML.ne 15,R6,R12 *Код инструкции*

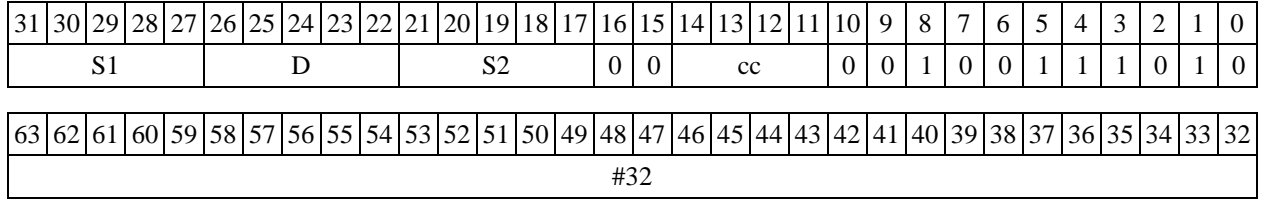

 $\Phi$ ормат 4: MINML S, D <XRAM←→R.L> *Пример -* MINML R2,R4 R8,(A0)+
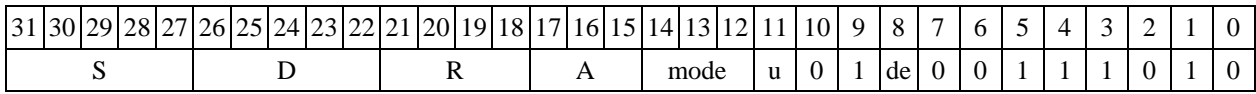

Формат 5: MINML S, D <R/R.L<>>

*Пример -* MINML R2,R4 R8.L,R12.L

*Код инструкции*

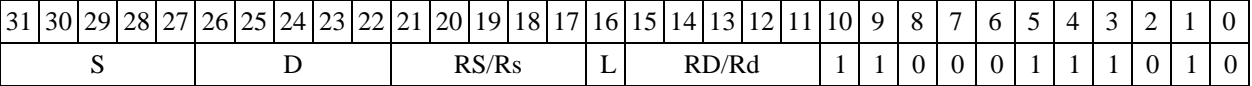

#### $\Phi$ *Opmat 6:* MINML S, D <R $\Leftarrow$   $\Rightarrow$  RC>

*Пример -* MINML R2,R6 R7,CCR

*Код инструкции*

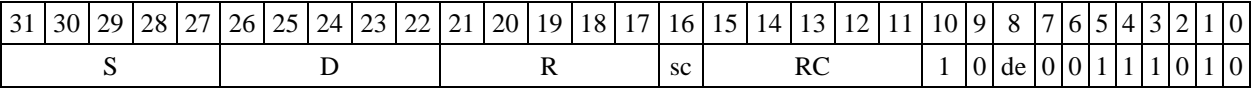

*Формат 7:* **MINML[.cc] S,D** <#16/32RC/R/R.L>

*Пример -* MINML R2,R0 0x12345678,R16.L

*Код инструкции*

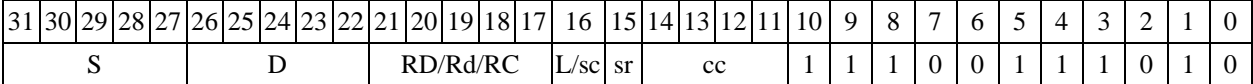

63 62 61 60 59 58 57 56 55 54 53 52 51 50 49 48 47 46 45 44 43 42 41 40 39 38 37 36 35 34 33 32 #16/32

 $\Phi$ ормат *8a*: **<OP2>MINML S1,S2,D** <XRAM←→R.L> <YRAM→R0> *Пример -* LSRL R6,R0,R8 MINML R2,R4,R6 R8,(A0)+ (AT),R0 *Код инструкции*

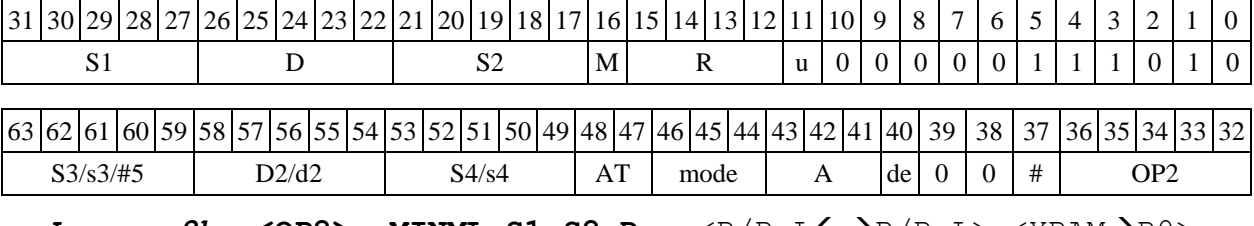

**Формат 8b: <OP2> MINML S1,S2,D** <R/R.L←→R/R.L> <YRAM→R0> *Пример -* LSRL R6,R0,R8 MINML R2,R4,R6 R8,R15 (AT),R0 *Код инструкции*

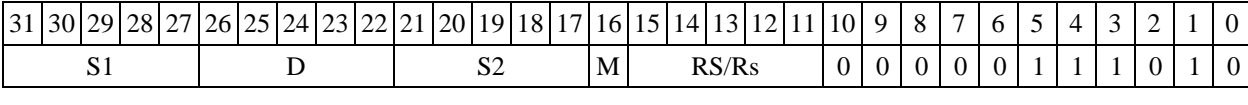

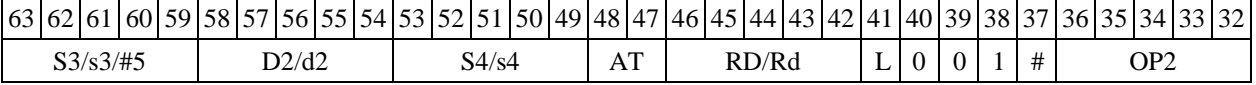

*Формат 8c:* **<OP2.cc> MINML S1,S2,D** <R.LR.L>

*Пример -* LSRL.eq R6,R0,R8 MINML R2,R4,R6 R8.L,R16.L *Код инструкции*

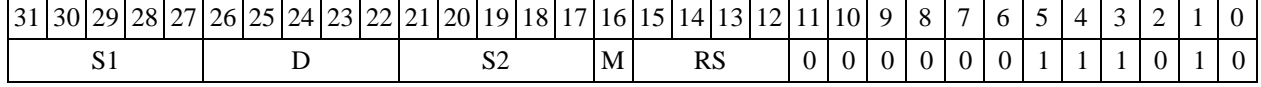

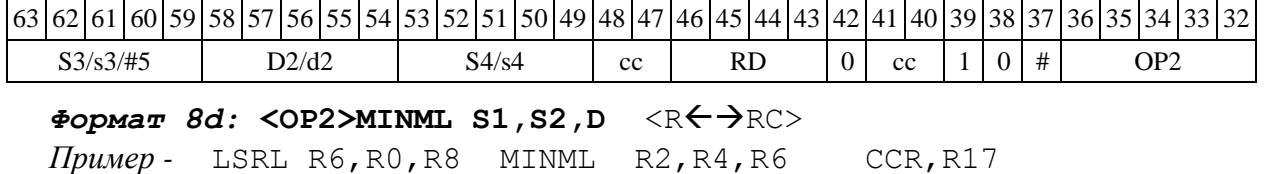

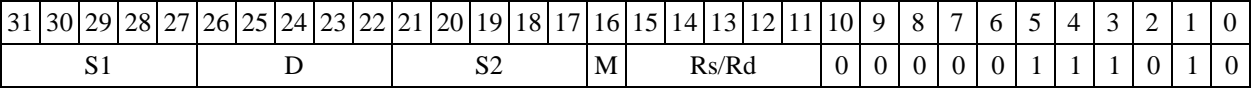

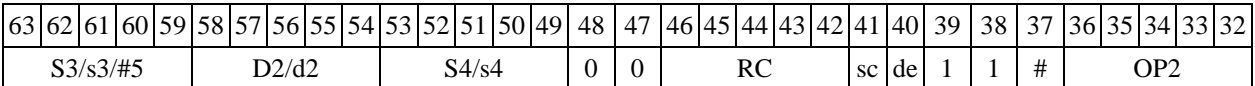

1.89 MOVE ─ Пересылка данных

1.89.1 Операция: пересылка данных

 $\langle$ XRAM $\leftrightarrow$ R.L>

 $<$ YRAM $\rightarrow$ RO>

 $\langle R/R,L \leftarrow \rightarrow R/R, L \rangle$ 

 $R < \leftrightarrow R$ RC>

 $<$ #16/#32 $\rightarrow$ RC/R/R.L>

Описание: выполняется пересылка данных. В зависимости от выбора источника и приемника возможны следующие типы пересылок (см. таблицу 7).

Таблица 6

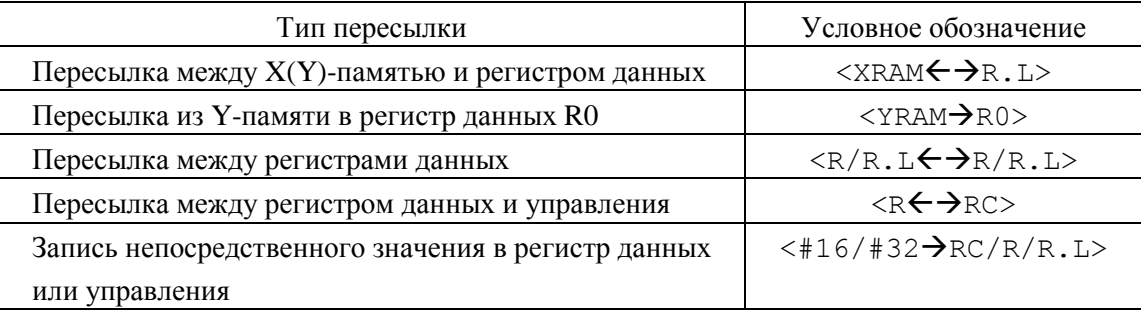

В рамках одной инструкции может быть выполнена одна (форматы 2t, 3, 4, 5, 6, 6t, 7, 7t, 8c, 8d) или две (форматы 8a, 8b) пересылки данных. Формат инструкции определяется типом и количеством одновременно исполняемых пересылок, наличием условия (форматы 2t, 6t, 7, 7t, 8c), а также режимом адресации с непосредственным смещением (формат 48). В таблице 8 приведено соответствие между форматами инструкций и типами используемых пересылок.

Формат 2t: условная пересылка данных между двумя регистрами регистрового файла или регистром регистрового файла и регистром управления.

Формат 3: безусловная пересылка непосредственного значения #16 в регистр управления.

Формат 4: безусловная пересылка между X(Y)-памятью и регистром данных.

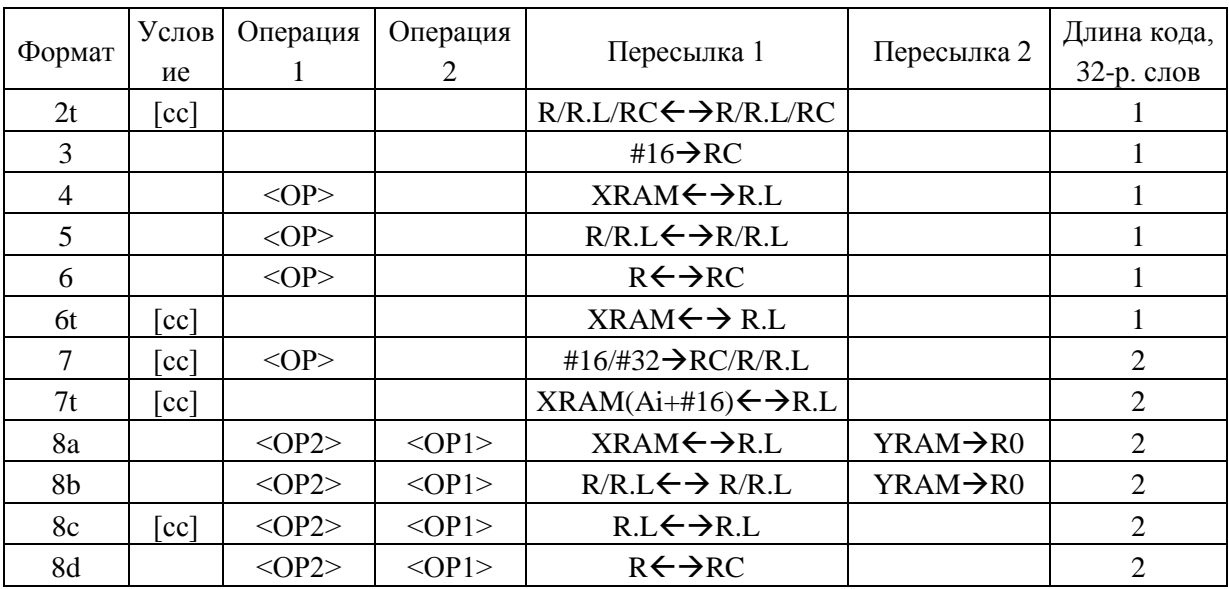

Таблица 7

Формат 5: безусловная пересылка между регистрами данных.

Формат 6: безусловная пересылка между регистром данных и управления.

Формат 6t: условная пересылка между X(Y)-памятью и регистром данных (кроме режима адресации с непосредственным смещением).

Формат 7: условная пересылка непосредственного значения #16/#32 в регистр управления или данных.

Формат 7t: условная пересылка между X(Y)-памятью и регистром данных (режим адресации с непосредственным смещением).

Формат 8a: безусловная пересылка между X-памятью и регистром данных одновременно с пересылкой из Y-памяти в регистр данных R0.L.

Формат 8b: безусловная пересылка между регистрами данных одновременно с пересылкой из Y-памяти в регистр данных R0.L.

Формат 8c: условная пересылка между 32-разрядными регистрами данных.

Формат 8d: безусловная пересылка между регистром данных и управления.

 $T$ ип

Время исполнения (тактов) 2

Форматы: 2t, 3, 4, 5, 6, 6t, 7, 7t, 8

Признаки результата

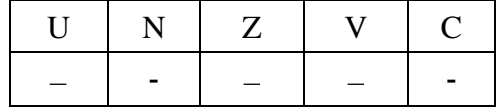

1.89.2 Синтаксис ассемблера и код инструкции

Синтаксис для операции пересылки зависит от того, выполняется она отдельно или на фоне других операций. В первом случае необходимо полное написание команды MOVE, во втором достаточно одной буквы M либо вовсе обойтись без нее, при этом в командной строке команда пересылки должна стоять после вычислительных команд.

В отличие от других операций, операция MOVE в большинстве случаев кодируется не полем кода операции, а кодом формата, а также кодом режима адресации (формат 7t). Направление пересылки определяется полем de (direction of exchange): при  $de = 1$  производится запись в RF, при  $de = 0 -$  чтение из него.

Ниже приводятся правила и примеры использования команды **MOVE.**

*Формат 2t:* **MOVE[.cc]** <R/R.L/RCR/R.L/RC> *Примеры -* MOVE.eq R11,R5 MOVE.ne R10.L,R4.L MOVE.eq R10.L,AC0 *Код инструкции*

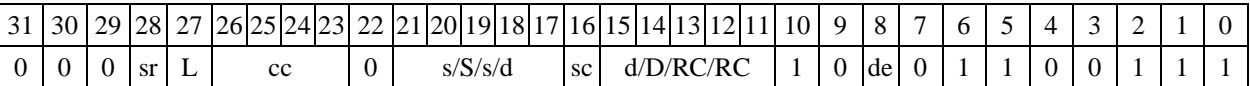

*Формат 3: (#16*RC(AGU,AGU-Y) *Безусловная пересылка непосредственного значения #16 в регистр управления* AGU,AGU-Y (MIA)

**MOVE #16,d**

*Пример -* MOVE 0x11,A5

*Код инструкции*

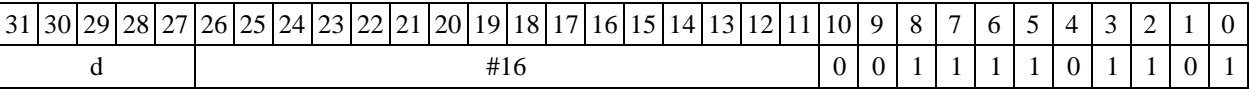

*Формат* **3**(#16RC(PCU,ALU) *Безусловная пересылка непосредственного значения #16 в регистр управления PC*U,ALU (MIP)

#### **MOVE #16,d**

*Пример -* MOVE 0x11,A5

*Код инструкции*

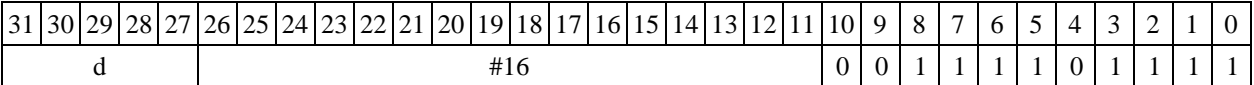

 $\Phi$ ормат 4*:* <OP> [M] <XRAM $\leftrightarrow$ R.L>*: Примеры -* <OP> M (A0)+,R8 <OP> M R10.L, (A0)

*Код инструкции*

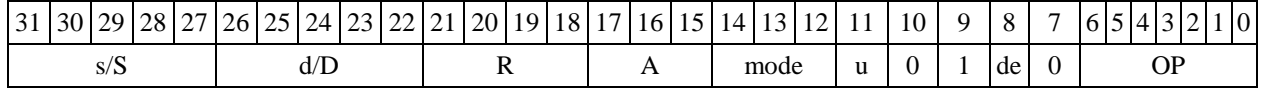

**Формат** *5:*<OP> [M] R[.L],R[.L] *Пример -* <OP> R8.L,R12.L

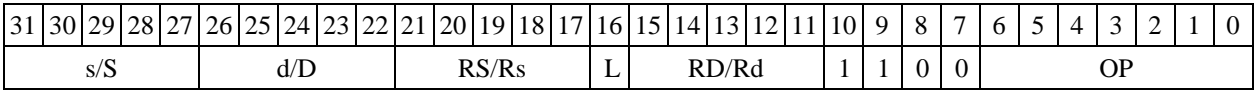

```
\Phiормат 6: <OP> [M] <R←→RC>
```

```
Примеры - <OP> R11,M5
   <OP> AC1,R2.L
```
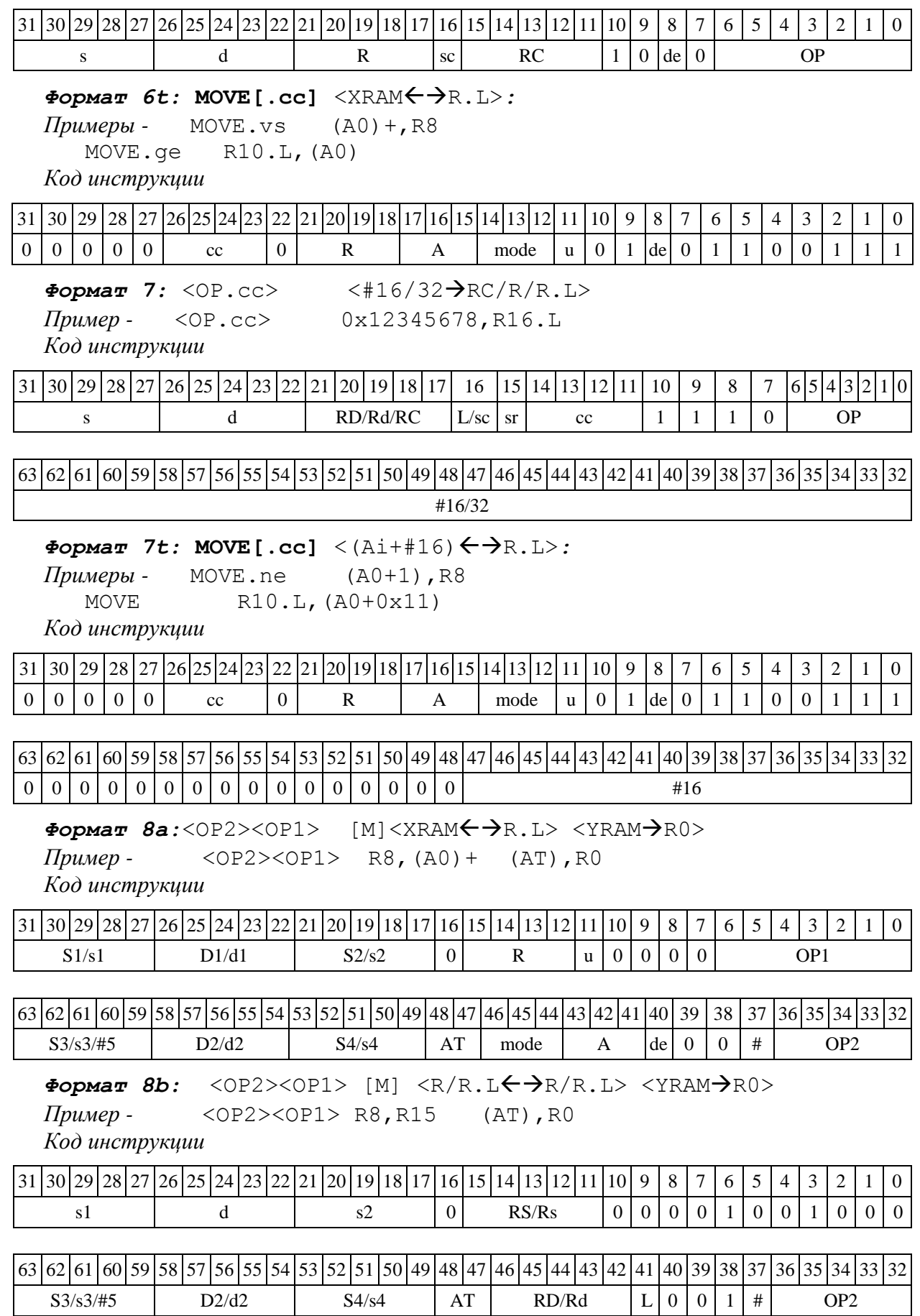

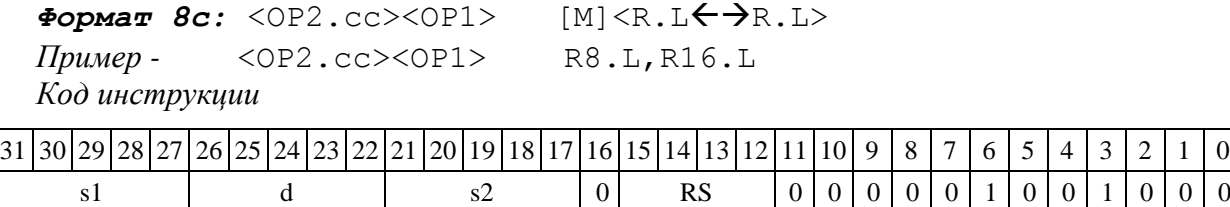

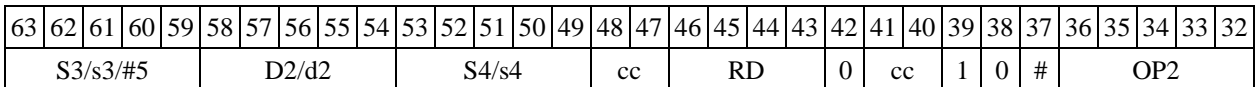

 $\Phi$ ормат *8d:* <OP2><OP1> [M] <R←→RC> *Пример -* <OP2><OP1> CCR,R17 *Код инструкции*

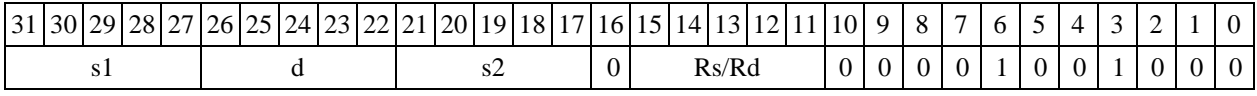

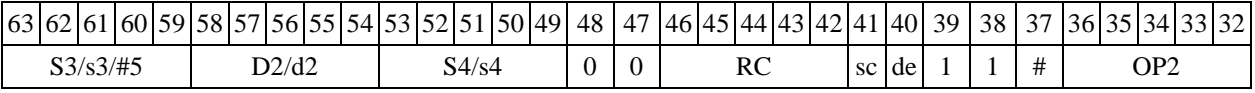

1.90 MPF ─ Умножение дробное со знаком (short)

1.90.1 Операция:

short s1,s2; long D;

 $\{(s1 [15:0] * s2 [15:0]), 0\} \rightarrow D[31:0]$ 

Описание: в формате short вычисляется произведение операндов-источников (s1,s2 - в трѐхадресном варианте; s,D[15:0] - в двухадресном варианте); 32-разрядный результат сдвигается влево на один разряд и помещается в операнд-приемник D. В освободившийся младший разряд помещается нуль. В качестве первого операнда-источника (s1 - в трѐхадресном варианте; s - в двухадресном варианте) может использоваться непосредственный операнд #16.

Тип OP2

Время исполнения (тактов) 2

Форматы: 1, 2, 3, 4, 5, 6, 7, 8

Признаки результата

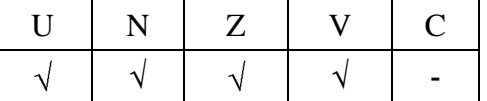

1.90.2 Синтаксис ассемблера и код инструкции

*Формат 1:* **MPF[.cc] s1,s2,D**

*Пример -* MPF.ne R2,R6,R12.L *Код инструкции*

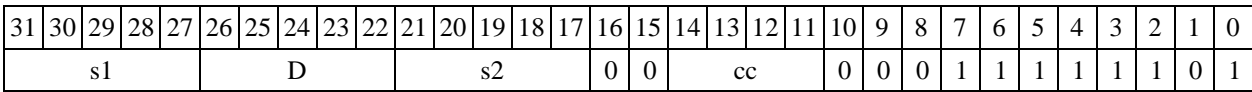

*Формат 2:* **MPF[.cc] #16,s2,D**

*Пример -* MPF.ne 10,R5,R12.L *Код инструкции*

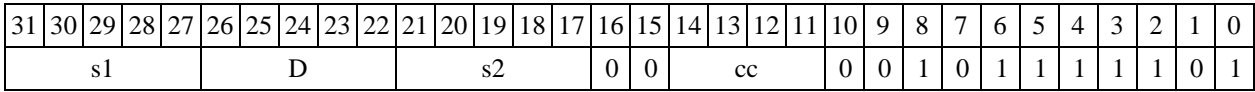

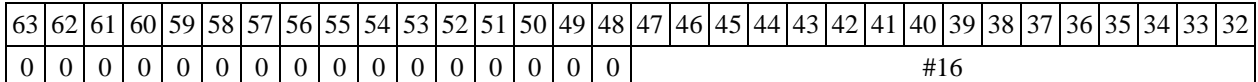

#### *Формат 3:* **MPF #16,d,D**

*Пример -* MPF 0x10,R12,R12.L

*Код инструкции*

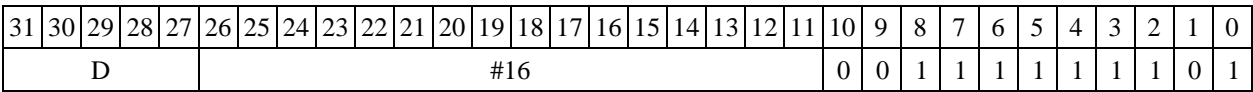

# $\Phi$ *OPMaT* 4: MPF  $s$ , d, D <XRAM $\leftrightarrow$ R. L>

*Пример -* MPF R2, R4, R4. L R8, (A0) +

*Код инструкции*

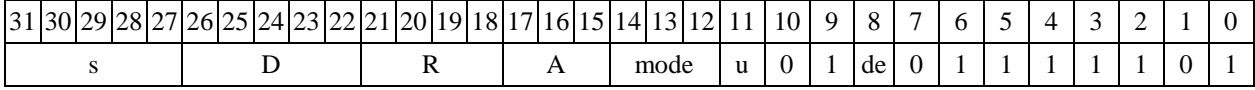

# $\Phi$ ормат 5: MPF s,d,D <R/R.L← $\rightarrow$ R/R.L>

*Пример -* MPF R2,R4,R4.L R8.L,R12.L

*Код инструкции*

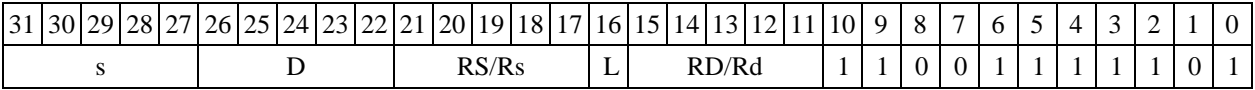

## $\Phi$ *OPMAT 6:* MPF  $s$ , d, D < $\mathbb{R}\leftarrow \Rightarrow \mathbb{R}$ C>

*Пример -* MPF R2,R6,R6.L R7,CCR *Код инструкции*

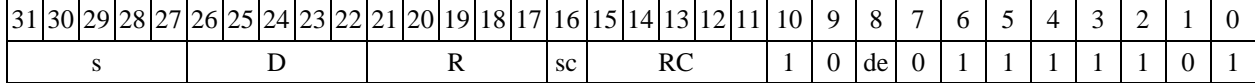

 $\Phi$ ормат 7: MPF[.cc] **s,d,D** <#16/32→RC/R/R.L>

*Пример -* MPF R2,R0,R0.L 0x12345678,R16.L *Код инструкции*

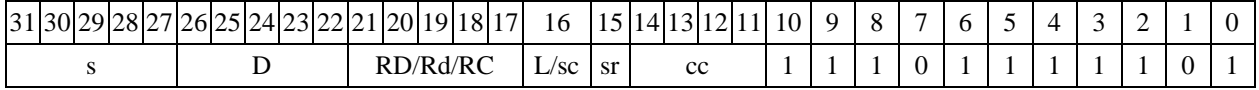

63 62 61 60 59 58 57 56 55 54 53 52 51 50 49 48 47 46 45 44 43 42 41 40 39 38 37 36 35 34 33 32 #16/32

 $\Phi$ ормат *8a*: MPF s3,s4,D2 <OP1> <XRAM←→R.L> <YRAM→R0>

*Пример -* MPF R4,R2,R6.L AND R6,R0,R8 R8,(A0)+ (AT),R0 *Код инструкции*

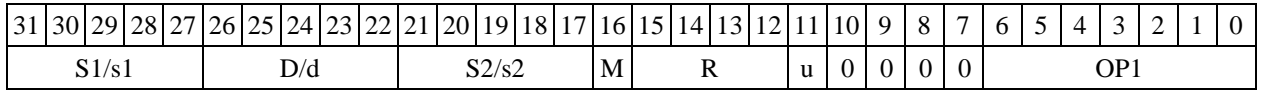

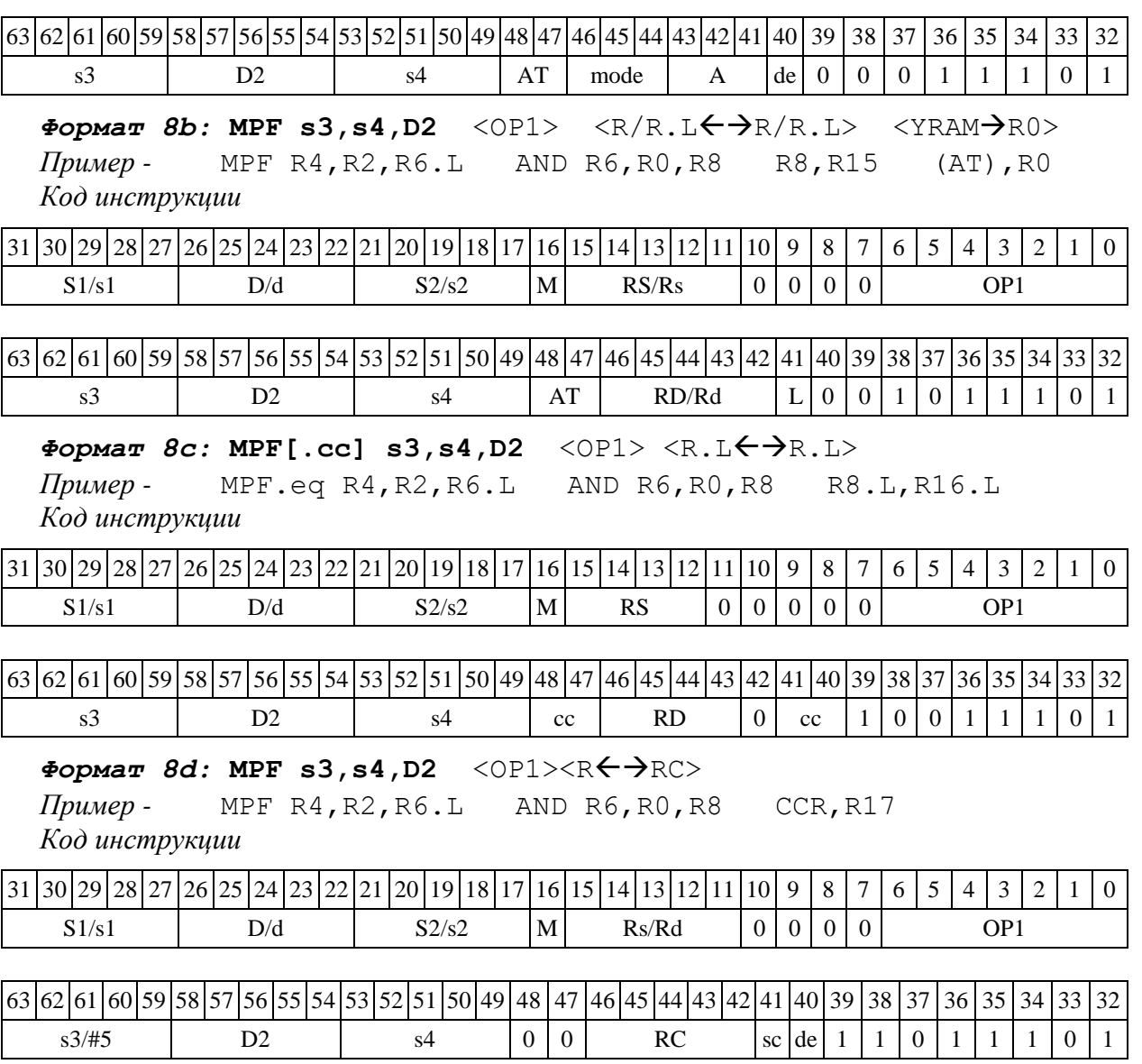

# 1.91 MPF2 ─ Парное умножение дробное со знаком (short)

#### 1.91.1 Операция:

```
- трёхадресный вариант long S1,S2,D;
```

```
((S1[15:0] * S2[15:0]) << 1)[31:16] \rightarrow D[15:0],((S1[31:16] * S2[31:16]) << 1)[31:16] \rightarrow D[31:16]- двухадресный вариант long S,D;
```
 $((S[15:0] * D [15:0]) << 1) [31:16] \rightarrow D[15:0],$ 

 $(S[31:16] * D[31:16]) \ll 1$  [31:16]  $\rightarrow D[31:16]$ 

Описание: в формате short вычисляется произведение операндов-источников (S1,S2 - в трѐхадресном варианте; S,D - в двухадресном варианте), при этом независимо перемножаются старшие и младшие 16 разрядов операндов-источников. Умножение дробное, знаковое, парное, с сохранением 16-ти старших разрядов результатов в операнде-приемнике D.

Тип OP2

Время исполнения (тактов) 2

Форматы: 1, 4, 5, 6, 8

Признаки результата

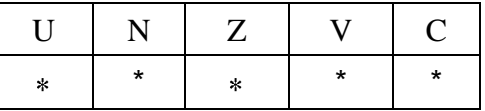

где \*U=1, если оба произведения, D[31:16] и D[15:0], не нормализованы (иначе 0),

\*N=D[31] – знак произведения D[31:16],

 $Z=1$  при нулевых результатах D[31:16] и D[15:0] (иначе 0),

 $*V=1$  при переполнении D[31:16] или D[15:0] (иначе 0),

\*С=D[15] – знак произведения D[15:0].

1.91.2 Синтаксис ассемблера и код инструкции

# *Формат 1:* **MPF2[.cc] S1,S2,D**

*Пример -* MPF2.ne R2,R6,R12 *Код инструкции*

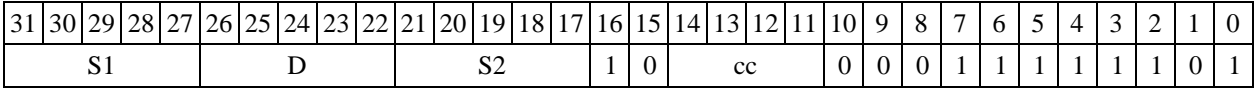

 $\Phi$ ормат 4: MPF2 S, D <XRAM $\leftrightarrow$ R.L>

*Пример -* MPF2 R2,R4 R8,(A0)+ *Код инструкции*

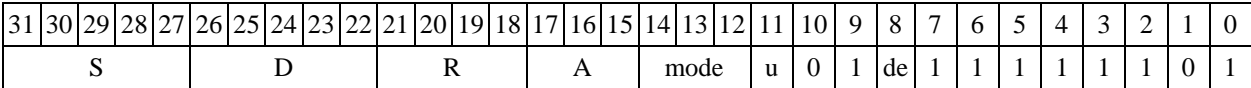

 $\Phi$ ормат 5: MPF2 S, D <R/R.L←→R/R.L>

*Пример -* MPF2 R2,R4 R8.L,R12.L

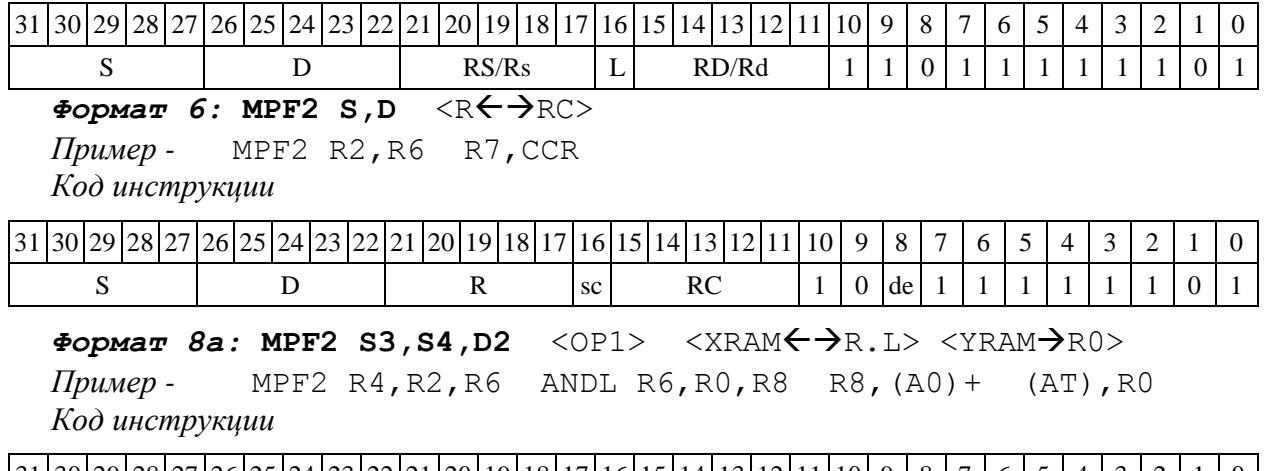

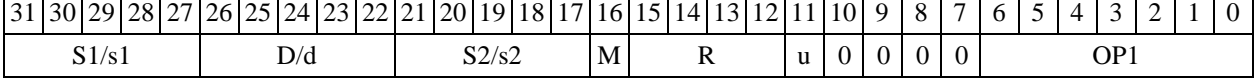

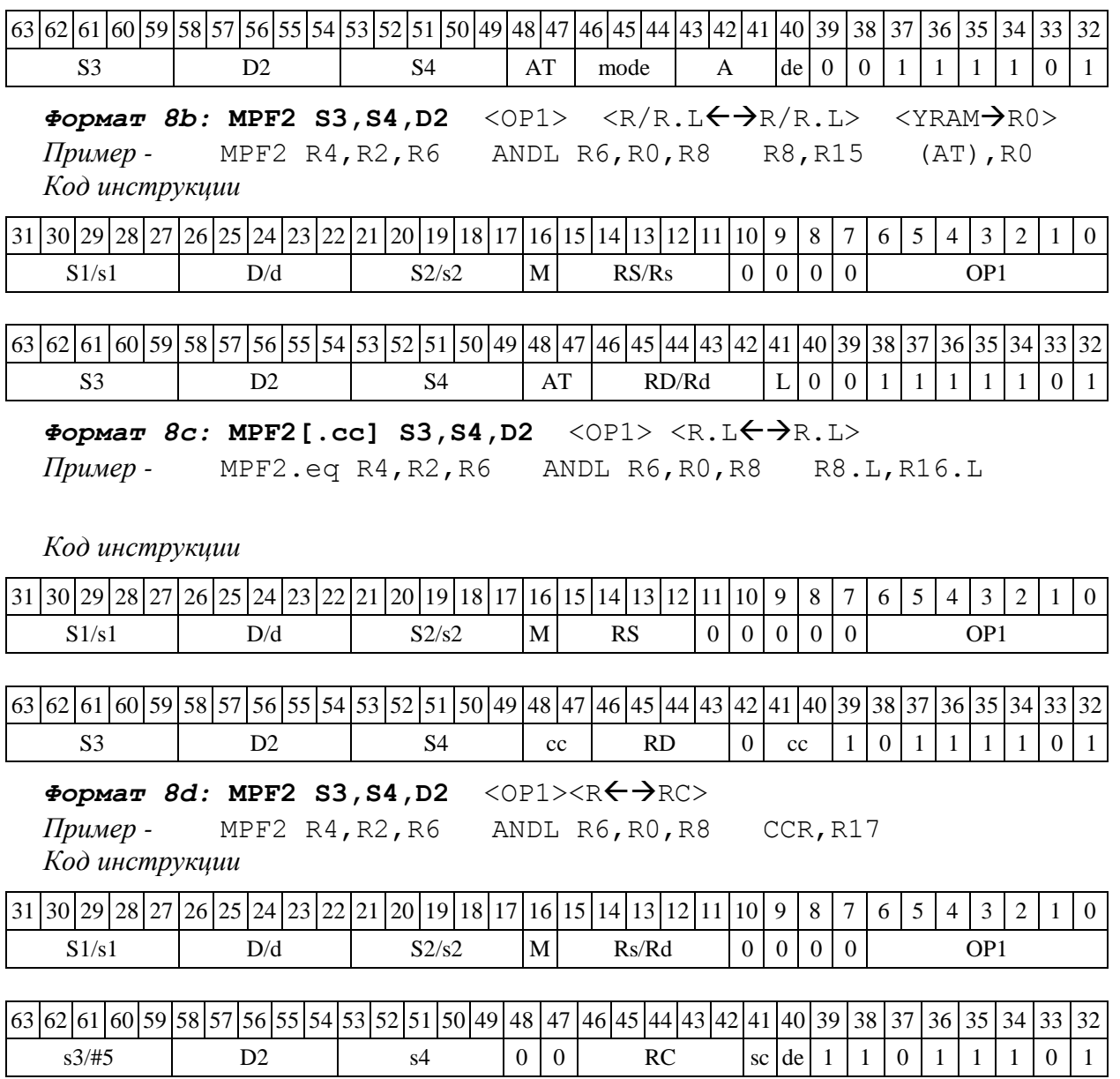

1.92 MPF2S ─ Парное умножение дробное со знаком (short) с перестановкой сомножителей

1.92.1 Операция:

```
- трёхадресный вариант long S1,S2,D;
((S1[15:0] * S2[31:16]) << 1)[31:16] \rightarrow D[15:0],((S1[31:16] * S2[15:0]) << 1)[31:16] \rightarrow D[31:16]- двухадресный вариант long S,D; 
((S[15:0] * D [31:16]) << 1) [31:16] \rightarrow D[15:0],((S[31:16] * D[15:0]) \ll 1) [31:16] \rightarrow D[31:16]
```
Описание: в формате short вычисляется произведение операндов-источников (S1,S2 - в трѐхадресном варианте; S,D - в двухадресном варианте), при этом независимо перемножаются старшие и младшие 16 разрядов операндов-источников. Умножение дробное, знаковое, парное, с перестановкой сомножителей (по сравнению с операцией MPF2), с сохранением 16 старших разрядов результатов в операнде-приемнике D.

Тип OP2 Время исполнения (тактов) 2

Форматы: 1, 4, 5, 6, 8

Признаки результата

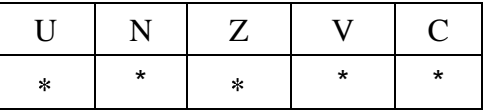

где  $*U=1$ , если оба произведения, D[31:16] и D[15:0], не нормализованы (иначе 0), \*N=D[31] – знак произведения D[31:16],

 $*Z=1$  при нулевых результатах D[31:16] и D[15:0] (иначе 0),

\*V=1 при переполнении D[31:16] или D[15:0] (иначе 0),

\*С=D[15] – знак произведения D[15:0].

1.92.2 Синтаксис ассемблера и код инструкции

# *Формат 1:* **MPF2S[.cc] S1,S2,D**

*Пример -* MPF2S.ne R2,R6,R12 *Код инструкции*

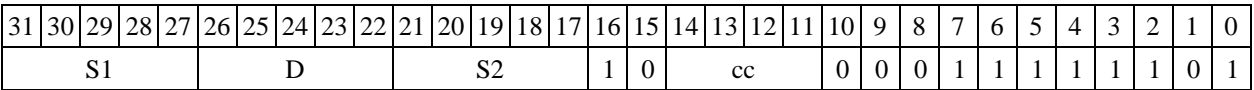

 $\Phi$ *Opmar 4:* MPF2S S, D <XRAM $\leftrightarrow$ R.L> *Пример -* MPF2S R2,R4 R8,(A0)+ *Код инструкции*

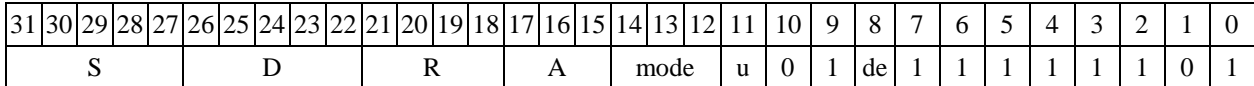

# $\Phi$ ормат 5: MPF2S S, D <R/R.L $\leftrightarrow$ R/R.L>

*Пример -* MPF2S R2,R4 R8.L,R12.L

*Код инструкции*

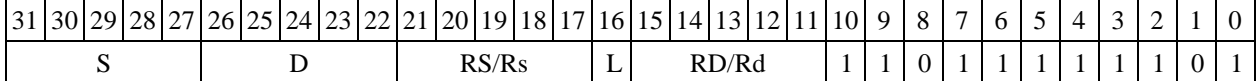

#### $\Phi$ ормат 6: MPF2S S, D <R←→RC>

*Пример -* MPF2S R2,R6 R7,CCR *Код инструкции*

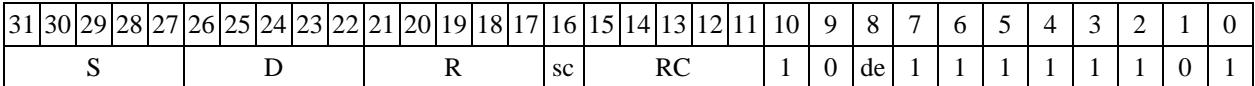

 $\Phi$ ормат *8a*: MPF2 S3, S4, D2 <OP1> <XRAM←→R.L> <YRAM→R0>

*Пример -* MPF2 R4,R2,R6 ANDL R6,R0,R8 R8,(A0)+ (AT),R0

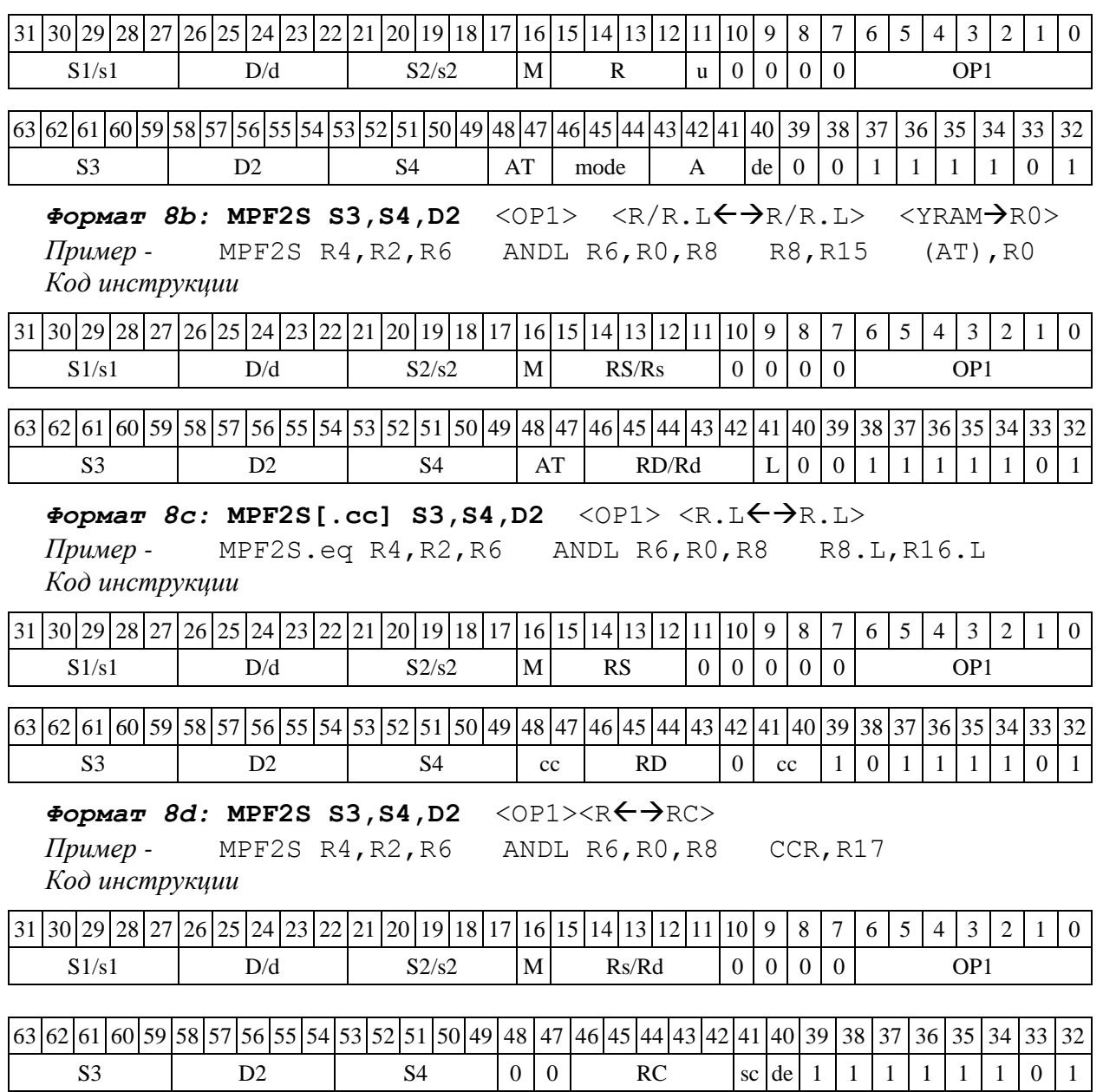

1.93 MPSS ─ Умножение целое со знаком (short)

1.93.1 Операция:

*- трёхадресный вариант* short s1,s2,D;

 $s1[15:0] * s[15:0] \rightarrow D[31:0]$ 

*- двухадресный вариант* short s,D;

 $s[15:0] * d[15:0] \rightarrow D[31:0]$ 

Описание: в формате short вычисляется произведение (целочисленное со знаком) операндов-источников (s1,s2 - в трѐхадресном варианте; s,D[15:0] - в двухадресном варианте); 32 разрядный результат помещается в операнд-приемник D. В качестве первого операндаисточника (s1 - в трѐхадресном варианте; s - в двухадресном варианте) может использоваться непосредственный операнд #16.

Тип OP2

Время исполнения (тактов) 2

Форматы: 1, 2, 3, 4, 5, 6, 7, 8

Признаки результата

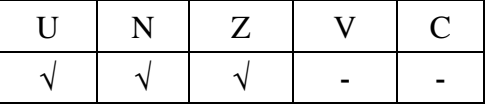

### 1.93.2 Синтаксис ассемблера и код инструкции

#### *Формат 1:* **MPSS[.cc] s1,s2,D**

*Пример -* MPSS.ne R2,R6,R12 *Код инструкции*

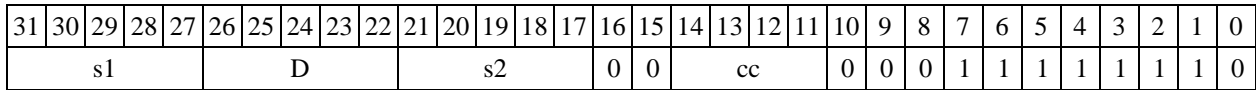

#### *Формат 2:* **MPSS[.cc] #16,s2,D**

*Пример -* MPSS.ne 10,R5,R12

*Код инструкции*

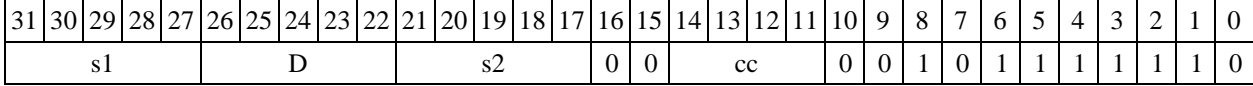

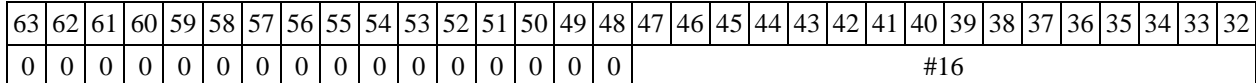

#### *Формат 3:* **MPSS #16,D**

*Пример -* MPSS 0x10,R12 *Код инструкции*

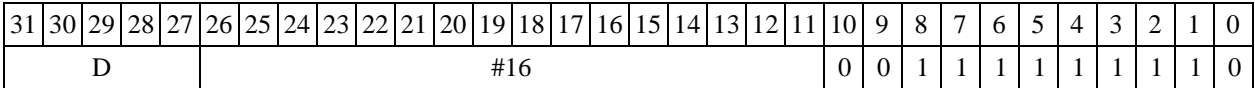

# $\Phi$ ормат 4: MPSS s, D <XRAM←→R.L>

*Пример -* MPSS R2,R4 R8,(A0)+ *Код инструкции*

 $31 \vert 30 \vert 29 \vert 28 \vert 27 \vert 26 \vert 25 \vert 24 \vert 23 \vert 22 \vert 21 \vert 20 \vert 19 \vert 18 \vert 17 \vert 16 \vert 15 \vert 14 \vert 13 \vert 12 \vert 11 \vert 10 \vert 9 \vert 8 \vert 7 \vert 6 \vert 5 \vert 4 \vert 3 \vert 2 \vert 1 \vert 0$ s | D | R | A | mode | u | 0 | 1 | de | 0 | 1 | 1 | 1 | 1 | 1 | 1 | 0

# $\Phi$ ормат 5: MPSS s, D <R/R.L←→R/R.L>

*Пример -* MPSS R2,R4 R8.L,R12.L *Код инструкции*

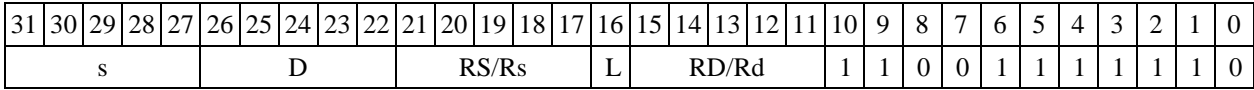

# $\Phi$ *Opmar 6:* MPSS  $s, D \leq R \leftarrow \Rightarrow RC$

*Пример -* MPSS R2,R6 R7,CCR *Код инструкции*

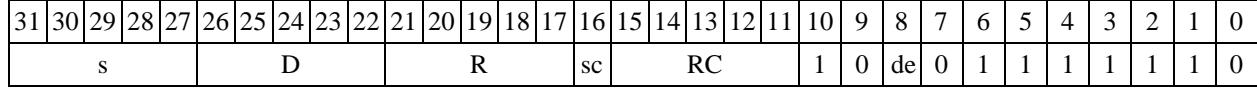

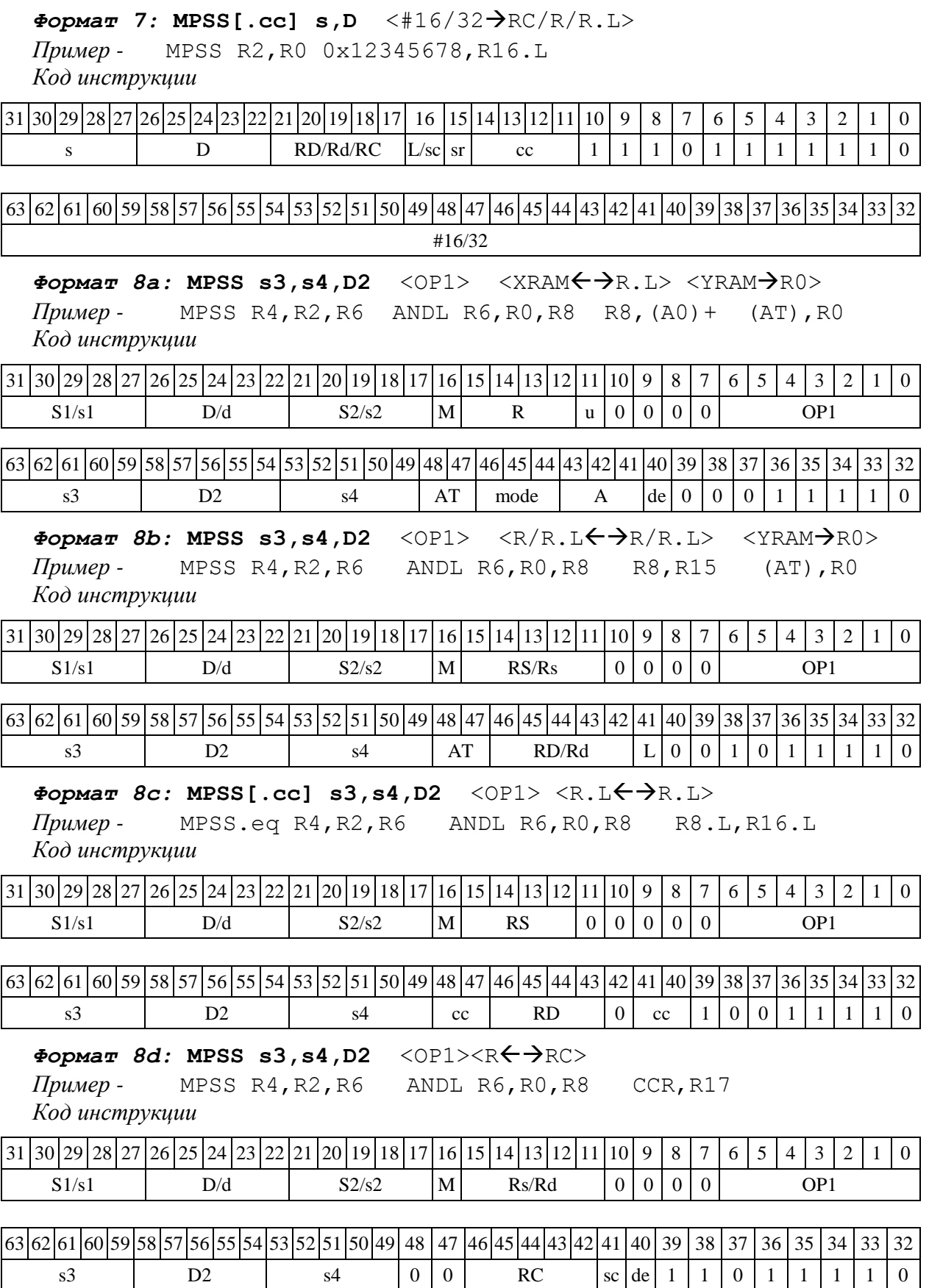

194

 $1.94$  MPUU — Умножение целое без знака (short)

1.94.1 Операция:

*- трёхадресный вариант* short s1,s2,D;

s1  $[15:0] * s2 [15:0] \rightarrow D[31:0]$ 

*- двухадресный вариант* short s,D;

s  $[15:0] * d [15:0] \rightarrow D[31:0]$ 

Описание: в формате short вычисляется произведение (целочисленное без знака) операндов-источников (s1,s2 - в трѐхадресном варианте; s,D[15:0] - в двухадресном варианте); 32 разрядный результат помещается в операнд-приемник D. В качестве первого операндаисточника (s1 - в трѐхадресном варианте; s - в двухадресном варианте) может использоваться непосредственный операнд #16.

Тип OP2 Время исполнения (тактов) 2

Форматы: 1, 2, 3, 4, 5, 6, 7, 8

Признаки результата

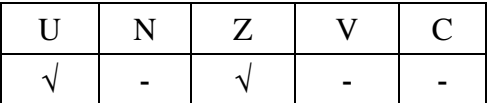

# 1.94.2 Синтаксис ассемблера и код инструкции

### *Формат 1:* **MPUU[.cc] s1,s2,D**

*Пример -* MPUU.ne R2,R6,R12 *Код инструкции*

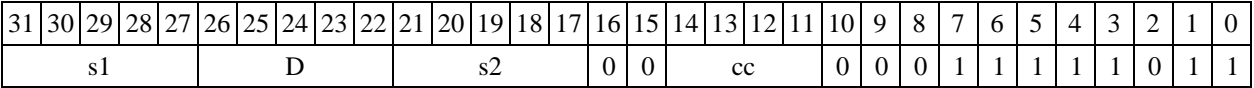

### *Формат 2:* **MPUU[.cc] #16,s2,D**

*Пример -* MPUU.ne 10,R5,R12

*Код инструкции*

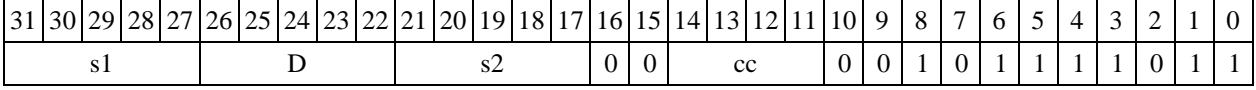

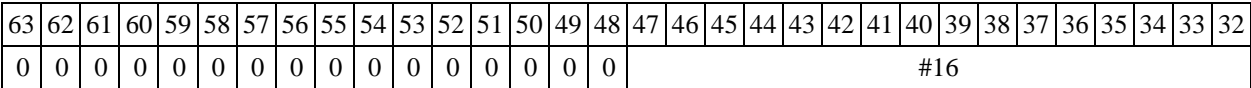

#### *Формат 3:* **MPUU #16,D**

*Пример -* MPUU 0x10,R12

*Код инструкции*

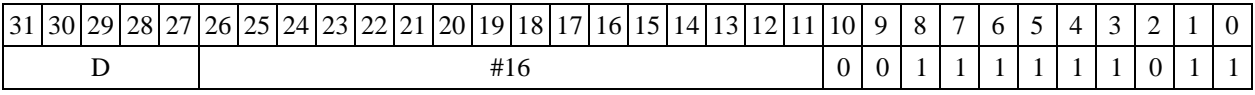

 $\Phi$ ормат 4: MPUU s, D <XRAM $\leftrightarrow$ R.L>

 $\Pi$ ример - MPUU R2,R4 R8,(A0)+

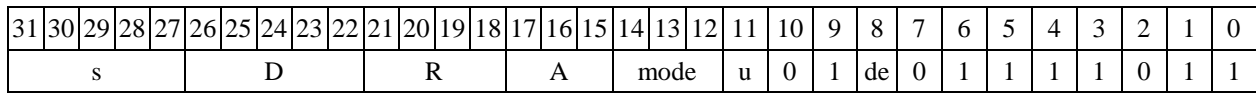

# $\Phi$ ормат 5: MPUU s, D <R/R.L←→R/R.L>

*Пример -* MPUU R2,R4 R8.L,R12.L

*Код инструкции*

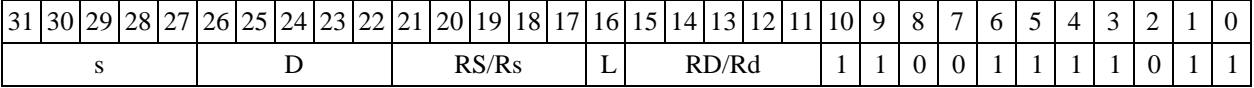

# $\Phi$ ормат 6: MPUU s, D <R←→RC>

*Пример -* MPUU R2,R6 R7,CCR *Код инструкции*

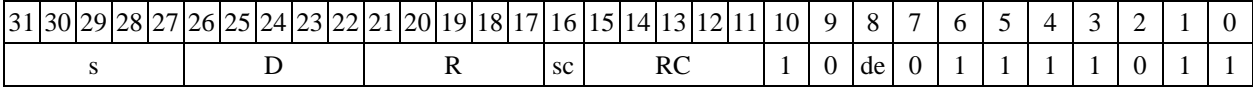

 $\Phi$ ормат 7: MPUU[.cc] **s,D** <#16/32→RC/R/R.L>

*Пример -* MPUU R2,R0 0x12345678,R16.L

*Код инструкции*

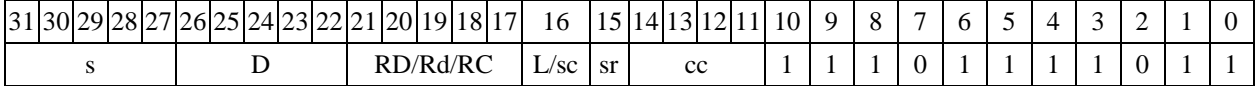

63 62 61 60 59 58 57 56 55 54 53 52 51 50 49 48 47 46 45 44 43 42 41 40 39 38 37 36 35 34 33 32 #16/32

 $\Phi$ ормат *8a*: MPUU s3,s4,D2 <OP1> <XRAM←→R.L> <YRAM→R0> *Пример -* MPUU R4,R2,R6 ANDL R6,R0,R8 R8,(A0)+ (AT),R0 *Код инструкции*

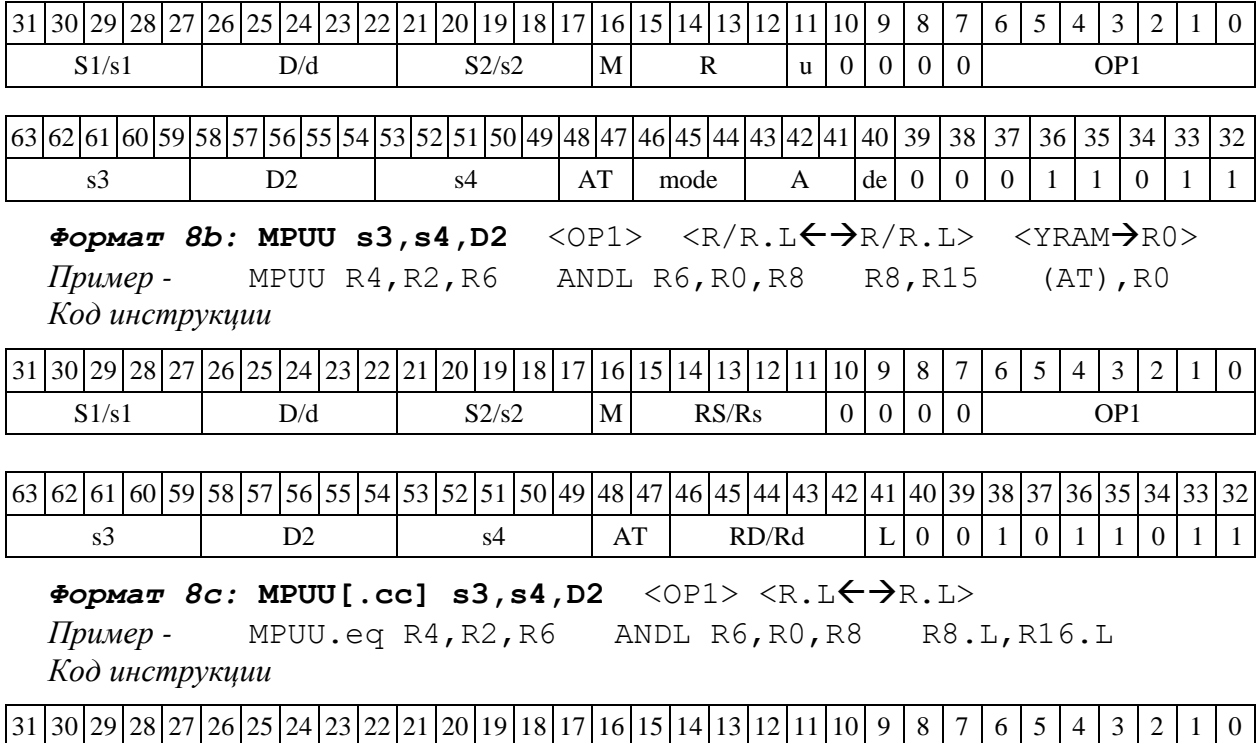

 $S1/s1$  D/d  $S2/s2$   $|M|$  RS  $|0|0|0|0|$  OP1

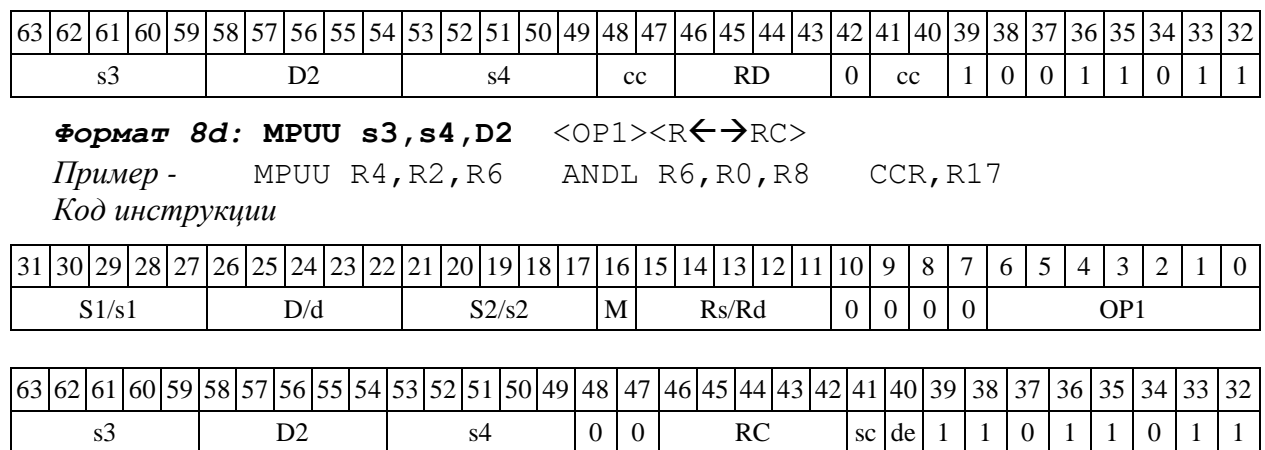

1.95 MPX ─ Умножение дробное комплексное, второй операнд – комплексно-сопряженный

1.95.1 Операция:

*- трёхадресный вариант* (X8) S1,S2; (X16) D;

 $((S1[31:24]*S2[31:24])<<1)+((S1[15:8]*S2[15:8])<<1) \rightarrow D[31:16]$  $((S1[15:8] * S2[31:24]) << 1) - ((S1[31:24] * S2[15:8]) << 1) \rightarrow D[15:0]$ *- двухадресный вариант* (X8) S; (X16) D;

```
((S[31:24] * D[31:24]) << 1) + ((S[15:8] * D[15:8]) << 1) \rightarrow D[31:16]((S[15:8] * D[31:24]) < 21) - ((S[31:24] * D[15:8]) < 1) \rightarrow D[15:0]
```
Описание: вычисляется произведение двух комплексных дробных чисел, представленных в формате X8. Первым сомножителем является операнд S1 (в трѐхадресном варианте) или S (в двухадресном варианте); вторым сомножителем является комплексное сопряжение операнда S2 (в трѐхадресном варианте) или D (в двухадресном варианте). Результат в формате X16 помещается в регистр D . В качестве первого операнда-источника (s1 - в трѐхадресном варианте; s - в двухадресном варианте) может использоваться непосредственный операнд #32.

Тип OP2

Время исполнения (тактов) 2

```
Форматы: 1, 2, 4, 5, 6, 7, 8
```
Признаки результата

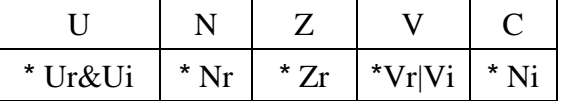

1.95.2 Синтаксис ассемблера и код инструкции

*Формат 1:* **MPX[.cc] S1,S2,D** *Пример -* MPX.ne R2,R6,R12

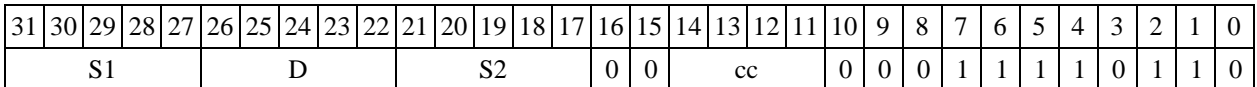

# *Формат 2:* **MPX[.cc] #32,S2,D**

*Пример -* MPX.ne 10,R5,R12 *Код инструкции*

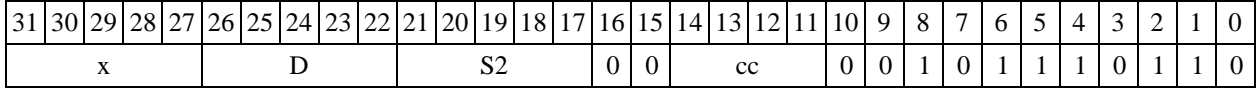

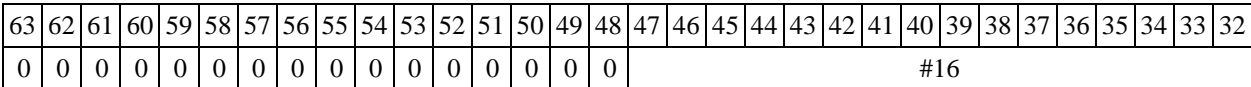

# $\Phi$ ормат 4: MPX S, D <XRAM $\leftrightarrow$ R.L>

*Пример -* MPX R2,R4 R8,(A0)+

*Код инструкции*

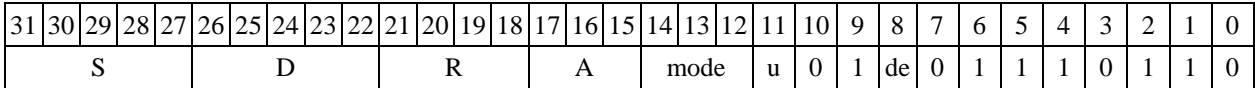

### $\Phi$ ормат 5: MPX S, D <R/R.L $\leftrightarrow$ R/R.L>

*Пример -* MPX R2,R4 R8.L,R12.L

*Код инструкции*

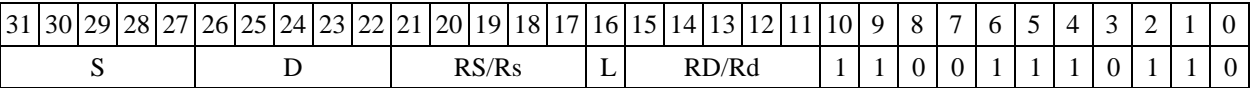

### $\Phi$ ормат 6: MPX S, D <R←→RC>

*Пример -* MPX R2,R6 R7,CCR *Код инструкции*

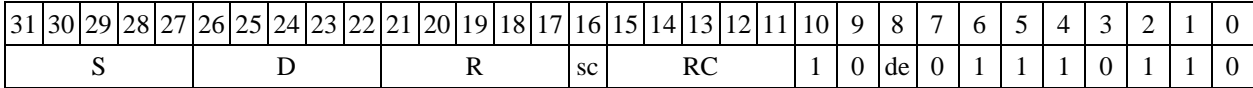

#### *Формат 7:* **MPX[.cc] S,D** <#16/32RC/R/R.L>

*Пример -* MPX R2,R0 0x12345678,R16.L

*Код инструкции*

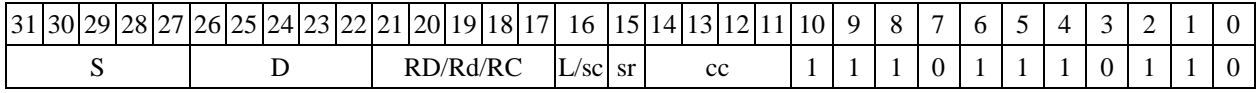

63 62 61 60 59 58 57 56 55 54 53 52 51 50 49 48 47 46 45 44 43 42 41 40 39 38 37 36 35 34 33 32 #16/32

 $\Phi$ ормат *8a*: MPX S3, S4, D2 <OP1> <XRAM←→R.L> <YRAM→R0> *Пример -* MPX R4,R2,R6 ANDL R6,R0,R8 R8,(A0)+ (AT),R0 *Код инструкции*

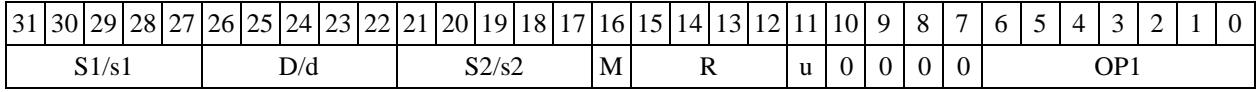

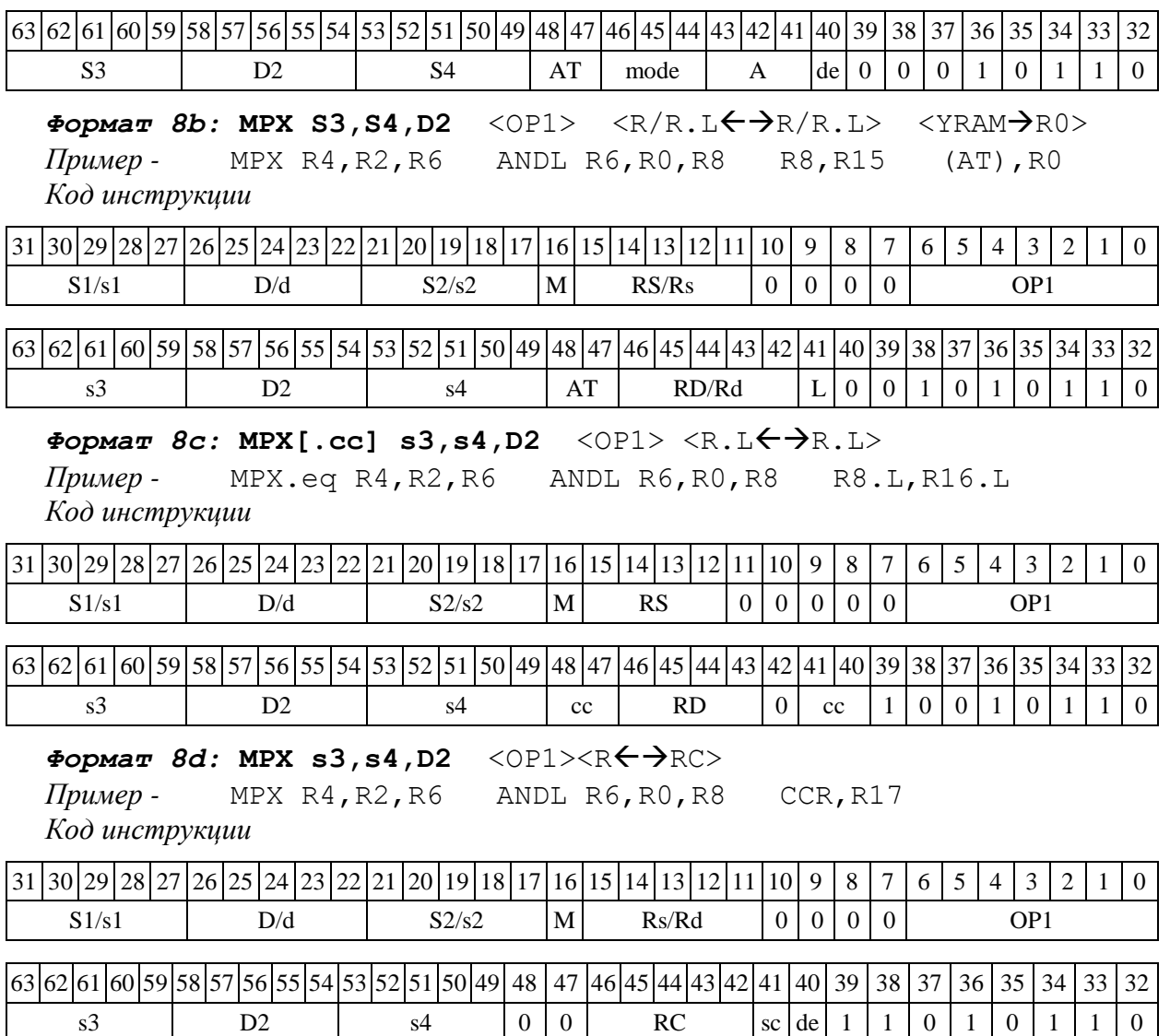

1.96 MPYL ─ Умножение целое со знаком (long)

1.96.1 Операция:

long S1, S2; Int64 D;

 $S1[31:0]$  \*  $S2[31:0]$   $\rightarrow$   $D[63:0]$ 

Описание: в формате long вычисляется произведение операндов-источников S1,S2. Умножение целочисленное со знаком, результат – 64-разрядный (\_\_Int64), сохраняется в операнде-приемнике по адресу D. В бит С регистра CCR заносится 31-й разряд результата (для последующего возможного округления результата до 32 разрядов).

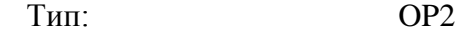

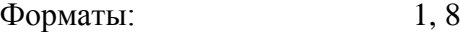

Признаки результата

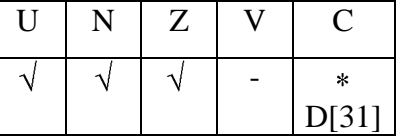

#### 1.96.2 Синтаксис ассемблера и код инструкции

#### *Формат 1:* **MPYL[.cc] S1,S2,D**

*Пример -* MPYL.ne R2.L,R6.L,R12.D *Код инструкции*

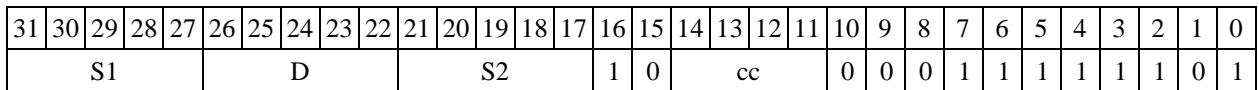

 $\Phi$ ормат *8a*: MPYL S3, S4, D2 <OP1> <XRAM←→R.L> <YRAM→R0> *Пример -* MPYL R4.L,R2.L,R6.D ANDL R6,R0,R8 R8,(A0)+ (AT),R0 *Код инструкции*

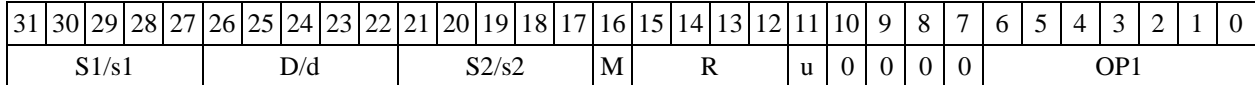

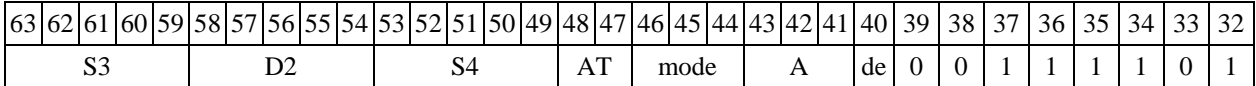

 $\Phi$ ормат *8b*: MPYL S3, S4, D2 <OP1> <R/R.L←→R/R.L> <YRAM→R0> *Пример -* MPYL R4.L,R2.L,R6.D ANDL R6,R0,R8 R8,R15 (AT),R0 *Код инструкции*

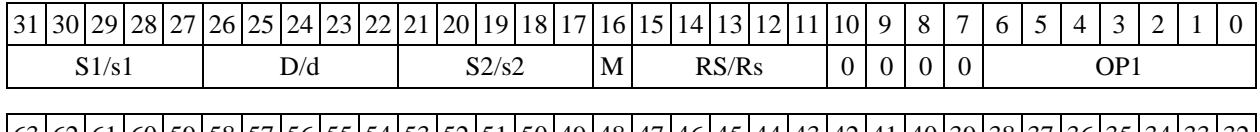

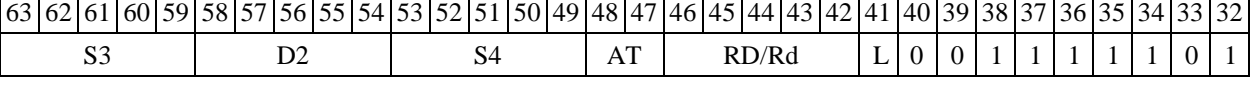

### $\Phi$ ормат *8c*: MPYL[.cc] S3,S4,D2 <OP1> <R.L←→R.L>

*Пример -* MPYL.eq R4.L,R2.L,R6.D ANDL R6,R0,R8 R8.L,R16.L *Код инструкции*

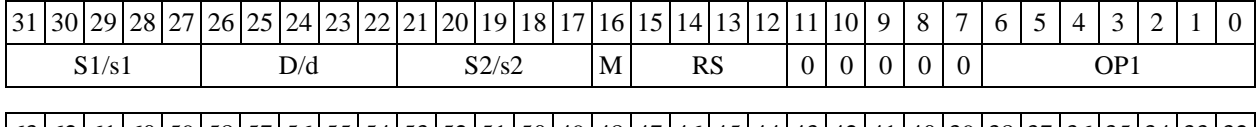

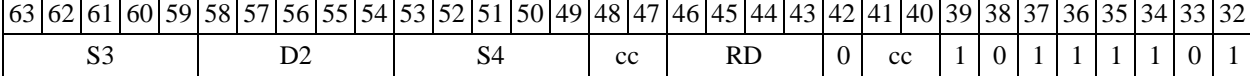

### $\Phi$ ормат *8d:* MPYL S3, S4, D2 <OP1> <R←→RC>

*Пример -* MPYL R4.L,R2.L,R6.D ANDL R6,R0,R8 CCR,R17 *Код инструкции*

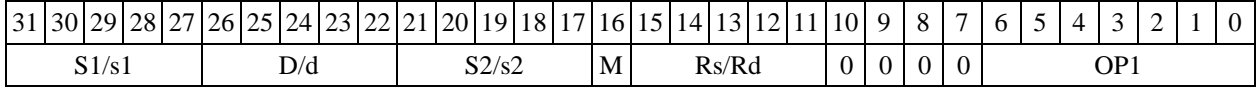

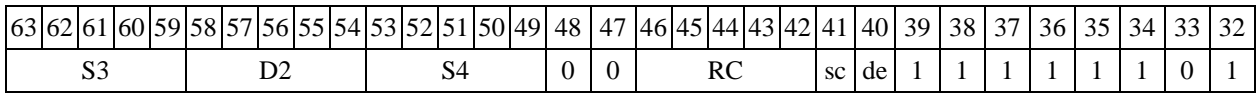

1.97 MSKG ─ Формирование маски (short)

1.97.1 Операция:

*- трёхадресный вариант* short s1,s2,d;

 $\{ \{ s2, 0xffff \} \ll s1 \}$ [31:16]  $\rightarrow$  d

*- двухадресный вариант* short s,d;

 $\{ \{ d, 0 \times \text{eff} \} \prec s \}$  [31:16]  $\rightarrow d$ 

Описание: операнд-источник s2 (в трѐхадресном варианте) или d (в двухадресном варианте) сдвигается влево на количество разрядов, заданное s1 (в трѐхадресном варианте) или s (в двухадресном варианте) и результат помещается в операнд-приемник d. Выдвинутые за пределы разрядной сетки разряды теряются. Младшие, освободившиеся в результате сдвига разряды заполняются единицами.

В качестве первого операнда-источника (s1 - в трѐхадресном варианте; s - в двухадресном варианте) может использоваться непосредственный операнд #5.

Тип OP2 Время исполнения (тактов) 2

Форматы: 1, 4, 5, 6, 7, 8

Признаки результата

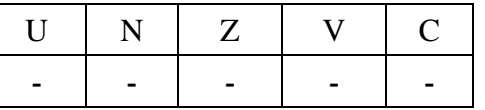

1.97.2 Синтаксис ассемблера и код инструкции

```
Формат 1: MSKG[.cc] s1/#5,s2,d
Примеры - MSKG.ne R1,R5,R12
      MSKG.ne 11,R5,R12
Код инструкции
```
31 30 29 28 27 26 25 24 23 22 21 20 19 18 17 16 15 14 13 12 11 10 9 8 7 6 5 4 3 2  $s1/\#5$  d s2 # 0 cc 0 0 0 0 1 1 0 1 0 1 0

 $\Phi$ ормат 4: MSKG s/#5,d <XRAM←→R.L> *Примеры -* MSKG R1,R2 R8,(A0)+

MSKG 11,R2 R8,(A0)+

*Код инструкции*

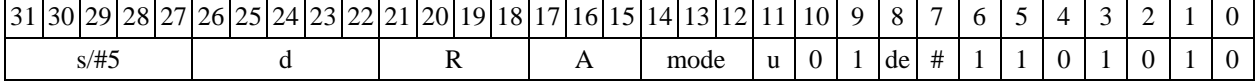

 $\Phi$ ормат *5:* MSKG s,d  $\langle R/R, L \leftarrow \Rightarrow R/R, L \rangle$ 

*Примеры -* MSKG R1,R2 R8.L,R12.L MSKG 15,R2 R8.L,R12.L

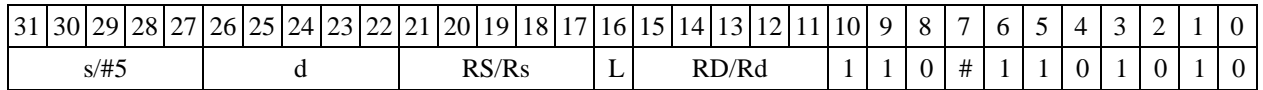

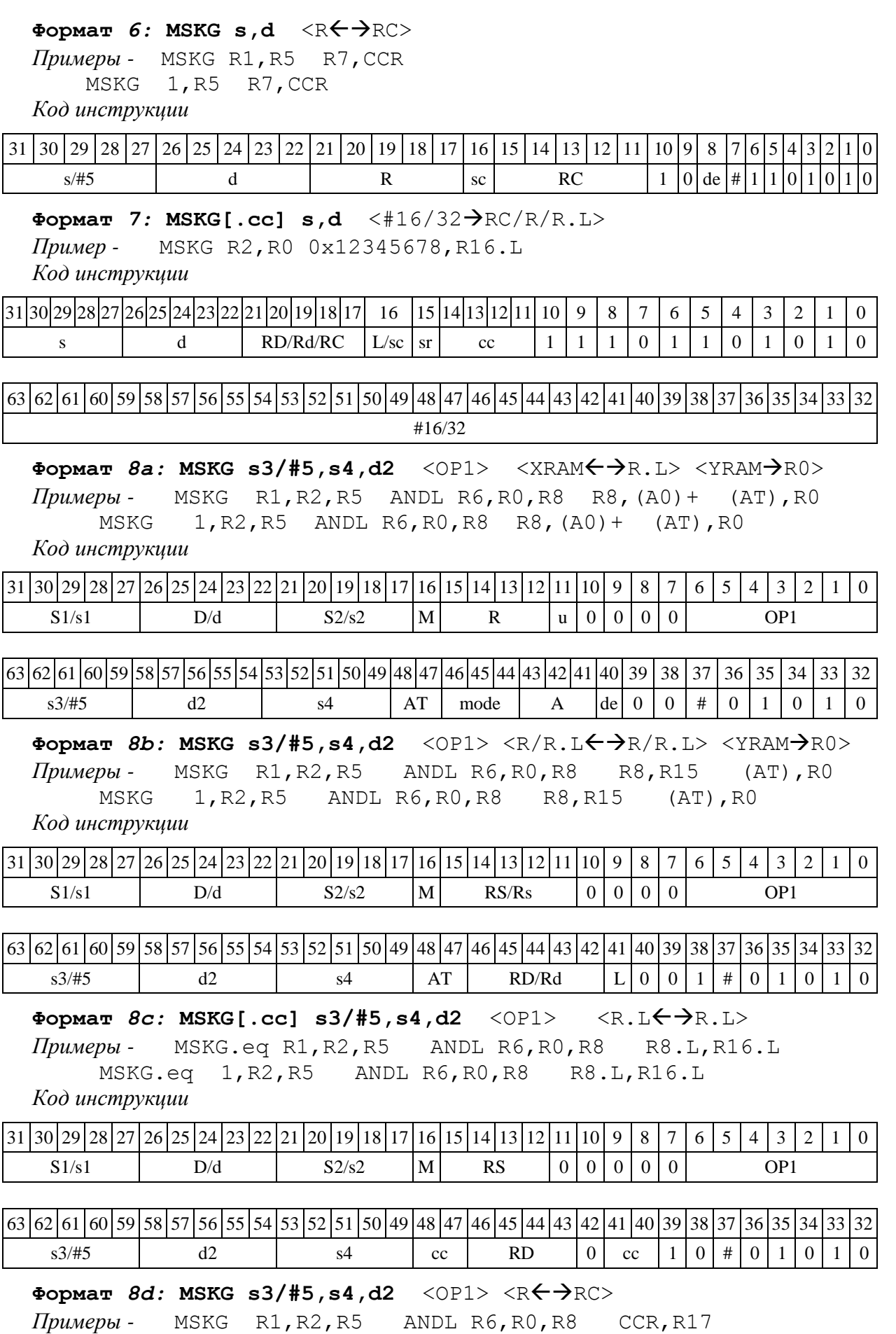

MSKG 1,R2,R5 ANDL R6,R0,R8 CCR,R17

*Код инструкции*

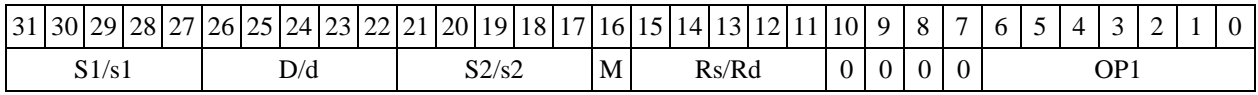

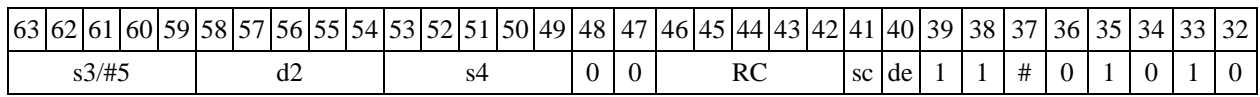

# 1.98 MSKGL ─ Формирование маски (long)

1.98.1 Операция:

*- трёхадресный вариант* short s1; long S2,D;

 $\{$ { $\}$ 2,0xfffffffff} << s1}[63:32]  $\rightarrow$  D

*- двухадресный вариант* short s; long D;

 $\{ {D, 0xffffffff} \ \ \ll \ s {\} [63:32] \ \ \rightarrow \ D$ 

Описание: операнд-источник S2 (в трѐхадресном варианте) или D (в двухадресном варианте) сдвигается влево на количество разрядов, заданное s1 (в трѐхадресном варианте) или s (в двухадресном варианте) и результат помещается в операнд-приемник D. Выдвинутые за пределы разрядной сетки разряды теряются. Младшие освободившиеся в результате сдвига разряды заполняются единицами.

В качестве первого операнда-источника (s1 - в трѐхадресном варианте; s - в двухадресном варианте) может использоваться непосредственный операнд #5.

Тип OP2

Время исполнения (тактов) 2

Форматы: 1, 4, 5, 6, 7, 8

Признаки результата

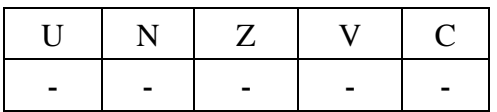

1.98.2 Синтаксис ассемблера и код инструкции

```
Формат 1: MSKGL[.cc] s1/#5,S2,D
```
*Примеры -* MSKGL.ne R2,R6,R12 MSKGL.ne 17,R6,R12 *Код инструкции*

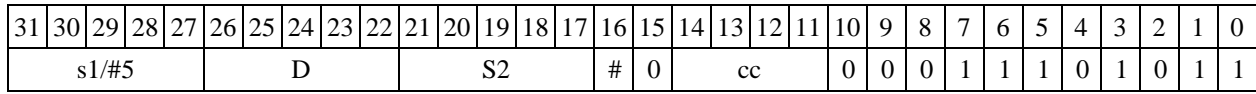

 $\Phi$ ормат 4: MSKGL s/#5, D <XRAM←→R.L>

*Примеры -* MSKGL R2,R4 R8,(A0)+ MSKGL 17,R4 R8,(A0)+

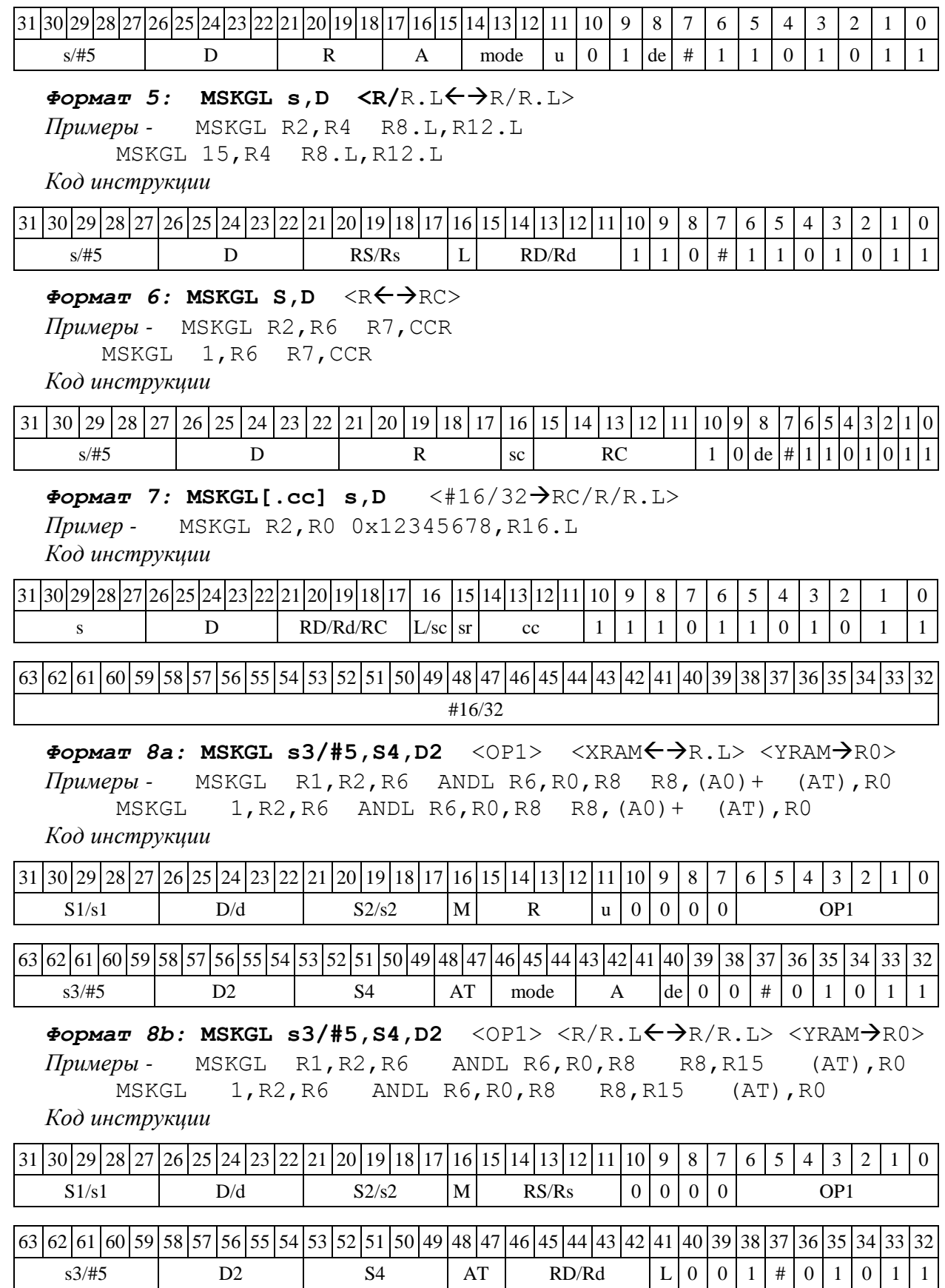

 $\Phi$ ормат *8c*: MSKGL[.cc] s3/#5, S4, D2 <OP1> <R.L←→R.L> *Примеры -* MSKGL.eq R1,R2,R6 ANDL R6,R0,R8 R8.L,R16.L

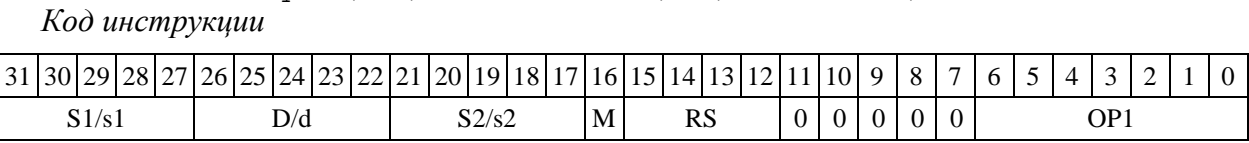

MSKGL.eq 1,R2,R6 ANDL R6,R0,R8 R8.L,R16.L

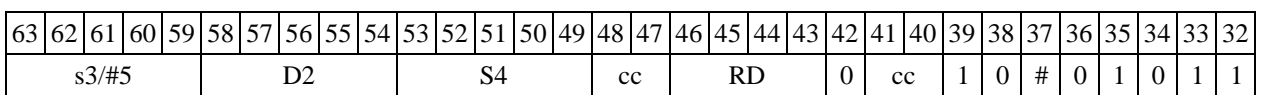

 $\Phi$ ормат *8d:* MSKGL s3/#5, S4, D2 <OP1> <R←→RC>

*Примеры -* MSKGL R1,R2,R6 ANDL R6,R0,R8 CCR,R17 MSKGL 1,R2,R6 ANDL R6,R0,R8 CCR,R17 *Код инструкции*

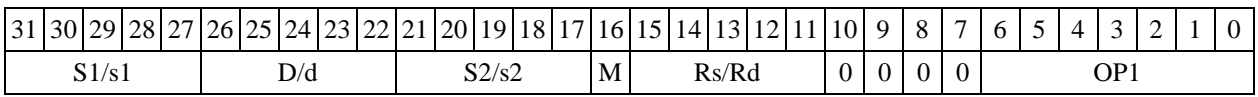

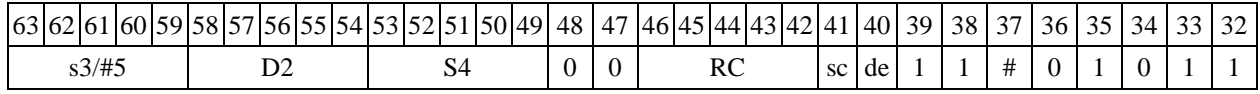

1.99  $NEG-M3$ менение знака (short)

1.99.1 Операция: short s,d;0 - s  $\rightarrow$  d

Описание: в формате short из нуля вычитается операнд-источник s, результат помещается в операнд-приемник d.

Тип OP1

Время исполнения (тактов) 2

Форматы: 1, 4, 5, 6, 7, 8

Признаки результата

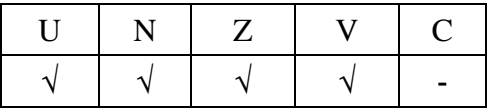

1.99.2 Синтаксис ассемблера и код инструкции

# *Формат 1:* **NEG[.cc] s,d**

*Пример -* NEG.ne R1,R5 *Код инструкции*

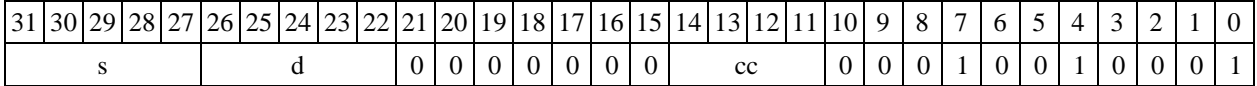

 $\Phi$ *Opmat 4:* **NEG s**, **d**  $\langle$  XRAM $\Leftarrow$   $\Rightarrow$  R.L $>$ 

*Пример -* NEG R1,R2 R8,(A0)+

*Код инструкции*

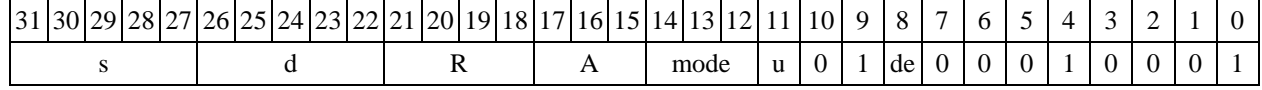

 $\Phi$ ормат 5: NEG s,d <R/R.L←→R/R.L> *Пример -* NEG R1,R2 R8.L,R12.L

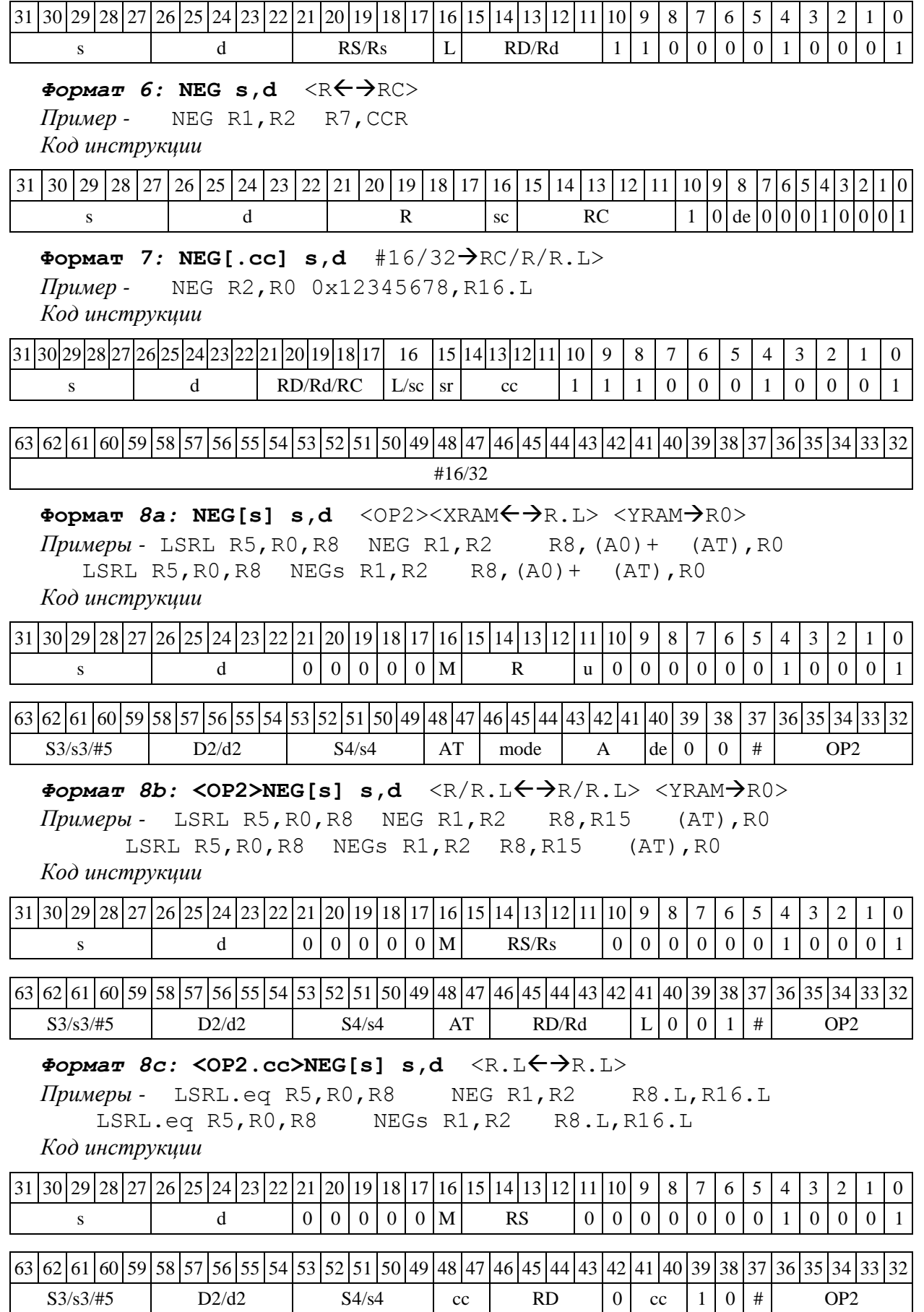

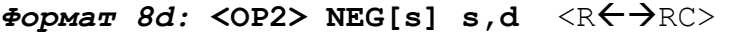

*Примеры -* LSRL R5,R0,R8 NEG R1,R2 CCR,R17 LSRL R5,R0,R8 NEGs R1,R2 CCR,R17

*Код инструкции*

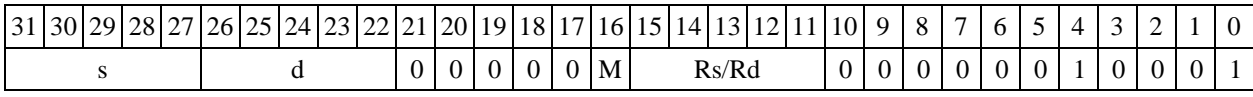

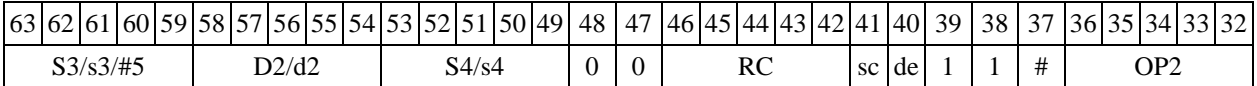

1.100  $NEGL - M3$ менение знака (long)

1.100.1 Операция: long S,D;0 - S  $\rightarrow$  D

Описание: в формате long из нуля вычитается операнд-источник S, результат помещается в операнд-приемник D.

Тип OP1

Время исполнения (тактов) 2

Форматы: 1, 4, 5, 6, 7, 8

Признаки результата

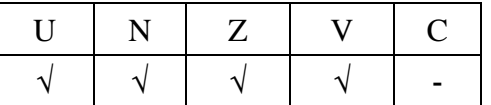

1.100.2 Синтаксис ассемблера и код инструкции

*Формат 1:* **NEGL[.cc] S,D**

*Пример -* NEGL.ne R2,R6 *Код инструкции*

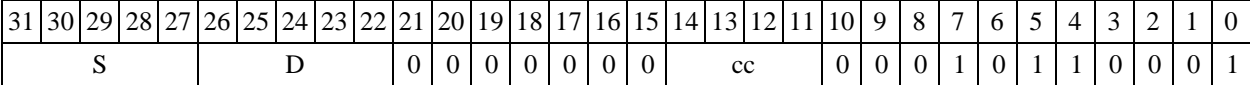

 $\Phi$ *OPMAT* 4: NEGL S, D <XRAM $\leftrightarrow$ R.L>

*Пример -* NEGL R2,R4 R8,(A0)+ *Код инструкции*

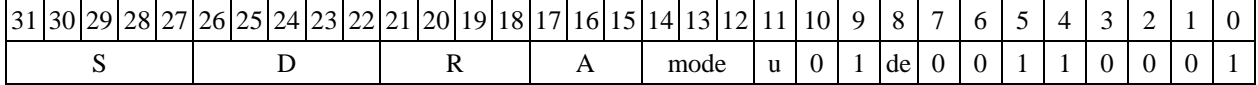

### $\Phi$ ормат 5: NEGL S, D <R/R.L←→R/R.L>

*Пример -* NEGL R2,R4 R8.L,R12.L *Код инструкции*

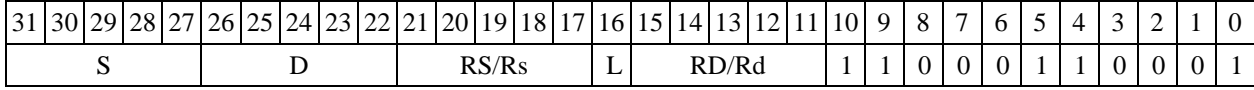

 $\Phi$ *OPMAT 6:* **NEGL S,D**  $\langle R \leftarrow \Rightarrow RC \rangle$ 

*Пример -* NEGL R2,R4 R7,CCR

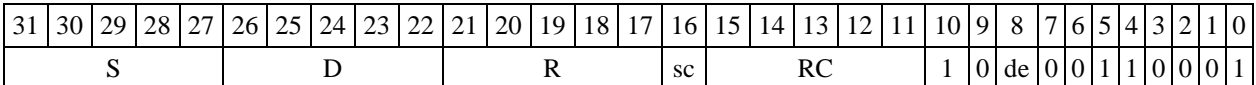

#### $\Phi$ ормат 7: NEGL[.cc] S,D #16/32→RC/R/R.L>

*Пример -* NEGL R2,R0 0x12345678,R16.L

*Код инструкции*

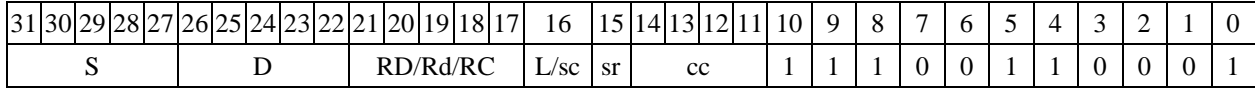

63 62 61 60 59 58 57 56 55 54 53 52 51 50 49 48 47 46 45 44 43 42 41 40 39 38 37 36 37 36 31 32

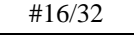

 $\Phi$ ормат *8a*: <OP2>NEGL[s] S,D <XRAM←→R.L> <YRAM→R0>

*Примеры -* LSRL R6,R0,R8 NEGL R2,R4 R8,(A0)+ (AT),R0 LSRL R6,R0,R8 NEGLs R2,R4 R8,(A0)+ (AT),R0

*Код инструкции*

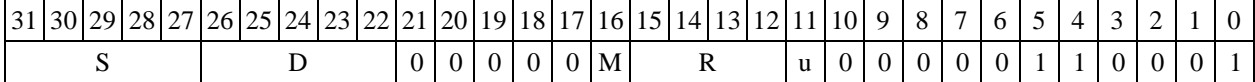

63 62 61 60 59 58 57 56 55 54 53 52 51 50 49 48 47 46 45 44 43 42 41 40 39 38 37 36 35 34 33 32  $S3/53/\#5$  D2/d2 S4/s4 AT mode A de 0 0 # OP2

 $\Phi$ ормат *8b*: <OP2>NEGL[s] S,D <R/R.L<del>< →</del>R/R.L> <YRAM→R0>

*Примеры -* LSRL R6,R0,R8 NEGL R2,R4 R8,R15 (AT),R0 LSRL R6,R0,R8 NEGLs R2,R4 R8,R15 (AT),R0

*Код инструкции*

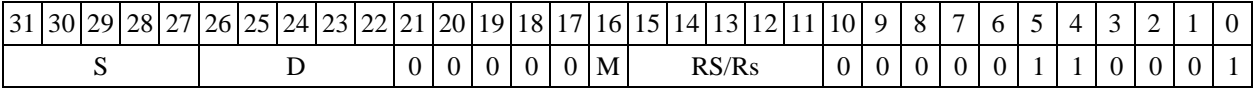

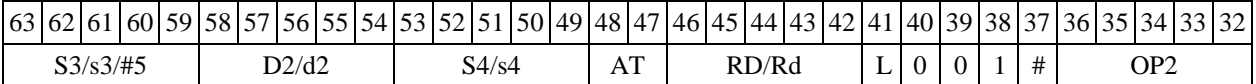

 $\Phi$ ормат *8c:* < OP2.cc>NEGL[s] S, D < R.L ←  $\Rightarrow$  R.L>

*Примеры -* LSRL.eq R6,R0,R8 NEGL R2,R4 R8.L,R16.L LSRL.eq R6,R0,R8 NEGLs R2,R4 R8.L,R16.L *Код инструкции*

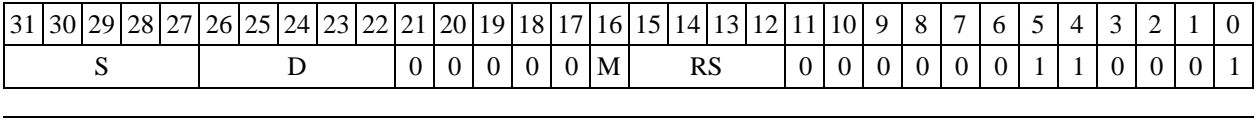

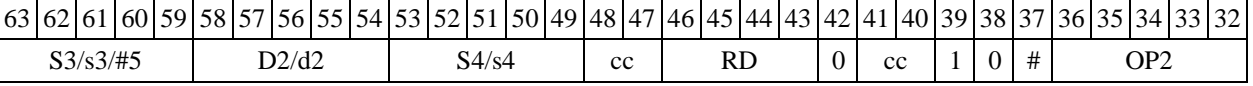

 $\Phi$ ормат *8d:* <OP2>NEGL[s] S,D <R←→RC>

*Примеры -* LSRL R6,R0,R8 NEGL R2,R4 CCR,R17

LSRL R6,R0,R8 NEGLs R2,R4 CCR,R17

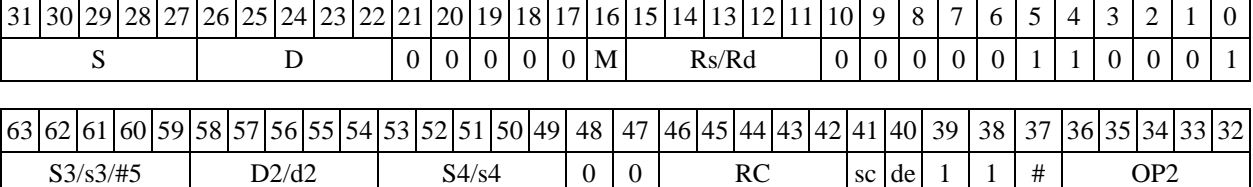

# 1.101 NOP ─ Пустая операция

### 1.101.1 Операция: пустая операция

Описание: пустая операция. Изменяется только состояние программного счетчика PC. В параллельной инструкции (формат 8) NOP может быть операцией типа OP1 или OP2.

Тип OP1, OP2

Время исполнения (тактов) 2

Форматы: 3, 8

Признаки результата

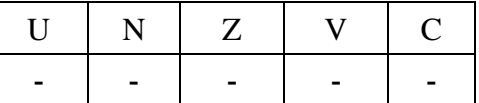

1.101.2 Синтаксис ассемблера и код инструкции

*Формат 3* **(ОР1)***:* **NOP**

*Код инструкции*

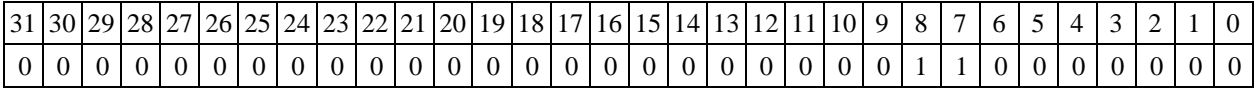

 $\Phi$ ормат 8a (OP1): <OP2> NOP <XRAM←→R.L> <YRAM→R0> *Примеры -* LSRL R5,R0,R8 NOP R8,(A0)+ (AT),R0 *Код инструкции*

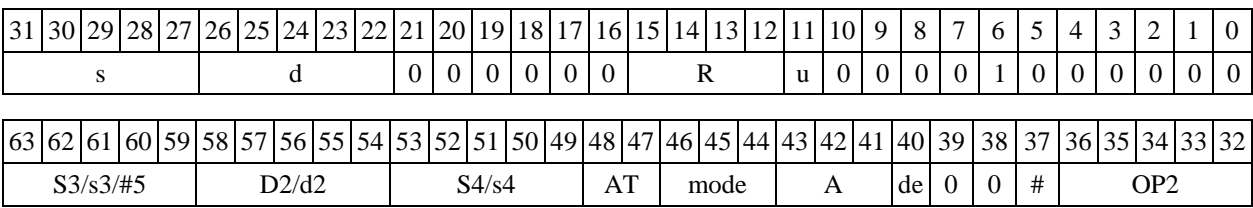

# $\Phi$ ормат *8a* (OP2): NOP <OP1><XRAM←→R.L> <YRAM→R0>

*Примеры -* NOP ORL R5,R0,R8 R8,(A0)+ (AT),R0 *Код инструкции*

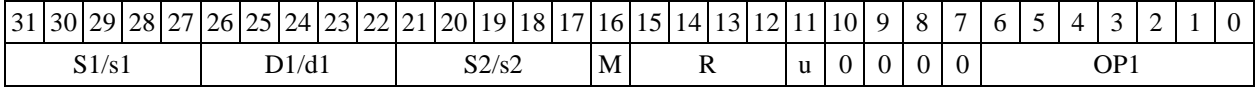

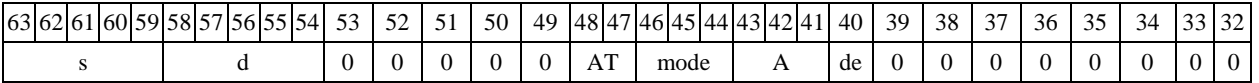

 $\Phi$ ормат *8b* (OP1): <OP2>NOP <R/R.L←→R/R.L> <YRAM→R0> *Примеры -* LSRL R5,R0,R8 NOP R8,R15 (AT),R0

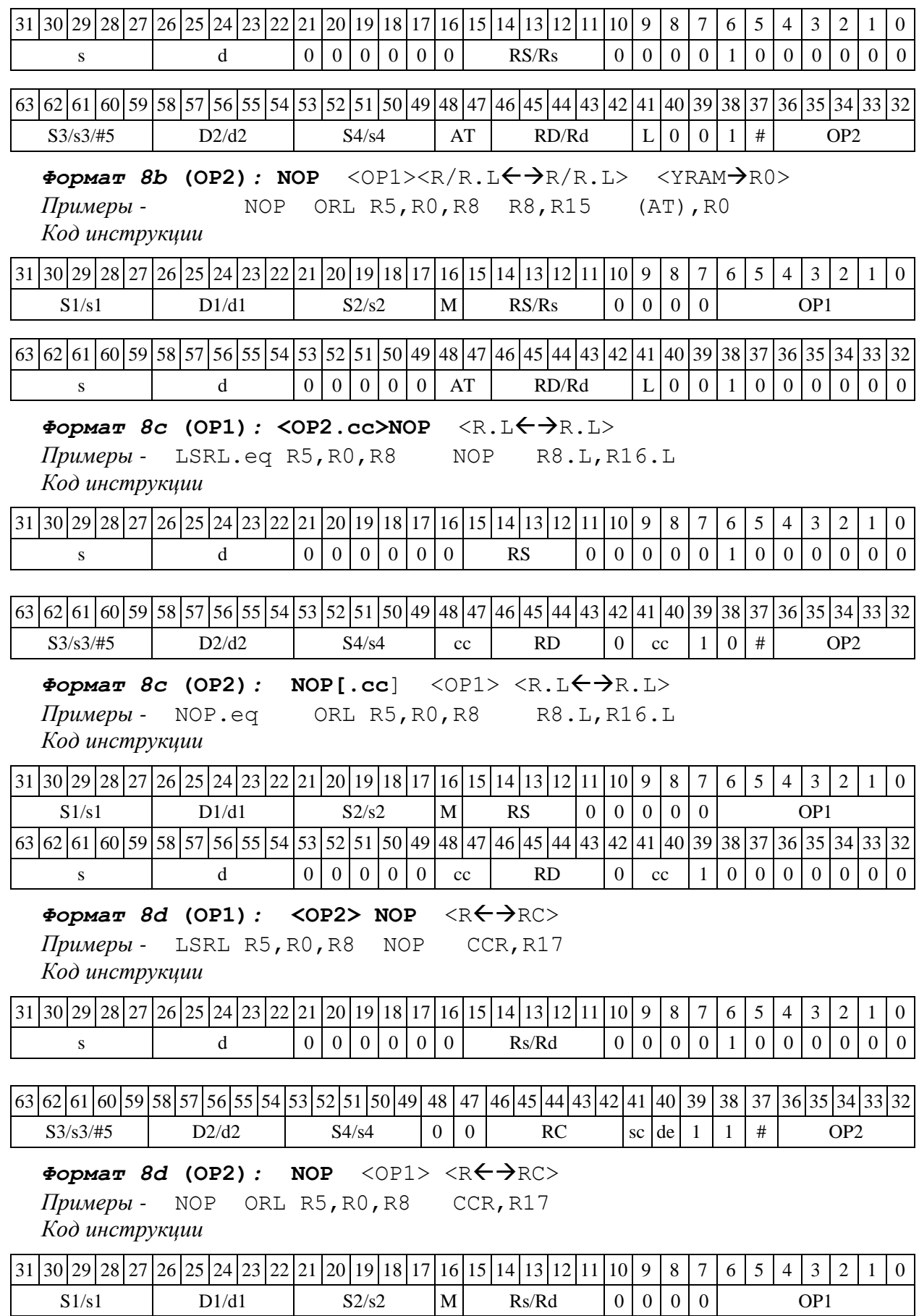

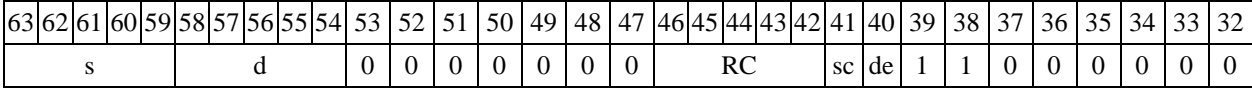

 $1.102$  NOT — Логическое отрицание (short)

1.102.1 Операция: short s,d; $\sim$  s  $\rightarrow$  d

Описание: в формате short производится побитная логическая инверсия операндаисточника s, результат помещается в операнд-приемник d.

Тип OP1 Время исполнения (тактов) 1 Форматы: 1, 4, 5, 6, 7, 8

Признаки результата

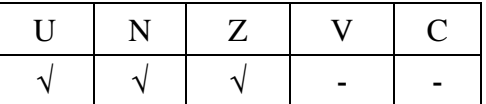

1.102.2 Синтаксис ассемблера и код инструкции

*Формат 1:* **NOT[.cc] s,d**

*Пример -* NOT.ne R1,R5 *Код инструкции*

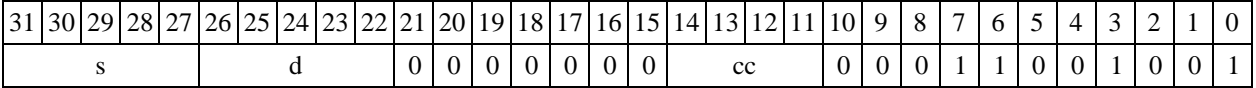

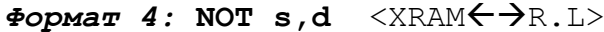

*Пример -* NOT R1,R2 R8,(A0)+ *Код инструкции*

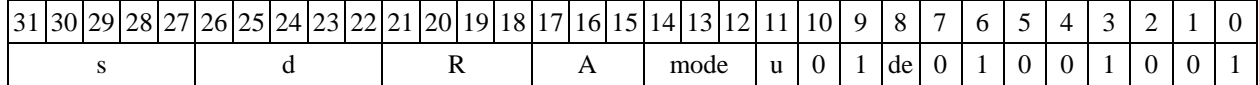

 $\Phi$ ормат 5: NOT s,d <R/R.L←→R/R.L>

*Пример -* NOT R1,R2 R8.L,R12.L *Код инструкции*

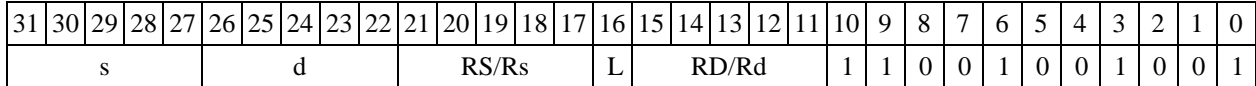

 $\Phi$ ормат 6: NOT s,d <R←→RC>

*Пример -* NOT R1,R2 R7,CCR

*Код инструкции*

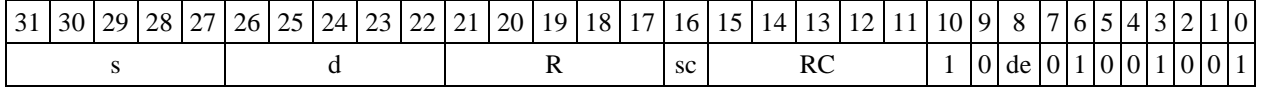

*Формат 7:* **NOT[.cc] s,d** #16/32RC/R/R.L>

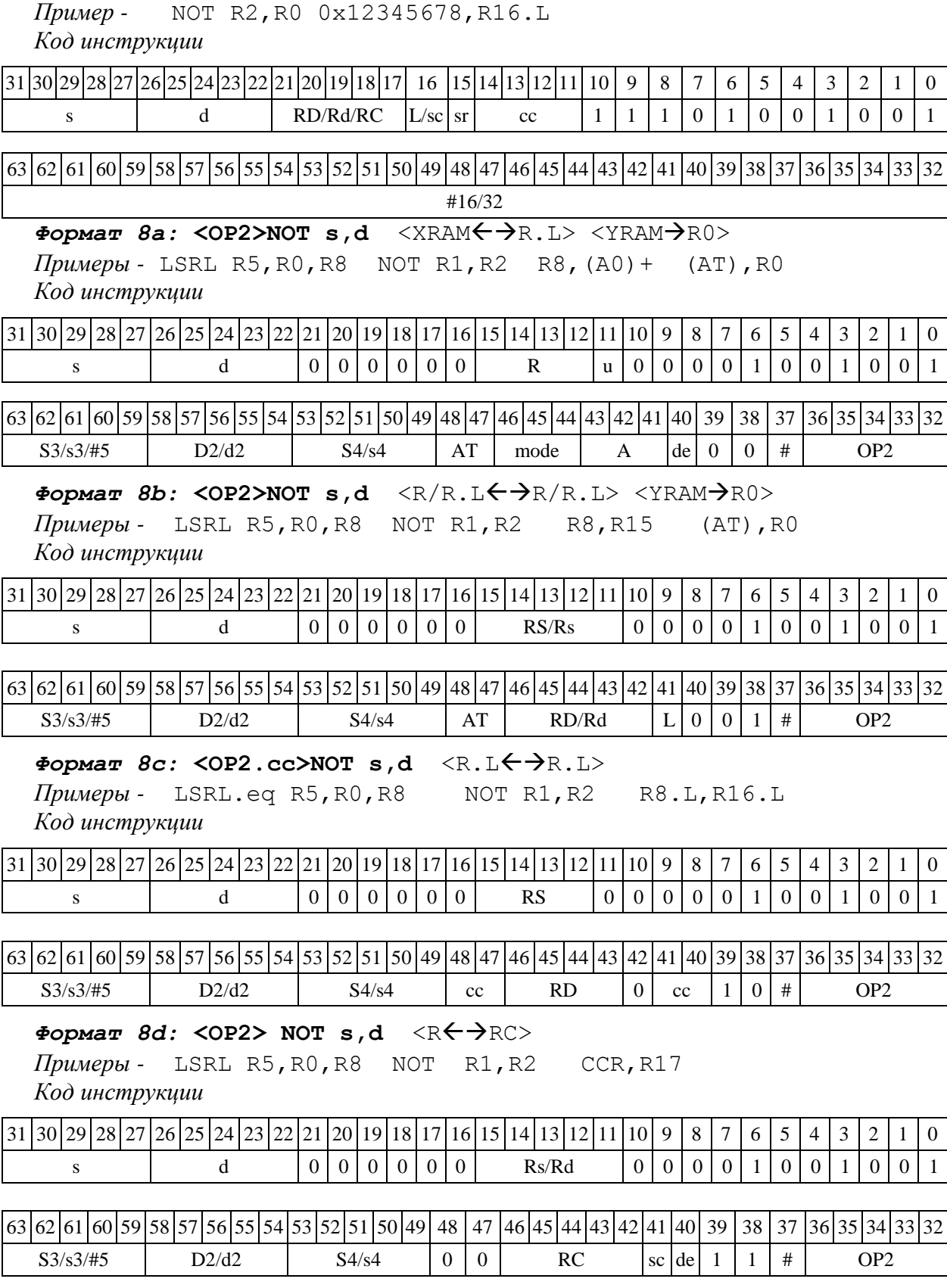

1.103 NOTL — Логическое отрицание (long)

1.104 Операция: long  $S.D:= S \rightarrow D$ 

Описание: в формате long производится побитная логическая инверсия операндаисточника S, результат помещается в операнд-приемник D.

Тип OP1

Время исполнения (тактов) 1

Форматы: 1, 4, 5, 6, 7, 8

Признаки результата

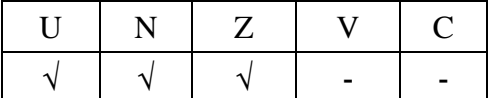

1.104.1 Синтаксис ассемблера и код инструкции

#### *Формат 1:* **NOTL[.cc] S,D**

*Пример -* NOTL.ne R2,R6 *Код инструкции*

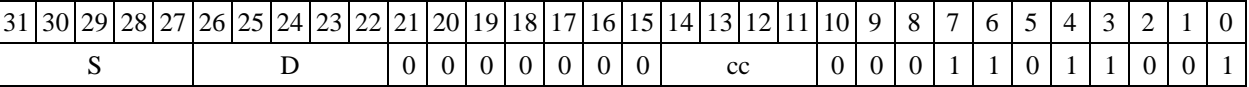

 $\Phi$ *OPMAT* 4: **NOTL S,D** <XRAM $\leftrightarrow$ R.L>

*Пример -* NOTL R2,R4 R8,(A0)+ *Код инструкции*

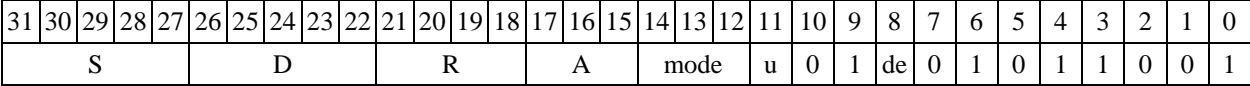

 $\Phi$ *OPMAT 5:* **NOTL S,D**  $\langle R/R, L \leftarrow \Rightarrow R/R, L \rangle$ *Пример -* NOTL R2,R4 R8.L,R12.L *Код инструкции*

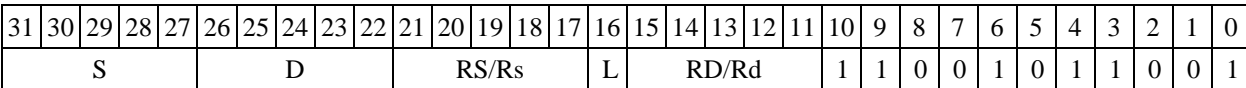

#### $\Phi$ ормат 6: NOTL S, D <R←→RC>

*Пример -* NOTL R2,R4 R7,CCR *Код инструкции*

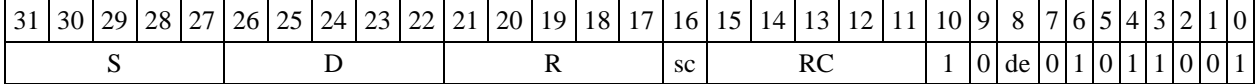

*Формат 7:* **NOTL[.cc] S,D** #16/32RC/R/R.L>

*Пример -* NOTL R2,R0 0x12345678,R16.L

*Код инструкции*

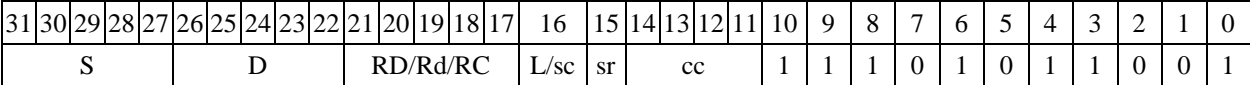

63 62 61 60 59 58 57 56 55 54 53 52 51 50 49 48 47 46 45 44 43 42 41 40 39 38 37 36 35 34 33 32 #16/32

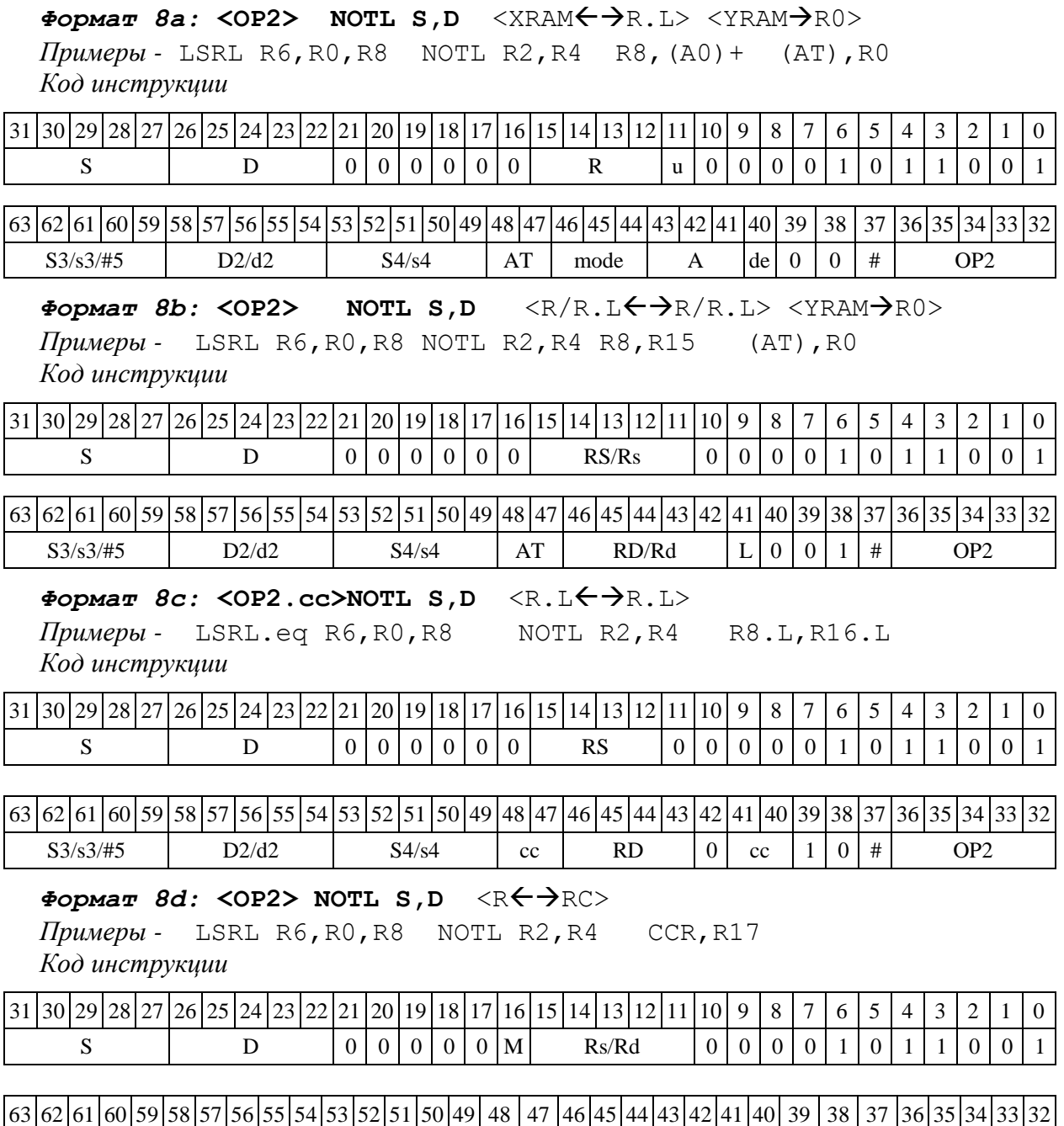

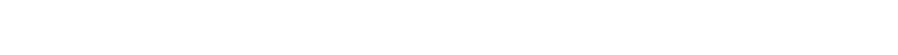

# 1.105 О $R -$ Логическое ИЛИ (short)

# 1.105.1 Операция:

*- трёхадресный вариант* short s1,s2,d;s1 | s2 d

 $\cdot$  *двухадресный вариант* short s,d;s | d  $\rightarrow$  d

Описание: в формате short выполняется побитное логическое сложение операндовисточников (s1,s2 - в трѐхадресном варианте; s,d - в двухадресном варианте); результат помещается в операнд-приемник d. В качестве первого операнда-источника (s1 - в трѐхадресном варианте; s - в двухадресном варианте) может использоваться непосредственный операнд #16.

 $S3/53/\#5$  D2/d2 S4/s4 0 0 RC sc de 1 1 # OP2

Тип OP1

### Время исполнения (тактов) 1

Форматы: 1, 2, 3, 4, 5, 6, 7, 8

Признаки результата

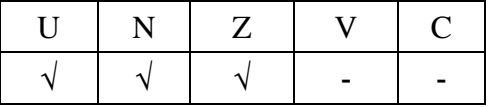

1.105.2 Синтаксис ассемблера и код инструкции

# *Формат 1:* **OR[.cc] s1,s2,d**

*Примеры -* OR.ne R1,R5,R12 OR R1,R5,R12

*Код инструкции*

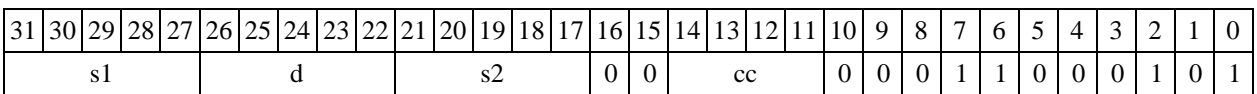

#### *Формат 2:* **OR[.cc] #16,s2,d**

*Пример -* OR.ne 15,R5,R12 *Код инструкции*

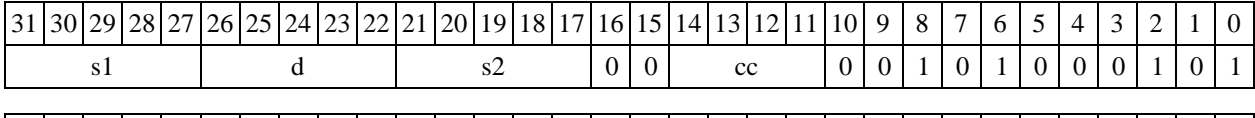

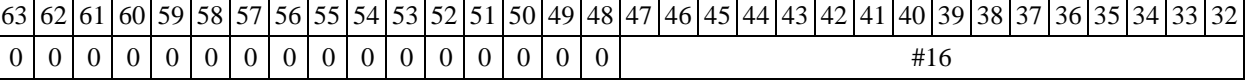

### *Формат 3:* **OR #16,d**

*Пример -* OR 0x11,R12 *Код инструкции*

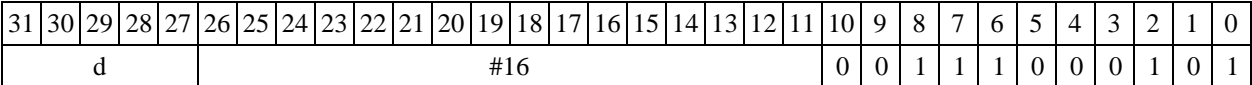

# $\Phi$ ормат 4: OR s,d <XRAM←→R.L>

*Пример -* OR R1,R2 R8,(A0)+

*Код инструкции*

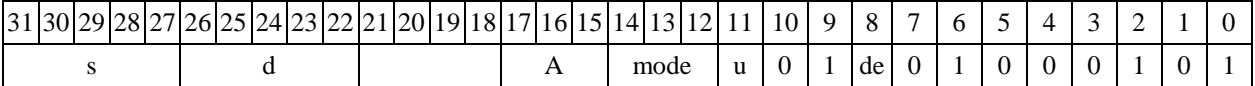

 $\Phi$ ормат 5: OR s,d <R/R.L←→R/R.L>

# *Пример -* OR R1,R2 R8.L,R12.L

*Код инструкции*

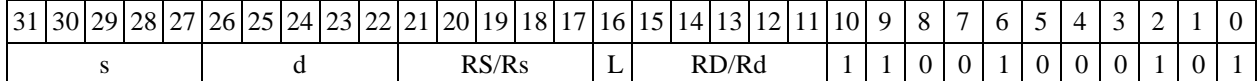

# $\Phi$ ормат 6: OR s,d <R←→RC>

*Пример -* OR R1,R5 R7,CCR

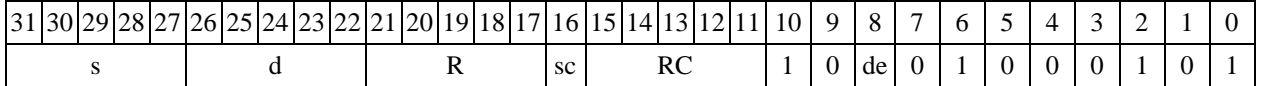

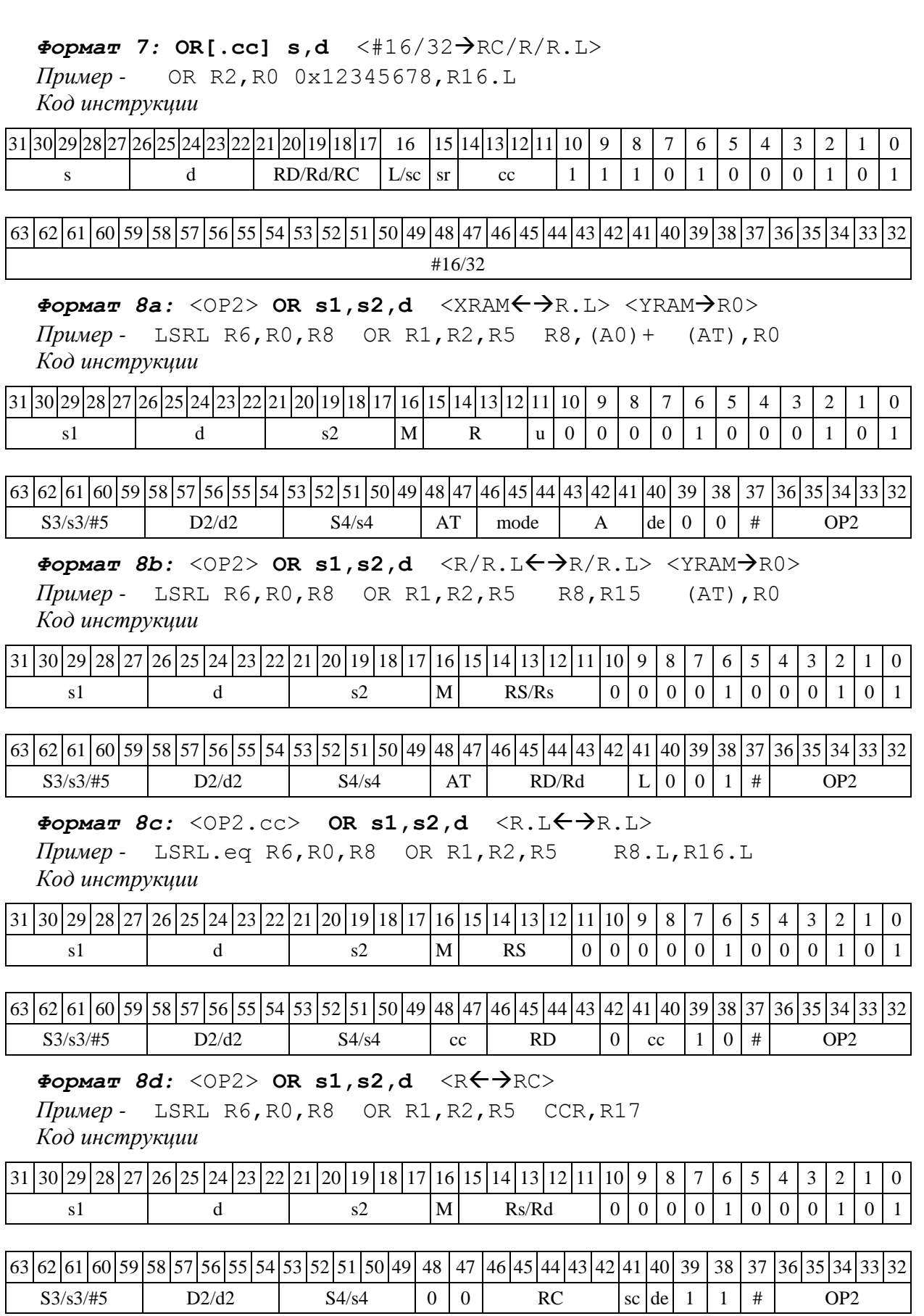
1.106.1 Операция:

*- трёхадресный вариант* short s1,s2,d;s1 | ~s2 d

 $-$  *двухадресный вариант* short s,d;s | ∼d → d

Описание: в формате short выполняется побитное логическое сложение операндаисточника (s1 - в трѐхадресном варианте; s - в двухадресном варианте) с инверсией второго операнда (s2 - в трѐхадресном варианте; d - в двухадресном варианте). Результат помещается в операнд-приемник d. В качестве первого операнда-источника (s1 - в трѐхадресном варианте; s в двухадресном варианте) может использоваться непосредственный операнд #16.

Тип OP1

Время исполнения (тактов) 1

Форматы: 1, 2, 3, 4, 5, 6, 7, 8

Признаки результата

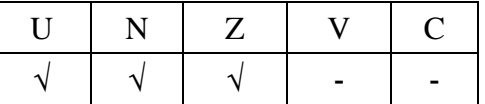

1.106.2 Синтаксис ассемблера и код инструкции

#### *Формат 1:* **ORC[.cc] s1,s2,d**

*Примеры -* ORC.ne R1,R5,R12 ORC R1,R5,R12

*Код инструкции*

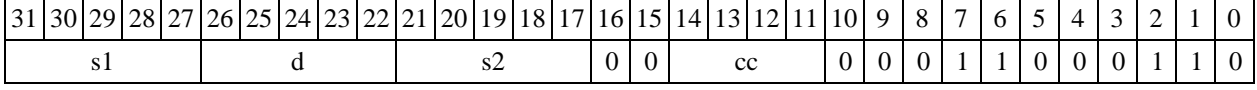

*Формат 2:* **ORC[.cc] #16,s2,d**

*Пример -* ORC.ne 15,R5,R12 *Код инструкции*

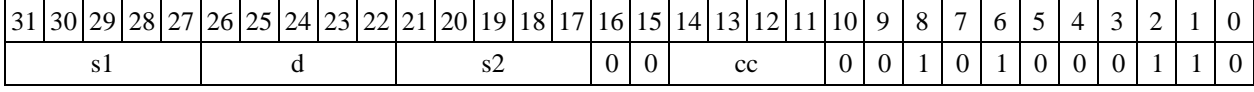

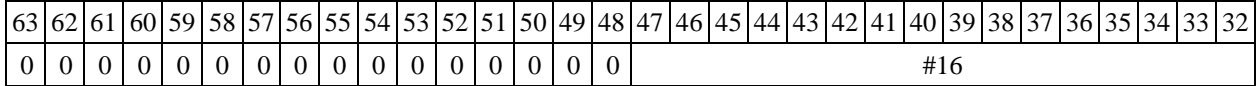

### *Формат 3:* **ORC #16,d**

*Пример -* ORC 0x11,R12

*Код инструкции*

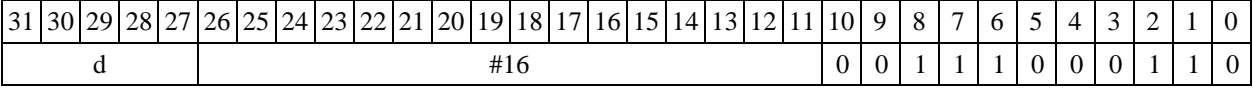

 $\Phi$ ормат 4: ORC s,d <XRAM $\leftrightarrow$ R.L>

 $\Pi$ ример *-* ORC R1, R2 R8, (A0) +

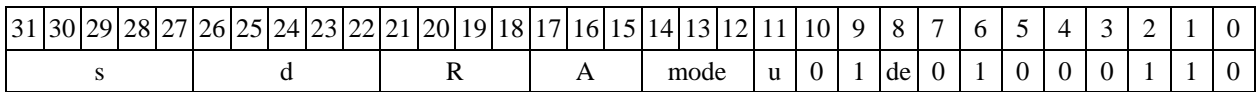

 $\Phi$ *Opмат* 5: ORC s,d <R/R.L←→R/R.L>

*Пример -* ORC R1,R2 R8.L,R12.L

*Код инструкции*

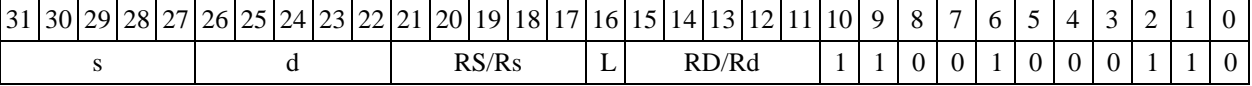

 $\Phi$ ормат 6: ORC s,d <R←→RC>

*Пример -* ORC R1,R5 R7,CCR *Код инструкции*

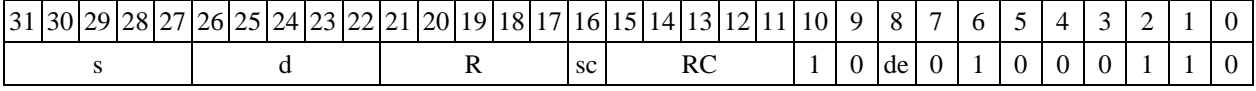

 $\Phi$ ормат 7: ORC[.cc] s,d <#16/32→RC/R/R.L>

*Пример -* ORC R2,R0 0x12345678,R16.L

*Код инструкции*

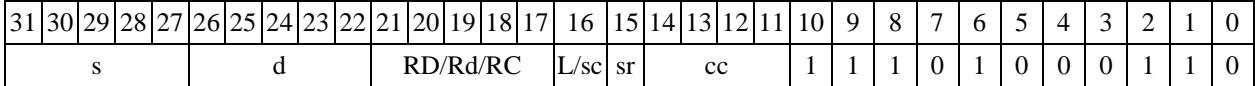

63 62 61 60 59 58 57 56 55 54 53 52 51 50 49 48 47 46 45 44 43 42 41 40 39 38 37 36 37 36 31 33 32 #16/32

 $\Phi$ ормат *8a*: <OP2> ORC s1,s2,d <XRAM←→R.L> <YRAM→R0> *Примеры -* LSRL R6,R0,R8 ORC R1,R2,R5 R8,(A0)+ (AT),R0 *Код инструкции*

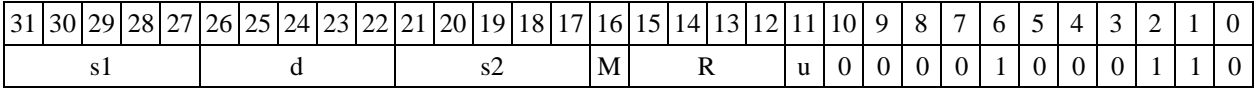

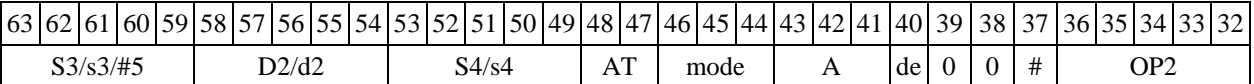

 $\Phi$ ормат *8b:* <OP2> ORC s1,s2,d <R/R.L←→R/R.L> <YRAM→R0> *Пример -* LSRL R6,R0,R8 ORC R1,R2,R5 R8,R15 (AT),R0 *Код инструкции*

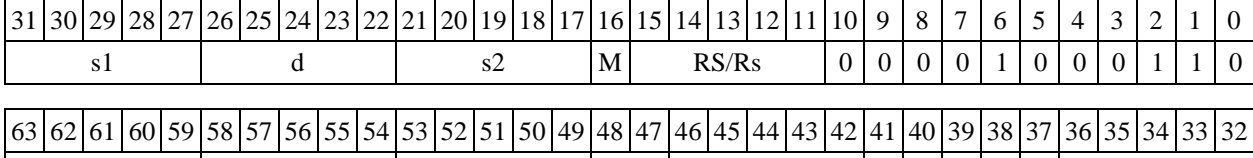

S3/s3/#5 | D2/d2 | S4/s4 | AT | RD/Rd  $|L|0|0|1|$  # | OP2

 $\Phi$ ормат *8c:* <OP2.cc> ORC s1,s2,d <R.L←→R.L> *Пример -* LSRL.eq R6,R0,R8 ORC R1,R2,R5 R8.L,R16.L

*Код инструкции*

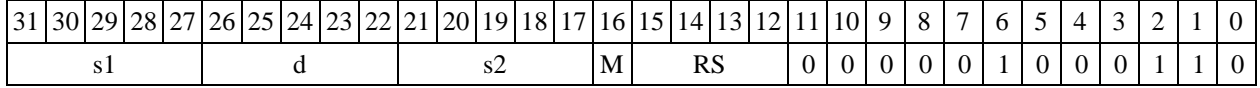

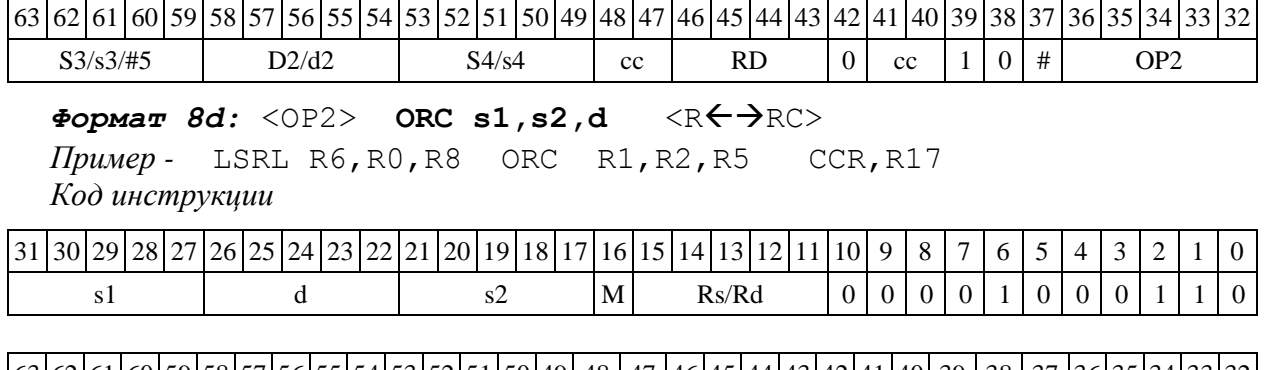

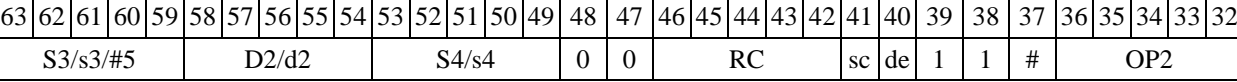

1.107 ORCL ─ Логическое ИЛИ с инверсией (long)

1.107.1 Операция:

*- трёхадресный вариант* long S1,S2,D;S1 | ~S2 D

*- двухадресный вариант* long S,D;S | ~D D

Описание: в формате long выполняется побитное логическое сложение операндаисточника (S1 - в трѐхадресном варианте; S - в двухадресном варианте) с инверсией второго операнда (S2 - в трѐхадресном варианте; D - в двухадресном варианте). Результат помещается в операнд-приемник D. В качестве первого операнда-источника (S1 - в трѐхадресном; S - в двухадресном варианте) может использоваться непосредственный операнд #32.

Тип OP1

Время исполнения (тактов) 1

Форматы: 1, 2, 4, 5, 6, 7, 8

Признаки результата

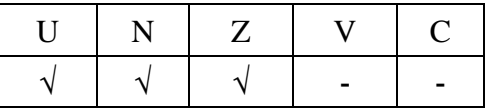

1.107.2 Синтаксис ассемблера и код инструкции

```
Формат 1: ORCL[.cc] S1,S2,D
```
*Примеры -* ORCL.ne R2,R6,R12 ORCL R2,R6,R12

*Код инструкции*

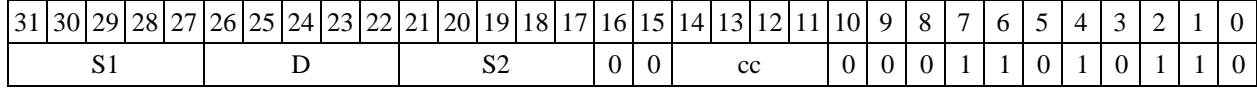

*Формат 2:* **ORCL[.cc] #32,S2,D**

*Пример -* ORCL.ne 15,R6,R12 *Код инструкции*

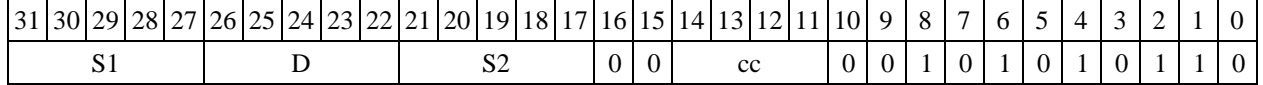

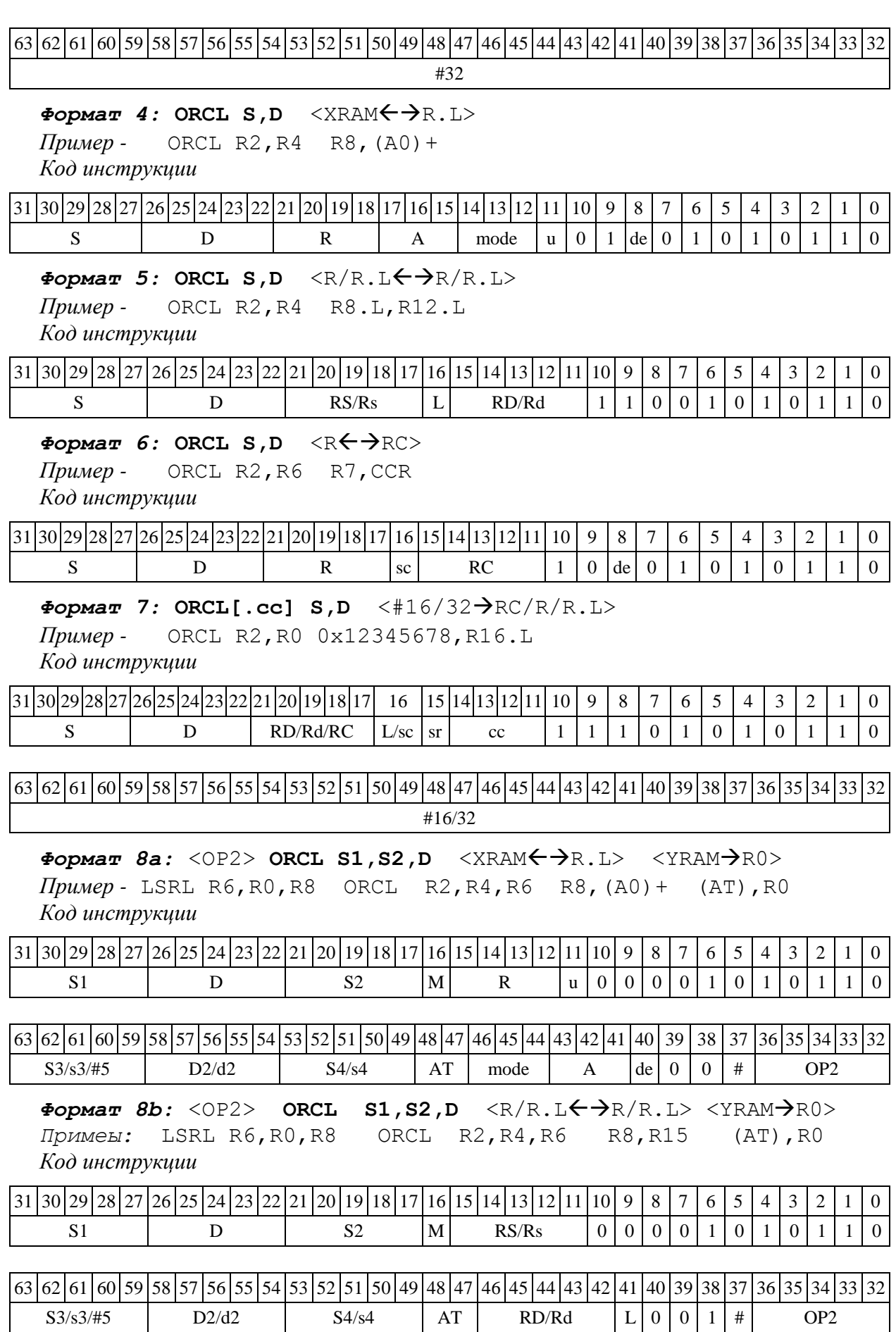

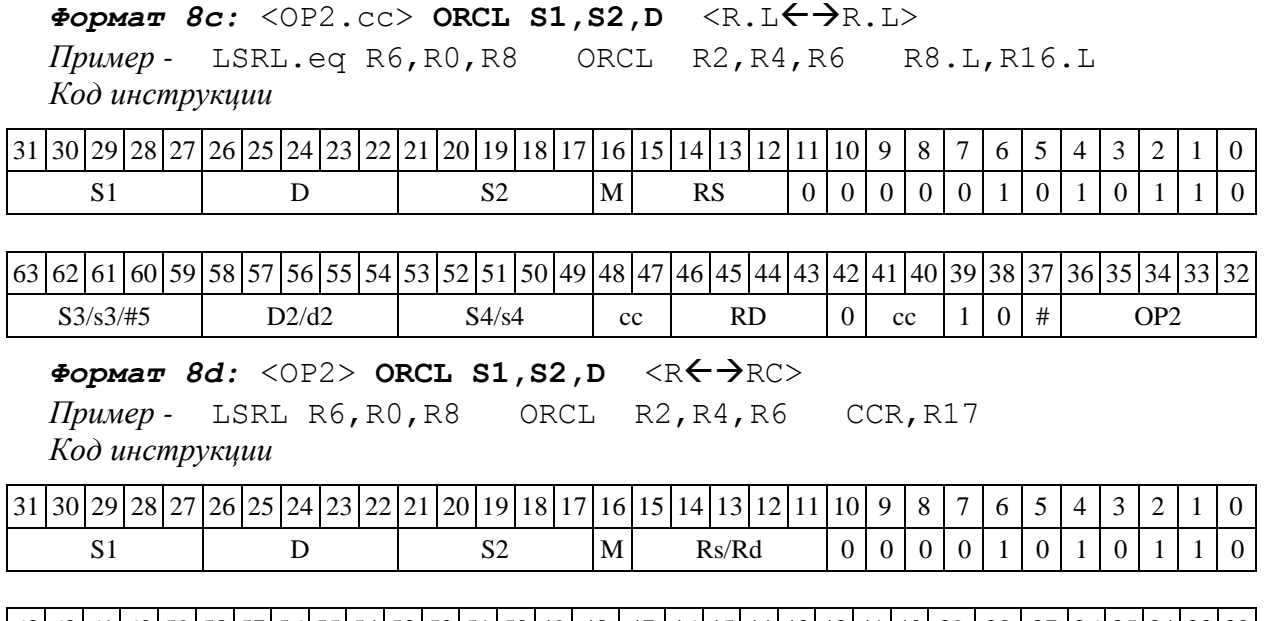

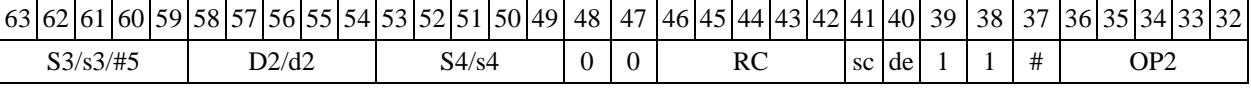

1.108 ORI ─ Инверсия логического ИЛИ (short)

1.108.1 Операция:

*- трёхадресный вариант* short s1,s2,d;~ (s1 | s2) d

 $\frac{\partial \theta}{\partial x}$  *-*  $\frac{\partial \theta}{\partial y}$  *devxadpecный вариант* short s,d; ~ (s | d)  $\rightarrow$  d

Описание: в формате short выполняется побитное логическое сложение операндовисточников (s1,s2 - в трѐхадресном варианте; s,d - в двухадресном варианте); инверсия результата помещается в операнд-приемник d. В качестве первого операнда-источника (s1 - в трѐхадресном варианте; s - в двухадресном варианте) может использоваться непосредственный операнд #16.

Тип OP1 Время исполнения (тактов) 1 Форматы: 1, 2, 3, 4, 5, 6, 7, 8

Признаки результата

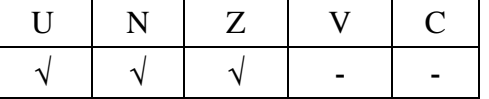

1.108.2 Синтаксис ассемблера и код инструкции

*Формат 1:* **ORI[.cc] s1,s2,d**

*Примеры -* ORI.ne R1,R5,R12 ORI R1,R5,R12

*Код инструкции*

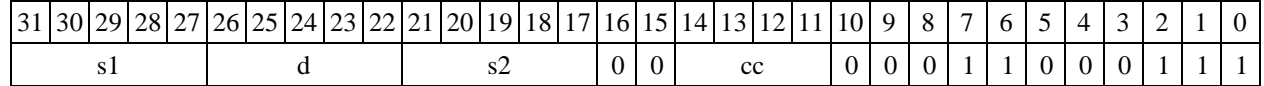

### *Формат 2:* **ORI[.cc] #16,s2,d**

*Пример -* ORI.ne 15,R5,R12 *Код инструкции*

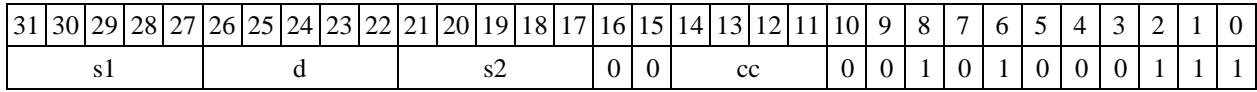

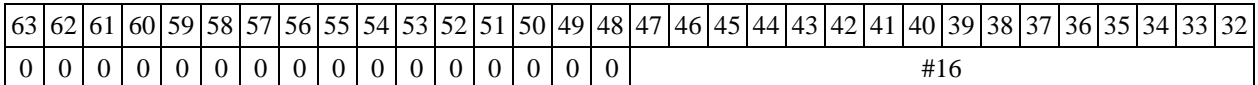

#### *Формат 3:* **ORI #16,d**

*Пример -* ORI 0x11,R12

*Код инструкции*

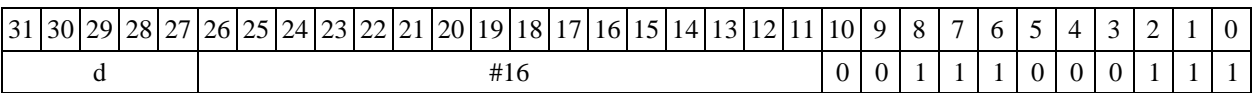

## $\Phi$ ормат 4: ORI s,d <XRAM←→R.L>

 $\Pi$ ример *-* ORI R1, R2 R8, (A0) + *Код инструкции*

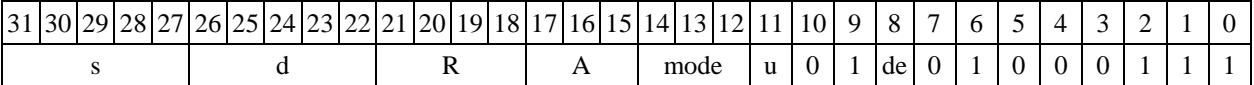

### $\Phi$ ормат 5: ORI s,d <R/R.L←→R/R.L>

*Пример -* ORI R1,R2 R8.L,R12.L *Код инструкции*

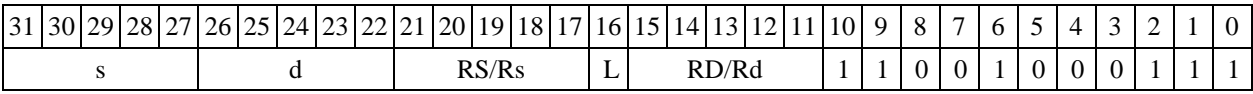

### $\Phi$ ормат 6: ORI s,d <R←→RC>

*Пример -* ORI R1,R5 R7,CCR *Код инструкции*

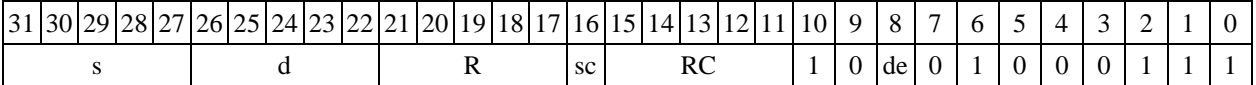

## *Формат 7:* **ORI[.cc] s,d** <#16/32RC/R/R.L>

*Пример -* ORI R2,R0 0x12345678,R16.L *Код инструкции*

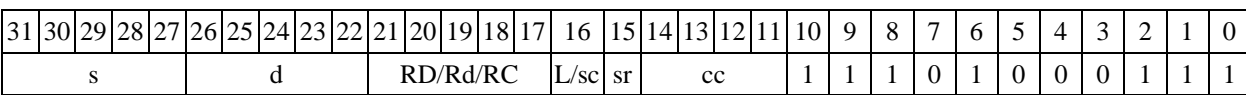

|63 |62 |61 |60 |59 |58 |57 |56 |55 |54 |53 |52 |51 |50 |49 |48 |47 |46 |45 |44 |43 |42 |41 |40 |39 |38 |37 |36 |35 |34 |33 |32 #16/32

 $\Phi$ ормат *8a*: <OP2> ORI s1,s2,d <XRAM←→R.L> <YRAM→R0> *Пример -* LSRL R6,R0,R8 ORI R1,R2,R5 R8,(A0)+ (AT),R0 *Код инструкции*

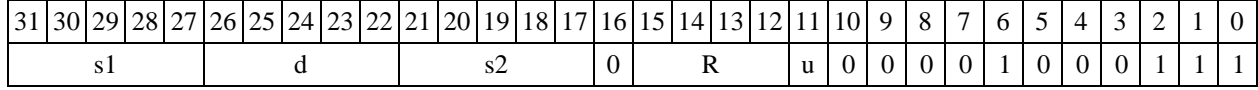

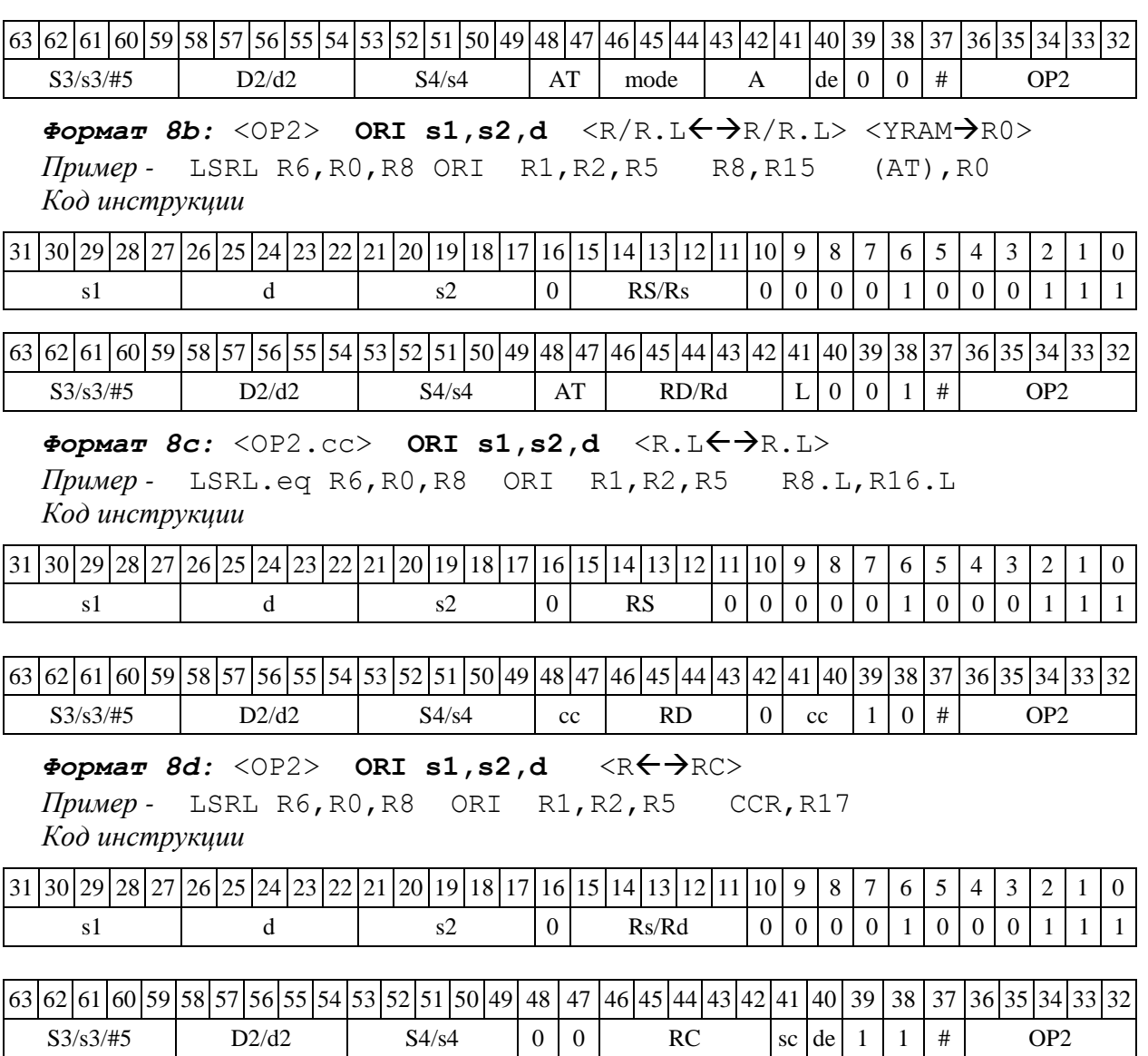

1.109 ОRL — Логическое ИЛИ (long)

1.109.1 Операция:

*- трёхадресный вариант* long S1,S2,D;S1 | S2 D

*- двухадресный вариант* long S,D;S | D D

Описание: в формате long выполняется побитное логическое сложение операндовисточников (S1,S2 - в трѐхадресном варианте; S,D - в двухадресном варианте); результат помещается в операнд-приемник D. В качестве первого операнда-источника (S1 - в трёхадресном варианте; S - в двухадресном варианте) может использоваться непосредственный операнд #32.

Тип OP1 Время исполнения (тактов) 1 Форматы: 1, 2, 4, 5, 6, 7, 8 Признаки результата

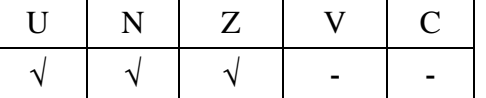

#### 1.109.2 Синтаксис ассемблера и код инструкции

### *Формат 1:* **ORL[.cc] S1,S2,D**

*Примеры -* ORL.ne R2,R6,R12; ORL R2,R6,R12 *Код инструкции*

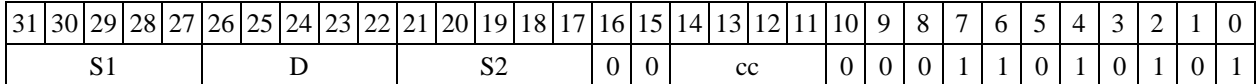

*Формат 2:* **ORL[.cc] #32,S2,D** *Пример -* ORL.ne 15,R6,R12

*Код инструкции*

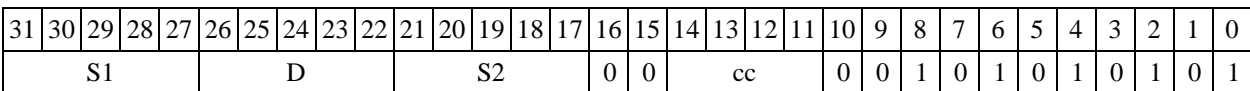

63 62 61 60 59 58 57 56 55 54 53 52 51 50 49 48 47 46 45 44 43 42 41 40 39 38 37 36 35 34 33 32 #32

### $\Phi$ *OPMaT* **4: ORL S, D**  $\langle$  XRAM $\leftrightarrow$  R.L>

*Пример -* ORL R2,R4 R8,(A0)+ *Код инструкции*

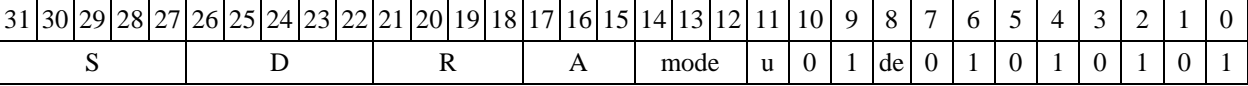

 $\Phi$ ормат 5: ORL S, D <R/R.L←→R/R.L>

*Пример -* ORL R2,R4 R8.L,R12.L

*Код инструкции*

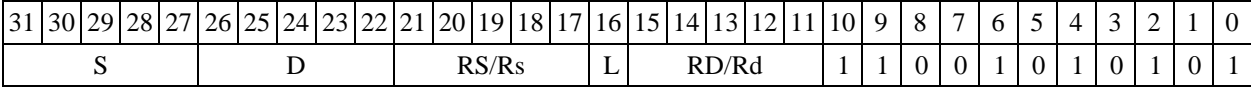

# $\Phi$ *OPMAT 6:* ORL S, D <R $\Leftarrow$   $\Rightarrow$  RC>

*Пример -* ORL R2,R6 R7,CCR *Код инструкции*

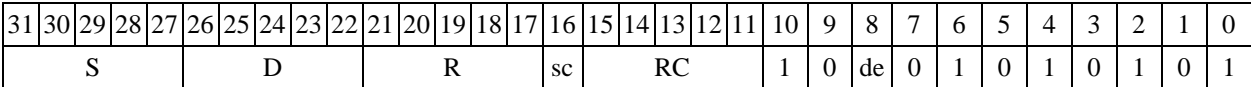

*Формат 7:* **ORL[.cc] S,D** <#16/32RC/R/R.L>

*Пример -* ORL R2,R0 0x12345678,R16.L *Код инструкции*

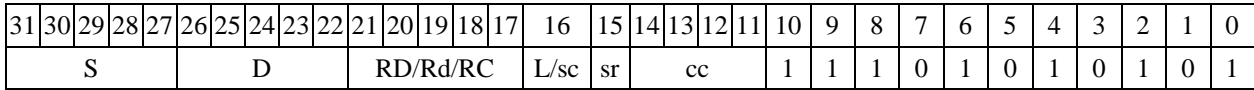

# 63 62 61 60 59 58 57 56 55 54 53 52 51 50 49 48 47 46 45 44 43 42 41 40 39 38 37 36 35 34 33 32 #16/32

 $\Phi$ ормат *8a*: <OP2> ORL S1, S2, D <XRAM←→R.L> <YRAM→R0> *Пример -* LSRL R6,R0,R8 ORL R2,R4,R6 R8,(A0)+ (AT),R0 *Код инструкции*

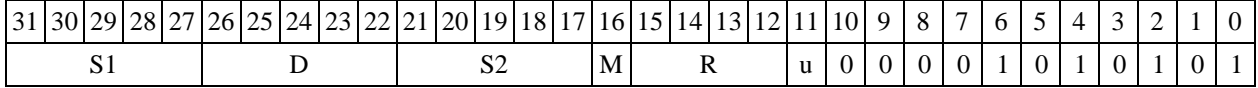

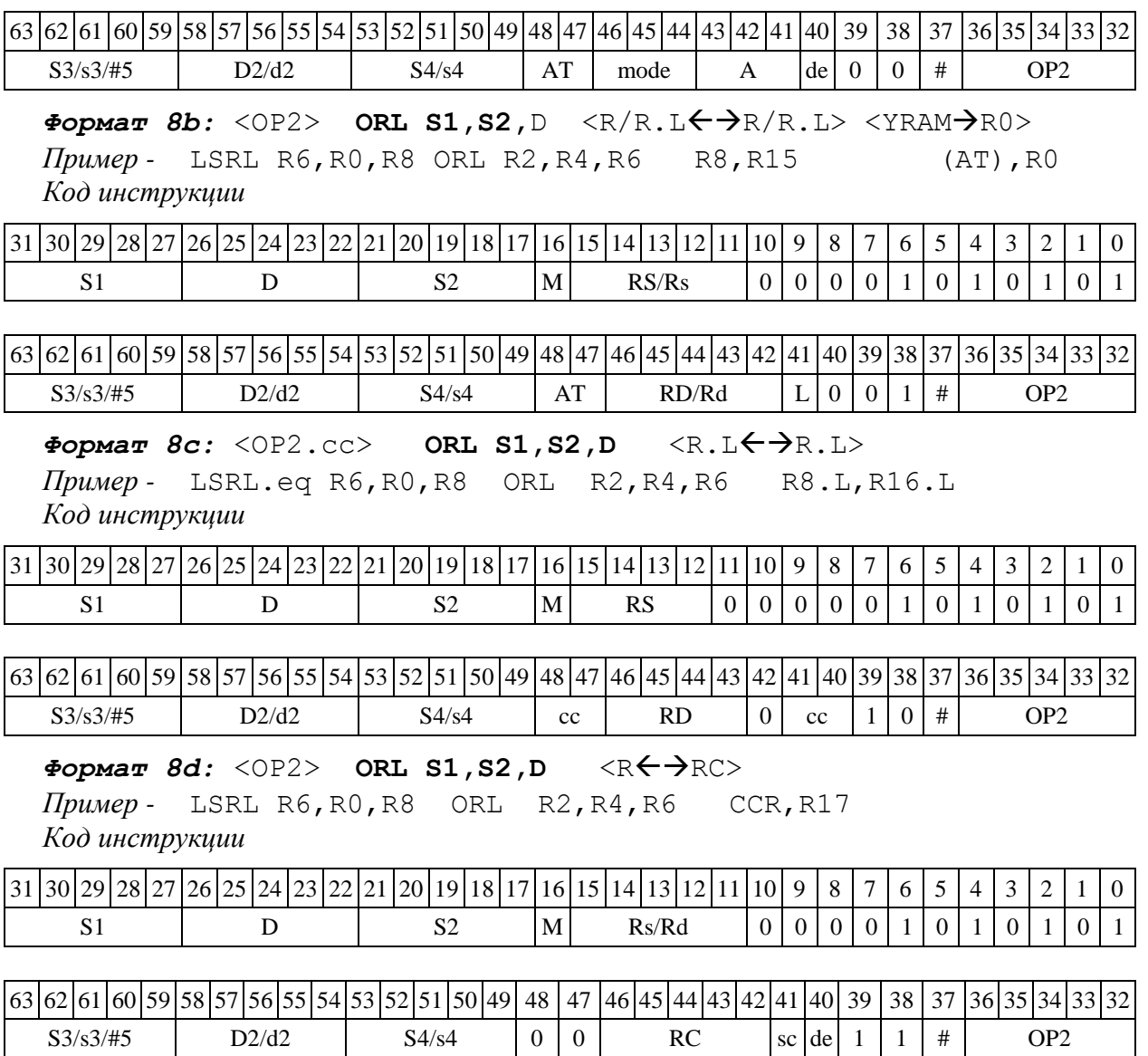

1.110 РАСК — Упаковка (short)

1.110.1 Операция:

*- трёхадресный вариант* short s1,s2,d; {s2[15:8],s1[15:8]} d

 $\rightarrow$  *двухадресный вариант* short s,d; {d[15:8], s[15:8]} → d

1.110.2 Описание: в формате short выполняется пересылка старших байт операндовисточников (s1,s2 - в трѐхадресном варианте; s,d - в двухадресном варианте) в операндприемник d. Старший байт первого операнда-источника s1 (s) пересылается в младший байт приемника d, старший байт второго операнда-источника s2 (d) - в старший байт приемника d.

Тип OP1 Время исполнения (тактов) 2 Форматы: 1, 4, 5, 6, 7, 8 Признаки результата

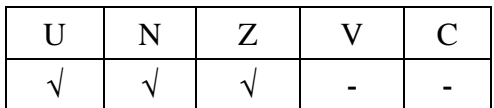

# 1.110.3 Синтаксис ассемблера и код инструкции

# *Формат 1:* **PACK[.cc] s1,s2,d**

```
Примеры - PACK.ne R1,R5,R12
            R1, R5, R12
```
*Код инструкции*

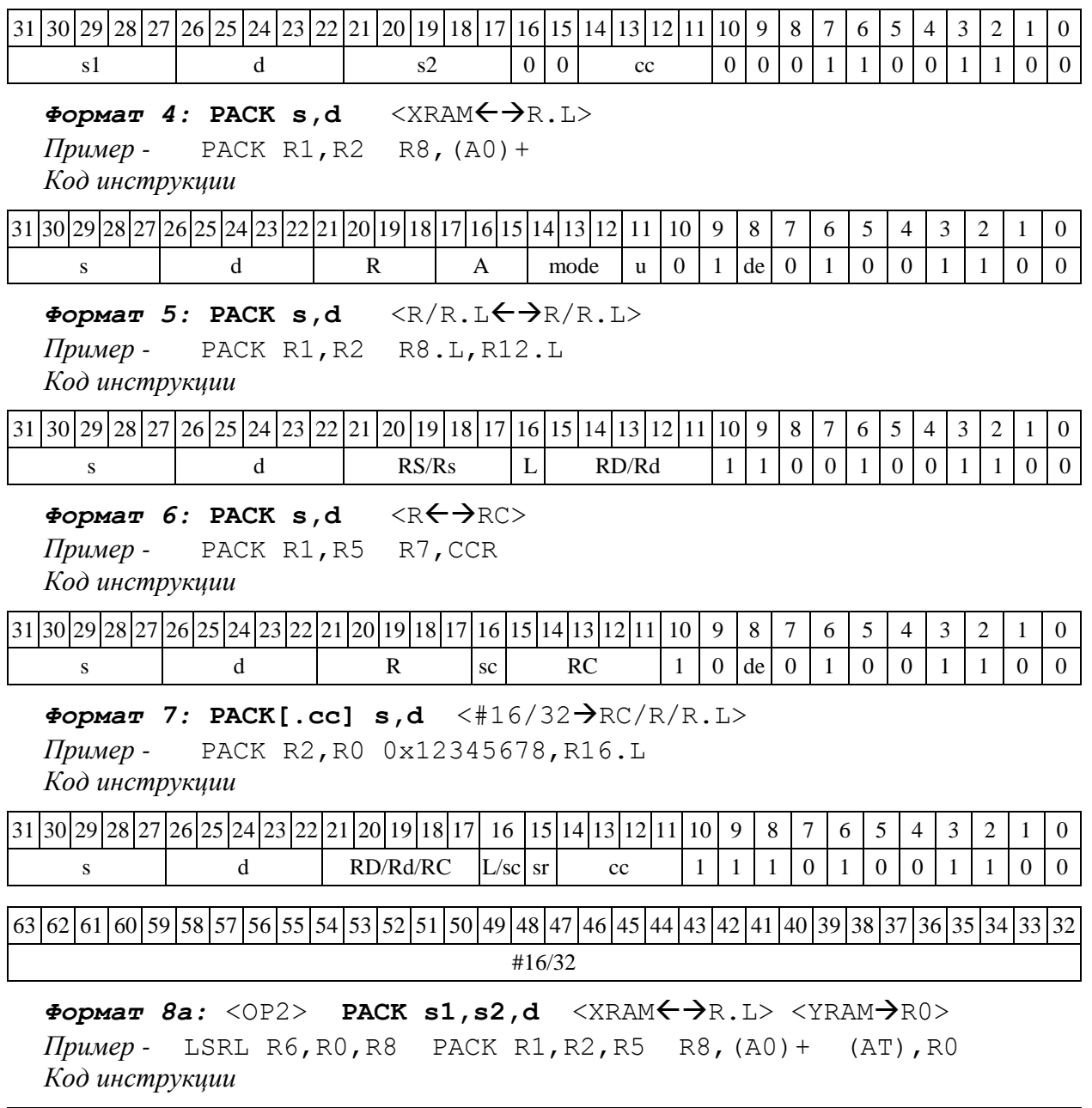

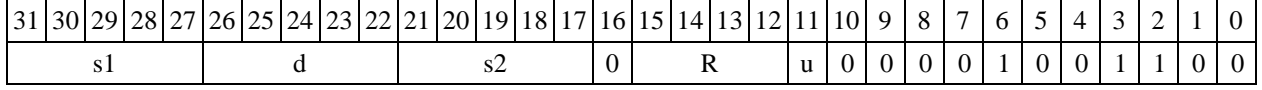

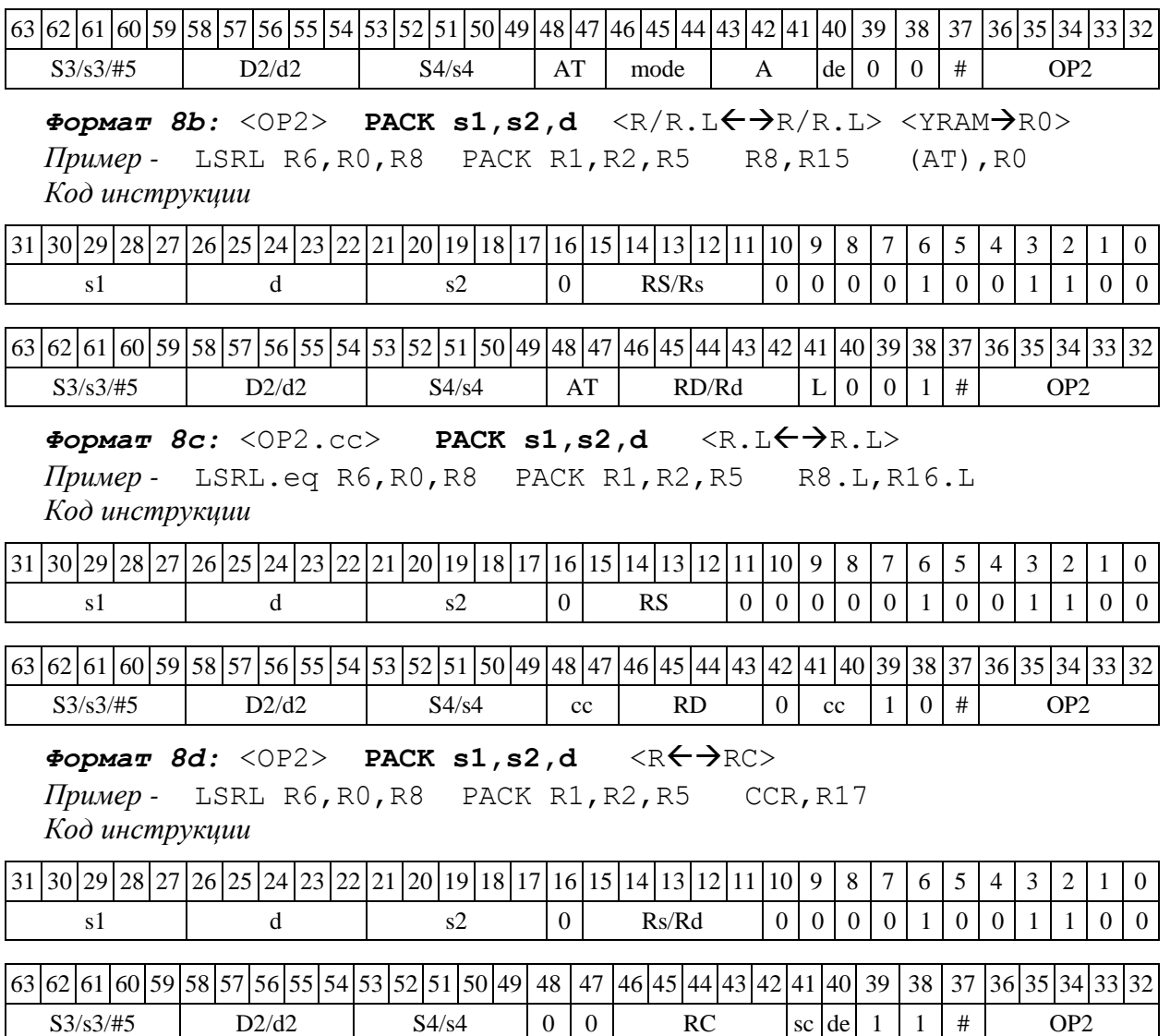

## 1.111 РАСК $L - y$ паковка (long)

1.111.1 Операция:

```
- трёхадресный вариант longS1,S2,D; {S2[31:16],S1[31:16]}  D
```
 $-$  *двухадресный вариант* long S, D;  $\{D[31:16], S[31:16]\}$   $\rightarrow$  D

Описание: в формате long выполняется пересылка старших 16 разрядов операндовисточников (S1,S2 - в трѐхадресном варианте; S,D - в двухадресном варианте) в операндприемник D. Старшие 16 разрядов первого операнда-источника S1 (S) пересылается в младшие 16 разрядов приемника D, старшие 16 разрядов второго операнда-источника S2 (D) - в старшие 16 разрядов приемника D.

Тип OP1 Время исполнения (тактов) 2 Форматы: 1, 4, 5, 6, 7, 8 Признаки результата

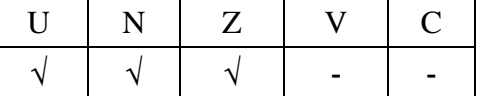

1.111.2 Синтаксис ассемблера и код инструкции

### *Формат 1:* **PACKL[.cc] S1,S2,D**

*Примеры -* PACKL.ne R2,R6,R12 PACKL R2, R6, R12 *Код инструкции*

31 30 29 28 27 26 25 24 23 22 21 20 19 18 17 16 15 14 13 12 11 10 9 8 7 6 S1 | D | S2 | 0 | 0 | cc | 0 | 0 | 0 | 1 | 1 | 1 | 1 | 0 | 0  $\Phi$ ормат 4: PACKL S, D <XRAM←→R.L>

*Пример -* PACKL R2,R4 R8,(A0)+ *Код инструкции*

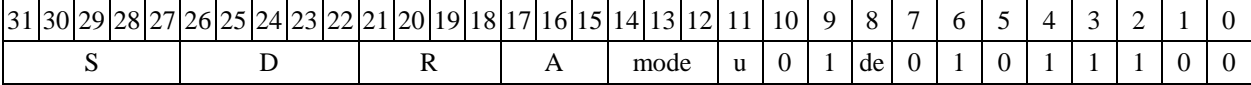

 $\Phi$ ормат 5: PACKL S, D <R/R.L←→R/R.L>

*Пример -* PACKL R2,R4 R8.L,R12.L *Код инструкции*

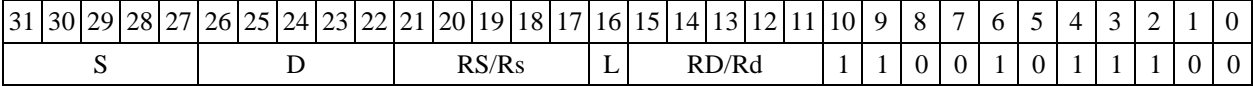

 $\Phi$ ормат 6: PACKL S, D <R←→RC> *Пример -* PACKL R2,R6 R7,CCR

*Код инструкции*

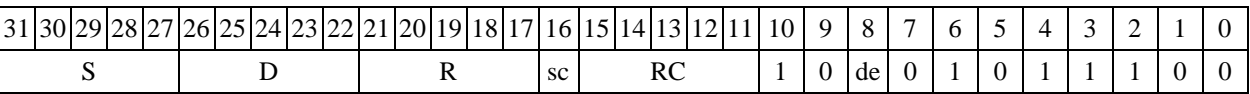

 $\Phi$ ормат 7: PACKL[.cc] S,D <#16/32→RC/R/R.L>

*Пример -* PACKL R2,R0 0x12345678,R16.L *Код инструкции*

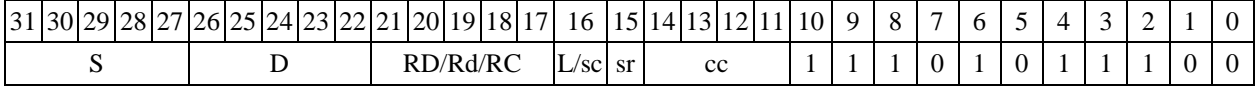

63 62 61 60 59 58 57 56 55 54 53 52 51 50 49 48 47 46 45 44 43 42 41 40 39 38 37 36 35 34 33 32 #16/32

 $\Phi$ ормат *8a*: <OP2> **PACKL S1,S2,D** <XRAM←→R,L> <YRAM→R0> *Пример -* LSRL R6,R0,R8 PACKL R2,R4,R6 R8,(A0)+ (AT),R0 *Код инструкции*

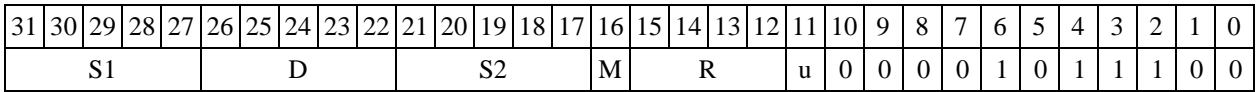

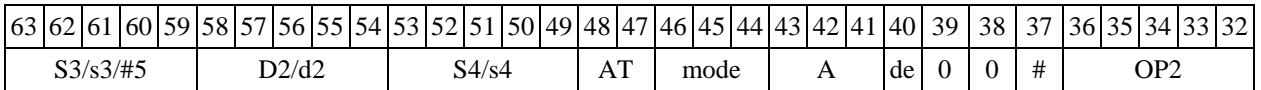

 $\Phi$ ормат *8b:* <OP2> **PACKL S1,S2,D** <R/R.L<del>< ></del> $\rho$ R/R.L> <YRAM→R0> *Пример -* LSRL R6,R0,R8 PACKL R2,R4,R6 R8,R15 (AT),R0

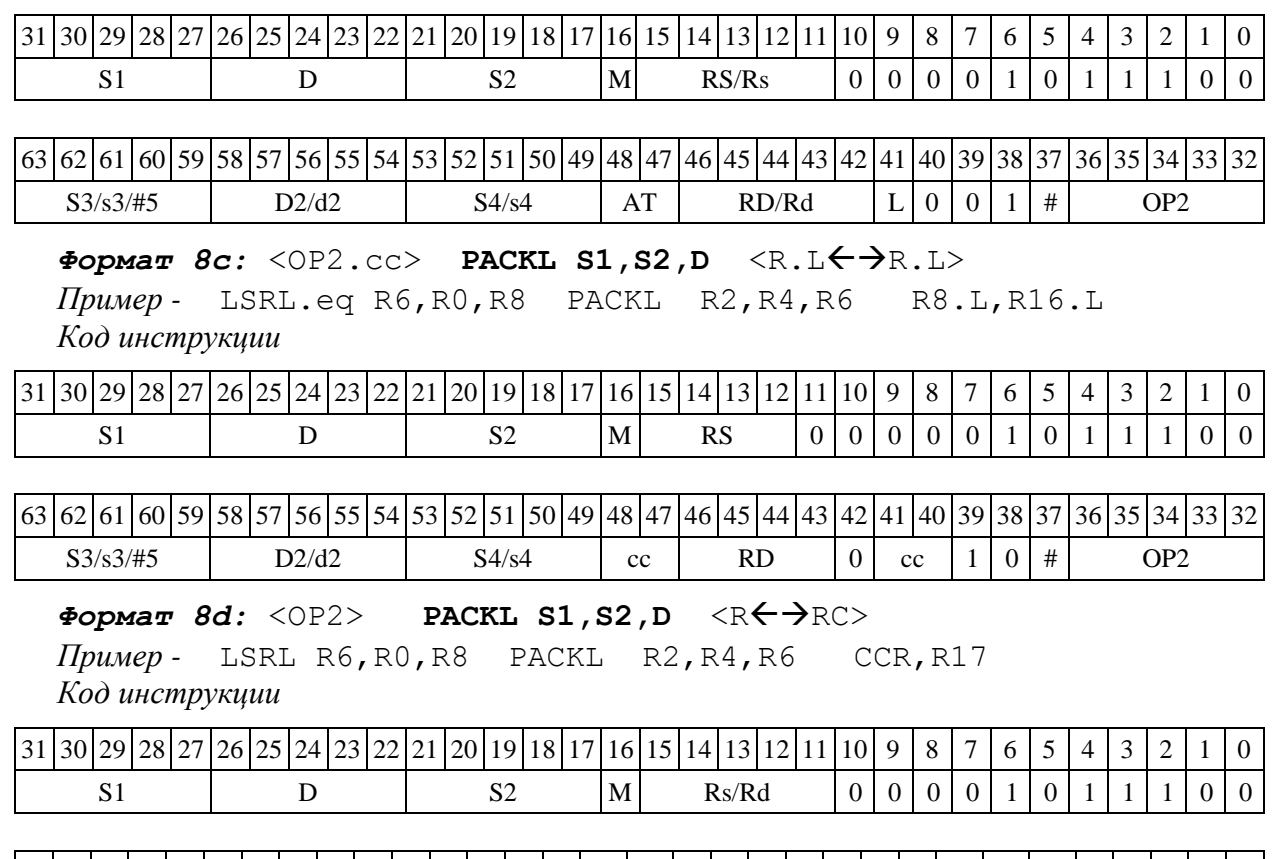

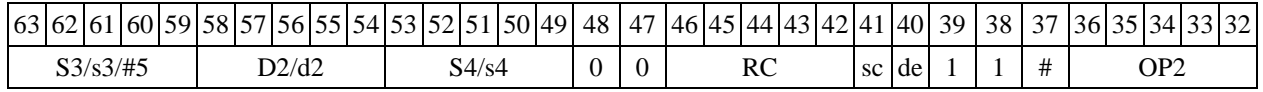

1.112 PDN  $-$  Определение параметра денормализации (short)

1.112.1 Операция: short s,d;pdn(s)  $\rightarrow$  d

Описание: в формате short определяется параметр денормализации операнда-источника s (количество разрядов слева до старшей значащей цифры без учета разряда знака), результат помещается в операнд-приемник d.

Тип OP1

Время исполнения (тактов) 2

Форматы: 1, 4, 5, 6, 7, 8

Признаки результата

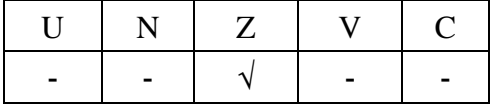

1.112.2 Синтаксис ассемблера и код инструкции

*Формат 1:* **PDN[.cc] s,d** *Пример -* PDN.ne R1,R5

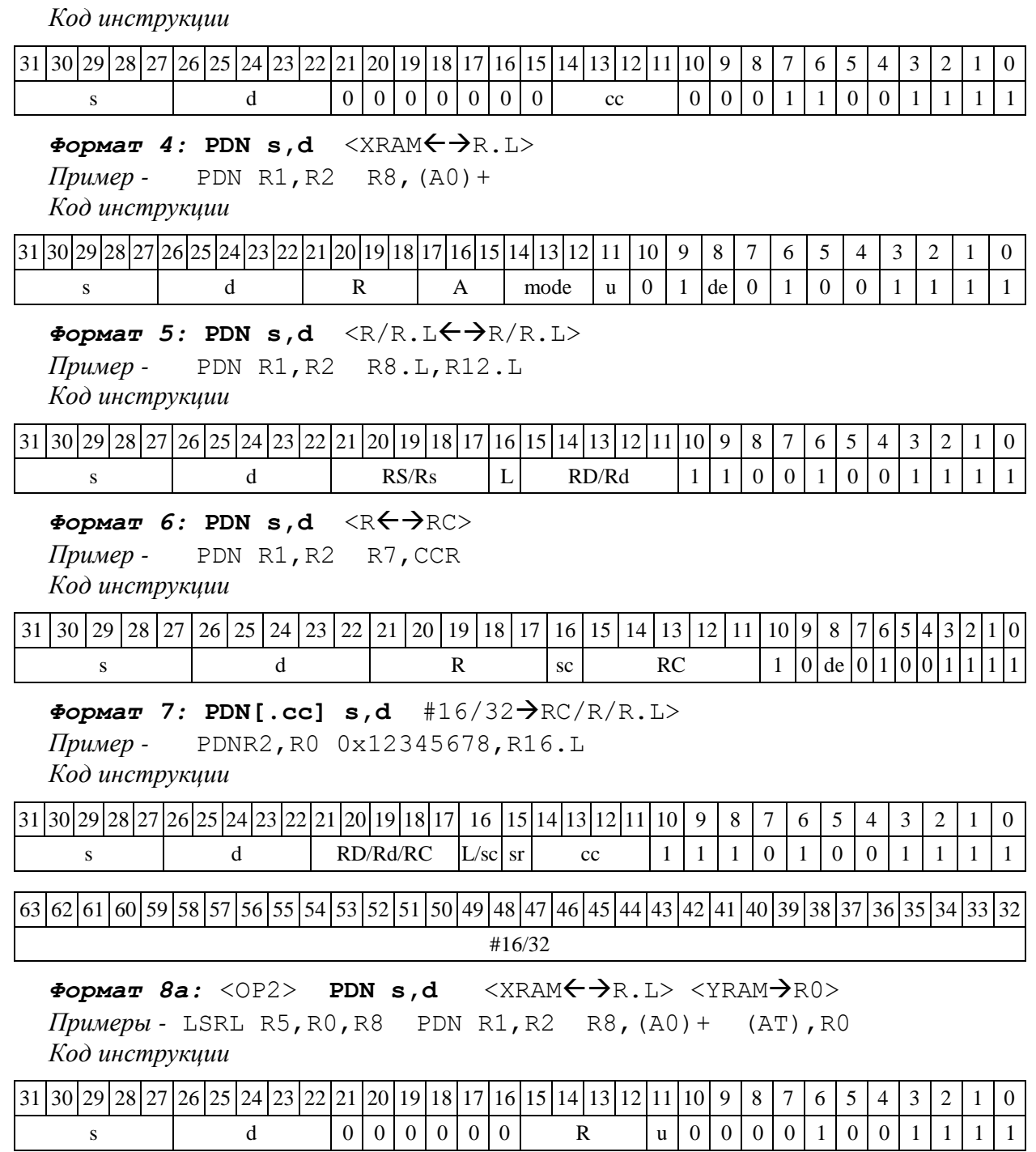

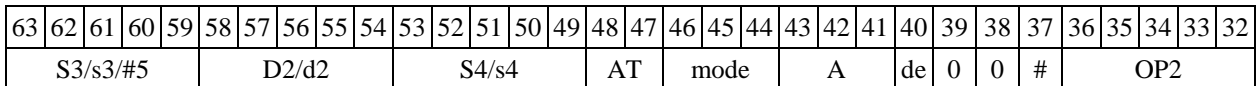

 $\Phi$ ормат *8b:* <OP2> PDN s,d <R/R.L←→R/R.L> <YRAM→R0> *Примеры -* LSRL R5,R0,R8 PDN R1,R2 R8,R15 (AT),R0 *Код инструкции*

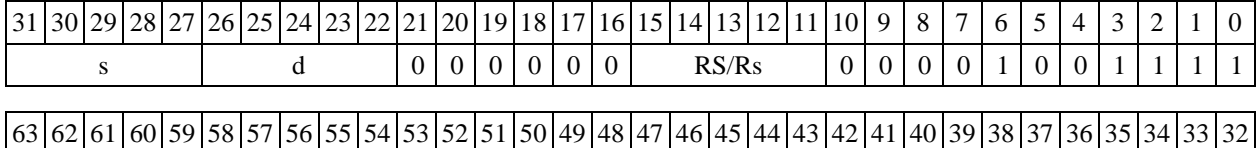

 $S3/s3/\#5$  D2/d2 S4/s4 AT RD/Rd L 0 0 1 # OP2

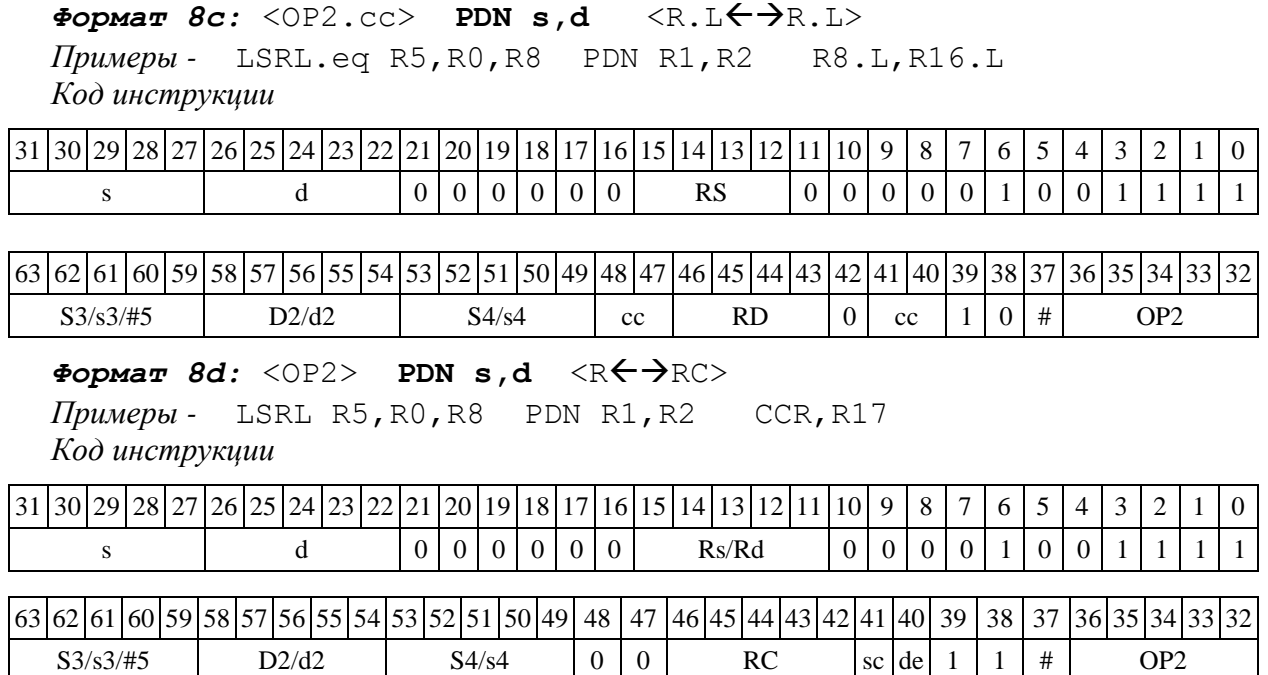

1.113 PDNE ─ Определение параметра денормализации 16-разрядной мантиссы

1.113.1 Onepayar: short s; long D; {32}{( $|s[15:0]\rangle$ }&{pdn(s), D[15:0]}  $\rightarrow$  D

Описание: измеряется параметр денормализации входного операнда (16-разрядной мантиссы) s. Результат измерения параметра денормализации записывается в старшее полуслово приемника D[31:16]. Младшее полуслово приемника D[15:0] не изменяется. Если же входная мантисса равна нулю, то сбрасываются оба полуслова приемника, т.е. D[31:0]=0.

Тип OP1

Время исполнения (тактов) 2

Форматы: 1, 4, 5, 6, 7, 8

Признаки результата

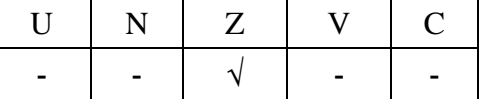

1.113.2 Синтаксис ассемблера и код инструкции

*Формат 1:* **PDNE[.cc] s,D**

*Пример -* PDNE.ne R1,R2 *Код инструкции*

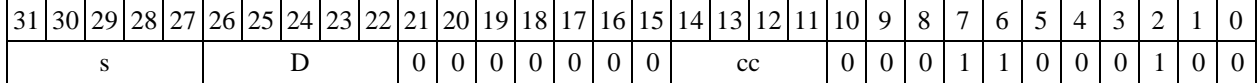

 $\Phi$ *Opmat* **4: PDNE s**, **D**  $\langle$  XRAM $\leftarrow$   $\Rightarrow$  R.L $\rangle$ 

 $\Pi$ ример - PDNE R1, R2 R8, (A0) +

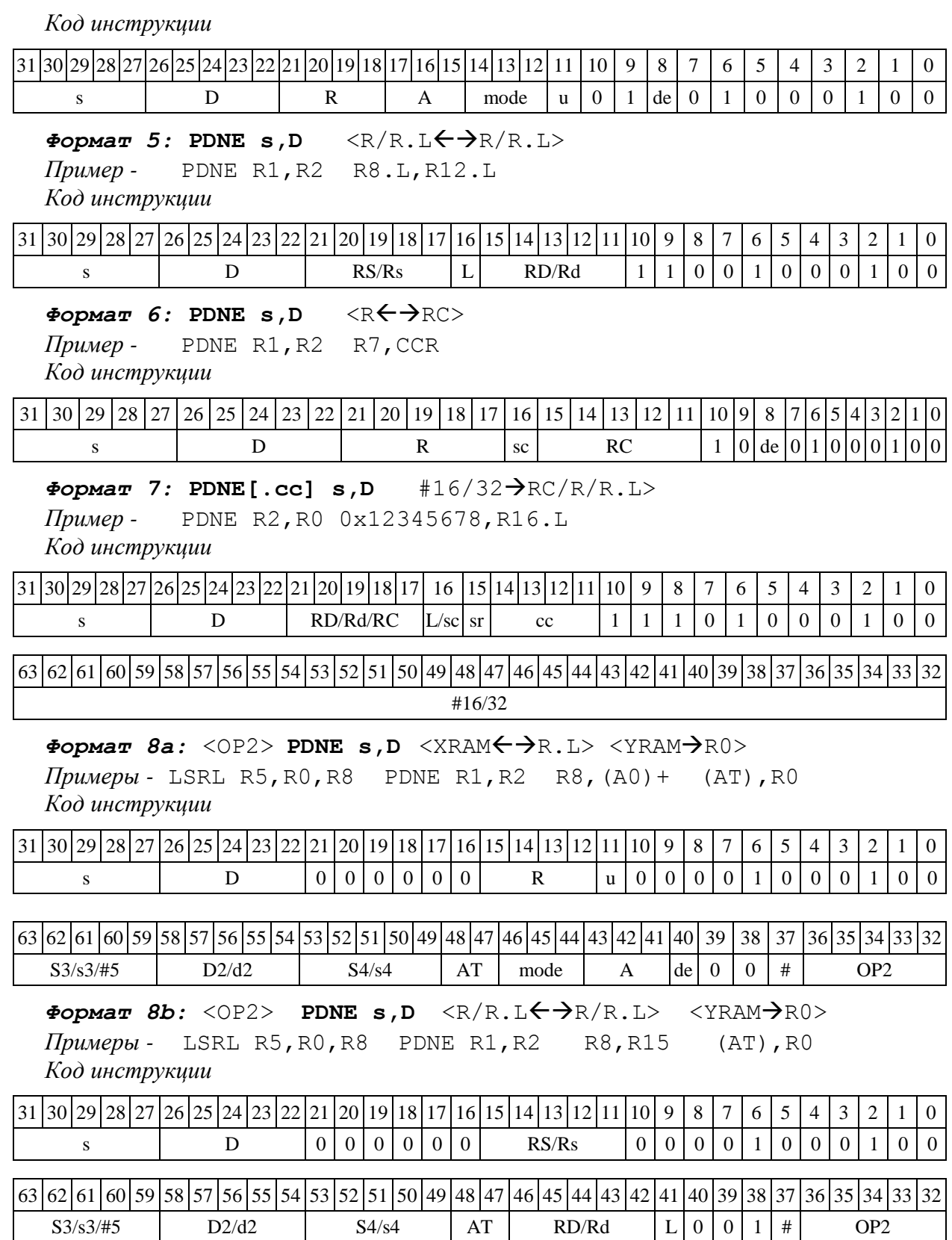

Формат 8c: <OP2.cc> PDNE s, D <R.L $\leftrightarrow$ AR.L> *Примеры -* LSRL.eq R5,R0,R8 PDNE R1,R2 R8.L,R16.L

*Код инструкции*

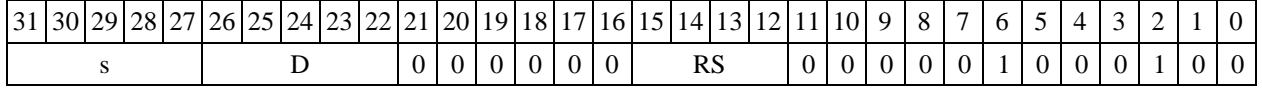

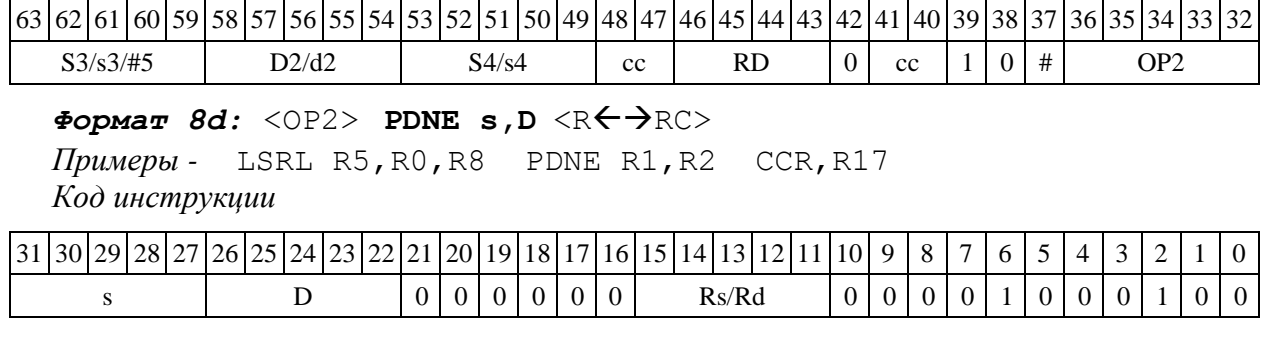

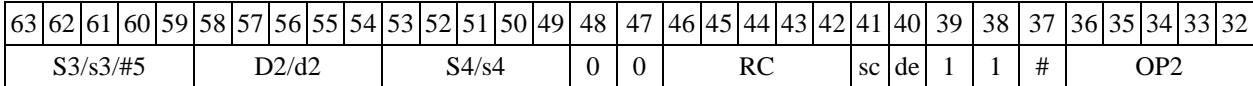

1.114 PDNL ─ Определение параметра денормализации (long)

1.114.1 Операция: long S; short d; pdn(S)  $\rightarrow$  d

Описание: в формате long определяется параметр денормализации операнда-источника S (количество разрядов слева до старшей значащей цифры без учета разряда знака), результат помещается в операнд-приемник d.

Тип OP1

```
Время исполнения (тактов) 2
```
Форматы: 1, 4, 5, 6, 7, 8

Признаки результата

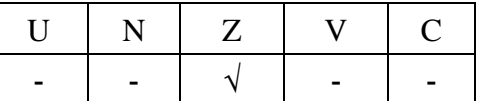

1.114.2 Синтаксис ассемблера и код инструкции

## *Формат 1:* **PDNL[.cc] S,d**

*Пример -* PDNL.ne R2,R5 *Код инструкции*

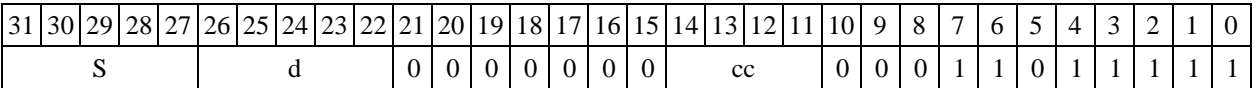

### $\Phi$ ормат 4: PDNL S,d <XRAM←→R.L>

 $\Pi$ ример - PDNL R2,R1 R8,(A0)+ *Код инструкции*

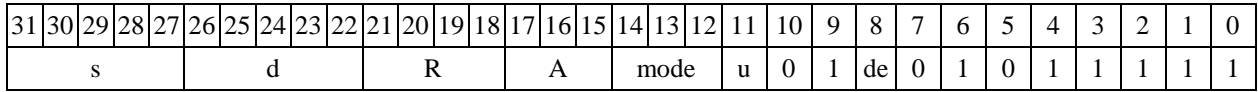

# $\Phi$ ормат 5: PDNL S,d <R/R.L←→R/R.L>

*Пример -* PDNL R2,R1 R8.L,R12.L *Код инструкции*

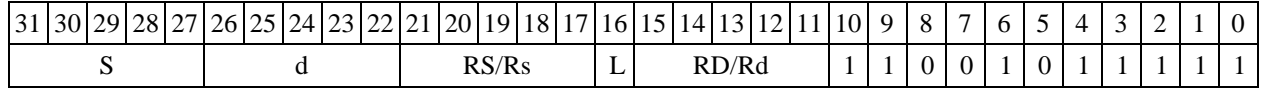

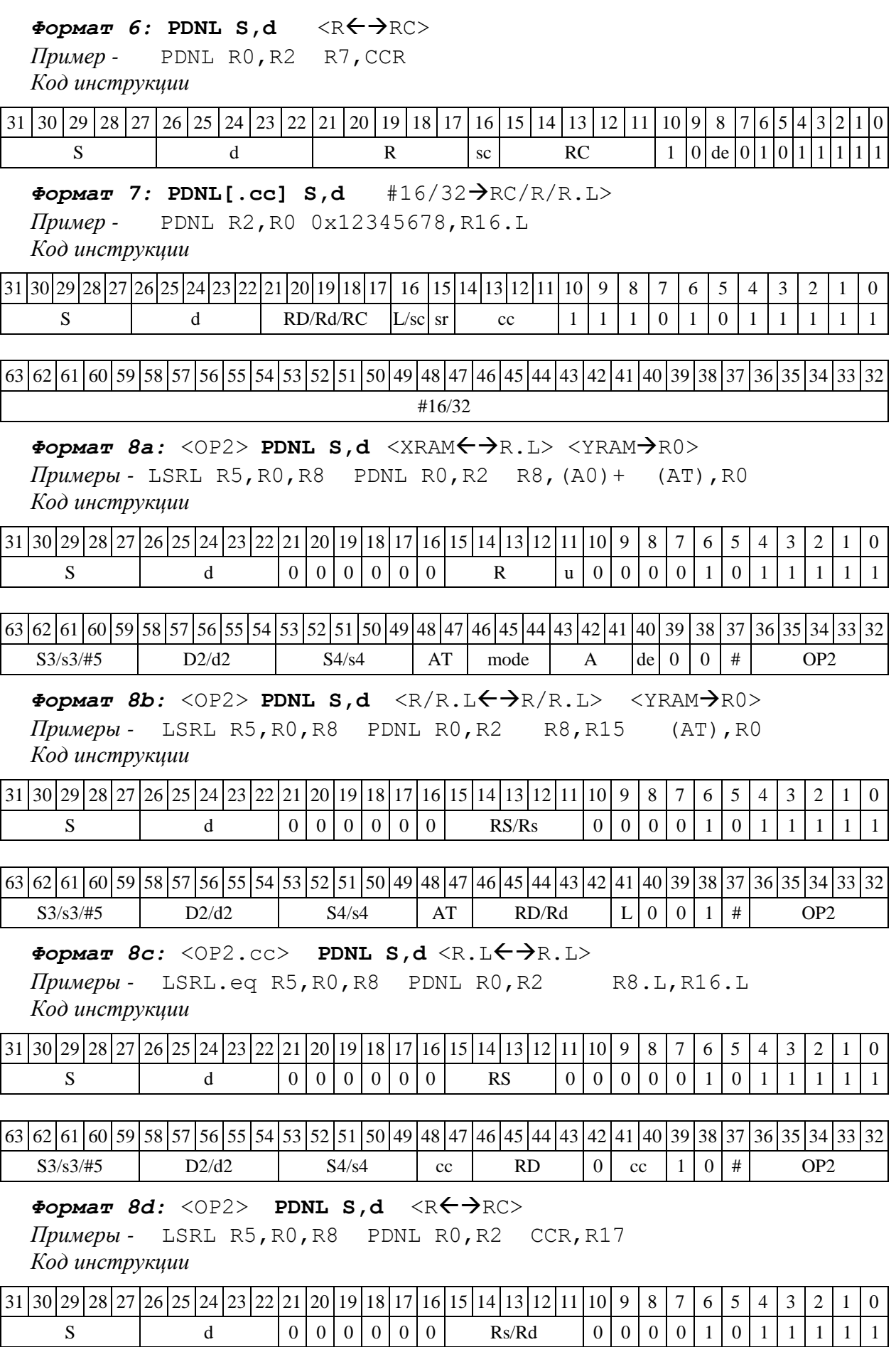

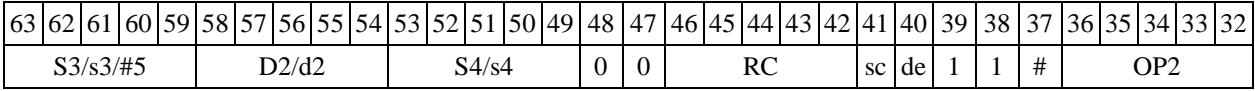

1.115 РОМ $E - O$ пределение параметра денормализации 32-разрядной мантиссы

1.115.1 Операция: long S,D;  $\{32\{(|S[31:0])\}\}\&\{pdn(S),D[15:0]\}\rightarrow D$ 

Описание: измеряется параметр денормализации входного операнда (32-разрядной мантиссы) S. Результат измерения параметра денормализации записывается в старшее полуслово приемника D[31:16]. Младшее полуслово приемника D[15:0] не изменяется. Если же входная мантисса равна нулю, то сбрасываются оба полуслова приемника, т.е. D[31:0]=0.

Тип OP1

Время исполнения (тактов) 2

Форматы: 1, 4, 5, 6, 7, 8

Признаки результата

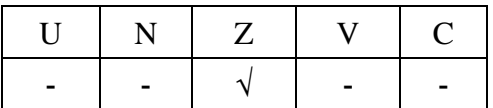

1.115.2 Синтаксис ассемблера и код инструкции

### *Формат 1:* **PDNLE[.cc] S,D**

*Пример -* PDNLE.ne R0,R2 *Код инструкции*

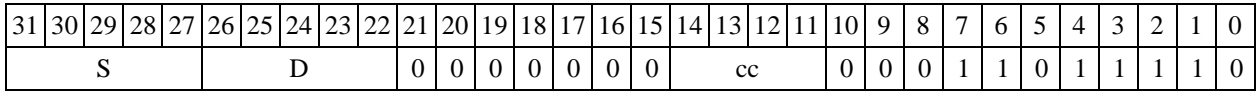

 $\Phi$ **OPMAT 4: PDNLE S,D** <XRAM $\leftrightarrow$ R.L>

*Пример -* PDNLE R0,R2 R8,(A0)+ *Код инструкции*

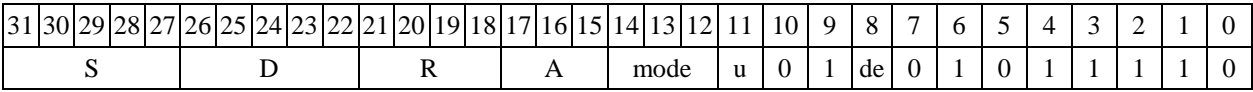

# Формат 5: PDNLE S,D <R/R.L $\leftrightarrow$ R/R.L>

*Пример -* PDNLE R1,R2 R8.L,R12.L *Код инструкции*

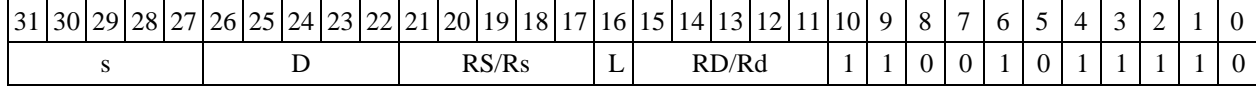

## Формат 6: PDNLE s, D <R<>

*Пример -* PDNLE R1,R2 R7,CCR *Код инструкции*

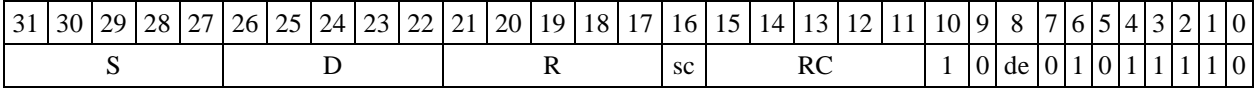

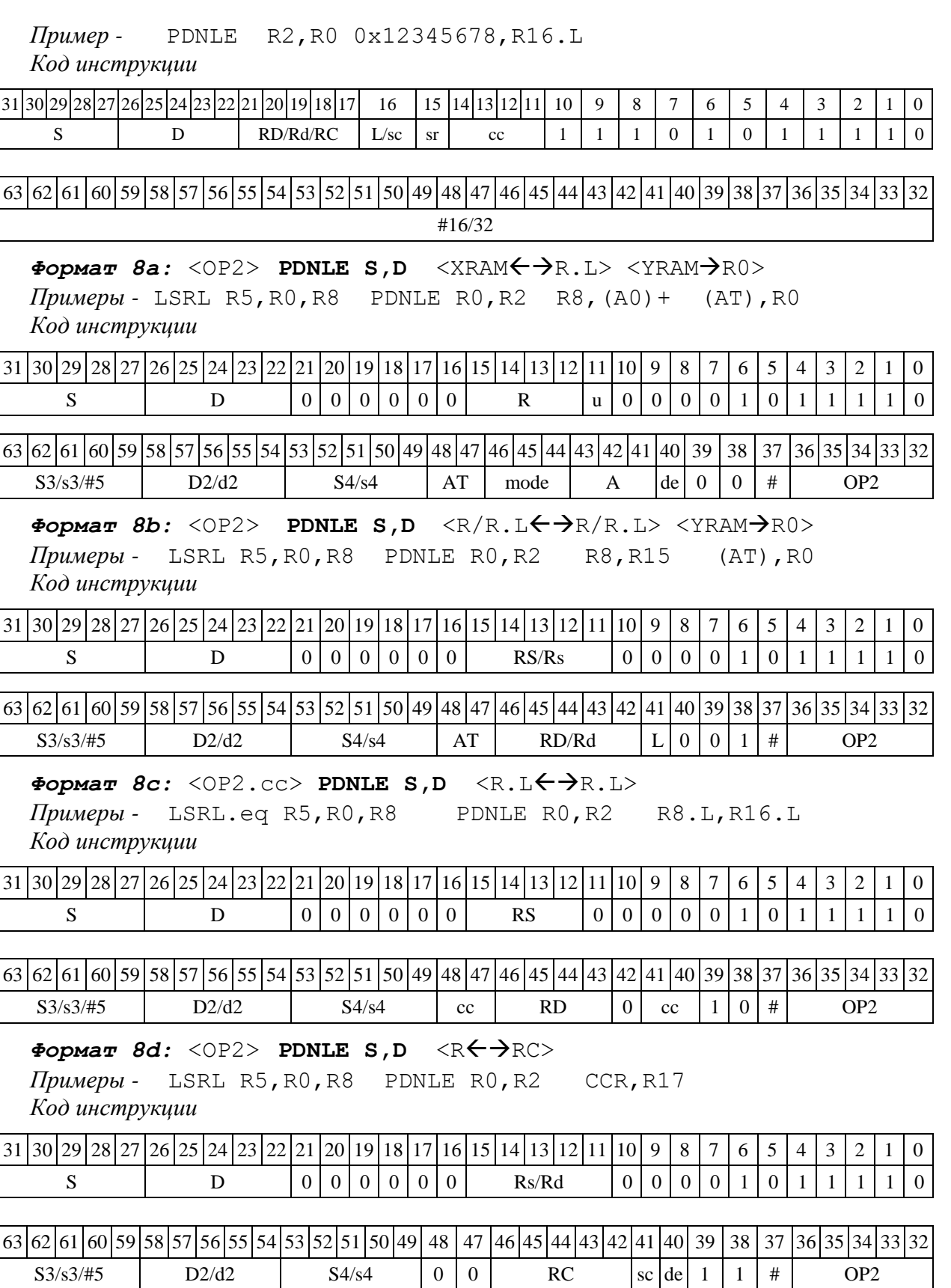

1.116 РД РОМХ — Определение параметра денормализации (X16)

1.116.1 Операция: (X16) S; short d;

 $min(pdn(S[31:16]), pdn(S[15:0])) \rightarrow d$ 

Описание: определяется параметр денормализации операнда-источника S, рассматриваемого как комплексное число в формате Х16. Для этого определяется количество разрядов слева до старшей значащей цифры (без учета разряда знака) в действительной S[31:16] и мнимой S[15:0] части числа, наименьшее из полученных чисел помещается в операнд-приемник d.

Тип OP1

Время исполнения (тактов) 2

Форматы: 1, 4, 5, 6, 7, 8

Признаки результата

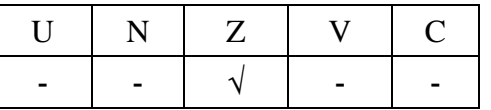

1.116.2 Синтаксис ассемблера и код инструкции

*Формат 1:* **PDNX[.cc] S,d**

*Пример -* PDNX.ne R2,R5 *Код инструкции*

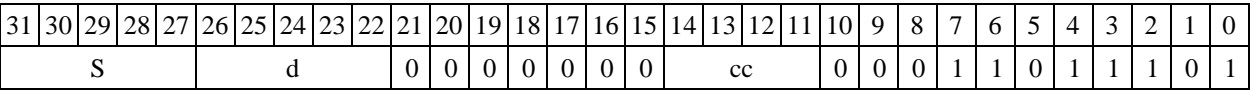

 $\Phi$ ормат 4: **PDNX S,d** <XRAM←→R.L>

*Пример -* PDNX R2,R1 R8,(A0)+ *Код инструкции*

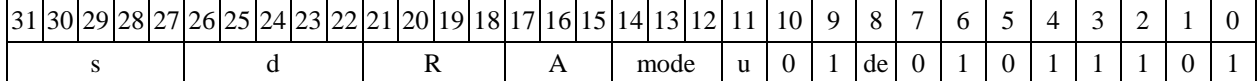

 $\Phi$ *OPMaT 5:* **PDNX S,d**  $\langle R/R, L \leftarrow \Rightarrow R/R, L \rangle$ 

*Пример -* PDNX R2,R1 R8.L,R12.L

*Код инструкции*

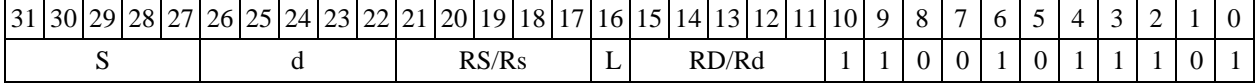

 $\Phi$ ормат 6: PDNX S,d <R←→RC> *Пример -* PDNX R0,R2 R7,CCR

*Код инструкции*

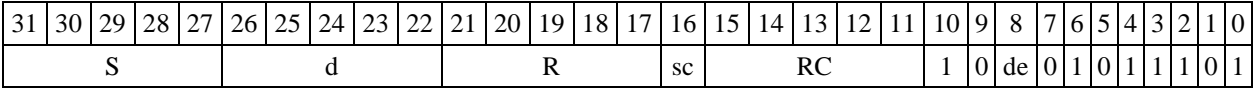

*Формат 7:* **PDNX[.cc] S,d** #16/32RC/R/R.L>

*Пример -* PDNX R2,R0 0x12345678,R16.L

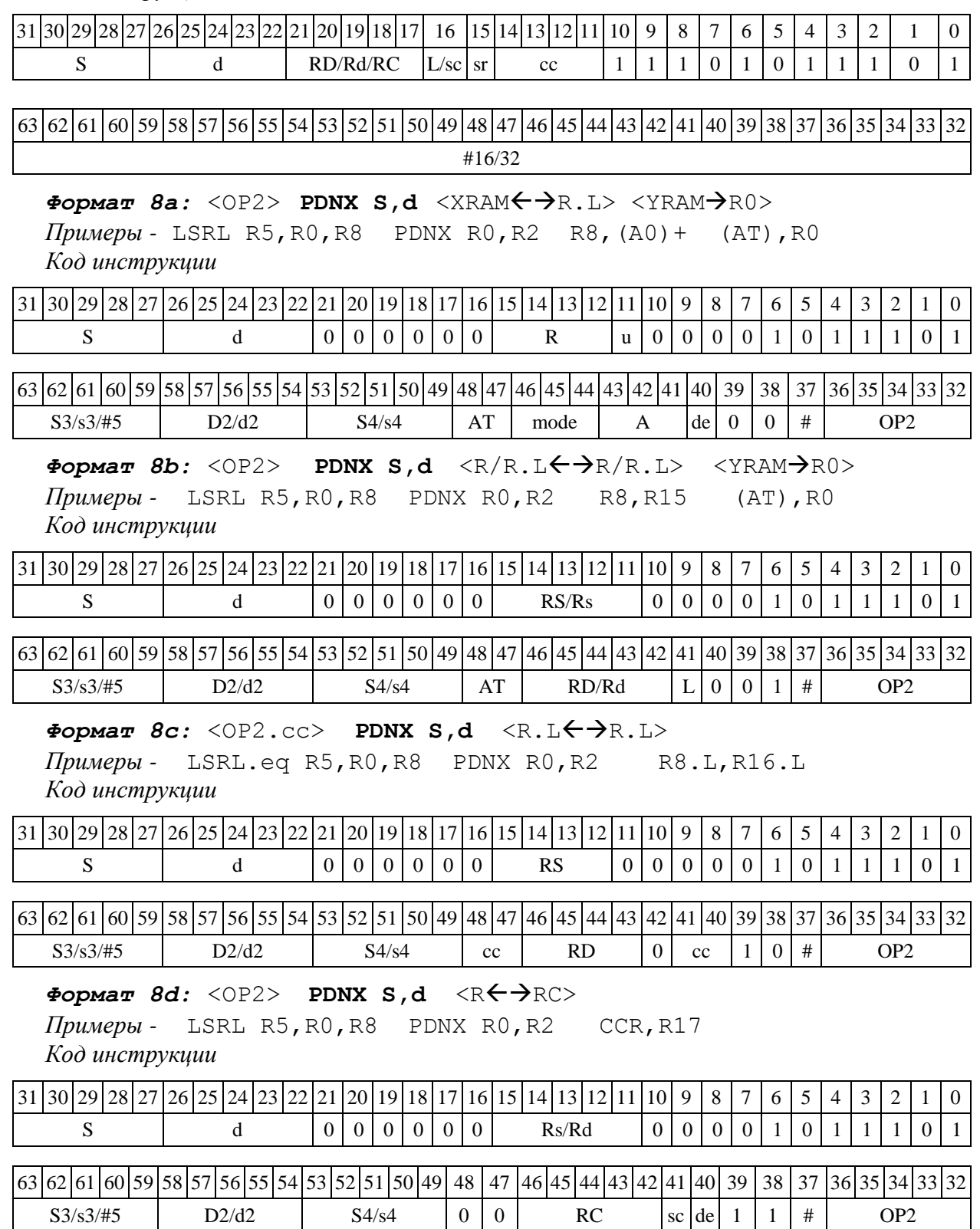

 $1.117$  RNDL — Округление

1.117.1 Onepay 1.117.1 Superman S,D;  $\{S[31:16], \{16\{0\}\}\} + \text{round}(S[15:0]) \rightarrow D$ 

Описание: округляется 32 разрядное значение операнда источника и запоминается в регистре приемника. Режим округления устанавливается битом RND=CCR[9].

Тип OP1

Время исполнения (тактов) 2

Форматы: 1, 4, 5, 6, 7, 8

Признаки результата

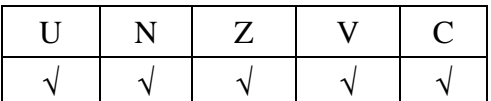

1.117.2 Синтаксис ассемблера и код инструкции

### *Формат 1:* **RNDL[.cc] S,D**

*Пример -* RNDL.ne R0,R2

*Код инструкции*

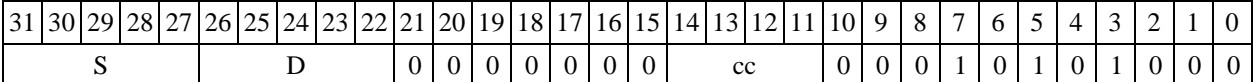

 $\Phi$ *OPMAT* 4: RNDL S, D <XRAM $\leftrightarrow$ R.L>

*Пример -* RNDL R0,R2 R8,(A0)+ *Код инструкции*

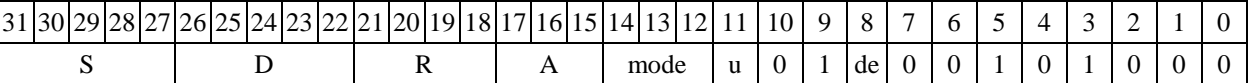

Формат 5: RNDL S, D <R/R.L $\leftrightarrow$ R/R.L>

*Пример -* RNDL R1,R2 R8.L,R12.L *Код инструкции*

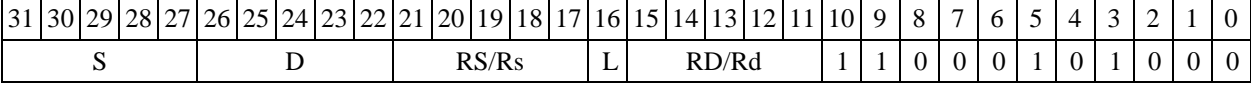

### $\Phi$ ормат 6: RNDL S, D <R←→RC>

*Пример -* RNDL R1,R2 R7,CCR *Код инструкции*

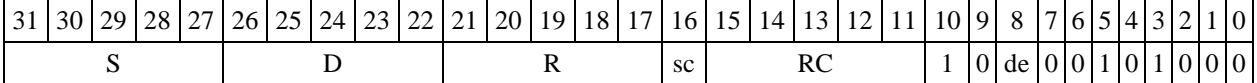

*Формат 7:* **RNDL[.cc] S,D** #16/32RC/R/R.L>

*Пример -* RNDL R2,R0 0x12345678,R16.L

*Код инструкции*

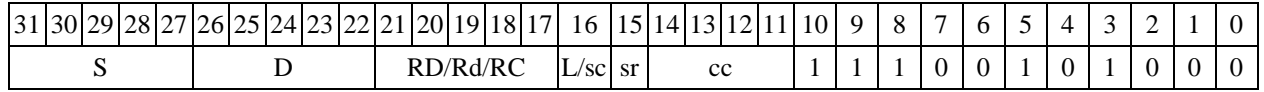

### $\Phi$ ормат *8a*: <OP2> **RNDL S,D** <XRAM←→R.L> <YRAM→R0>

*Примеры -* LSRL R5,R0,R8 RNDL R0,R2 R8,(A0)+ (AT),R0

*Код инструкции*

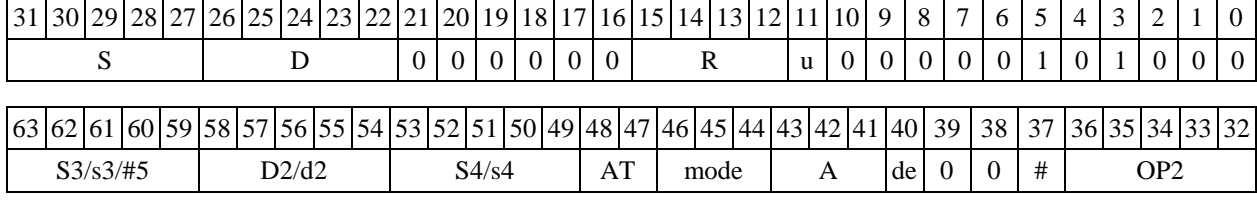

# $\Phi$ ормат *8b:* <OP2> **RNDL S,D** <R/R.L←→R/R.L> <YRAM→R0>

*Примеры -* LSRL R5,R0,R8 RNDL R0,R2 R8,R15 (AT),R0

*Код инструкции*

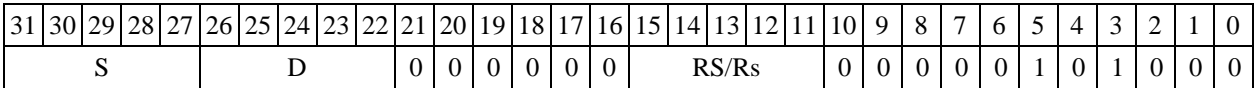

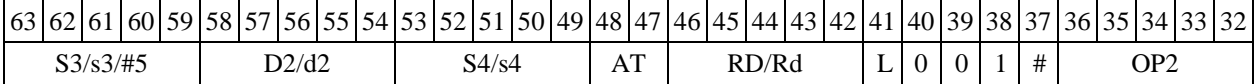

### $\Phi$ ормат *8c:* < OP2.cc> RNDL S, D<R.L←→R.L>

*Примеры -* LSRL.eq R5,R0,R8 RNDL R0,R2 R8.L,R16.L *Код инструкции*

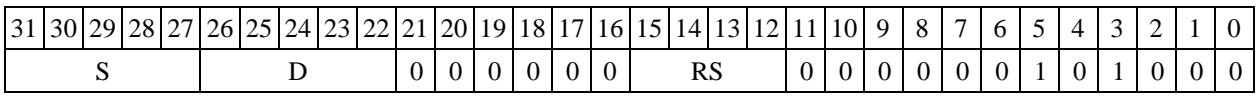

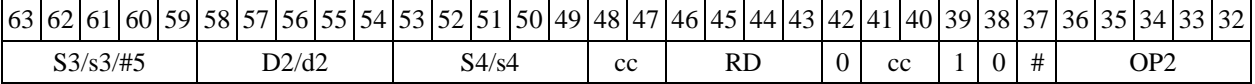

### $\Phi$ ормат *8d:* <OP2> **RNDL S,D** <R $\leftrightarrow$  RC>

*Примеры -* LSRL R5,R0,R8 RNDL R0,R2 CCR,R17 *Код инструкции*

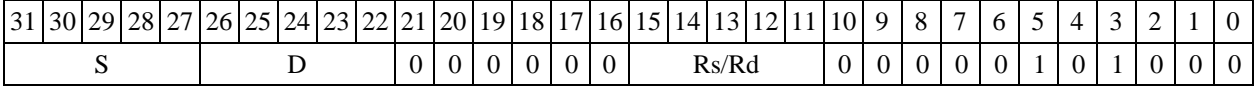

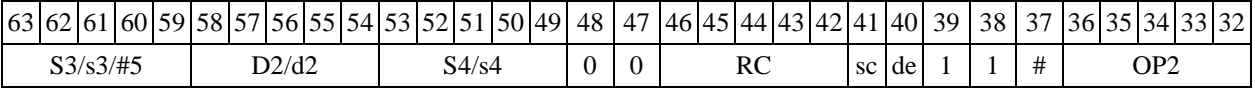

1.118 ROL ─ Сдвиг циклический влево (short)

1.118.1 Операция: short s,d;  $\{s[14:0], C\} \rightarrow d$ 

Описание: операнд источника s сдвигается влево на один разряд и запоминается в приемнике d. В младший освободившиеся в результате сдвига разряд записывается признак C, установленный в регистре CCR на момент начала операции. В свою очередь, в бит С регистра CCR заносится вытолкнутый влево разряд s[15].

```
Тип OP2
Время исполнения (тактов) 1
Форматы: 1, 4, 5, 6, 7, 8
Признаки результата
```
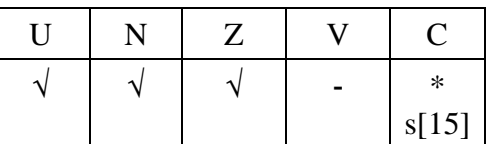

1.118.2 Синтаксис ассемблера и код инструкции

### *Формат 1:* **ROL[.cc] s,d**

*Примеры -* ROL.ne R1,R12

*Код инструкции*

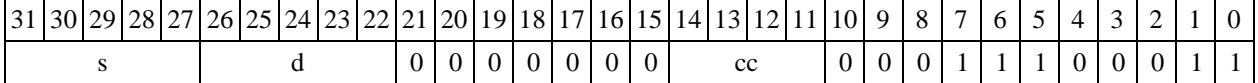

 $\Phi$ ормат 4: ROL s,d <XRAM←→R.L>

*Примеры -* ROL R1,R2 R8,(A0)+ *Код инструкции*

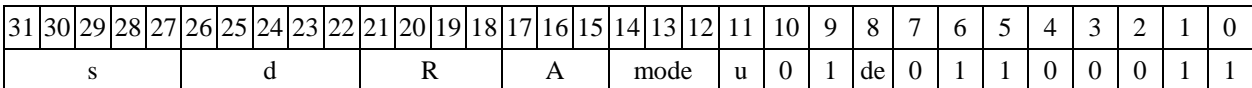

 $\Phi$ ормат 5: ROL s,d <R/R.L←→R/R.L>

*Примеры -* ROL R1,R2 R8.L,R12.L *Код инструкции*

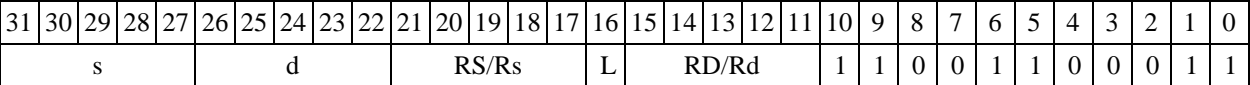

### $\Phi$ ормат 6: ROL s,d <R←→RC>

*Примеры -* ROL R1,R5 R7,CCR *Код инструкции*

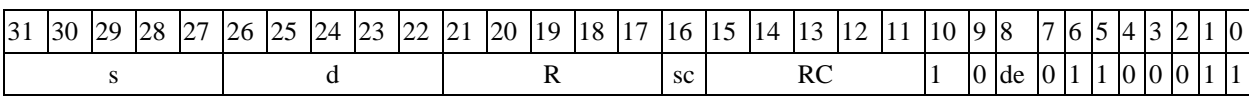

 $\Phi$ ормат 7: ROL[.cc] s,d <#16/32→RC/R/R.L>

*Пример -* ROL R2,R0 0x12345678,R16.L

*Код инструкции*

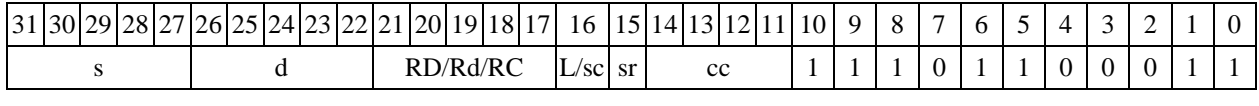

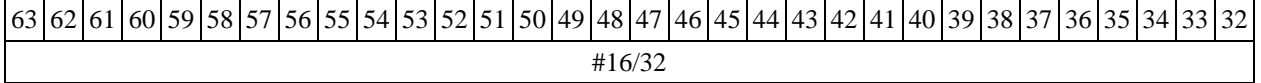

 $\Phi$ ормат *8a*: ROL s3,d2<OP1> <XRAM←→R.L> <YRAM→R0>

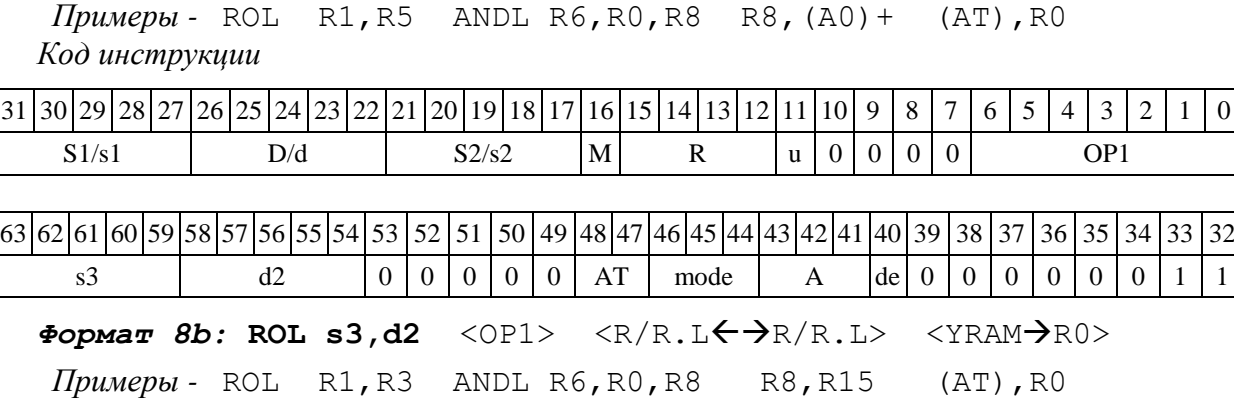

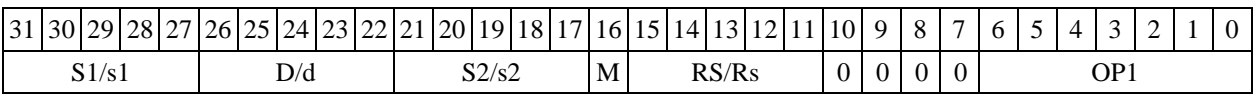

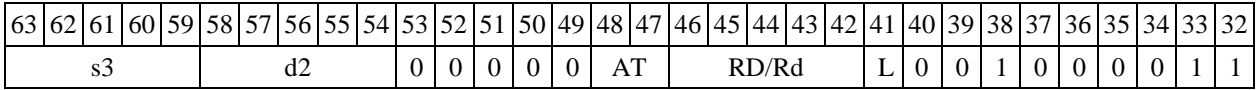

 $\Phi$ ормат *8c*: ROL[.cc] s3,d2 < OP1> <R.L←→R.L> *Примеры -* ROL.eq R1,R25 ANDL R6,R0,R8 R8.L,R16.L *Код инструкции*

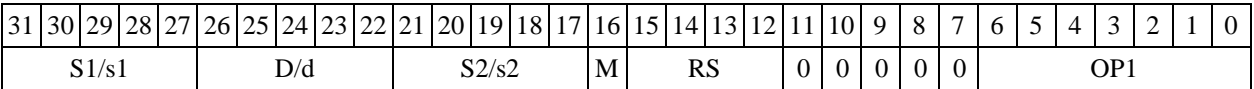

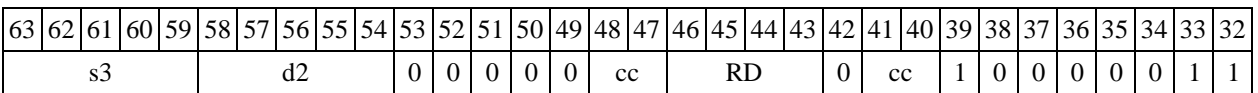

 $\Phi$ ормат *8d:* ROL s3,d2<OP1> <R←→RC>

*Примеры -* ROL R1,R25 ANDL R6,R0,R8 CCR,R17 *Код инструкции*

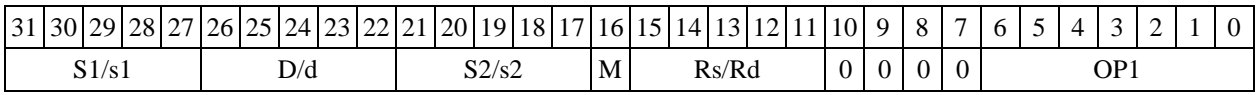

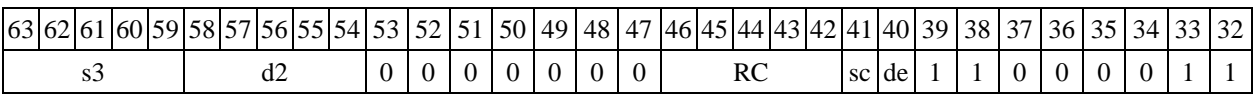

 $1.119$  ROLL  $-C$ двиг циклический влево (long)

1.119.1 Операция:  $\log S, D; a\{S[30:0], C\} \rightarrow D$ 

Описание: операнд источника S сдвигается влево на один разряд и запоминается в приемнике D. В младший освободившиеся в результате сдвига разряд записывается признак C, установленный в регистре CCR на момент начала операции. В свою очередь, в бит С регистра CCR заносится вытолкнутый влево разряд S[31].

Тип OP2 Время исполнения (тактов) 1 Форматы: 1, 4, 5, 6, 7, 8

Признаки результата

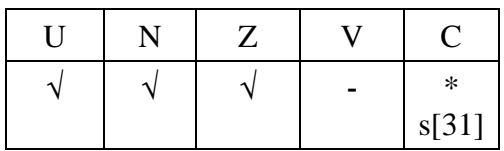

1.119.2 Синтаксис ассемблера и код инструкции

*Формат 1:* **ROLL[.cc] S,D** *Пример -* ROLL.ne R0,R12 *Код инструкции*

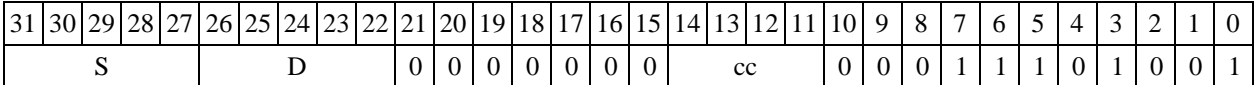

 $\Phi$ ормат 4: ROLL S, D<XRAM $\leftrightarrow$ R.L>

*Примеры -* ROLL R0,R2 R8,(A0)+ *Код инструкции*

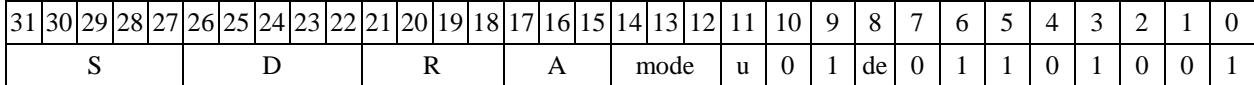

 $\Phi$ *OPMAT* 5: ROLL S, D<R/R.L $\leftrightarrow$ R/R.L>

*Пример -* ROLL R8,R2 R8.L,R12.L

*Код инструкции*

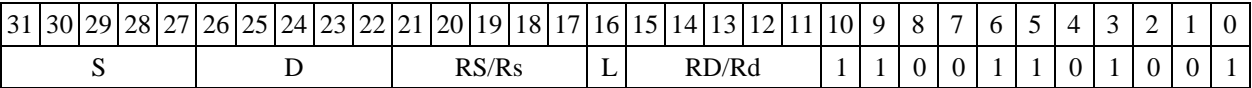

 $\Phi$ ормат 6: ROLL S, D<R←→RC>

*Пример -* ROLL R2,R6 R7,CCR

*Код инструкции*

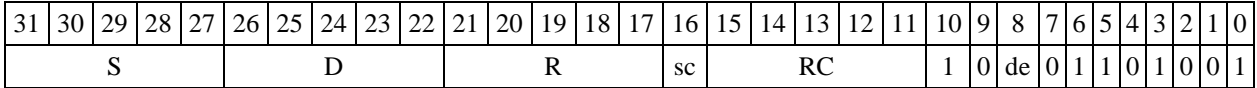

### $\Phi$ ормат 7: ROLL[.cc] S, D<#16/32→RC/R/R.L>

*Пример -* ROLL R2,R0 0x12345678,R16.L

*Код инструкции*

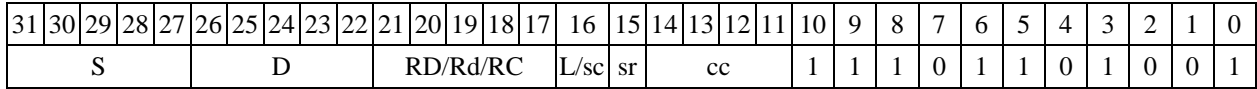

63 62 61 60 59 58 57 56 55 54 53 52 51 50 49 48 47 46 45 44 43 42 41 40 39 38 37 36 35 34 33 32 #16/32

# $\Phi$ ормат *8a*: ROLL S3, D2<OP1> <XRAM←→R.L> <YRAM→R0>

*Пример -* ROLL R8,R12 ANDL R6,R0,R8 R8,(A0)+ (AT),R0 *Код инструкции*

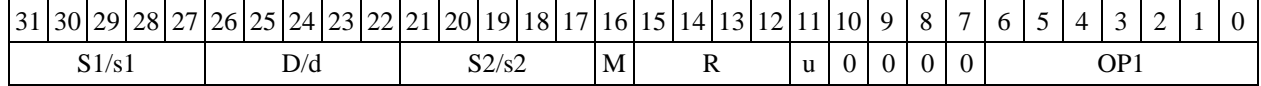

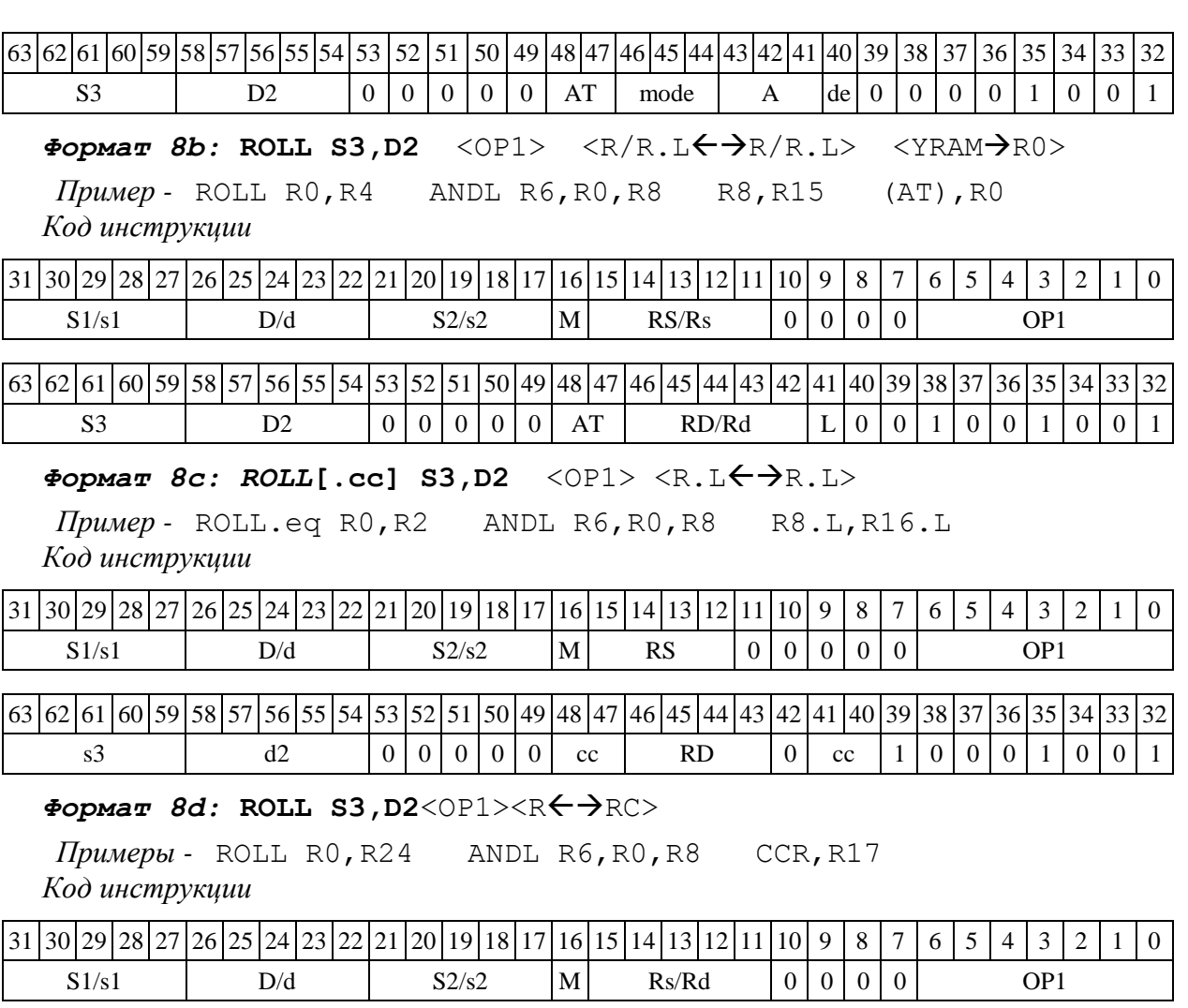

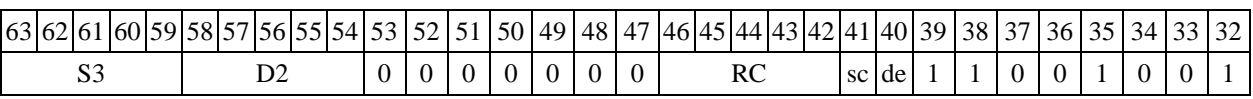

1.120 ROR ─ Сдвиг циклический вправо (short)

1.120.1 Операция: short s,d; { $C$ , s[15:1]}  $\rightarrow$  d

Описание: операнд источника s сдвигается вправо на один разряд и запоминается в приемнике d. В старший освободившиеся в результате сдвига разряд записывается признак C, установленный в регистре CCR на момент начала операции. В свою очередь, в бит С регистра CCR заносится вытолкнутый вправо разряд s[0].

Тип OP2

Время исполнения (тактов) 1

Форматы: 1, 4, 5, 6, 7, 8

Признаки результата

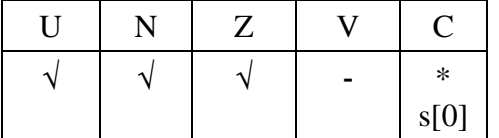

### 1.120.2 Синтаксис ассемблера и код инструкции

*Формат 1:* **ROR[.cc] s,d**

*Примеры -* ROR.ne R1,R12 *Код инструкции*

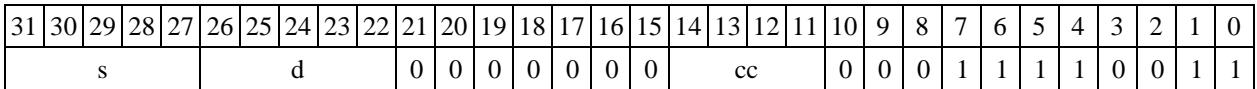

 $\Phi$ *Opmar 4:* ROR s,d  $\langle \text{XRAM} \leftarrow \Rightarrow$ R.L> *Примеры -* ROR R1,R2 R8,(A0)+

*Код инструкции*

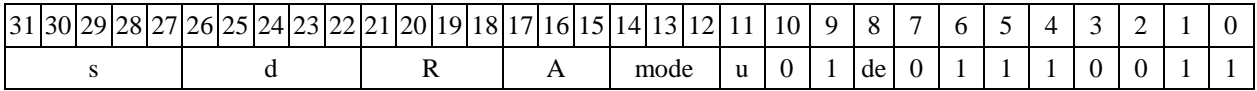

 $\Phi$ *OPMAT* 5: ROR s,d  $\langle R/R_L L \leftarrow \Rightarrow R/R_L L \rangle$ 

*Примеры -* ROR R1,R2 R8.L,R12.L *Код инструкции*

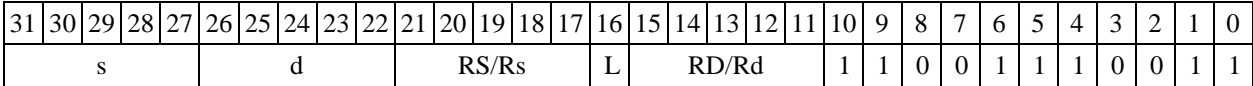

 $\Phi$ ормат 6: ROR s,d <R←→RC>

*Примеры -* ROR R1,R5 R7,CCR *Код инструкции*

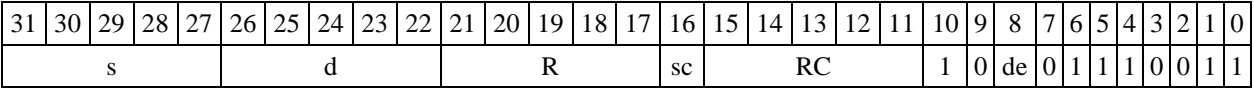

 $\Phi$ ормат 7: ROR[.cc] s,d<#16/32→RC/R/R.L>

*Пример -* ROR R2,R0 0x12345678,R16.L *Код инструкции*

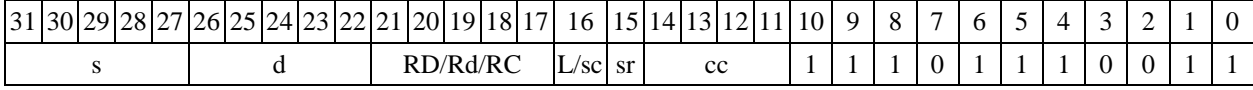

63 62 61 60 59 58 57 56 55 54 53 52 51 50 49 48 47 46 45 44 43 42 41 40 39 38 37 36 35 34 33 32 #16/32

 $\Phi$ ормат *8a*: ROR s3,d2<OP1> <XRAM←→R.L> <YRAM→R0> *Примеры -* ROR R1,R5 ANDL R6,R0,R8 R8,(A0)+ (AT),R0 *Код инструкции*

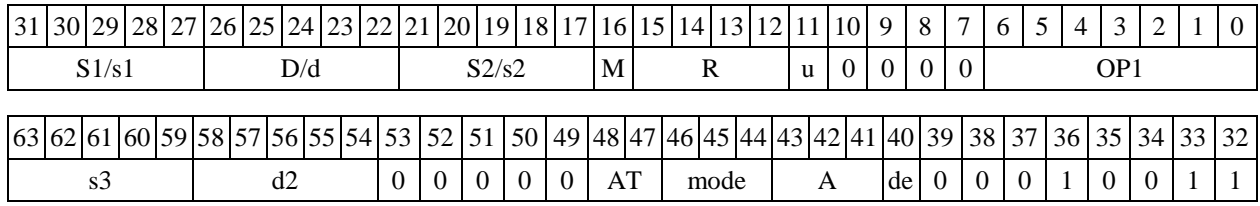

 $\Phi$ ормат *8b*: ROR s3,d2 <OP1> <R/R.L←→R/R.L> <YRAM→R0> *Примеры -* ROR R1,R3 ANDL R6,R0,R8 R8,R15 (AT),R0

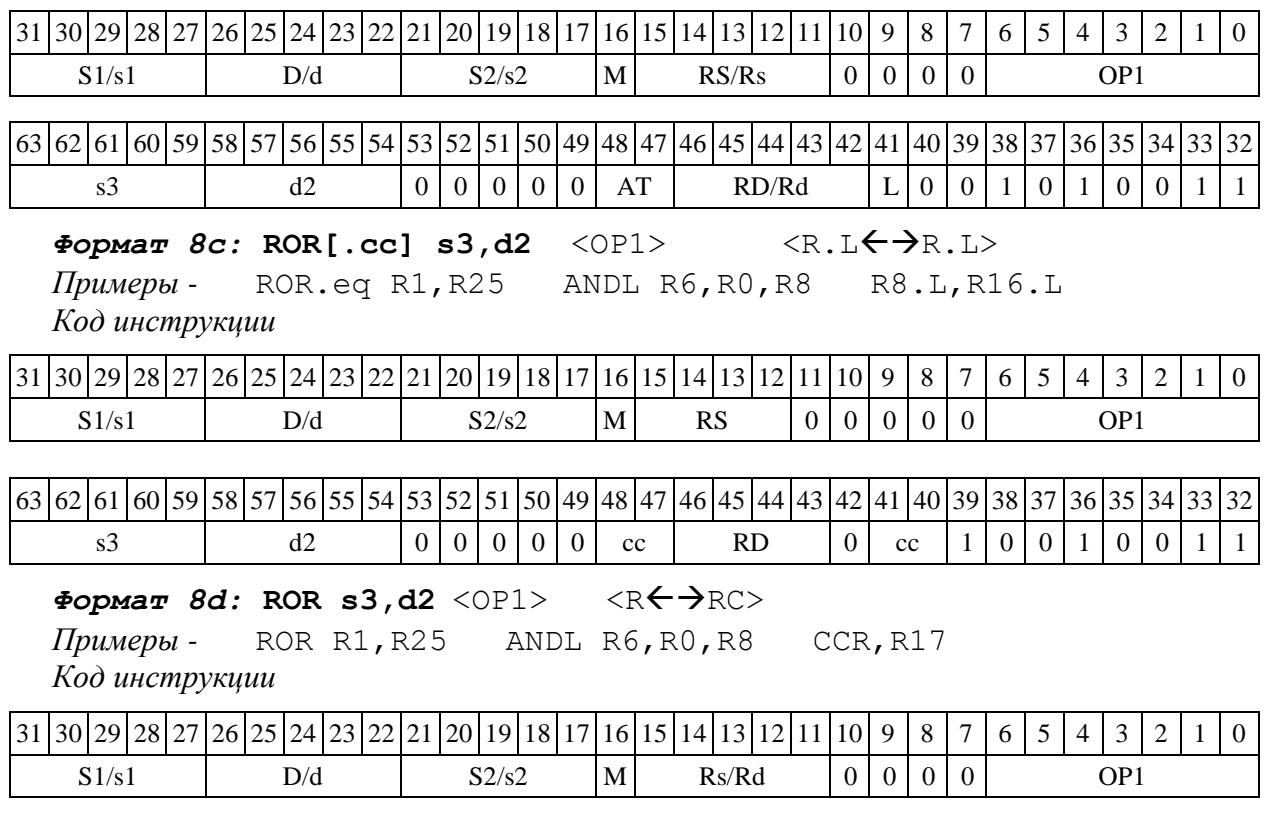

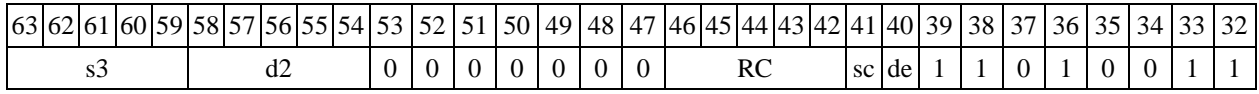

1.121 RORL  $-C$ двиг циклический вправо (long)

1.121.1 Операция:  $\log S, D; \{C, S[31:1]\} \rightarrow D$ 

Описание: операнд источника S сдвигается вправо на один разряд и запоминается в приемнике D. В старший освободившиеся в результате сдвига разряд записывается признак C, установленный в регистре CCR на момент начала операции. В свою очередь, в бит С регистра CCR заносится вытолкнутый вправо разряд S[0].

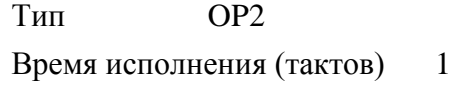

Форматы: 1, 4, 5, 6, 7, 8

Признаки результата

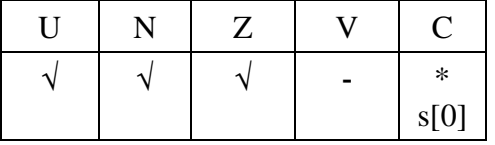

1.121.2 Синтаксис ассемблера и код инструкции

*Формат 1:* **RORL[.cc] S,D** *Примеры -* RORL.ne R0,R12

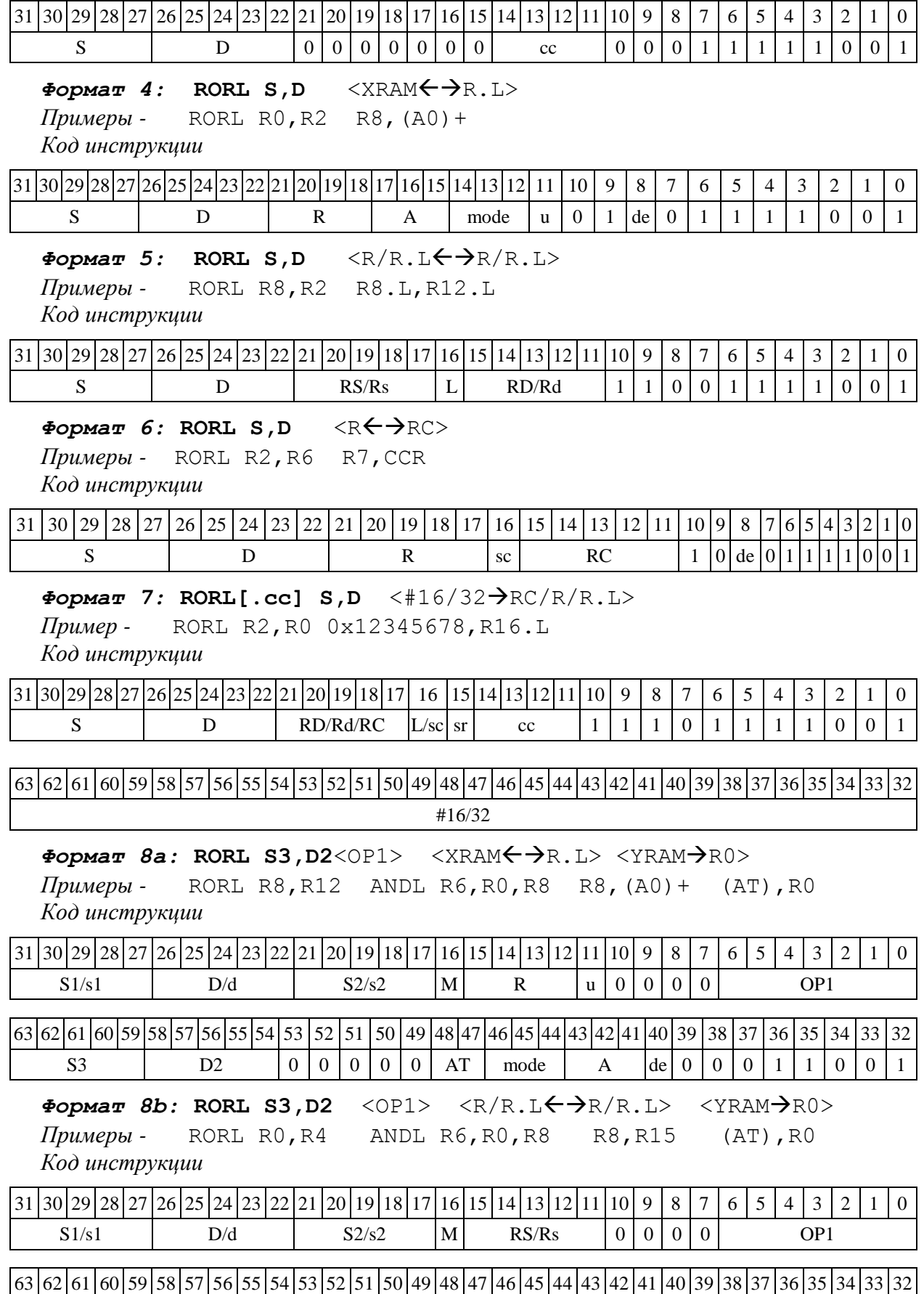

S3  $\begin{bmatrix} D2 & |0| & 0| & 0 |0| & 0 | & AT \end{bmatrix}$  RD/Rd  $\begin{bmatrix} L & 0 & 0 & 1 & 0 & 1 & 1 & 0 & 0 & 1 \end{bmatrix}$ 

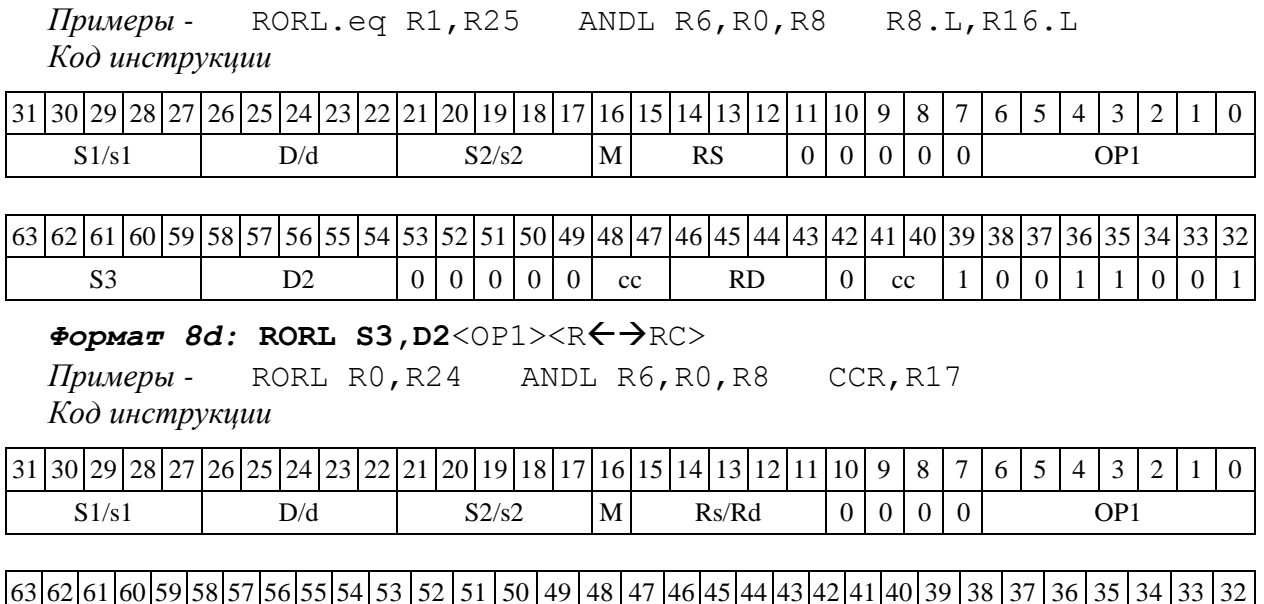

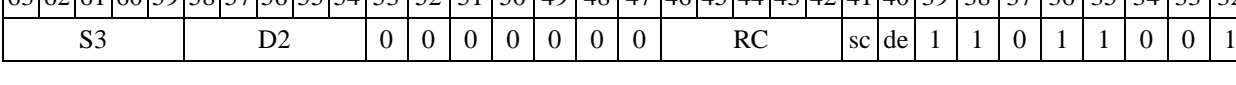

1.122 RTS ─ Возврат из подпрограммы

1.122.1 Операция: SS  $\rightarrow$  PC; SP[3:0] – 1  $\rightarrow$  SP[3:0]

Описание: выполняется возврат из подпрограммы. Aдрес следующей команды считывается из системного стека SS и записывается в программный счетчик PC, указатель системного стека SP[3:0] уменьшается на единицу.

Тип OP1

Время исполнения (тактов) 2

Форматы: 3m

Признаки результата

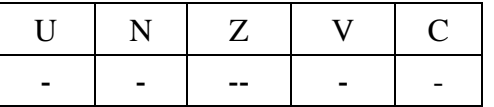

1.122.2 Синтаксис ассемблера и код инструкции

*Формат 3m:* **RTS**

*Код инструкции*

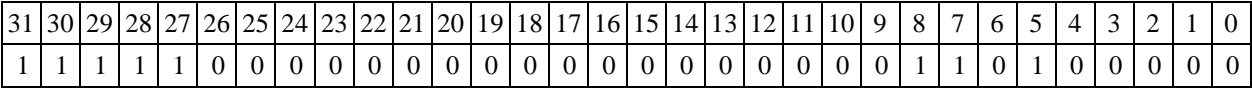

1.123 SAC2 ─ Парная операция накопления со знаком

1.123.1 Операция: long S1, S2; Int64 D;

 $AC0 \rightarrow D[31:0];$ 

 $\Phi$ ормат *8c*: RORL[.cc] S3, D2 < OP1> <R.L←→R.L>

AC0 +  $(-1)^{S2[0]}$  \* S1[15:0]  $\rightarrow$  AC0; AC1 +  $(-1)^{S2[16]}$  \* S1[31:16]  $\rightarrow$  AC1;  ${S2[0], S2[31:1]} \rightarrow D[63:32];$ 

Описание: парная операция накопления со знаком, выполняется в целом знаковом формате. Целые 16-разрядные числа S1[31:16] и S1[15:0], упакованные в 32-разрядном операнде S1, прибавляются (или вычитаются) к 32-разрядным аккумуляторам АС1 и АС0, соответственно. Знак накопления (сложение или вычитание) определяется, соответственно, битами 16 и 0 входного 32-разрядного операнда S2.

После накопления выполняется также круговой правый сдвиг 32-разрядного операнда S2 на один бит. Возможен режим насыщения – Saturation (бит CCR[8] управляющего регистра равен 1), тогда при переполнении любого аккумулятора сверху в него заносится 0x7FFFFFFF, а при переполнении снизу в него заносится 0x80000000. В операнд-приемник D выводится значение аккумулятора АС0, предшествующее выполнению инструкции, и результат кругвого сдяига операнда S2.

Тип OP2 Время исполнения (тактов) 2 Форматы: 1, 8

Признаки результата

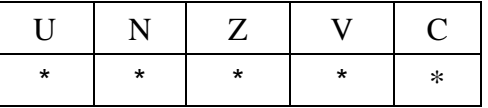

Примечания :

1) Признаки U, N, V, C формируются по новым значениям аккумуляторов: АС1н и АС0н.

2) Признак Z формируется по предшествующим значениям аккумуляторов: АС1 и АС0.

3) \*U=1, если оба аккумулятора, АС1н и АС0н, не нормализованы, т.е.  $ACIH[31]=ACIH[30]$  и АС0н[31]=AC0н[30] (иначе 0).

4) \*N=АС1н[31] – знак результата АС1н.

5) \*Z=1 при нулевых результатах АС1 и АС0 (иначе 0).

6) \*V=1 при переполнении любого из результатов, АС1 или АС0 (иначе 0), независимо от бита управления режимом насыщения CCR[8].

7) \*С= АС0н[31] – знак результата АС0н.

1.123.2 Синтаксис ассемблера и код инструкции

### *Формат 1:* **SAC2[.cc] S1,S2,D**

*Пример -* SAC2.ne R2,R6,R12 *Код инструкции*

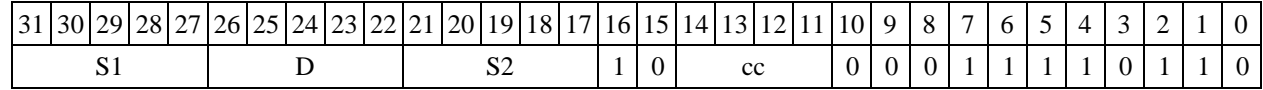

 $\Phi$ ормат *8a*: SAC2 S3,S4,D2 <OP1> <XRAM←→R.L> <YRAM→R0> *Пример -* SAC2 R2,R4,R12 ORL R6,R0,R8 R8,(A0)+ (AT),R0

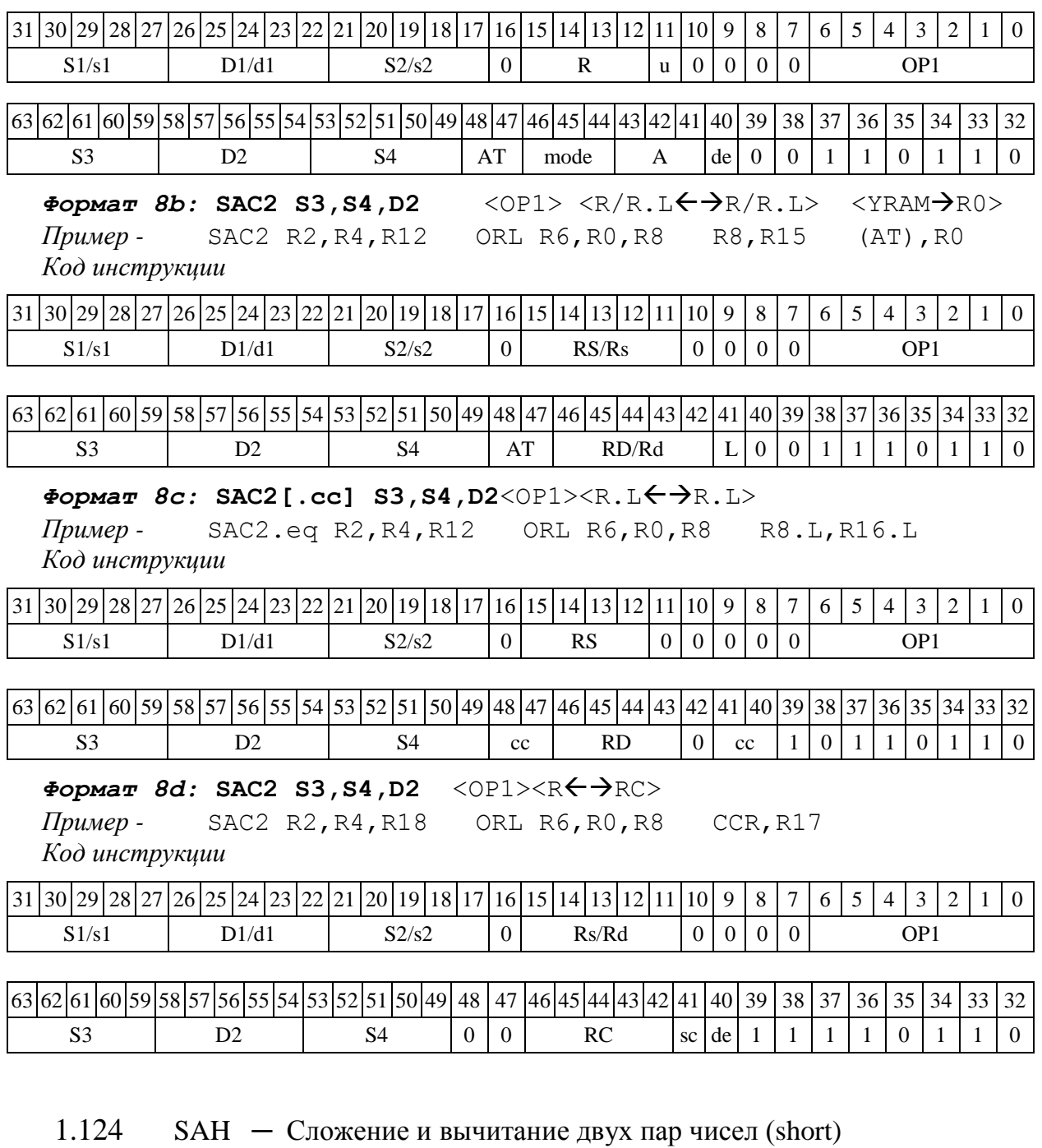

1.124.1 Операция: *- трёхадресный вариант* long S1,S2,D;  $SI[31:16] - SI[15:0] \rightarrow D[31:16]$  $S2 [15:0] + S2[31:16] \rightarrow D[15:0]$ *- двухадресный вариант* long S,D;  $S[31:16]$  –  $S[15:0]$   $\rightarrow$   $D[31:16]$  $D[15:0]$  +  $D[31:16]$   $\rightarrow$   $D[15:0]$ 

Описание: в формате short вычисляется разность старшей и младшей части первого операнда-источника (S1– в трѐхадресном варианте; S – в двухадресном варианте), и сумма младшей и старшей части второго операнда-источника (S2- в трёхадресном варианте; D - в двухадресном варианте). Результат вычитания помещается в старшую часть операндаприемника D, результат сложения помещается в младшую часть операнда-приемника.

Тип OP1

Время исполнения (тактов) 2

Форматы: 1, 4, 5, 6, 8

Признаки результата

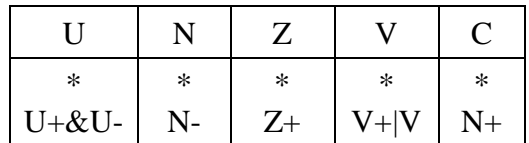

1.124.2 Синтаксис ассемблера и код инструкции

*Формат 1:* **SAH[.cc] S1,S2,D**

```
Примеры - SAH.ne R2,R6,R12
```
SAH R2,R6,R12

*Код инструкции*

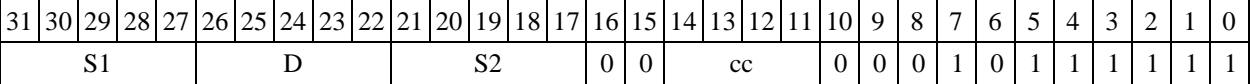

```
\PhiOpmat 4: SAH S, D<XRAM\leftrightarrowR.L>
```
*Пример -* SAH R2,R4 R8,(A0)+ *Код инструкции*

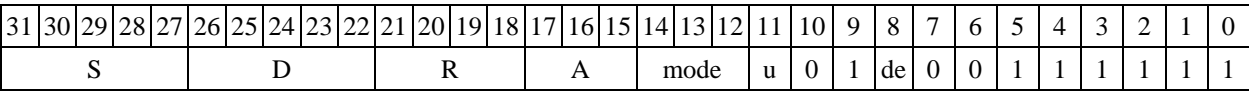

 $\Phi$ ормат 5: SAH S, D<R/R.L←→R/R.L>

*Пример -* SAH R2,R4 R8.L,R12.L *Код инструкции*

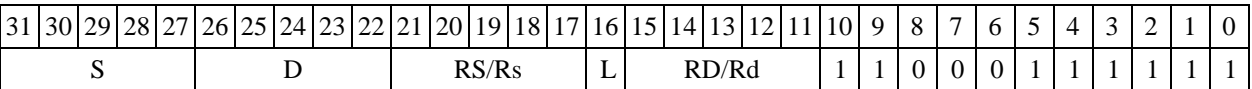

### $\Phi$ *OPMAT*  $6:$  **SAH**  $S$ ,  $D < R$  $\Leftrightarrow$   $\Rightarrow$   $RC$  $>$

*Пример -* SAH R2,R6 R7,CCR *Код инструкции*

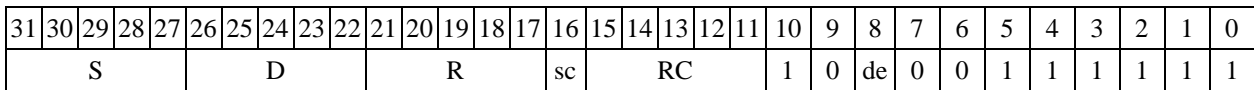

 $\Phi$ ормат 7: SAH[.cc] S, D<#16/32→RC/R/R.L>

*Пример -* SAH R2,R0 0x12345678,R16.L

*Код инструкции*

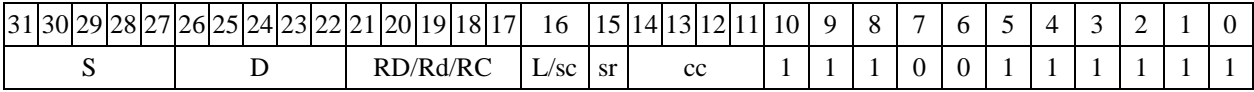

63 62 61 60 59 58 57 56 55 54 53 52 51 50 49 48 47 46 45 44 43 42 41 40 39 38 37 36 35 34 33 32 #16/32

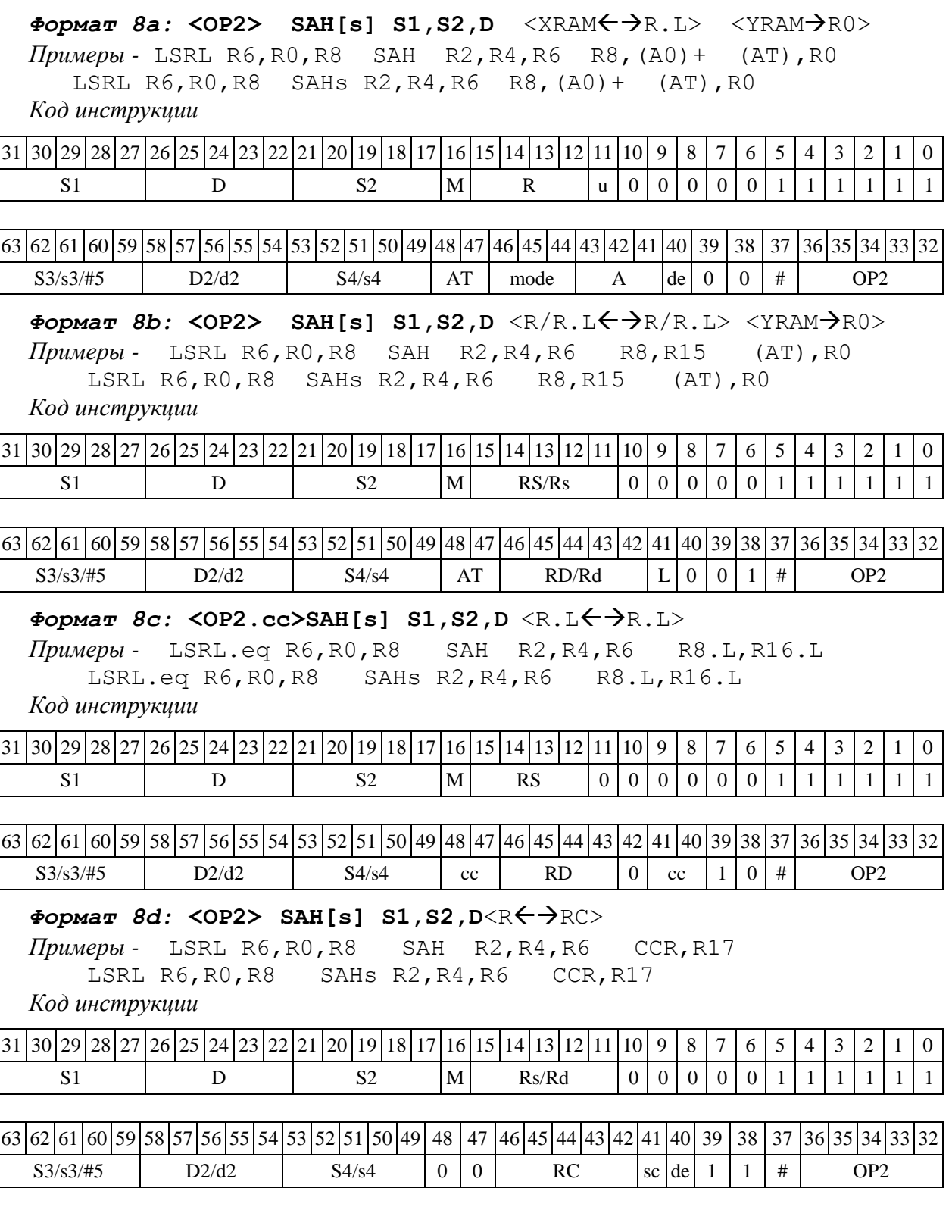

1.125 SBC ─Вычитание с переносом (short)

1.125.1 Операция:

- *трёхадресный вариант* short s1,s2,d; s2 – s1 – (~C)  $\rightarrow$  d

 $\frac{1}{4}$  *- двухадресный вариант* short s,d; d − s1 – (~C) → d
Описание: в формате short вычисляется разность операндов-источников (s1,s2 - в трѐхадресном варианте; s,d - в двухадресном варианте) и переноса C; результат помещается в операнд-приемник d. В качестве первого операнда-источника (s1 - в трѐхадресном варианте; s - в двухадресном варианте) может использоваться непосредственный операнд #16.

Тип OP1

Время исполнения (тактов) 2

Форматы: 1, 2, 3, 4, 5, 6, 7, 8

Признаки результата

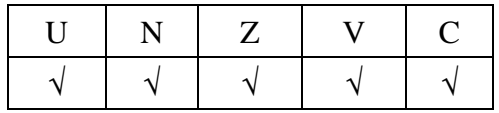

1.125.2 Синтаксис ассемблера и код инструкции

# *Формат 1:* **SBC[.cc] s1,s2,d**

*Примеры -* SBC.ne R1,R5,R12 SBC R1,R5,R12

*Код инструкции*

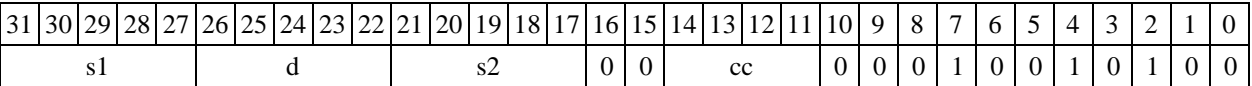

# *Формат 2:* **SBC[.cc] #16,s2,d**

*Пример -* SBC.ne 15,R5,R12

*Код инструкции*

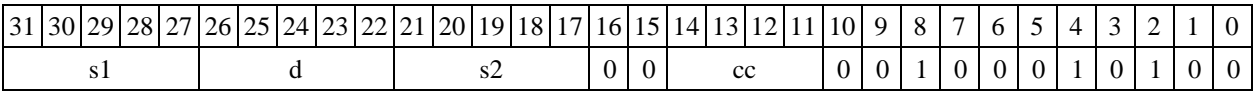

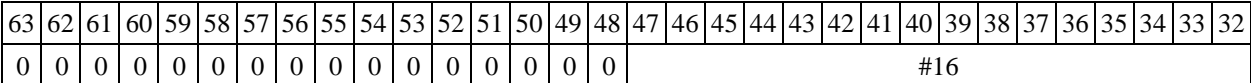

# *Формат 3:* **SBC #16,d**

*Пример -* SBC 0x11,R12

*Код инструкции*

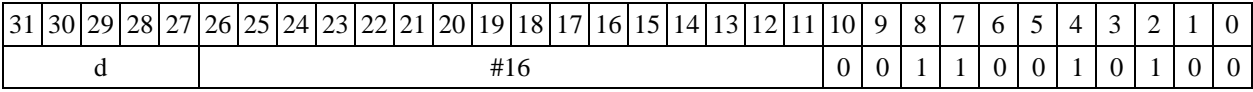

 $\Phi$ ормат 4: SBC s,d<XRAM $\leftrightarrow$ R.L>

*Пример -* SBC R1,R2 R8,(A0)+ *Код инструкции*

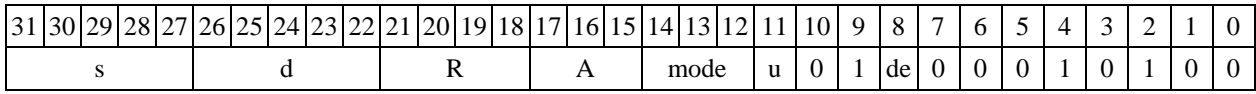

 $\Phi$ ормат 5: SBC s,d<R/R.L←→R/R.L>

*Пример -* SBC R1,R2 R8.L,R12.L

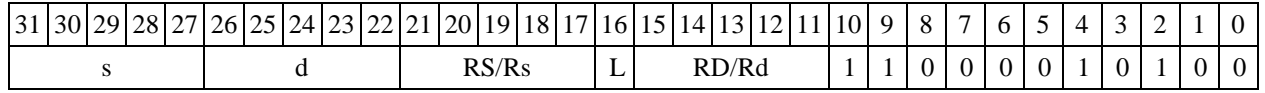

### $\Phi$ ормат 6: SBC s,d<R←→RC>

*Пример -* SBC R1,R5 R7,CCR *Код инструкции*

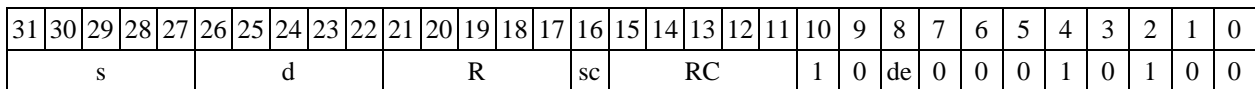

#### $\Phi$ ормат 7: SBC[.cc] s,d<#16/32→RC/R/R.L>

*Пример -* SBC R2,R0 0x12345678,R16.L

*Код инструкции*

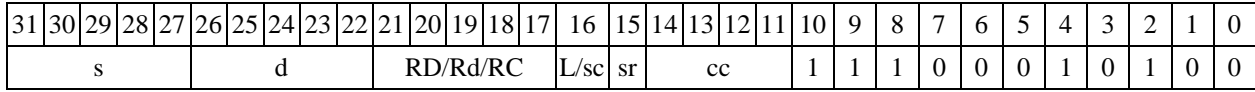

63 62 61 60 59 58 57 56 55 54 53 52 51 50 49 48 47 46 45 44 43 42 41 40 39 38 37 36 35 34 33 32 #16/32

 $\Phi$ ормат *8a*: <OP2> SBC[s] s1,s2,d <XRAM←→R.L> <YRAM→R0>

*Примеры -* LSRL R5,R0,R8 SBC R1,R2,R5 R8,(A0)+ (AT),R0 LSRL R5,R0,R8 SBCs R1,R2,R5 R8,(A0)+ (AT),R0 *Код инструкции*

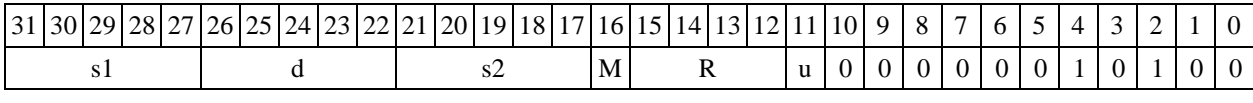

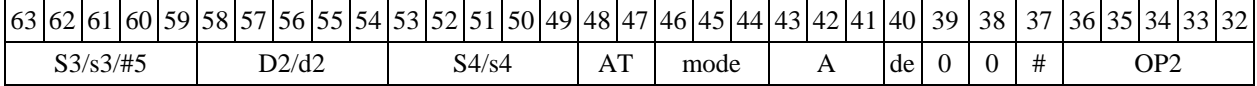

 $\Phi$ ормат *8b:* <OP2> SBC[s] s1,s2,d <R/R.L←→R/R.L> <YRAM→R0> *Примеры -* LSRL R5,R0,R8 SBC R1,R2,R5 R8,R15 (AT),R0 LSRL R5,R0,R8 SBCs R1,R2,R5 R8,R15 (AT),R0 *Код инструкции*

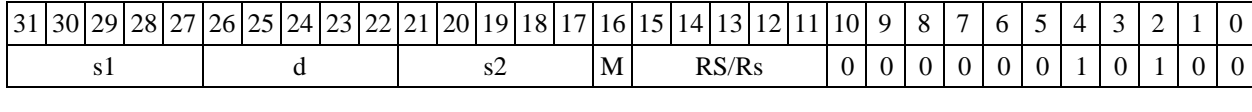

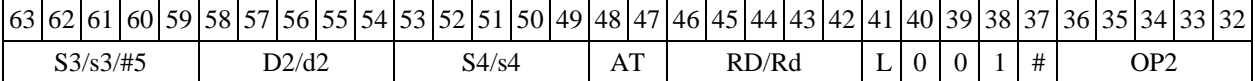

### *Формат 8c:* **<OP2.cc>SBC[s] s1,s2,d** <R.LR.L>

*Примеры -* LSRL.eq R5,R0,R8 SBC R1,R2,R5 R8.L,R16.L LSRL.eq R5,R0,R8 SBCs R1,R2,R5 R8.L,R16.L

*Код инструкции*

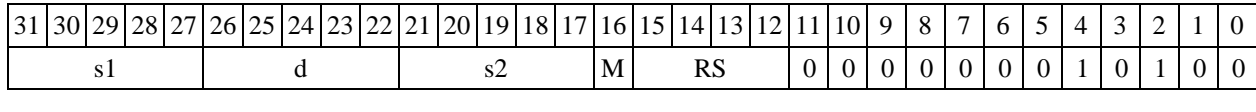

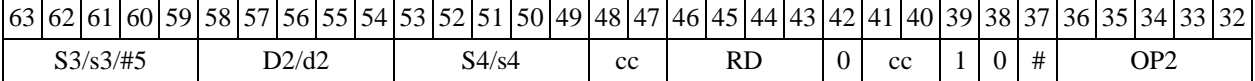

### $\Phi$ ормат *8d:* <OP2> SBC[s] s1,s2,d <R←→RC>

*Примеры -* LSRL R5,R0,R8 SBC R1,R2,R5 CCR,R17 LSRL R5,R0,R8 SBCs R1,R2,R5 CCR,R17

*Код инструкции*

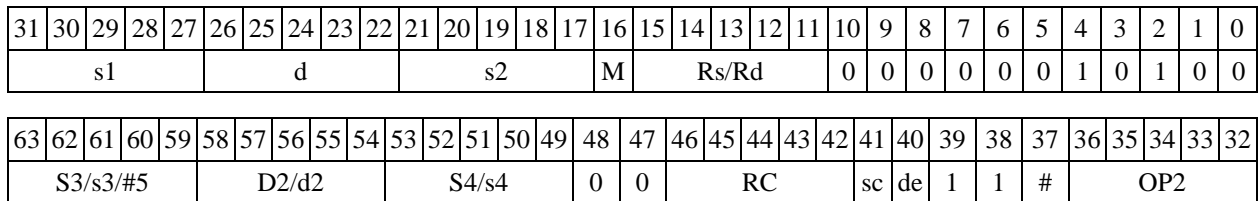

1.126  $SBCL - B$ ычитание с переносом (long)

1.126.1 Операция:

*- трёхадресный вариант* long S1,S2,D; S2 – S1 – (~C) D

 $-$  *двухадресный вариант* long S,D;  $D - S - (-C) \rightarrow D$ 

Описание: в формате long вычисляется разность операндов-источников (S1,S2 - в трѐхадресном варианте; S,D - в двухадресном варианте) и переноса C; результат помещается в операнд-приемник D. В качестве первого операнда-источника S1 в трѐхадресном варианте может использоваться непосредственный операнд #32.

Тип OP1

```
Время исполнения (тактов) 2
```
Форматы: 1, 2, 4, 5, 6, 7, 8

Признаки результата

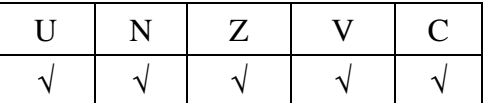

1.126.2 Синтаксис ассемблера и код инструкции

#### *Формат 1:* **SBCL[.cc] S1,S2,D**

*Примеры -* SBCL.ne R2,R6,R12 SBCL R2, R6, R12

*Код инструкции*

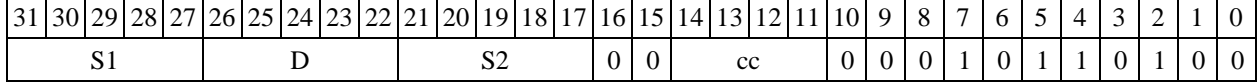

# *Формат 2:* **SBCL[.cc] #32,S2,D**

*Пример -* SBCL.ne 15,R6,R12 *Код инструкции*

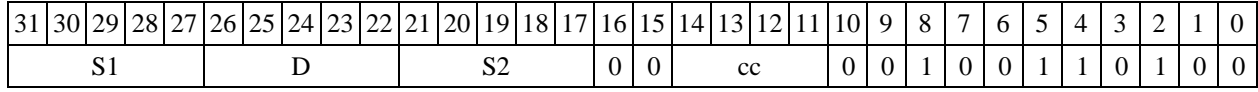

63 62 61 60 59 58 57 56 55 54 53 52 51 50 49 48 47 46 45 44 43 42 41 40 39 38 37 36 35 34 33 32 #32

 $\Phi$ *OPMAT* 4: SBCL S, D <XRAM $\leftrightarrow$ R.L> *Пример -* SBCL R2,R4 R8,(A0)+

*Код инструкции*

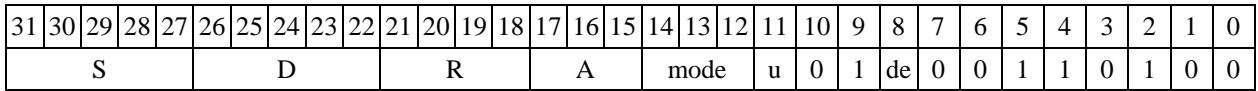

 $\Phi$ ормат 5: SBCL S, D <R/R.L←→R/R.L>

*Пример -* SBCL R2,R4 R8.L,R12.L *Код инструкции*

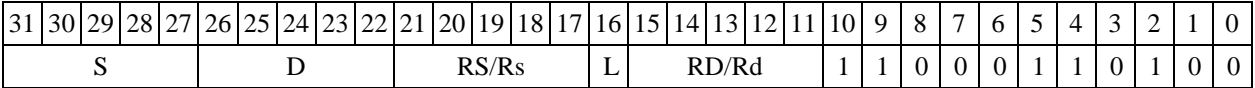

 $\Phi$ ормат 6: SBCL S, D <R←→RC> *Пример -* SBCL R2,R6 R7,CCR

*Код инструкции*

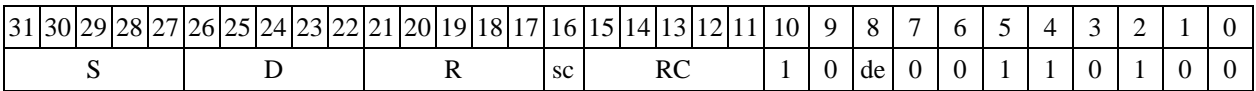

 $\Phi$ ормат 7: SBCL[.cc] S,D <#16/32→RC/R/R.L>

*Пример -* SBCL R2,R0 0x12345678,R16.L *Код инструкции*

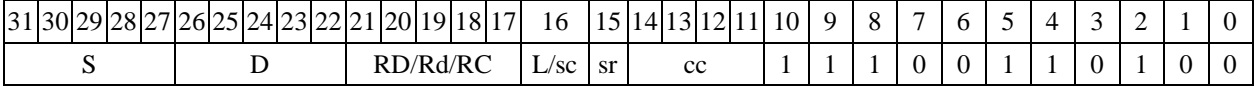

63 62 61 60 59 58 57 56 55 54 53 52 51 50 49 48 47 46 45 44 43 42 41 40 39 38 37 36 35 34 33 32 #16/32

 $\Phi$ ормат *8a*: **<OP2>SBCL[s] S1,S2,D** <XRAM←→R.L> <YRAM→R0>

*Примеры -* LSRL R5,R0,R8 SBCL R2,R4,R6 R8,(A0)+ (AT),R0 LSRL R5,R0,R8 SBCLs R2,R4,R6 R8,(A0)+ (AT),R0

*Код инструкции*

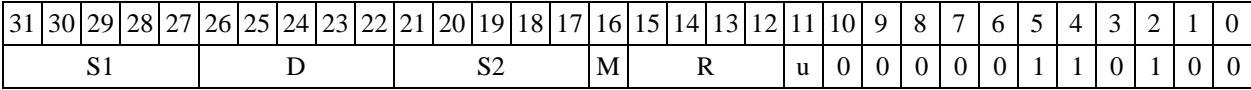

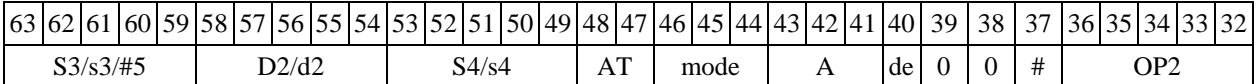

 $\Phi$ ормат *8b:* <OP2>SBCL[s] S1,S2,D <R/R.L←→R/R.L> YRAM→R0> *Примеры -* LSRL R5,R0,R8 SBCL R2,R4,R6 R8,R15 (AT),R0 LSRL R5,R0,R8 SBCLs R2,R4,R6 R8,R15 (AT),R0 *Код инструкции*

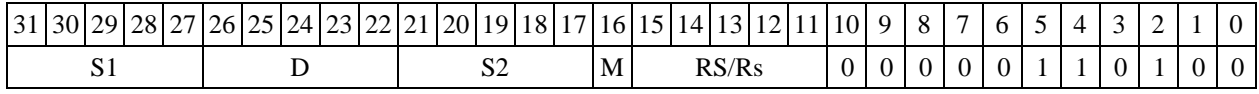

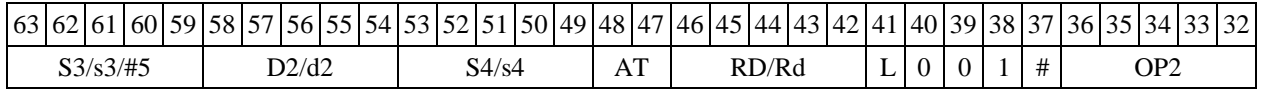

 $\Phi$ ормат *8c:* < OP2.cc>SBCL S1, S2, D < R.L ←  $\rightarrow$  R.L >

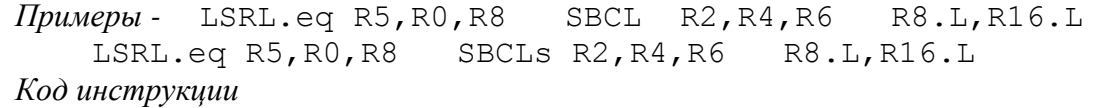

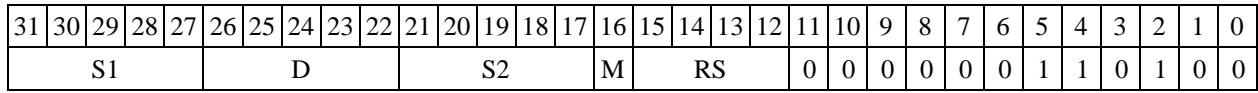

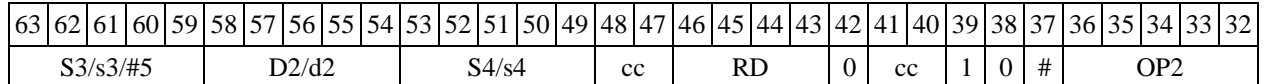

 $\Phi$ ормат *8d:* < OP2>SBCL S1, S2, D<R←→RC>

*Примеры -* LSRL R5,R0,R8 SBCL R2,R4,R6 CCR,R17 LSRL R5,R0,R8 SBCLs R2,R4,R6 CCR,R17 *Код инструкции*

31 30 29 28 27 26 25 24 23 22 21 20 19 18 17 16 15 14 13 12 11 10 9 8 7 6 5 4 3 2 1 0 S1 D S2 M Rs/Rd 0 0 0 0 0 1 1 0 1 0 0

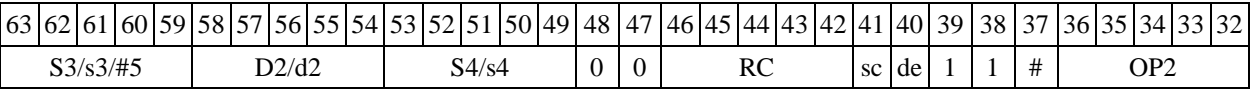

1.127  $SMB - C$ ложение бит (short)

1.127.1 Операция: short s,d; $\sum s[n] \rightarrow d$ 

1.127.1.1 Описание: подсчитывается количество единиц в коде, хранящемся в регистре источника s и результат записывается в регистр приемника d.

Тип OP2

Время исполнения (тактов) 2

Форматы: 4, 5, 6, 7, 8

Признаки результата

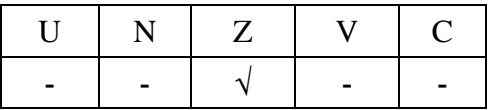

1.127.2 Синтаксис ассемблера и код инструкции

*Формат 4:* **SMB s,d** <XRAMR.L> *Примеры -* SMB R1,R2 R8,(A0)+

*Код инструкции*

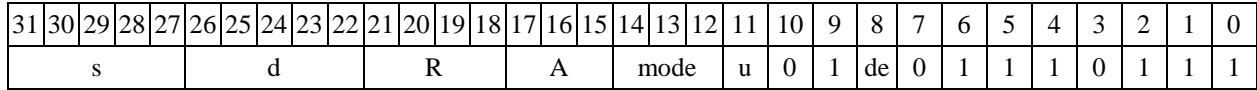

 $\Phi$ ормат 5: SMB s,d <R/R.L←→R/R.L>

*Примеры -* SMB R1,R2 R8.L,R12.L

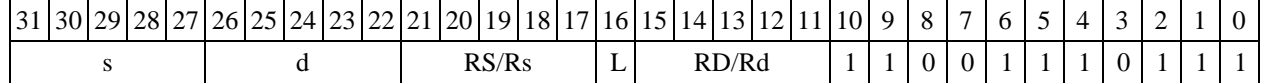

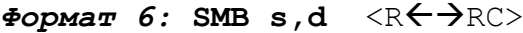

*Примеры -* SMB R1,R5 R7,CCR *Код инструкции*

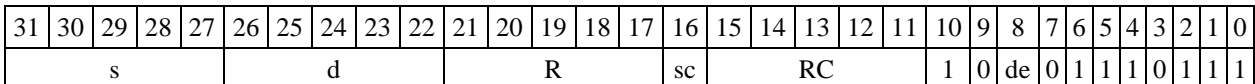

 $\Phi$ ормат 7: SMB[.cc] s,d <#16/32→RC/R/R.L>

*Пример -* SMB R2,R0 0x12345678,R16.L

*Код инструкции*

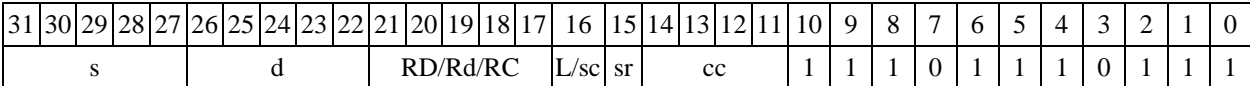

63 62 61 60 59 58 57 56 55 54 53 52 51 50 49 48 47 46 45 44 43 42 41 40 39 38 37 36 35 34 33 32 #16/32

 $\Phi$ ормат *8a*: SMB s3,d2<OP1> <XRAM←→R.L> <YRAM→R0> *Примеры -* SMB R1,R5 ANDL R6,R0,R8 R8,(A0)+ (AT),R0 *Код инструкции*

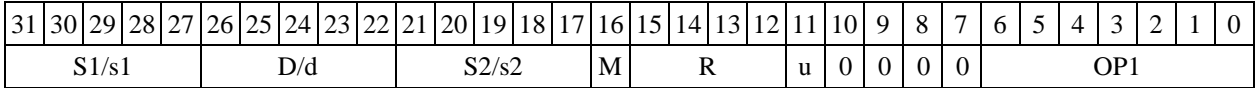

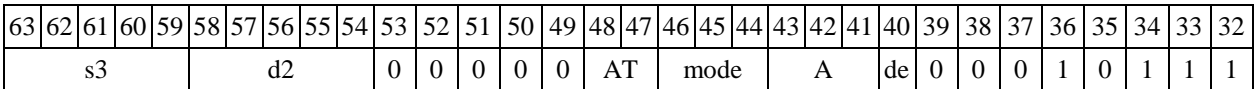

 $\Phi$ ормат *8b:* SMB s3,d2 <OP1> <R/R.L←→R/R.L> <YRAM→R0> *Примеры -* SMB R1,R3 ANDL R6,R0,R8 R8,R15 (AT),R0 *Код инструкции*

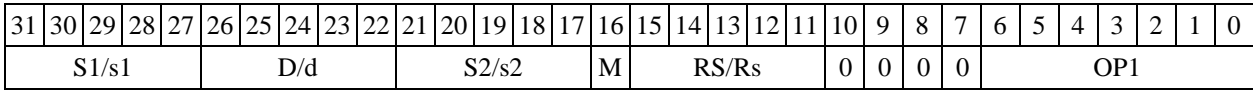

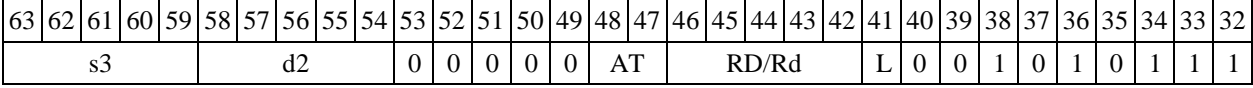

 $\Phi$ ормат *8c:* SMB[.cc] s3,d2 <OP1> <R.L←→R.L> *Примеры -* SMB.eq R1,R25 ANDL R6,R0,R8 R8.L,R16.L *Код инструкции*

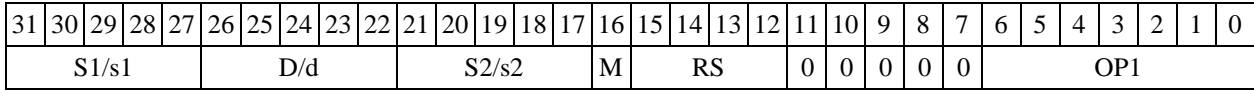

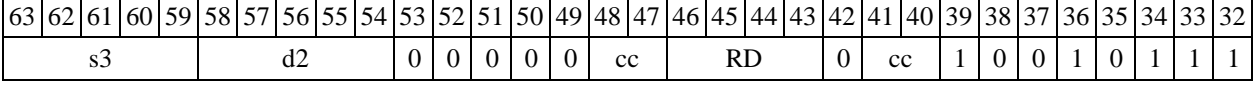

 $\Phi$ ормат *8d:* **SMB s3,d2**<OP1> <R $\leftrightarrow$  RC>

*Примеры -* SMB R1,R25 ANDL R6,R0,R8 CCR,R17 *Код инструкции*

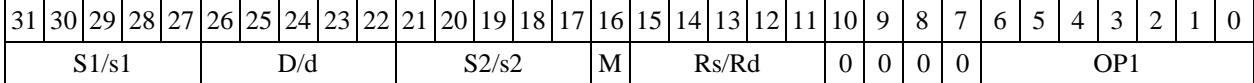

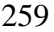

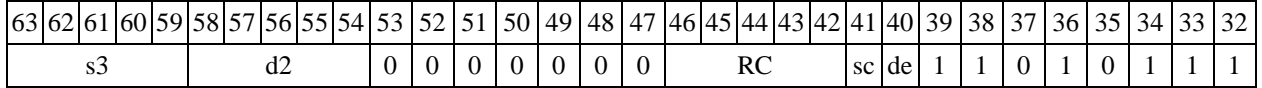

1.128  $SMBL -$ Сложение бит (long)

1.128.1 Операция:  $\log S$ ; short d; $\sum S[n] \rightarrow d$ 

Описание: подсчитывается количество единиц в коде, хранящемся в регистре источника S и результат записывается в регистр приемника d.

Тип OP2

Время исполнения (тактов) 2

Форматы: 4, 5, 6, 8

Признаки результата

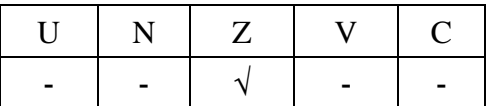

1.128.2 Синтаксис ассемблера и код инструкции

 $\Phi$ *OPMaT*  $4:$  **SMBL S,D**  $\langle$  XRAM $\leftrightarrow$  R.L> *Примеры -* SMBL R0,R2 R8,(A0)+ *Код инструкции*

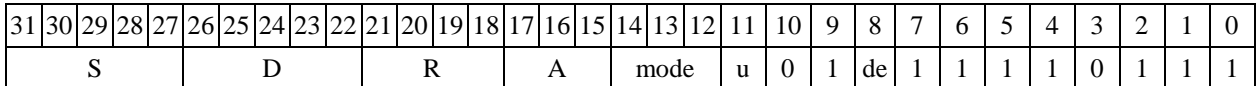

 $\Phi$ ODMAT 5: **SMBL S,D**  $\langle R/R, L \leftarrow \Rightarrow R/R, L \rangle$ 

*Примеры -* SMBL R8,R2 R8.L,R12.L *Код инструкции*

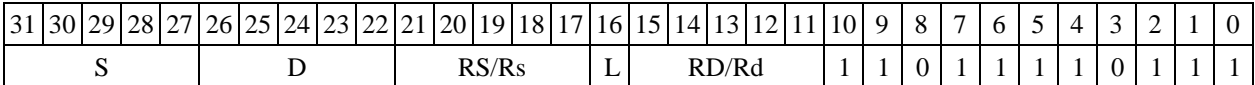

 $\Phi$ *OPMAT 6:* SMBL S, D <R $\Leftarrow$   $\Rightarrow$  RC>

*Примеры -* SMBL R2,R6 R7,CCR *Код инструкции*

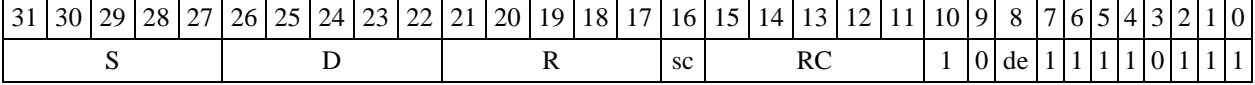

 $\Phi$ ормат *8a*: SMBL S3,D2<OP1> <XRAM←→R.L> <YRAM→R0> *Примеры -* SMBL R8,R12 ANDL R6,R0,R8 R8,(A0)+ (AT),R0 *Код инструкции*

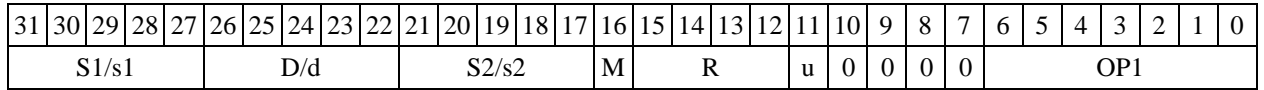

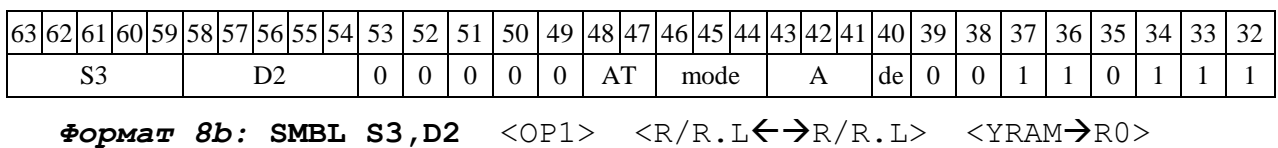

*Примеры -* SMBL R0,R4 ANDL R6,R0,R8 R8,R15 (AT),R0

*Код инструкции*

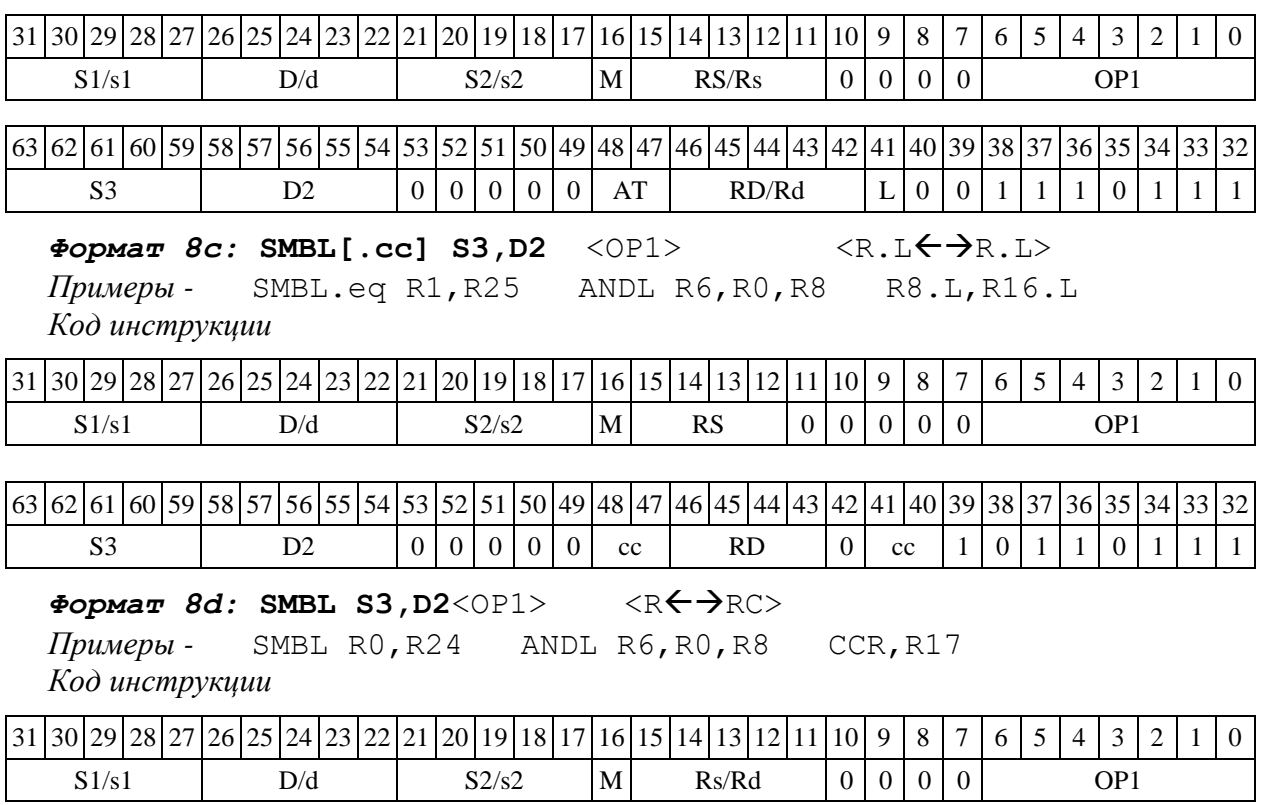

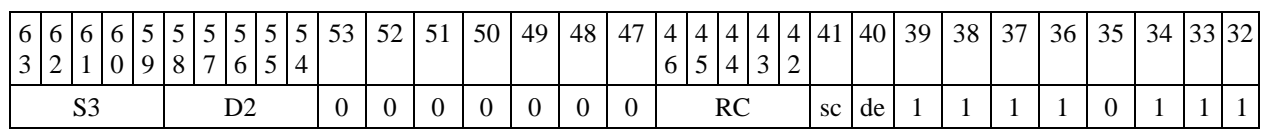

1.129 STOP ─ Останов

1.129.1 Операция:  $0 \rightarrow DCSR[14]$ ;  $1 \rightarrow DCSR[3]$ 

Описание: выполняется переход DSP-ядра в состояние останова. Бит RUN=DCSR[14] устанавливается в «0», бит STP=DCSR[3] устанавливается в "1".

Тип OP1

Время исполнения (тактов) 2

Форматы: 3m

Признаки результата

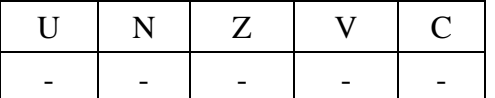

1.129.2 Синтаксис ассемблера и код инструкции

```
Формат 3m: STOP
```
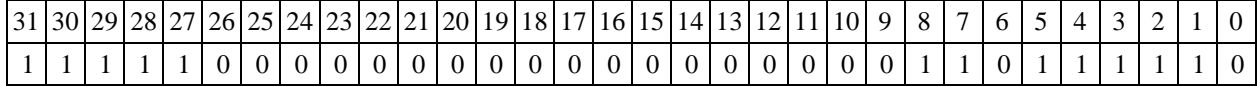

1.130  $SUB - B$ ычитание (short)

1.130.1 Операция:

- *трёхадресный вариант* short s1,s2,d;s2 – s1  $\rightarrow$  d

-  $\partial$ вухадресный вариант short s,d;d – s  $\rightarrow$  d

Описание: в формате short вычисляется разность операндов-источников (s1,s2 - в трѐхадресном варианте; s,d - в двухадресном варианте); результат помещается в операнд-приемник d. В качестве первого операнда-источника (s1 - в трѐхадресном варианте; s - в двухадресном варианте) может использоваться непосредственный операнд #16.

Тип OP1

Время исполнения (тактов) 2

Форматы: 1, 2, 3, 4, 5, 6, 7, 8

Признаки результата

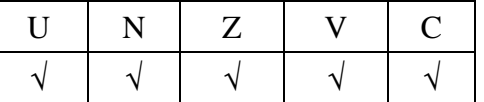

1.130.2 Синтаксис ассемблера и код инструкции

### *Формат 1:* **SUB[.cc] s1,s2,d**

*Примеры -* SUB.ne R1,R5,R12 SUB R1,R5,R12 *Код инструкции*

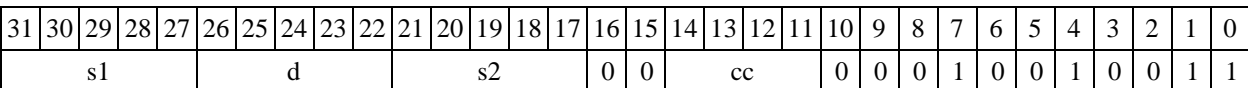

### *Формат 2:* **SUB[.cc] #16,s2,d**

*Пример -* SUB.ne 15,R5,R12 *Код инструкции*

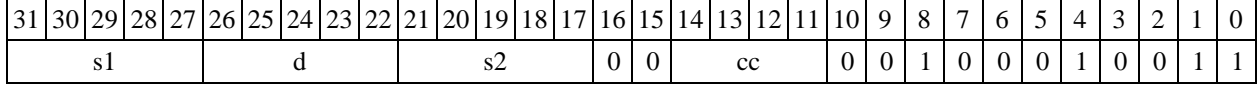

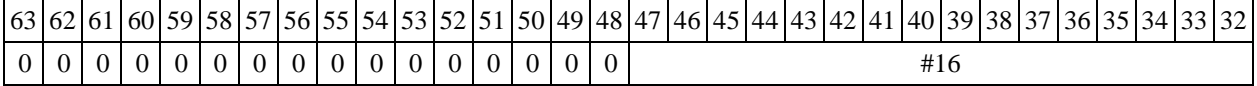

#### *Формат 3:* **SUB #16,d**

*Пример -* SUB 0x11,R12 *Код инструкции*

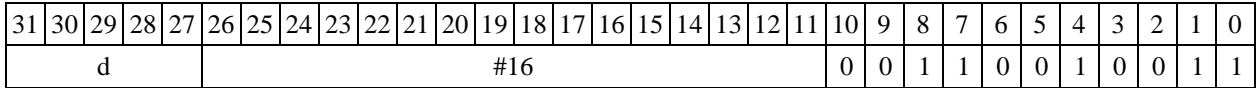

 $\Phi$ ормат 4: SUB s,d<XRAM←→R.L>

*Пример -* SUB R1,R2 R8,(A0)+

*Код инструкции*

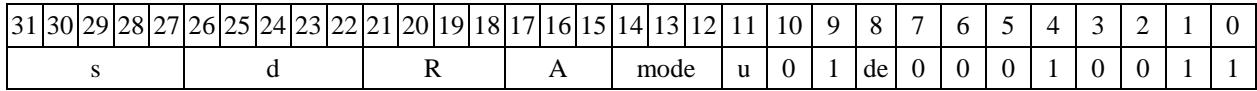

 $\Phi$ ормат 5: SUB s, d<R/R.L←→R/R.L>

*Пример -* SUB R1,R2 R8.L,R12.L *Код инструкции*

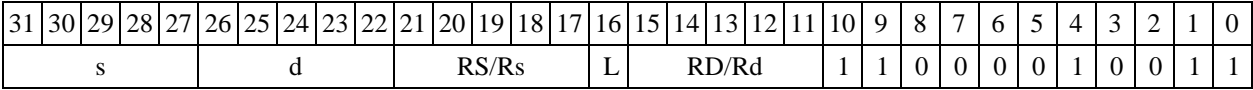

 $\Phi$ ормат 6: SUB s,d <R←→RC>

*Пример -* SUB R1,R5 R7,CCR

*Код инструкции*

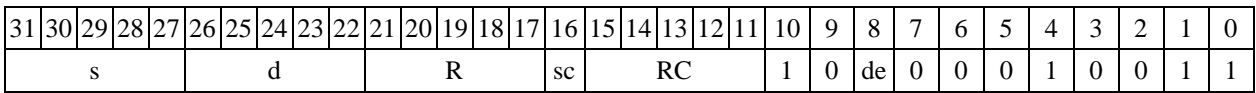

*Формат 7:* **SUB[.cc] s,d** <#16/32RC/R/R.L>

*Пример -* SUB R2,R0 0x12345678,R16.L *Код инструкции*

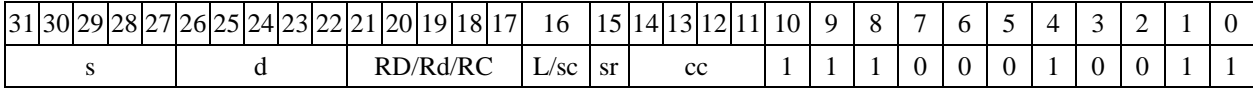

63 62 61 60 59 58 57 56 55 54 53 52 51 50 49 48 47 46 45 44 43 42 41 40 39 38 37 36 35 34 33 32 #16/32

 $\Phi$ ормат *8a*: <OP2> SUB[s] s1,s2,d <XRAM←→R.L> <YRAM→R0> *Примеры -* LSRL R6,R0,R8 SUB R1,R2,R5 R8,(A0)+ (AT),R0 LSRL R6,R0,R8 SUBs R1,R2,R5 R8,(A0)+ (AT),R0

*Код инструкции*

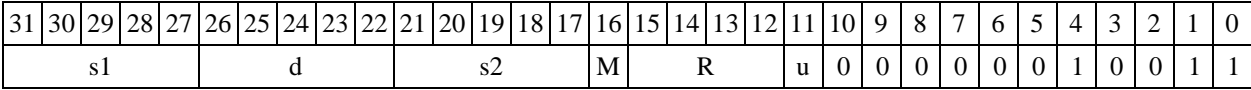

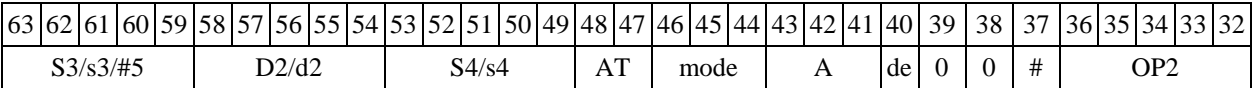

 $\Phi$ ормат *8b:* <OP2> **SUB[s] s1,s2,d** <R/R.L←→R/R.L> <YRAM→R0>

*Примеры -* LSRL R6,R0,R8 SUB R1,R2,R5 R8,R15 (AT),R0 LSRL R6,R0,R8 SUBs R1,R2,R5 R8,R15 (AT),R0

*Код инструкции*

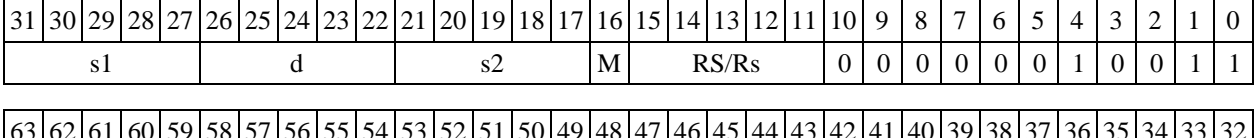

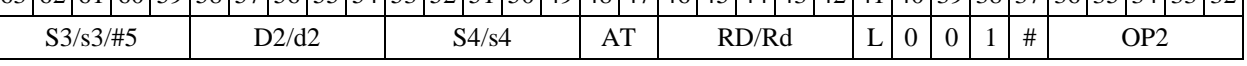

*Формат 8c:* **<OP2.cc> SUB[s] s1,s2,d** <R.LR.L>

*Примеры -* LSRL.eq R6,R0,R8 SUB R1,R2,R5 R8.L,R16.L

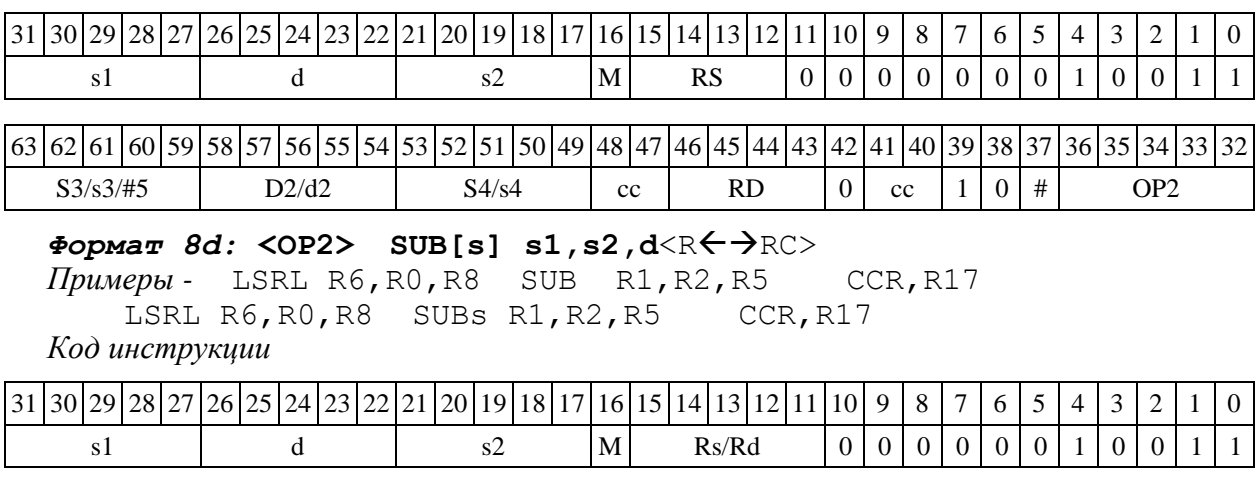

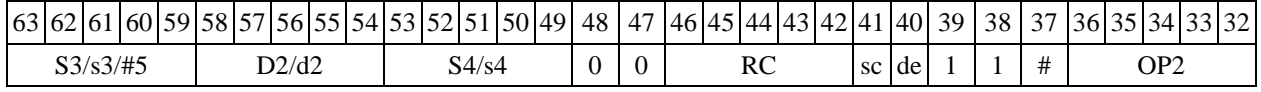

1.131  $SUBL - B$ ычитание (long)

1.131.1 Операция:

*Код инструкции*

*- трёхадресный вариант* long S1,S2,D;S2 – S1 D

 $\cdot$  *двухадресный вариант* long S, D; D – S  $\rightarrow$  D

Описание: в формате long вычисляется разность операндов-источников (S1,S2 - в трѐхадресном варианте; S,D - в двухадресном варианте); результат помещается в операнд-приемник D. В качестве первого операнда-источника S1 в трѐхадресном варианте может использоваться непосредственный операнд #32 с расширением знака до 32-х разрядов.

Особенностью данной операции является то, что в параллельной инструкции (формат 8) она может использоваться как операция типа OP1 и/или OP2, в остальных форматах – только как ОР1. Мнемоническое включение режима "Scaling" (SUBLs) возможно только при иcполнении операции типа OP1.

Тип OP1, OP2

Время исполнения (тактов) 2

Форматы: 1, 2, 4, 5, 6, 7, 8

Признаки результата

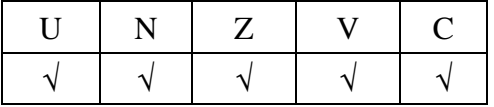

1.131.2 Синтаксис ассемблера и код инструкции

*Формат 1***(ОР1): SUBL[.cc] S1,S2,D** *Примеры -* SUBL.ne R2,R6,R12

LSRL.eq R6,R0,R8 SUBs R1,R2,R5 R8.L,R16.L

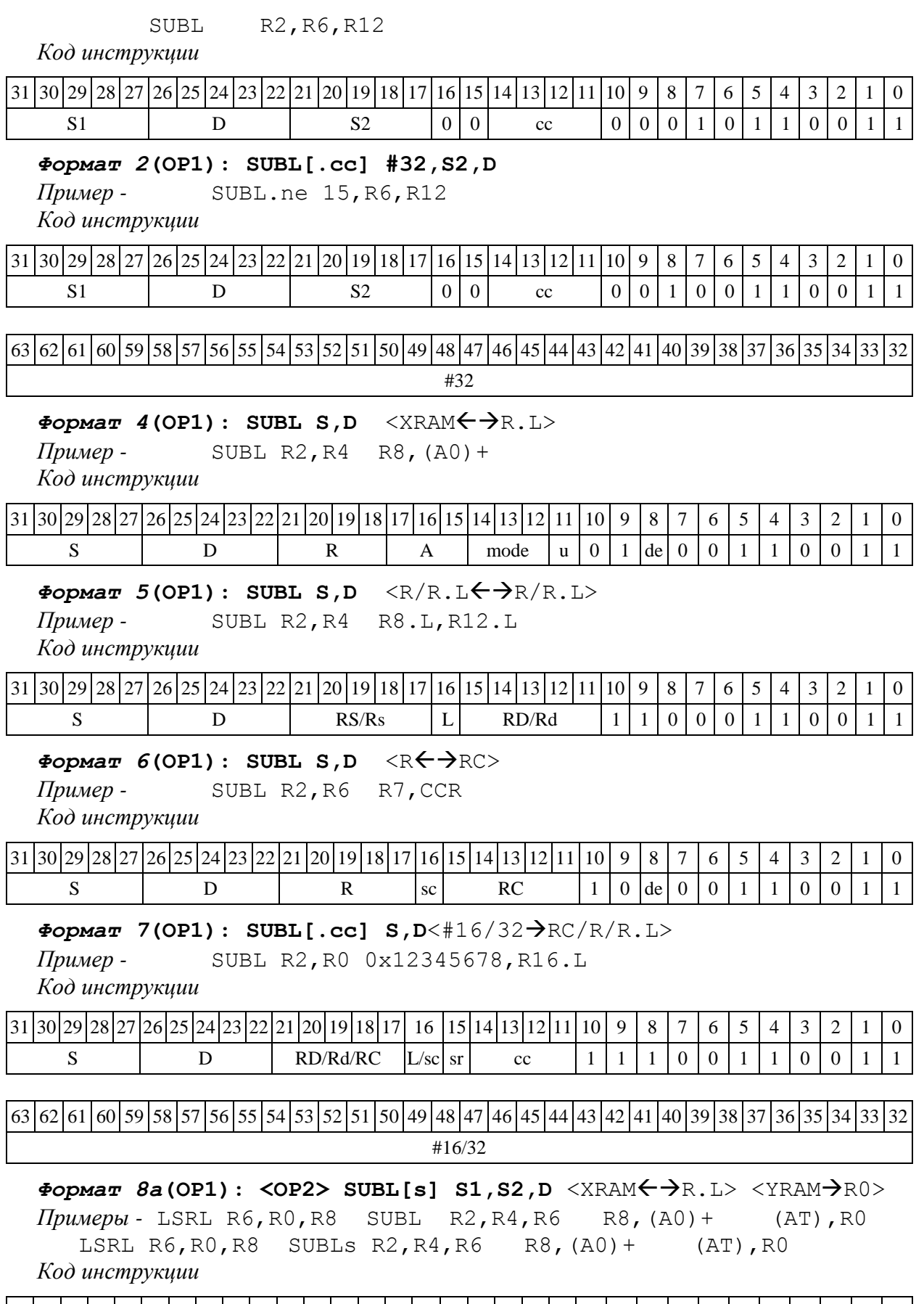

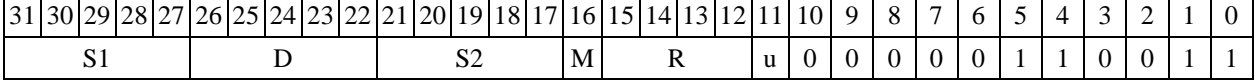

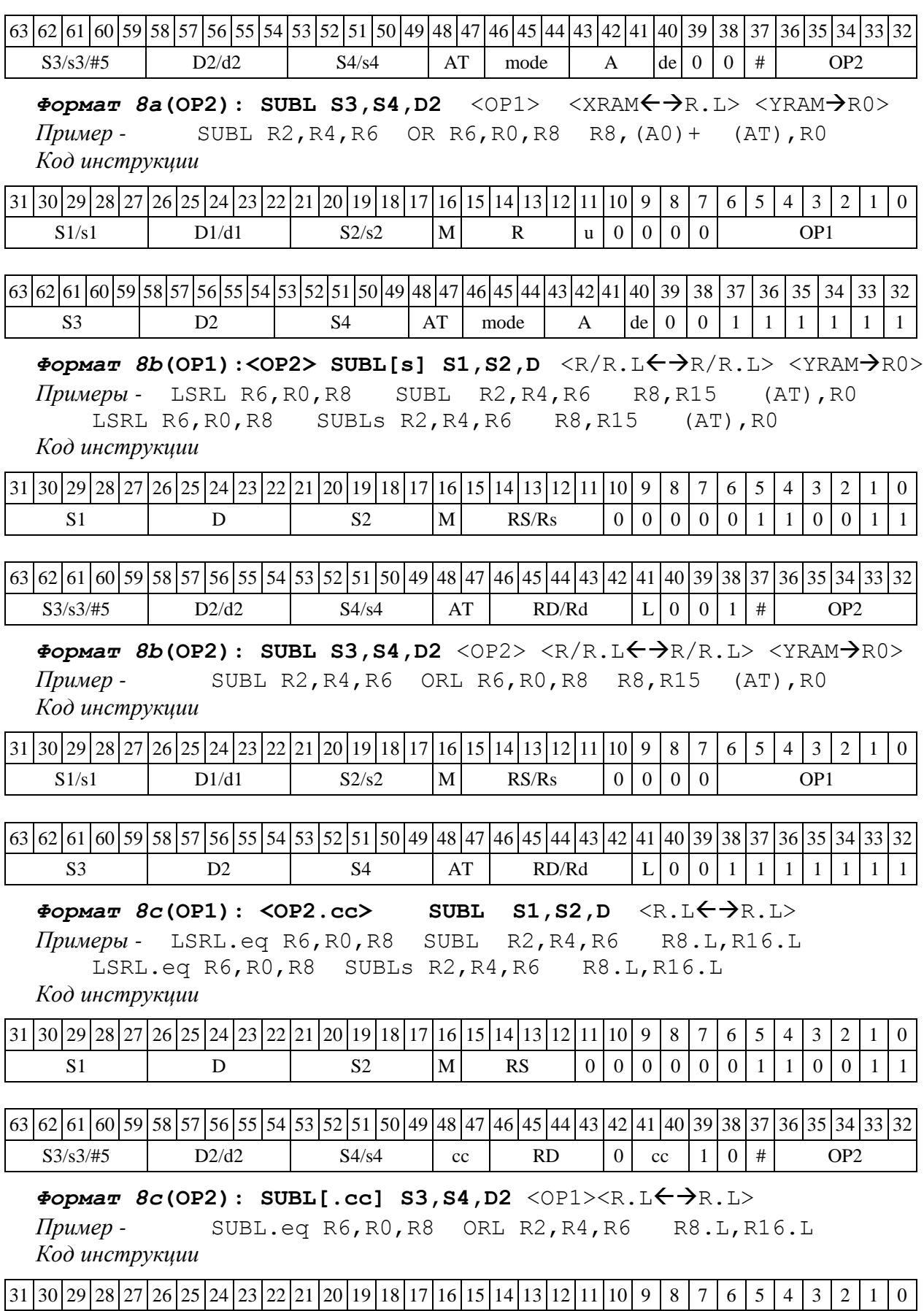

63 62 61 60 59 58 57 56 55 54 53 52 51 50 49 48 47 46 45 44 43 42 41 40 39 38 37 36 S3 D2 S4 cc RD 0 cc 1 0 1 1 1 1 1 1  $\Phi$ ормат *8d*(OP1): <OP2> SUBL S1,S2,D<R←→RC> *Примеры -* LSRL R6,R0,R8 SUBL R2,R4,R6 CCR,R17 LSRL R6,R0,R8 SUBLs R2,R4,R6 CCR,R17 *Код инструкции* 31 30 29 28 27 26 25 24 23 22 21 20 19 18 17 16 15 14 13 12 11 10 9 8 7 6 5 4 7 3 2 1 0 S1 D S2 M Rs/Rd 0 0 0 0 0 1 1 0 0 1 1 63 62 61 60 59 58 57 56 55 54 53 52 51 50 49 48 47 46 45 44 43 42 41 40 39 38 37 36 35 34 33 32  $S3/s3/\#5$  D2/d2 S4/s4 0 0 RC sc de 1 1 # OP2  $\Phi$ ормат  $\delta d$ **(OP2):** SUBL S3, S4, D2 <OP1> <R $\Leftarrow$  $\Rightarrow$ RC> *Пример -* SUBL R2,R4,R6 ORL R6,R0,R8 CCR,R17 *Код инструкции* 31 30 29 28 27 26 25 24 23 22 21 20 19 18 17 16 15 14 13 12 11 10 9 8 7 6 5 4 3 2 1 0 S1/s1 D1/d1 S2/s2 M Rs/Rd 0 0 0 0 OP1 63 62 61 60 59 58 57 56 55 54 53 52 51 50 49 48 47 46 45 44 43 44 43 44 40 39 38 37 36 37 56 35 34 33 32 S3 D2 S4  $|0|0|$  RC  $|c|de|1|1|1|1|1|1|1$ 

## 1.132 SUBLR ─ Вычитание (long) с округлением

1.132.1 Операция:

 $-$ *трёхадресный вариант* long S1, S2, D; (S2 – S1)<sub>Round</sub>  $\rightarrow$  D

 $-\partial$ вухадресный вариант long S, D; ( D – S ) Round  $\rightarrow$  D

Описание: в формате long вычисляется разность операндов-источников (S1,S2 - в трѐхадресном варианте; S,D - в двухадресном варианте); 32-х разрядное значение результата округляется и помещается в операнд-приемник D. В качестве первого операнда-источника S1 в трѐхадресном варианте может использоваться непосредственный операнд #32.

Округление производится в соответствии с режимом округления, который устанавливается девятым разрядом (бит RND) регистра CCR.

Тип OP1

Время исполнения (тактов) 2

Форматы: 1, 2, 4, 5, 6, 7, 8

Признаки результата

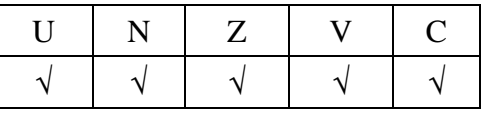

1.132.2 Синтаксис ассемблера и код инструкции

*Формат 1:* **SUBLR[.cc] S1,S2,D**

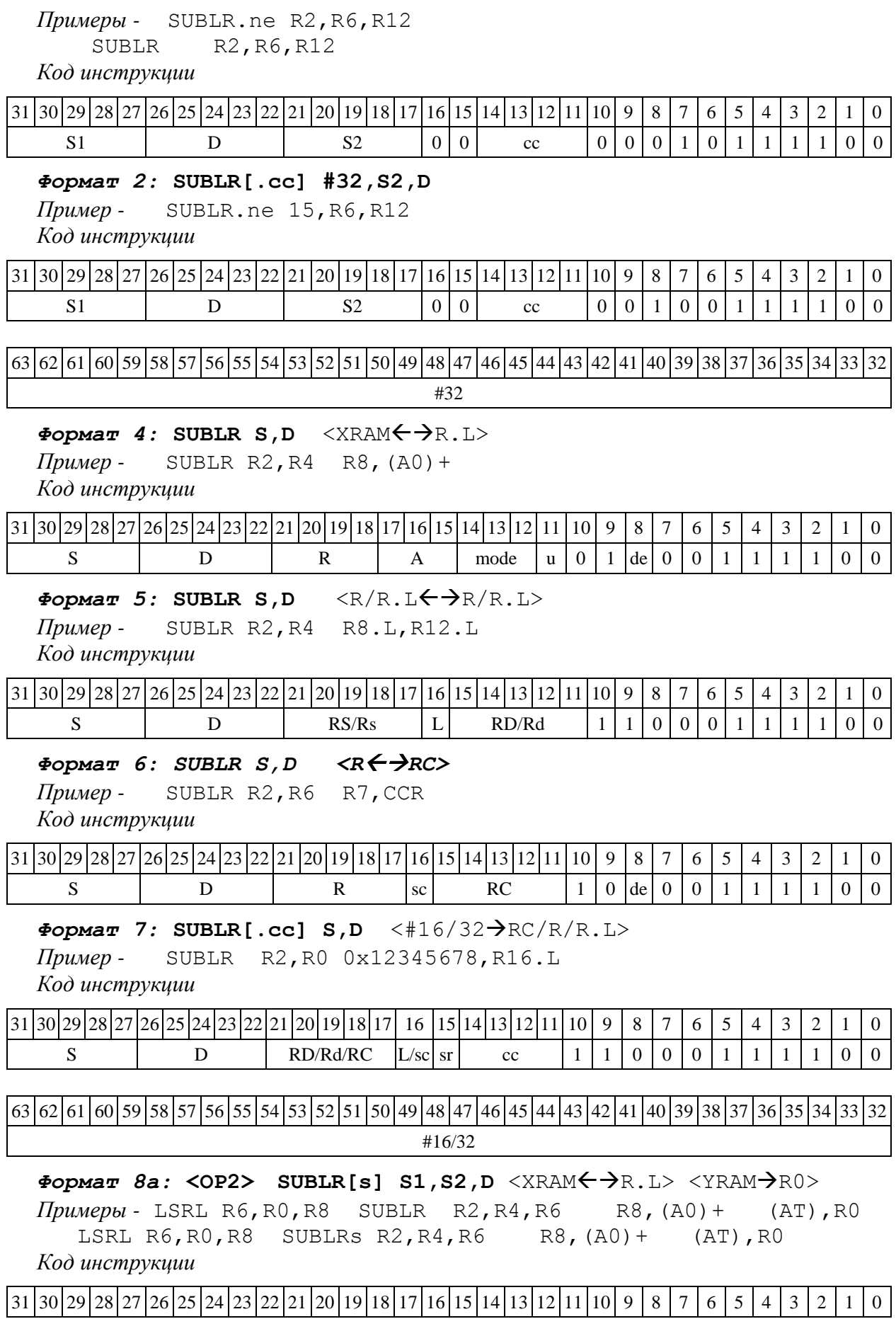

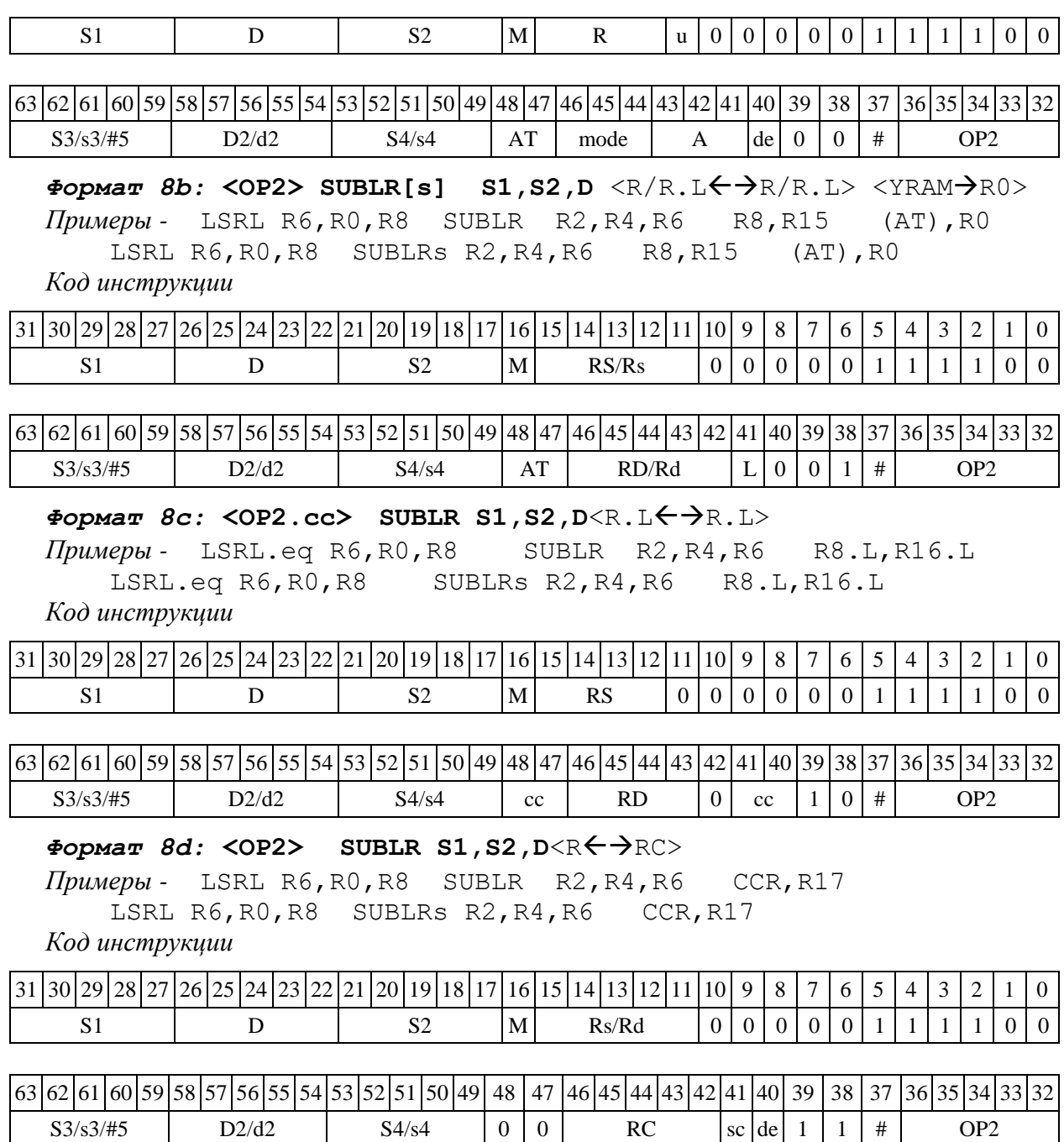

1.133 SUBLRTR ─ Вычитание (long) с округлением и преобразованием формата (в short)

1.133.1 Операция:

 $-$  *трёхадресный вариант* long S1, S2, d; (S2 − S1) Round → d[15:0]

 $-$  *двухадресный вариант* long S, D;  $(D - S)_{\text{Round}} \rightarrow D[15:0]$ 

Описание: в формате long вычисляется разность операндов-источников (S1,S2 - в трѐхадресном варианте; S,D - в двухадресном варианте); 32-разрядное значение результата округляется до 16-разрядного значения и помещается в операнд-приемник D/d.

Округление производится в соответствии с режимом округления, установленным битом RND=CCR[9].

В форматах 1, 8 в качестве регистра приемника используется 16-разрядный регистр.

В форматах 4, 5, 6, 7 – 16-разрядный результат помещается в младшие 16 разрядов регистра приемника, старшие 16 разрядов регистра приемника не изменяются.

Тип OP1

Время исполнения (тактов) 2

Форматы: 1, 4, 5, 6, 7, 8

Признаки результата

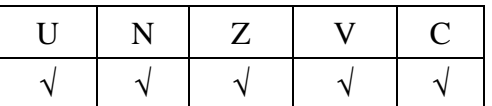

1.133.2 Синтаксис ассемблера и код инструкции

### *Формат 1:* **SUBLRTR[.cc] S1,S2,d**

*Примеры -* SUBLRTR.ne R2,R6,R12 SUBLRTR R2, R6, R12

*Код инструкции*

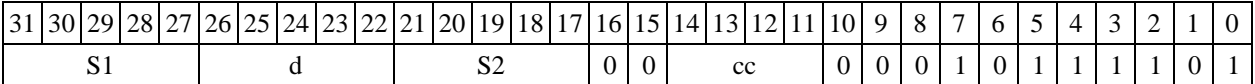

 $\Phi$ ормат 4: SUBLRTR S, D<XRAM←→R.L>  $\pi$ *Пример* - SUBLRTR R2, R4 R8, (A0) +

*Код инструкции*

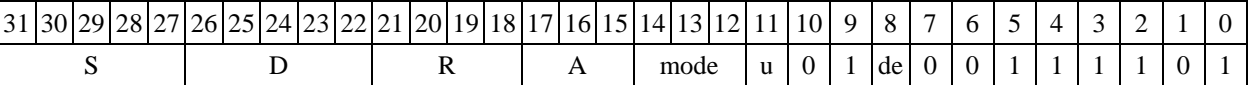

## $\Phi$ ОРМАТ 5: SUBLRTR S, D<R/R.L←→R/R.L>

*Пример -* SUBLRTR R2,R4 R8.L,R12.L *Код инструкции*

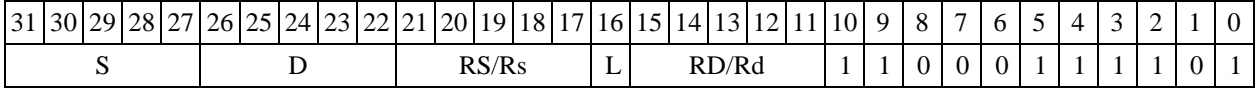

### $\Phi$ ормат 6: SUBLRTR S, D<R←→RC>

*Пример -* SUBLRTR R2,R6 R7,CCR *Код инструкции*

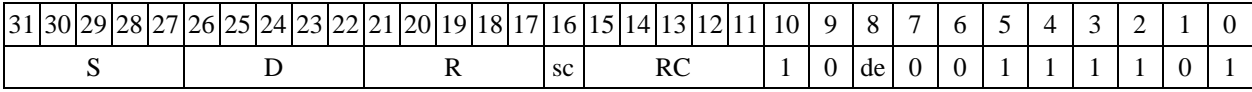

### $\Phi$ ормат 7: SUBLRTR[.cc] S, D<#16/32→RC/R/R.L>

*Пример -* SUBLRTR R2,R0 0x12345678,R16.L

*Код инструкции*

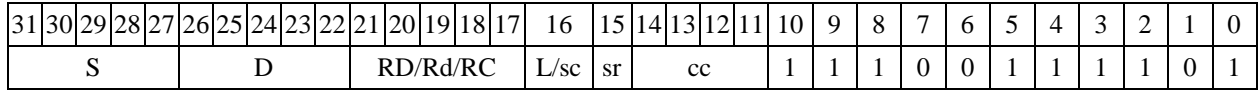

|63 |62 |61 |60 |59 |58 |57 |56 |55 |54 |53 |52 |51 |50 |49 |48 |47 |46 |45 |44 |43 |42 |41 |40 |39 |38 |37 |36 |35 |34 |33 |32

#### #16/32

# 1.134  $SUBX - B$ ычитание комплексное  $(X16)$

1.134.1 Операция:

*- трёхадресный вариант* X16 S1,S2,D;  $S2[31:16] - S1[31:16] \rightarrow D[31:16]$ 

```
S2[15:0] - S1[15:0] \rightarrow D[15:0]- двухадресный вариант X16 S,D;
D[31:16] - S[31:16] \rightarrow D[31:16]D[15:0] - S[15:0] \rightarrow D[15:0]
```
Описание: в формате X16 вычисляется разность операндов-источников (S1,S2 - в трѐхадресном варианте; S,D - в двухадресном варианте), при этом независимо вычисляется разность старших и младших 16 разрядов операндов-источников; результат вычитания старших разрядов операндов помещается в старшие 16 разрядов операнда-приемника D, а результат вычитания младших разрядов помещается в младшие 16 разрядов операнда-приемника D.

Тип OP1

Время исполнения (тактов) 2 Форматы: 1, 4, 5, 6, 7, 8

Признаки результата

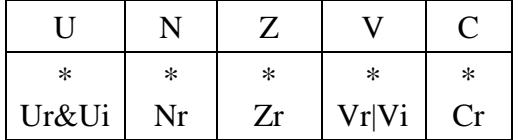

1.134.2 Синтаксис ассемблера и код инструкции

```
Формат 1: SUBX[.cc] S1,S2,D
Пример - SUBX.ne R2,R6,R12
Код инструкции
```
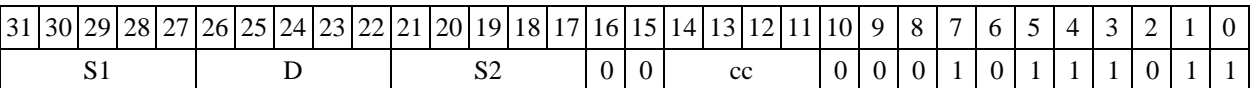

 $\Phi$ *Opmat* 4: SUBX S, D <XRAM $\leftrightarrow$ R.L>

*Пример -* SUBX R2,R4 R8,(A0)+ *Код инструкции*

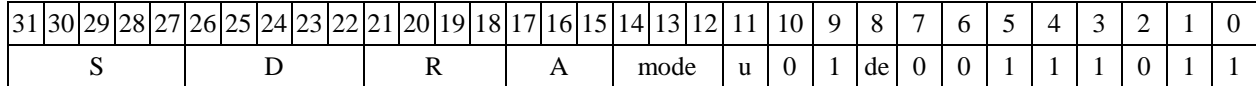

 $\Phi$ *OPMAT* 5: SUBX S, D <R/R.L $\leftrightarrow$ R/R.L>

*Пример -* SUBX R2,R4 R8.L,R12.L *Код инструкции*

31 30 29 28 27 26 25 24 23 22 21 20 19 18 17 16 15 14 13 12 11 10 9 8 7 6 5 4 3 2 S D RS/Rs L RD/Rd 1 1 0 0 0 1 1 1 0 1 1

```
\Phiормат 6: SUBX S, D <R←→RC>
```
*Пример -* SUBX R2,R6 R7,CCR *Код инструкции*

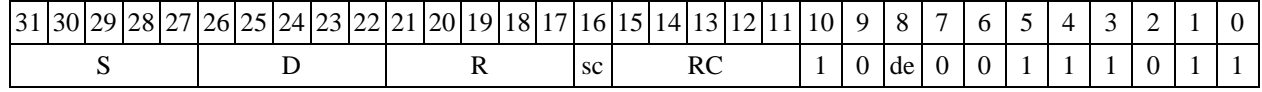

 $\Phi$ ормат 7: SUBX[.cc] S,D <#16/32→RC/R/R.L>

*Пример -* SUBX R2,R0 0x12345678,R16.L *Код инструкции*

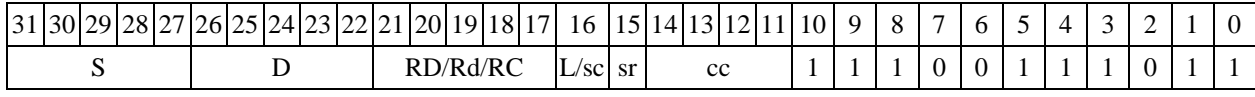

63 62 61 60 59 58 57 56 55 54 53 52 51 50 49 48 47 46 45 44 43 42 41 40 39 38 37 36 35 34 33 32 #16/32

 $\Phi$ ормат *8a*: <OP2> SUBX[s] S1,S2, D <XRAM←→R.L> <YRAM→R0> *Примеры -* LSRL R6,R0,R8 SUBX R2,R4,R6 R8,(A0)+ (AT),R0 LSRL R6,R0,R8 SUBXs R2,R4,R6 R8,(A0)+ (AT),R0

*Код инструкции*

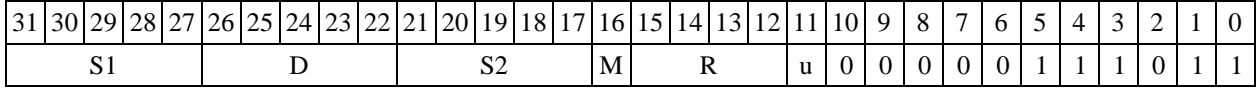

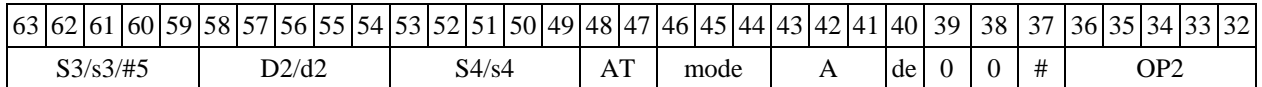

*Формат 8b:* **<OP2>**

*Примеры -* LSRL R6,R0,R8 SUBX R2,R4,R6 R8,R15 (AT),R0 LSRL R6,R0,R8 SUBXs R2,R4,R6 R8,R15 (AT),R0

*Код инструкции*

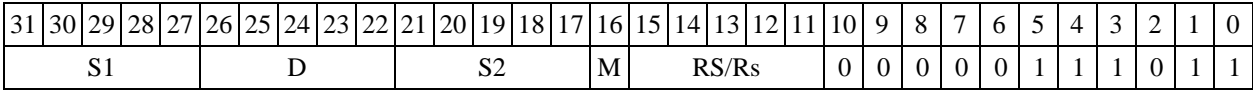

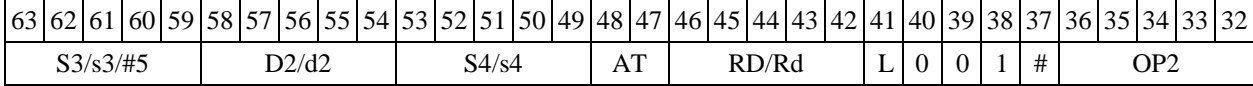

### $\Phi$ ормат *8c:* < OP2.cc> SUBX S1, S2, D < R.L ← → R.L >

*Примеры -* LSRL.eq R6,R0,R8 SUBX R2,R4,R6 R8.L,R16.L LSRL.eq R6,R0,R8 SUBXs R2,R4,R6 R8.L,R16.L *Код инструкции*

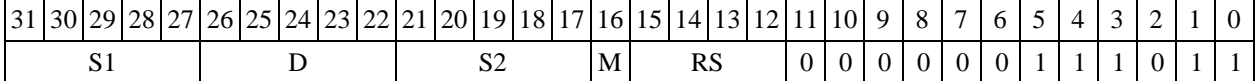

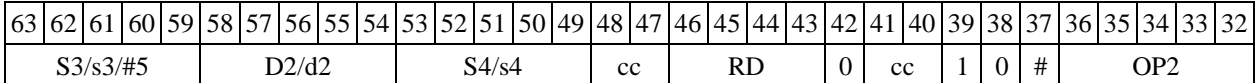

#### $\Phi$ ормат *8d:* <OP2> SUBX S1, S2, D<R←→RC>

*Примеры -* LSRL R6,R0,R8 SUBX R2,R4,R6 CCR,R17 LSRL R6,R0,R8 SUBXs R2,R4,R6 CCR,R17

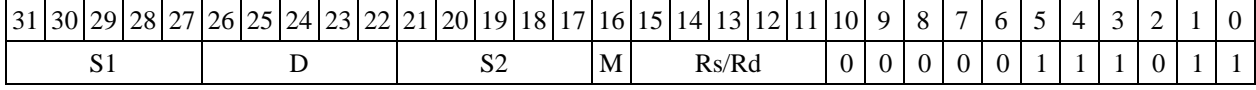

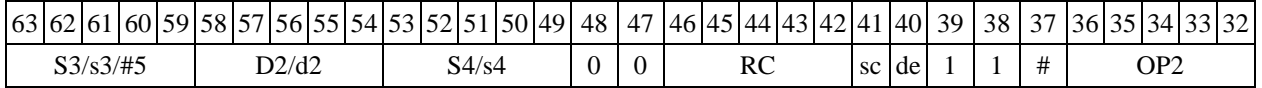

1.135  $SWL - \text{The percentage (long)}$ 

1.135.1 Операция:  $\log S, D;$ {S[15:0],S[31:16}  $\rightarrow$  D

Описание: выполняется перестановка частей содержимого операнда-источника S: старшие 16 разрядов S пересылаются в младшие 16 разрядов операнда-приемника D, младшие 16 разрядов S пересылаются в старшие 16 разрядов D.

Тип OP1

Время исполнения (тактов) 2

Форматы: 1, 4, 5, 6, 7, 8

Признаки результата

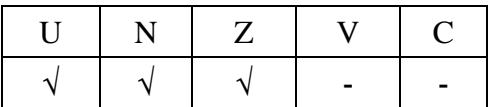

### 1.135.2 Синтаксис ассемблера и код инструкции

*Формат 1:* **SWL[.cc] S,D** *Пример -* SWL.ne R0,R2

*Код инструкции*

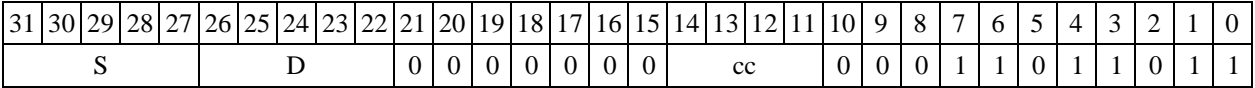

 $\Phi$ ормат 4: SWL S, D<XRAM←→R.L>

*Пример -* SWL R0,R2 R8,(A0)+ *Код инструкции*

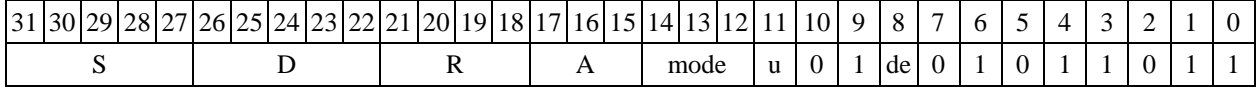

 $\Phi$ ормат 5: SWL S, D<R/R.L←→R/R.L>

*Пример -* SWL R1,R2 R8.L,R12.L *Код инструкции*

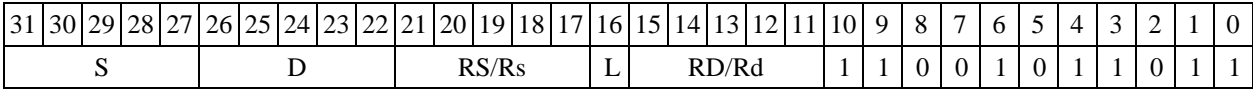

### $\Phi$ ормат 6: SWL S, D<R←→RC>

*Пример -* SWL R1,R2 R7,CCR *Код инструкции*

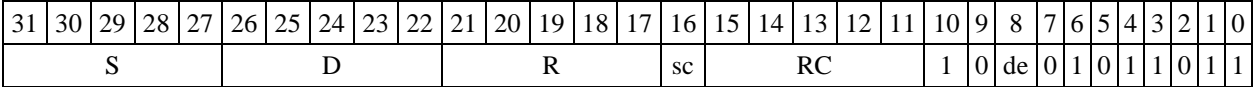

### $\Phi$ ормат 7: SWL[.cc] S,D #16/32→RC/R/R.L>

*Пример -* SWLR2,R0 0x12345678,R16.L

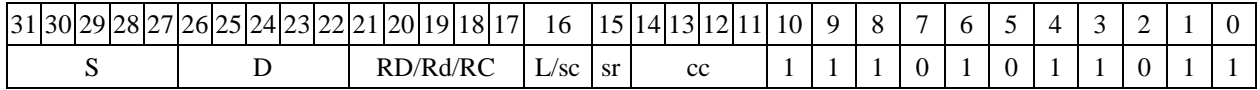

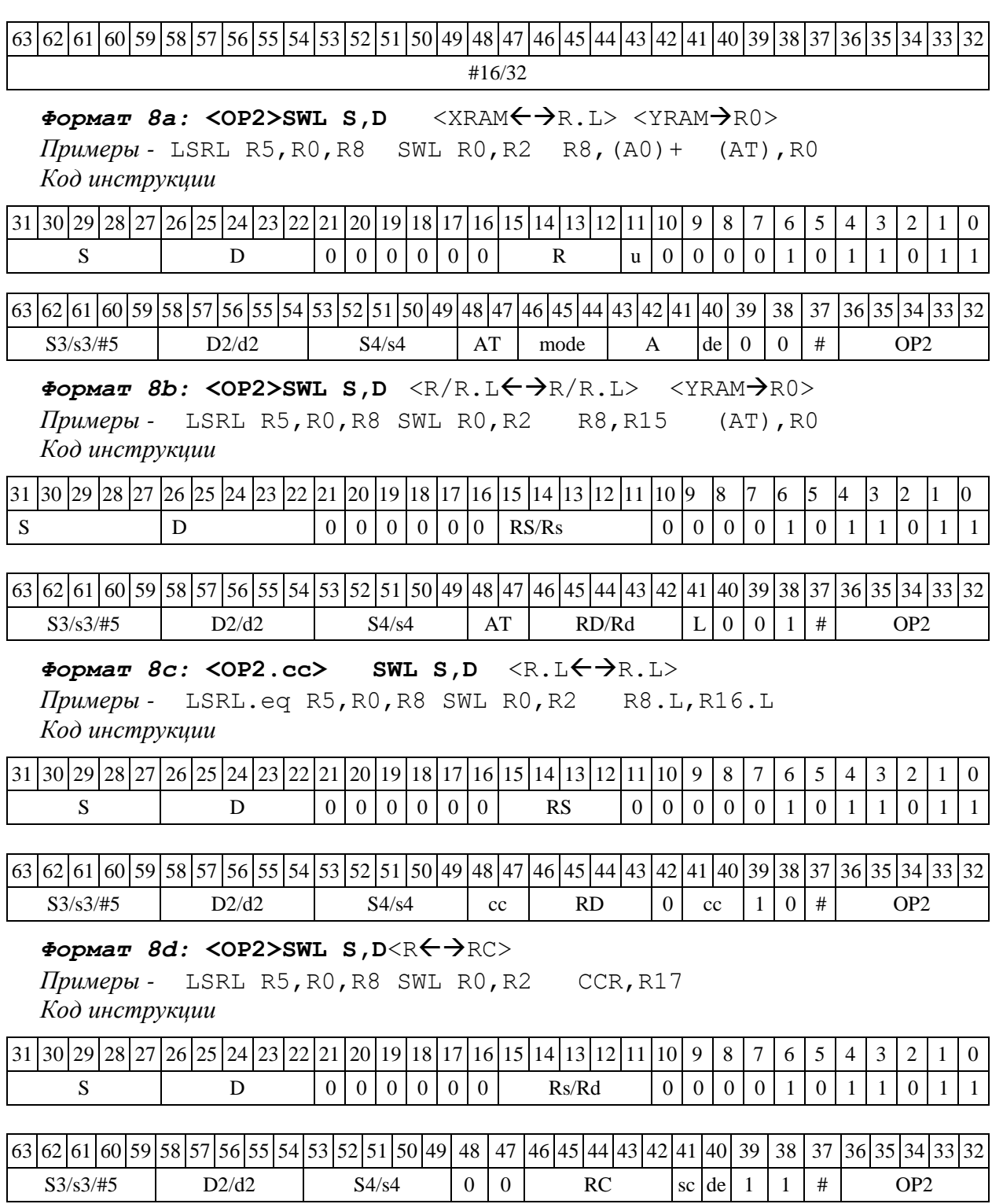

1.136  $TR - T$ ранзит (short)

1.136.1 Операция: short s, d; s  $\rightarrow$  d

Описание: в формате short выполняется пересылка содержимого регистра источника s в регистр приемника d. Особенностью данной операции является то, что в параллельной инструкции (формат 8) она может использоваться как операция типа OP1 и/или OP2, в остальных форматах – только как ОР1.

Тип OP1, OP2

Время исполнения (тактов) 1

Форматы: 4, 5, 6, 7, 8

Признаки результата

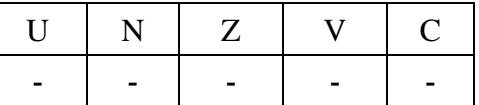

1.136.2 Синтаксис ассемблера и код инструкции

 $\Phi$ ормат 4 (OP1): TR s,d<XRAM←→R.L>

*Пример -* TR R1,R2 R8,(A0)+ *Код инструкции*

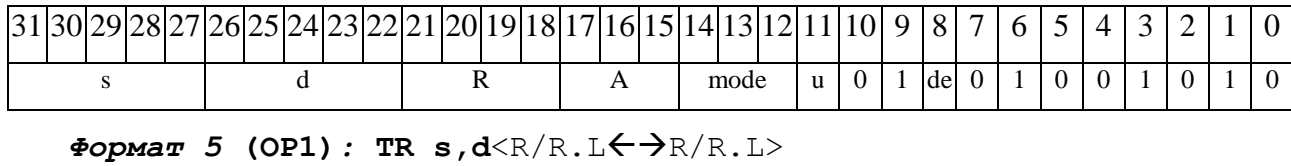

*Пример -* TR R1,R2 R8.L,R12.L

*Код инструкции*

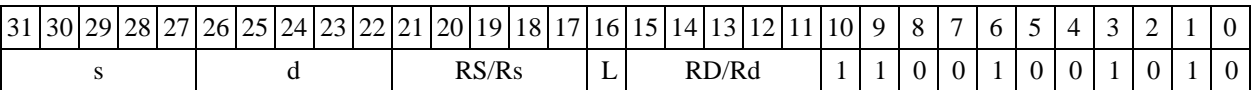

 $\Phi$ ормат 6 (OP1): TR s,d<R←→RC>

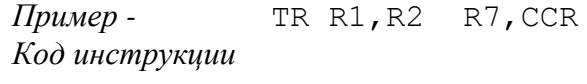

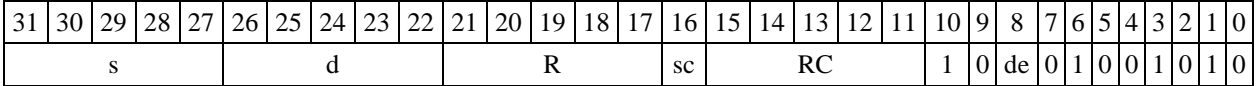

*Формат 7* **(ОР1)***:* **TR[.cc] s,d** #16/32RC/R/R.L>

*Пример -* TR R2,R0 0x12345678,R16.L

*Код инструкции*

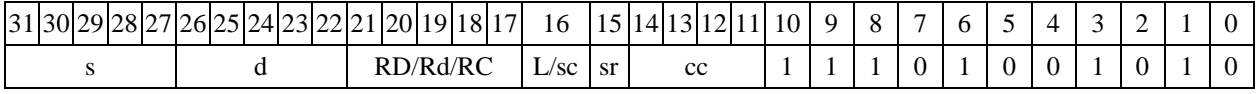

63 62 61 60 59 58 57 56 55 54 53 52 51 50 49 48 47 46 45 44 43 42 41 40 39 38 37 36 35 34 33 32 #16/32

# $\Phi$ ормат *8***а** (OP1): <OP2> TR s,d <XRAM←→R.L> <YRAM→R0>

*Примеры -* LSRL R5,R0,R8 TR R1,R2 R8,(A0)+ (AT),R0 *Код инструкции*

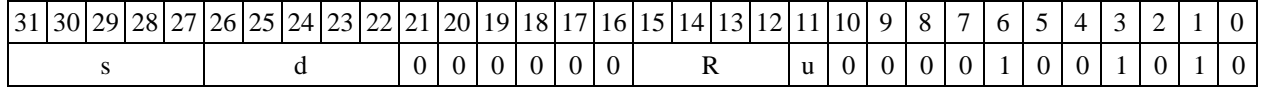

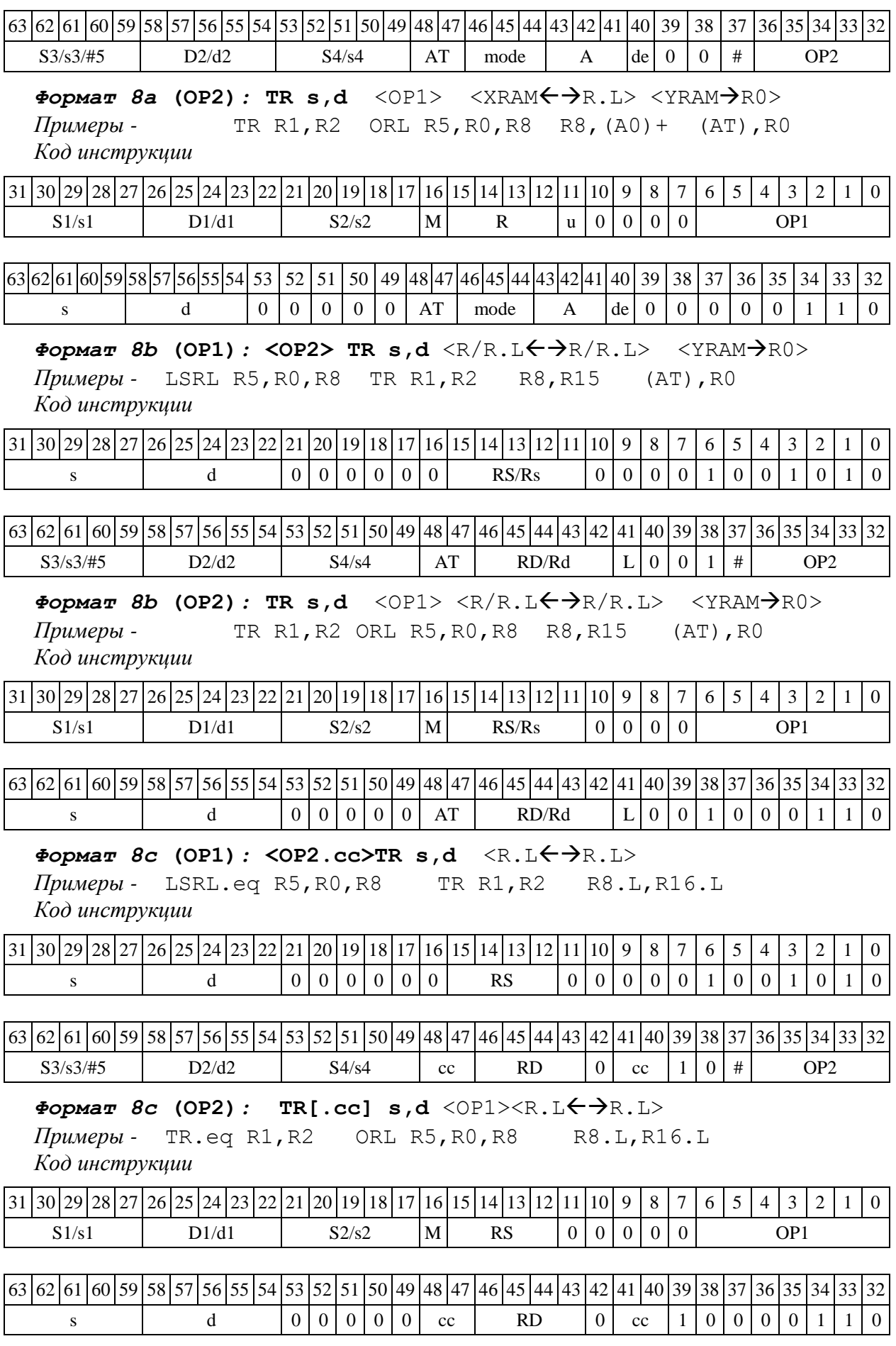

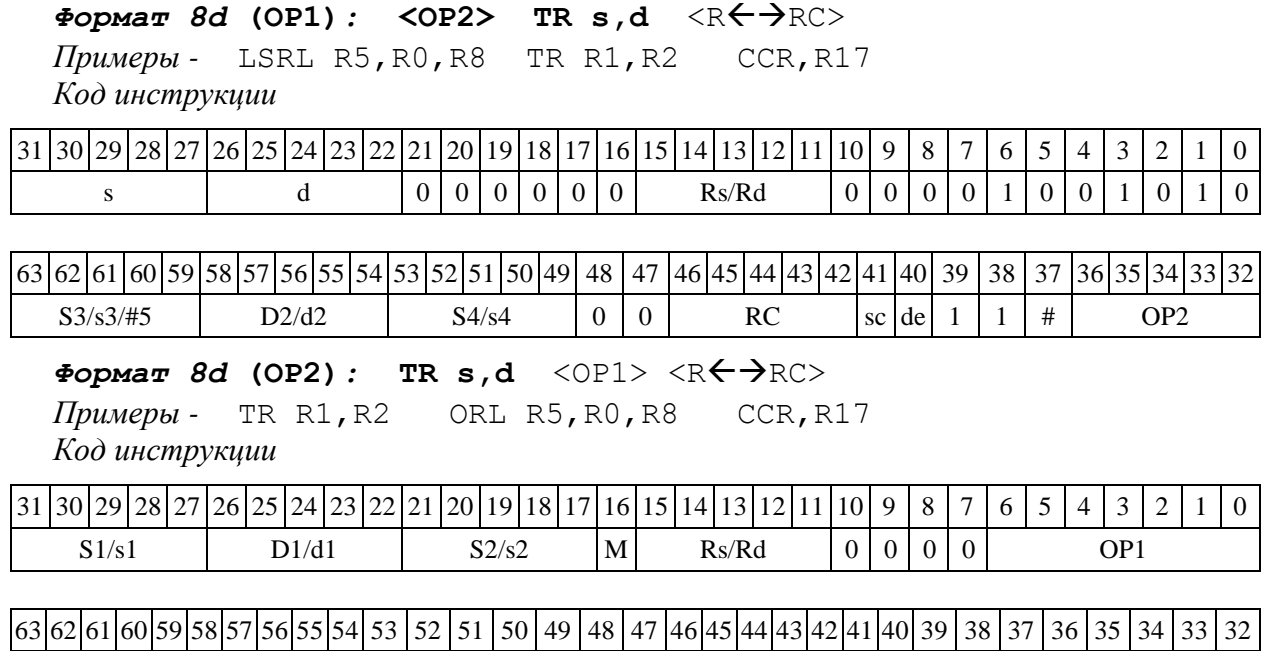

# 1.137 TRL Транзит (long)

1.137.1 Операция:  $\log S, D; S \rightarrow D$ 

Описание: в формате long выполняется пересылка содержимого регистра источника S в регистр приемника D. Особенностью данной операции является то, что в параллельной инструкции (формат 8) она может использоваться как операция типа OP1 и/или OP2, в остальных форматах – только как ОР1.

s d  $|0|0|0|0|0|0|0|$  RC  $|c|de|1|1|0|0|0|1|1|0$ 

Тип OP1

Время исполнения (тактов) 1

Форматы: 4, 5, 6, 7, 8

Признаки результата

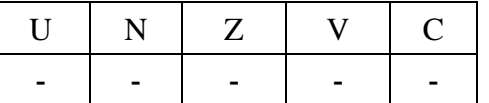

1.137.2 Синтаксис ассемблера и код инструкции

 $\Phi$ ормат 4(OP1): TRL S, D <XRAM $\leftrightarrow$ R.L> *Пример -* TRL R2,R0 R8,(A0)+ *Код инструкции*

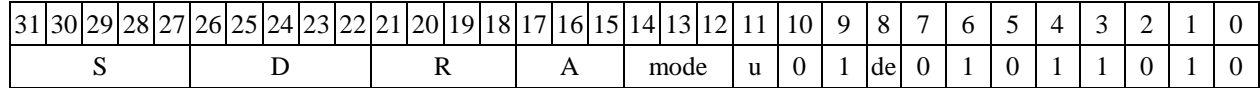

**Формат** *5***(ОР1)***:* **TRL S,D** <R/R.LR/R.L>

*Пример -* TRL R2,R4 R8.L,R12.L *Код инструкции*

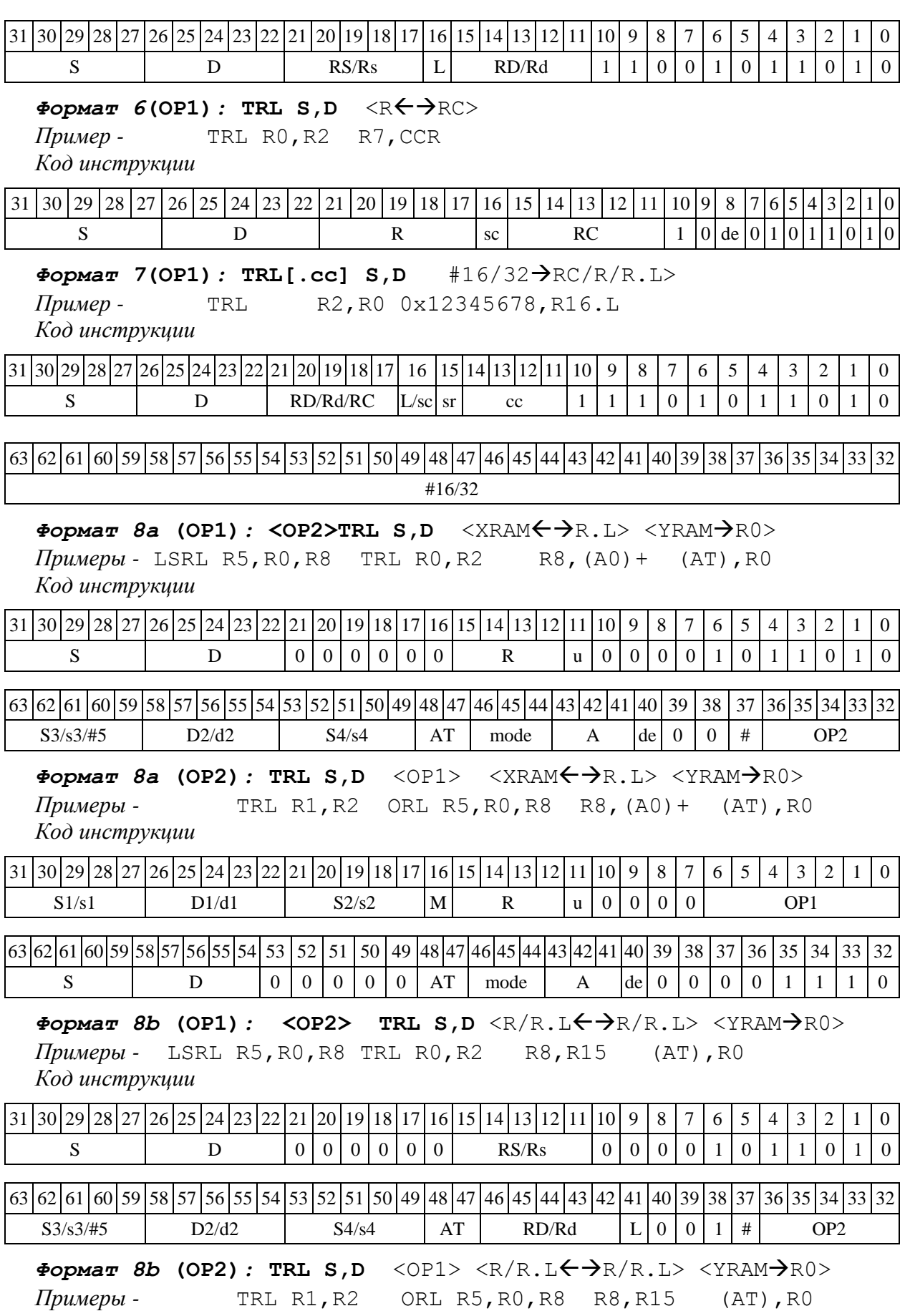

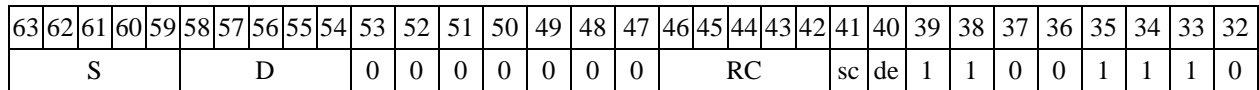

 $1.138$  TST  $-$  Определение признаков операнда (short)

1.138.1 Операция: short s;  $\{U, N, Z\} \rightarrow CCR[4:2]$ 

Описание: определяются признаки 16-разрядного операнда-источника s.

Тип OP1

Время исполнения (тактов) 1

Форматы: 1, 4, 5, 6, 7, 8

Признаки результата

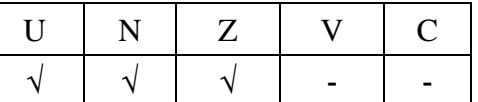

1.138.2 Синтаксис ассемблера и код инструкции

### *Формат 1:* **TST[.cc] s**

*Пример -* TST.ne R12 *Код инструкции*

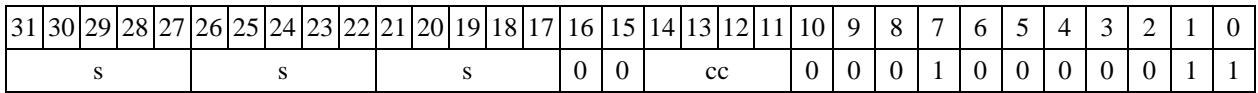

# *Формат 4:* **TST s**<XRAMR.L>

*Пример -* TST R2R8,(A0)+ *Код инструкции*

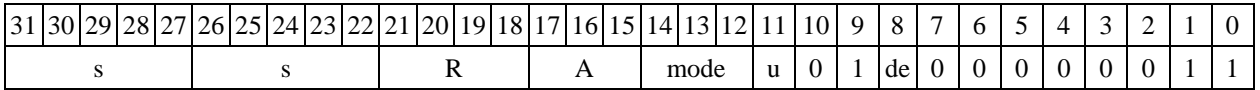

# $\Phi$ ормат 5: TST s <R/R.L←→R/R.L>

*Пример -* TST R2 R8.L,R12.L *Код инструкции*

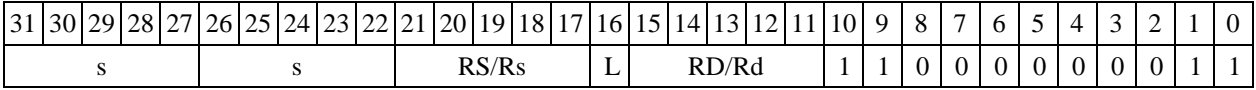

 $\Phi$ *OPMAT 6:* TST **s**  $\langle R \leftarrow \Rightarrow R$ C>

*Пример -* TST R2 R7,CCR *Код инструкции*

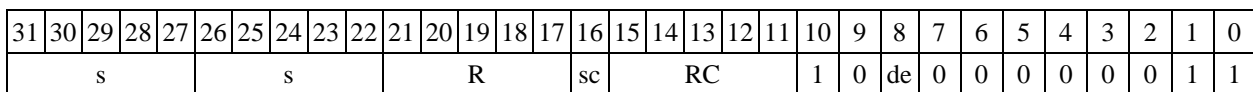

 $\Phi$ ормат 7: TST[.cc] s #16/32→RC/R/R.L>

*Пример -* TST R0 0x12345678,R16.L *Код инструкции*

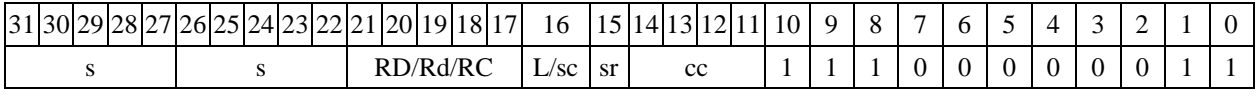

63 62 61 60 59 58 57 56 55 54 53 52 51 50 49 48 47 46 45 44 43 42 41 40 39 38 37 36 35 34 33 32 #16/32

 $\Phi$ ормат *8a*: <OP2> TST s <XRAM←→R.L> <YRAM→R0> *Пример -* LSRL R5,R0,R8 TST R2 R8,(A0)+ (AT),R0 *Код инструкции*

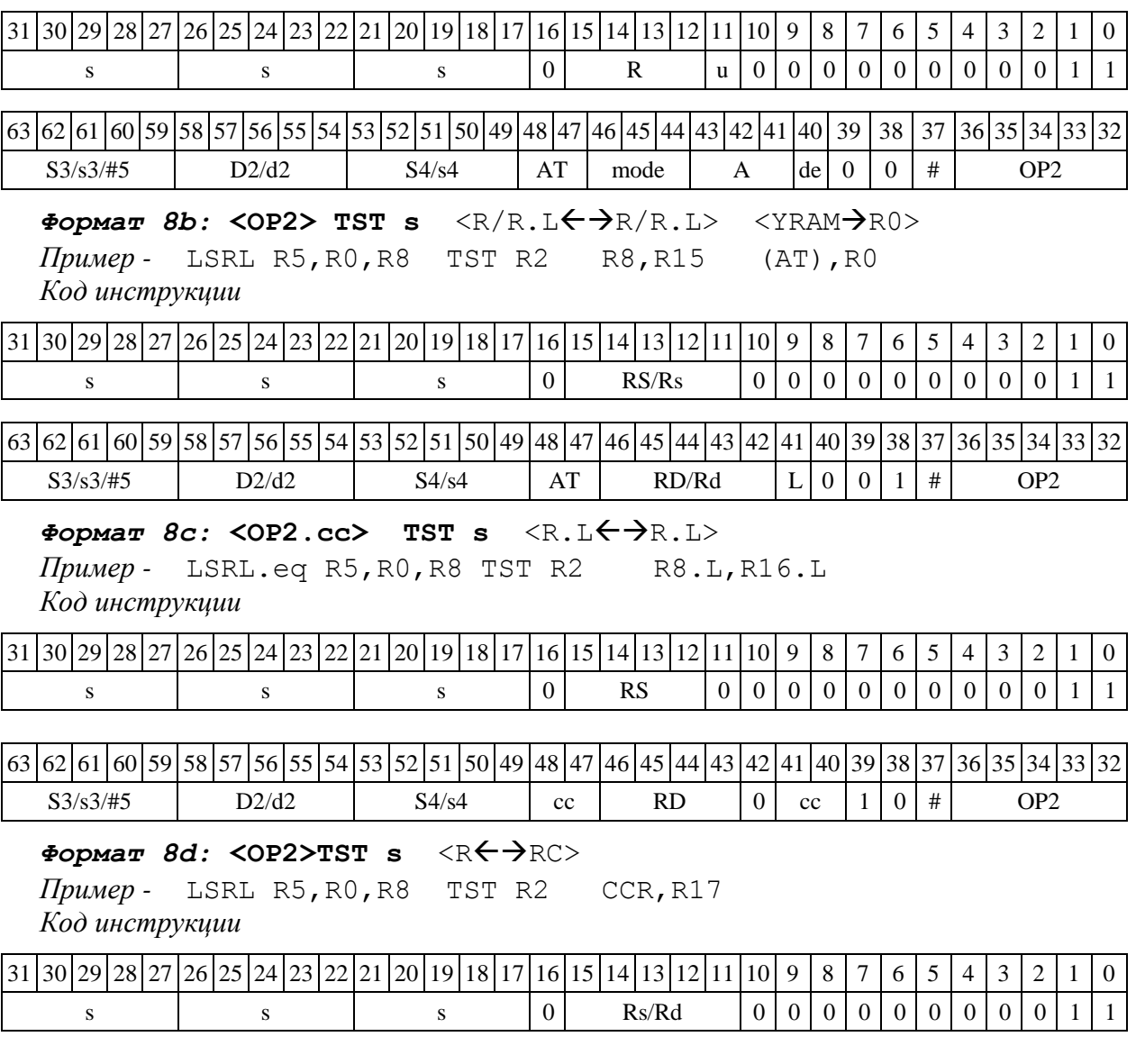

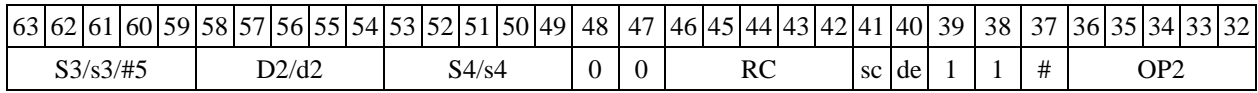

1.139 TSTL ─ Определение признаков операнда (long)

1.139.1 Операция: long  $S$ ; {U,N,Z}  $\rightarrow$  CCR[4:2]

Описание: определяются признаки 32-разрядного операнда-источника S.

Тип OP1

Время исполнения (тактов) 1

Форматы: 1, 4, 5, 6, 7, 8

Признаки результата

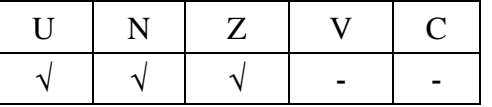

#### 1.139.2 Синтаксис ассемблера и код инструкции

#### *Формат 1:* **TSTL[.cc] S**

*Пример -* TSTL.ne R12 *Код инструкции*

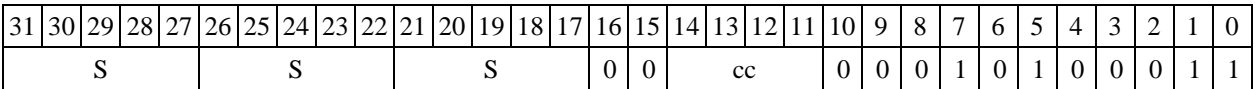

 $\Phi$ ормат 4: TSTL S <XRAM←→R.L>

*Пример -* TSTL R2R8,(A0)+ *Код инструкции*

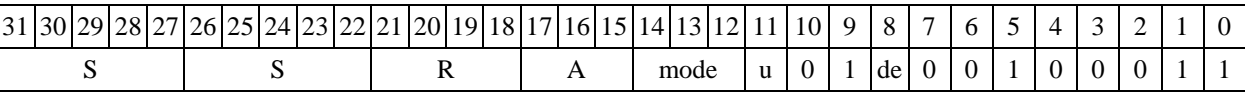

 $\Phi$ ормат 5: TSTL S <R/R.L←→R/R.L>

*Пример -* TSTL R2 R8.L,R12.L

*Код инструкции*

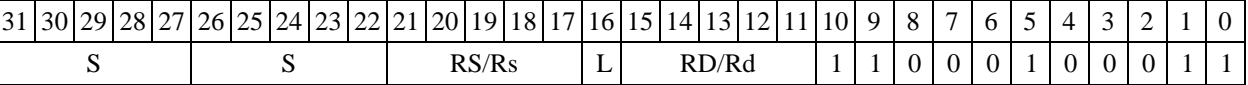

 $\Phi$ *OPMAT 6:* TSTL S <R $\leftrightarrow$  RC>

*Пример -* TSTL R2 R7,CCR

*Код инструкции*

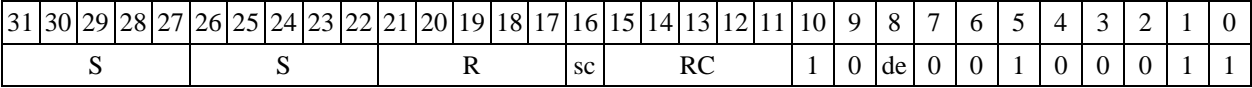

### *Формат 7:* **TSTL[.cc] S** #16/32RC/R/R.L>

*Пример -* TSTL R0 0x12345678,R16.L

*Код инструкции*

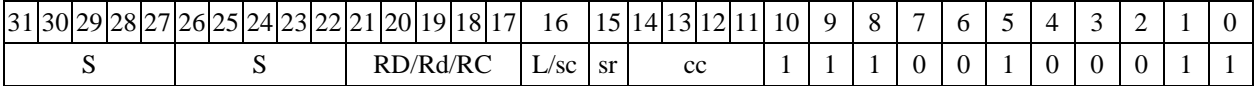

63 62 61 60 59 58 57 56 55 54 53 52 51 50 49 48 47 46 45 44 43 42 41 40 39 38 37 36 35 34 33 32 #16/32

 $\Phi$ ормат *8a*: <OP2>TSTL S <XRAM←→R.L> <YRAM→R0> *Пример -* LSRL R5,R0,R8 TSTL R2 R8,(A0)+ (AT),R0

*Код инструкции*

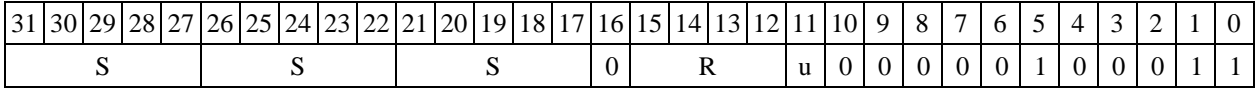

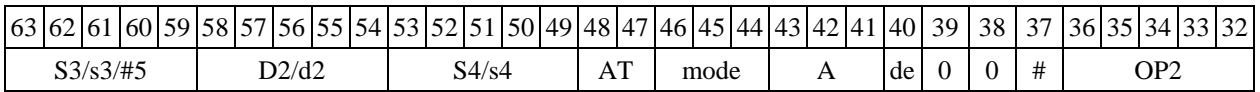

 $\Phi$ ормат *8b:* <OP2>TSTL S <R/R.L←→R/R.L> <YRAM→R0> *Пример -* LSRL R5,R0,R8 TSTL R2 R8,R15 (AT),R0 *Код инструкции*

31 30 29 28 27 26 25 24 23 22 21 20 19 18 17 16 15 14 13 12 11 10 9 8 7 6 5 4 3 2 1 0

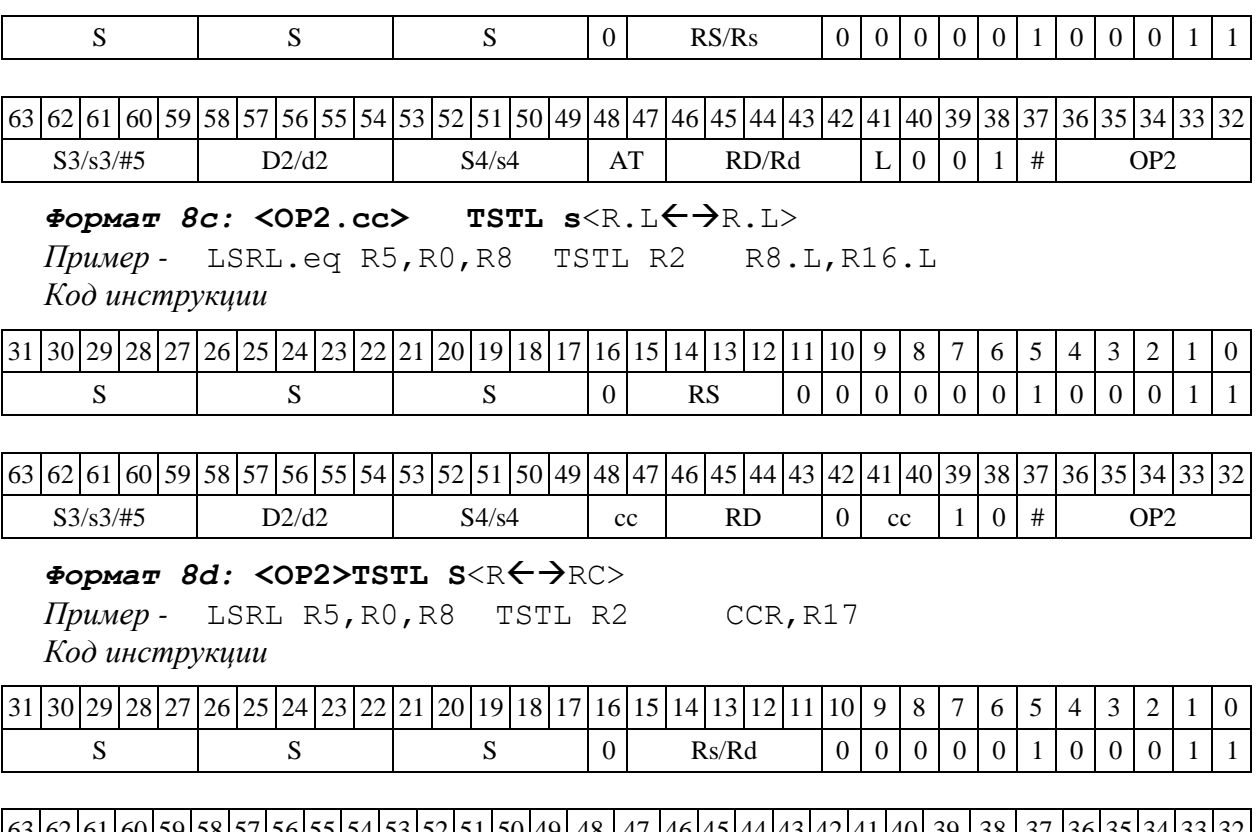

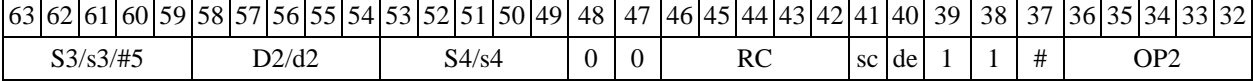

1.140 TSTX ─ Определение признаков операнда (X16)

1.140.1 Операция:  $(X16) S; \{U, N, Z, V, C\} \rightarrow CCR[4:0]$ 

Описание: определяются признаки 32-разрядного операнда-источника S, рассматриваемого как комплексное число в формате Х16.

Тип OP1

Время исполнения (тактов) 1

Форматы: 1, 4, 5, 6, 7, 8

Признаки результата

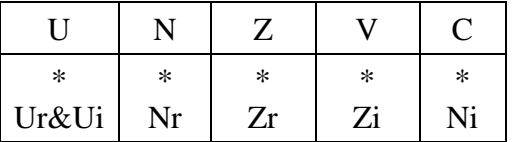

1.140.2 Синтаксис ассемблера и код инструкции

```
Формат 1: TSTX[.cc] S
Пример - TSTX.ne R12
Код инструкции
```
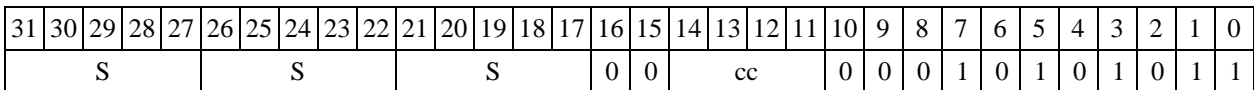

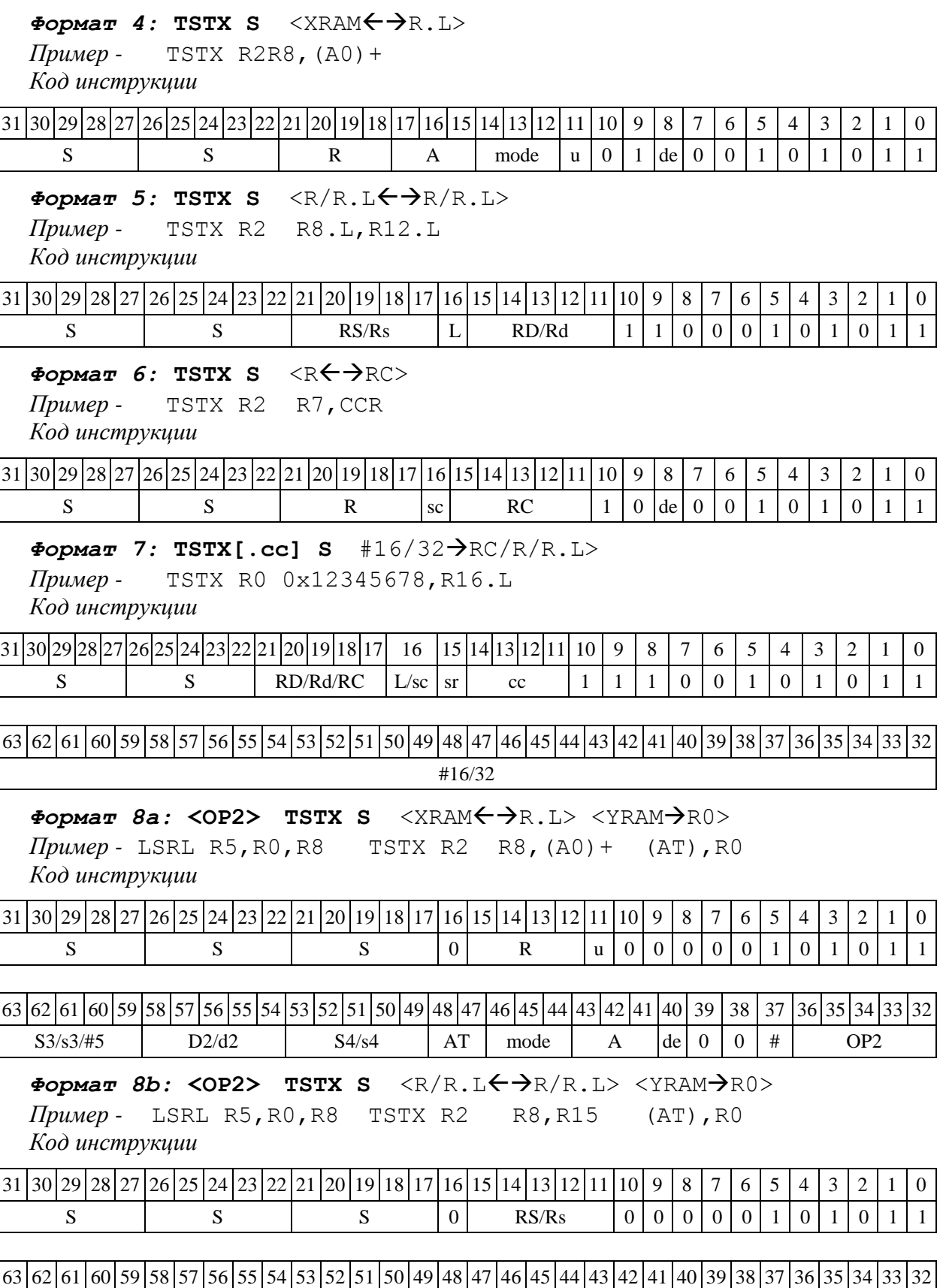

 $\Phi$ ормат *8c*: < OP2.cc> TSTX s<R.L←→R.L> *Пример -* LSRL.eq R5,R0,R8 TSTX R2 R8.L,R16.L

 $S3/s3/\#5$  D2/d2 S4/s4 AT RD/Rd L 0 0 1 # OP2

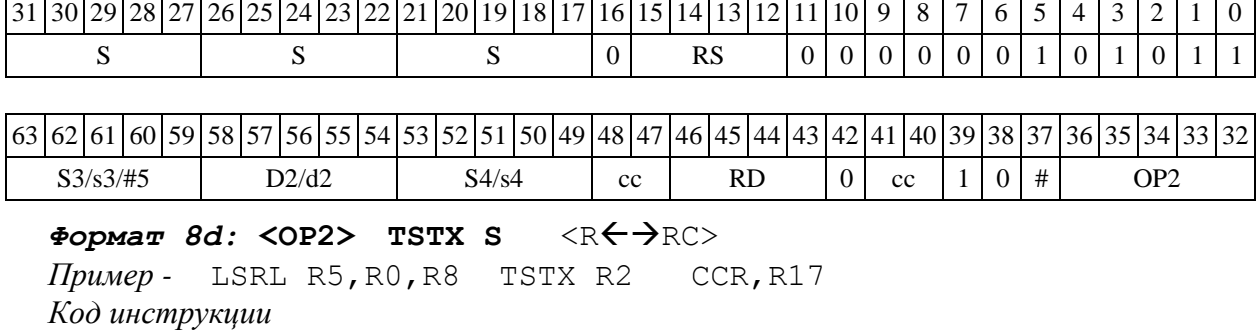

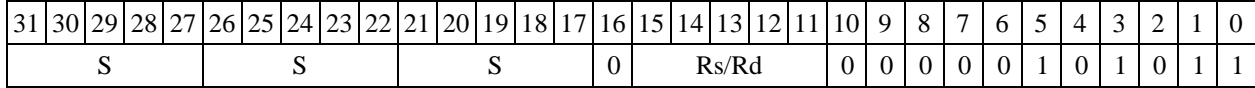

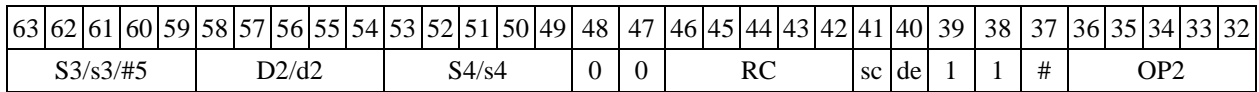

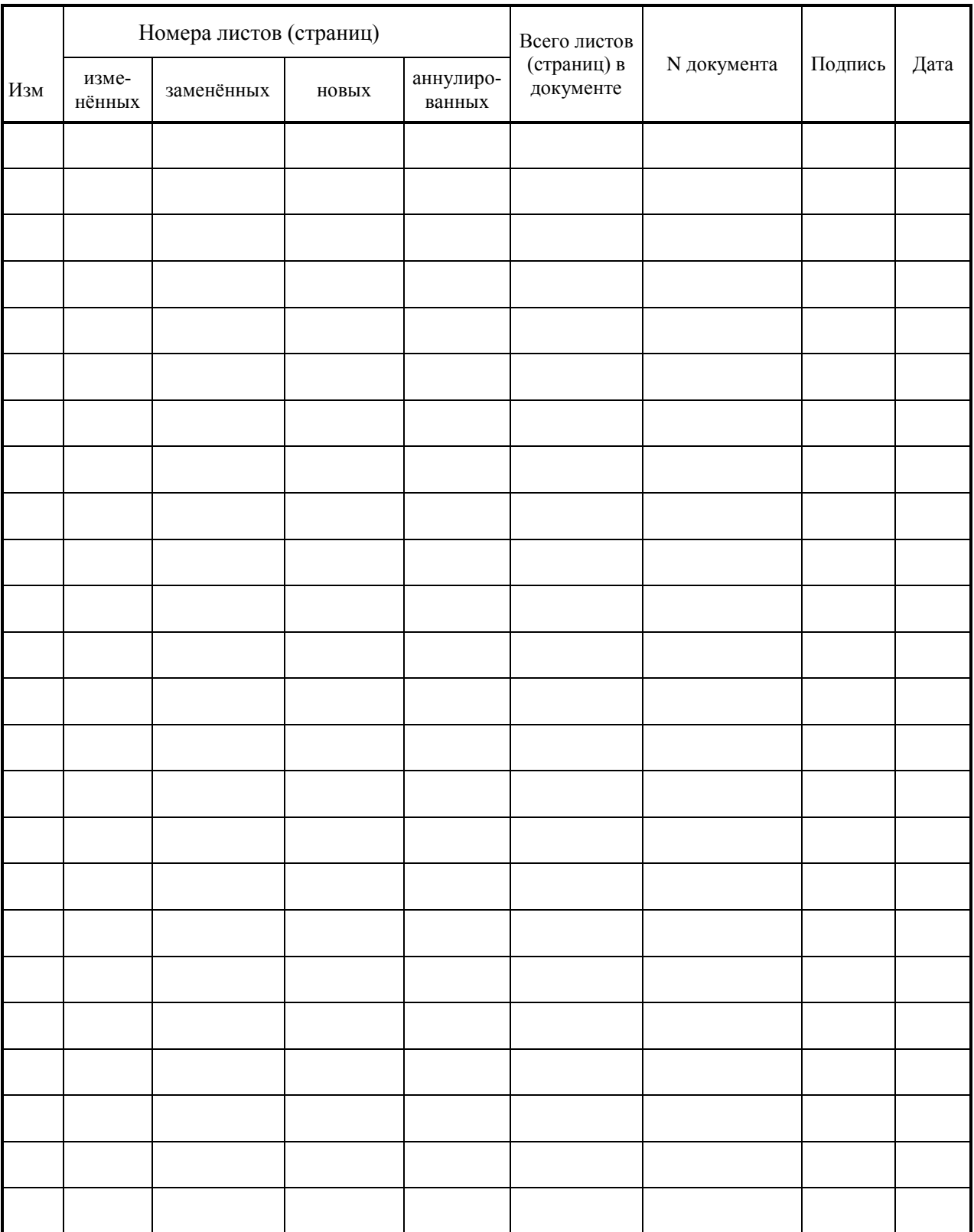